## COMISION NACIONAL DE RIEGO

 $\mathbf{I}$ 

# PROYECTO MAIPO ESTUDIO HIDROLOGICO E HIDROGEOLOGICO MODELOS HIDROGEOLOGICOS

 $\mathcal{L}$ 

# 1 N DIe <sup>E</sup>

ΥÜ,

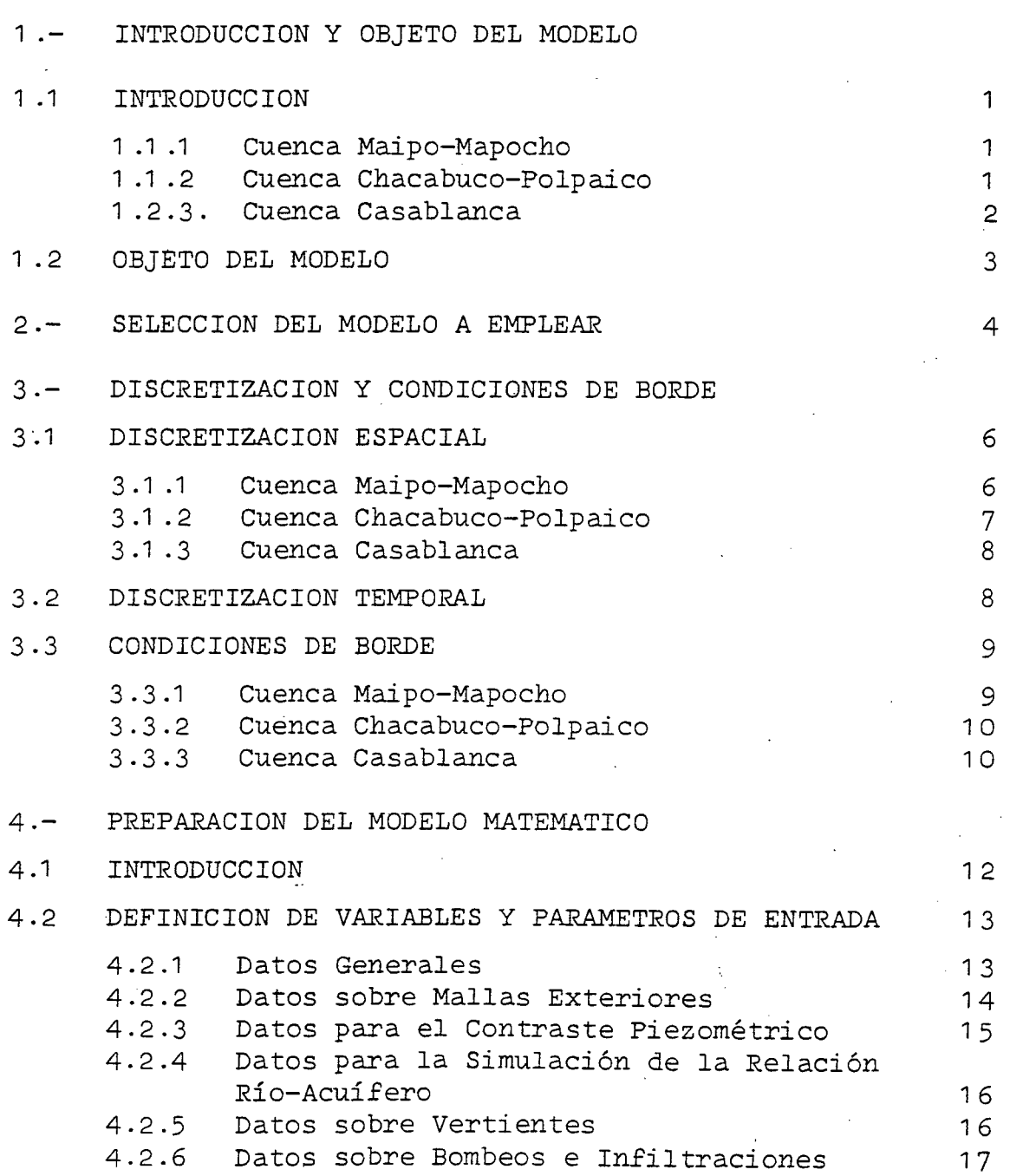

 $\overline{1}$ 

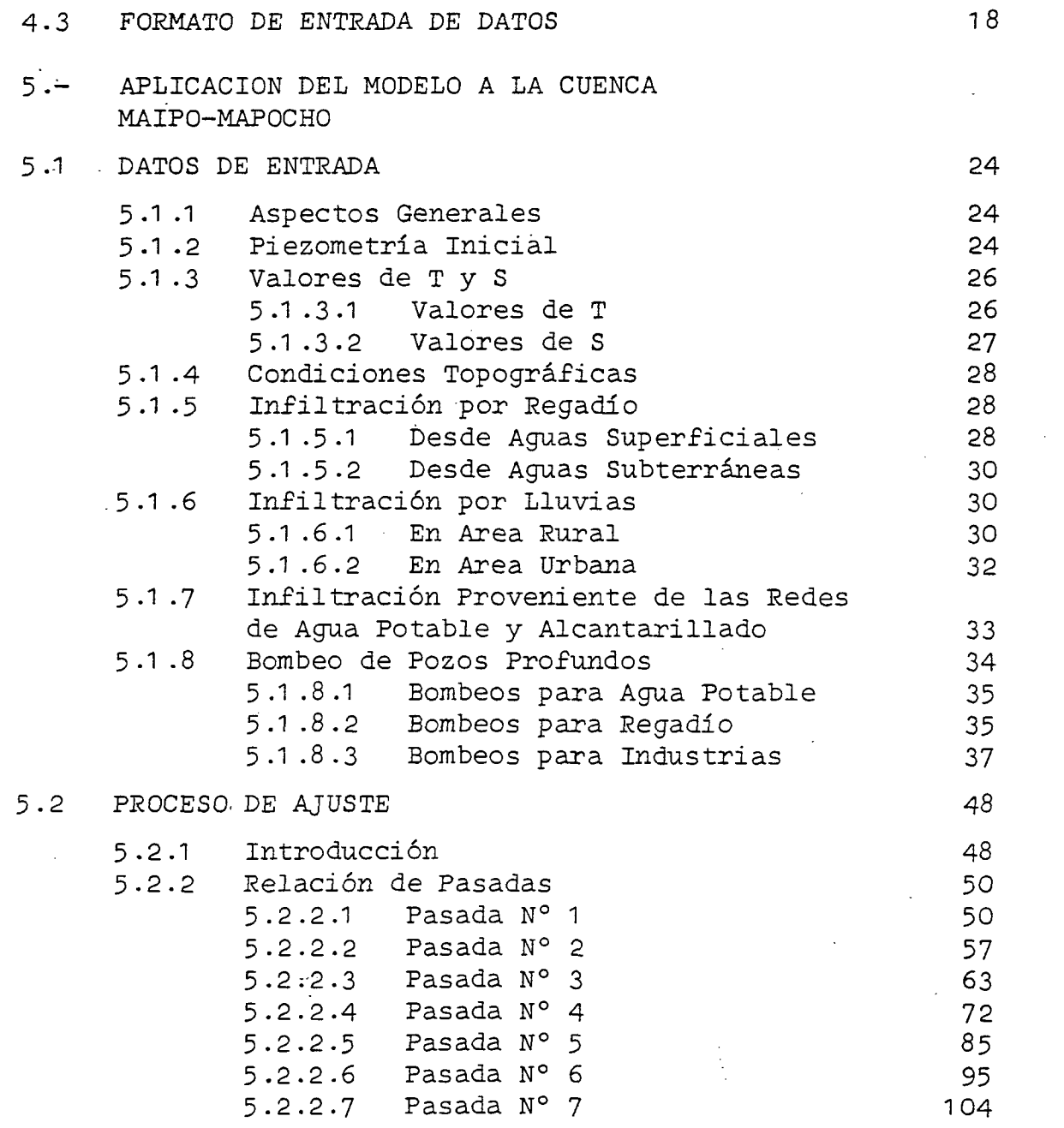

 $\frac{1}{2} \sum_{i=1}^n \frac{1}{2} \sum_{j=1}^n \frac{1}{2} \sum_{j=1}^n \frac{1}{2} \sum_{j=1}^n \frac{1}{2} \sum_{j=1}^n \frac{1}{2} \sum_{j=1}^n \frac{1}{2} \sum_{j=1}^n \frac{1}{2} \sum_{j=1}^n \frac{1}{2} \sum_{j=1}^n \frac{1}{2} \sum_{j=1}^n \frac{1}{2} \sum_{j=1}^n \frac{1}{2} \sum_{j=1}^n \frac{1}{2} \sum_{j=1}^n \frac{1}{2} \sum_{j=$ 

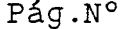

 $\mathcal{L}$ 

 $\hat{\mathcal{A}}$ 

 $\sim 10$ 

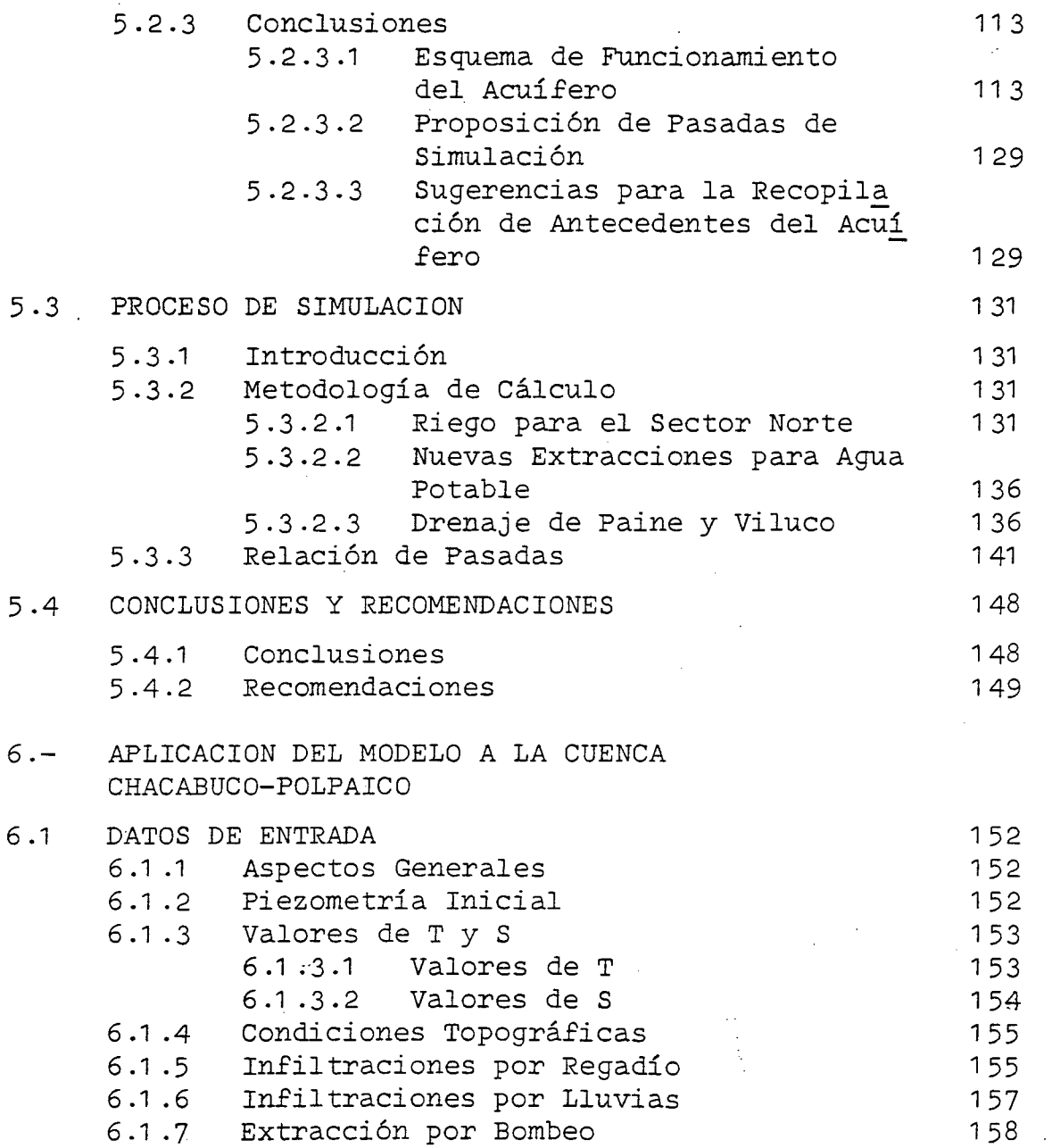

5.4

 $\label{eq:2} \frac{1}{\sqrt{2}}\sum_{i=1}^n\frac{1}{\sqrt{2}}\sum_{i=1}^n\frac{1}{\sqrt{2}}\sum_{i=1}^n\frac{1}{\sqrt{2}}\sum_{i=1}^n\frac{1}{\sqrt{2}}\sum_{i=1}^n\frac{1}{\sqrt{2}}\sum_{i=1}^n\frac{1}{\sqrt{2}}\sum_{i=1}^n\frac{1}{\sqrt{2}}\sum_{i=1}^n\frac{1}{\sqrt{2}}\sum_{i=1}^n\frac{1}{\sqrt{2}}\sum_{i=1}^n\frac{1}{\sqrt{2}}\sum_{i=1}^n\frac{1$ 

 $\bar{\beta}$ 

 $\ddot{\phantom{0}}$ 

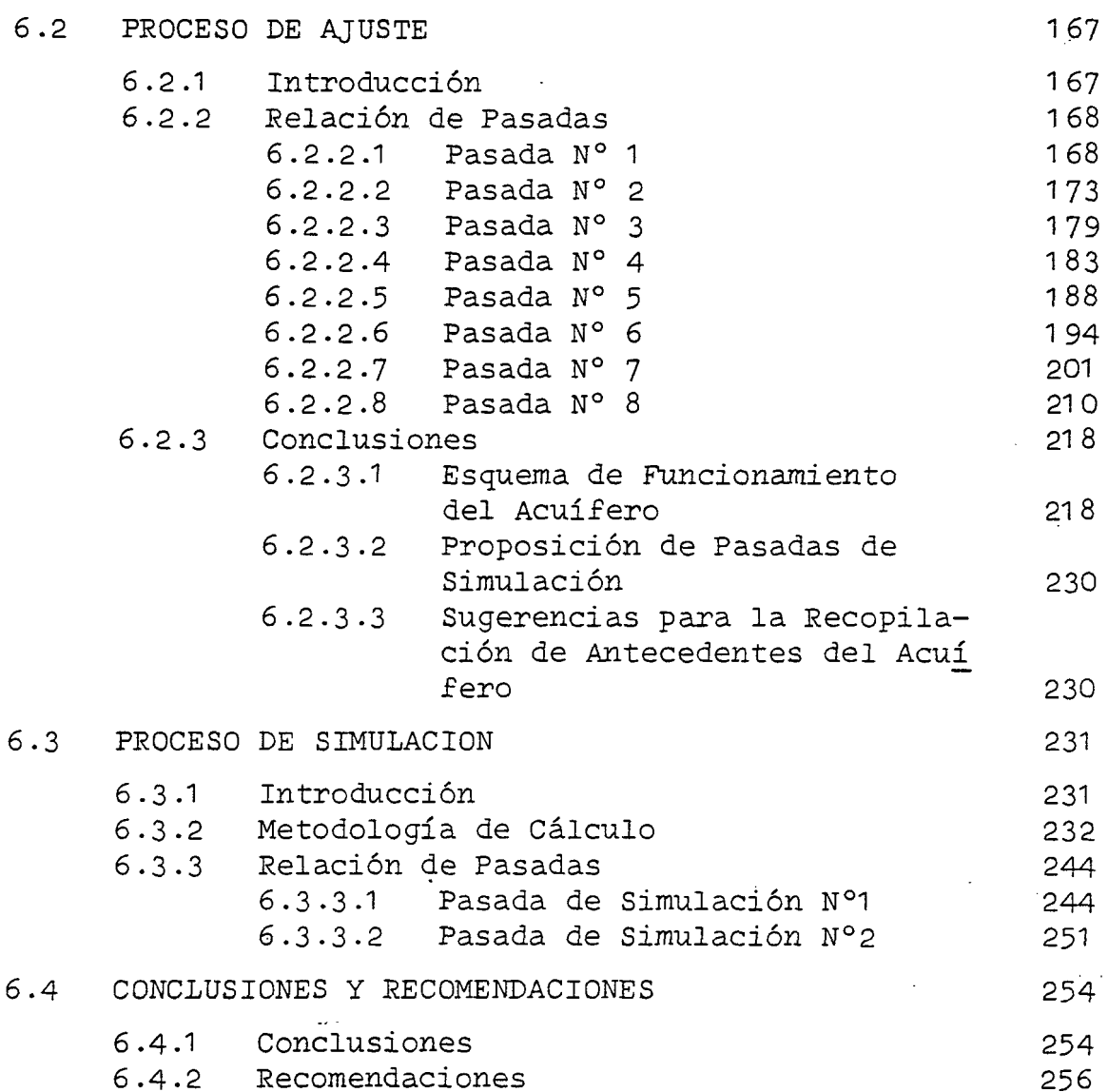

 $PAg.N°$ 

 $\sim$   $\sim$ 

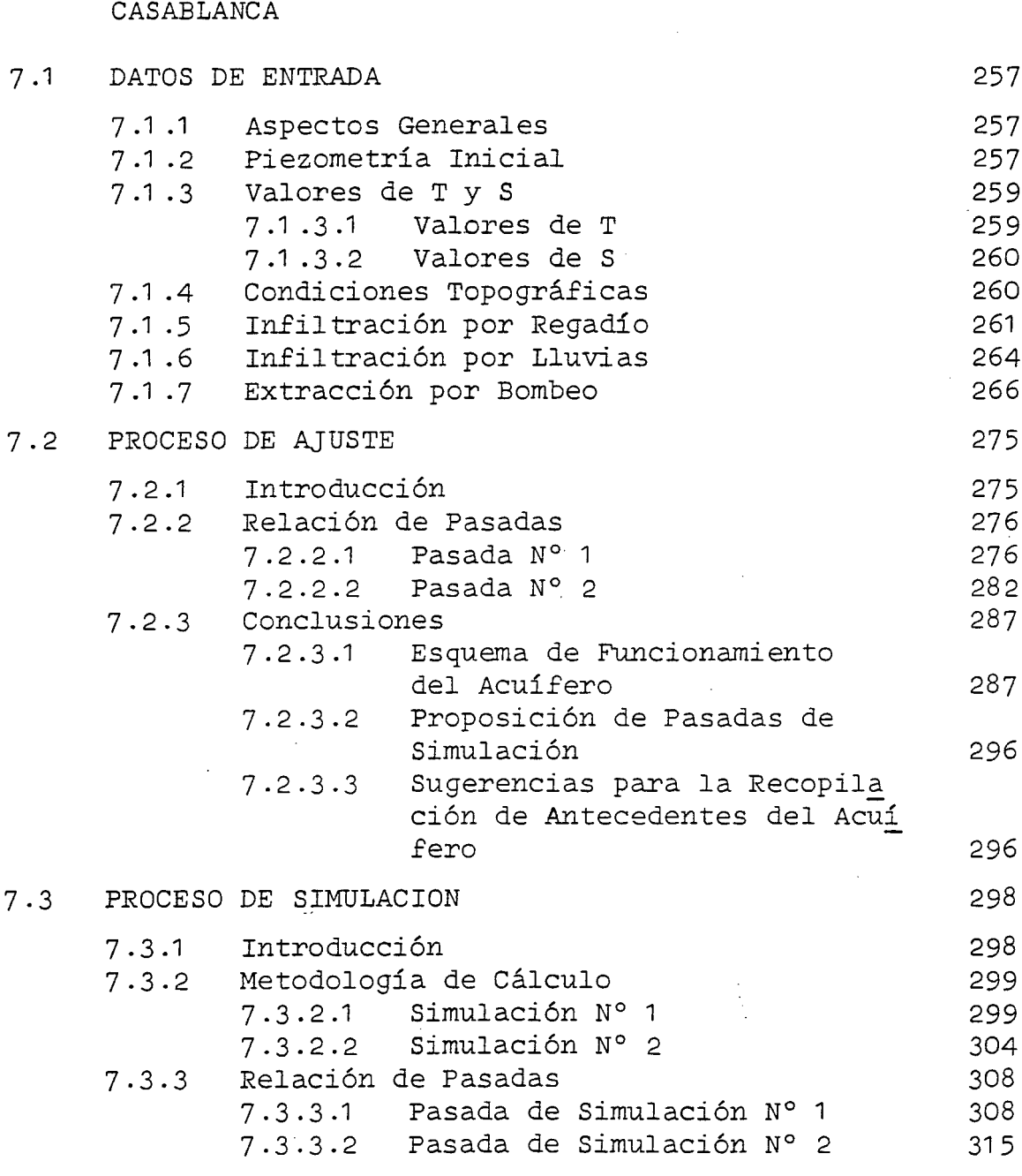

v

**7.-** APLICACION DEL MODELO A LA CUENCA DE

 $\bar{z}$ 

 $\label{eq:2.1} \frac{1}{\sqrt{2\pi}}\frac{1}{\sqrt{2\pi}}\frac{1}{\sqrt$ 

 $\ddot{\phantom{0}}$ 

 $\sim$  .

 $\mathcal{L}^{\text{max}}_{\text{max}}$ 

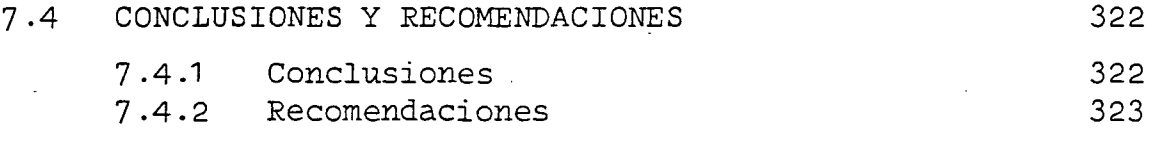

# A N E X O S :

 $\mathcal{L}^{\text{max}}$ 

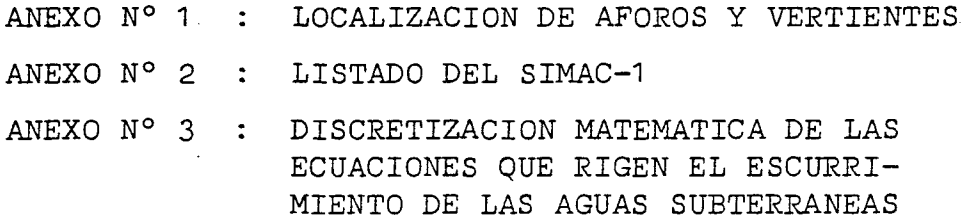

# 1 - INTRODUCCION y OBJETO DEL MODELO

**1.1** INTRODUCCION

**1.2** OBJETO DEL MODELO

#### 1 - INTRODUCCION y OBJETO DEL MODELO

#### 1 .1 INTRODUCCION

#### 1 .1.1 Cuenca Maipo-Mapocho

El acuífero del Maipo-Mapocho, conforma uno de los principales embalses subterráneos del país, esto tanto por su extensión y volumen almacenado como por su situación geográfica, ya que se localiza bajo un gran centro de demanda tanto para usos domésticos como industriales y también agrícolas, aunque en menor grado. Tiene una superficie de 2.000 km2 y una potencia media de relleno de 150 metros, con un volumen aproximado de agua de 10.000 mm3.

A pesar de tener todas estas ventajas, no se encuentra explota do, ni tampoco empleado como embalse regulador; esto probablemente se deba a que existe un desconocimiento de sus caracterís ticas y posibilidades de empleo.

Existen extensas zonas, con afloramientos de aguas subterráneas, las que debidamente saneadas se pueden recuperar para su empleo en la agricultura. Para ello se puede recurrir a dos acciones en paralelo,a saber, explotación de agua subterránea y construc ción de zanjas de drenaje.

Por otra parte existe una serie de sondeos para extracción de agua potable, explotación que podría ser incrementada sin perjuicio aparente para el embalse subterráneo.

#### 1 .1 .2 Cuenca Chacabuco-Polpaico

El acuífero de Chacabuco-polpaico, se encuentra localizado en el relleno aluvial de los ríos del mismo nombre, además de los esteros Quilapilún y Peldehue. Por su cercanía a Santiago, prin cipal centro consumidor del país, <sup>y</sup> por la bondad de su clima, se ha ido desarrollando una floreciente agricultura, prin cipalmente de carácter frutícola. Dado que sus ríos no tienen escurrimiento permanente, la agricultura de regadío ha de bido establecerse con aguas traídas desde el río Aconcagua **a**través del Canal Chacabuco y además por medio de la extracción de agua subterránea.

La superficie regada actualmente bajo la zona en modelación alcanza a las 7.913 há; sin embargo, existen años de déficit hidrológico en los que los recursos de agua superficial son in suficientes, lo cual unido al tenor de la insuficiencia de los recursos de agua subterránea han creado un ambiente de inseguridad tanto en los usuarios como en la administración.

#### 1 .1 .3 Cuenca Casablanca.

El acuífero TIamado de Casablanca, corresponde a los rellenos aluviales del valle del Estero Casablanca y sus afluentes, los esteros de Tapihue, Lo Ovalle y Lo Orozco. El valle de Casablanca tiene sentido oriente-poniente aproximadamente y los va lles laterales, sentido perpendicular a él, es decir, norte-sur. Esto conforma un embalse subterráneo que semeja a un tenedor con mango lateral.

El desarrollo agrícola del vaJle de Casablanca, con sus 8.340 há regadas actualmente, se ha basado en un uso combinado de los em balses subterráneos y superficiales. Así pues, existen cuatro embalses de acumulación de aguas lluvia de temporada en las ca beceras de los esteros Casablanca, Tipahue, Lo Ovalle y Lo Oroz co. Estos embalses permiten el regadío de los valles desde su sitio más cercano hacia aguas abajo, los que se complementan con agua subterránea extraída por medio de pozos y sondeos.

Uno de los factores limitantes del desarrollo agrícola del valle, lo constituyen los recursos hidráulicos.

#### 1.2 OBJETO DEL MODELO

El modelo tiene por objeto llegar a construir una herramienta de cálculo por medio de una representación matemática de las características físicas que reproduzca en lo posible las condiciones de funcionamiento del embalse subterráneo, de tal modo de poder predecir el comportamiento de dicho embalse fren te a diferentes condiciones de explotación.

La calidad y precisión de un modelo matemático, es una función de la bondad de los datos de entrada <sup>y</sup> de la calidad, duración y actúalidad de las medidas de terreno que sirven de contraste en el proceso de simulación.

Esto en la práctica se logra mediante un proceso dinámico en el que se efectúa un primer ajuste con los datos existentes y posteriormente se continúa ajustando de acuerdo con los datos que se obtengan de la explotación misma del acuífero.

2.- SELECCION DEL MODELO A EMPLEAR.

**Contract Contract** 

 $\mathcal{L}^{\text{max}}_{\text{max}}$  , where  $\mathcal{L}^{\text{max}}_{\text{max}}$ 

 $\mathcal{L}^{\text{max}}_{\text{max}}$  and  $\mathcal{L}^{\text{max}}_{\text{max}}$ 

#### 2.- SELECCION DEL MODELO A EMPLEAR.

Existe en la actualidad una gran variedad de tipos de modelos hidrogeológicos que son aplicables para los fines que se persiguen. Los hay de tipo matemático o analógico, y dentro de los primeros los hay de régimen permanente y transitorio. En cada uno de éstos hay además varias estructuras matemáticas de simulación.

Para el acuífero cuaternario del relleno aluvial de las tres cuencas, se ha elegido un modelo matemático en régimen transi torio. Esto significa que todas las variables que intervienen son numéricas, que el proceso de cálculo se hace a nivel diario y en él intervienen todas las variables que conforman el acuífero, como asimismo todas las entradas y salidas de agua, tanto naturales como artificiales.

El acuífero que se ha modelado es monocapa, de carácter libre y se ha simulado para flujo bidimensional. La resolución matemática del programa se basa en el Método de Prickett y Lonquistt, de acuerdo con el contenido de la publicación "Selected Digital Computer Techniques for Groundwater Resources Evaluation" - Illinois State Water Survey - 1972.

El programa SIMAC 1, preparado por nuestra empresa, ha intro ducido algunas modificaciones, entre las que destacan aquellas que se refieren a usar la existencia de vertientes como un factor de contraste con la realidad, al permitírsele funcionar como tal a cualquier malla. Así, por lo tanto, si el modelo indica vertiente donde no la hay, se procede a modifi car sus características.

Por otra parte el modelo permite :

Salidas gráficas de los piezómetros de contraste y los de simulación, lo que permite hacer de inmediato las com paraciones.

Impresión de los ascensos y descensos en cada malla para  $\overline{\phantom{0}}$ el período de simulación.

 $\mathbf{A} \in \mathcal{F}$  , and  $\mathcal{F} \in \mathcal{F}$  , and  $\mathcal{F} \in \mathcal{F}$ 

Impresión del Balance·Másico a nivel mensual en resumen  $\overline{\phantom{a}}$ anual, para cada una de las variables de entrada <sup>y</sup> salida.

**3.-** DISCRETIZACION <sup>y</sup> CONDICIONES DE BORDE.

 $\sim 10^5$ 

 $\sim$   $\sim$ 

- 3.1 DISCRETIZACION ESPACIAL
- 3.2 DISCRETIZACION TEMPORAL
- 3.3 CONDICIONES DE BORDE

**3.-** DISCRETIZACION <sup>y</sup> CONDICIONES DE BORDE.

El proceso de discretización tiene por objeto dividir espacialmente el modelo en celdas rectangulares de acuerdo con las características hidrogeológicas del embalse subterráneo, con las condiciones de borde y con la densidad de información disponible. Además se define la unidad de tiempo con la cual se desea trabajar.

3.1 DISCRETIZACION ESPACIAL .

. 3 .1 .1 Cuenca Maipo-Mapocho.

El acuífero del Maipo-Mapocho es muy extenso y en su interior se localizan una gran cantidad de cerros islas, ríos, esteros y situaciones de piedemonte que conforman las condiciones de borde del embalse subterráneo. La división en celdas debió tener en cuenta todas y cada una de estas condiciones de borde, con el objeto de poder simular propiamente las caracterís ticas físicas y de funcionamiento que se debe asignar a cada celda.

Las características más importantes se refieren a : los ríos Colina, Mapocho y Maipo que, o bien recargan agua al acuífero, o bien reciben agua desde éste; los cerros islas que conforman bordes impermeables; los piedemontes desarrollados que constituyen un límite con otro acuífero de diferente permeabilidad conectado hidráulicamente; las vertientes y los esteros La Ber lina, El Gato, por ejemplo que corresponden a descargas naturales del embalse subterráneo.

Para los casos de los ríos Colina y Mapocho, en los sectores en que el lecho se encuentra sobre material impermeable, no se ha considerado la existencia de conexión entre ellos y el

acuífero, particularmente el lecho impermeable comienza en el cruce con la Carretera Panamericana hacia aguas abajo.

Existen además algunas zonas, que en general coinciden con las que disponen de abundante agua superficial, en las que no existen datos de pozos, norias o sondeos, o bien son muy escasos. Estas zonas se refieren a los sectores sur y poniente del modelo, como también al borde oriental entre las entradas de los ríos Maipo y Mapocho. En ellas se han defi nido mallas más bien extensas, debido a las razones antes explicadas.

En total el modelo tiene 1 **.188** mallas cuya superficie varía entre 100 y 900 hás y de ellas hay 856 activas, las que cubren los 2.000 km2 de acuífero.

#### **3.1 .2** Cuenca Chacabuco-Polpaico.

Para el planteamiento y resolución matemática del problema, se dividió el acuífero en 325 mallas rectangulares de dimen siones variables entre 25 y 200 hás de superficie. De estas mallas hay 278 activas y el resto están fuera de los bordes. Hay 25 columnas y 13 filas, orientadas estas últimas en la dirección aproximada del eje de los ríos.

Para la discretización se ha tenido en cuenta

- La configuración física del acuífero, de acuerdo con el plano hidrogeológico base.
- La densidad de información existente previa a la confec ción del modelo.
- La posible explotación a que se le sometería al acuífero.

La escala de trabajo adoptada (1 :50.000).

#### 3.1 .3 Cuenca Casablanca.

El embalse subterráneo de Casablanca, tienen la particularidad de estar constituído por un valle principal y tres valles estrechos laterales. Esto hace que exista una gran cantidad de condiciones de borde impermeable en el contacto entre el relleno aluvial y los cerros graníticos. Así pues la distan cia entre los bordes no es muy amplia, lo que hace que el mo delo tenga poca sensibilidad en comparación con otros de for ma más rectangular.

En total el modelo tiene 400 mallas, cuya superficie varía entre 25 y 100 hás, y de ellas hay 289 activas, las que cubren 110 km2 de acuífero.

## 3.2 DISCRETIZAcION TEMPORAL

Se ha elegido como unidad de tiempo para la simulación, un lapso de un mes. Esto de acuerdo con las características de funcionamiento del acuífero y con la precisión buscada en el proceso de simulación. Las razones que se tuvieron en cuenta para esta discretización son :

- La demanda agrícola y poblacional tiene una ley de varia ción mensual.
- Las infiltraciones que provienen del régimen de precipita ciones se localizan en determinados meses del año.
- Las infiltraciones de regadío, siguen el mismo régimen de variación de la demanda del agua para agricultura.

#### 3.3 CONDICIONES DE BORDE

3.3.1 Cuenca Maipo-Mapocho.

Las condiciones de borde que se han tenido en.cuenta se refieren a

- Bordes laterales impermeables.
- Bordes laterales permeables.
- Situación de las vertientes
- Relación río-acuífero

El contacto entre el relleno aluvial y la roca fundamental, corresponde a un borde impermeable, ya que no hay circulación de agua en ninguno de los dos sentidos.

Existe un límite arbitrario, tanto en el sector poniente como en el borde oriente, y que corresponde a la continuidad de los valles de los ríos Lampa, Mapocho, Colina y Maipo; en dichos sitios hay una continuidad acuífera, por lo que corres ponde a un borde de tipo permeable, que se simula permitiendo el paso del agua en ambos sentidos. Este mismo hecho sucede en las zonas de piedemonte, tales como la Quebrada de Ramón, las rinconadas de Lipanque, Lo Aguirre y otras.

Las vertientes constituyen una salida natural de agua desde el embalse subterráneo y representa como un borde, en el que la cota piezométrica tiene un máximo que coincide con el nivel de terreno.

Los ríos Lampa, Colina, Mapocho y Maipo presentan características en su lecho, tal que en determinados sectores se encuen tran en comunicación hidráulica con el acuífero, permitiendoen consecuencia el paso de agua en ambos sentidos. En estos casos se le ha asignado un valor de K a la permeabilidad del lecho.

En otros casos, esto no ha sido posible, debido a la escasez de medidas de terreno, que ha impedido contar con elementos de contraste, y en tales casos se ha simulado como recarga concentrada en las mallas definidas como borde de río.

3.3.2 Cuenca Chacabuco-Polpaico.

Se han distinguido las siguientes condiciones

- Borde lateral impermeable
- Borde lateral permeable
- Situación de vertientes

El borde lateral impermeable se consideró al límite en el cual existía un afloramiento rocoso de tipo impermeable.

El borde lateral permeable es aquel que permite ingreso y salida de agua hacia y desde el acuífero y corresponde a una con tinuidad de material permeable, generalmente debido a un relle no de piedemonte o a la salida hacia otro acuífero distinto. -

Las vertientes no se han reconocido en el sector, sin embargo, se ha dejado en el modelo la posibilidad de que existan como elementos de contraste del mismo.

## 3.3.3 Cuenca de Casablanca.

Para la simulación del acuífero de Casablanca se han tenido en cuenta las siguientes condiciones de borde

- Bordes laterales impermeables
- Bordes laterales permeables
- Situación de vertientes

Los bordes impermeables se producen en el contacto entre la roca basal y el relleno aluvial.

Los bordes permeables se producen en las continuidades de los rellenos aluviales de cada uno de los esteros mencionados y en las zonas de piedemonte.

Los esteros en general circulan sobre lechos impermeables, ra zón por la cual no se ha simulado la relación río-acuífero.

No se han localizago vertientes; sin embargo se ha impuesto al modelo, la posibilidad de que cada malla pueda serlo, con el objeto de tener un elemento adicional de contraste.

## 4.-PREPARACION DEL MODELO MATEMATICO.

 $\sim 100$ 

- 4.1 INTRODUCCION
- 4.2 DEFINICION DE VARIABLES Y PA RAMETROS DE ENTRADA  $\frac{1}{2}$  ,  $\frac{1}{2}$
- 4.3 FORMATO DE ENTRADA DE DATOS

#### **4.-** PREPARACION DEL MODELO MATEMATICO.

### 4.1 INTRODUCCION.

La preparación del modelo matemático, consiste en producir un programa de computación que sea capaz de reproducir las condiciones de funcionamiento del embalse subterráneo y que permita operarlo introduciendo en él diferentes condiciones de explotación.

Para ello se tomó como base la publicación N° 55 del año 1971 del Illinois State Water Survey de los autores **T.A.** Prickett y **C.G.** Lonnquist, titulada "Selected Digital Computer Techni ques for Groundwater Resource Evaluation". De ahí se ha ob tenido la discretización matemática de las ecuaciones diferen ciales que rigen el escurrimiento de las aquas subterráneas, que se incluye en el Anexo N° 3.

Sobre dicha base se preparó un modelo llamado SIMAC 1, adecua do por nuestra empresa para ser empleado en las simulaciones hidrogeológicas del embalse subterráneo de las cuencas Maipo-Mapocho, Chacabuco-Polpaico y Casablanca, labor que se cumplió durante los meses de Abril, Mayo y Junio del año 1983.

A continuación se describen las variables y parámetros que el modelo hidrogeológico requiere para su funcionamiento, incluyéndose además el formato y orden de entrada de ellos.

En este caso se entrega un esquema de entrada de datos en tar jetas perforadas, el cual no requiere de modificaciones si el trabajo se realiza a través de un terminal.

#### 4.2 DEFINICION DE VARIABLES Y PARAMETROS DE ENTRADA

4.2.1 Datos Generales.

Estos se refieren al número de mallas del modelo, sus dimensiones, identificación según un sistema de ejes (I,J) <sup>y</sup> valor por malla de los parámetros físicos principales: transmi sibilidad, almacenamiento y cota piezométrica inicial.

Además se incluye el período de simulación, factores de corrección para los parámetros físicos y la cota de error para la convergencia del modelo.

Las variables utilizadas por el modelo para estos datos son las siguientes

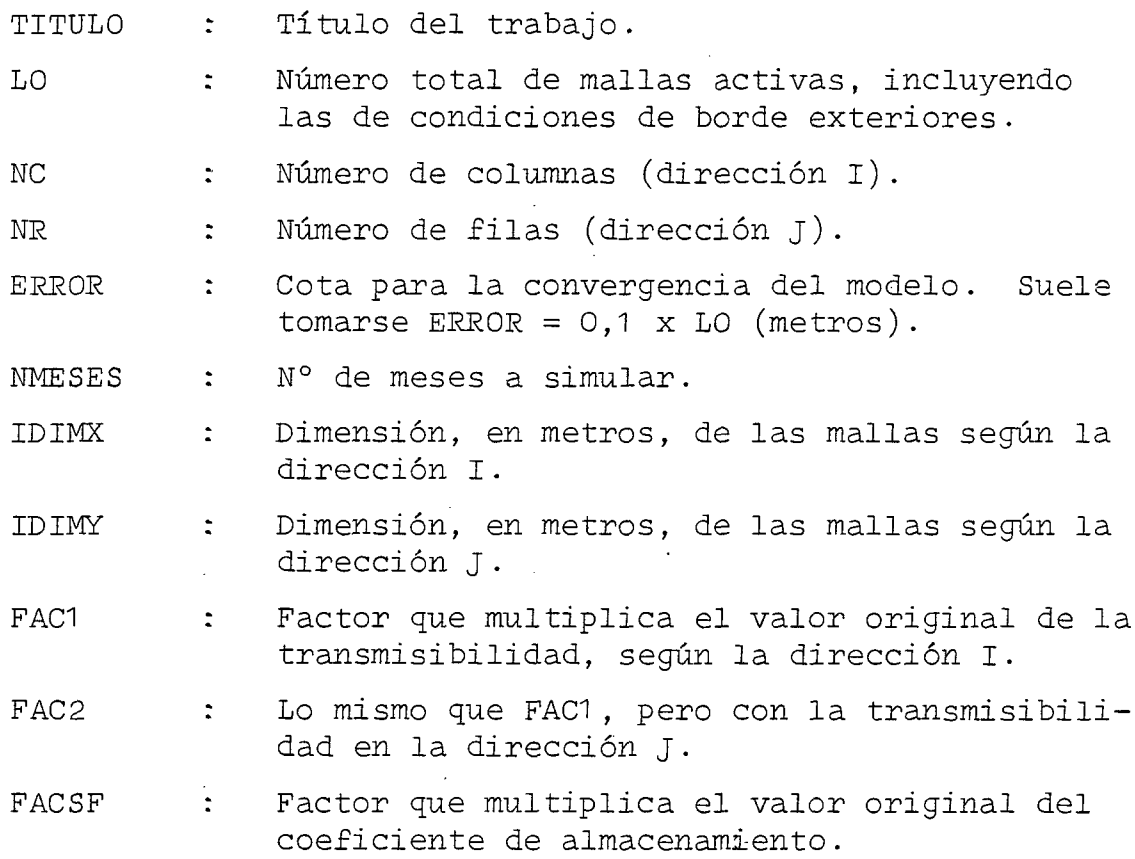

 $-13-$ 

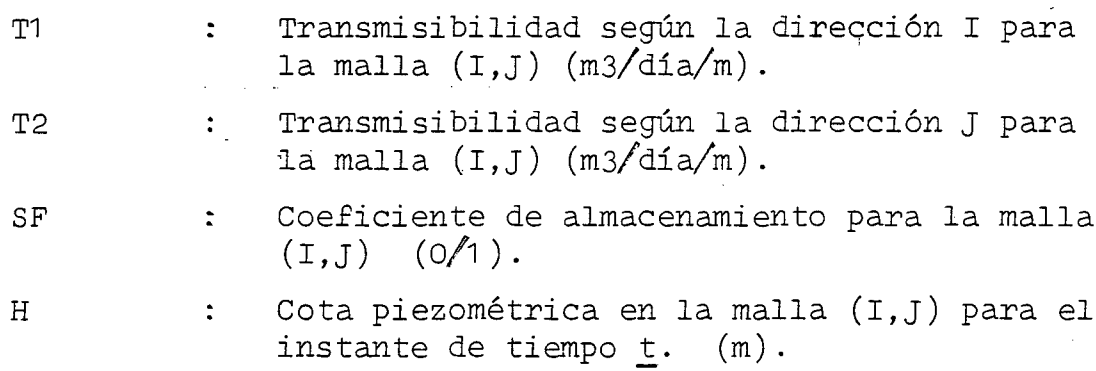

4.2.2 Datos sobre Mallas Exteriores.

Corresponde a la información sobre cuales son las mallas con condiciones de borde exteriores, y su orientación respecto de un sistema arbitrario. Este último se compone de las cuatro direcciones cardinales, que normalmente se ubican según el si guiente esquema :

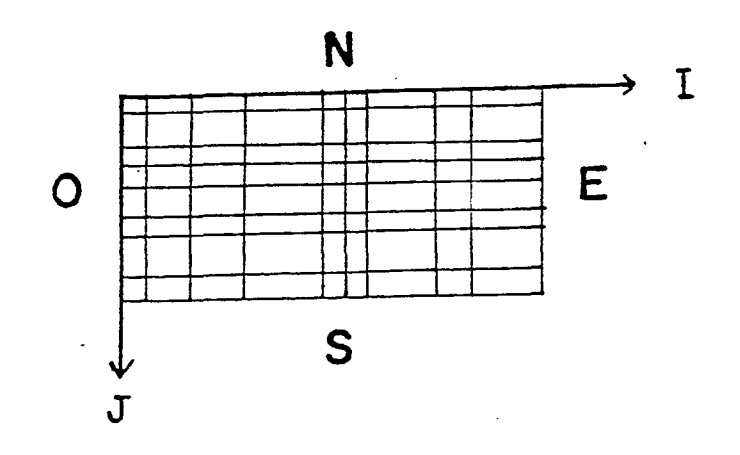

**-14-**

 $\mathcal{L}_{\rm{max}}$ 

Las variables utilizadas son :

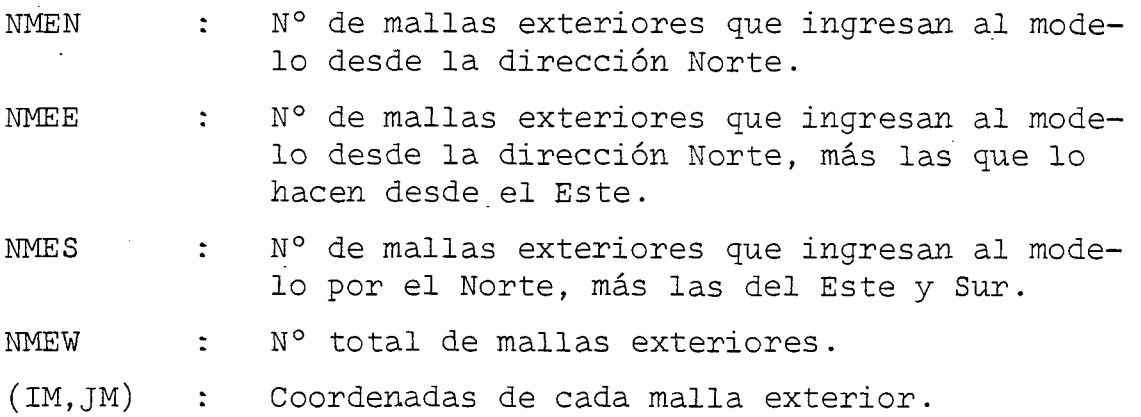

4.2.3 Datos para el Contraste Piezométrico.

Estos consisten en identificar las mallas elegidas para el con traste entre la piezometría medida <sup>y</sup> la modelada, además de las cotas piezométricas mensuales registradas en los pozos correspondientes.

Las variables empleadas son

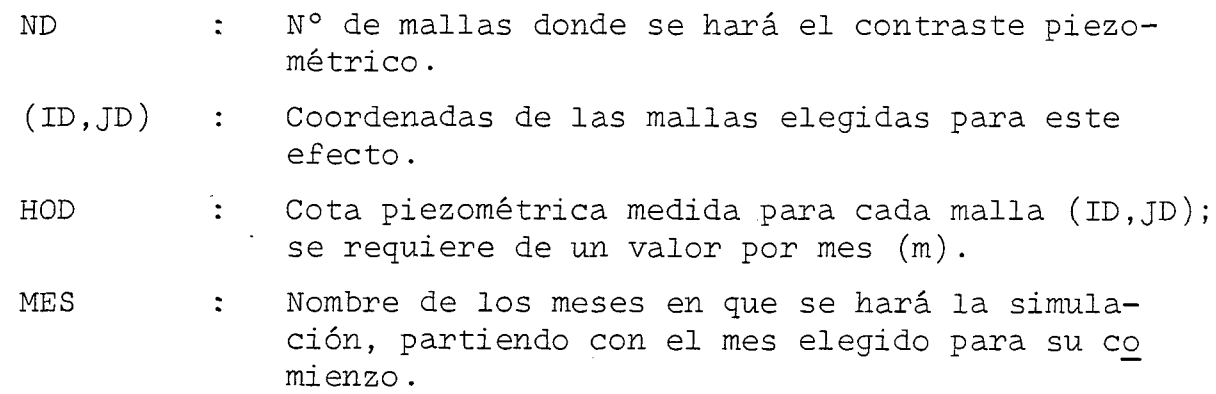

Se trata de identificar las mallas donde existe interrelación entre los cauces superficiales y el acuífero, incluyendo para cada una de ellas los parámetros que caracterizan esta relación.

Las variables utilizadas son

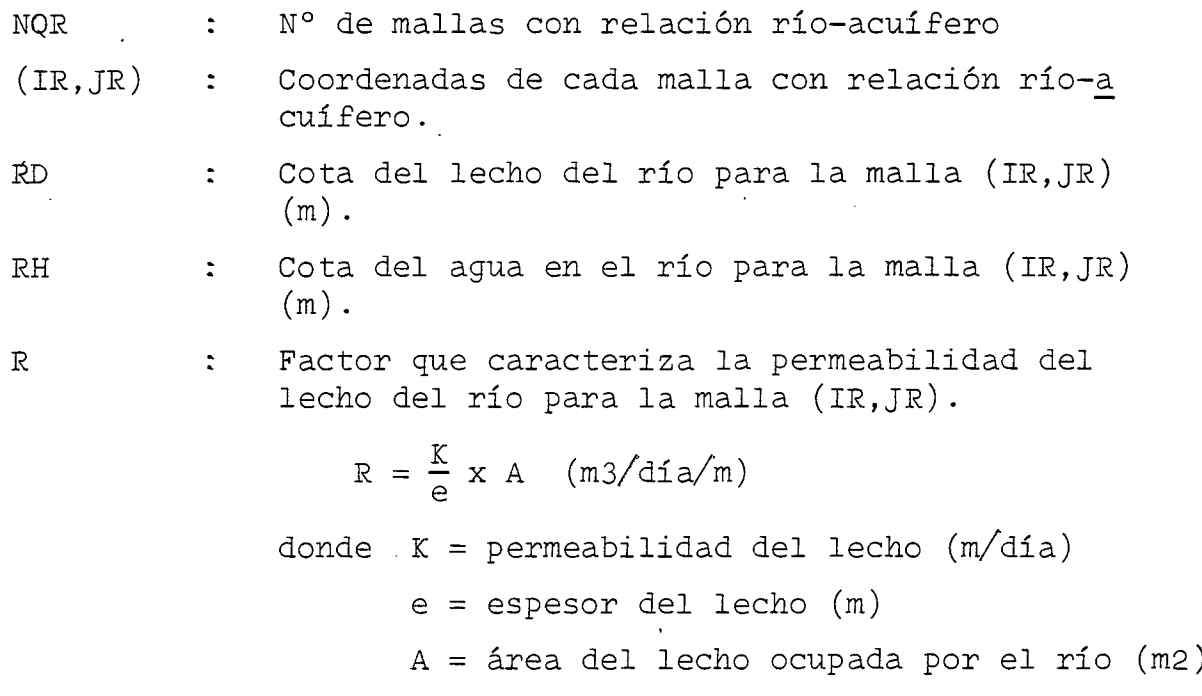

4.2.5 Datos sobre Vertientes.

Se refiere a la información de las mallas donde existen afloramientos de la napa subterránea.

Se acostumbra suponer la posibilidad de afloramientos en todas

las mallas de la cuenca simulada, como un elemento más de contraste.

Las variables empleadas son :

 $\sim$ 

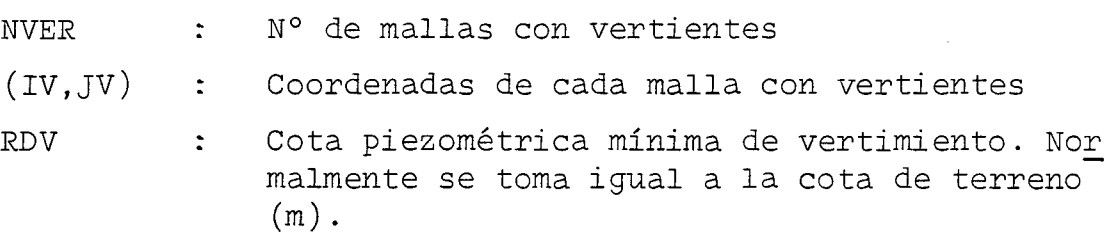

4.2.6 Datos sobre Bombeos e Infiltraciones.

Se trata de la información sobre las diferentes fuentes de des carga y recargas desde la superficie del acuífero, incluyendopara cada caso el número de mallas afectadas, el volumen anual que se infiltra <sup>o</sup> bombea por cada una de las mallas <sup>y</sup> la distribución mensual de ese volumen.

Las variables que se agregan entonces son :

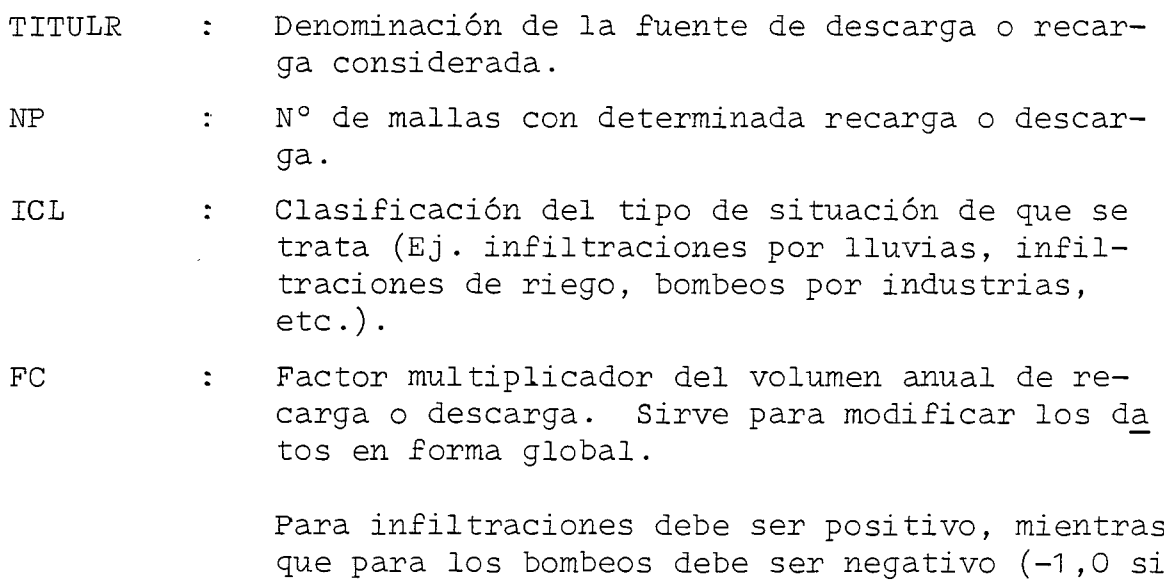

se quiere trabajar con los valores originales).

- Coeficiente de distribución mensual del vol<u>u</u> FD  $\ddot{\cdot}$ men anual de recarga o descarga (un valor por mes).
- Coordenadas de la malla afectada de una des- $(\texttt{IP}, \texttt{JP})$  $\mathbb{Z}^+$ carga o recarga determinada.
- Volumen anual que se infiltra <sup>o</sup> bombea, según P  $\mathbb{R}^+$ sea el caso, para la malla (IP,JP) (m3/año).

#### 4.3 FORMATO DE ENTRADA DE DATOS.

Se presenta a continuación los esquemas para el ingreso de los datos del modelo, al computador.

En primer lugar se indica el orden en que debe ubicarse los di ferentes grupos de datos. Posteriormente, se da el formato de entrada de cada variable.y el orden de las tarjetas en cada gru po.

# ESQUEMA ENTRADA DE DATOS

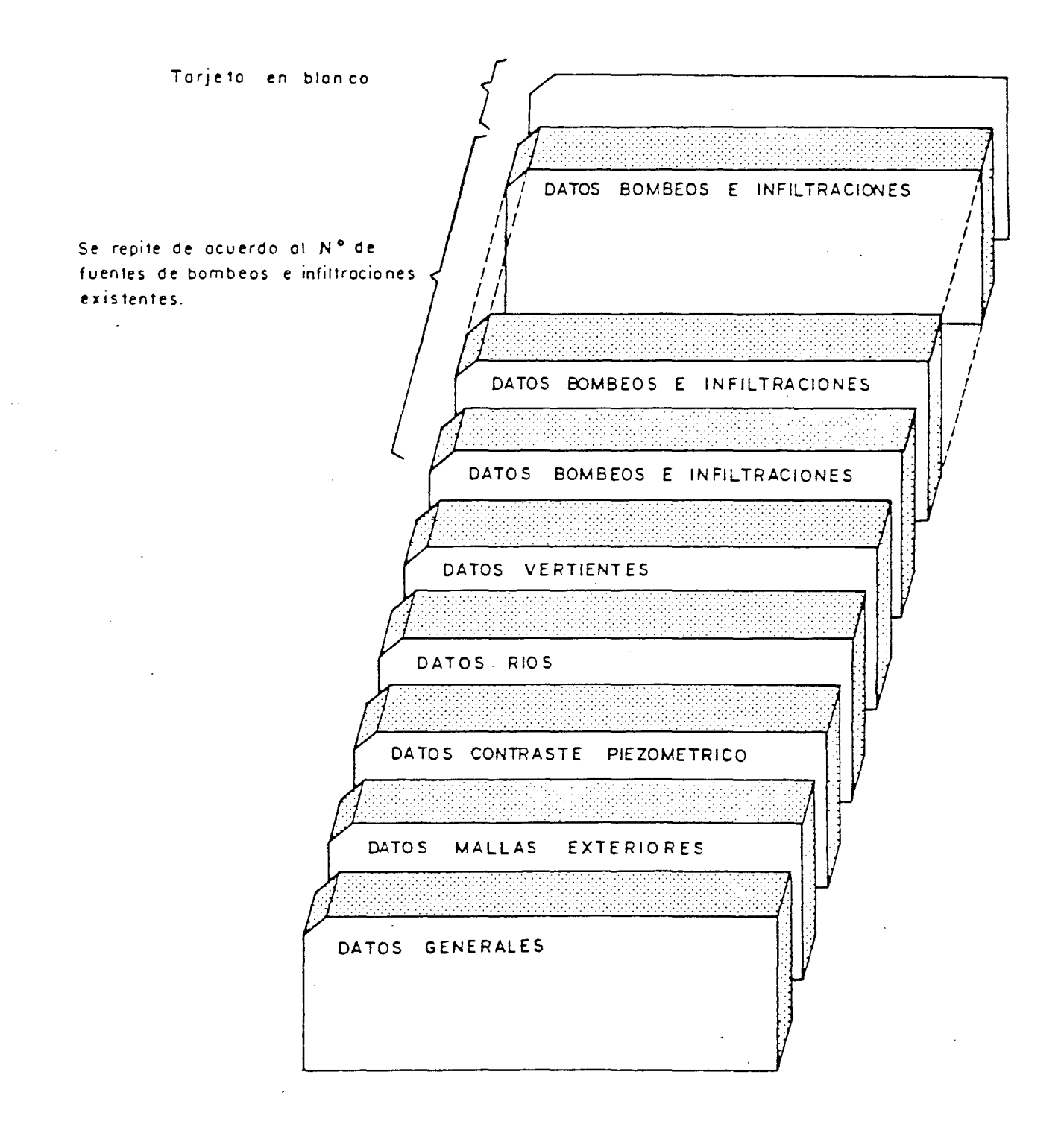

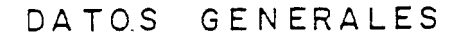

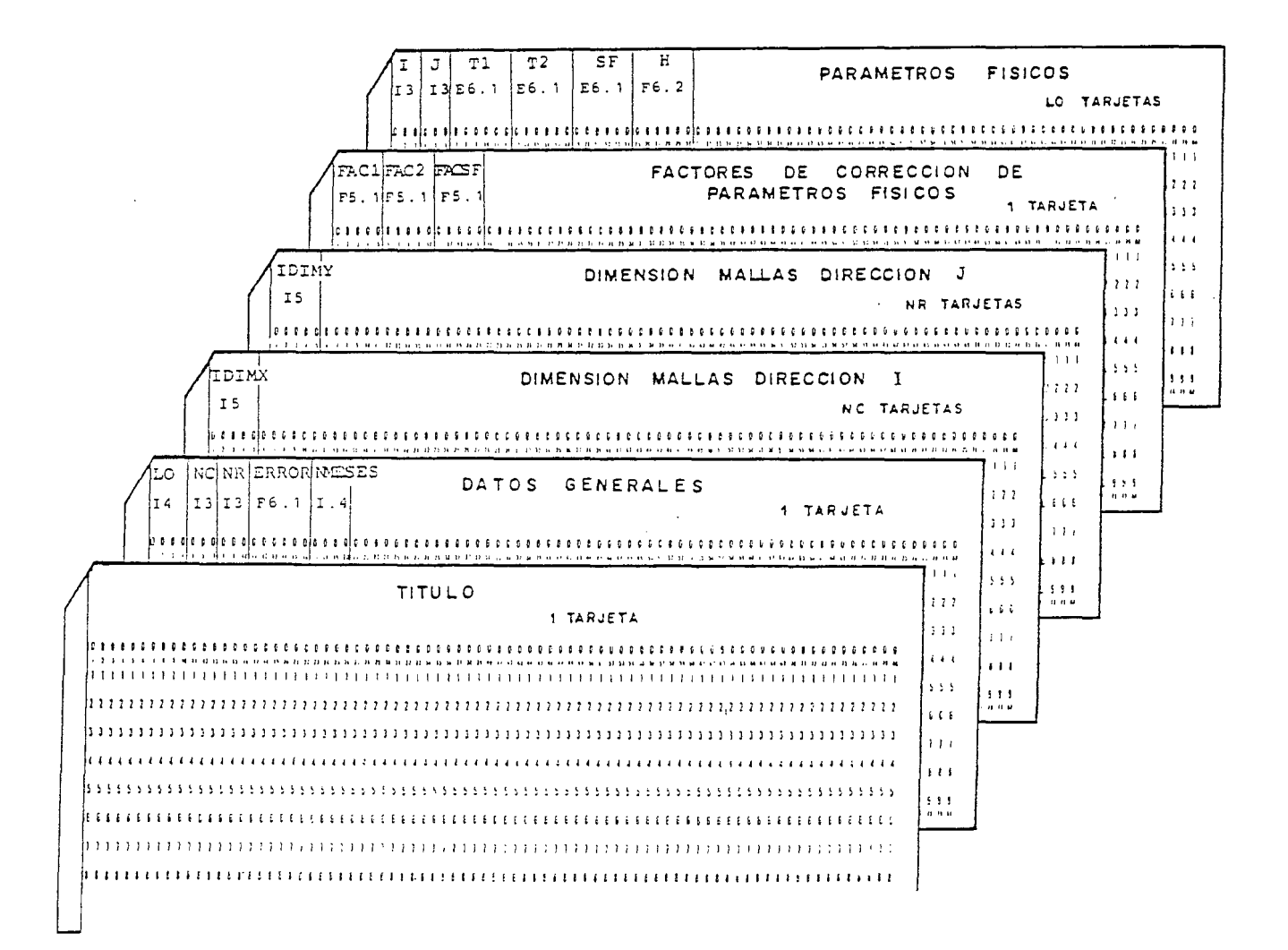

DATOS MALLAS EXTERIORES

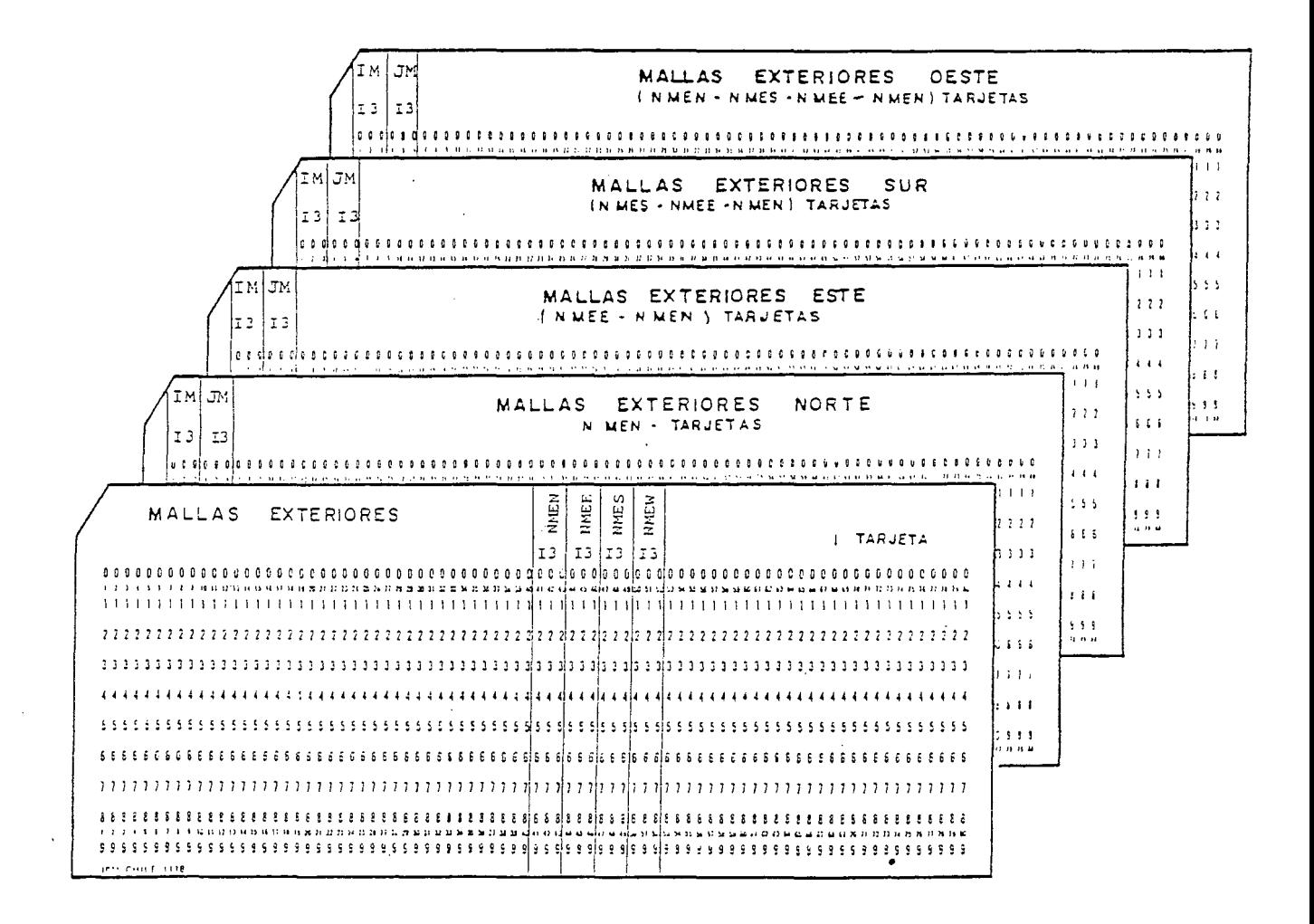

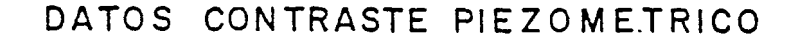

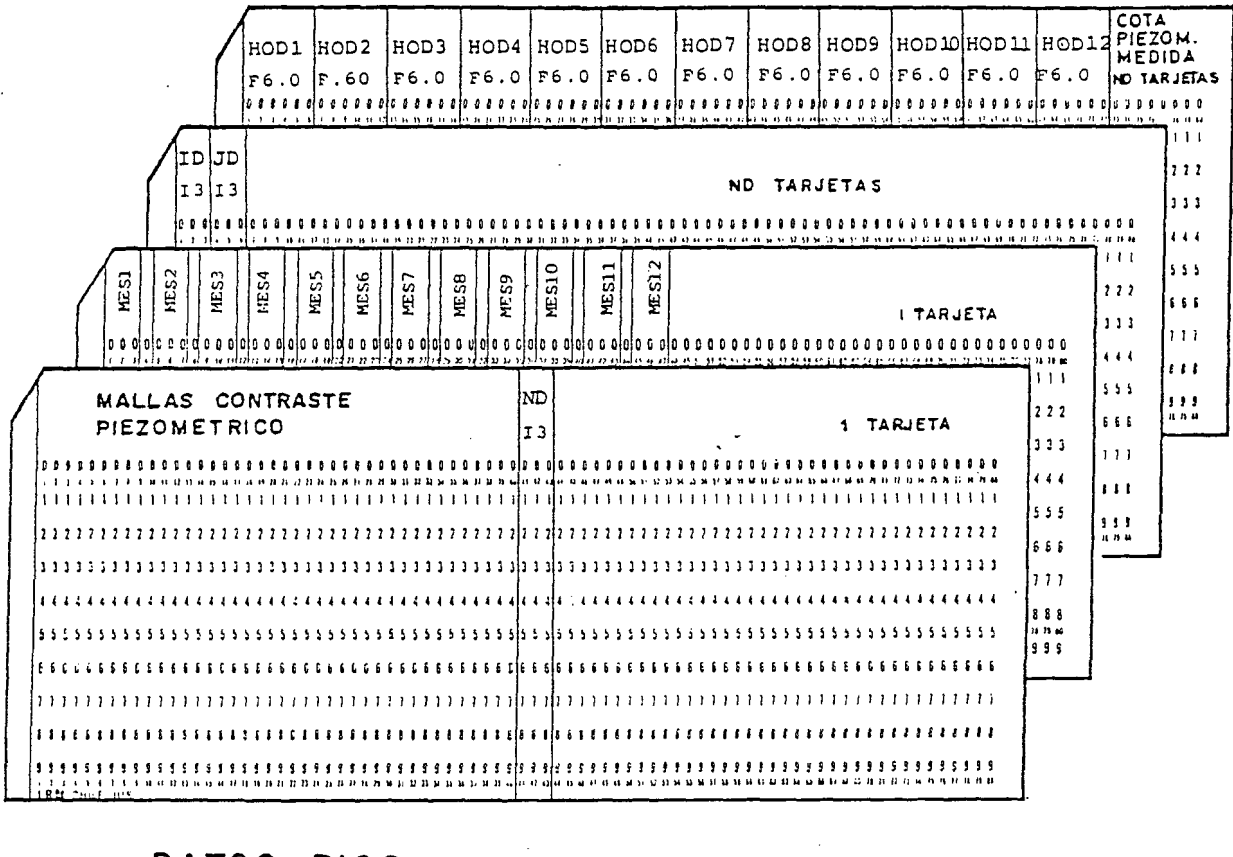

DATOS **RIOS** 

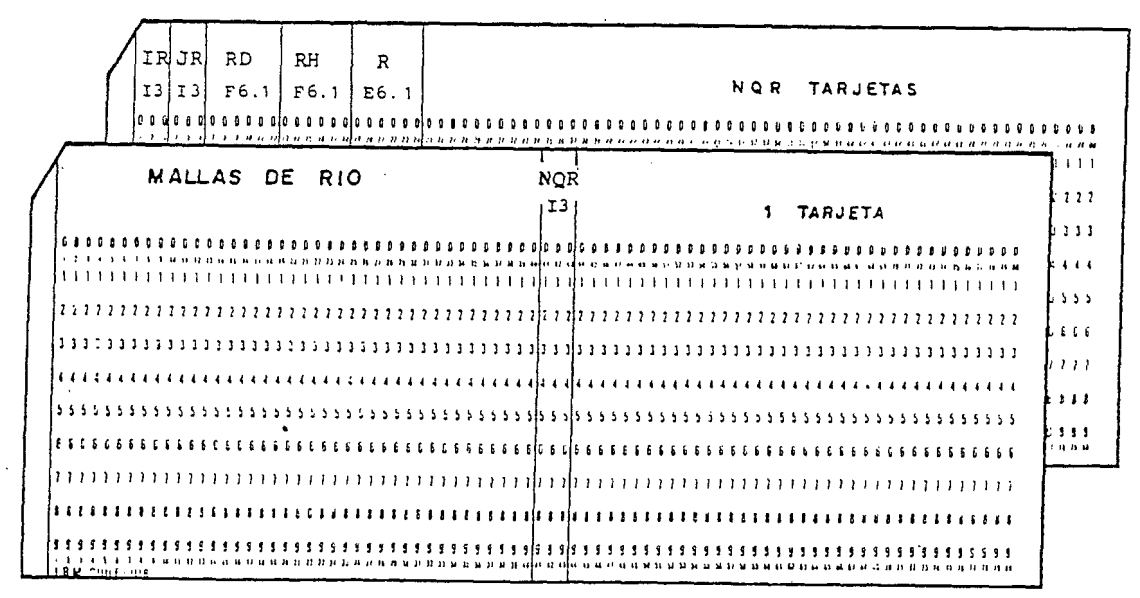

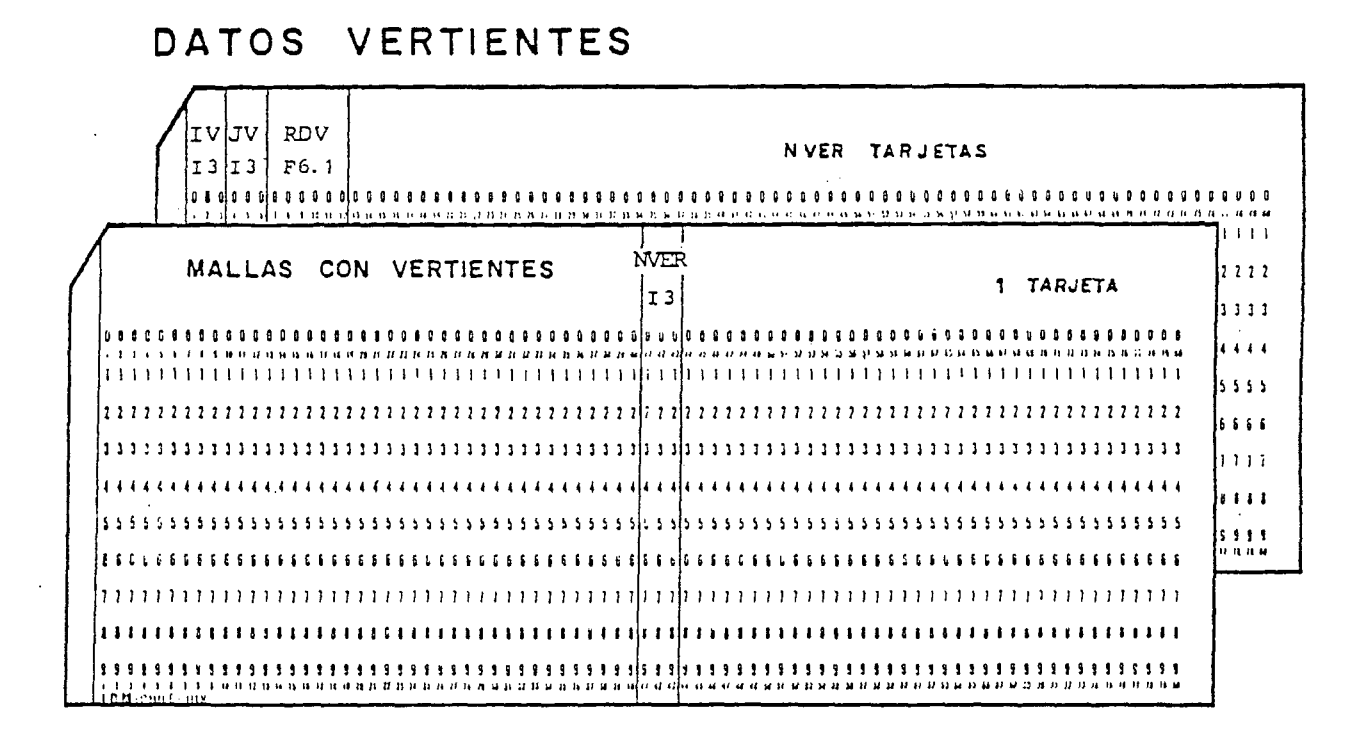

DATOS BOMBEOS E INFILTRACIONES

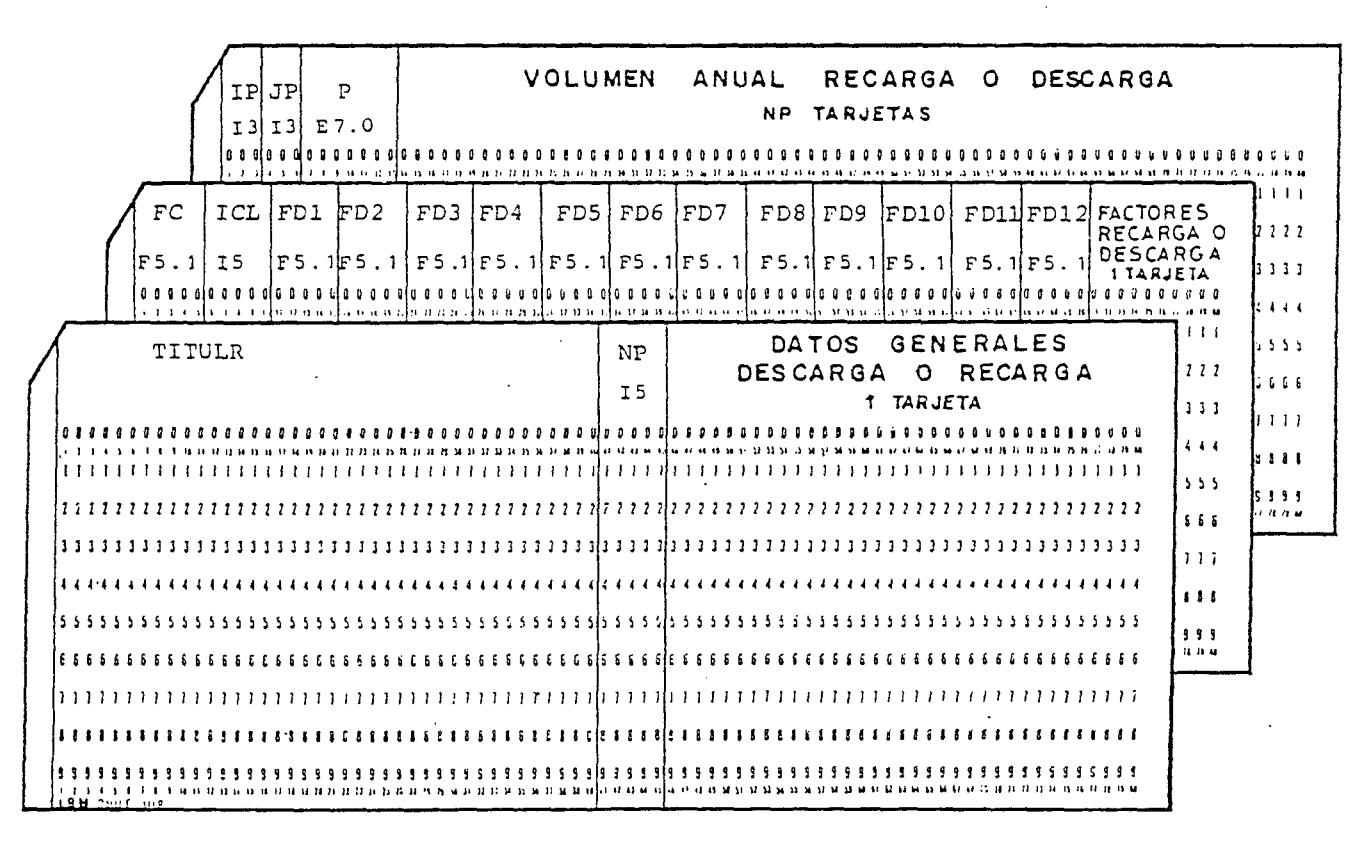

# **5.-** APLICACION DEL MODELO <sup>A</sup> LA CUENCA MAIPO-MAPOCHO.

- 5.1 DATOS DE ENTRADA
- 5.2 PROCESO DE AJUSTE
- 5.3 PROCESO DE SIMULACION

 $\sim 10^4$ 

5.4 CONCLUSIONES Y RECOMEN DACIONES.

**5.-** APLICACION DEL MODELO A LA CUENCA MAIPO-MAPOCHO.

5.1 DATOS DE ENTRADA.

5.1.1 Aspectos Generales.

Los datos de entrada al modelo están constituídos por los va lores iniciales de la piezometría, los valores de T y S asig nados a cada malla, como también los volúmenes de infiltración por lluvias y riego, además de los volúmenes bombeados por cada malla.

Estos se· definen con una periodicidad mensual puesto que así se ha elegido la discretización temporal.

La precisión requerida en estos datos iniciales debe estar en concordancia con la precisión exigida al modelo. No obstante, errores en la determinación de T, S y H , son también advertidos en el modelo durante el proceso de colaje, en el cual se ajustan de acuerdo con un proceso de aproximaciones sucesivas.

Los valores colocados, tal <sup>y</sup> como se detallará más adelante, se basan tanto en las mediciones directas realizadas en el te rreno, como en la interpretación hidrogeológica realizada por los especialistas.

#### <sup>5</sup> .1 .2 Piezometría Inicial.

Los antecedentes sobre mediciones de niveles estáticos existentes en el Volumen IV, Estudio Hidrogeológico de la 1a. Fa se fueron graficados para una mejor visualización del fenómeno de las fluctuaciones. En dicho estudio se cuenta con la in formación graficada, pero su escala de dibujo no era práctica para estos fines por lo cual se prefirió redibujar la información. Se dibujó y analizó información proveniente de 67 pozos profundos.
La información se dibujó para el período 1970-76 salvo dos de ellos que abarcaron desde 1960 a 1976.

Referente a la discretización temporal, expresada anteriormente, se requería elegir un período de un año con anteceden tes mensuales; ello coincide con un ciclo de variaciones del nivel estático, en el cual se definen máximos y mínimos.

El análisis de la información y gráficos, permitió seleccionar el período 1974-75 como año de simulación, dado que la es tadística recopilada es la con mayor información para año más reciente. Dentro de ese período anual, el mes de Marzo de 1974, por su ubicación en la curva de variación, resulta el de mayor interés para iniciar allí el período de simulación.

Las cotas de los puntos de medición del N.E. se obtuvieron del catastro de pozos, tanto de CORFO como del Estudio Hidrogeoló gico, Volumen IV, y fue revisada por las cotas del plano 1 :50.000 del I.G.M. Con ello se obtuvieron las cotas del N.E. respecto al nivel del mar para Marzo de 1974 en 67 puntos.

La ubicación de los pozos en el plano, se obtuvo del Estudio Hidrogeológico referido anteriormente.

Dado que 67 puntos de control resultan insuficientes para tra zar las curvas isopiezas en toda la cuenca Maipo-Mapocho que cubre el mallaje, fue necesario complementar la información adicional. Para ello se utilizaron dos metodologías de amplia ción :

1º Se utilizaron relaciones entre niveles estáticos de pozos patrones (de los 67) con pozos que no tenían datos de niveles para Marzo 1974, pero sí en otros meses y otros años. La diferencia de cota relacionada, para otros meses entre ambos pozos, fue aplicada a la medición de Marzo de 1974 en el pozo conocido y así se obtuvo la cota del pozo sin antecedentes.

2° La forma de las curvas isopiezas, en aquellas zonas sin datos del N.E: fue extraída de la forma que tenían dichas curvas en el informe CORFO - 118 de 1970 "Hidrogeología de la Cuenca de Santiago", ajustándolas a las cotas obtenidas para Marzo 1974.

Las cotas del N.E., Marzo 1974, para cada celda se obtuvieron del plano de curvas isopiezas recién descrito, adjuntándose sus valores por cada celda en el esquema de la página 41 .

#### 5.1 .3 Valores de T y S.

#### 5.1 .3.1 Valores de T.

Se analizó la información existente en el Volumen IV, Estudio Hidrogeológico y sus resultados, los que pueden observarse en plano correspondiente de dicho estudio.

Se procedió a contrastar esa información con datos de los terrenos atravesados <sup>y</sup> aplicando criterios de penetración parcial de sondeos. Además se estudiaron las carpetas de antecedentes de cada pozo, sus pruebas de bombeo y especialmente los cálculos de T efectuados en el Estudio Hidrogeológico, Volumen IV. Finalmente, se analizó la información presentada por II8-CORFO en el informe de 1970 recién mencionado, la cual se encontraba resumida. en el plano de caudales específicos.

Para relacionar los caudales específicos, expresados en  $1/s/m$ con valores de transmisibilidad, expresados en m3/día/m se utilizó la fórmula T =  $dx$  CE en que a " $\alpha$ " se le asignó un valor de 200, el cual proviene de un resultado estadístico en que se han comparado los valores de "T" obtenidos en pruebas de bombeo con los valores de "CE".

Efecutado el análisis de todo el material descrito, se optó por considerar el plano de caudales específicos entregado en el informe IIG-CORFO como el más representativo de los valores de T. En el plano de C.E. en escala 1 :100.000 se sobrepuso al mallaje, aplicándose a la vez la fórmula  $T = \alpha \times C.E.;$  se obtuvieron así los valores de T para cada celda, valores que aparecen en el plano de la página 39.

Esos valores serán los de partida del modelo, los que se irán ajustando en el proceso de calibración del modelo.

## 5 .1 .3.2 Valores de S.

Los valores de S fueron obtenidos al analizar pruebas de bom beo, según información recopilada para este estudio, la que principalmente está extractada de información proveniente de CORFO <sup>y</sup> algunas firmas perforistas. Esta información se con trastó con antecedentes similares obtenidos por nuestra firma en experiencias anteriores.

Se asignaron valores a cada celda, propios de la naturaleza del acuífero, que en este valle presenta características de acuífero libre, salvo la zona baja de Lampa <sup>y</sup> Colina con acuí feros a presión.

Se consideraron también aspectos tales como la evolución que el coeficiente S presentará para efectos de drenaje retardado, propios de un proceso de simulación y bombeos a largo plazo.

Los valores de S, asignados para cada celda, se presentan en el plano de la página 40 y serán los valores de entrada al mo delo, los que se irán ajustando durante la calibración de éste.

#### 5.1.4 Condiciones Topográficas.

La necesidad de conocer las cotas de terreno en las diferentes celdas, se debe a la necesidad de contrastar las salidas del modelo en relación con las ubicaciones de las vertientes, ya que el modelo asignará como vertientes a aquellas celdas donde el nivel del agua subterránea resulte superior al nivel del terreno.

Para obtener la cota del terreno de cada celda, se utilizó la información topográfica de los planos 1 :50.000 del I.G.M. reduciendo éstos a 1 :100.000 y calzándolos con el mallaje; ob teniéndose así la cota del punto central de las celdas. Se consideró adecuada la escala 1 :50.000 para la precisión de tra . bajo del modelo. El plano 1 :10.000 de la C.N.R. se empleó en casos especiales y particularmente para resolver dudas.

## 5.1.5 Infiltraciones por Regadío.

5 .1 .5.1 Desde Aguas Superficiales.

Con el objeto de individualizar y calcular las áreas regadas en la cuenca <sup>y</sup> su potencial infiltración que recarga los acuí feros del valle, se consideró la información existente'en el estudio de IPLA para la Dirección General de Aguas, titulado "Estudio Racionalización Primera Sección Río Maipo" - 1974.

En dicho estudio, se encuentran individualizadas las áreas de riego de cada canal proveniente de los ríos Maipo, Mapocho y Colina, tanto en superficie como en ubicación, la cual se encuentra dibujada en plano de escala 1 :100.000, coincidente con la escala del Modelo.

A continuación se procedió a determinar la tasa de riego anual, para cada canal a nivel de su bocatoma, según antecedentes del

informe citado, para año de 50% de probabilidad de excedencia.

Tanto la ubicación de las áreas regadas por canal, como la ta sa anual de riego, se pueden observar en el plano que se inclu ye en el Album del estudio.

Posteriormente se estudió y asignó para cada canal un porcentaje del agua de riego, <sup>a</sup> nivel de bocatoma, que se infiltra y pasa a recargar el acuífero, considerándose del orden del 30%. Para ello se tuvo en cuenta los tipos de suelos y sistemas de riego habituales, así como los valores que alcanza la tasa de riego, como también experiencias realizadas en canales y predios en zonas con similares características. Con todo lo anterior, se procedió a calcular el volumen anual de infiltración, por hectárea, de cada sector de riego. Sobreponiendo el plano descrito con las áreas de riego, al del mallaje, fue posible calcular el volumen anual infiltrado para cada celda, plano N° 69 del Album de Planos.

Con la información obtenida en el estudio de IPLA para la Dirección General de Aguas, se procedió también a determinar la distribución mensual de la infiltración, adoptándose para la cuenca Maipo-Mapocho la siguiente:

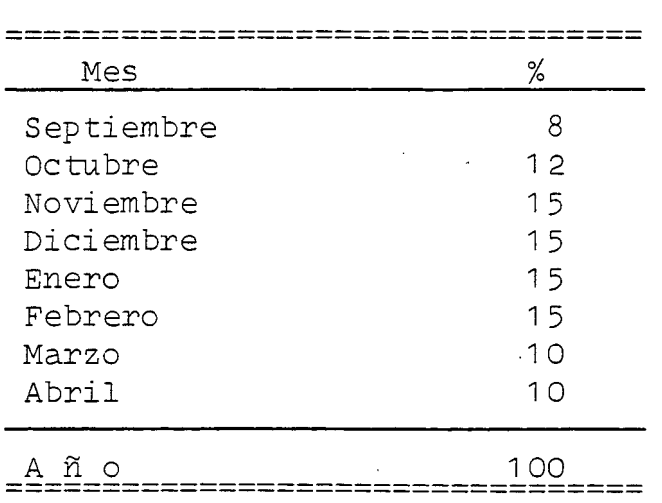

# 5.1 .5 .2 Desde Aguas Subterráneas.

Existen áreas de la Cuenca Maipo-Mapocho que son regadas con aguas subterráneas extraídas por bombeo desde pozos profundos, entre esas áreas deben distinguirse áreas regadas exclusivamente con aguas subterráneas, de áreas regadas en forma mixta por aguas superficiales y subterráneas, utilizándose las subterráneas como complemento de las superficiales.

Para el sector Norte del Mapocho, que se riega exclusivamente con aguas subterráneas (como ser Lampa) y para el sector de Colina que posee regadío mixto, se aplicó una infiltración pro veniente del regadío con aguas subterráneas, equivalente a un 20% del volumen bombeado.

Para el sector al Sur del Mapocho, la infiltración provocada por el regadío con aguas subterráneas, se consideró nula ya que en ese sector las aguas subterráneas sólo se emplean en años de fuerte déficit de aguas superficiales y en esos casos la dotación de riego total por hectárea no cambia de la ya con siderada para aguas superficiales. Además la encuesta del bom beo de pozos indicó que en este sector al Sur del Mapocho la utilización de los pozos era muy baja, inferior al 5%, ésto en horas de bombeo respecto a horas anuales.

## 5 .1 .6 Infiltración por Lluvias.

## 5.1 .6.1 En Area Rural.

Utilizando la estadística de precipitaciones, recogida de la estación Quinta Normal, se consideró como infiltración mensual proveniente de las lluvias, aquella que resultaba de aplicar la fórmula, determinada en forma empirica y aplicada con éxito en cuencas similares y en proceso de simulación.

$$
-31 -
$$

$$
I = 0,7 (P - 60 mm)
$$

en que :

- I = infiltración en mm/mes
- P = precipitación mensual

Las· precipitaciones mensuales para el año 1974-75 en la Estación Quinta Normal, fueron las siguientes

 $\mathcal{O}(\mathcal{O}(\log n))$ 

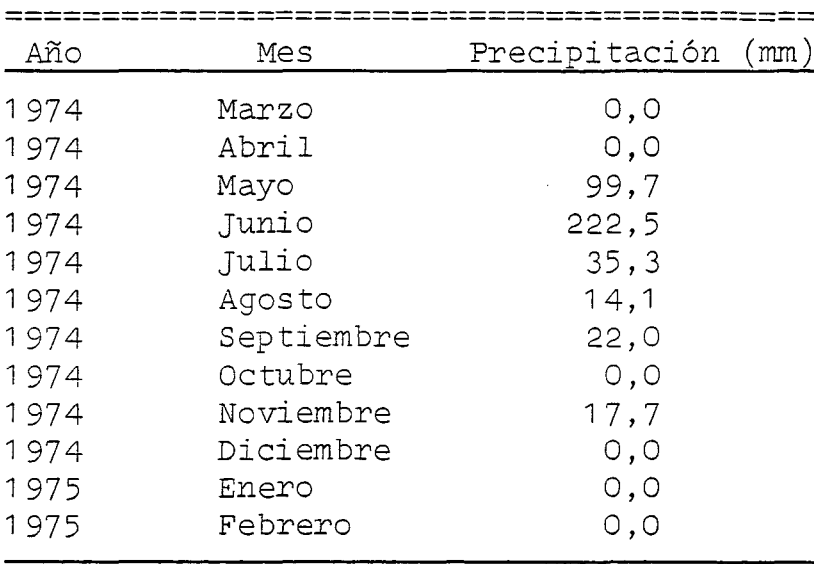

Total\_Marzo/74\_-\_Febrero/75: 411,3\_mm

Se obtuvo así para el año 1974, sólo dos meses con producción de infiltración, a saber: Mayo y Junio, con valores de :

> $I_{\text{Mayo}} = 0,7 (99,7 - 60) =$  $I<sub>Junio</sub> = 0,7 (225,5 - 60) = 116 mm$ Infiltración para año 1974 = 144 mm28 mm

Por lo tanto existe infiltración proveniente de lluvias, sólo en aquellos meses en que la precipitación sobrepasa los 60 mm, por considerarse que bajo esta cifra el agua completa la capa cidad del campo y luego se evapotranspira. El valor *0,7* indi ca una escorrentía superficial del *30%* correspondiente aterre nos planos o semiplanos.

Ese valor de infiltración se aplicó a la superficie de cada celda, del área rural, obteniéndose así el volumen total anual infiltrado por este concepto en cada una de ellas.

Del volumen anual.infiltrado, se consideró que un *20%* lo hacía en el mes de Mayo y el 80% restante en Junio, siendo nulo en los 10 meses restante.

A diferencia de las otras cuencas modeladas, en ésta y debido a su magnitud y extensión, se procedió a afectar los valores de infiltración así obtenidos por un coeficiente que relaciona la precipitación del año *50%* en Quinta Normal, con la precipitación del año *50%* en otros puntos de la cuenca. Así tenemos que en una celda del sector Sur, donde la precipitación media alcanza a *550* mm, ·la infiltración se consideró 1 ,57 veces la infiltración del sector Quinta Normal, cuya precipitación media es de *350* mm.

#### 5 .1 .6.2 En Area Urbana.

Para este caso se aplicó el mismo sistema de cálculos que para el área Rural, salvo el hecho de que a las celdas de esta área se las ha afectado por un coeficiente que tiene relación con el área factible de infiltrar en relación al área total de la celda.

Se ha considerado un factor de *50%,* correspondiendo ello a superficie de jardines y suelos sin pavimentos.

Con relación al centro urbano de santiago y alrededores, que tiene casi la totalidad de su superficie cubierta con techum bres y pavimentos, se prefirió no innovar en el.coeficiente de 50%, debido a la poca representatividad de esta área en el total de.la cuenca cubierta por el mallaje ya que no sobrepasa dos celdas.

Los volúmenes anuales de infiltración por lluvias, en todas las celdas de la cuenca Maipo-Mapocho, se· pueden observar en el plano esquemático de la página 43,

## 5 .1 .7 Infil~ración Proveniente de las Redes de Agua Potable y Alcantarillado.

El agua potable se distribuye en la ciudad por medio de una extensa red de tuberías matrices, submatrices y de repartición. Dentro de ellas el agua se encuentra a presión produciéndose fugas de agua por grietas o fisuras; uniones sin suficiente aprete de junturas; piezas en mal. estado, etc.

La Empresa Metropolitana de Obras Sanitarias (EMOS), se encuentra efectuando un estudio de pérdidas de agua en la compleja red que abastece la ciudad de Santiago; se estima que las pérdidas totalizan un 40% de las aguas que ingresan a la red.

Para los efectos del Modelo se considera que un 30% de las aguas que ingresan a la red, se fugan de ella.y entran a recargar el acuífero, valor medio obtenido de experiencias en otras redes urbanas de semejante antigÜedad y condiciones de suelos.

EMOS calcula en 15 m3/s el caudal medio que ingresa a la red de agua potable y por lo tanto 4,5 m3/s recargarían el acuífero, es decir 142 millones de m3 al año.

Se considera que este volumen anual se distribuye uniformemente en los 12 meses del año <sup>y</sup> a la vez uniformemente en el área cubierta por la ciudad, 460 km2. Con ello se obtiene una infiltración por este concepto, de 260 m3 mensuales por há de ciudad.

Igual dotación de infiltración se ha considerado para el sec tor de Las Condes abastecido por la Empresa Lo Castillo y pa ra los sectores abarcados por Pueblos' de la Cuenca.

#### 5 .1 .8 Bombeo de Pozos Profundos.

Se analizó el catastro de pozos entregado por IPLA para este proyecto de la C.N.R., tanto en lo que a antecedentes del po zo se refiere como a su ubicación en el plano. En el caso de dudas, se revisó el catastro de CORFO y antecedentes recopila dos por nuestra firma, efectuando las correciones correspondien tes.

Los pozos fueron divididos en dos categorías: los en uso (según catastro) y los sin uso, de estudio y abandonados, por otra parte. En cuanto a los en uso se dividieron según su finalidad, en agua potable, regadío e industriales.

Para estas tres finalidades o usos, se organizó <sup>y</sup> efectuó una encuesta destinada a conocer el volumen mensual extraído de él en un período de 12 meses.

La encuesta se efectuó sobre la base de los últimos 12 meses o del último período de riego. Podrá discutirse que este período no represente adecuadamente el año medio de los últimos tiempos y en especial 1974-1975, debido al período de recesión por una parte y a la especial condición hidrológica del año 1982, de gran precipitación.

Estos aspectos fueron considerados en la selección de los factores de utilización que se explicarán para regadío e industrias.

5.1 ,8.1 . Bombeos para Agua Potable.

En el caso del agua potable, se agruparon los pozos por Empre sa de Abastecimiento: EMOS, Lo Castillo y Rurales, entre los cuales y por su importancia se destaca MAIPU.

Se procedió a solicitar los antecedentes a las respectivas Empresas de Agua Potable, lográndose una extraordinaria aceptación. Se obtuvo así el volumen mensual bombeado para cada recinto, en aproximadamente el 80 a 90% de los casos. Se con sideró directamente estos valores en la celda correspondiente,

En aquellos casos sin antecedentes, especialmente Rurales, se asignó una dotación de 200 a 300 lt/habitante día para poblaciones censadas, contrastado ello con la capacidad de los pozos.

Se presenta un plano con los volúmenes totales anuales, para cada celda del mallaje, extraídos por bombeo y utilizados como agua potable, estos datos se encuentran en el plano esquemático de la página 47.

La distribución mensual del volumen anual obtenido para cada celda, se obtuvo de las estadísticas obtenidas de los principales centros o empresas de bombeo, tales como: MAIPU, Lo Cas tillo <sup>y</sup> EMOS en Lo Valledor <sup>y</sup> otros recintos. Se adjunta el gráfico <sup>y</sup> la tabla de distribución adoptada.

5 :1 ',8.2 Bombeos para Regadío.

Del listado de pozos que se utilizan en regadío, se efectuó una selección para encuestarlos, cubriendo un 20% de ellos <sup>y</sup> que éstos abarcasen todas las áreas de la cuenca.

Se efectuó la encuesta directa en terreno, se analizó <sup>y</sup> se calcularon los volúmenes mensuales extraídos en cada uno de los pozos encuestados.

En base al caudal de prueba del pozo encuestado, según catastro, se procedió a calcular un "factor de utilización", factor que representa el N° de m3 bombeados respecto al to tal de m3 anuales factibles según catastro. Este factor fue ubicado en el plano de la cuenca, observándose así que en el área de Lampa <sup>y</sup> bajo Colina el factor era cercano al 40%; en Colina y áreas al Norte del Mapocho era cercano al 20% y al Sur del Mapocho sobrepasaba el 5%.

Se procedió entonces a calcular el volumen anual bombeado por cada pozo en base al sistema que se detalla:

- ubicar el pozo en la celda correspondiente.
- asignar al pozo el caudal del catastro.
- asignar los siguientes factores de utilización de po zos :
	- áreas regadas sólo con aguas subterráneas 40%
	- áreas de riego mixto al Norte del Mapocho 20%
	- áreas de riego mixto, al Sur del Mapocho 5%  $\mathbb{R}^2$
- obtener el vólumen anual bombeado por cada pozo, me diante su caudal unitario asignado, el número de ha ras anuales y el factor de utilización.
- obtener el volumen anual total de cada celda, como integración de los pozos allí existentes. Se presen ta un plano con estos valores.

Finalmente se procedió a determinar una distribución mensual para dicho volumen anual.

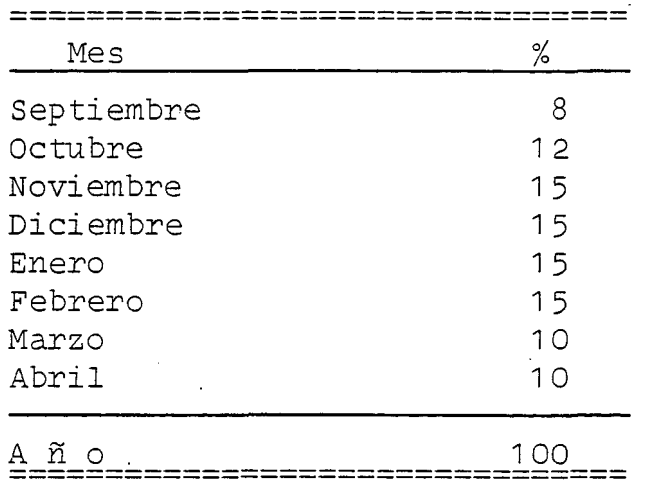

## 5 .1 .8.3 Bombeos para Industrias.

Primeramente se procedió a agrupar los pozos industriales de la cuenca, según tipo de industria, tales como: cuero y calzado, tintorerías, textiles, cervecerías, etc.

Una vez hecho lo anterior se efectuó una selección de aproximadamente el 30% de los pozos para encuestarlos, procedién dose primeramente a enviarles cartas para explicarles el moti vo del trabajo y solicitarles el dato, continuándose después con reiteradas visitas a las industrias, tendientes a lograr respuestas. Es necesario hacer presente que éste fue el sec tor con mayor dificultad para encuestarlo y que a la vez entre gó menor información.

Con los antecedentes recopilados se procedió a calcular el "factor de utilización", en igual forma que para los pozos agrícolas, separándolos por tipo de industria.

Se obtuvo así el volumen anual extraído por cada pozo, median te la multiplicación de su caudal unitario, el número de horas

anuales y el factor de utilización de su tipo de industrias. Por ubicación de los pozos en las' respectivas celdas, se ob tuvo el volumen anual de agua para industrias extraídos des de cada celda, valores que pueden observarse en el plano de la página 46.

Se optó por considerar que la distribución mensual de este volumen anual, era pareja, es decir, que en cada mes se extraía 1/12 del volumen anual.

 $\mathcal{L}^{(1)}$  $\bar{z}$ 

 $-39-$ 

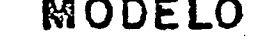

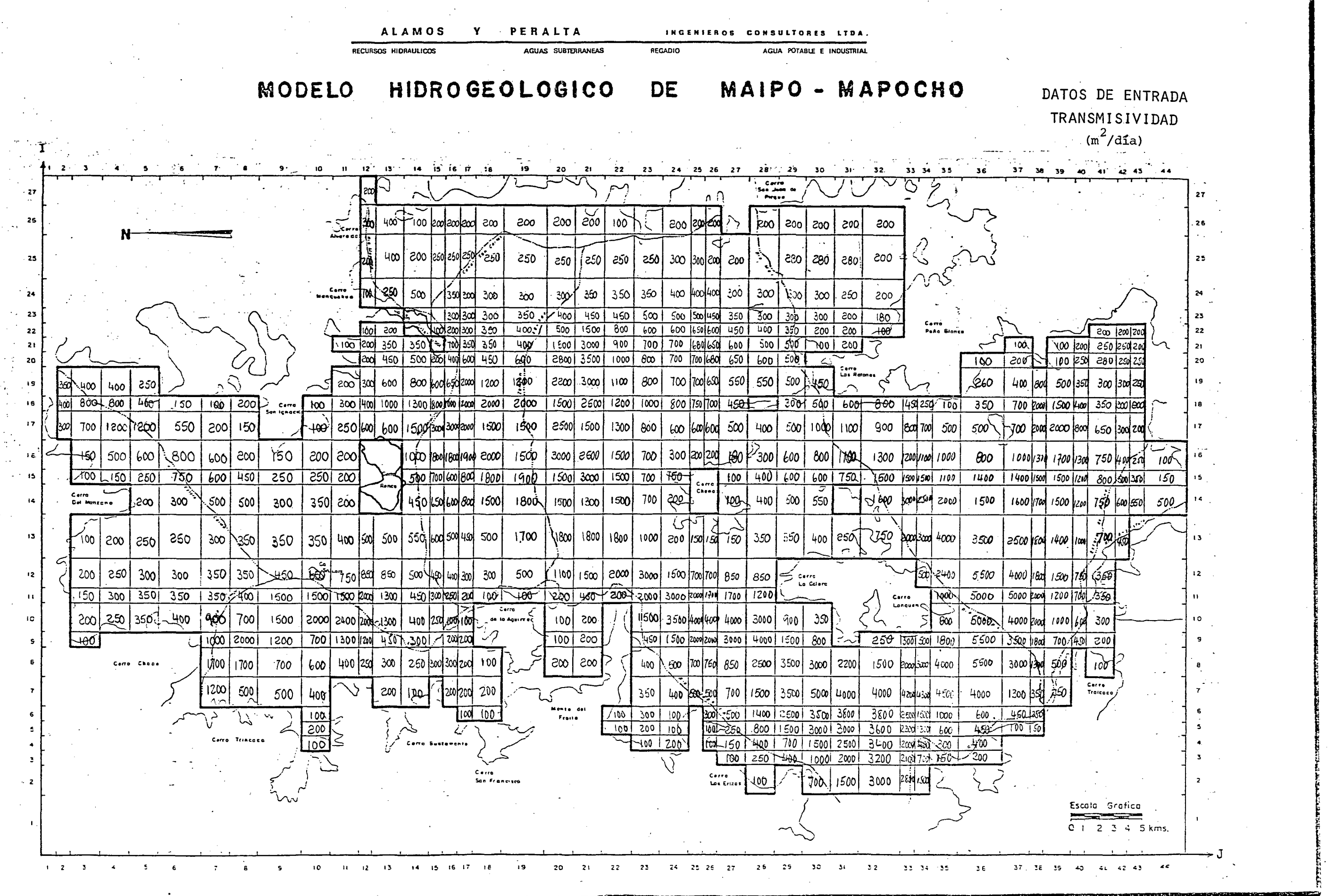

ALAMOS Y PERALTA INGENIEROS CONSULTORES LTDA. RECURSOS HIDRAULICOS AGUAS SUBTERRANEAS **REGADIO** MODELO HIDROGEOLOGICO DE.

# MAIPO - MAPOCHO

AGUA POTABLE E INDUSTRIAL

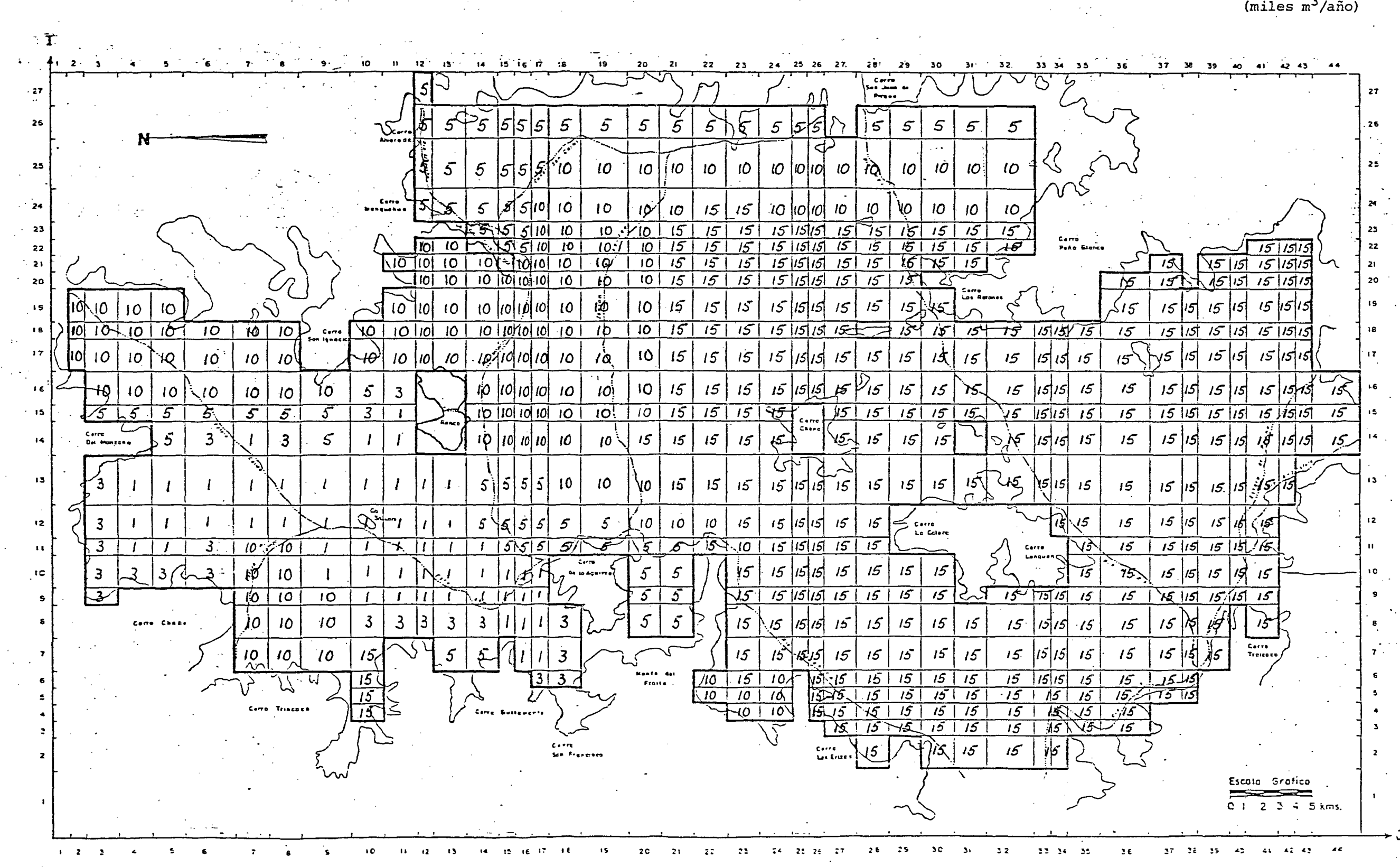

DATOS DE ENTRADA COEF. ALMACENAMIENTO  $(miles \, m^3/a\tilde{n}o)$ 

**ALAMOS**  $\mathbf{Y}$ PERALTA 'ENGENIEROS CONSULTORES LTDA.

**HIDROGEOLOGICO** 

AGUAS SURTERRANEAS **REGADIO** 

DE

**AGUA POTABLE E INDUSTRIAL** 

MAIPO - MAPOCHO

**MODELO** 

RI CURSOS HIDRAULICOS

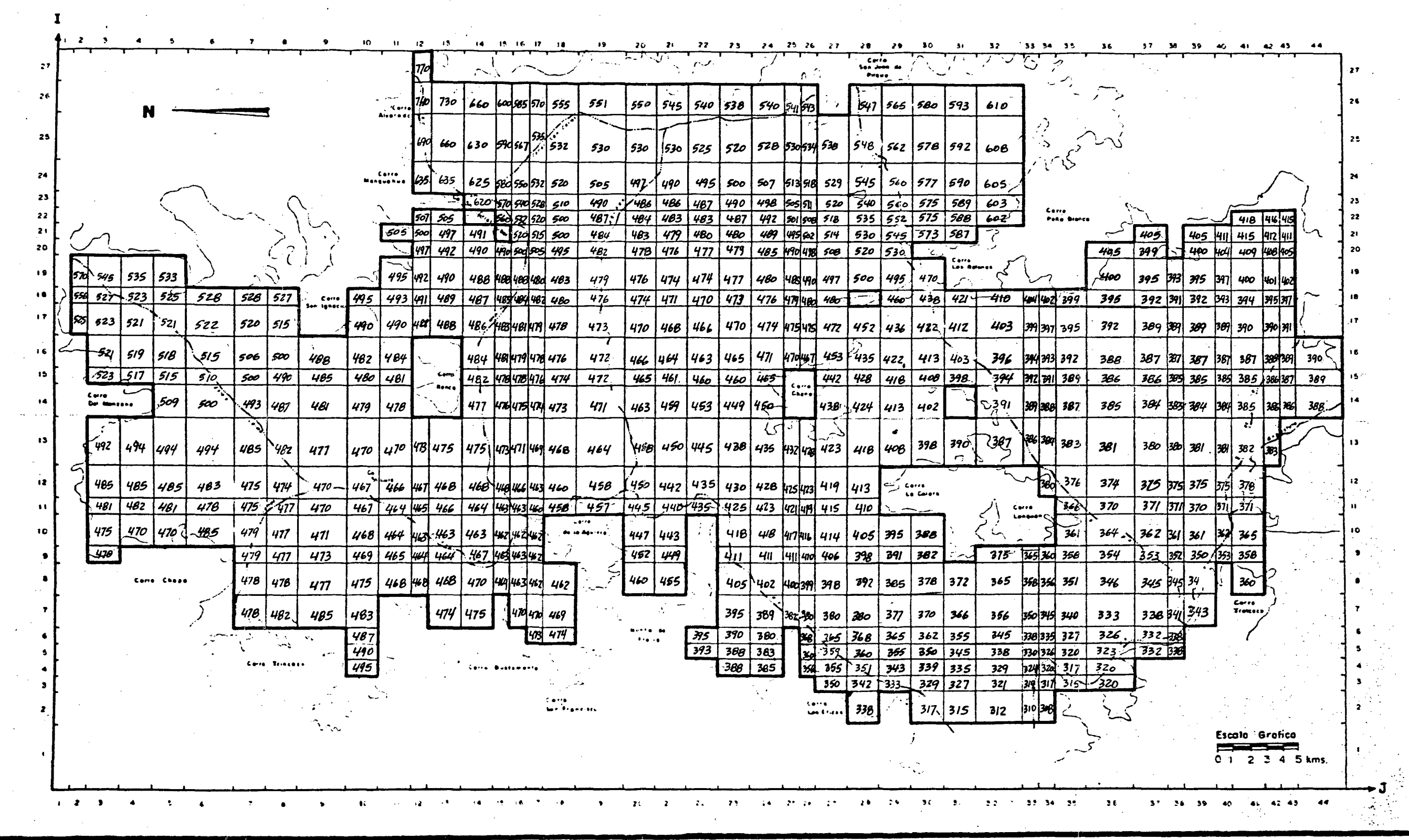

# DATOS DE ENTRADA PIEZOMETRIA INICIAL MARZO 1974  $(m.s.n.m.)$

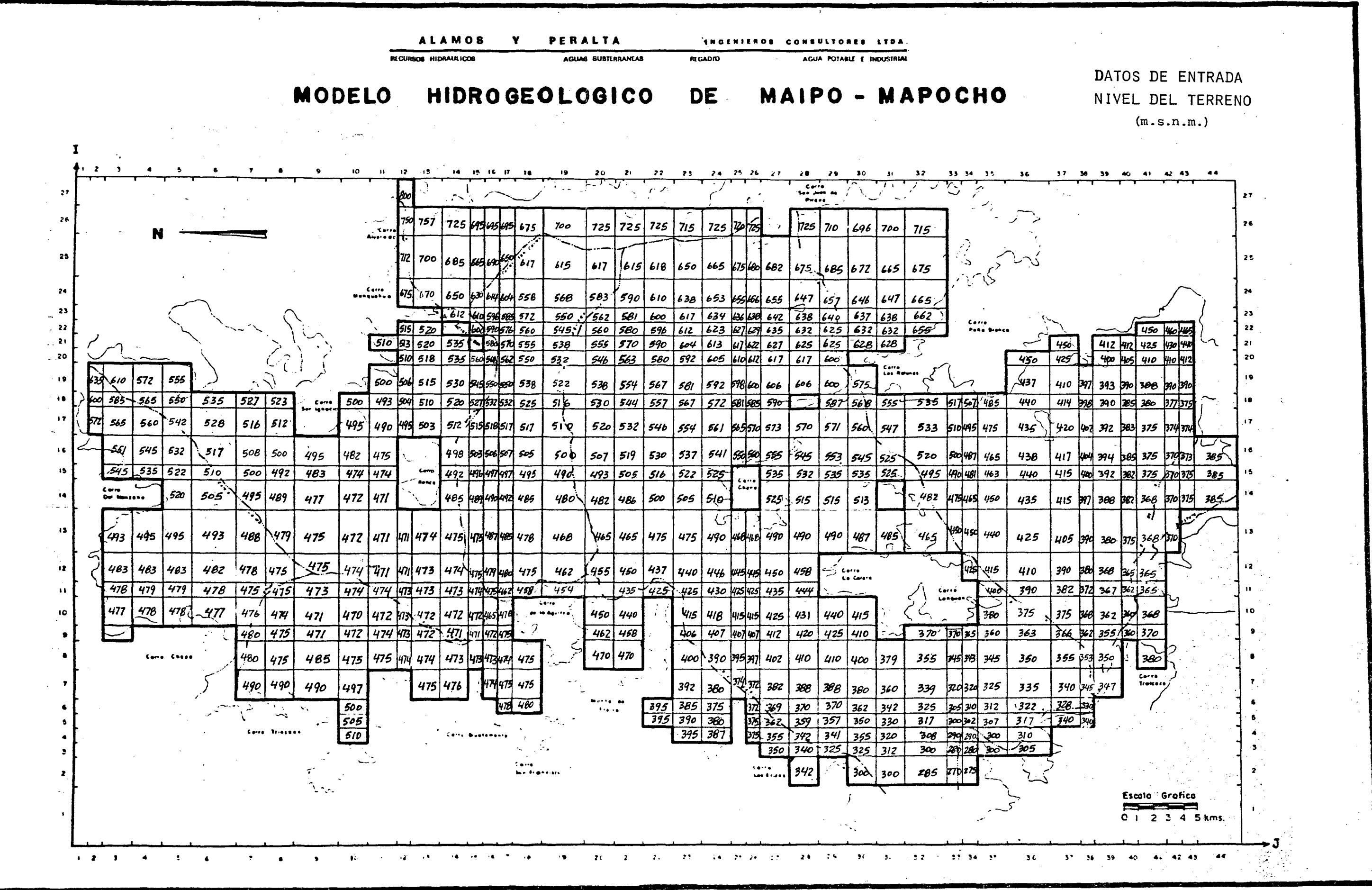

 $-42-$ 

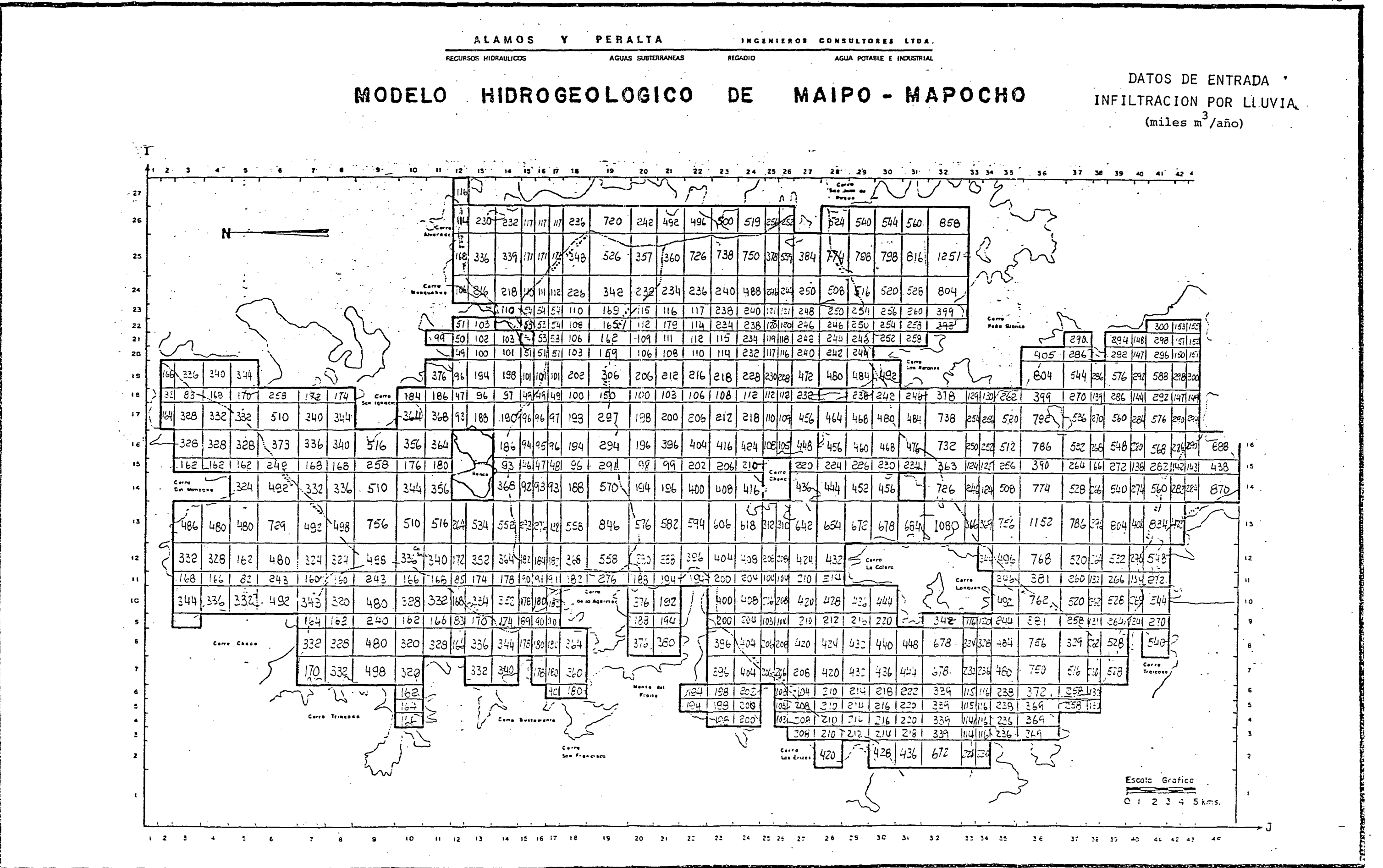

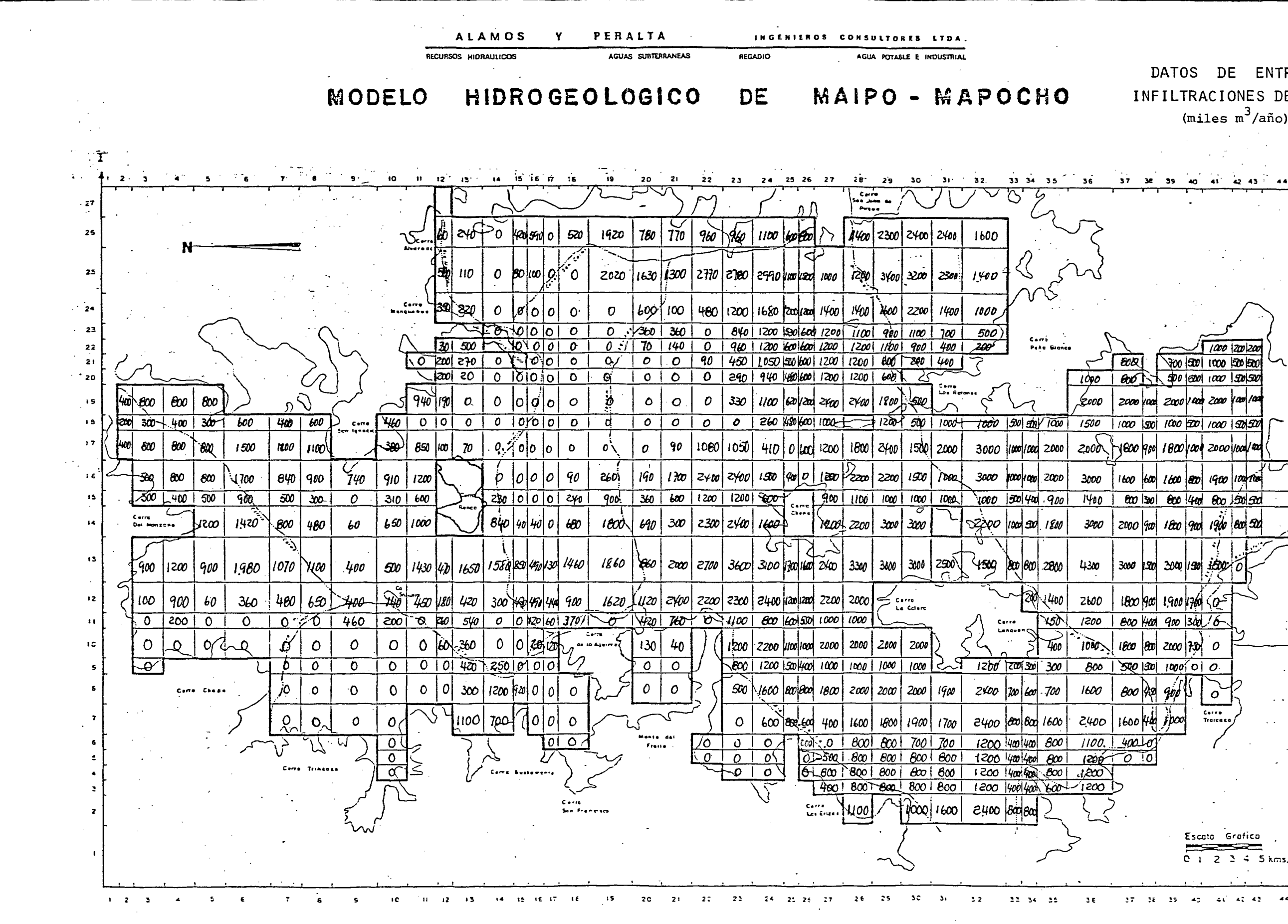

# DATOS DE ENTRADA INFILTRACIONES DE RIEGO  $(miles \, m^3/a\tilde{n}o)$

 $22$  $1000$   $200$ **BOD** 300 300 1000 500 500  $\overline{21}$  $1000$  |  $200$  T  $\rightarrow$   $500$  |  $300$  |  $1000$  |  $500$   $500$  $20<sup>2</sup>$ i9. 2000 1000 2000 1000 2000 100 100 9000 ک  $\overline{17}$  $3000$   $|1000|$ 1000  $|2000|$   $|2000 \rangle$   $|800|$   $|800|$ 100  $|2000|$ 100  $|2000|$  $3000$ 1600 600 1600 800 1900 1001  $1400$   $800$   $300$   $600$   $400$   $800$   $500$   $50$ 3000  $2000$   $900$   $1000$   $900$   $1900$   $800$   $500$  $4300$  $3000$   $|300|$   $3000$   $|130|$   $3500$ 2600  $1800$   $900$   $1900$   $1300$   $\zeta$ 150 1200 | BOO 400 900 300 6  $1000$  $1800$   $|800|$   $2000$   $|300|$   $|0$  $800$   $300$   $30$   $1000$   $0$   $0$  $1600$ 800 1929 900  $\circ$ Carro<br>Treicese  $1600$   $Hd$   $f$ poo 2400  $(200 - 0)$ Escata Grafica  $1 \t2 \t3 \t4 \t5 km s$  $36$  $37 - 28 - 35 = 42$  at 42 42 44

 $-44-$ 

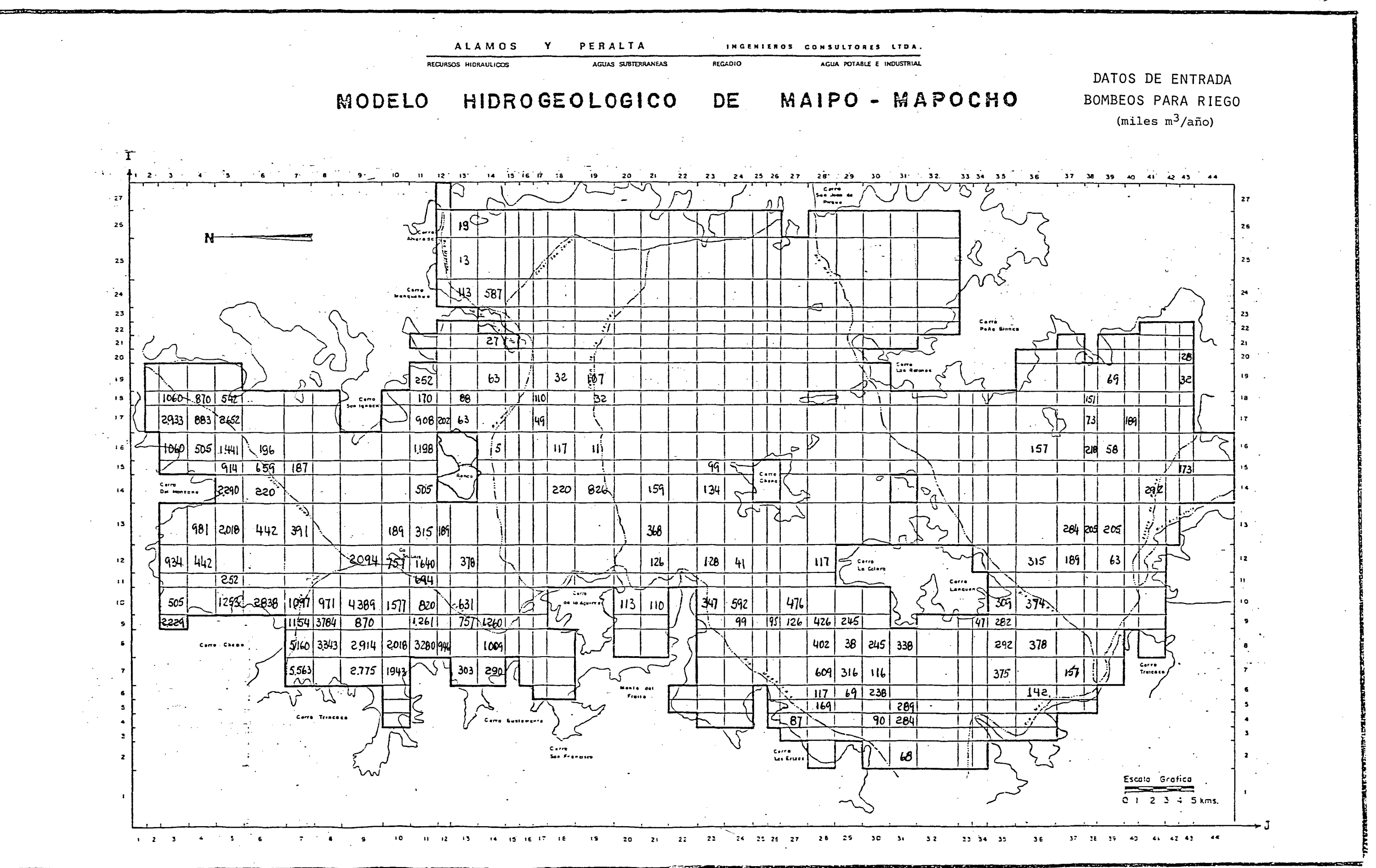

 $-45-$ 

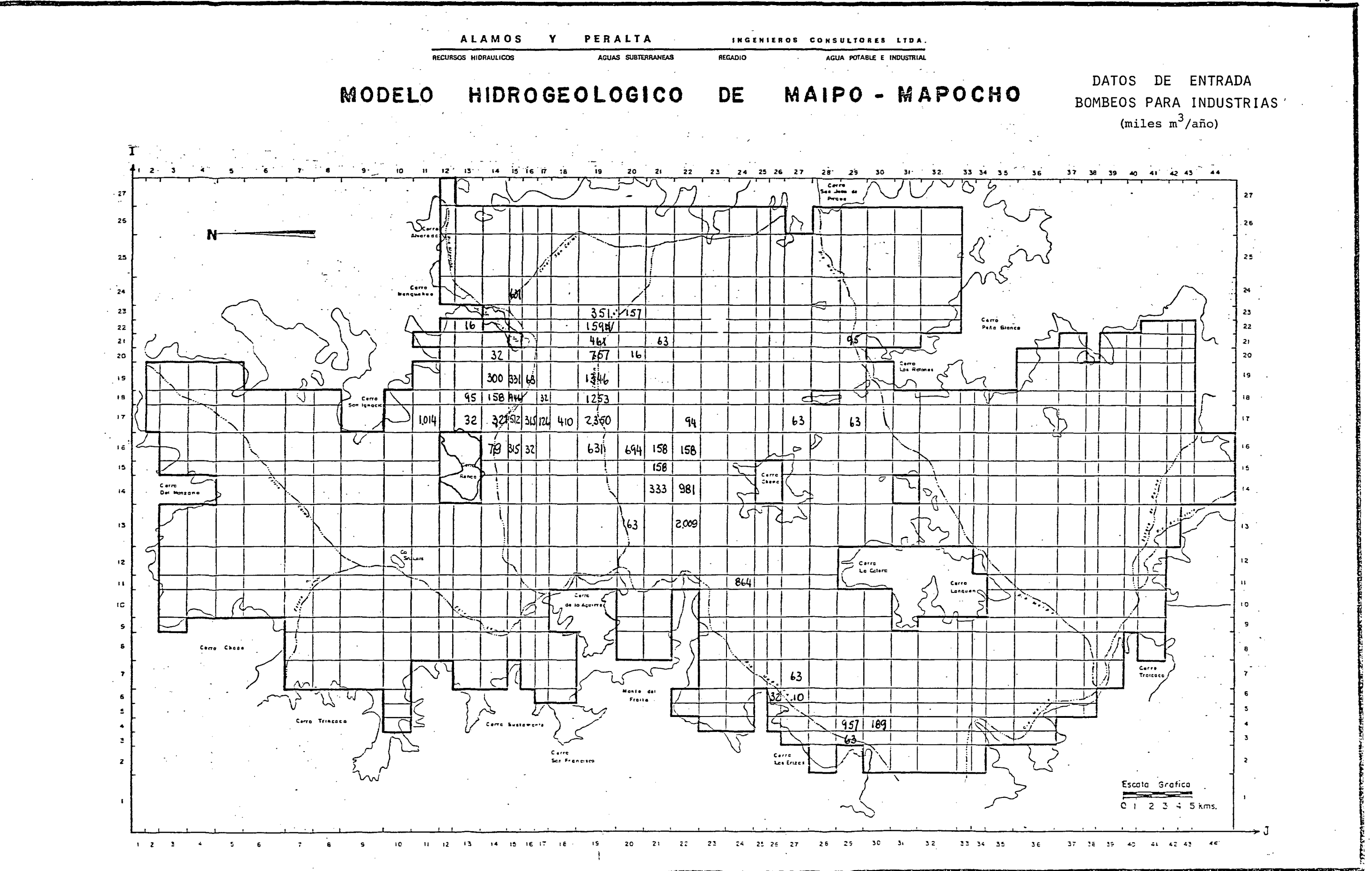

 $-46-$ 

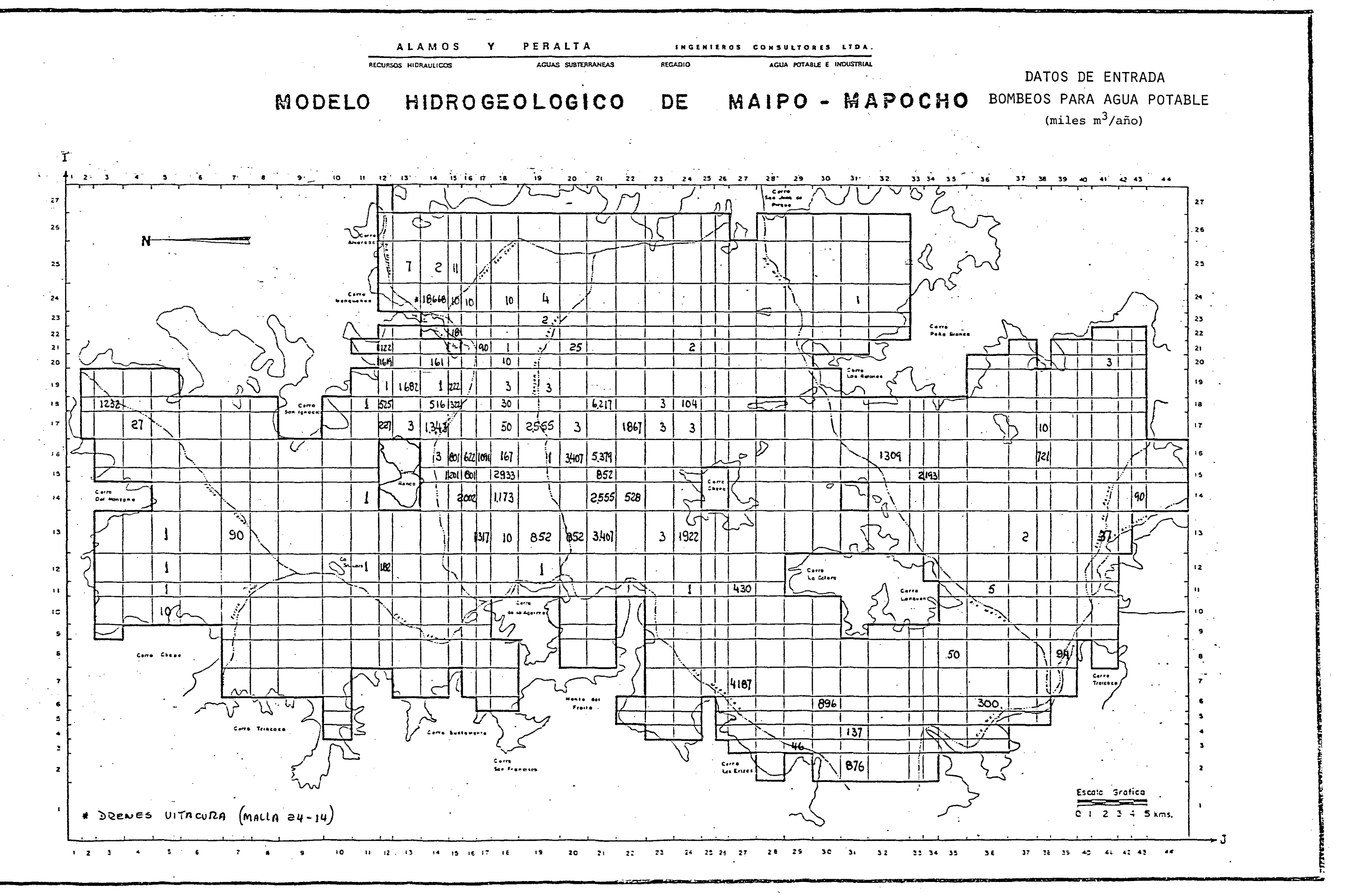

 $-47-$ 

#### 5.2 PROCESO DE AJUSTE

5.2.1 Introducción.

El proceso de ajuste o calaje tiene como objetivo lograr una representación matemática del acuífero, lo más ajustado posi ble a su realidad física.

Para esto se procede por aproximaciones sucesiyas, cambiando los valores de las características hidráulicas y de borde del acuífero, de manera de lograr una semejanza entre las variaciones piezométricas observadas en terreno con las obtenidas de salida del modelo, así como también de ajustar lo mejor po sible los elementos del balance másico a la realidad observada.

Para efectuar este análisis, en cada una de las 7 pasadas de ajuste realizadas, se han empleado las siguientes tablas y planos, que se incluyen en cada caso:

- Tabla Resumen del Balance Másico  $\overline{\phantom{0}}$
- Plano del Balance Másico
- Plano del Contraste Piezométrico
- Planos con los cambios en los datos de entrada, efectuados para la pasada.

Su contenido puede sintetizarse en lo siguiente :

- La Tabla Resumen del Balance Másico consiste en un cuadro que condensa la información mensual y anual del acuífero simulado, para los distintos elementos que componen el ba lance volumétrico.
- El Plano del Balance Másico contiene el detalle, por cada malla del modelo de los elementos del balance que la simu lación entrega como resultados. Estos son: las entradas y salidas del área modelada desde y hacia otras cuencas y

los volúmenes aflorados desde las vertientes, junto con aquellos que salen directamente a los ríos o esteros.

- El Plano de Contraste Piezométrico incluye en el mallaje del modelo, los gráficos de variación de niveles medios y simulados para los piezómetros de contraste. Es tos son la base de discusión del funcionamiento del mode lo y junto con el Balance Másico, determinan los cambios que se hacen de una pasada a otra.
- Los Planos con cambios corresponden a los nuevos valores, por cada malla, que los parámetros de modelación toman al ser modificados para mejorar el ajuste del modelo. Se en tiende que aquellos parámetros no modificados permanecen sin variaciones respecto a la pasada anterior.

Para la obtención de elementos de contraste con mediciones de terreno, se han empleado los registros de variación piezométrica a nivel mensual, para el año de simulación elegido, a saber 1974-75.

Sin embargo, el acuífero Maipo-Mapocho posee una serie de des cargas naturales por medio de vertientes, localizadas en las cercanías de las riberas de las partes bajas de los ríos Maipo y Mapocho y a todo lo largo del estero Angostura. Dado que en volumen constituyen una descarga muy importante, se ha hecho necesario tenerlas en cuenta en el proceso de ajuste del modelo. Por desgracia, no se cuenta con una individualización de cada una de ellas ni tampoco con un registro periódico de los caudales. Debido a ello fue necesario efectuar un rápido inventario de las más importantes, procediendo a su localización y medida de caudales. Se eligió como mes de las medidas Julio <sup>y</sup> Agosto debido a que los caudales medidos no se encuen tran afectados por los desagües de riego, siendo además más fácil su localización.

Esta prospección se encuentra detallada en el anexo N° 1 y los resultados más importantes se pueden resumir como sigue:

- $\text{L}$  Salidas sector Mapocho = 7,7 m3/s
- Salidas estero La Berlina, antes junta con Angostura =  $2, 3$  m $3/s$
- Salidas estero Angostura entre confluencia con La Ber lina y río Maipo =  $6,5 \text{ m3/s}.$
- Salidas sector Bajo Maipo, estero El Gato <sup>y</sup> Gatica <sup>=</sup> 6,5 m3/s.

Todos estos datos se han tenido eh cuenta en el proceso de ajuste, constituyendo un elemento de referencia muy útil y en cierto modo indispensable.

5.2.2 Relación de Pasadas.

 $5.2.2.1$  Pasasa  $N^{\circ}$  1.

in the c

Se efectuó el 23.10.33 con los datos de entrada preparados según lo descrito en el punto 5.1.

Del Balance Másico se obtiene el cuadro que sigue:

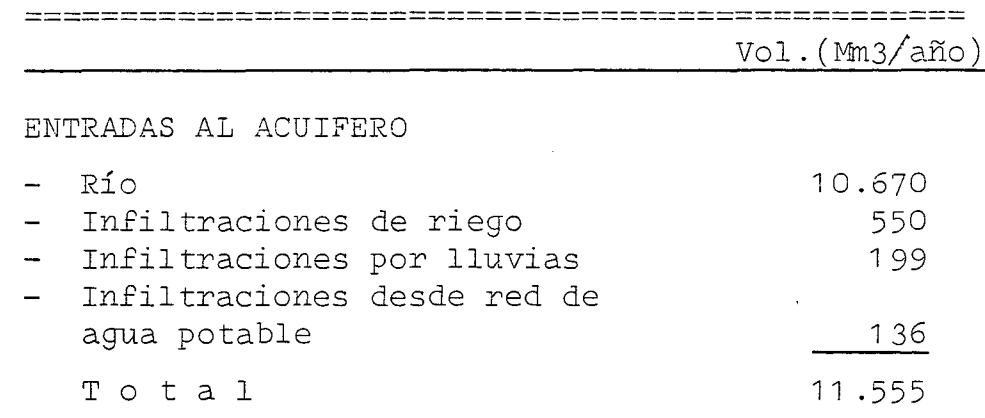

**•..l**

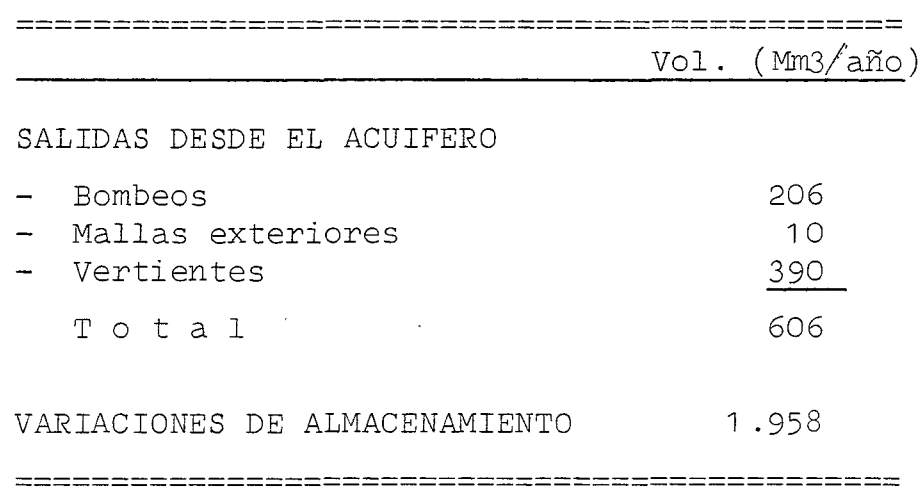

Como se ve las infiltraciones de río son exorbitantes, entrando al acuífero un volumen incluso. superior al que circu la por los cauces desde donde se producirían estas infiltra ciones. Es evidente que esta situación es irreal y queda re flejado tanto en el Balance Másico como en el Contraste Piezométrico.

Esto último puede verse en el plano correspondiente, que para las mallas ubicadas bajo cauces de esteros o ríos que infiltren, el nivel permanece constante e igual al nivel del espejo de agua del río. Esto significa que el río infiltra tanto como para conectar la superficie de la napa subterránea, con la del espejo de agua de su cauce.

Este exceso de infiltraciones de río se traduce también en un descuadre del balance másico, es decir, en que la diferen cia de las entradas <sup>y</sup> salidas del acuífero no resulte igual a las variaciones de almacenamiento. La explicación del fenómeno está en que la precisión con que el modelo trabajó en esta pasada, no admite tan violentas infiltraciones, como las del río en este caso. La solución al problema está en afinar el criterio de convergencia en el programa de computación, lo que se hará de ser necesario.

Las entradas y salidas a nivel anual, no deben necesariamente balancearse. El exceso de ingresos provoca un almacenamiento positivo en el embalse subterráneo, lo que se traduce en un ascenso de niveles. Si las salidas son mayores que las entradas, se produce el fenómeno inverso. Esto sucede en todas y cada una de las pasadas. Ahora bien, si la inexactitud se refiere a la cifra indicada como balance másico total, esta es en general menor del 2% referida al volumen anual de en tradas o salidas, cantidad que se encuentra dentro de los már genes de precisión del modelo. Tiene su origen en las discre tizaciones y en el criterio de convergencia introducido en el modelo para su funcionamiento matemático.

Ahora bien, para resolver los problemas vistos en esta pasada se han planteado los cambios que siguen.

a) Eliminar como mallas con relación río-acuífero, todas, aque llas en que se ha supuesto que el río infiltra. De 'aquí en adelante este efecto se simulará como una infiltración fija, calculada según las pautas dadas en el informe IPLA "Estudio de Aguas Subterráneas de Santiago", 1974. Allí se ha obtenido para las infiltraciones del río Maipo entre La Obra y la Puntilla de Lonquén, una curva de caudal infil trado en función del caudal pasante en La Obra. Con ella y la estadística de los caudales medios mensuales en la sec ción indicada, se ha determinado que el volumen infiltrado en el período 1974-75 para el río Maipo sería de:

$$
V = 140,0 (Mm3/año)
$$

Esta infiltración se distribuiría mensualmente según los siguientes factores :

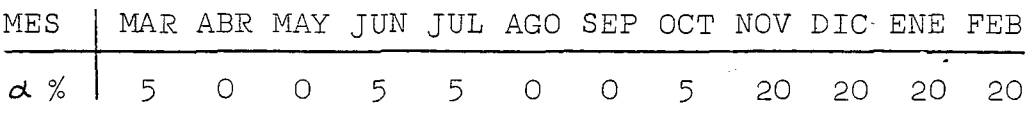

y ha sido discretizada para cada malla del río en forma proporcional al área que éste ocupa en la malla correspondiente.

Para los demás cauces infiltrantes de la cuenca, que son el río Mapocho entre su entrada al área modelada (Las Con des) y la zona de Renca, y los Esteros Colina y Lampa en su parte alta, no se cuenta con estudios como el del río Maipo.

En vista de ello, y a falta de mayores antecedentes, se han supuesto para el río Mapocho una infiltración propor cional <sup>a</sup> la del río Maipo, en un factor que corresponde <sup>a</sup> la relación de caudales medios anuales del período 1940- 1 970.

Con esto se obtiene un volumen anual de infiltración de  $V = 8.0$  (Mm3/año), que se distribuiría mensualmente se- $$ gún los coeficientes que siguen :

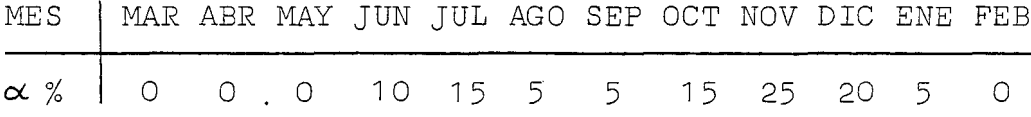

En forma análoga al río Maipo, la distribución por mallas se ha hecho proporcionalmente al área ocupada por el río en cada malla de río.

Para el caso del Estero Colina se ha supuesto una infiltración del 10% del caudal medio anual, lo que da un volumen de V = 3,0 (Mm3/año). Este se distribuiría mensual mente de igual forma que en el río Mapocho.

Para el Estero Lampa, se ha supuesto una infiltración del 10% de su caudal medio anual, lo que da un volumen de V <sup>=</sup> 2,1 (MmG/año), distribuídos mensualmente de acuerdo a los siguientes factores :

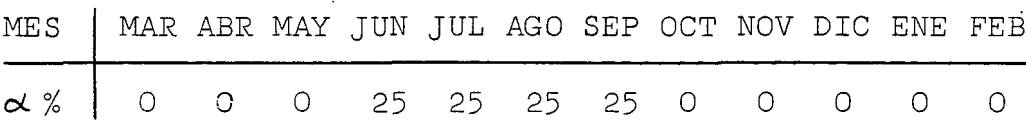

-54-

- b) Para las zonas donde el río recibiría aguas desde el acuí fero, se ha replanteado la cota del lecho en cada malla de acuerdo <sup>a</sup> perfiles longitudinales de los ríos, trazados <sup>a</sup> partir de los planos <sup>1</sup> :10.000 de la C.N.R. Asimismo, se ha bajado el coeficiente de permeabilidad del lecho, para permitir que los afloramientos de la napa ocurran más bien <sup>a</sup> las vertientes que <sup>a</sup> los ríos directamente. Con esto se pretende obtener del modelo'mayores salidas por vertientes, tratando que sus valores sean más parecidos a los medidos en el terreno.
- c) Para reforzar esto ültimo, se ha estudiado más a.fondo la piezometría inicial y las cotas de terreno en las zonas:de descarga del acuífero. De este análisis se ha concluído que las cotas de terreno de los pozos según catastro, tie nen serias diferencias con las cotas que se obtienen de las planchetas I.G.M. 1 :50.000

Esto conduce a imprecisiones particularmente importantes en las zonas de descarga del acuífero, donde los niveles piezométricos son poco profundos. La situación podría corregirse solamente mediante una nivelación adecuada, pe ro como esto escapa a los límites del trabajo, se ha opta do por considerar como correctas las isopiezas de los datos de entrada <sup>y</sup> deducir las cotas de terreno <sup>a</sup> partir de ellas superpuestas <sup>a</sup> un plano de isoprofundidad.

Estos son los cambios principales para la 2a. Pasada, que es la que se analiza <sup>a</sup> continuación.

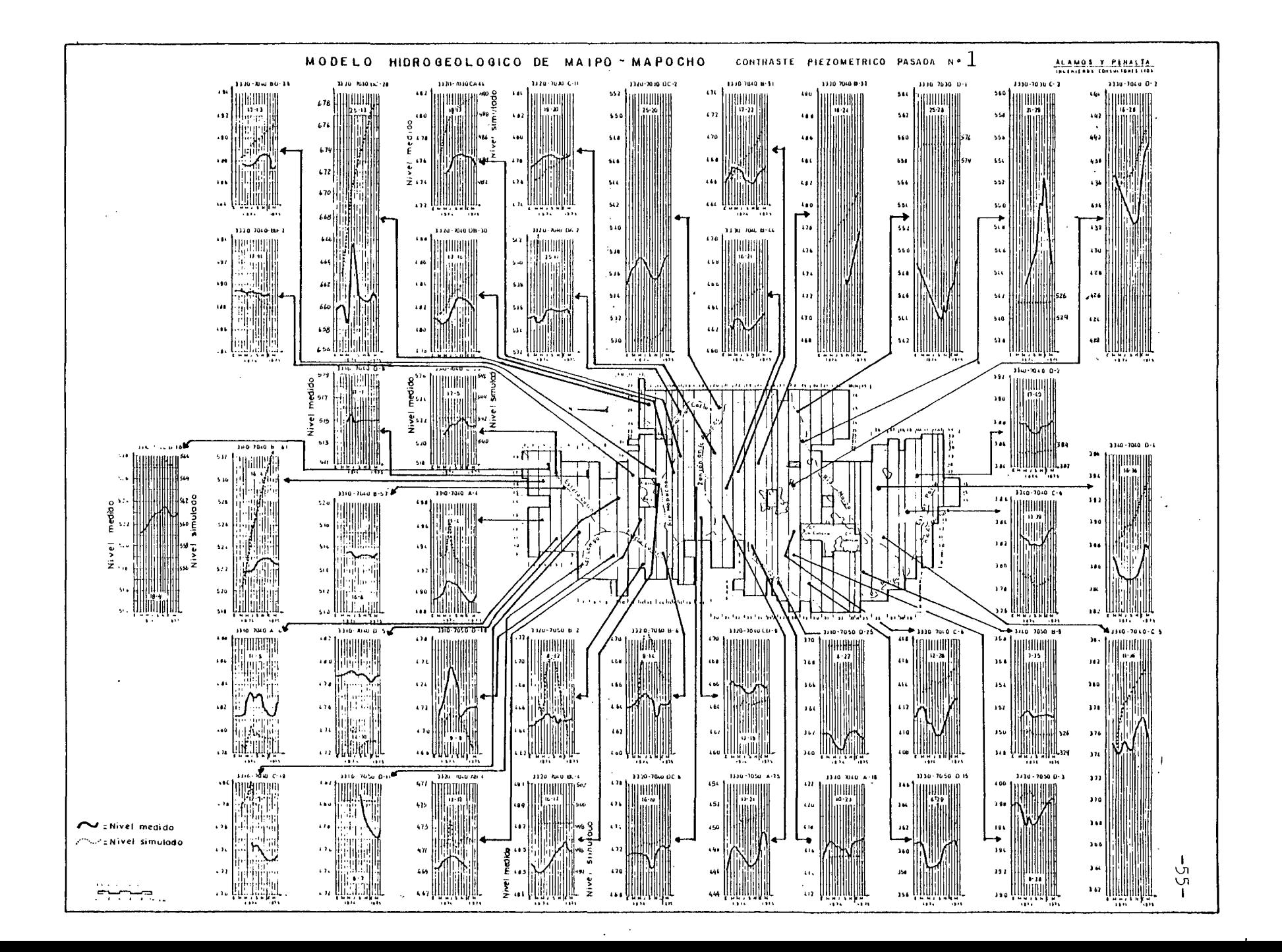

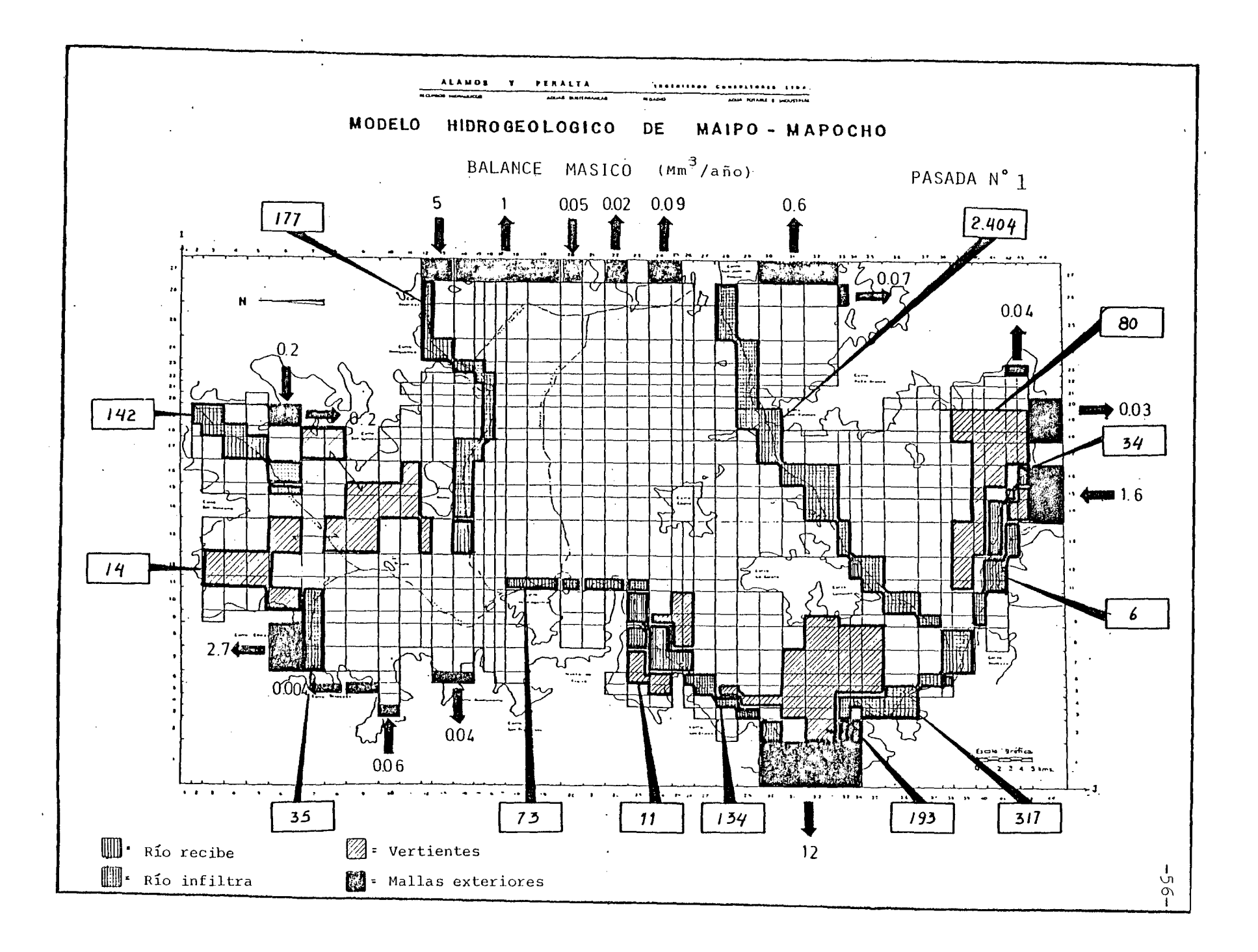

5.2.2.2 Pasada N° 2.

Se efectuó el 24.11 .83 dando para el balance másico el cuadro que sigue

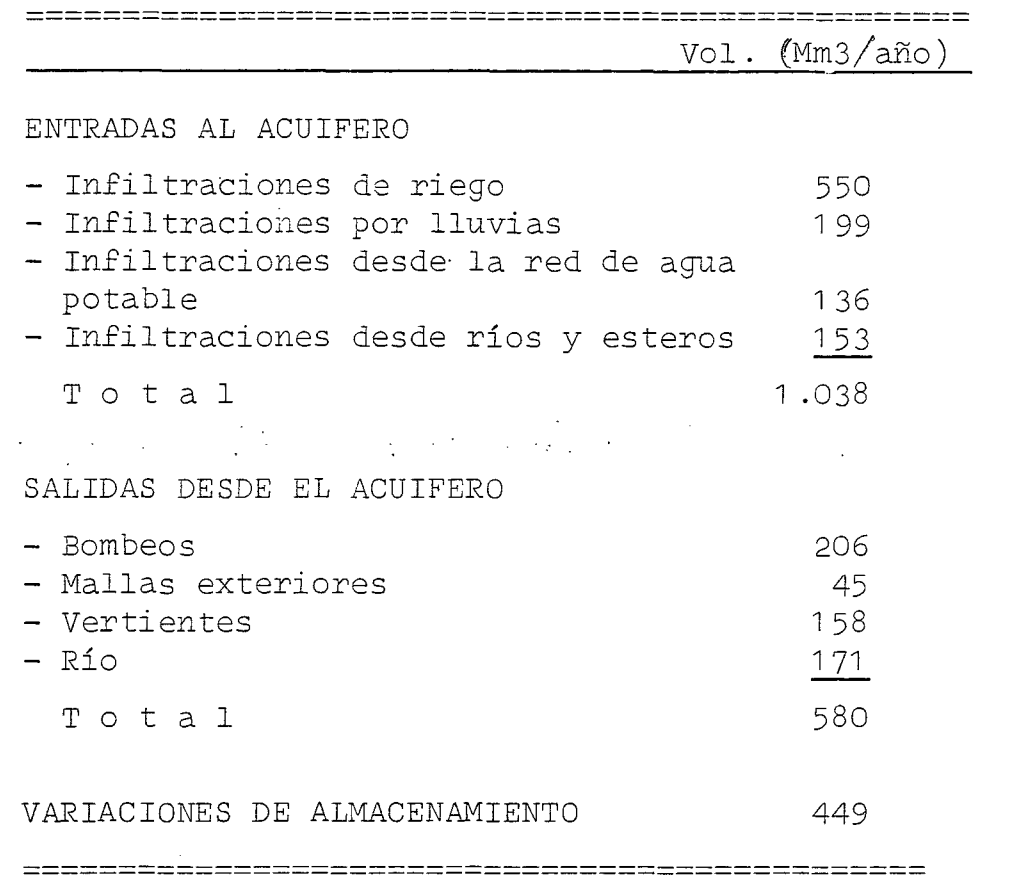

De estos valores, están bajo lo esperado las salidas por ma llas exteriores, por vertientes <sup>y</sup> por el río. En cambio, el almacenamiento parece ser excesivo.

Esto queda ciertamente reflejado en los piezómetros de contraste, notándose en la zona Centro <sup>y</sup> Sur de la cuenca que los niveles simulados o suben o se mantienen fijos, mientras que los medidos descienden durante los meses de invierno.

La interpretación del fenómeno está en que en los meses de invierno el acuífero descarga, lo que faltaría reflejar en la simulación <sup>y</sup> que produce el exceso de almacenamiento <sup>y</sup> el déficit de salidas antes mencionados.

En todo caso la mejoría respecto de la 1a. Pasada es eviden te <sup>y</sup> podría decirse que en la zona Norte del acuífero la si mulación tiene un icerto parecido con la realidad.

Los cambios planteados para la 3a. Pasada son los que siguen <sup>y</sup> tienen como finalidad principal corregir la situación de las zonas Centro y Sur, planteada anteriormente.

- a) Cambio generalizado de la transmisibilidad, tendiendo a darle más salida al acuífero hacia las zonas de descarga.  $\mathcal{L}_{\mathcal{A}}$  and  $\mathcal{L}_{\mathcal{A}}$  are the second contribution of the second contribution of  $\mathcal{L}_{\mathcal{A}}$  $\mathcal{L}^{\mathcal{L}}(\mathcal{L}^{\mathcal{L}}(\mathcal{L}^{\mathcal{L$
- b) Trazado de nuevas isopiezas y ajuste de las curvas de ni vel del terreno, en los sectores donde se han medido salidas por vertientes. La intención de este cambio es re forzar lo hecho con las transmisibilidades para que salga más agua por vertientes.

Cabe señalar que estas nuevas isopiezas respetan todos los puntos con medidas utilizados en el trazado original de ellas, pero por existir amplias zonas sin información se ha tenido que suponer la situación en estos sectores.

c) Aumento del coeficiente de almacenamiento en parte de la zona Norte, de modo de conseguir fluctuaciones más amortiguadas para los niveles del sector.

Los planos con los nuevos valores de la transmisibilidad. el coeficiente de almacenamiento, piezometría inicial y cota de terreno, pueden verse al final del análisis de la 3a. Pasada.

#### \*\*\*\*\*\*\*\*\*\*\*\*\*\*\*\*\*\*\*\*\*\*\* PASADA N° 2 RESUMEN BALANCE MASICO

#### \*\*\*\*\*\*\*\*\*\*\*\*\*\*\*\*\*\*\*\*\*\*\*\*\*\*\*

VALURES EN MILLONES M3

MES MAR ABR MAY **JUN JUL** SEP **UCT NUV**  $UL$ ENE FEB **ILIAL ANUAL** Auto

 $-4.48$  -4.10 -3.89 -3.86 -3.79 -3.67 -3.59 -3.54 -3.51 -3.45 -3.48 -3.46 MALLAS EXTERIORES  $-44.87$ RIJ  $-34.83 - 17.39 - 13.62 - 15.47 - 12.44 - 9.86 - 9.84 - 10.51 - 11.25 - 11.65 - 11.64 - 11.94$  $-110.65$ VERTIENTES  $-5.40 -6.28 -10.46 -25.13 -16.49 -9.63 -10.77 -12.74 -14.34 -15.06 -15.62 -16.26$  $-158.19$ **ALMACENAMIENTO** 9.39 18.81 12.90 123.85 -22.88 -20.86 14.17 37.39 78.02 77.15 75.26 45.31 442.53 BOMBEJS DE RIEGO  $-10.11 - 10.11$  $0.0$  $0.0$  $C = U$  $U = U$  $-8.09 - 12.13 - 15.16 - 15.16 - 15.16 - 15.16$  $-101-10$ BCMBEDS DE AGUA POTABLE  $-7.40 - 6.58 - 5.76 - 5.35 - 4.94 - 5.76 - 6.17 - 6.56 - 7.40 - 8.64 - 5.46 - 8.2$  $-cz+27$  $-1.67$   $-1.87$   $-1.87$   $-1.87$   $-1.67$   $-1.67$   $-1.87$   $-1.67$   $-1.67$   $-1.87$   $-1.87$   $-1.67$ BOMBEJS DE INDUSTRIAS  $-x + 5C$ INF. OF RIEGO POR CANALES  $53.25$  $53.25$ 42.00 63.90 75.87 79.87 75.87 79.87  $532.5C$  $0.0$  $0.0$  $0 - 0$  $0 - 0$ INF. DE RIEGO POR AGUAS SUB  $1.73$ 1.73  $C - Q$  $0.0$  $0.0$  $0 - 0$  $1 - 36$  $2 - 08$  $2 - 60$  $2 - 6C$  $2 - 60$  $2.66$  $17.31$ INFILTRACIONES DE LLUVIAS  $0.0$  $0.0$ 39.71 158.84  $0 - C$  $0 - 0$  $0 - 0$  $0 - 0$  $C - U$  $U = 0$  $0 - L$  $0 - C$  $156.55$ INF. DESDE LA RED DE A.P. 12.21 10.85  $9 - 50$  $8.82$  $8 - 14$  $9 - 50$  $10 - 17$  $10.85$  $12 - 21$  $14 - 24$ 15.60 13.57 135.66 INFILTRACIONES ESTERG LAMPA  $0 - 0$  $0.0$  $0 - 0$  $0.52$  $0 - 52$  $0.52$  $0.52$  $0 - 0$  $L = 0$  $C - C$  $0 - C$  $0 - L$  $c - 16$  $C - C$ INFILTRACIONES ESTERO COLIN  $0.0$  $0.30$  $0.45$  $0 - 15$  $0 - 15$  $0.45$  $0.75$  $0.15$  $0.3$  $0 - 0$  $C = C C$  $3 - 62$ INFILTRACIONES RID MAPOCHO  $0.0$  $0.0$  $0 - C$  $0.86$  $1 - 20$  $0.40$  $0.40$  $1.2<sub>v</sub>$  $2 - 00$  $1 - 0C$  $U - 4U$  $0 - C$  $0 - UU$ INFILIFACIONES RIO MAIPO 6.98  $0.0$  $0 - 0$  $6.98$ 6.96  $0 - 0$  $0.0$ 6.98 34.89 34-85  $34.65$  $0.58$ 155.55  $C = B U$  $0.79$  $6 - L$  $0.74$  $0.77$  $0.75$ **BALANCE TOTAL**  $0.68$  $0.69$  $J.71$  $0.73 - 0.64$  $0.64$  $0.7L$ 

 $\mathbf{I}$ ্∪⊓  $\circ$ 

VALIVES POSITIVOS INDICAN ENTRADAS AL AULIFERD

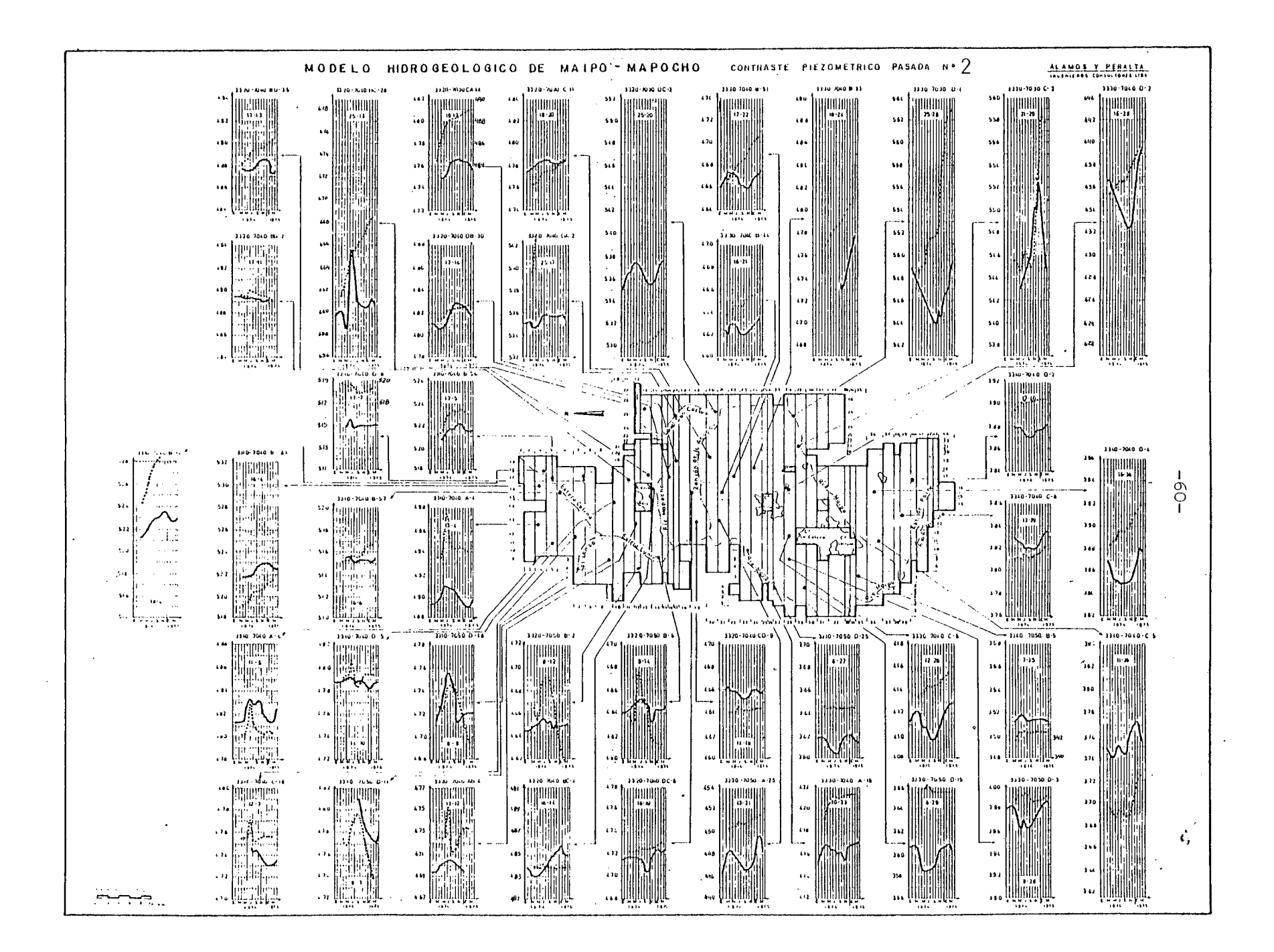
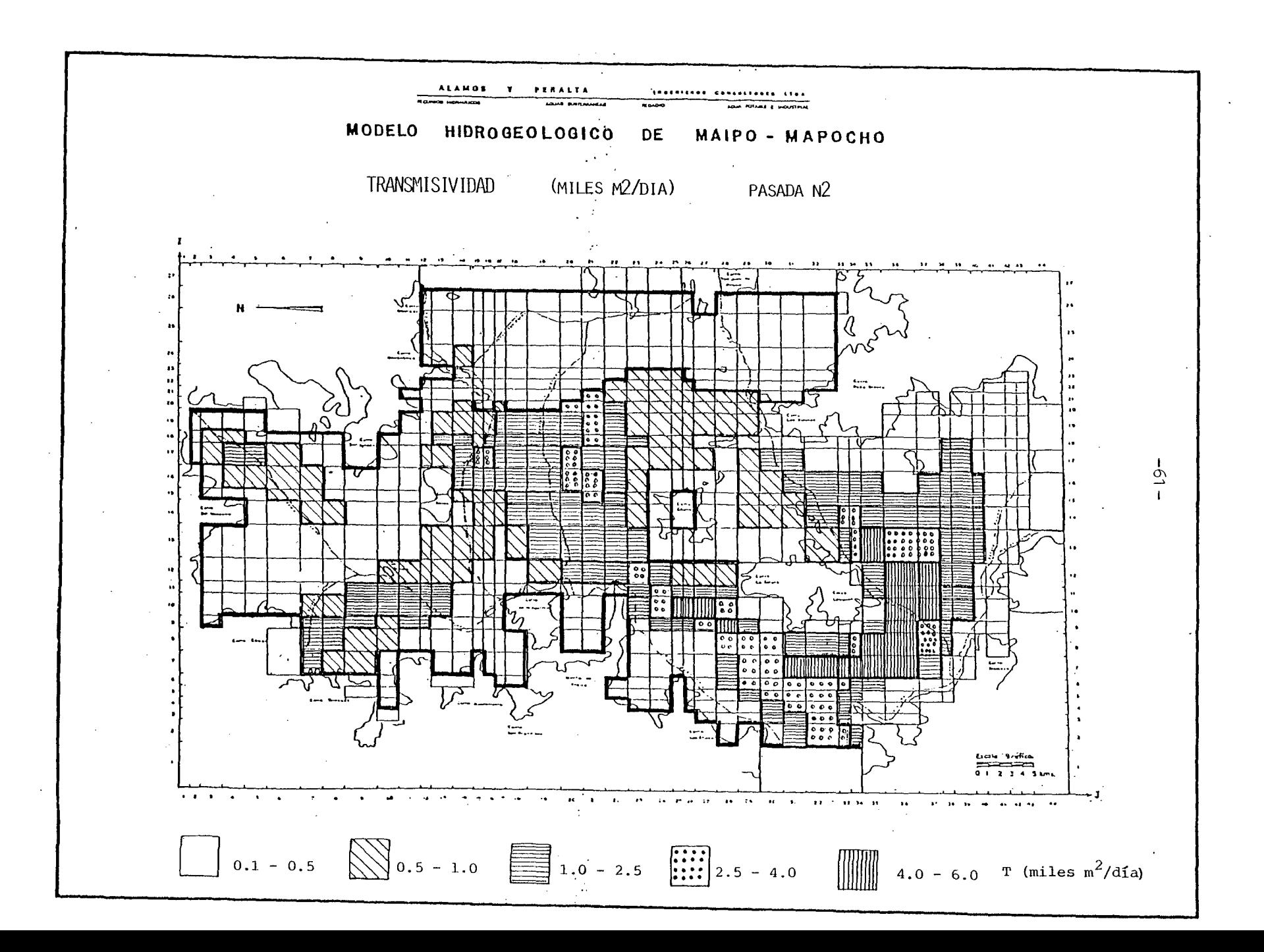

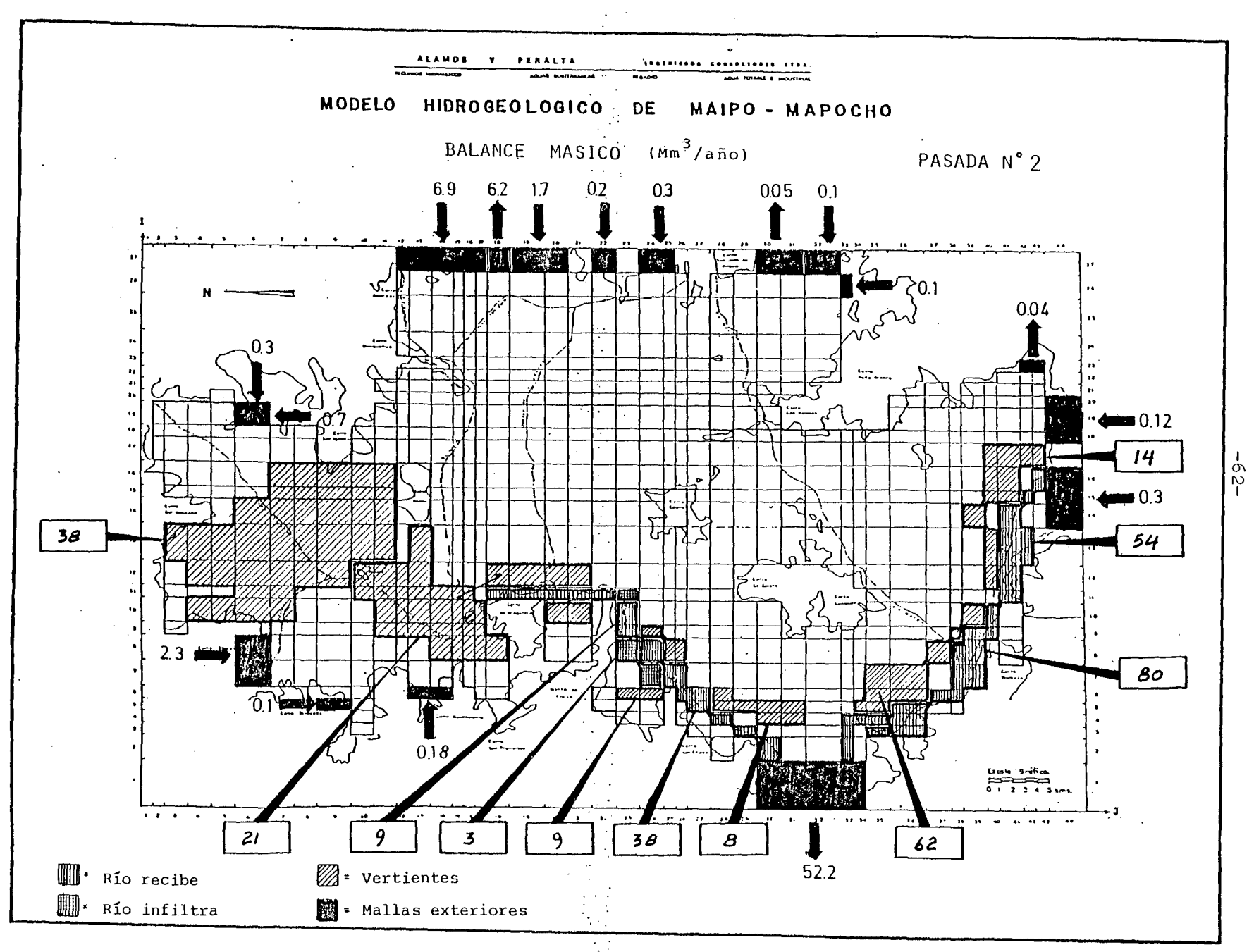

 $-63 -$ 

**5.2.2.3** Pasada N° **3.**

Se efectuó el 15.12.83 <sup>y</sup> sus elementos del balance másico se resumen a continuación.

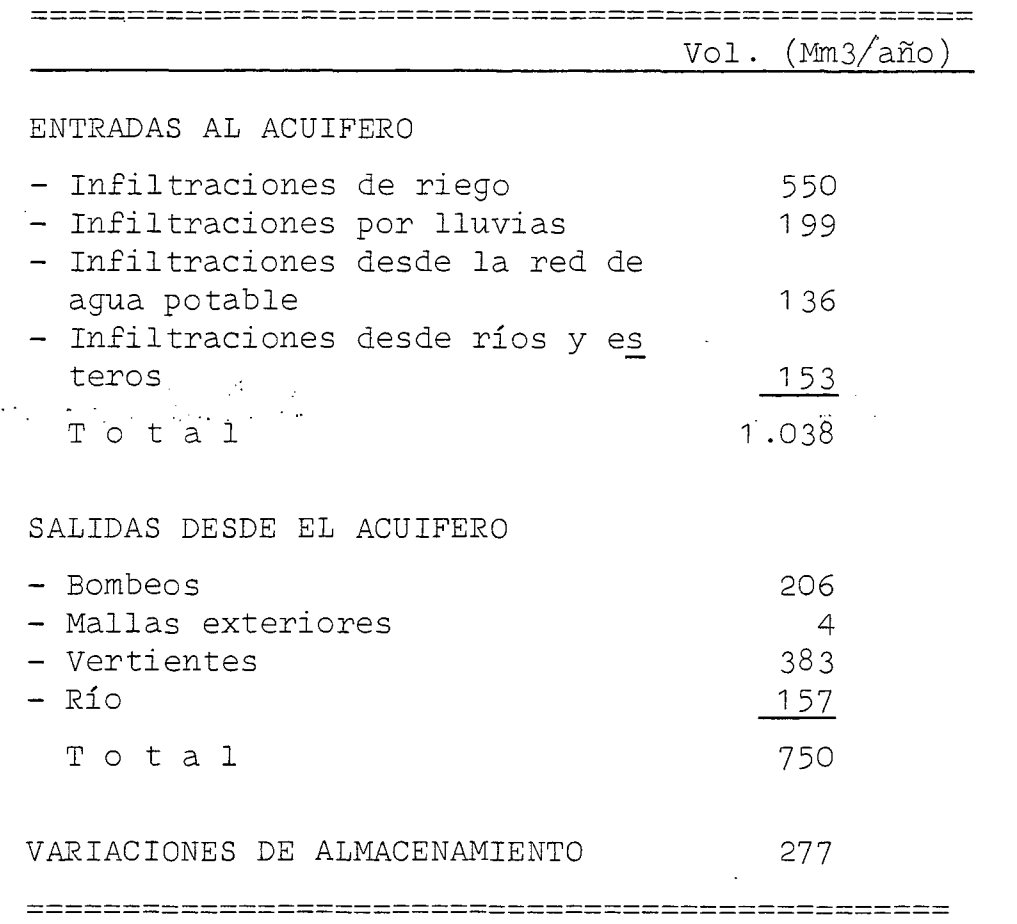

 $\sim$ 

Respecto de la Pasada N° 2 se nota una disminución apreciable del almacenamiento, así como también un importante incre ·mento en las salidas por vertientes.

 $\bar{z}$ 

Las salidas al río permanecen casi iguales, mientras que las que se tienen por mallas exteriores parecieran disminuir. Esto sin embargo ocurre porque el resultado que se entrega es un balance entre las entradas y salidas laterales, y al aumentar la transmisibilidad, como se ha hecho, suben las entradas manteniéndose el volumen original de las salidas. Esto queda particularmente claro en el plano del Balance Másico que se acompaña al final de la pasada. Allí puede verse también, que las vertientes de la zona Sur comien zan a concentrarse precisamente en los sectores donde se ha registrado su presencia en las salidas a terreno. Falta aún por reproducir los volúmenes que se espera salgan por ellas, estando ya cerca de la realidad lo que ocurre en la zona del Estero El Gato, frente a la puntilla de Naltahua.

En efecto, allí se midió en Julio de <sup>1983</sup> un caudal de  $Q = 4,4$   $(m3/s)$ . El modelo por su parte, da allí vertientes por un volumen  $V = 110$  (Mm3/año), equivalente a un caudal con tínuo cercano a los 3,5 (m3/s).

En cuanto a los piezómetros, hay cambios relevantes respecto de la pasada anterior, en la zona Norte donde se cambió el valor del coeficiente de almacenamiento y en el sector Malloco-Talagante donde se subió la transmisibilidad. En ambos ca sos se observa una mejoría. En el resto de la cuenca no hay grandes variaciones, manteniéndose en gran medida la situación de la Pasada N° 2.

Para subsanar estos problemas se han planteado para la 4a. Pa sada los cambios que siguen.

a) Nuevos valores de transmisibilidad, subiéndola en los sec tores donde debe haber vertientes.

La idea es producir un mayor tiraje del agua almacenada en el acuífero en las zonas media y alta de la cuenca pa ra que salga por las vertientes. Con esto aumentarían los volúmenes vertidos y bajarían, como ocurre en la realidad, los niveles de invierno.

b) Aumento de la infiltración de riego al doble en la **re**gión ubicada al Sur de la línea que une el cerro Los Ratones, los cerros de Chena y Padre Hurtado. La inten ción de este cambio es aumentar los volúmenes aflorados por vertientes y aquellos que salen subterráneamente des de la cuenca hacia el Poniente.

La región afectada por este cambio, denominada sector Sur, queda claramente indicada en uno de los planos ubicado al final del análisis de la 4a. Pasada.

c) Nueva distribución de las infiltraciones de riego. Esta quedaría de la siguiente manera :

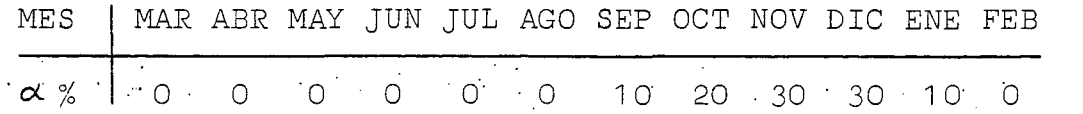

 $\mathcal{F}_{\mathcal{A}}$  ,  $\mathcal{F}_{\mathcal{A}}$  ,  $\mathcal{F}_{\mathcal{A}}$  ,

Esto se hace después de analizar más a fondo la situación de los niveles medidos y comprobar que en general la **re**carga de riego está más concentrada que lo supuesto hasta ahora.

d) Desfase de la lluvia en un sector que incluye el de riego Sur, sumando a una franja que va desde la línea que une el cerro Chena y el cerro Renca hasta la cordillera, en el sentido poniente-oriente y que llega hasta el cerro Renca por el Norte.

Este sector está indicado con mayor claridad en el plano correspondiente, al final del análisis de la 4a. Pasada.

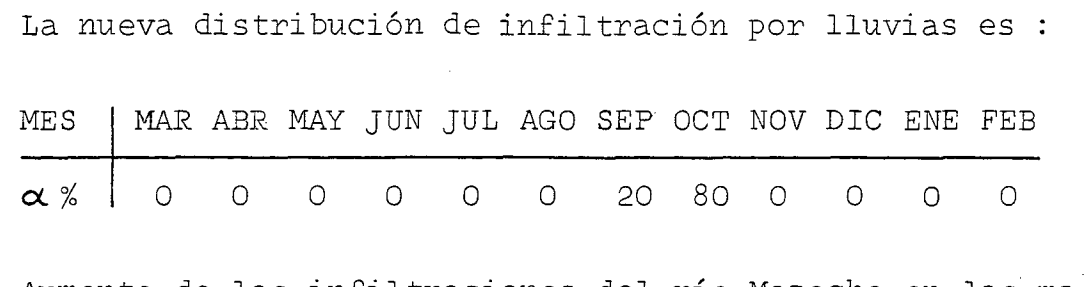

- e) Aumento de las infiltraciones del río Mapocho en las ma llas que se ubican frente al cerro Renca, de modo de con seguir que los niveles en esta zona suban como lo hacen los medidos, en vez de bajar como lo hacen los simulados.
- f) Eliminación de las infiltraciones por lluvias en parte de la zona Norte, para tratar de .disminuir los volúmenes que salen por vertientes en la región <sup>y</sup> que parecen exce sivos. De todas formas si realmente no hay vertientes en la zona, sí existe evapotranspiración, fenómeno que en este caso quedaría simulado como vertientes.

La región donde se eliminan las lluvias está claramente indicada en el plano correspondiente, al final del análi sis de la 4a. Pasada.

**-66-**

\*\*\*\*\*\*\*\*\*\*\*\*\*\*\*\*\*\*\*\*\*\*\*\*\*\*\* RESUMEN BALANCE MASICU PASADA N° 3

\*\*\*\*\*\*\*\*\*\*\*\*\*\*\*\*\*\*\*\*\*\*\*\*\*\*\*

VALDRES EN MILLENES M3

 $MAR$ Ank MAY dals. JUL  $A \cup I$ .  $S1F$ LCT huV LIC **ENE FEE** ILIAL ANLAL

 $-25-$ 

MALLAS EXTERIORES  $-0.56$   $-0.52$   $-0.42$   $-0.45$   $-0.41$   $-0.52$   $-0.27$   $-0.27$   $-0.19$   $-0.19$   $-0.11$   $-0.10$  $-3.7<sub>u</sub>$  $R11$  $-6.29 - 11.41 - 12.63 - 14.61 - 15.65 - 12.66 - 12.57 - 13.66 - 14.62 - 15.08 - 15.34 - 15.55$  $-157.25$ **VERT LENTES**  $-29.52 - 30.38 - 32.56 - 44.60 - 30.55 - 28.61 - 20.75 - 29.65 - 30.59 - 30.63 - 30.46 - 30.37$  $-3a3a22$ **ALMACENAMIENTU**  $17.30$  $4.11 - 4.25$  10c.  $1 - 40.66 - 39.20 - 3.26$   $20.07$   $61.74$   $61.51$   $60.34$   $31.60$  $277.43$ BOMBEJS JE RIFGO  $-10.11 - 10.11$  $0 - 0$  $U - 0$  $G - G$  $0.1$  $-6.05 - 12.15 - 15.16 - 15.16 - 15.16 - 15.16$  $-101 - 10$ BOY3 EOS OF AGUA POTABLE  $-7.40 - 6.58 - 5.76 - 5.35 - 4.94 - 5.76 - 6.17 - 6.56 - 7.40 - 0.64 - 9.40 - 8.23$  $-8.22$ BOMBEUS OF INDUSTRIAS  $-1.87 - 1.87 - 1.37 - 1.67$  $-1.57 - 1.67 - 1.67 - 1.67 - 1.87 - 1.87 - 1.67 - 1.67$  $-z \ge 5C$ INF. DE RIFGO PUR CANALES  $53 - 25$  $53.25$  $J - O$  $0.0$  $G_{\bullet}$   $Q_{\bullet}$  $U_{\bullet}U$  $42.00$  $03.90 - 75.37 - 79.87$  $75. c7 79. c7$  $322.56$ INF. DE HISGO POR AGUAS SUB  $1 - 73$  $1.73$  $C - C$  $C = C$  $0.0$  $U+U$ 1.56  $2.00$  $2.00$  $6 - 66$  $2.00$  $2.11$  $17.31$ INFILTRACIONES DE LLUVIAS  $0.0$  $0.0$   $0.25.71$   $158.84$  $L - C$  $U - U$  $U + U$  $U = U$  $0 - u$  $U = U$  $U = U$  $0 - C$ 198.55 INF. DESDE LA RED DE A.P.  $12.21$ 10.85  $9.50$  $8.82$  $8 - 14$  $9.50$ 10.17  $10.85$  $12.21$  $14 - 24$  $15 - 60$  $13.57$ 135.06 INFILIRACIONES ESTERU LAMPA  $0.52 - 0.52$  $0.0$  $U - C$ ن دل عطاماته  $0.5$  $U = U$  $C - C$ المطالبان  $U + U$  $\hat{U} = \hat{U}$  $2.1C$ INFILIAACIENES ESTERO CULIN  $0.0$  $0.0$  $C = 2C$  $.9 - 45$  $0.15$  $0 - 15$  $0.45$  $0.75$  $U = U$  $U + U$  $L = C L$  $1.15$ بملاءته INFILTRACTONES RIO MAPOCHU  $0.0$  $0 - 0$  $\ddot{\mathbf{u}} \cdot \mathbf{0}$  $U - U$  $1.20$  $U + 4U$  $U - 4U$  $1.2U$  $2 - 00$  $1.0C$  $L = 4U$  $U - U$  $E = U C$ INFILINACIONES RIG MAIPO  $6.96$  $U - U$  $\cup$  .  $\cup$ ان لا دې  $\rightarrow$   $\epsilon$   $\rightarrow$   $\epsilon$  $\ddot{\mathbf{u}}\cdot\mathbf{v}$  $U + U$  $0.55$ 29.PS PASS 54.05 د که ه لألأم وذلا BALANCE TOTAL  $0.65$  $0.76$  $0.52$ C.do  $U - CL$  $U = U + \overline{U}$  $0.75$  $0.76$  $v.70$  $\mathbf{u} \cdot \mathbf{7}$  $0.76$  $0 - i\epsilon$ عذوا

VALGRES POSITIVOS INJICAN ENTRAJAS AL ACCIFERD

MF S

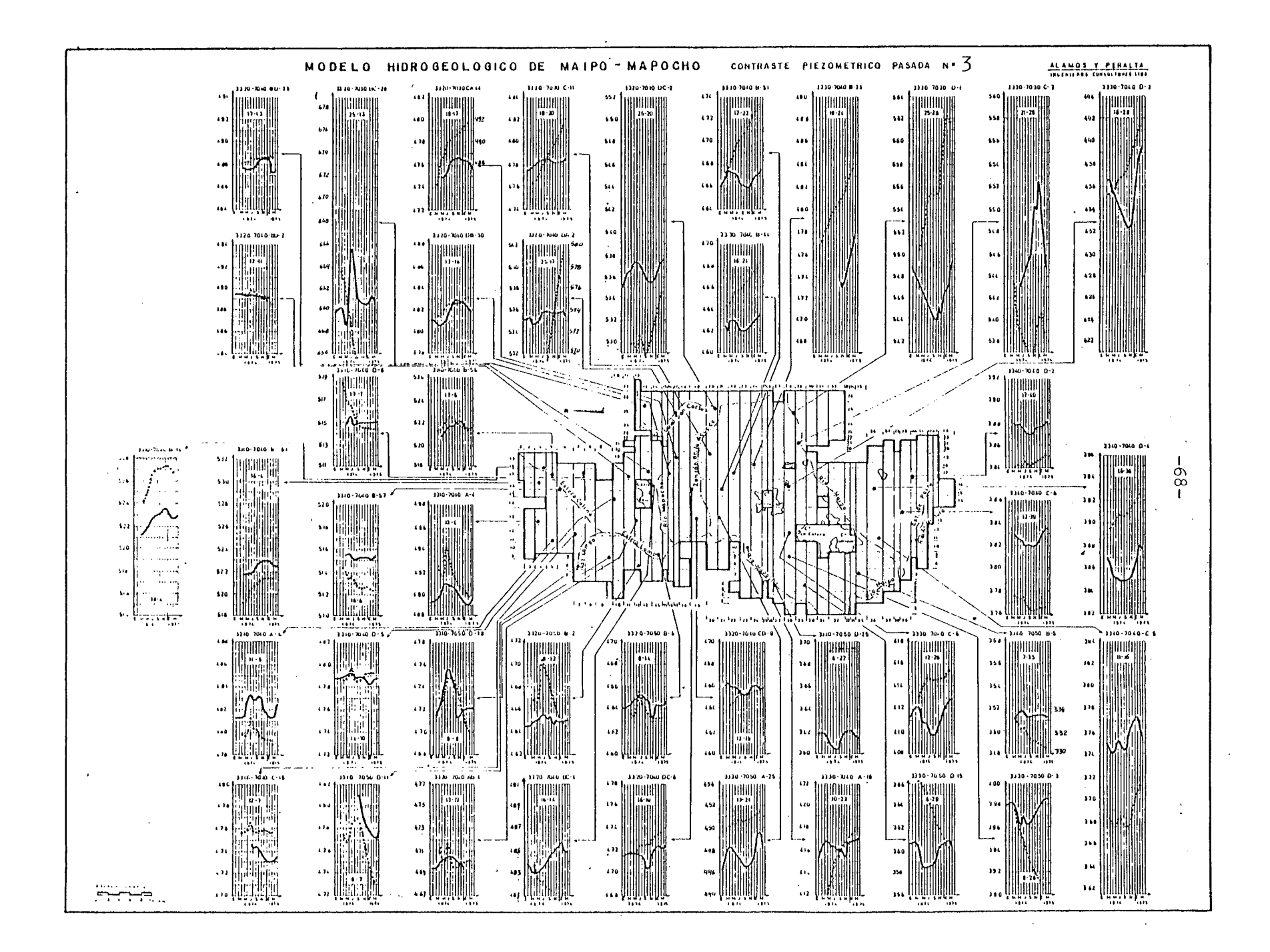

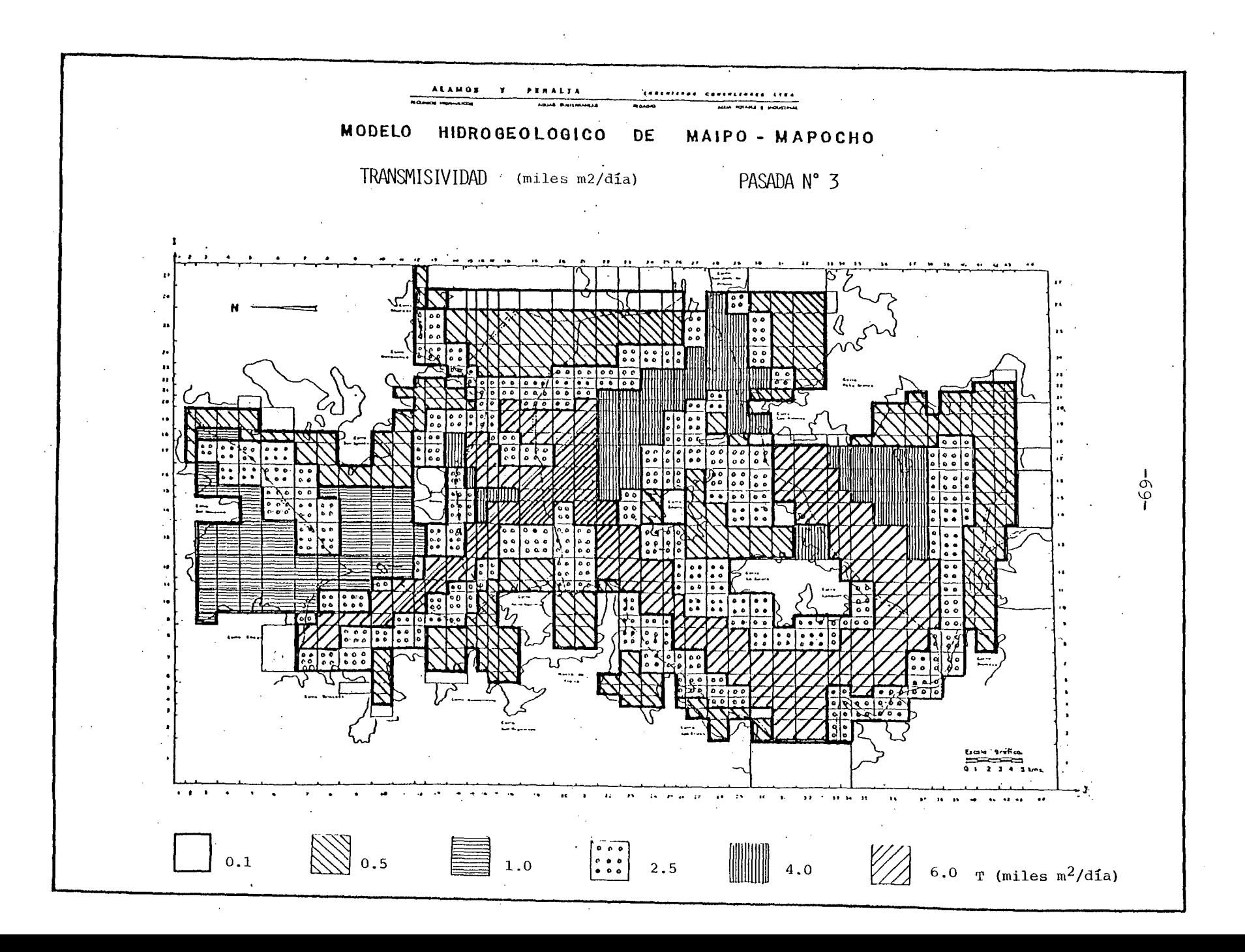

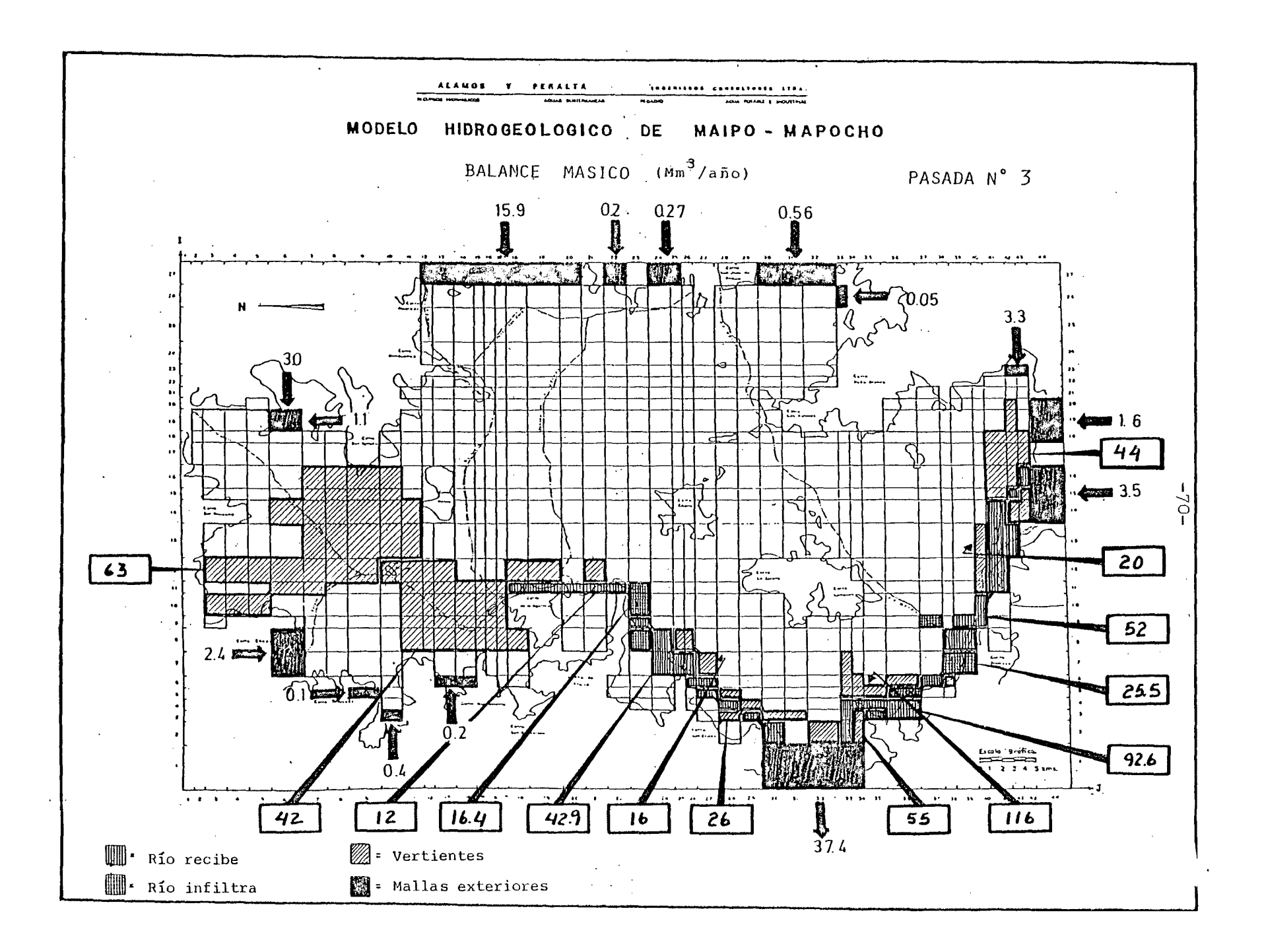

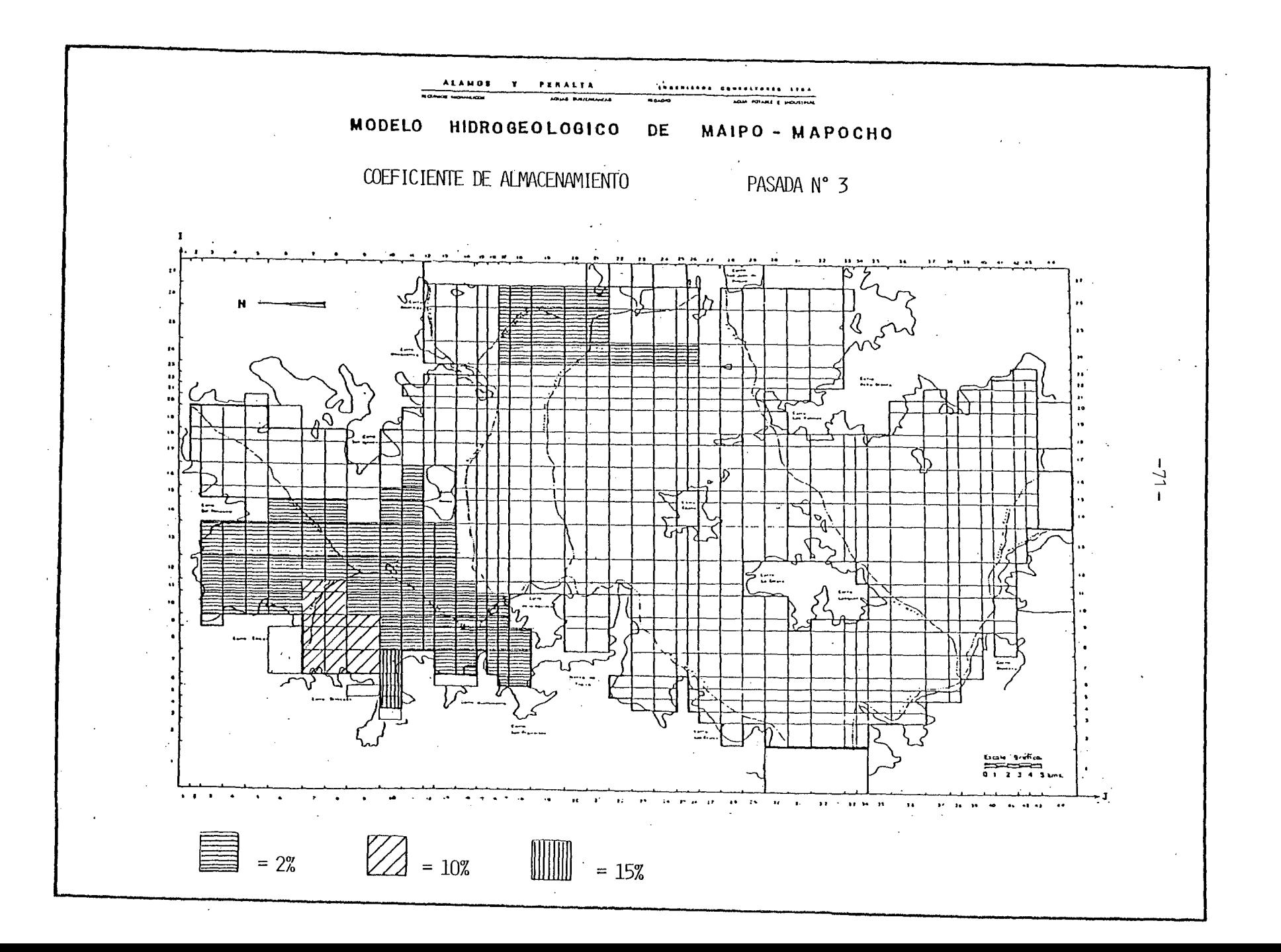

5.2.2.4 Pasada N° 4.

Se efectuó el 20.12.83 con los siguientes resultados para el Balance Másico.

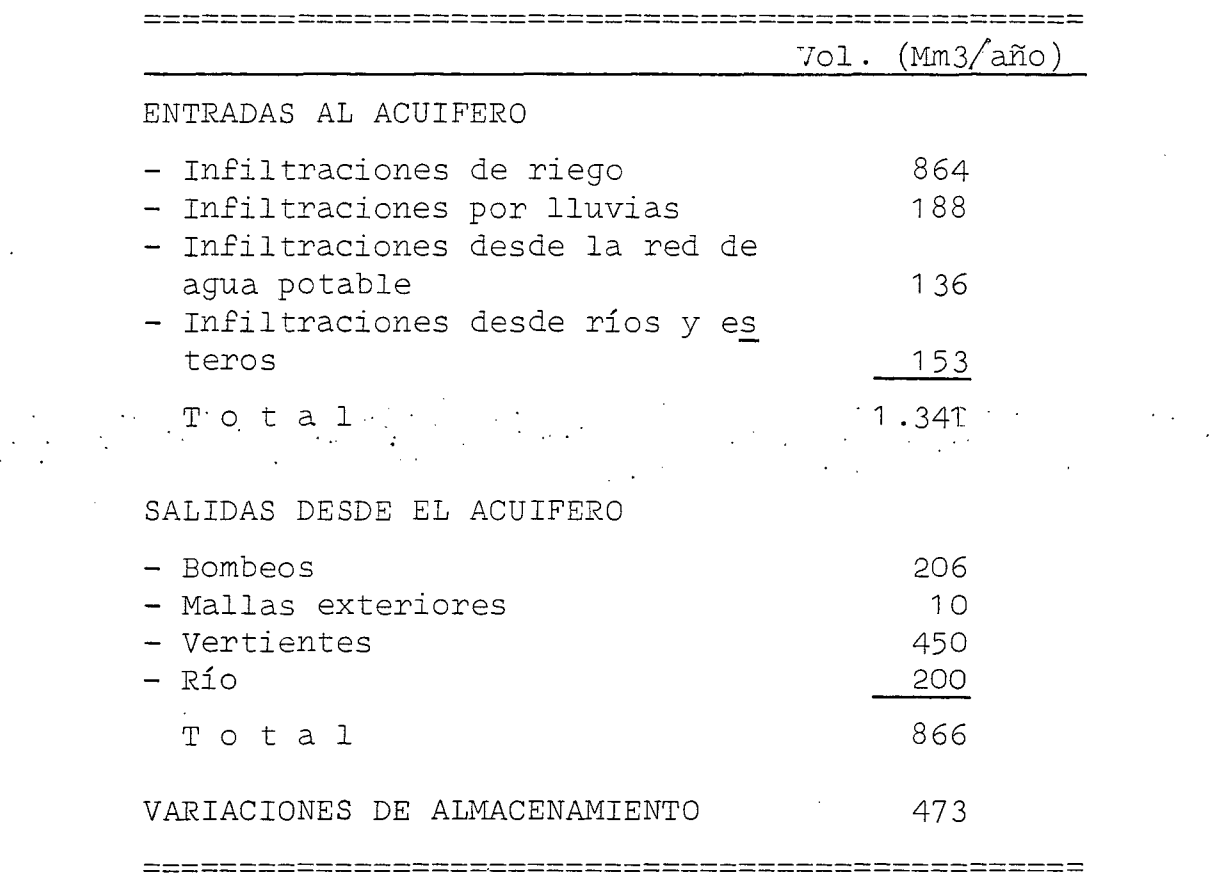

Un análisis de estos valores indica que de los 300 (Mm3/año) de infiltraciones de riego adicionales incluídos en esta pasada, cerca del 65% se queda almacenado en el acuífero, mien tras que el resto sale por las vertientes y al río. Esto in dica que la medida de doblar el riego en la zona Sur, no ha cumplido plenamente su objetivo, que es, obtener mayores sa-

lidas por vertientes, ríos <sup>y</sup> mallas exteriores. Esto último tampoco se ha logrado, ya que se tiene un volumen de salidas subterráneas muy parecido al de la pasada anterior.

En cuanto a la localización de vertientes, puede verse en el Plano del Balance Másico que hay aumentos significativos en los volúmenes que salen en los sectores de Peñaflor y Paine. En este sentido sí que se ha tenido un avance, ya que precisamente son estos los lugares donde se han medido grandes ver tientes. Sin embargo, de acuerdo a los aforos realizados en estos sitios, se debería esperar volúmenes aún mayores para estas vertientes.

Para los piezómetros de contraste, como puede verse en el pla no correspondiente, hay importantes mejorías en la zona Sur-- Poniente de la cuenca. Aquí se ha logrado que los niveles si mulados desciendan en los meses de invierno y suban en la pri mavera, como lo hacen los niveles medidos. Para el resto de la cuenca no hay mayores diferencias con la 3a. Pasada, mante niéndose un alza sostenida de los niveles en el sector Oriente de la cuenca y en la zona de Calera de Tango.

Ahora, para la Sa. Pasada, se ha planteado como objetivo prin cipal reforzar los cambios hechos para la pasada que se anali za, es decir, aumentar las salidas por vertientes y disminuir el exceso de almacenamiento. Junto con esto, ya como modificaciones de mayor detalle, se han estudiado algunos cambios para la zona de Lampa Alto, donde parece haber bombeo excesivo o falta de recarga, y otros para el centro de la ciudad de Santiago, donde da la impresión de existir una fuerte recarga desde el río Mapocho.

El resumen de estos cambios se entrega a continuación, pudien do encontrarse los planos correspondientes al final del análi sis de la Sa. Pasada.

Los cambios son :

- a) Nuevos valores de la transmisibilidad. El sentido de es te cambio, además de los objetivos generales anteriores, es :
	- Abrir paso a la zona de Calera de Tango, para que des cargue hacia Peñaflor y no a Buin como se suponía has ahora.
	- Cerrar la zona de Las Condes, en la ciudad de Santiago, para evitar el excesivo descenso de niveles que allí se tiene.
- b) Nuevas isopiezas en las zonas de descarga del acuífero. Esta vez se han usado las planchetas I.G.M. 1 :25.000 pa ra darle cota de terreno a los pozos. Por su parte, pa ra las cotas de las vertientes se han usado las planche tas directamente.

Con este último ajuste se pretende considerar las isopie zas como correctas <sup>y</sup> mantenerlas sin modificaciones para las pasadas que sigan.

Cabe señalar que en este último trazado se ha hecho un cambio importante, que consiste en permitir el paso de las aguas subterráneas de Calera de Tango a Peñaflor. Esta hipótesis se complementa con lo hecho al respecto con la transmisibilidad en ese sector, <sup>y</sup> aunque no puede ser comprobada, por no existir pozos en la zona, parece ser la más razonable. Esto queda reforzado especialmente por la morfología del sector, particularmente por los cerros ubicados al Norte del cerro Lonquén, que no permitirían el paso del agua subterránea de Calera de Tango al Sur.

c) División en tres zonas para la distribución mensual de las infiltraciones por lluvias. Las nuevas distribuciones son en cada caso :

- Sector Norte : MES | MAR ABR MAY JUN JUL AGO SEP OCT NOV DIC ENE FEB o o o 40 30 <sup>20</sup> 10 <sup>O</sup> o o o o  $\alpha$  % - Sector Oriente MES MAR ABR MAY JUN JUL AGO SEP OCT NOV DIC ENE FEB o o o o o o o o 60 30 10 O  $\alpha$  % - Sector Sur-Poniente MES MAR ABR MAY JUN JUL AGO SEP OCT NOV DIC ENE FEB o o o o O o 60 30 10 O o o  $\alpha$  % Los límites de cada sector quedan claramente definidos en el plano correspondiente, junto con los demás que tie nen los cambios para la 5a. Pasada. d) Modificaciones de las distribuciones mensuales de las in filtraciones de riego, en los mismos sectores definidos para las infiltraciones por lluvias, de acuerdo con - Sector Norte : se mantiene la actual, es decir,

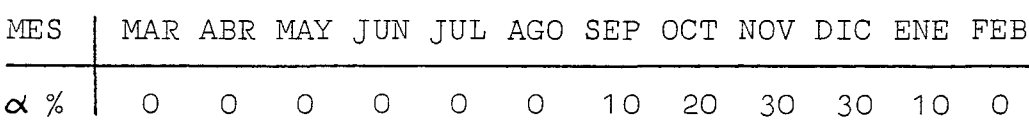

**-75-**

- Sector Oriente :

 $-$ 

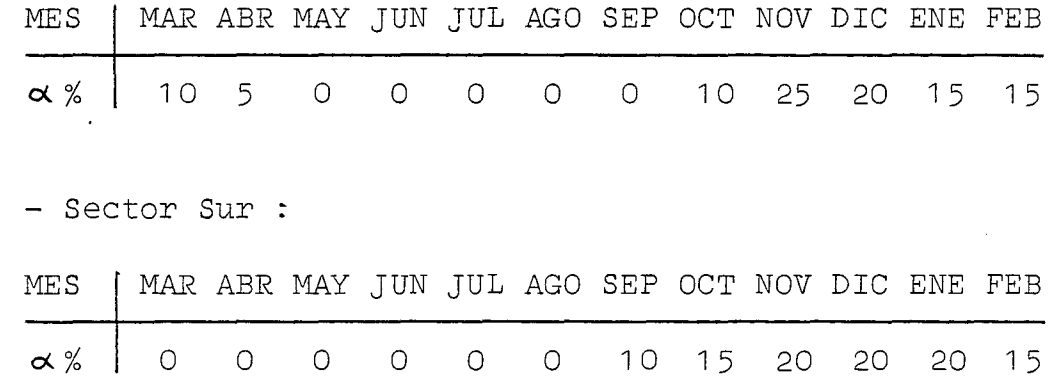

e) Redistribución de lás infiltraciones del Estero Colina según los siguientes porcentajes :

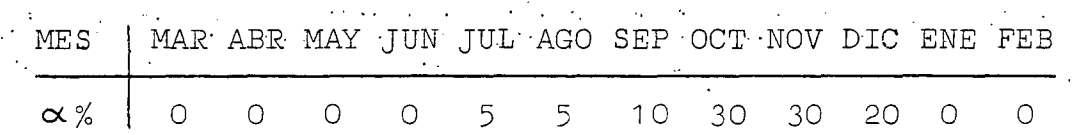

- f) Duplicación de las infiltraciones de riego en la zona de . Lampa Alto. El detalle del sector involucrado se incluye en los planos de la 5a. Pasada.
- g) Aumento de las infiltraciones del río Mapocho en el tramo que va entre la Plaza Italia <sup>y</sup> el Cerro Renca. El au mento es bastante significativo, duplicando las infiltra ciones originales donde se suponía existía esta recarga, <sup>e</sup> incluyendo el tramo revestido como infiltrante.

La distribución mensual de estos volúmenes viene dada por:

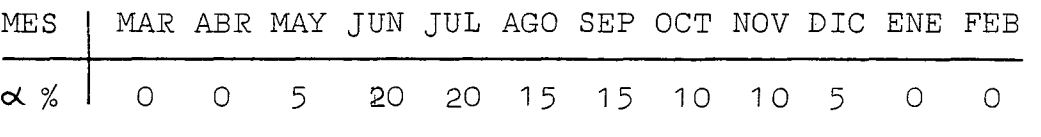

**-76-**

h) Para el resto del río Mapocho, es decir, el tramo que va desde la entrada Oriente del modelo hasta la Plaza Italia, se ha supuesto la siguiente distribución mensual.

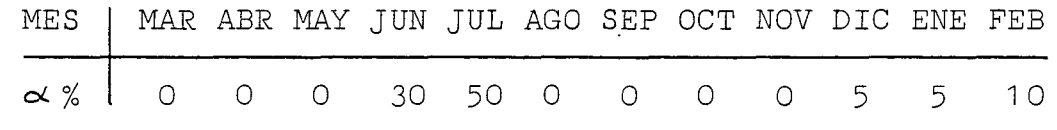

Esto significa que en este caso se estaría considerando en el río un régimen predominantemente pluvial.

 $\frac{1}{2} \int_{\mathbb{R}^2} \frac{1}{\sqrt{2}} \, \frac{1}{\sqrt{2}} \, \frac{1}{\sqrt{2$ 

**-77-**

## \*\*\*\*\*\*\*\*\*\*\*\*\*\*\*\*\*\*\*\*\*\*\*\*\*\*

PASADA Nº 4 RESUMEN BALANCE MASICO

## \*\*\*\*\*\*\*\*\*\*\*\*\*\*\*\*\*\*\*\*\*\*\*\*\*\*\*

VALORES EN MILLONES M3

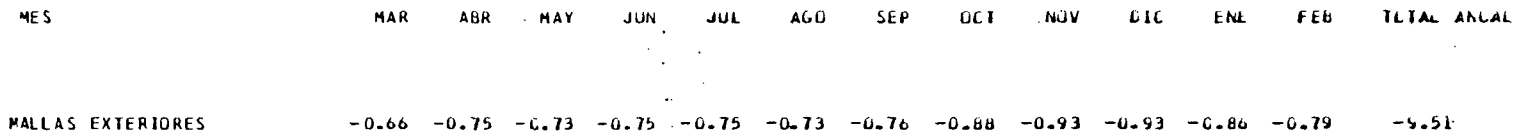

 $-82 -$ 

 $\sim 10^{-1}$  km  $^{-1}$ 

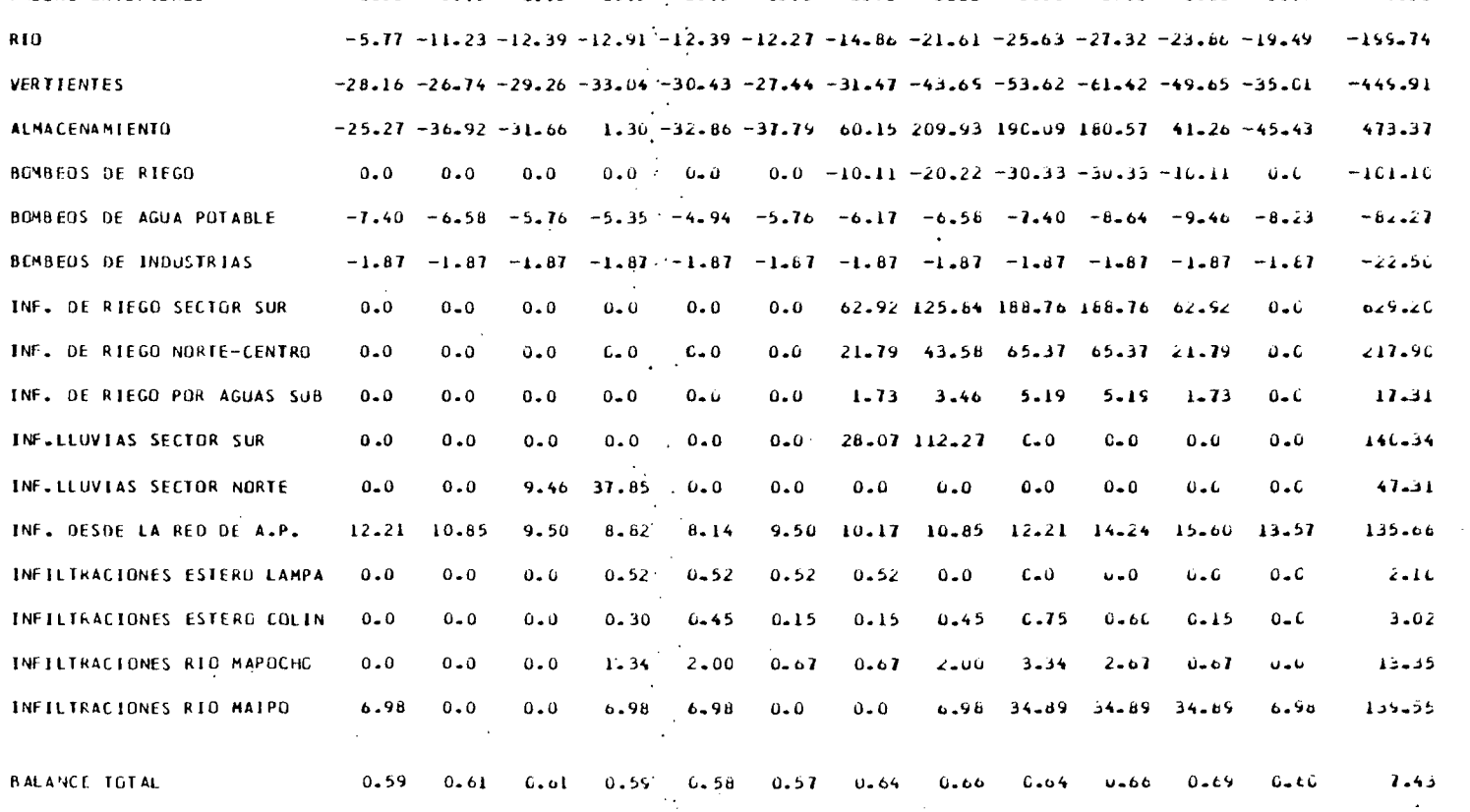

 $\langle \frac{1}{2} \rangle$ 

 $\mathcal{F}_{\text{max}}$ 

VALURES POSITIVOS - HOTCAN ENTRADAS AL ACCIFERUN

 $\sim$ 

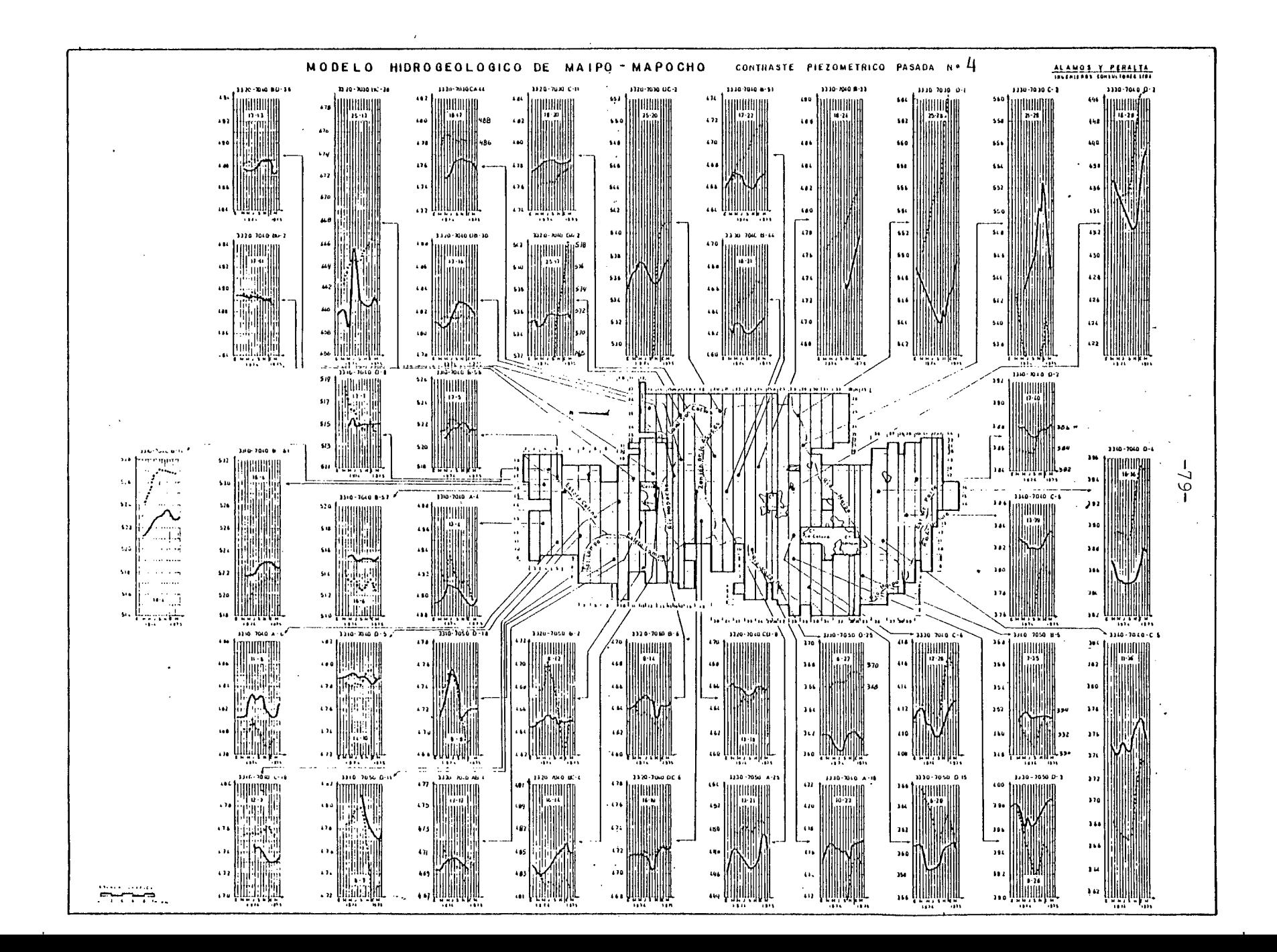

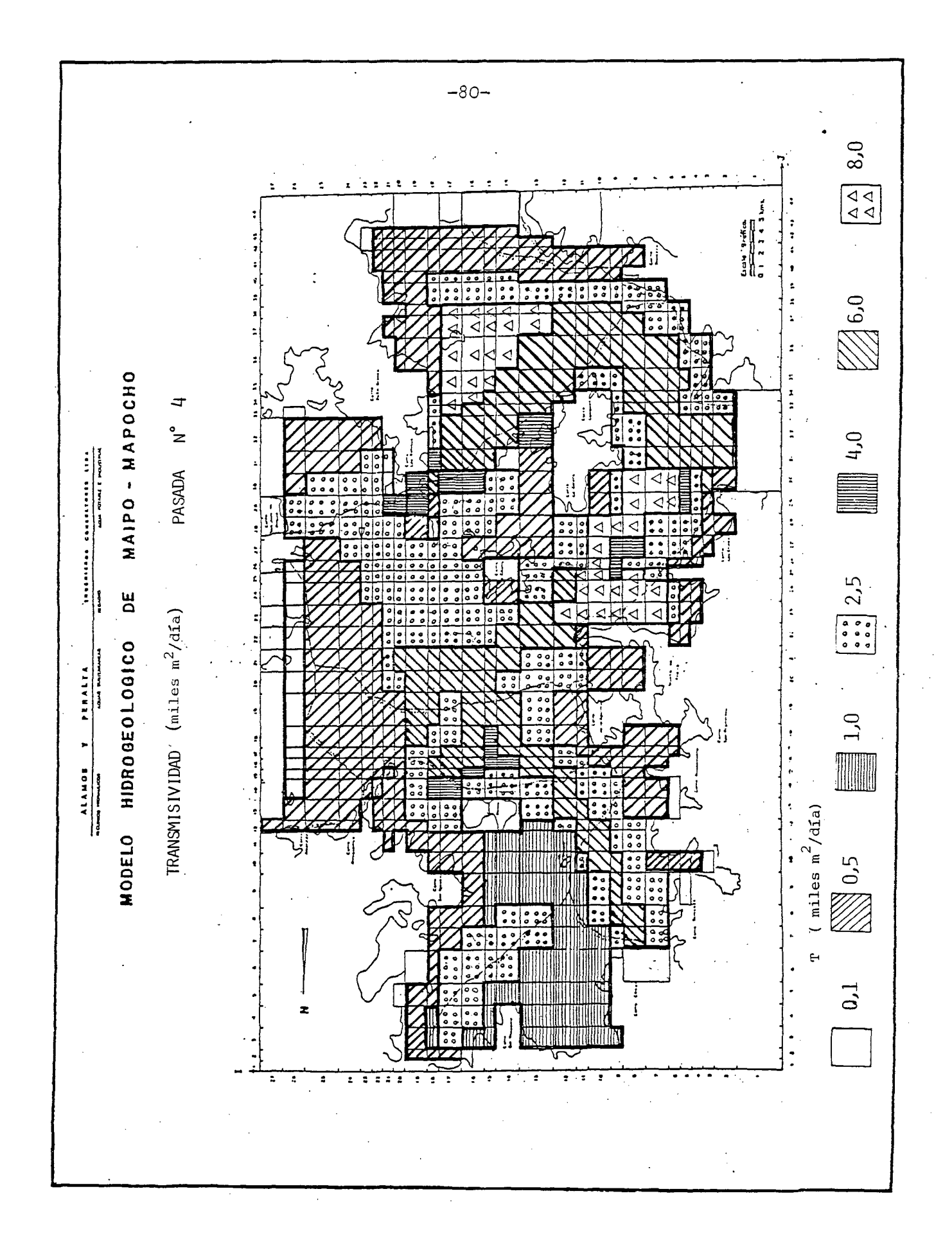

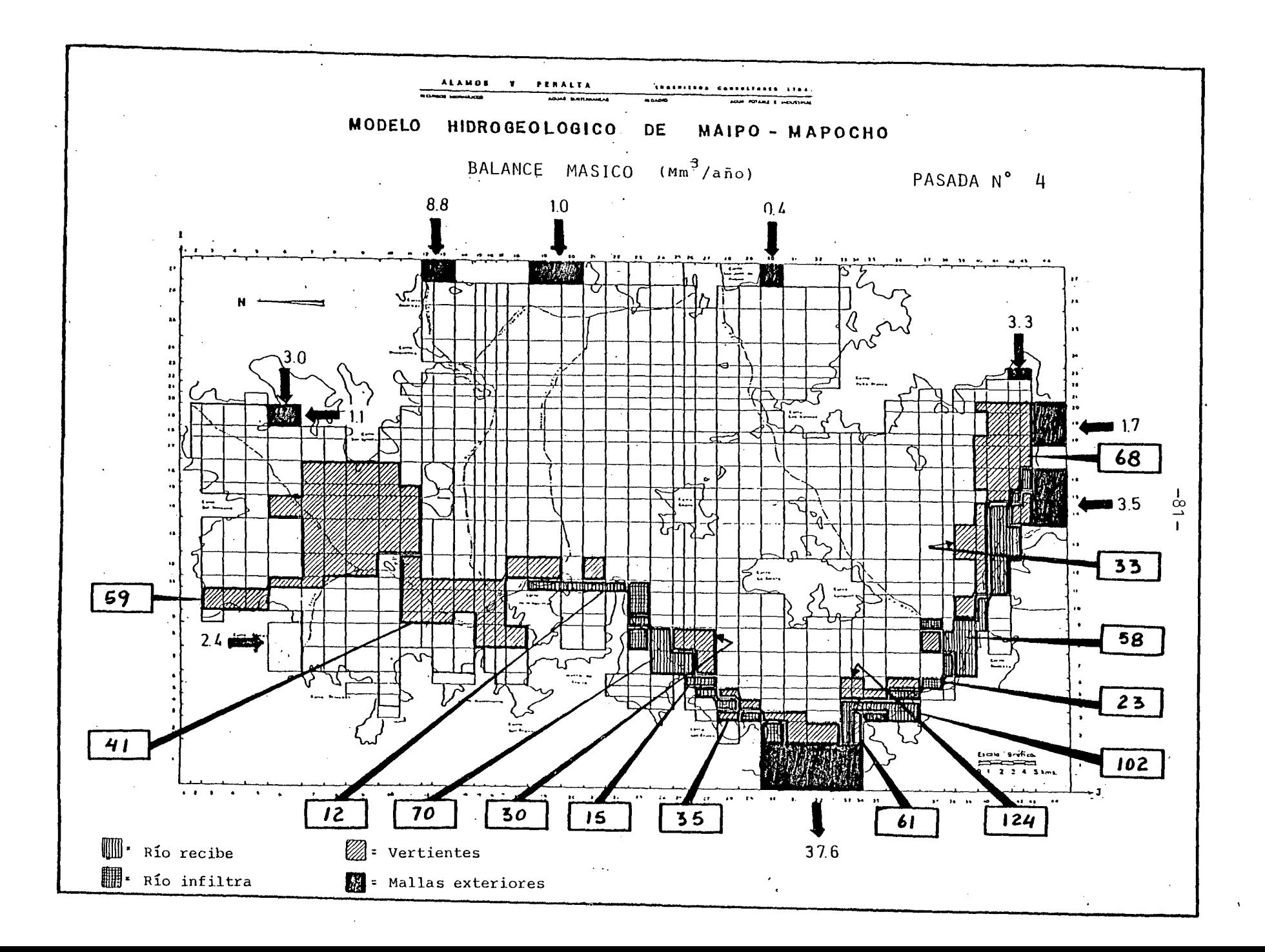

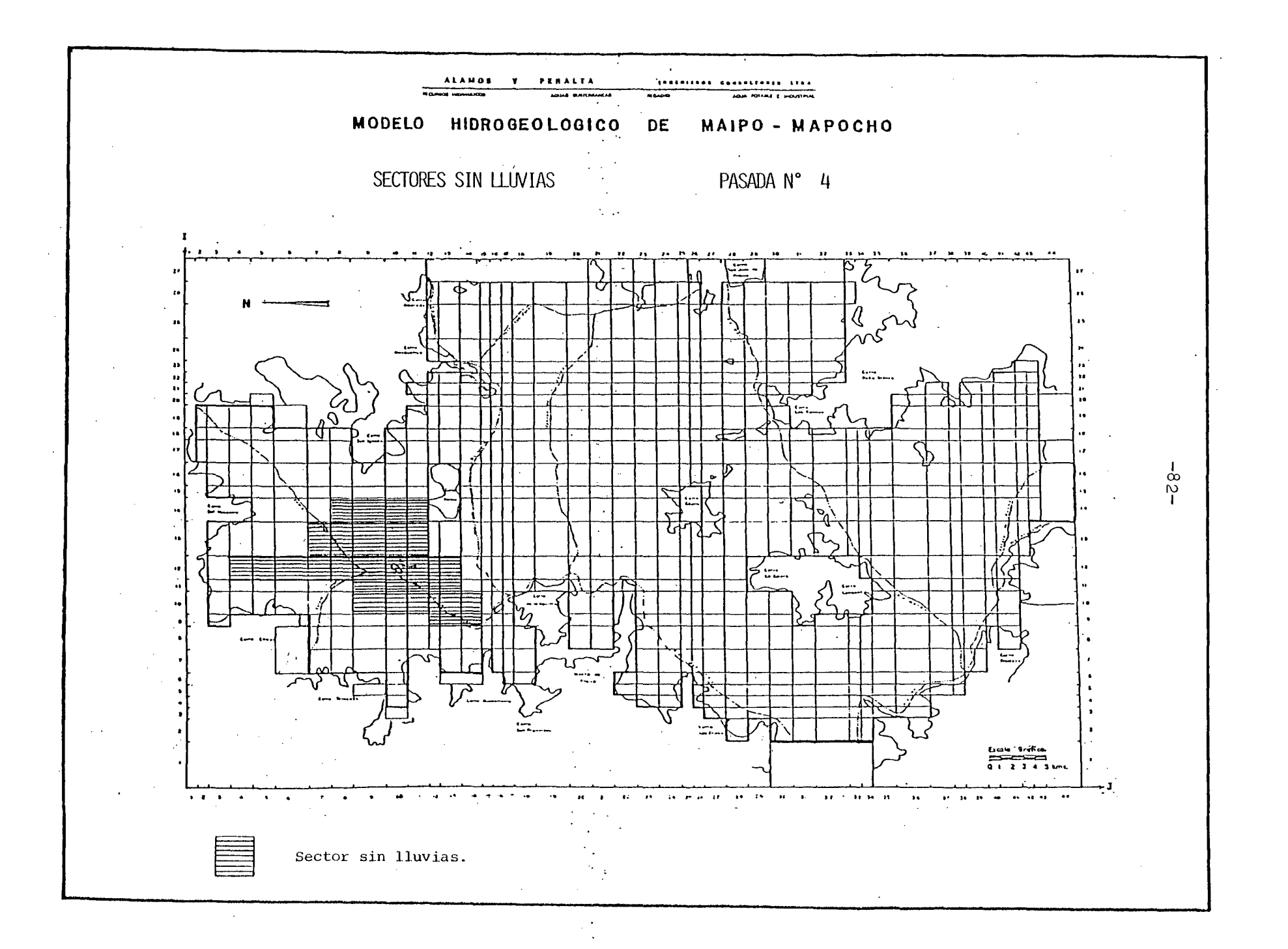

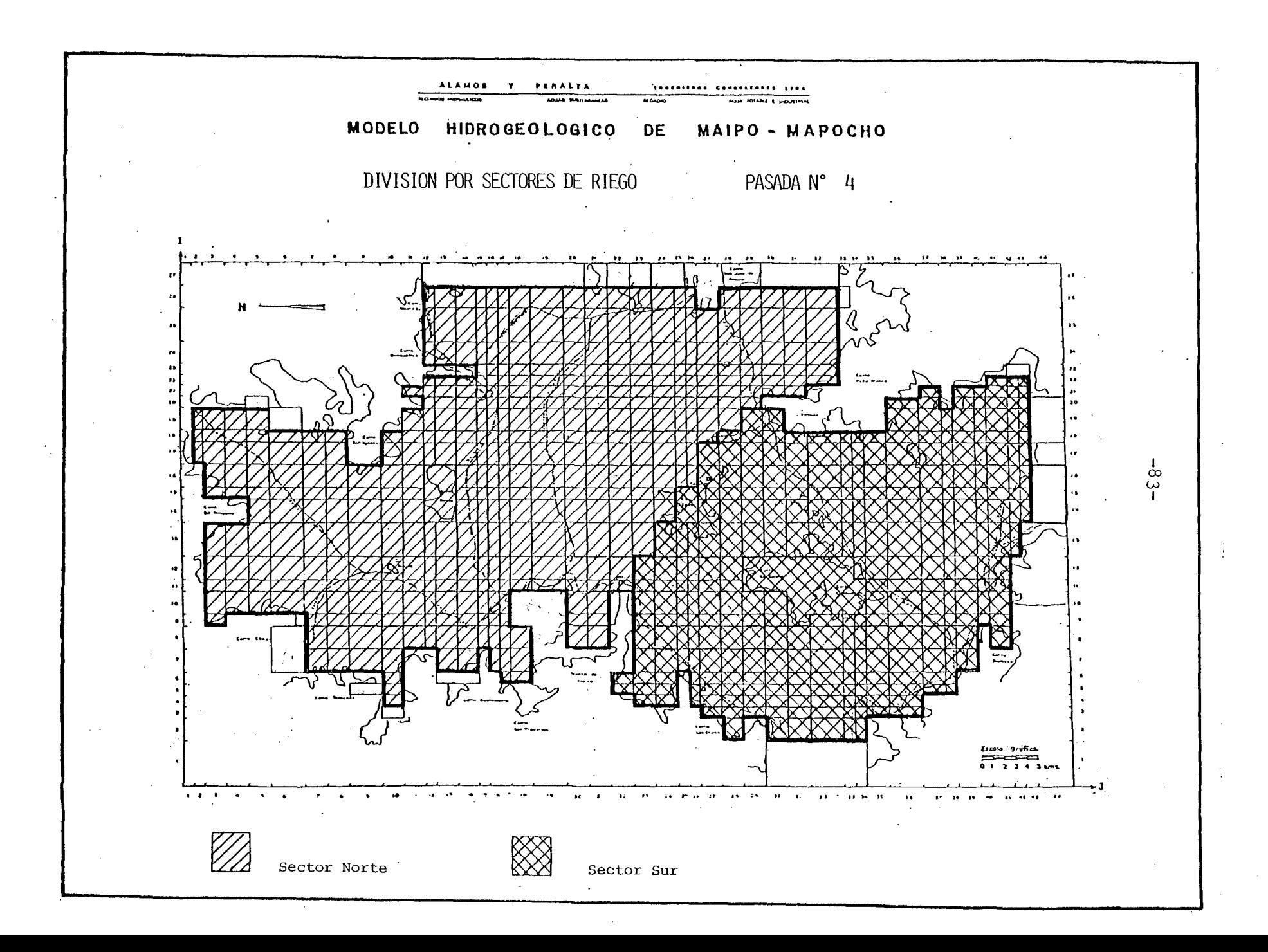

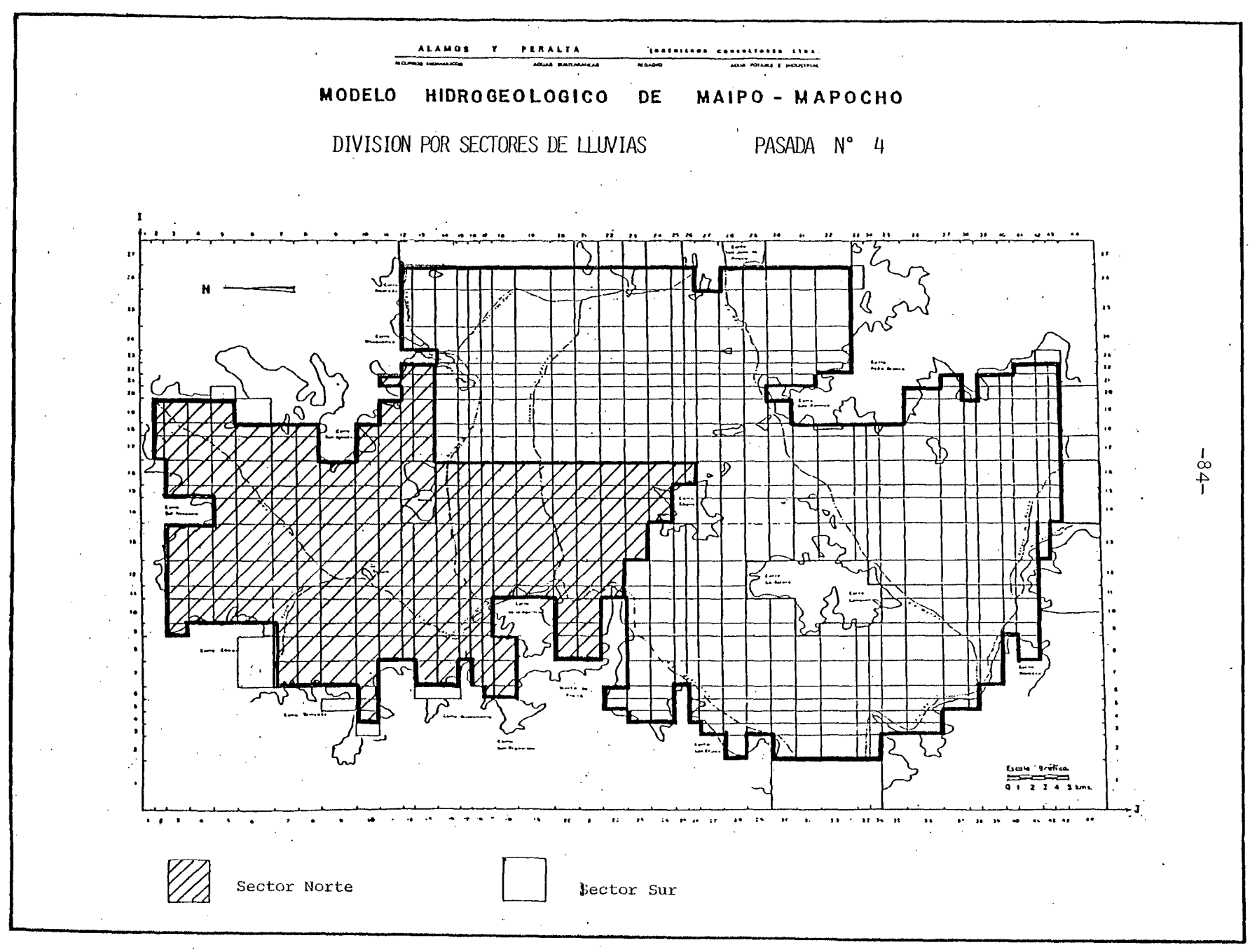

 $\cdot$  $\mathcal{L}$ 

**5.2.2.5** Pasada N° **5.**

Se efectuó el 20.12.83 obteniéndose los siguientes resultados para el Balance Másico.

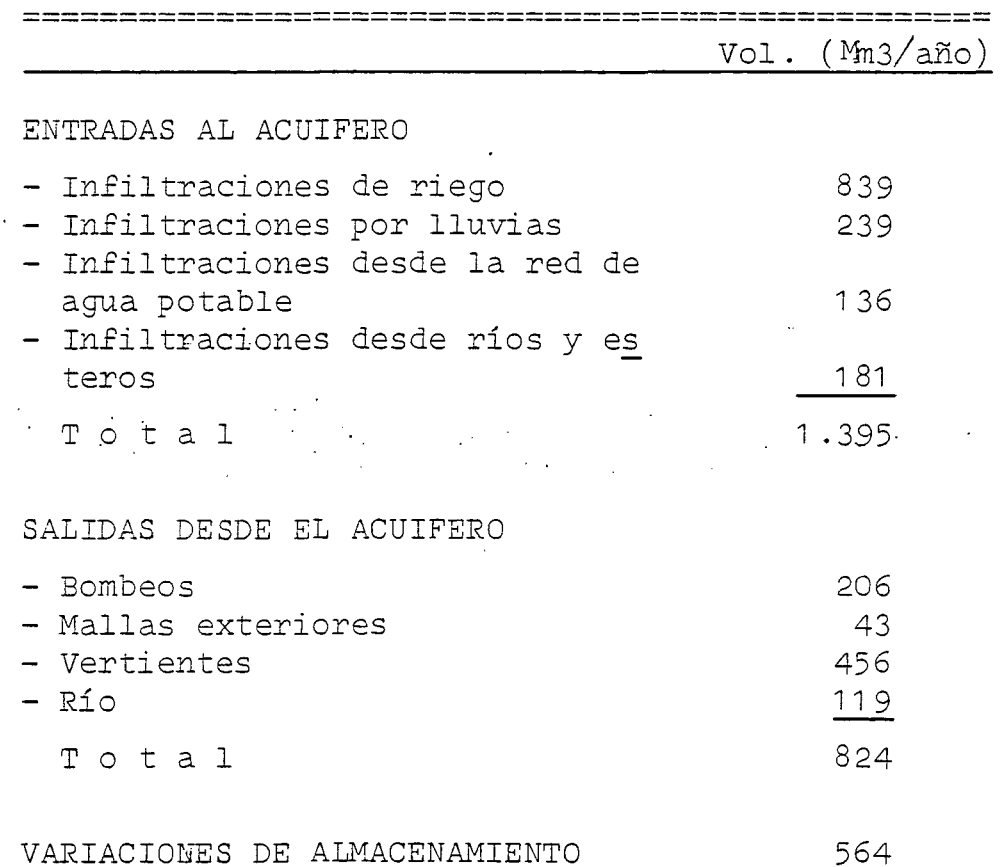

**==================================================**

Comparando estos valores con los de la pasada anterior, no hay cambios significativos.

Sin embargo, al entrar al Plano del Balance Másico se nota que las vertientes se han ubicado mucho mejor. Efectivamen te, de una situación relativamente dispersa en la zona Sur

para la Pasada N° 4, se ha pasado a una con sectores de des carga bien definidos y que además, coinciden con la realidad observada del fenómeno.

otro avance notable consiste en las salidas subterráneas por El Monte que han subido al doble, alcanzando ya un volumen total de 76 ,(M113/año). Esto se acerca bastante más a la rea lidad estimada de 150 (Mm3/año), más aún si se considera que las vertientes justo antes de la salida totalizan 53 (Mm3/año) valor que, sumado a las descargas subterráneas propiamente tales, da un total de casi 130 (Mm3/año).

Por el lado del contraste piezométrico puede señalarse lo si guiente

- Hay una notable mejoría para todos los piezómetros ubica dos en las cercanías del río Mapocho, en la zona del centro de la ciudad de Santiago. Esto indica que efectivamente el río Mapocho tendría gran importancia como mecanismo de recarga del sector.
- Hay una mejoría leve,pero sostenida, para los piezómetros ubicados en la zona de Maipú y Malloco.
- Hay un empeoramiento en casi todos los piezómetros locali zados al Norte del río Mapocho (sector Norte) .

En ellos se observa un alza de niveles en los meses de Noviem bre a Enero. Este problema se debe sin embargo a un error en los datos de entrada, según se pudo comprobar, consistente en simular además de la lluvia de invierno, otra en los meses de verano.

Esta casual circunstancia ha servido de todas maneras para comprobar la sensibilidad del modelo en este sector, junto con indicar la necesidad de esta recarga en la zona alta del Estero Colina, donde curiosamente mejoró el ajuste de algunos piezómetros.

Para la 6a. Pasada se han planteado como objetivos principales los mismos de la pasada anterior, para-lo cual se han he cho los cambios que siguen:

- a) Nuevos valores de la transmisibilidad.
- b) Corrección del error en las infiltraciones por lluvias en el sector Norte.
- c) Modificación de las infiltraciones en el Estero Colina, du plicándola en todas las mallas que corresponda, excepto en la  $(17,4)$  y  $(17,5)$  donde se ha cuadruplicado, y la  $(15,6)$ <sup>y</sup> (16,6) donde se ha disminuído su valor a la cuarta parte.

Esto se ha hecho para afinar el ajuste <sup>y</sup> es consecuencia del error fortuito de hacer llover en Noviembre en la zona como se.hizo en esta pasada.

- d) Disminución a la mitad de las infiltraciones del río Mapo cho, en su tramo revestido. La razón de este cambio es que se ha visto que en el sector los niveles medidos suben, pero no tanto como lo hace los simulados.
- e) Eliminación total de las infiltraciones de riego en parte del sector Norte, indicado en detalle en plano adjunto con el análisis de la Pasada N° 6.

Esta hipótesis quedaría justificada por la gran capa de ar cilla que cubre la superficie del terreno, que no permitiría las infiltraciones. Esto mismo ocurriría para las infiltraciones por lluvias, las que, sin embargo, no se eliminarán. La razón de ello es que la lluvia ingresa al acuí fero en esta zona por el pidemonte, pero, por estar la napa confinada, el efecto de estas infiltraciones se nota casi simultáneo en todo el sector bajo la capa de arcilla.

En estas condiciones, una forma de simular la situación es suponer infiltraciones de lluvias por toda el área, como se ha hecho.

Como respaldo a estas suposiciones están los niveles pie zométricos, que registran el efecto de las infiltraciones por lluvias en invierno y no se alteran en absoluto con<br>las infiltraciones<sub>.</sub>de riego.

f) Desfase de las infiltraciones de· riego en <sup>5</sup> meses en la zona Oriente. Con esto su distribución mensual queda

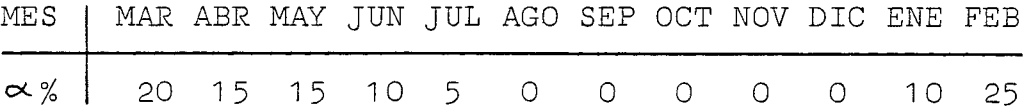

- <sup>y</sup> hace coherente. esta situación con la planteada para las infiltraciones por lluvias en el sector. Este desfase de 5 meses responde a la situación de los niveles medidos y tiene su justificación en la profundidad a que se encuentran los niveles de la napa respecto al terreno.
- g) Para el sector Sur una nueva distribución mensual de las infiltraciones por lluvias, de acuerdo a :

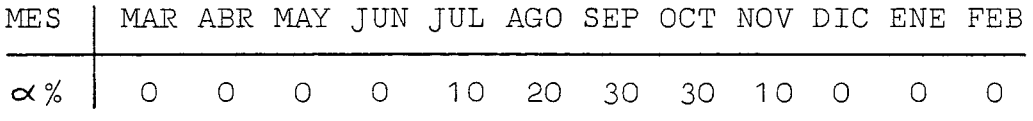

## \*\*\*\*\*\*\*\*\*\*\*\*\*\*\*\*\*\*\*\*\*\*\*\*\*\*

PASADA Nº 5 RESUMEN BALANCE MASICO

## \*\*\*\*\*\*\*\*\*\*\*\*\*\*\*\*\*\*\*\*\*\*\*\*\*\*

VALORES EN MILLONES M3

 $\sim 10^7$ 

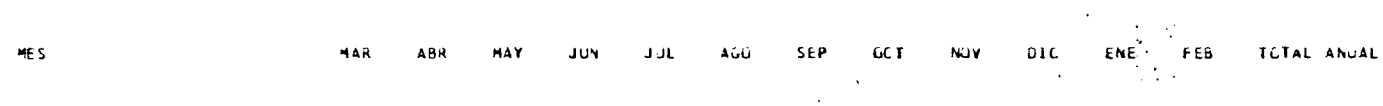

 $\Delta \sim 10^6$ 

 $\sim 10^6$ 

 $\bar{z}$ 

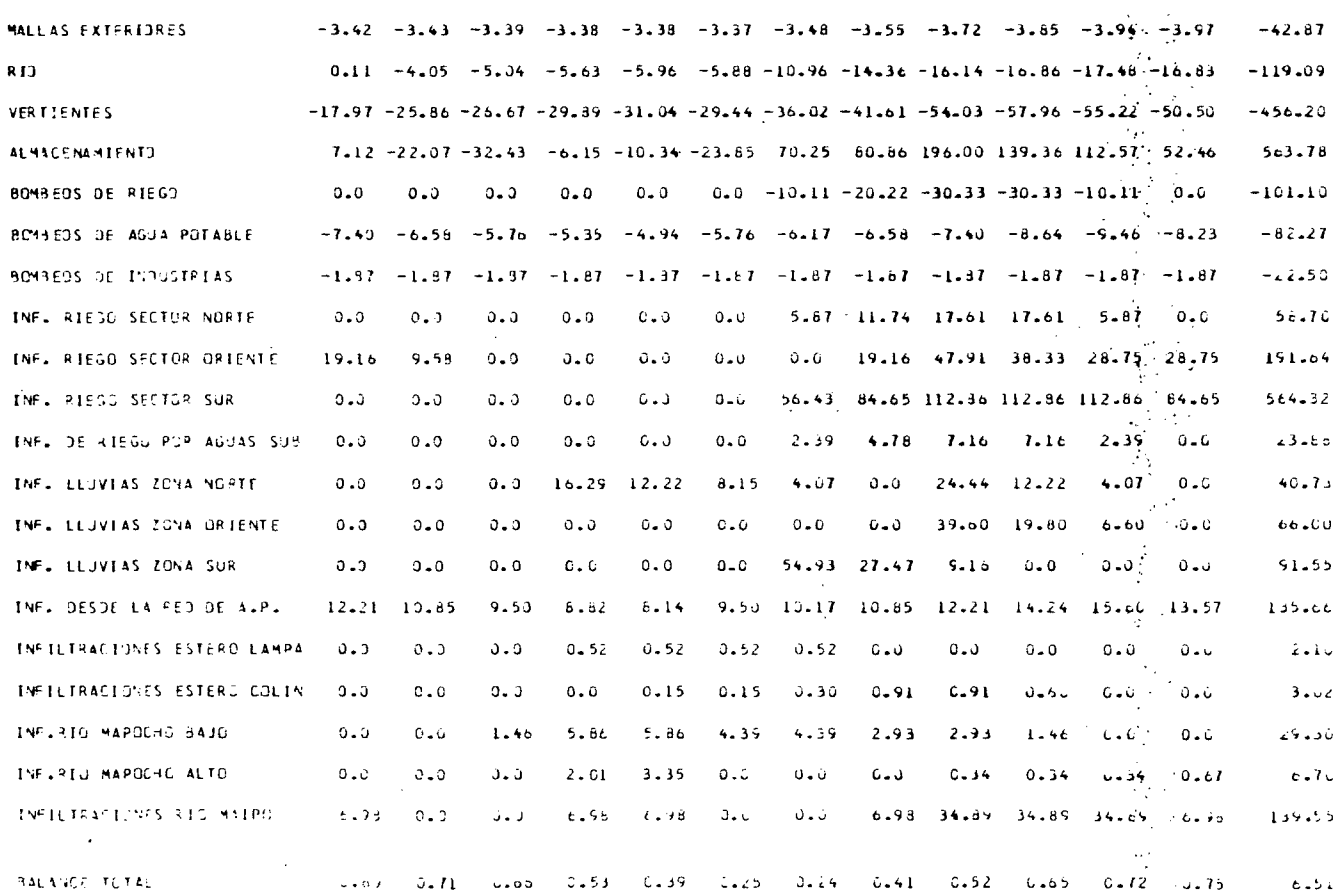

 $\sim 10^7$ 

 $\frac{8}{9}$ 

 $\mathbf{r}$ 

 $\mathcal{L}$ 

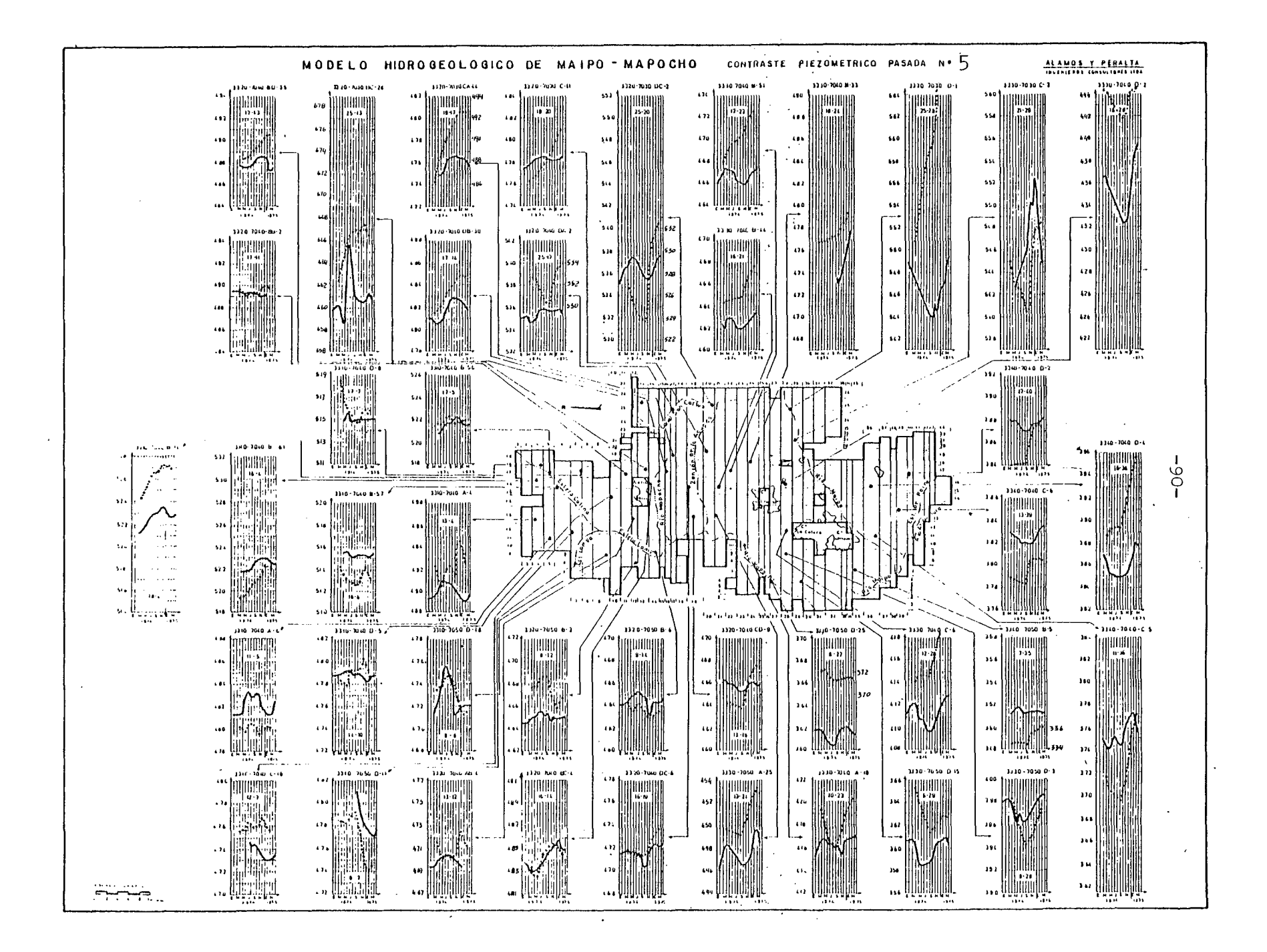

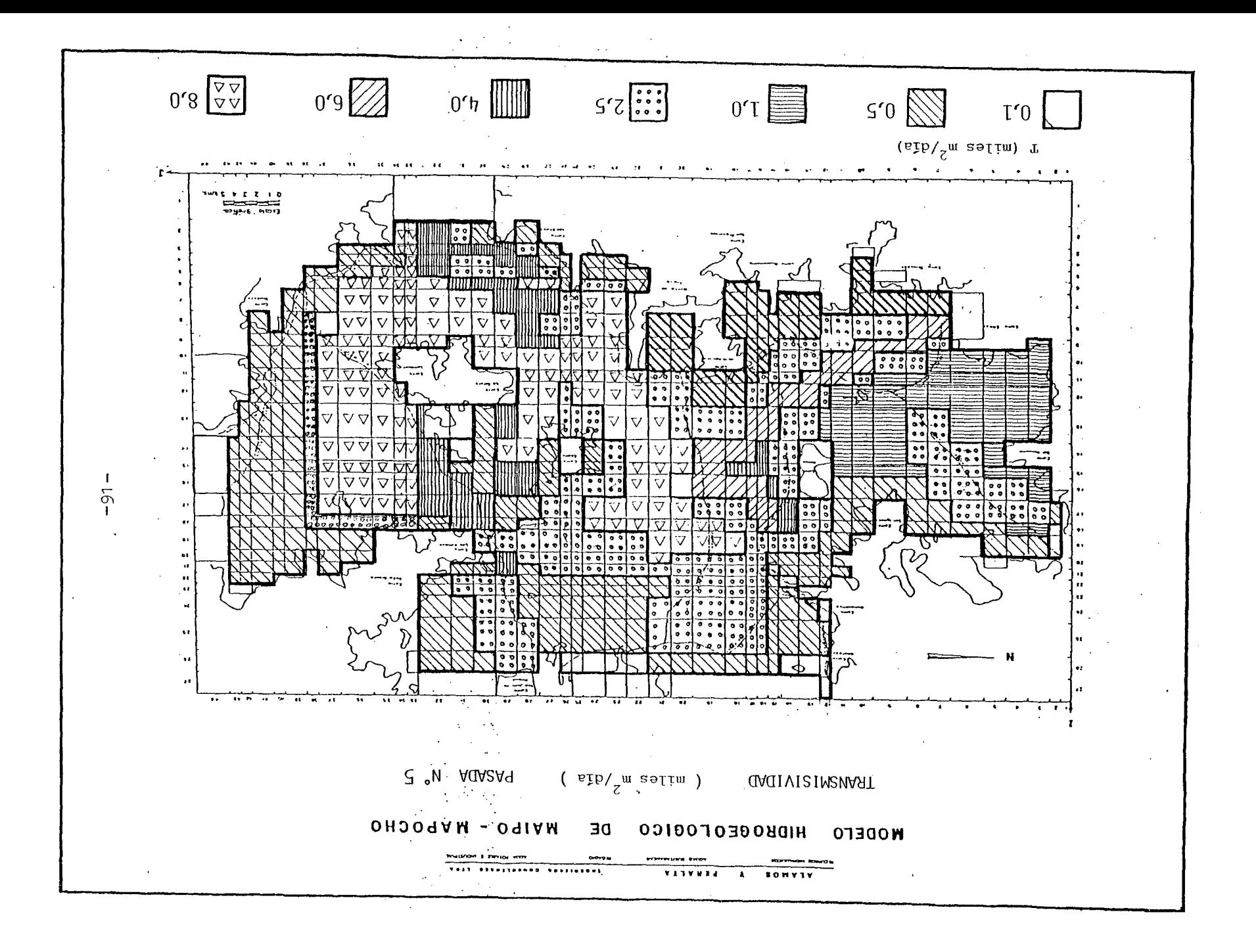

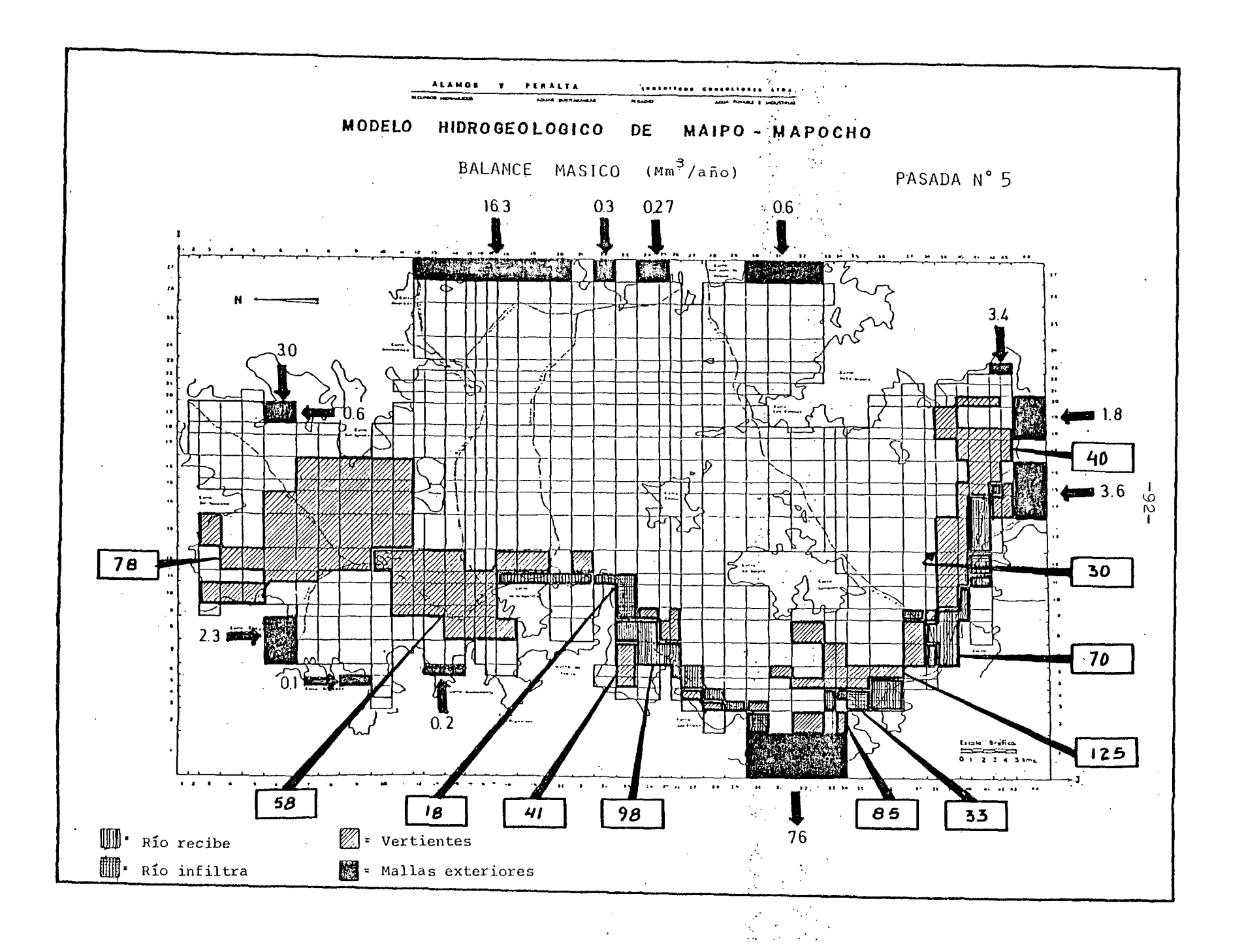

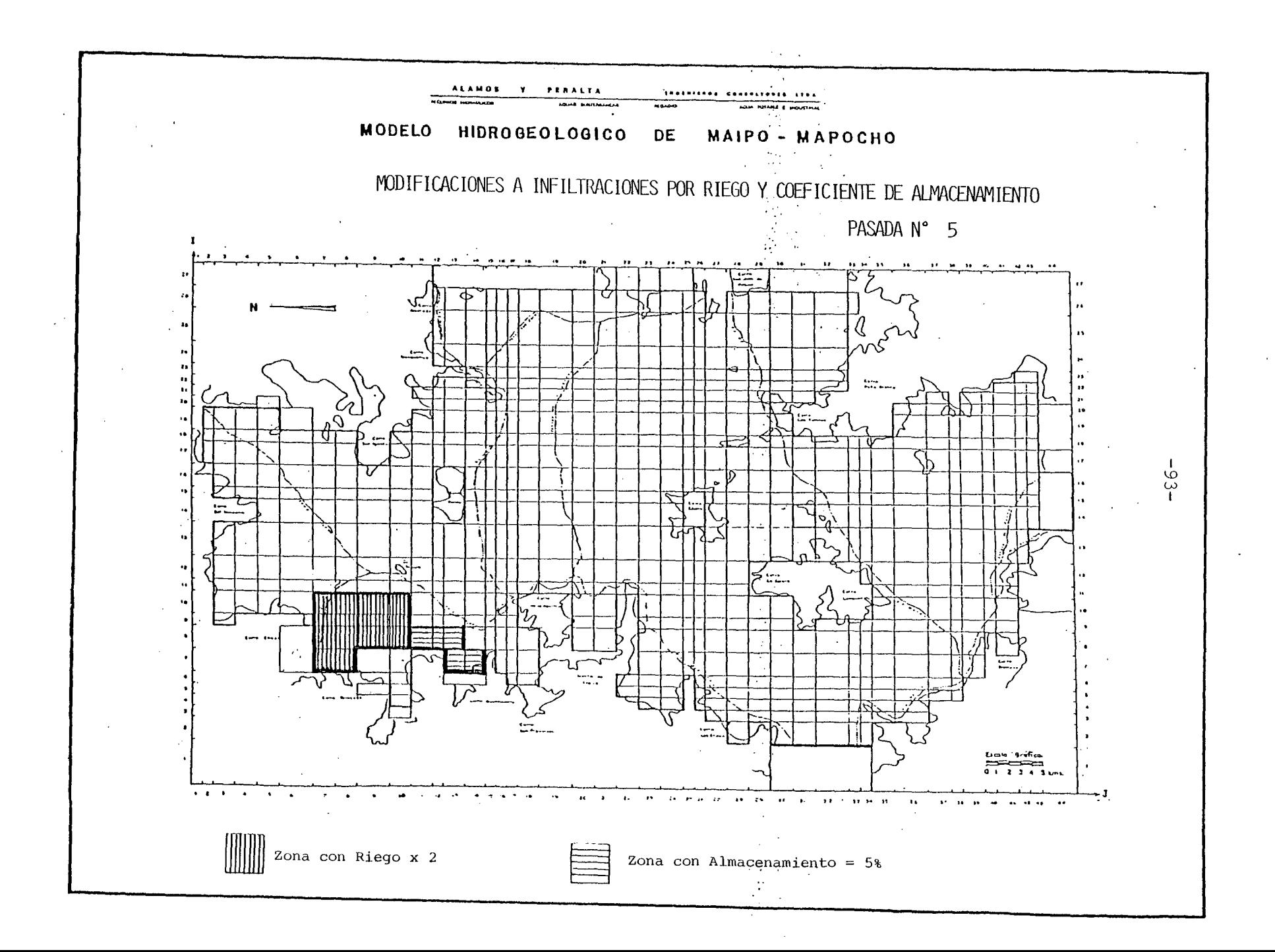

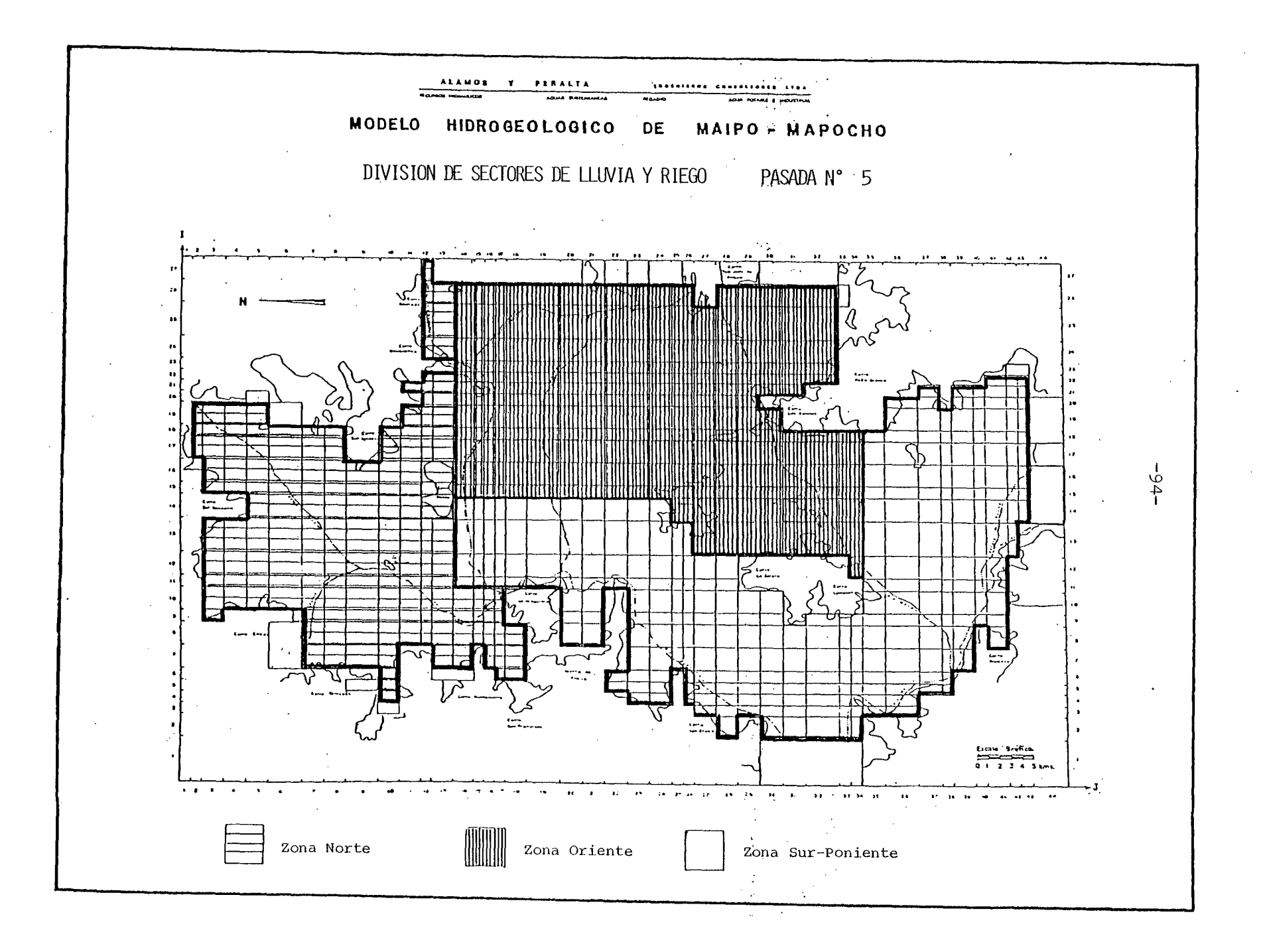

5.2.2.6 Pasada N° 6.

Se efectuó el 02.01 .84 con los siguientes resultados para el Balance Másico.

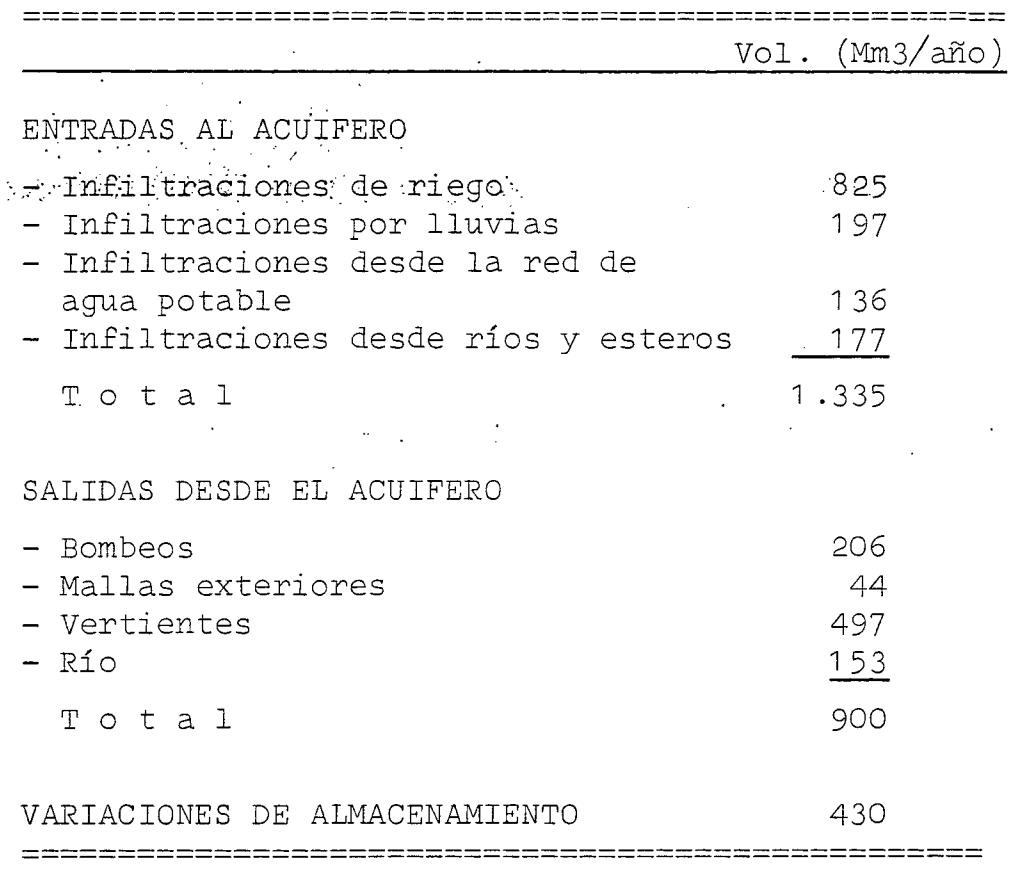

Comparando estos resultados con los de la pasada anterior se nota una mejoría, que se refleja en el aumento de vertientes <sup>y</sup> salidas al río <sup>y</sup> en la disminución del almacenamiento.

En el detalle del Balance Másico se ha tenido un notable avan ce en cuanto a la ubicación de las vertientes, pudiendo decir se que prácticamente todas las localizadas en terreno están representadas más o menos bien por el modelo.

El contraste piezométrico, por su parte, muestra el avance del ajuste en buena parte de los piezómetros. Es digna de destacar la mejoría del sector Santiago-Sur <sup>y</sup> Maipú, donde se ha disminuído el alza constante de niveles, insinuándose en la simulación el descenso observado en la primavera.

Para completar el proceso de ajuste se ha programado una 7a. Pasada, con los siguientes objetivos :

- Disminuir el almacenamiento excesivo, que se manifiesta príncipalmente en los siguientes sectores: el que está al Sur del río Maipo, en una franja que va desde el cerro Chena a Peñaflor, <sup>y</sup> en la zona alta de la cuenca entre la Quebradad de Macul y el río Maipo.
- Aumentar todavía más las salidas por vertientes en Peñaflor, Paine <sup>y</sup> Viluco.
- Tratar de afinar el ajuste de los piezómetros.

Para ello se han planteado los siguientes cambios

- a) Nuevos valores de la transmisibilidad.
- b) Bajar las infiltraciones de riego a la mitad en el sector que está al Sur del río Maipo.
- c) Poner como distribución de las infiltraciones por lluvias de los sitios con niveles de la napa relativamente superficiales (menores de 20 m), la siguiente:

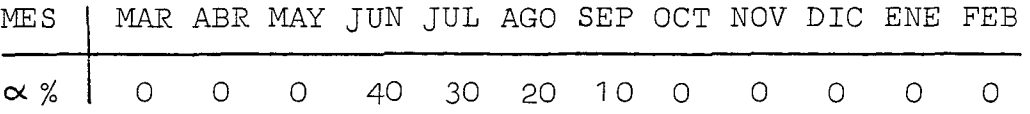

Estos sitios coinciden con el sector Sur y se había supues to hasta ahora que recibía las infiltraciones por lluvias
a partir del mes de Septiembre, ya que los niveles medi dos no reflejan otra cosa. Actualmente se piensa que al acuífero llega rápidamente el efecto de las lluvias, como es razonable suponer dada la alta permeabilidad de es tos terrenos y lo poco profundo de los nivles de la napa.

Esta recarga no se notaría en los piezómetros debido a la altísima transmisibilidad del acuífero en este sector, que provocaría la rápida evacuación de estas aguas hacia las vertientes.

- d) Subir al doble las infiltraciones del río Mapocho alto, tratando de seguir las fluctuaciones del piezómetro de la malla (25,13).
- e) Poner como distribución de lluvias en la zona influída por las infiltraciones del río Mapocho bajo, la que sigue:

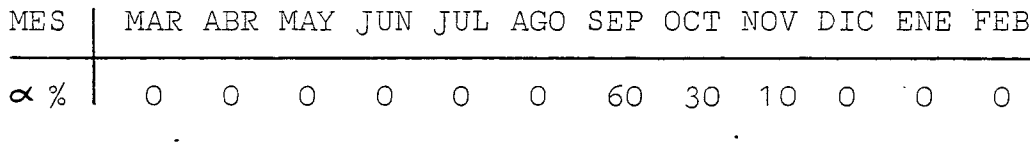

La intención del cambio es mejorar la situación de los piezómetros ubicados en la zona. Las mallas afectadas en este caso se indican en los planos al final de la 7a. Pasada.

- f) Disminución a la mitad de las infiltraciones del río Maipo en las mallas (25,28) y (26,28).
- g) Eliminación de la infiltración de riego en la parte alta de la cuenca, en una franja que abarca desde el Zanjón de la Aguada hasta Puente Alto en el sentido norte-sur y des de el canal San Carlos hasta la zona urbana de la ciudad-de Santiago en la dirección oriente-poniente. La justificación de la medida estaría en avance de la ciudad hacia es ta zona.

Los límites precisos del área involucrada se incluyen en los planos al final del análisis de la 7a. Pasada.

 $\bar{z}$ 

 $\sim$ 

**Contractor** 

## \*\*\*\*\*\*\*\*\*\*\*\*\*\*\*\*\*\*\*\*\*\*\*\*\*\*\*

 $\sim 100$ 

RESUMEN BALANCE MASICU PASADA Nº 6

\*\*\*\*\*\*\*\*\*\*\*\*\*\*\*\*\*\*\*\*\*\*\*\*\*\*

VALURES EN MILLONES M3

NE<sub>5</sub>

 $\Lambda$ 

 $\sim$ 

## **MAR** ABR MAY  $A$ is $\Omega$ SEP  $0C$ **NOV** DIC ENE FEB **TGTAL ANUAL ALLA** лии.

 $-3.57 - 3.60 - 3.58 - 3.59 - 3.60 - 3.61 - 3.67 - 3.71 - 3.78 - 3.83 - 3.89 - 3.66$ MALLAS EXTERIORES  $-44.35$ RIO  $-1.25 -6.24 -7.56 -8.35 -9.26 -10.07 -13.20 -16.72 -19.12 -20.07 -20.73 -20.08$  $-152.07$  $-22.25 - 30.71 - 31.12 - 34.51 - 36.50 - 36.56 - 40.47 - 45.96 - 51.06 - 54.56 - 57.46 - 56.22$ VERTIENTES  $-497.33$ 20.27 -10.24 -11.11 4.30 -1.67 -17.91 33.73 52.22 115.60 85.32 92.23 62.81 **ALMACENAMIENTO**  $425.55$  $0.0 -10.11 -20.22 -30.33 -30.33 -10.11$  0.0 **BCMBEUS DE RIEGO**  $0.0$  $0.0$  $C = 0$  $0.0$  $0.0$  $-101 - 10$ BONSEDS DE AGUA POTABLE  $-7.40 - 6.58 - 5.76 - 5.35 - 4.94 - 5.76 - 6.17 - 6.58 - 7.40 - 8.64 - 9.46 - 8.23$  $-62.27$ BCMBEDS OF INDUSTRIAS  $-1.87 - 1.87 - 1.87 - 1.87 - 1.87 - 1.87 - 1.87 - 1.87 - 1.87 - 1.87 - 1.87 - 1.67 - 1.67$  $-22.56$ INF. RIEGG SECTOR NORTE  $C - C$ 4.48 8.95 13.43 13.43 4.46  $0.0$  $0 - 0$  $0 - 0$  $0.0$  $C - C$  $0 - C$  $44.77$ INF. RIEGO SECTOR ORIENTE 38.33 28.75 28.75 19.16 9.58  $0 - 0$  $0 - 0$  $0 - 0$  $C - C$  $0 - 0$ 19.10 47.91 151.64 INF. RIEGO SECTOR SUR  $0 - 0$  $0 - 0$  $0.0$  $0 - 0$  $G = G$ 56.43 84.65 112.86 112.86 112.86 84.65  $564.52$  $0 - C$ INF. DE RIEGO POR AGUAS SUB  $0 - 0$  $0<sup>-1</sup>$  $0 - 0$  $0.0$  $0.0 - 1$  $2 - 39$  $4 - 78$  7.16  $7.16$ 2.35  $0 - 0$  $23 - 66$  $0.0$ INF. LLUVIAS ZONA NORTE  $0 - 0$  $4.07$  $0 - 0$  $0 - 0$  $16-29$  12.22  $8.15$  $0 - 0$  $6 - 0$  $\omega = 0$  $0 - C$  $0 - 0$  $46.73$ INF. LLJVIAS ZONA ORIENTE  $0.0$  $0.0$  $0 - 0$  $0.0$  $0 - 0$ 39.41 19.71  $E5.55$  $0.0$  $0 - 0$  $0 - 0$  $0.57$  $0.0$ INF. LLUVIAS ZONA SUR ď 9.00 17.99 6.99 26.99  $0 - 0$  $0.0$  $0 - 0$ 5.00  $0 - C$  $0 - 6$  $0 - G$  $69.96$ INF. DESDE LA RED DE A.P.  $12.21$  $10 - 35$  $9.53$  $B - BZ$  $8 - 14$ 9.50 10.17 10.85 12.21 14.24 15.EG 13.57  $135.66$ INFILITENCIONES ESTERD LANPA  $0 - 0$  $0 - 0$  $0.3$  $0.52$  $0.52$  $0.5c$  $4.52$  $0 - 0$  $0.0$  $0 - 0$  $0 - C$  $0 - C$  $2 - 10$ IMFILIAACIONES ESTERO COLIN  $0 - 0$  $0 - 0$  $0.0$  $0 - 0$  $0 - 31$  $0 - 31$  $0.61$ 1.84  $1 - 3 +$  $1.22$  $G = C$  $0 - C$  $1.12$ INFLRID MAPOCHO BAJO  $J.0$  $0.0$  $1 - 11$  $3 - 33$  $4.44$  $4.44$  $3 - 33$  $2.42$  $2 - 22$  $1 - 11$  $0 - C$  $0 - 6$  $\overline{\mathcal{L}}$ INFIRIC HAPDOHO ALTO  $0 - 0$  $0 - 0$  $J.0$  $2.01$  $3 - 35$  $0 - 0$  $0 - 0$  $0 - 0$  $0.34$  $0 - 34$  $0.34$  $0.67$  $6.72$ INFILTFACIONES RIO HAIPO  $0.48$  $0.0$  $0.3$  $6.7c$  $0.56$  $U = \tilde{U}$  $0 - G$ 6.96 34.89 34.86 34.89  $6.90$ 125.25 **RALANCE FOTAL**  $0.89 - 0.84$  $0.57$  $6.26$  $0.34 - 0.17 - 0.21 - 0.05 - 0.19 - 0.40 - 0.54$  $0.61$ الاولافى

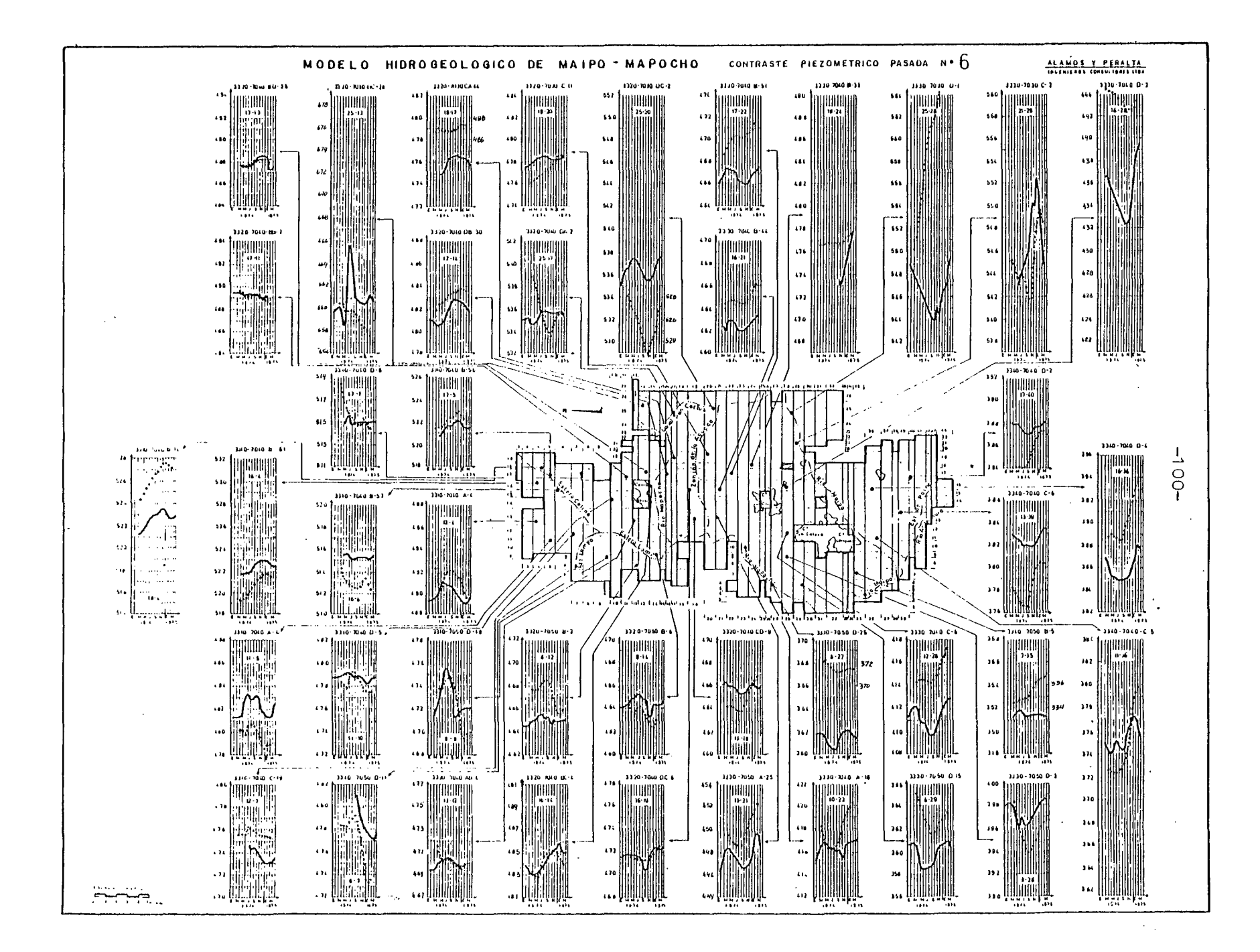

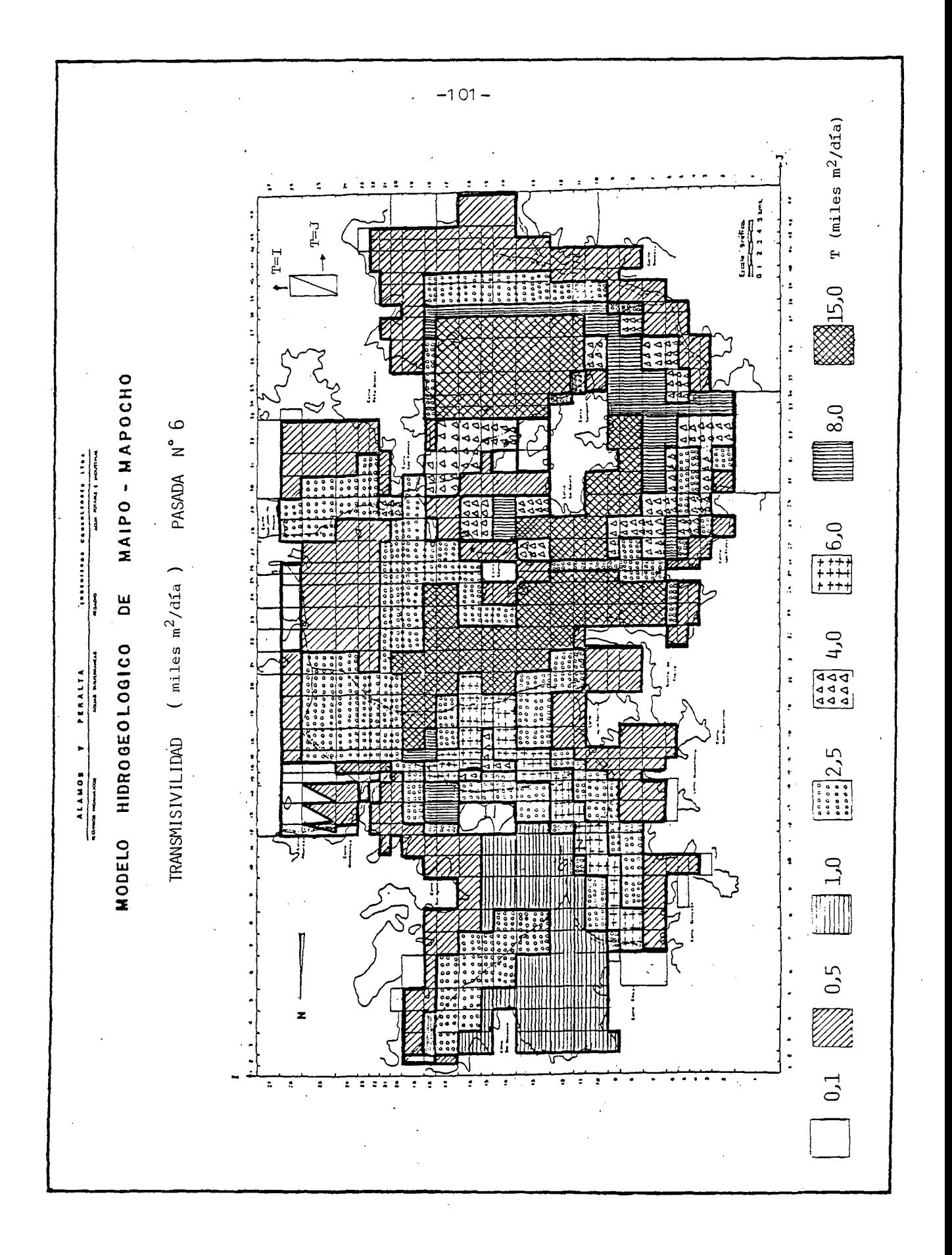

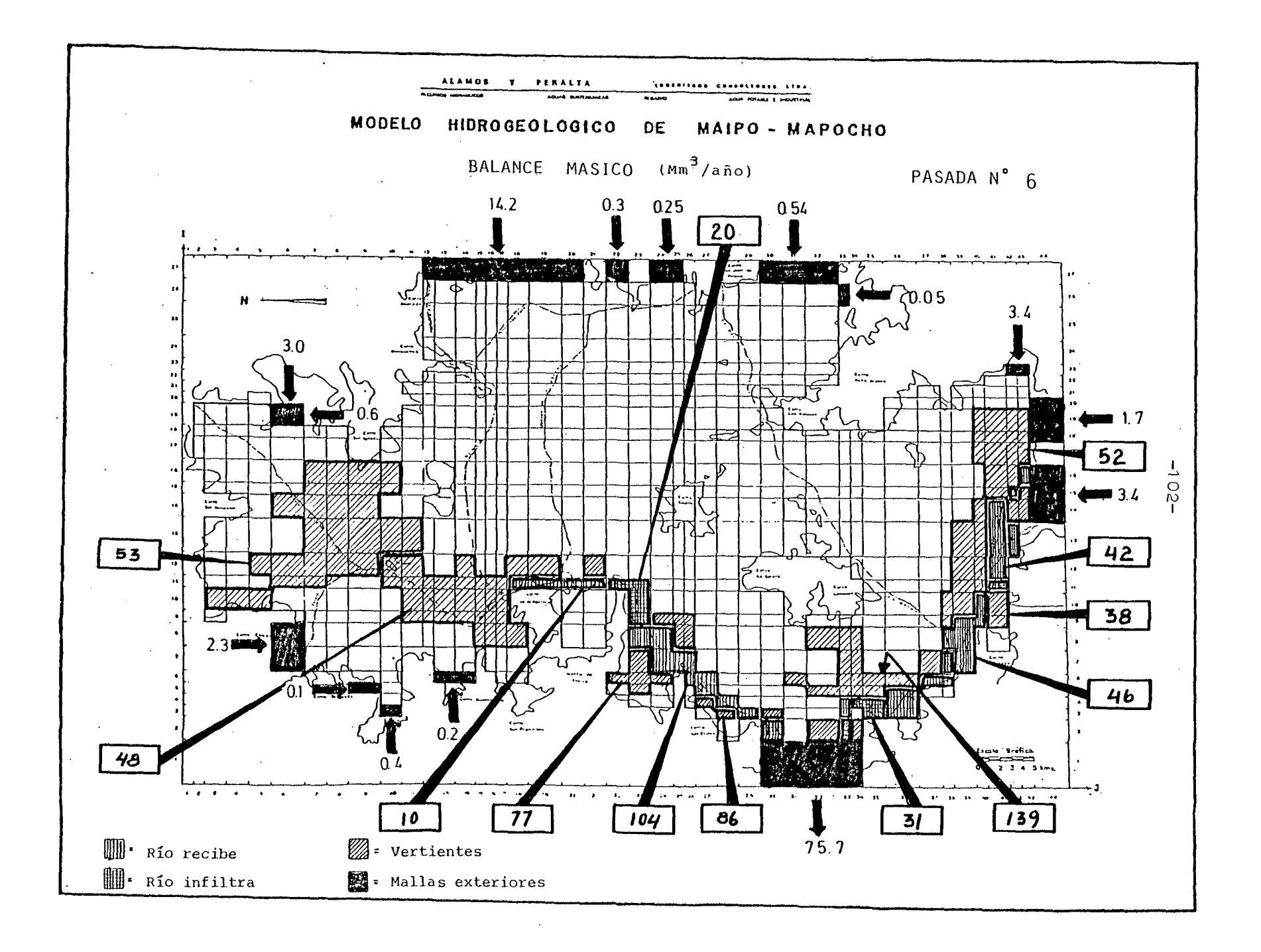

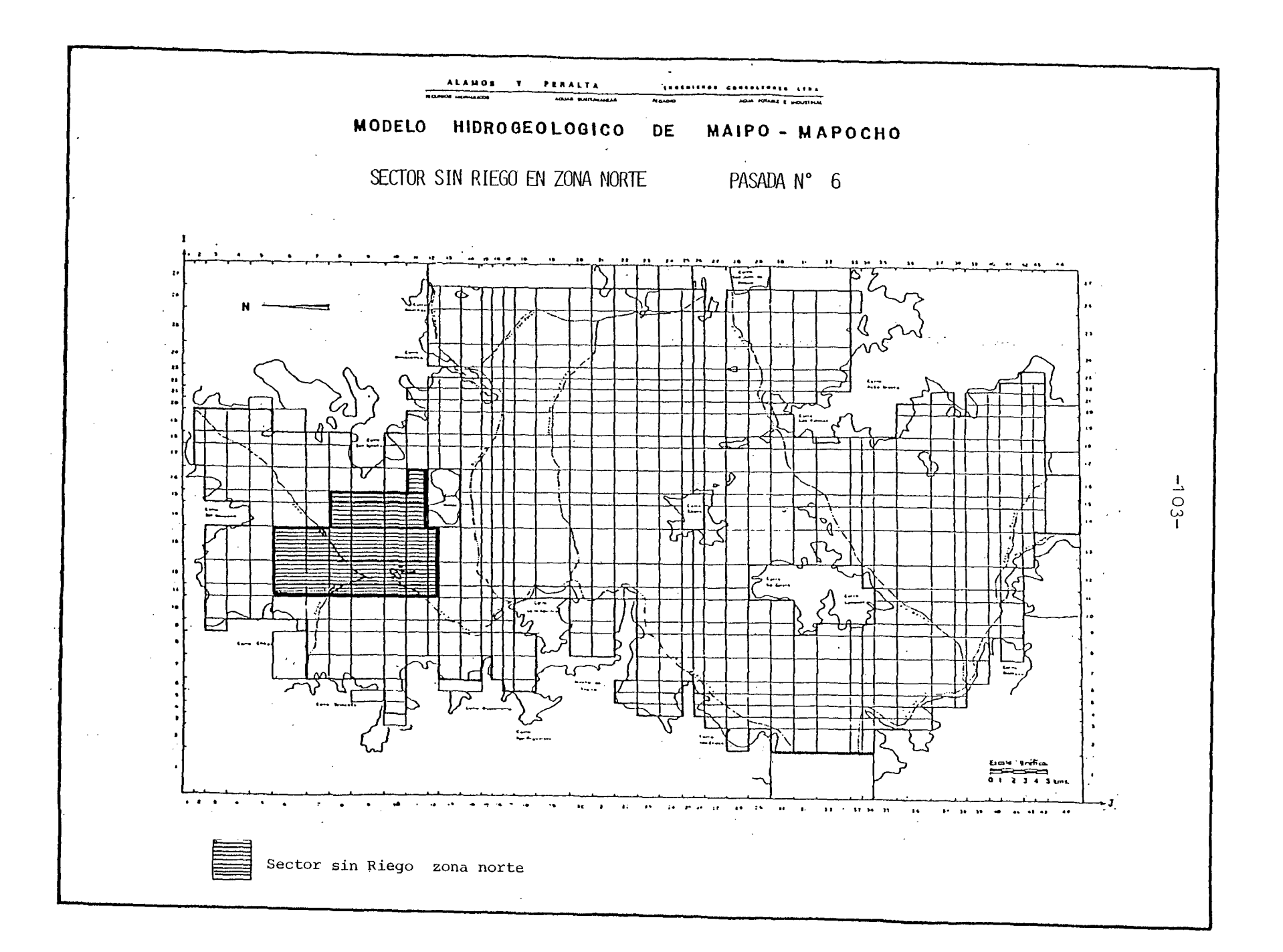

5.2.2·7 Pasada N° 7.

Se efectuó el 05.01 .84 con los siguientes resultados para el Balance Másico.

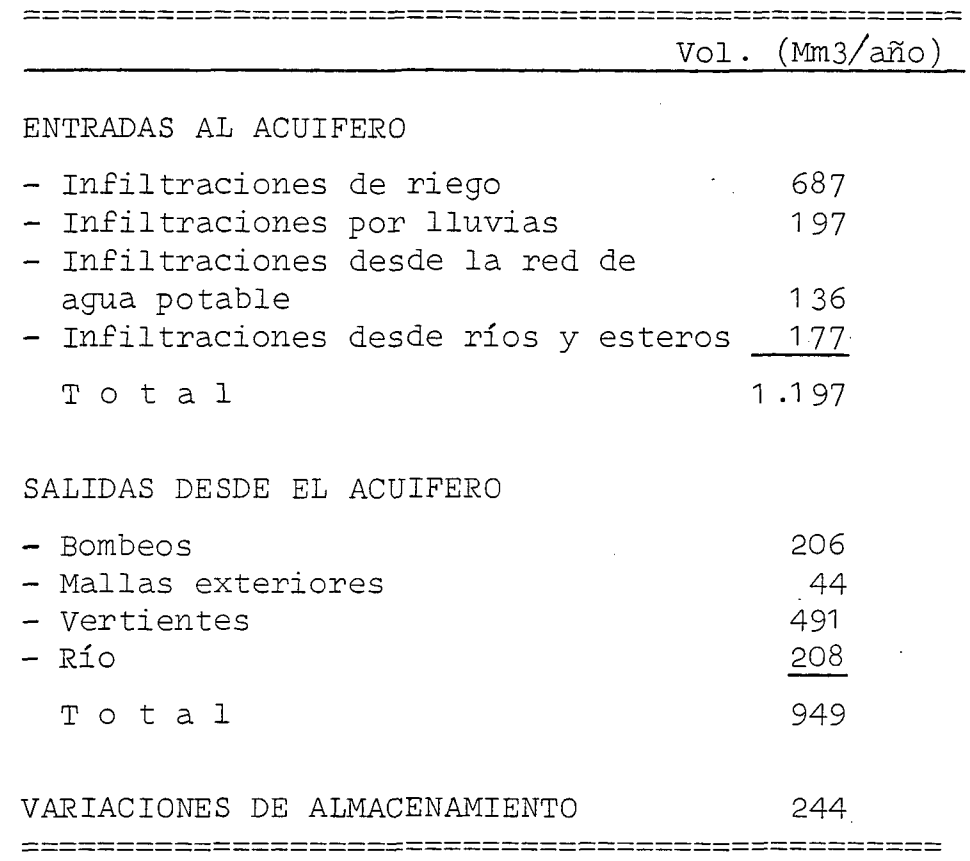

Respectó de la pasada anterior es digno de destacar el descenso, casi <sup>a</sup> la mitad, del almacenamiento.

Por otro lado, el contraste piezométrico claramente represen ta, para los distintos sectores de comportamiento homogéneo del acuífero, los fenómenos de recarga y descarga, reflejados en la variación estacional de niveles. Más aún, el ajuste es óptimo en varios piezómetros, particularmente en los ubicados al Norte y en las cercanias del rio Mapocho.

Con esto se dará por ajustado el modelo. Es evidente que hay muchos aspectos que podrían ser mejorados, pero para elló sería necesario disponer de información más detallada y abundante que la que se ha tenido en este caso. Con esto se quiere decir que la modelación de acuíferos es un proceso dinámico, que permite poco <sup>a</sup> poco ir afinando la precisión del conocimiento y modelación matemática del com portamiento de las napas subterráneas.

El modelo que aquí se ha desarrollado ha significado un ras treo zona a zona del comportamiento del acuífero, y permite así para más adelante un conocimiento más claro de dónde y qué es necesario investigar.

A continuación se entregan las conclusiones del proceso de ajuste del modelo. Allí se entrega, primeramente, un esque ma del funcionamiento del acuífero, a la luz de los resultados obtenidos. Posteriormente se indican las pasadas de **si**mulación que ha parecido interesante efectuar, para luego su gerir una lista de los aspectos en que sería necesario hacer nuevas investigaciones.

RESUMEN CALANCE MASICO - PASADA Nº 7

VALURES EN MILLUNES M3

**HF.5** 

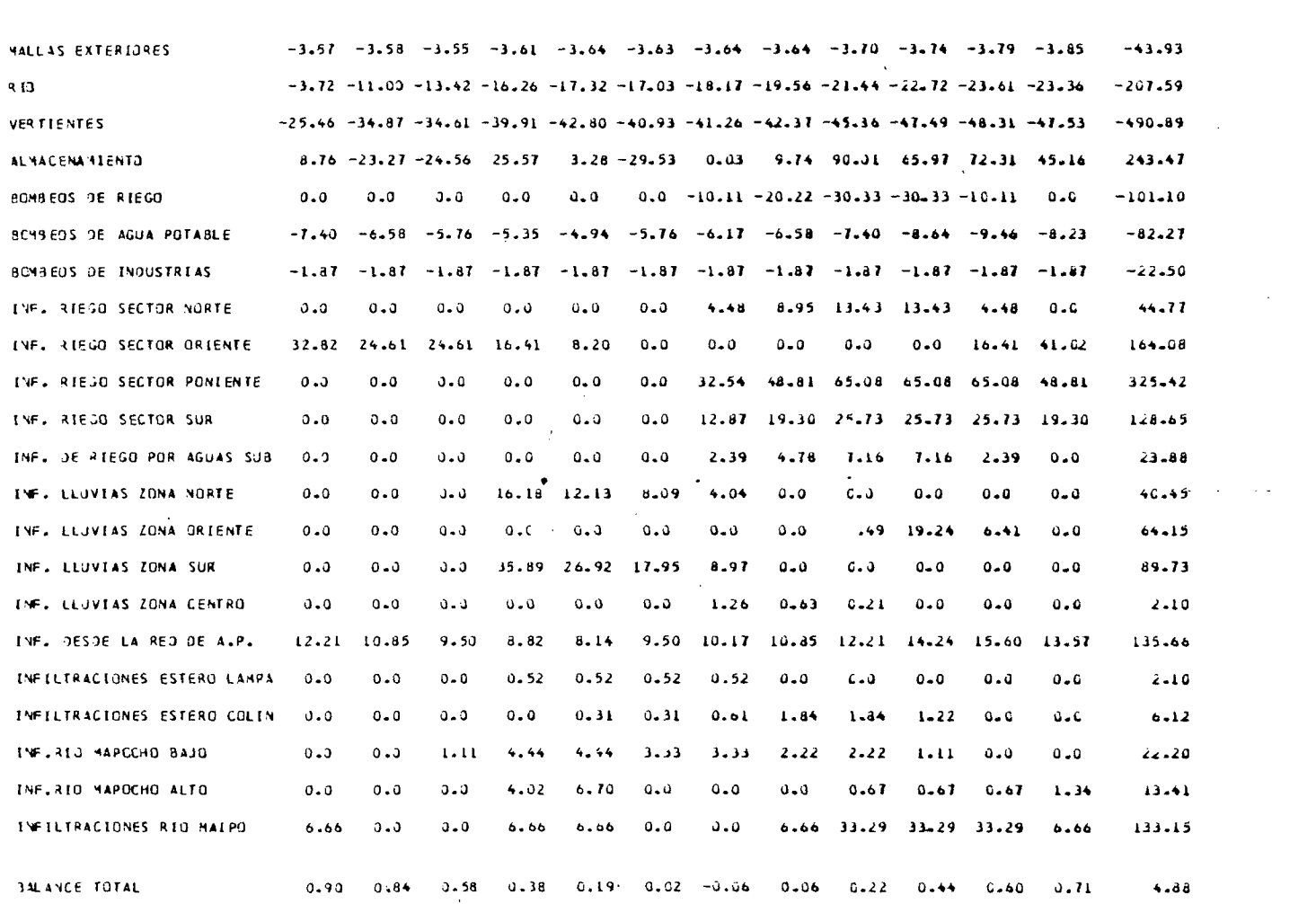

MAR ABA MAY JUN JUL AGG SEP UCT NUV DIC ENE FEB TOTALANUAL

 $\mathcal{A}^{\text{max}}$ 

 $\mathcal{L}(\mathcal{L}(\mathcal{$ 

VALGRES POSTTIVOS (NOICAN ENTRADAS AL ACLIFERO

the contract of the contract of the contract of

 $-90 -$ 

 $\mathcal{L}^{\text{max}}_{\text{max}}$  and  $\mathcal{L}^{\text{max}}_{\text{max}}$ 

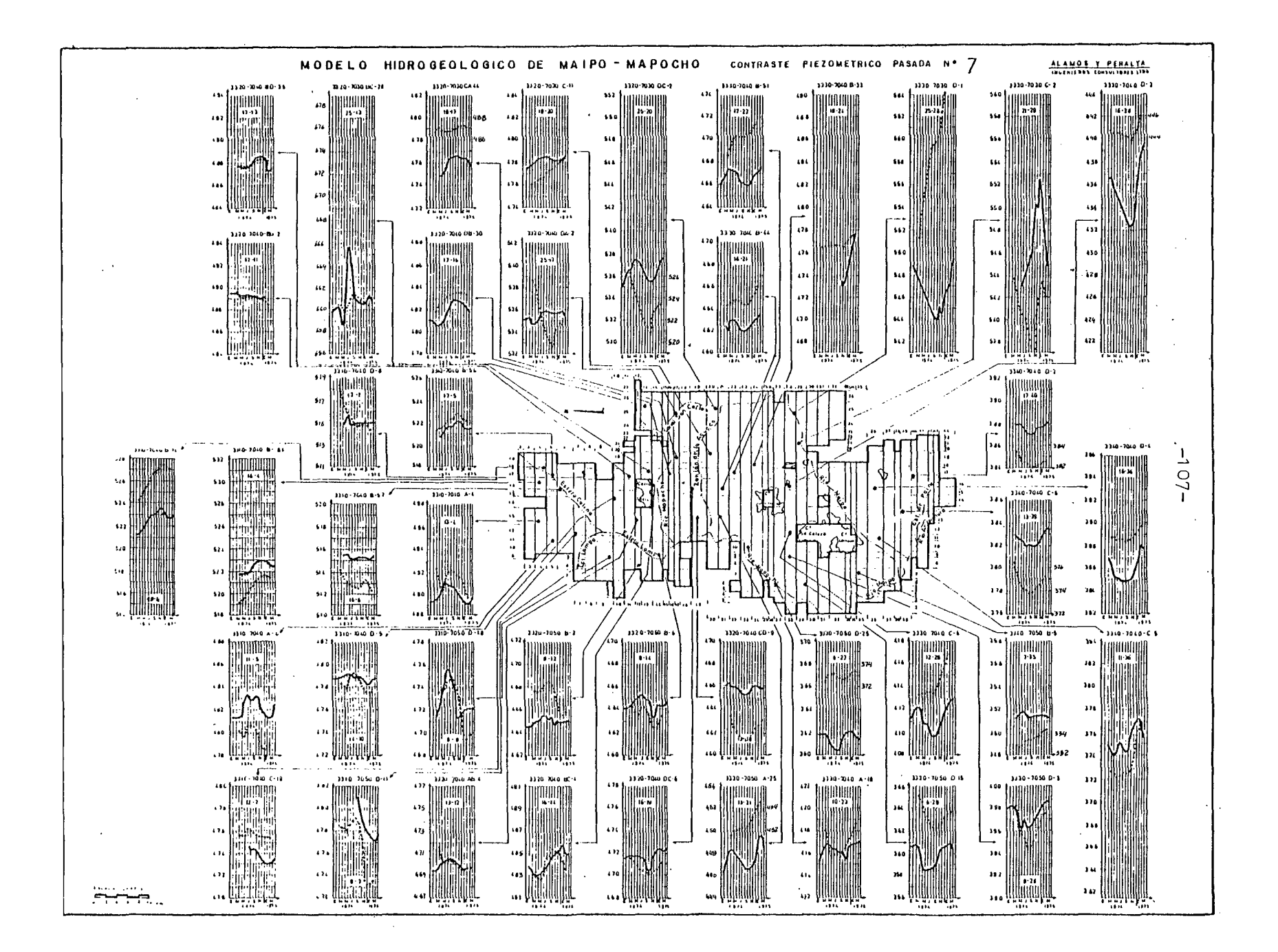

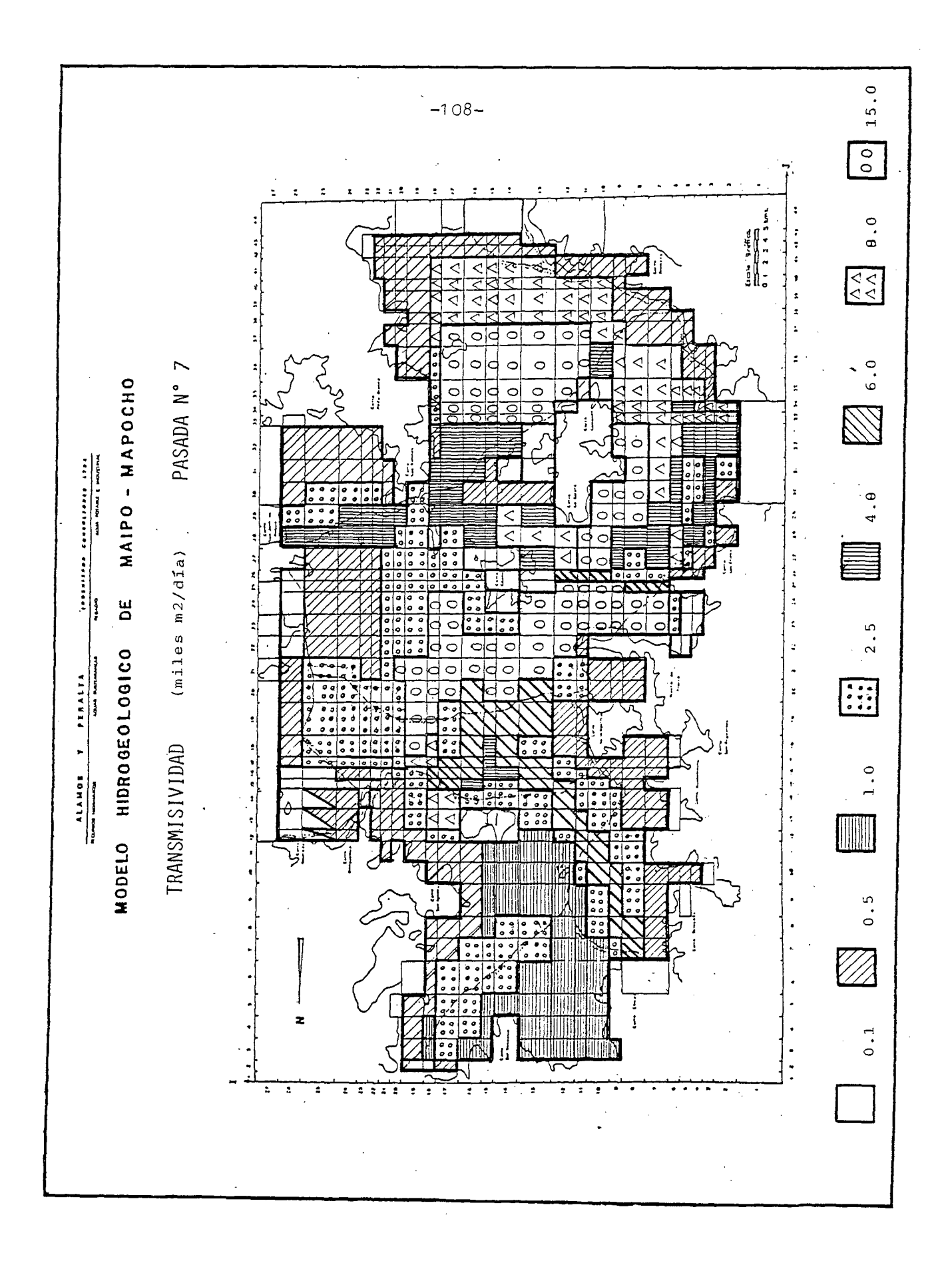

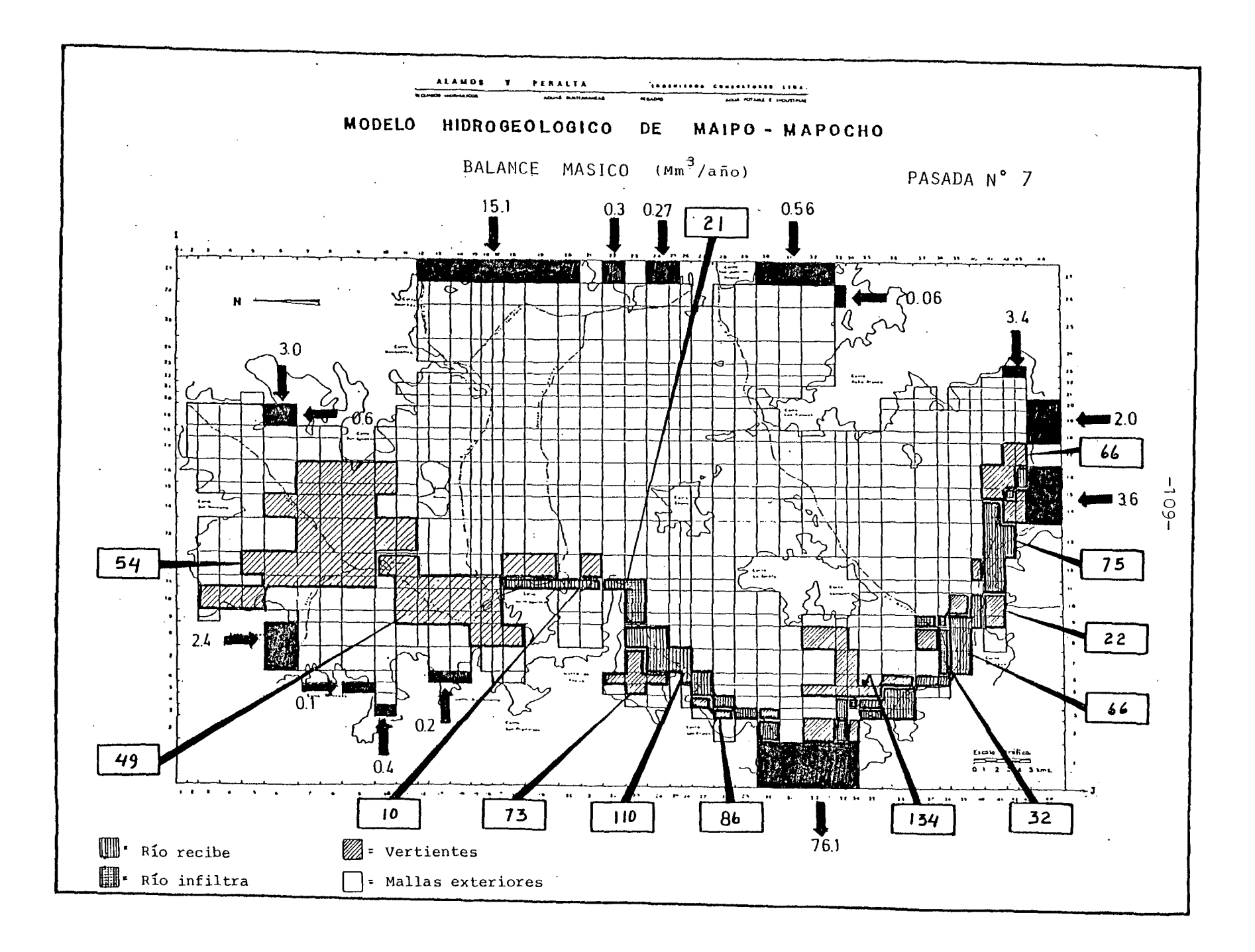

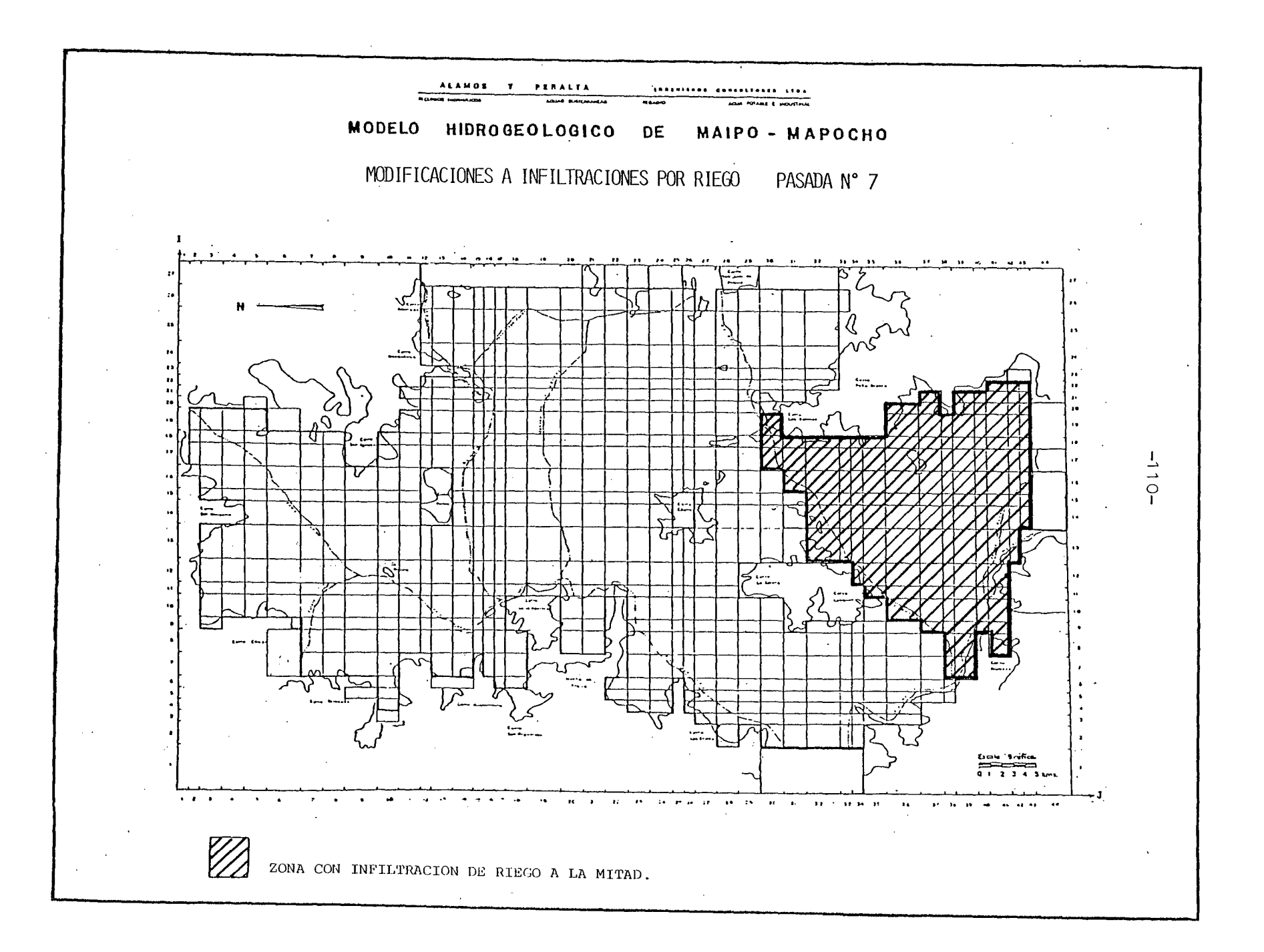

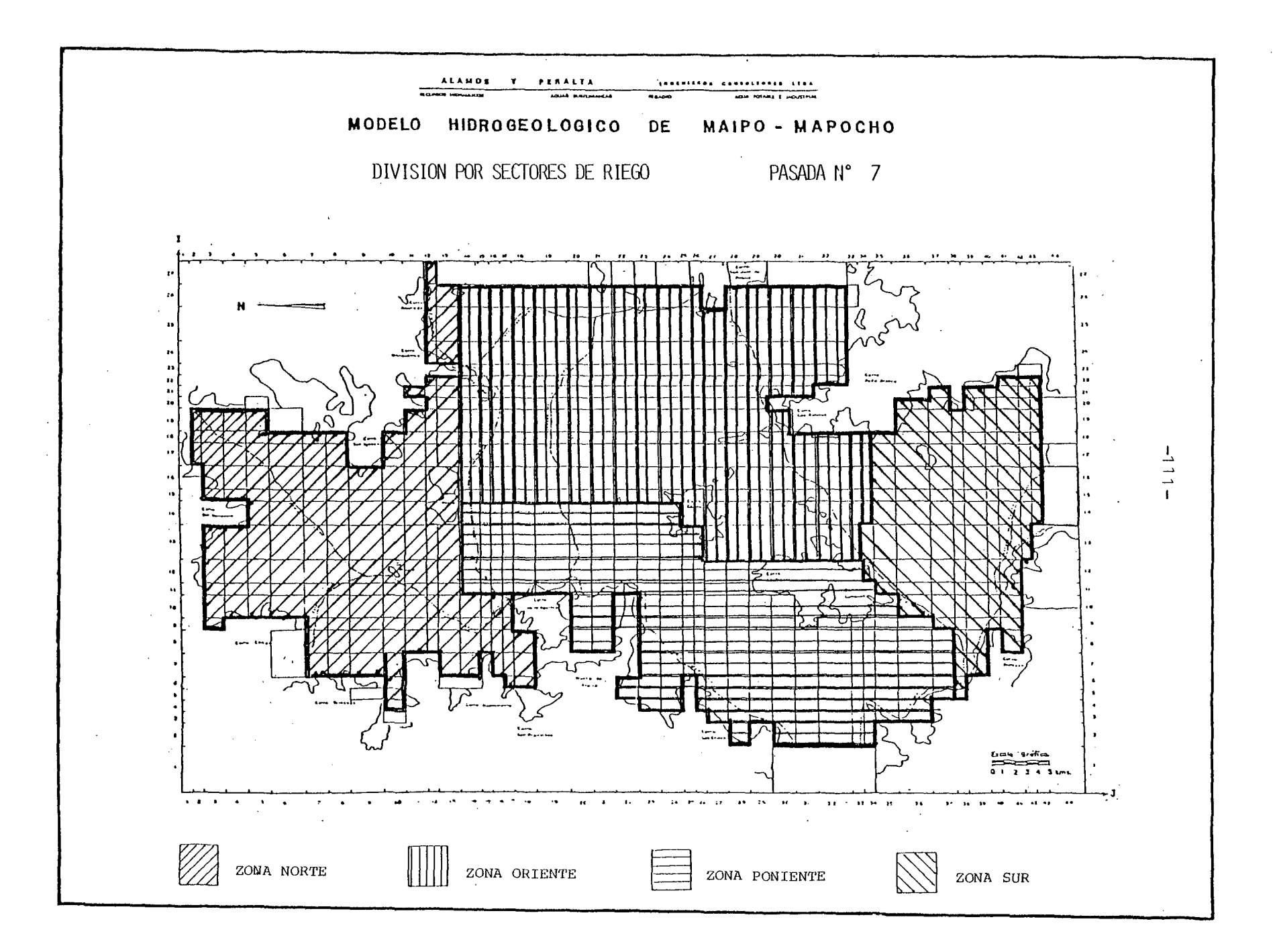

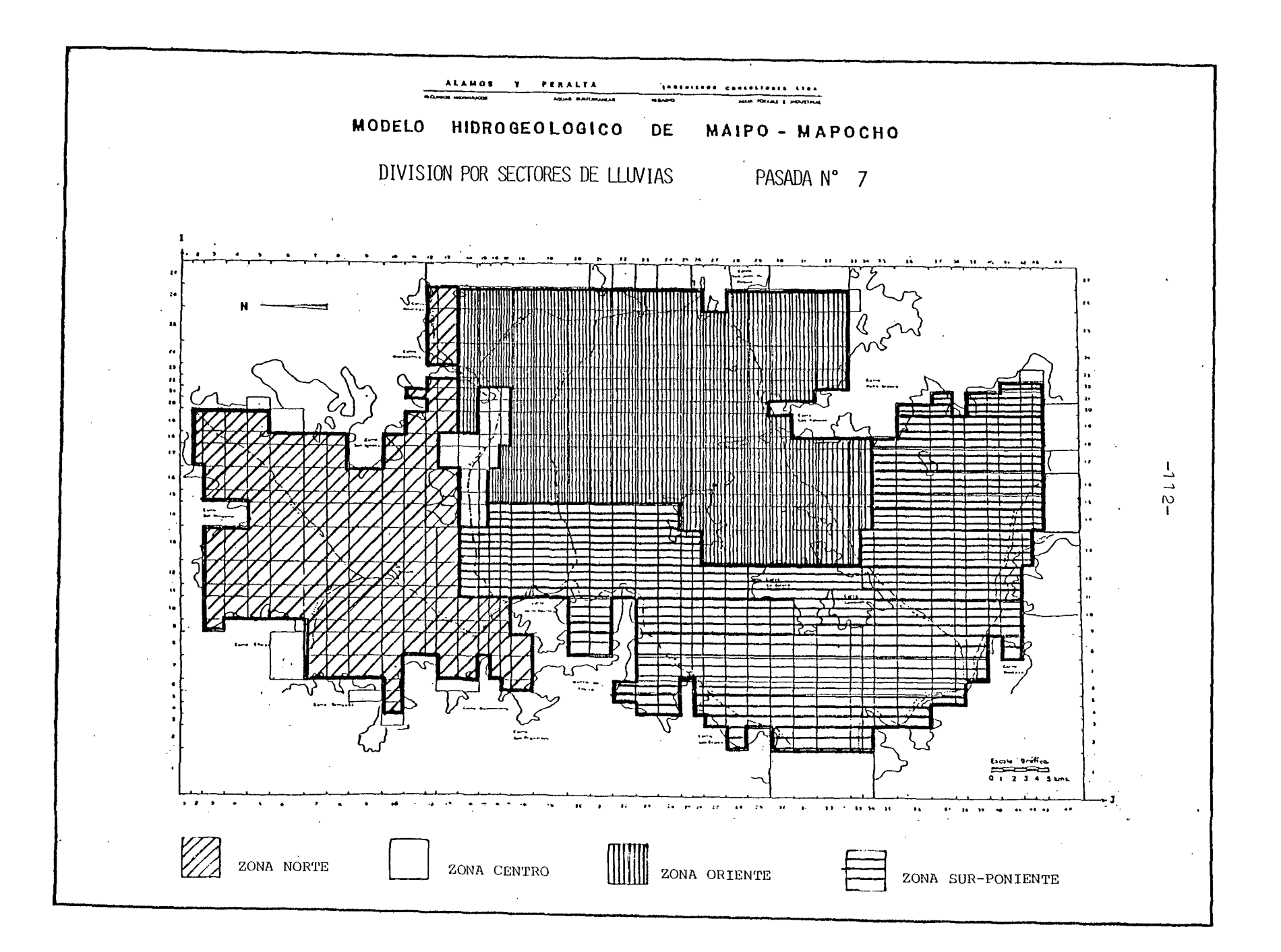

 $-113-$ 

5.2.3 Conclusiones.

5.2.3.1 Esquema de Funcionamiento del Acuífero.

El esquema de funcionamiento que se presenta a continuación, se basa exclusivamente en los resultados entregados por la simulación del acuífero, hecha por el modelo

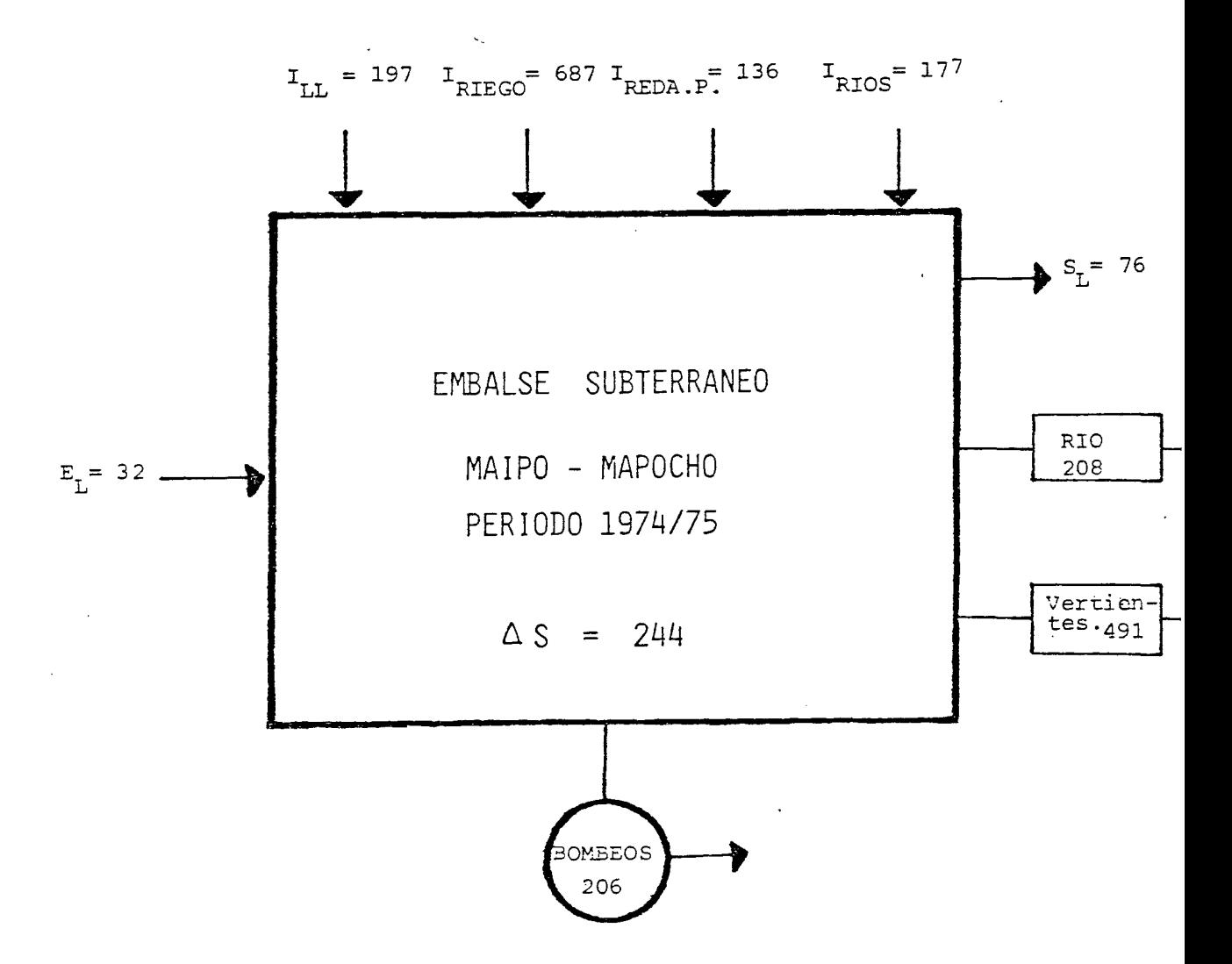

Valores en  $(Millones m^3/año)$ .

Donde:

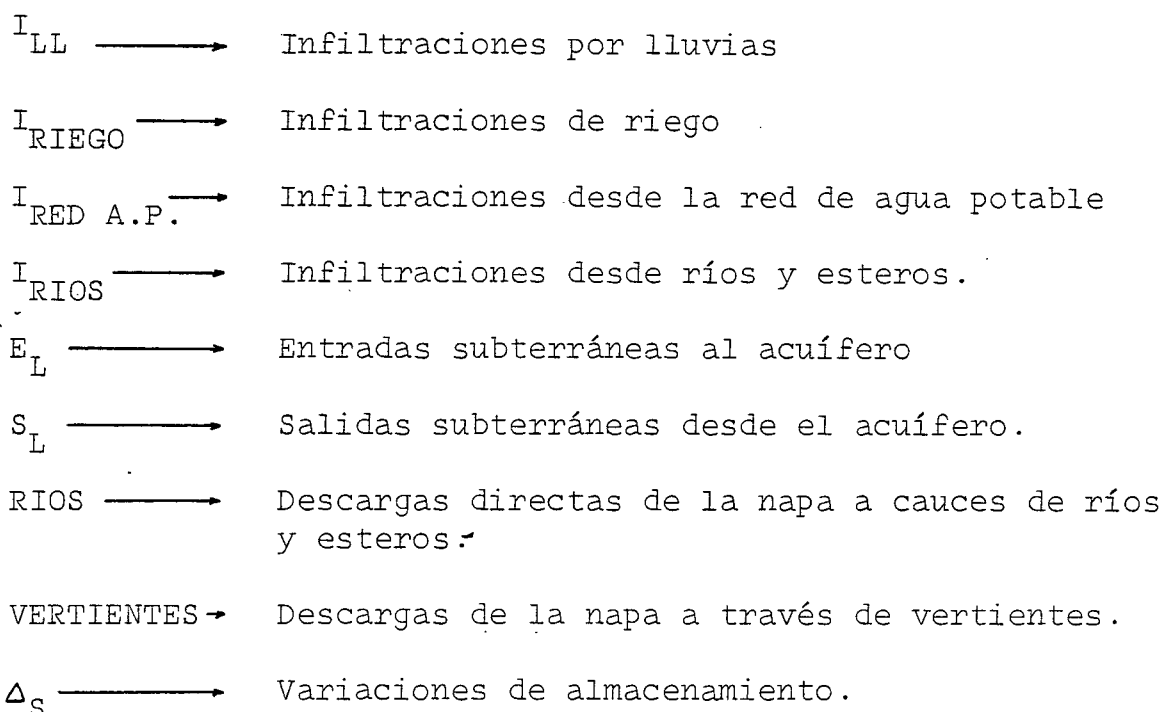

Este esquema se refiere al comportamiento global del acuífero. Un análisis más profundo indica que en el acuífero pueden dis tinguirse 3 grandes sectores de funcionamiento relativamente homogéneo.

Estos coinciden con los sectores de lluvias, definidos para la Pasada N° 7, que pueden verse entre los planos al final del análisis de esa pasada.

Las principales características de cada uno de estos sectores se comentan a continuación.

Zona Norte :

Las fuentes de recarga más importantes serían :

- . Infiltraciones desde los esteros Colina y Lampa en su curso alto.
- Infiltraciones por lluvias y riego en la zona del piedemonte. En la parte central de este sector la napa es tá confinada bajo una capa fuertemente impermeable, que impediría el ingreso de estos recursos al acuífero.

Las fuentes de descarga principales serían :

- Extracciones por bombeos para riego.
- Evapotranspiración, en aquellos lugares donde los nive les estáticos son poco profundos, es decir, casi todo el sector.
- Afloramiento por vertientes.
- . Salidas subterráneas al resto de la cuenca.
- Zona Oriente :

Las fuentes de recarga serían

- Infiltraciones por lluvias
- Infiltraciones por riego
- Infiltraciones desde el río Mapocho, que son muy influyentes en el comportamiento de la napa ubicada bajo el centro de Santiago.
- Infiltraciones desde el río Maipo, que son muy importan tantes y constituyen una poderosa fuente de recarga para el tramo localizado al sur de la línea Puente Alto **- Ce**rros de Chena.
- Infiltraciones desde la red de agua potable.
- Entradas laterales desde el piedemonte cordillerano.
- Entradas subterráneas desde el resto de la cuenca.

Las descargas principales son

- . Bombeos para agua potable e industria.
- Salidas laterales hacia el resto de la cuenca.

Los niveles estáticos de este sector son los más profun dos de la cuenca, presentándose siempre a más'de'30 metros y alcanzando máximos no menores de 150 metros. Este hecho es de gran importancia en los mecanismos de recarga del acuífero, ya que el evecto de las infiltraciones desde la superficie viene a notarse en la napa sub terránea varios meses después.

Zona Sur :

Las fuentes de recarga más importantes serían :

- . Entradas subterráneas desde el resto de la cuenca.
- Infiltraciones por lluvias.
- Infiltraciones por regadío.

Por el lado de las descargas destacan :

- . Salidas por vertientes.
- . Salidas a ríos y esteros.

Estos dos elementos constituyen, volumétricamente, la mayor fuente de egresos desde el embalse subterráneo, totalizando 100 millones de metros cúbicos por año.

- Evapotranspiración, en los lugares donde los niveles estáticos son casi superficiales.
- Salidas subterráneas hacia el poniente que, fuera de los límites del modelo, afloran a la superficie, cons tituyendo parte importante de los recursos del río Mai po aguas abajo de la localidad de El Monte.
- . Bombeos para riego.

Con esto se completa el esquema de funcionamiento del embalse subterráneo, sin pretender que ésta sea más que una visión muy general y sintetizada del asunto.

A continuación se entrega el RESUMEN DEL BALANCE MASICO para la última pasada de ajuste y los planos con los valores finales que los diferentes parámetros de modelación han tomado en definitiva.

PASADA Nº 7 KESUMEN CALANCE MASICO

**HAV** 

**JuN** 

# ,,,,,,,,,,,,,,,,,,,,,,,,,,,,,

VALURES EN MELLUNES M3

488

**MAR** 

 $45.5$ 

 $\mathbf{q} = \mathbf{q}$  ,  $\mathbf{q}$ MALLAS EXTERIORES  $-3.57 - 3.58 - 3.55 - 3.61 - 3.64 - 3.63 - 3.64 - 3.64 - 3.70 - 3.74 - 3.79 - 3.85$  $-43.93$  $3<sub>13</sub>$  $-3.72 -11.03 -13.42 -16.26 -17.32 -17.03 -18.17 -19.56 -21.44 -22.72 -23.61 -23.36$  $-201.59$  $-25.46 - 34.87 - 34.81 - 39.91 - 42.80 - 40.93 - 41.20 - 42.37 - 45.36 - 47.49 - 48.31 - 47.53$  $-490.89$ **VERTIENTES** ALNACENA 41 ENTO 8.76 -23.27 -24.56 25.57 3.28 -29.53 0.03 9.74 90.01 65.97 72.31 45.16  $243.47$ SCANFOS DE RIEGO  $0.0$  $0.0$  $3 - 0$  $0 - 0$  $0 - 0$  $0.0 - 10.11 - 20.22 - 30.33 - 30.33 - 10.11$  0.6  $-101 - 10$  $-7.40 - 6.58 - 5.76 - 5.35 - 4.94 - 5.76 - 6.17 - 6.58 - 7.40 - 8.64 - 9.46 - 8.23$  $-82.27$ **REMARDS DE AGUA POTABLE BOMBEOS DE INDUSTRIAS**  $-1.37$   $-1.87$   $-1.87$   $-1.87$   $-1.87$   $-1.87$   $-1.87$   $-1.87$   $-1.37$   $-1.87$   $-1.87$   $-1.87$  $-22.50$ THE STEDD SECTOR NURTE 44.77  $0 - 0$  $0 - 3$  $0 - 0$  $0.0$  $0 - 0$  $0 - 0$  $4.48$ 8.95 13.43 13.43  $4 - 48$  0.6 164.08 INF. RIEGO SECTOR ORIENTE 32.82 24.61 24.61 16.41  $8.20$  $0.3$  $0 - 0$  $0 - 0$  $3 - 3$  $Q = Q$  $16.41 - 41.62$ THE AIF IN SECTOR PONTENTE  $0.3$  $0 - 0$  $0 - 0$  $0.0$ 32.54 48.81 65.08 65.08 65.08 48.81  $325 - 42$  $3 - 0$  $0.0$ INFURTIESO SECTOR SUR 12.87 19.30 25.73 25.73 25.73 19.30 128.65  $a.a$  $0 - 0$  $0 - 0$  $0.0$  $0 - 0$  $0.0$ INFL DE RIEGO POR AGUAS SUB  $0.2$  $0.0$  $4.78$ 7.16  $7.16$  $0.0$ 23.88  $0 - 0$  $0 - 0$  $0 - 0$  $0.0$ 2.39 2.39 EMPL LEUVEAS ZONA NORTE 16.18 12.13  $4.04$  $0 - 0$  $0 - 0$  $46.45$  $0 - 0$  $0.0$  $J - J$ 8.09  $C = J$  $0.0$  $0 - 0$ INF. LEJVIAS ZONA ORIENTE  $64 - 15$  $0 - 0$  $0 - 0$  $.49$  $19.24$  $0 - 0$  $0 - 0$  $0 - 3$  $0.0$  $0 - 3$  $0.0$  $0 - 0$  $0.41$ 89.73 INF. LEUVIAS ZONA SUR  $0 - 0$  $0 - J$  $J - J$ 35.89 26.92 17.95 8.91  $0 - 0$  $0.3$  $Q = Q$  $0 - 0$  $0 - 0$  $2 - 10$ I'M. LLUVIAS ZONA CENTRO  $3.0$  $0 - 0$  $0 - 3$  $0 - 0$  $0 - 0$  $0 - 3$  $1 - 26$  $0 - 63$  $0 - 21$  $0.0$  $0 - 0$  $0 - 0$ INF. DESDE LA RED DE A.P.  $12.21$ 10.85  $9.50$  $d.82$  $8.14$ 9.50 10-17 10-45 12-21 14-24 15.60 13.57 135.66 INFILTRACIONES ESTERO LAHPA  $0 - 0$  $0.0$  $0 - 0$  $0.52$  $0.52$  $0.52$  $0.52$  $0.0$  $6 - 3$  $0 - 0$  $0.0$  $0.0$ 2.10 IMFILTRACIONES ESTERO COLIN  $0.0$  $0 - 0$  $0 - 0$  $0 - 0$  $0 - 3k$  $0 - 31$  $0.61$  $1.84$  $1 - 3 +$  $1 - 22$  $0 - 0$  $0 - C$  $0 - 12$ IMFLAID MAPCCHO BAJG  $0 - 3$  $0 - 3$  $1.11$  $4.44$  $+2.44$  $3.33$  $3.33$  $2.22$  $2.22$  $1.11$  $0 - 0$  $0 - 0$ 22.20 INFLATO MAPOCHO ALTO  $b.70$  $0.0$  $0 - 0$  $0<sub>0</sub>$  $0.67$  $13.41$  $0 - 0$  $0 - 0$  $3 - 3$  $4.02$  $0 - 67$  $0.47$  $1.34$ **IMFILTRACIONES RIO HAIPO**  $0.0$  $J - 0$  $6.66$  $33.29$   $33.29$   $33.29$ 133.15  $6.66$  $3 - 3$  $3 - 3$  $4 - 66$  $b - b$ 6.66 *BALANCE TOTAL*  $0.93$  $0.86$  $3 - 58$  $0 - 38$  $0.19$  $0.92 - 0.56$  $0.06$  $0.22$  $0.44$  $0.60$  $3.71$  $4.88$ 

**JUL** 

AGG

**SEP** 

**OCT** 

NUV

DIC

ENE

FEB

VALIDAES POSTITUOS - ENDICAN - ENTRAIDAS - AL - ACLIFERD

د۔  $\infty$  $\mathbf{I}$ 

TOTAL ANUAL

 $\sim$   $\sim$ 

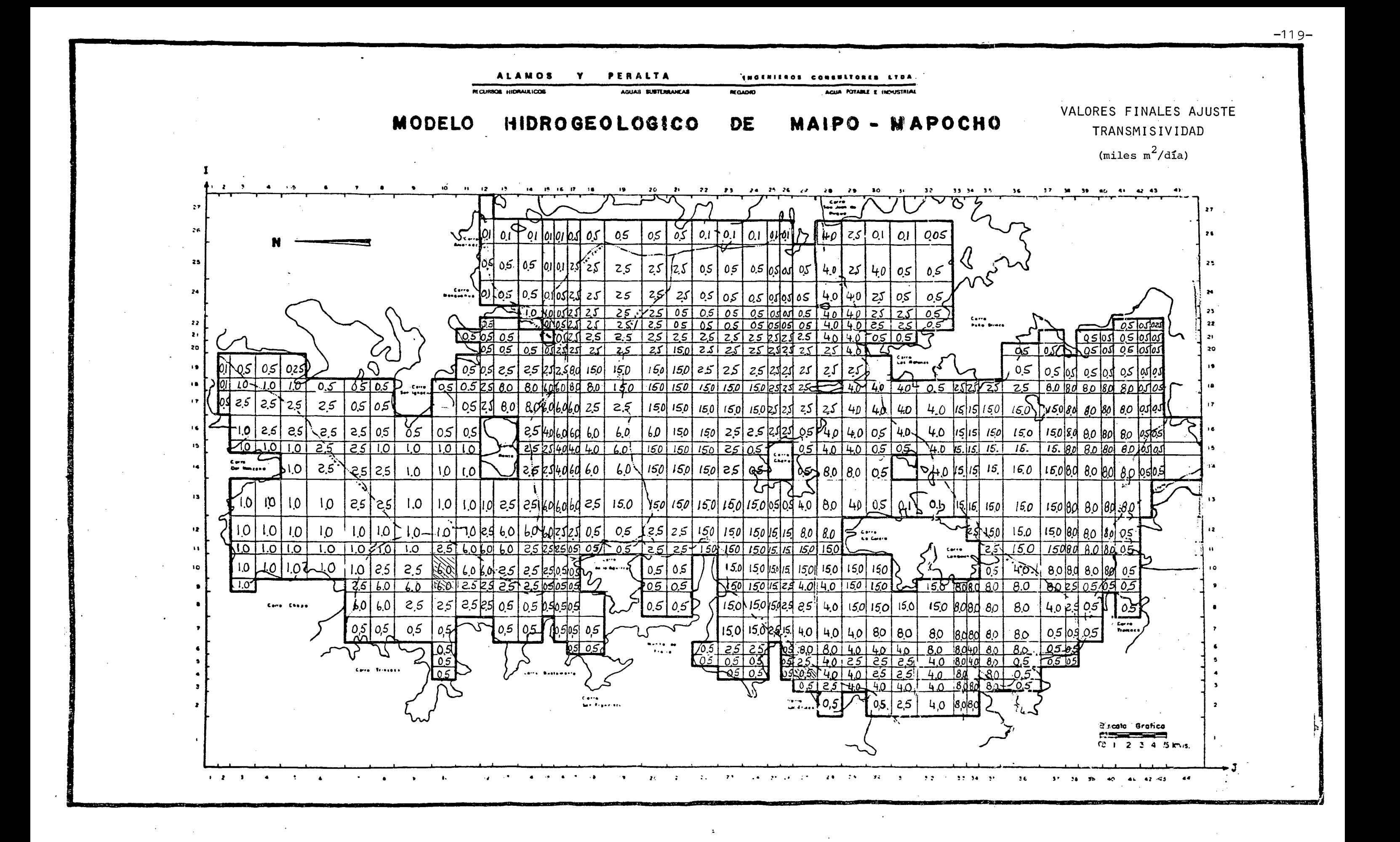

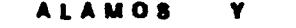

PERALTA

AGUAR SISTEMANCAR

THOENIEROS CONSULTORES LTDA.

AGUA POTABLE E INDUSTRIAL

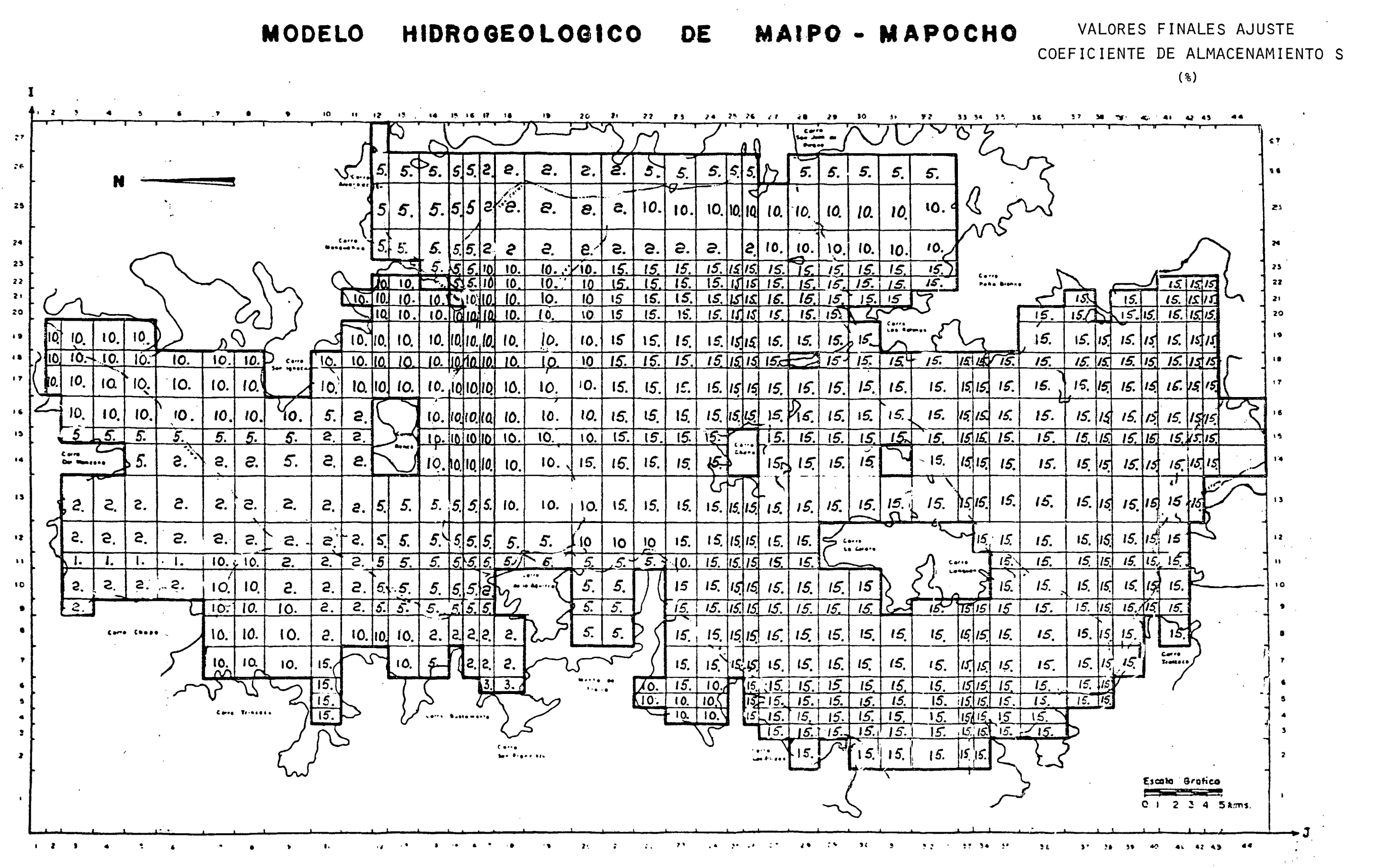

*BEGADED* 

RECURROS HUDRAIN ICOS

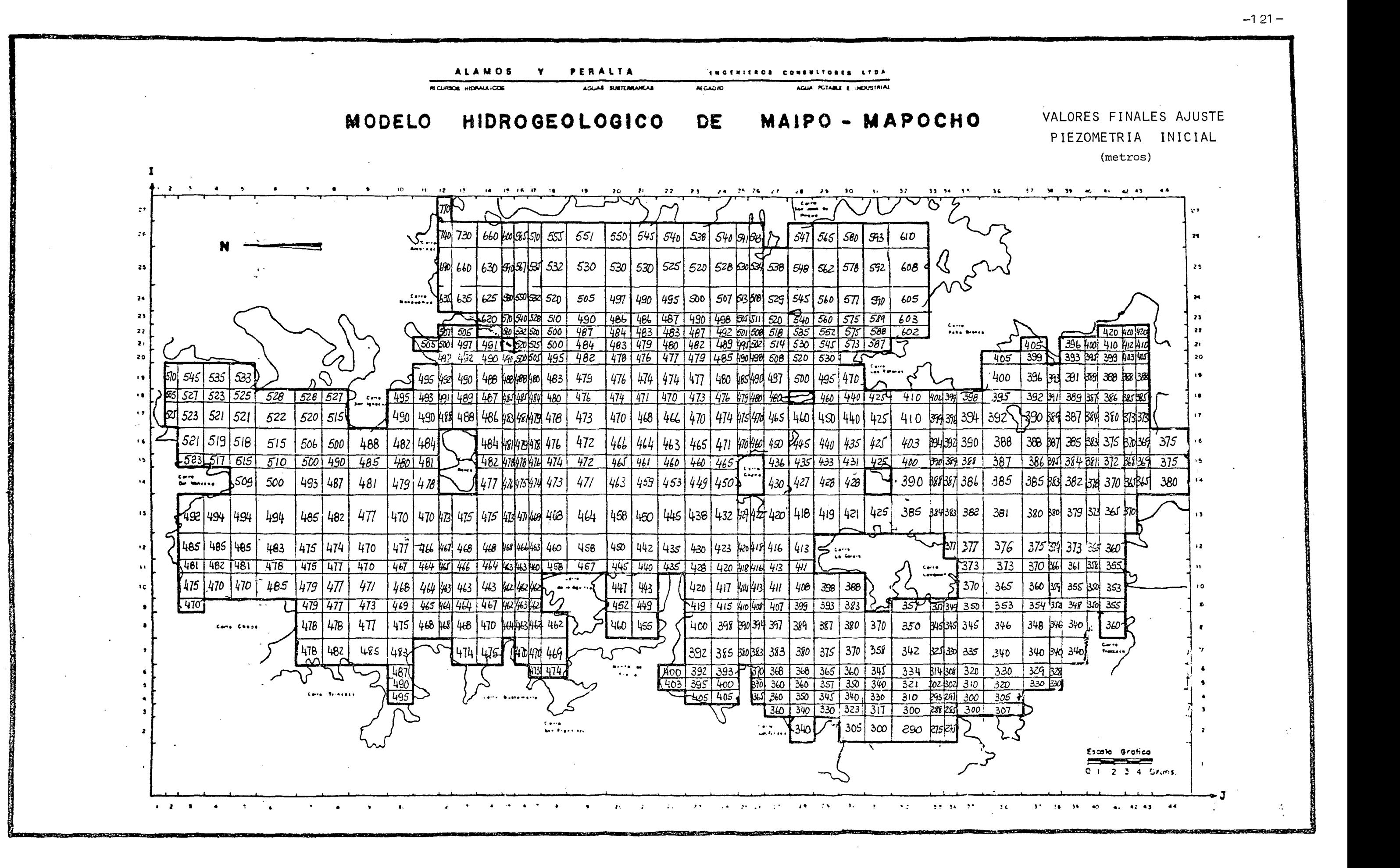

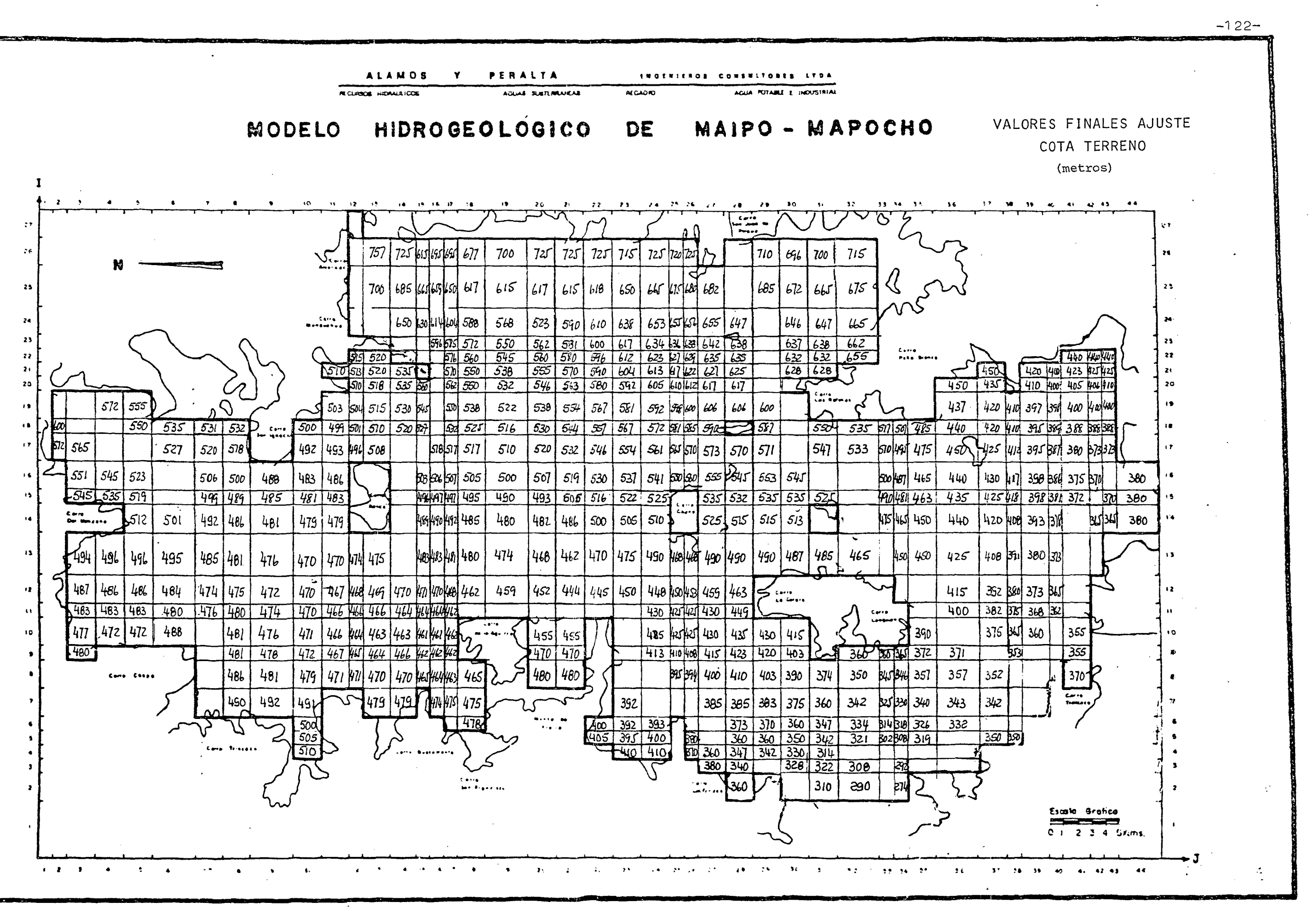

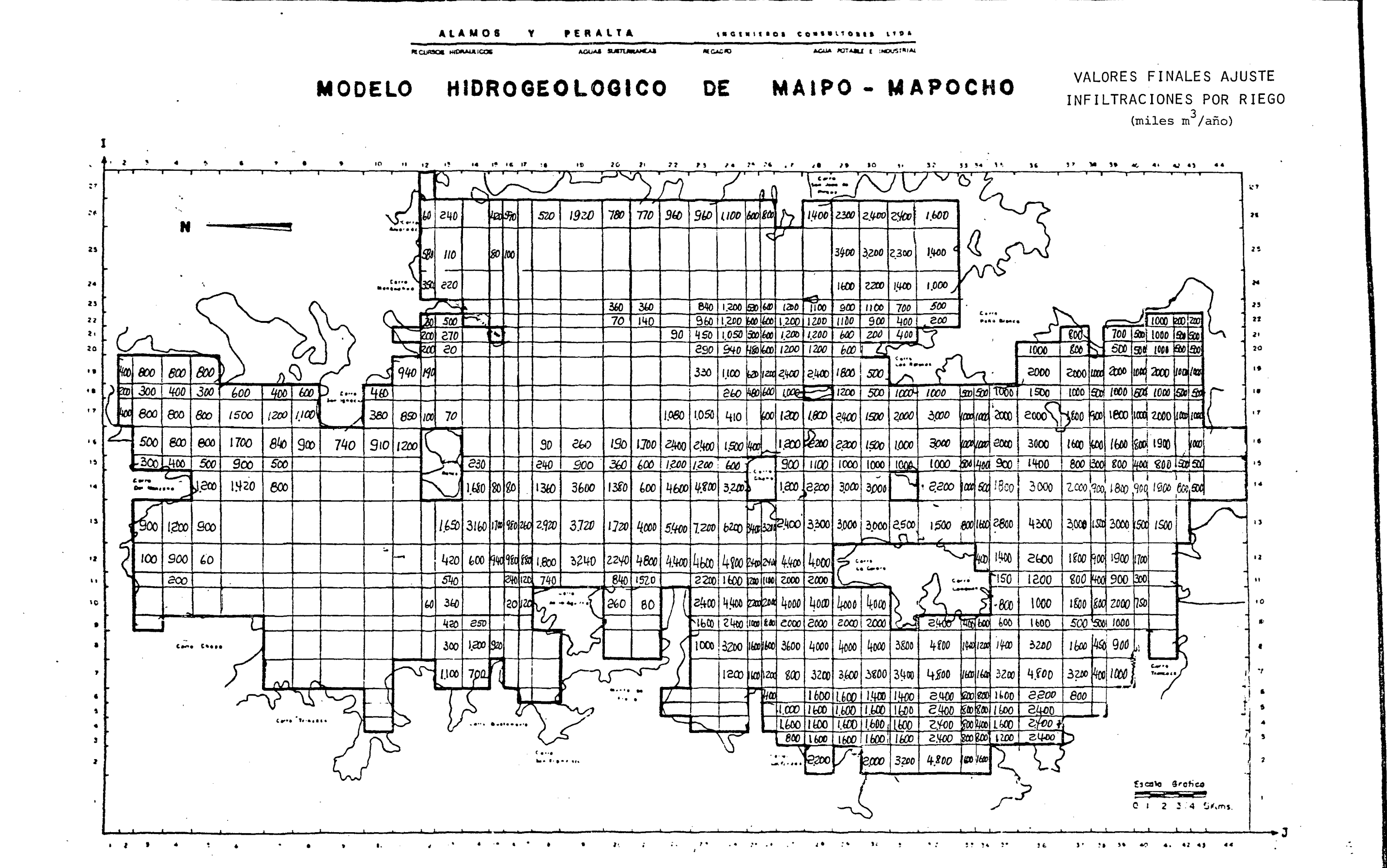

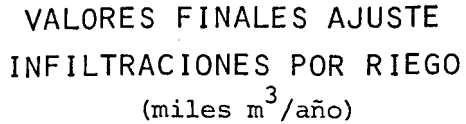

 $-123-$ 

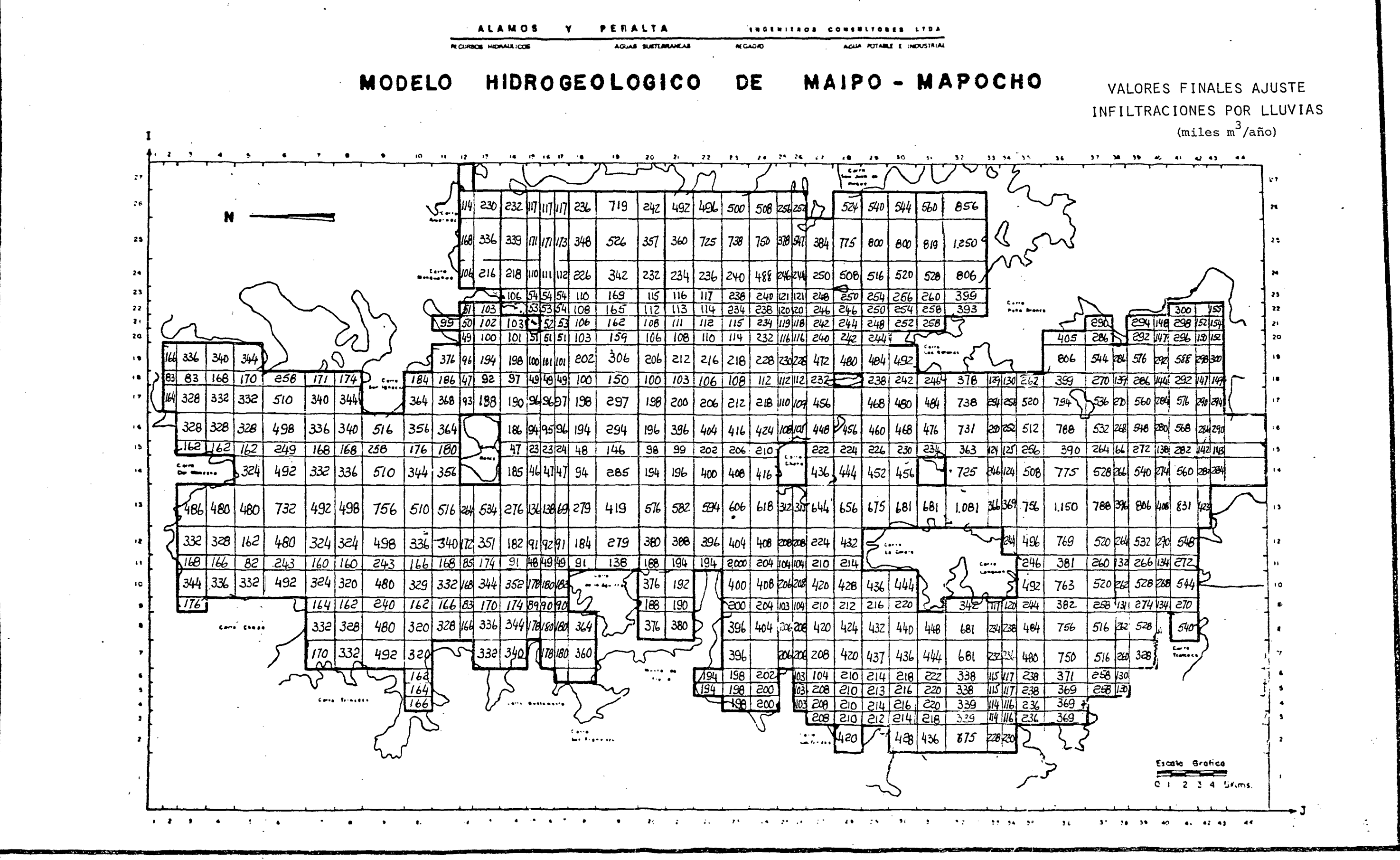

 $-124-$ 

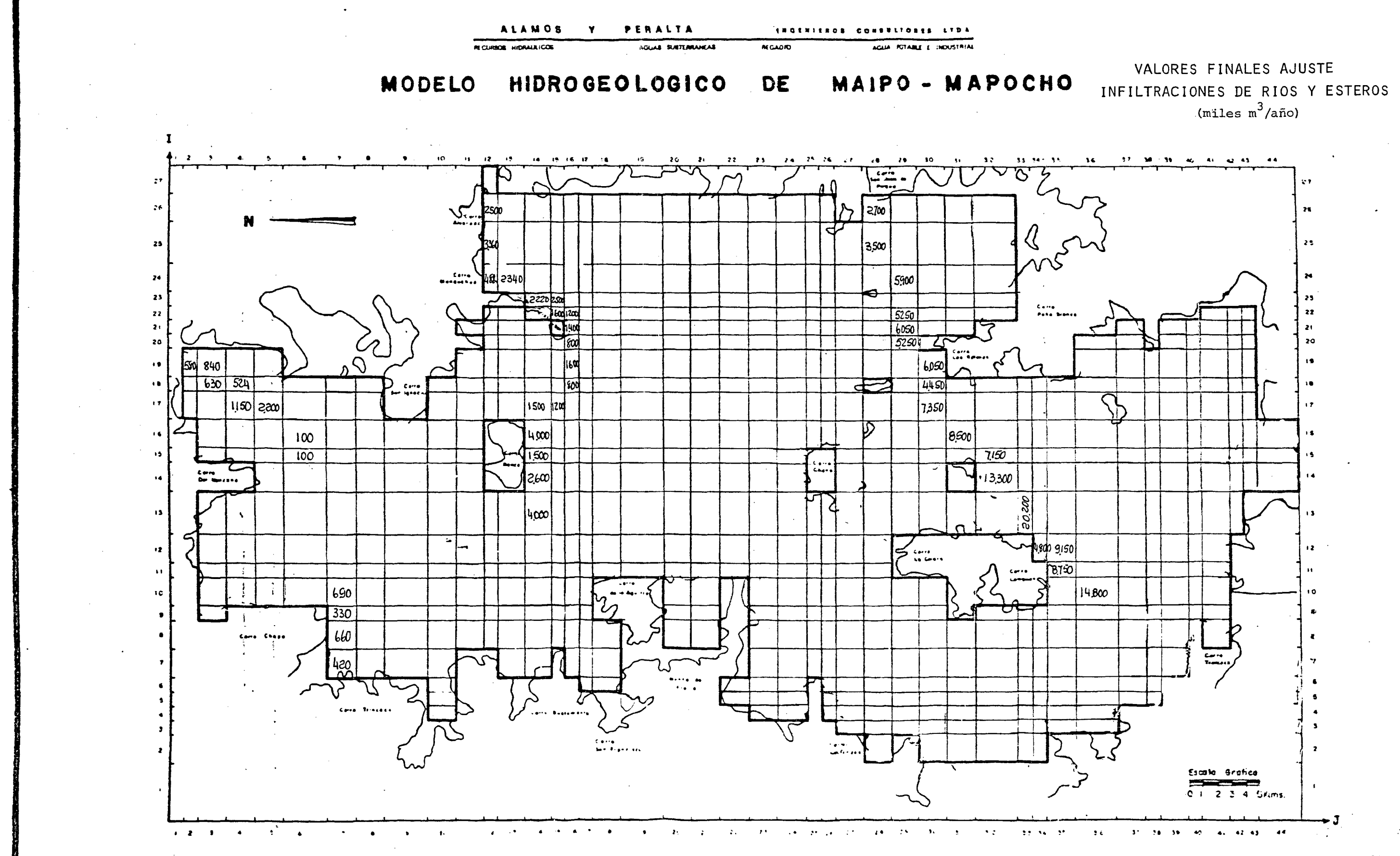

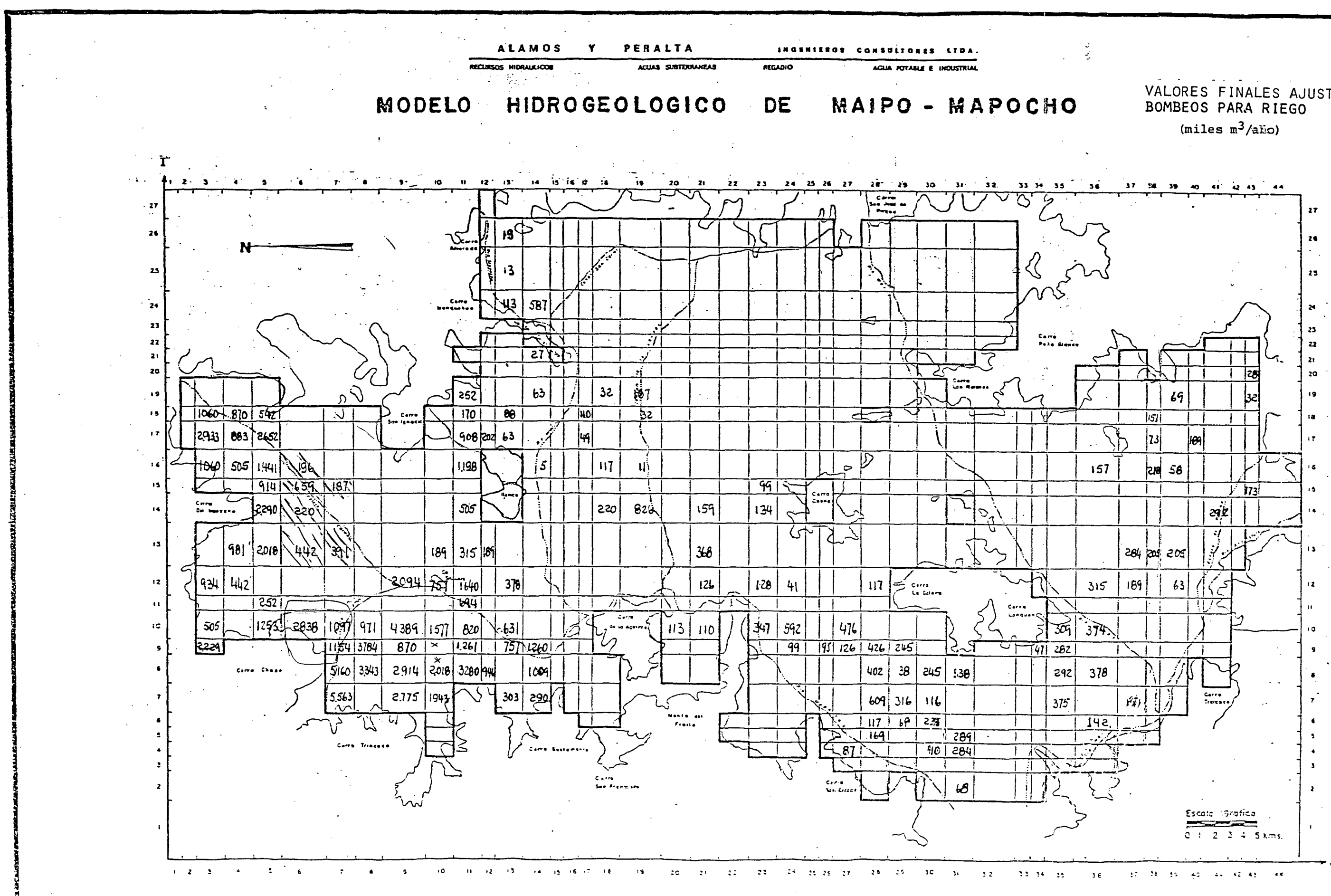

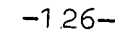

# VALORES FINALES AJUSTE

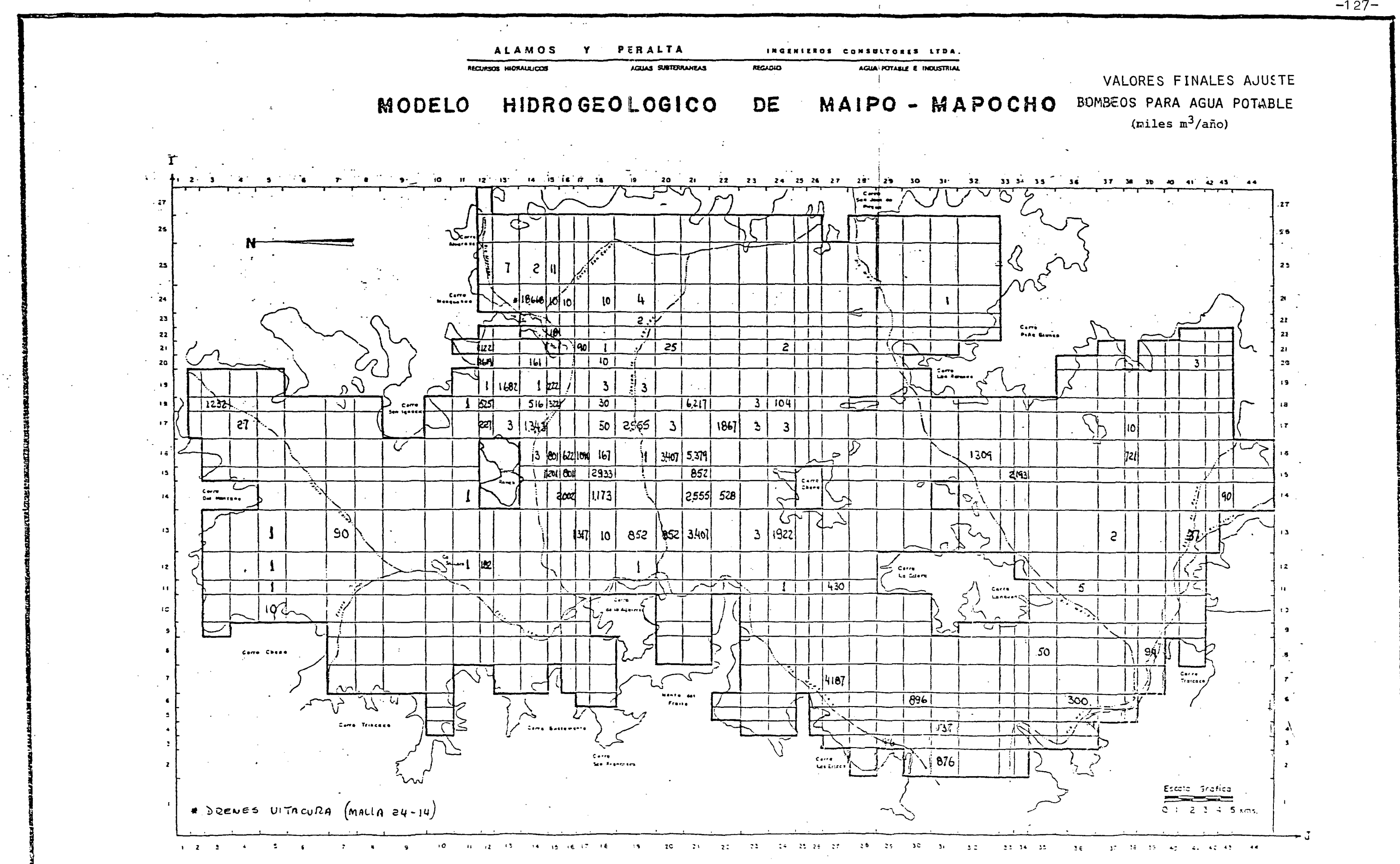

 $-127-$ 

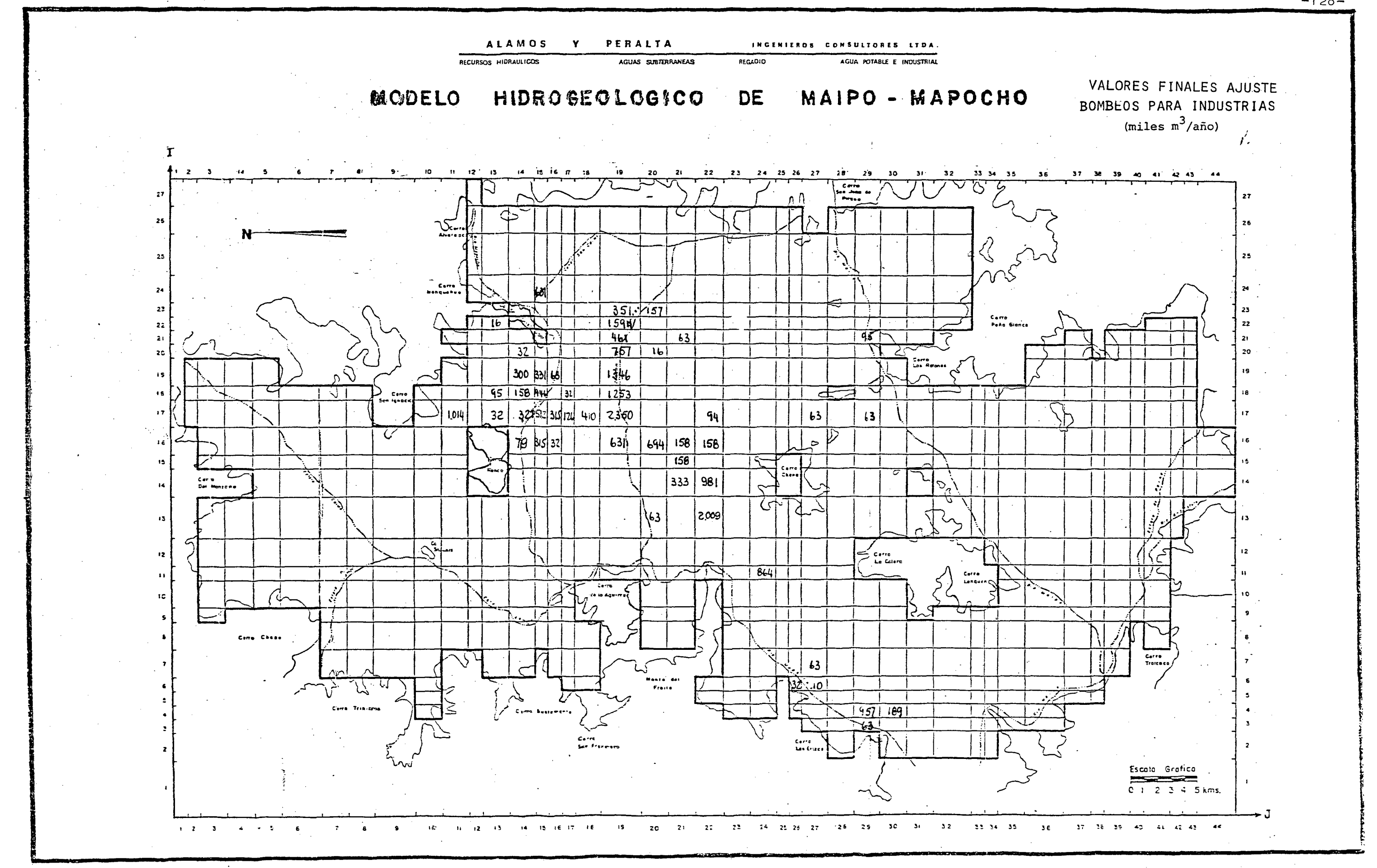

 $-128-$ 

5.2.3.2 Proposición de Pasadas de Simulación.

Para la simulación se ha considerado interesante conocer la respuesto del acuífero frente a 3 nuevas situaciones.

La primera corresponde <sup>a</sup> la puesta en riego de todas las tie rras ubicadas al Norte del río Mapocho. La segunda se refie rea a una explotación mucho más intensa de las plantas de agua potable de la cuenca. Por último, se quiere plantear un saneamiento global de las tierras de Paine y Viluco, que sue len convertirse en pantanos en los años lluviosos.

Ahora bien, conociendo las características del funcionamiento del embalse subterráneo de la cuenca, estas tres simulaciones pueden perfectamente realizarse en forma simultánea, por cuanto los sectores involucrados en ellos actúan en forma relativamente independiente el uno del otro.

En consecuencia, se sugiere hacer una sola pasada de simulación que junte las tres nuevas condiciones.

5.2.3.3 Sugerencias para la Recopilación de Antecedentes del Acuífero.

Tal como se ha dicho al finalizar el proceso de ajuste, para un mejor conocimiento del acuífero, es necesario contar con datos de terreno más completos, actuales, y medidos en un lap so común de tiempo.

Para el caso concreto del embalse subterráneo Maipo-Mapocho, el proceso de modelación del acuífero ha señalado como muy ne cesaria la siguiente información :

Localización exhaustiva de norias y vertientes.

Selección de las vertientes más importantes y campaña de aforos mensuales de las mismas.

- Una Campaña de Geofísica de resistividad eléctrica <sup>a</sup> la escala 1:50.000, para definir la ubicación de la roca ba sal, límite inferior del acuífero, e identificar paquetes de mayor o menor permeabilidad dentro del acuífero.
- Una campaña de nivelación topográfica, con precisión de 1 cm, que incluya
	- Sondeos
	- Pozos
	- Norias
	- Vertientes
	- Fondos de ríos y esteros
- Una campaña de medición sistemática de niveles estáticos en un número seleccionado de pozos y norias.
- Registro exhaustivo de volúmenes extraídos por pozos y sondeos.
- Perforación de algunos sondeos de reconocimiento en aquellos lugares donde se cuenta con muy poca información del acuífero.
- Construcción de algunas norias para la medición de niveles estáticos en los sectores donde éstos son poco profun dos.
- Campaña de análisis del riego, que incluya :
	- . Medidas de caudales derivados por canales.
	- Medidas de caudales aplicados a los predios y caudales salientes como sobrantes.
	- Experiencia de infiltraciones en canales <sup>y</sup> esteros, mediante aforos diferenciales, en sitios convenientemente elegidos.

5.3 PROCESO DE SIMULACION.

5.3.1 Introducción.

De acuerdo a lo propuesto en el capítulo anterior, se ha pro gramado una pasada de simulación.

Esta incluye simultáneamente, una explotación más intensiva del acuífero en el sector ubicado al Norte del río Mapocho para incorporar al riego zonas sin cultivar, mayores bombeos para el abastecimiento de agua potable <sup>y</sup> el drenaje de vegas y pantanos de las tierras de Paine y Viluco, en el extremo Sur de la cuenca.

<sup>A</sup> continuación se describe la metodología seguida para obtener los nuevos datos de entrada.

Se acompaña al final los planos con los valores por malla de los nuevos datos de entrada. (pág. 137 a 140).

5.3.2 Metodología de Cálculo.

5.3.2.1 Riego para el Sector Norte.

- a) En primer lugar se ha identificado todas las mallas que no se riegan, o bien aquellas donde sólo se hace parcialmente. Para cada una de ellas se ha medido la superficie total re gable, como también la parte que es regada por canales.
- b) Luego se ha obtenido los volúmenes bombeado por malla, de acuerdo <sup>a</sup> lo indicado por la encuesta realizada para el presente estudio. Con este dato <sup>y</sup> suponiendo que el riego con aguas subterráneas se efectúa con una dotación de 10.000 (m3/há/año), se ha calculado el área que los pozos riegan en cada malla.
- c) A continuación y con los datos de los dos puntos anterio res, se ha determinado la superficie sin riego. Posteriormente, y suponiendo también una dotación de 10.000 (m3/há/año), se ha podido finalmente calcular los volúmenes adicionales de bombeo por malla.
- d) Las infiltraciones de riego para este sector se han cal culado suponiendo que un 20% del volumen bombeado vuelve al acuífero por infiltración.

El detalle del cálculo de los volúmenes de bombeo adicionales se incluye a continuación en el Cuadro N° 5 **.1 .**
| MALLA     | SUP. TOTAL     | SUP. REGADA    | VOL. BOMBEO   | SUP. SIN         | VOL. BOMBEO                     |
|-----------|----------------|----------------|---------------|------------------|---------------------------------|
|           | <b>REGABLE</b> | POR CANAL      | DISPONIBLE    | RIEGO            | ADICIONAL                       |
| J<br>I.   | $(H\tilde{a})$ | $(H\tilde{a})$ | (miles m/año) | $(H\tilde{a})$   | (miles m <sup>3</sup> ano)      |
|           |                |                |               |                  |                                 |
| $17 - 10$ | 220            | 110            |               | 110              | $-1.100$                        |
| $16 - 10$ | 400            | 250            |               | $1.50$ $\subset$ | $-1.500$                        |
| $16 - 9$  | 550            | 250            |               | 300              | $-3.000$                        |
| $15 - 10$ | 200            | 100            |               | 100              | $-1.000$                        |
| $15 - 9$  | 300            | 25             |               | 275              | $-2.750$                        |
| $15 - 8$  | 200            | 150            |               | 50               | 500<br>Ξ.                       |
| $14 - 11$ | 400            | 370            | 505           | $\circ$          | 205<br>$+$                      |
| $14 - 10$ | 400            | 200            | -             | 200              | $-2.000$                        |
| $14 - 9$  | 600            | 30             |               | 570              | $-5.700$                        |
| $14 - 8$  | 400            | 200            |               | 200              | $-2.000$                        |
| $13 - 12$ | 300            | 150            | 189           | 130              | $-1.300$                        |
| $13 - 11$ | 600            | 400            | 315           | 168              | $-1.680$                        |
| $13 - 10$ | 600            | 200            | 189           | 380              | $-3.800$                        |
| $13 - 9$  | 900            | 200            |               | 700              | $-7.000$                        |
| $13 - 8$  | 600            | 550            |               | 50               | 500                             |
| $13 - 7$  | 600            | 500            | 391           | 60               | 600                             |
| $13 - 6$  | 900            | 750            | 442           | 106              | $-1.058$                        |
| $13 - 5$  | 600            | 350            | 2.018         | 48               | 480<br>$\overline{\phantom{0}}$ |
| $13 - 4$  | 600            | 450            | 981           | 50               | 500<br>$\overline{\phantom{0}}$ |
| $13 - 3$  | 450            | 300            | -             | 150              | $-1.500$                        |
| $12 - 15$ | 200            | 120            |               | 80               | 800<br>$\overline{\phantom{0}}$ |
| $12 - 14$ | 320            | 100            |               | 220              | $-2.200$                        |
| $12 - 13$ | 220            | 150            | 372           | 33               | 330<br>$\overline{\phantom{0}}$ |
| $12 - 12$ | 120            | 60             |               | 60               | 600<br>$\overline{\phantom{0}}$ |
| $12 - 11$ | 400            | 110            | 1.640         | 126              | $-1.260$                        |
| $12 - 10$ | 320            | 80             | 757           | 164              | $-1.640$                        |
| $12 - 9$  | 600            | 200            | 2.094         | 190              | $-1.900$                        |
| $12 - 8$  | 400            | 250            |               | 150              | $-1.500$                        |
| $12 - 7$  | 400            | 200            |               | 200              | $-2.000$                        |
| $12 - 6$  | 600            | 150            |               | 450              | $-4.500$                        |
|           |                |                |               |                  |                                 |

CUADRO 5.1: DETALLE DEL CALCULO DE LOS VOLUMENES DE BOMBEO ADICIONALES

NOTA : Los valores positivos del bombeo adicional indican que el volumen actualmente bombeado excede la demanda de riego requerida.

 $-133-$ 

| <b>MALLA</b><br>J<br>I.                                                                                                    | SUP. TOTAL<br><b>REGABLE</b><br>$(H\tilde{a})$                                                                                                    | SUP. REGADA<br>POR CANAL<br>$(H\tilde{a})$                                                         | VOL. BOMBEO<br>DISPONIBLE<br>$(miles \overline{m})$ año)                                                               | SUP. SIN<br>RIEGO<br>$(H\tilde{a})$                                                                                                    | VOL. BOMBEO<br>ADICIONAL<br>$(miles \, m\overline{3}a\overline{n}o)$                                                                                                    |
|----------------------------------------------------------------------------------------------------|----------------------------------------------------------------------------------------------------|----------------------------------------------------------------------------------------------------|----------------------------------------------------------------------------------------------------|----------------------------------------------------------------------------------------------------|----------------------------------------------------------------------------------------------------|
| $12 - 5$<br>$12 - 4$<br>$12 - 3$<br>$11 - 16$<br>$11 - 15$<br>$11 - 14$<br>$11 - 13$<br>$11 - 12$<br>$11 - 11$<br>$11 - 10$<br>$11 - 9$<br>$11 - 8$<br>$11 - 7$<br>$11 - 6$<br>$11 - 5$<br>$11 - 4$<br>$11 - 3$<br>$10 - 16$<br>$10 - 15$<br>$10 - 14$<br>$10 - 13$<br>$10 - 12$<br>$10 - 11$<br>$10 - 10$<br>$10 - 9$<br>$10 - 8$<br>$10 - 7$<br>$-10-6$<br>$10 - 5$<br>$10 - 4$ | 230<br>380<br>400<br>60<br>100<br>200<br>200<br>100<br>200<br>200<br>300<br>200<br>200<br>300<br>400<br>175<br>175<br>200<br>200<br>400<br>400<br>200<br>400<br>400<br>600<br>400<br>400<br>600<br>400<br>300 | 30<br>280<br>50<br>40<br>10<br>180<br>80<br>10<br>110<br>225<br>100<br>75<br>10<br>10<br>100<br>25 | 442<br>934<br>694<br>252<br>631<br>$\overline{\phantom{0}}$<br>820<br>1.577<br>4.389<br>971<br>1.097<br>2.838<br>1.253 | 200<br>50<br>57<br>20<br>90<br>200<br>20<br>20<br>120<br>90<br>75<br>200<br>200<br>300<br>275<br>100<br>165<br>190<br>200<br>400<br>237<br>175<br>318<br>242<br>160<br>303<br>290<br>316<br>275<br>300 | $-2.000$<br>500<br>$\overline{\phantom{0}}$<br>$-2.570$<br>200<br>900<br>-<br>$-2.000$<br>200<br>200<br>$\overline{\phantom{0}}$<br>$-1.200$<br>900<br>750<br>$-2.000$<br>$-2.000$<br>$-3.000$<br>2.750<br>$-1.000$<br>$-1.650$<br>$-1.900$<br>$-2.000$<br>$-4.000$<br>$-2.370$<br>$-1.750$<br>$-3.180$<br>$-2.420$<br>$-1.600$<br>$-3.030$<br>$-2.900$<br>$-3.160$<br>$-2.750$<br>$-3.000$ |
|                                                                                                    |                                                                                                    |                                                                                                    |                                                                                                    |                                                                                                    |                                                                                                    |

CUADRO 5.1 (CONT.)

NOTA: Los valores positivos del bombeo adicional indican que el volumen actualmente bombeado excede la demanda de riego requerido.

 $\texttt{CUBDRO}$  5. 1 (CONT.)

| $(miles \ m^3$ año)<br>$(miles \overrightarrow{m} \overrightarrow{a} \overrightarrow{n}o)$<br>$(H\tilde{a})$<br>$(H\tilde{a})$<br>$(H\tilde{a})$<br>J<br>$\mathbf{I}$                                                                                                    |                                                                                                    |
|----------------------------------------------------------------------------------------------------|----------------------------------------------------------------------------------------------------|
| 300<br>$10 - 3$<br>350<br>505<br>$9 - 15$<br>100<br>100<br>$\circ$<br>$9 - 14$<br>200<br>80<br>1.260<br>$+$<br>$\circ$<br>$9 - 13$<br>200<br>150<br>757<br>$+$<br>85<br>$9 - 12$<br>100<br>15<br>$\overline{\mathbf{v}}$<br>74<br>$9 - 11$<br>200<br>1.261<br>200<br>200<br>$9 - 10$<br>213<br>$9 - 9$<br>300<br>870<br>$\circ$<br>$9 - 8$<br>200<br>3.784<br>8 <sub>5</sub><br>200<br>$9 - 7$<br>1.154<br>$\frac{1}{2}$<br>$\circ$<br>$9 - 3$<br>100<br>2.229<br>$\circ$<br>$8 - 12$<br>190<br>100<br>946<br>$+$<br>70<br>$8 - 11$<br>400<br>3.280<br>198<br>$8 - 10$<br>400<br>2.018<br>$8 - 9$<br>600<br>2.914<br>310<br>$8 - 8$<br>400<br>65<br>3.343<br>$8 - 7$<br>400<br>5.160<br>$\overline{O}$<br>156<br>$7 - 10$<br>350<br>1.943<br>$7 - 9$<br>600<br>322<br>2.775<br>$7 - 8$<br>375<br>375<br>$7 - 7$<br>200<br>5.563<br>$\circ$<br>$6 - 10$<br>175<br>175<br>$5 - 10$<br>200<br>200<br>$4 - 10$<br>150<br>150 | $-2.995$<br>$-1.000$<br>60<br>260<br>850<br>740<br>$-2.000$<br>$-2.130$<br>$+1.784$ $\sqrt{}$<br>846<br>$+1.229$<br>-46<br>700<br>$-1.980$<br>$-3.100$<br>$-650$<br>$+1.160$<br>$-1.560$<br>$-3.220$<br>$-3.750$<br>$+3.563$<br>$-1.750$<br>$-2.000$<br>$-1.500$ |

NOTA : Los valores positivos del bombeo adicional indican que el volumen actualmente bombeado excede la demanda de riego requerida.

 $\mathcal{L}^{\text{max}}_{\text{max}}$ 

 $\epsilon$ 

5.3.2.2 Nuevas Extracciones para Agua Potable.

Pensando en una condición más o menos real respecto a las futuras demandas de agua potable, se ha decidido simular un bombeo tres veces superior al actual.

La localización de los nuevos pozos requeridos para este **e**fecto, será la misma de los actuales. Con ello se simula una situación más desfavorable para el acuífero, aunque ajustada a la realidad, ya que hasta ahora los pozos de abastecimiento de agua potable se han concentrado sólo en los recintos contemplados para este fin.

### Drenaje de Paine y Viluco.

Por ser frecuentes las reveniciones, o inundaciones por efec to de las aguas subterráneas, en los años lluviosos, se ha considerado de interés estudiar el saneo de esta zona.

Para ello se ha bajado la cota de las vertientes en 3 metros, a lo largo de tres líneas de drenaje. Una de ellas coincide con el Estero La Berlina, que ya sirve de dren del sector Pai ne. Las otras dos serían grandes canales que descargaran al Estero Paine. La ubicación precisa por malla de estos drenes se encuentra en el plano que va a continuación (pág. 140).

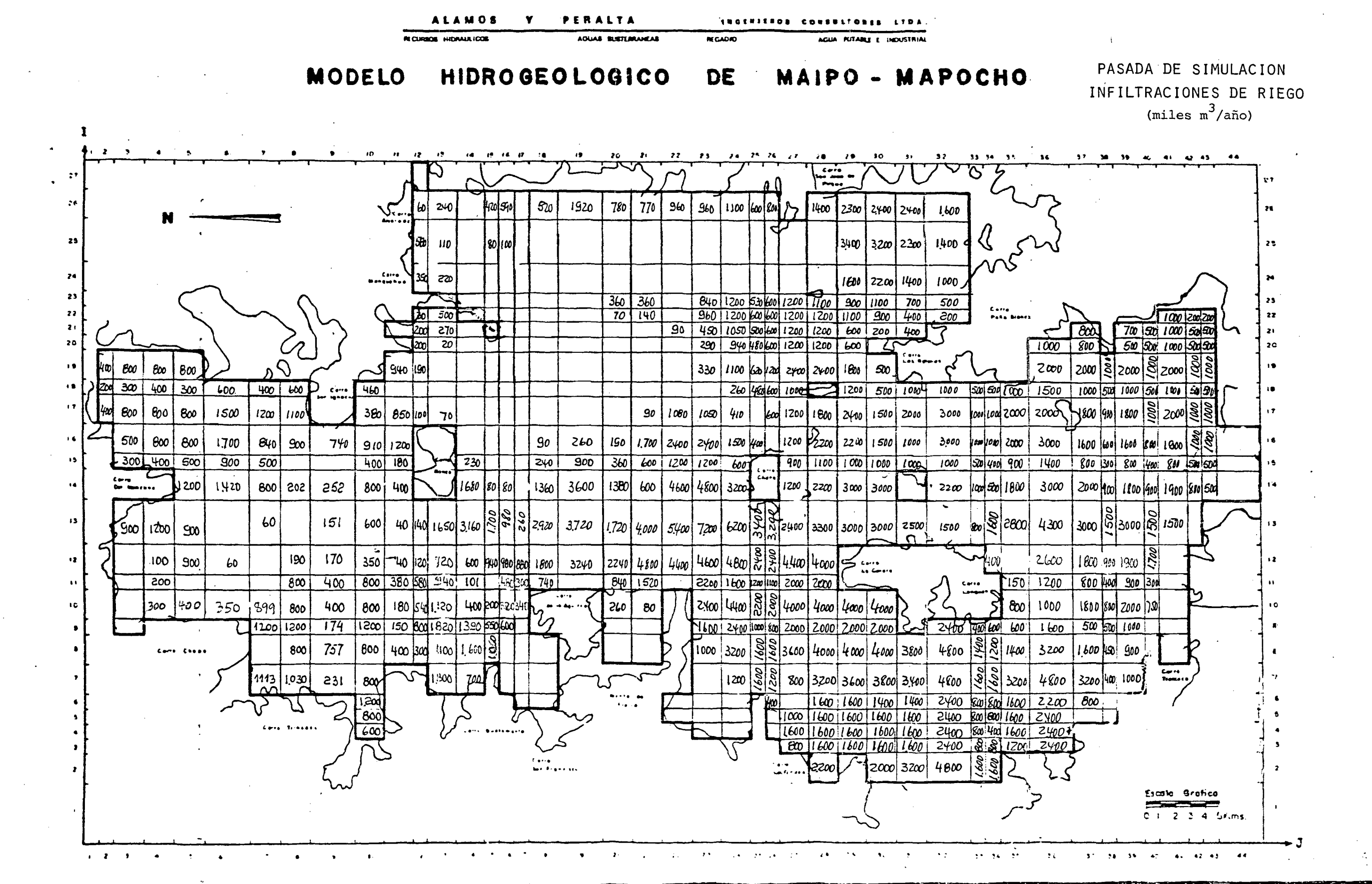

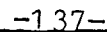

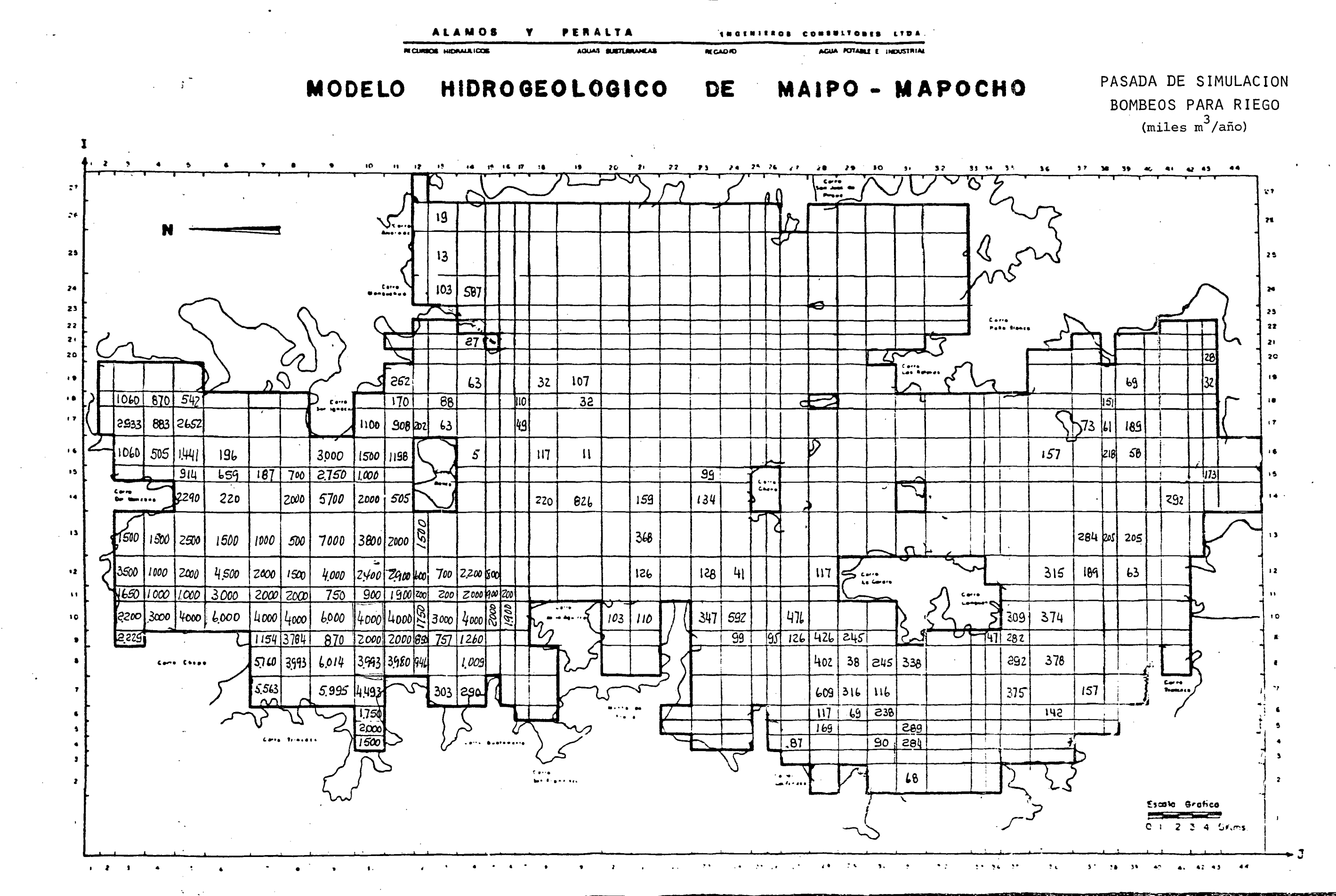

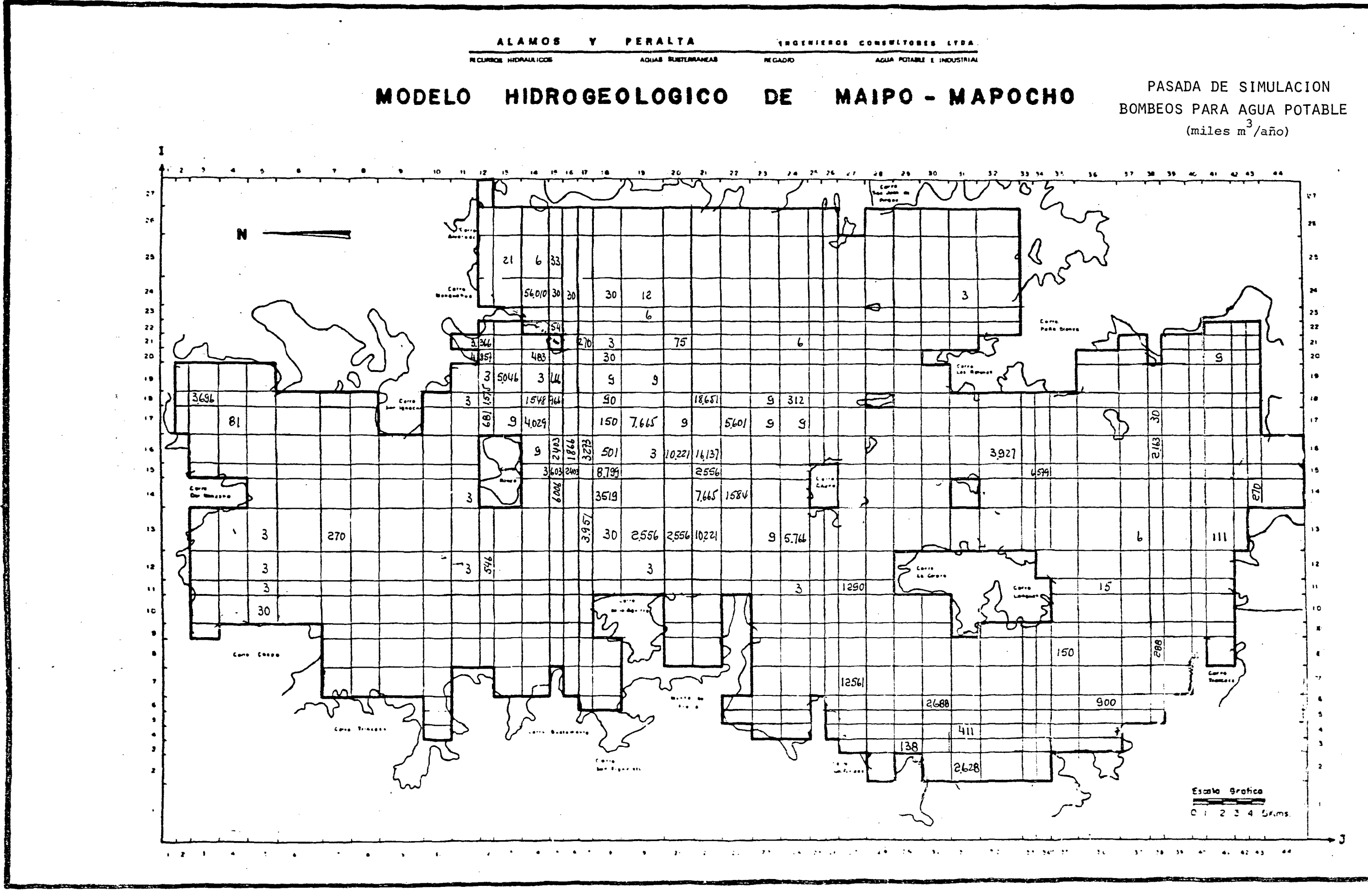

 $-139-$ 

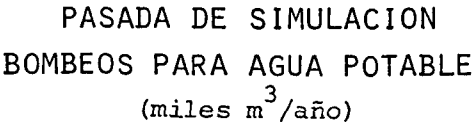

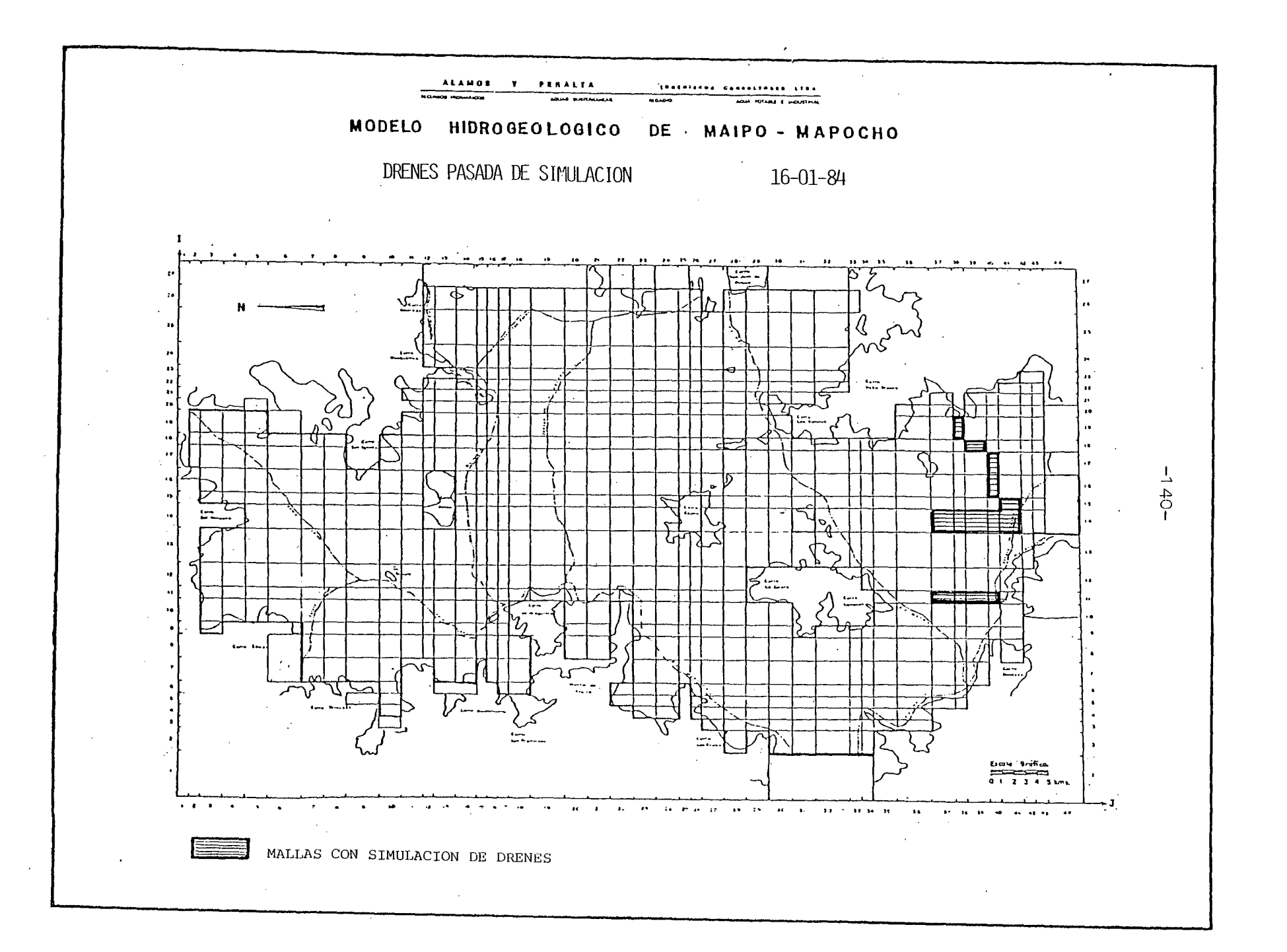

5.3.3 Relación de Pasadas.

La pasada de simulación se efectuó el 16.01.84 con los siguientes resultados para el Balance Másico.

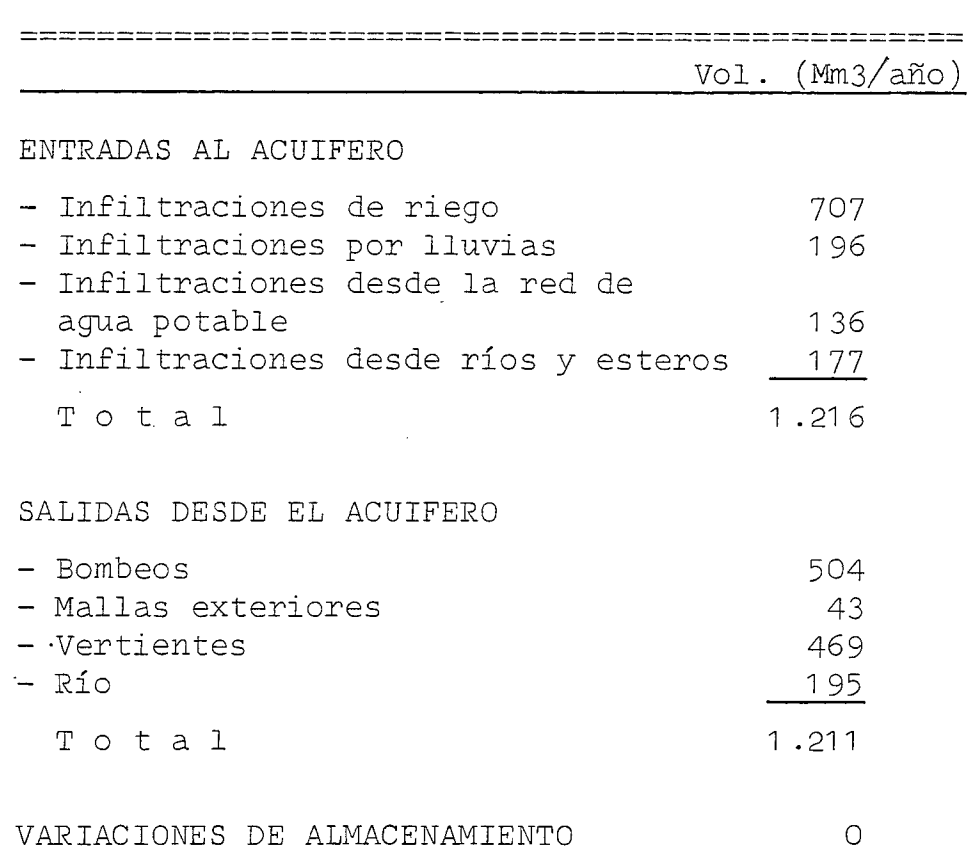

~===============================================

Comparando estos resultados con los de la última pasada de ajuste ( $N^{\circ}$  7) sale que los 300 (Mm3/año) adicionales de bom beo que se ha solicitado al acuífero, son suplidos en un 82% por el almacenamiento, un 7% por las infiltraciones de riego <sup>y</sup> el restante 11% por la merma de afloramientos <sup>a</sup> las vertientes.

El análisis del plano, que se adjunta (pág. N° 146 ), del descenso de niveles respecto de la Pasada N° 7, sin las nuevas explotaciones, indica lo siguiente :

Los nuevos bombeos de riego en el sector Norte del acuí fero, producen que los niveles bajen entre 3 y 16 metros. La zona más crítica es la de Batuco, con descensos entre 10 y 16 metros. Esto no debería extrañar ya que este si tio es un rincón alejado de las recargas desde los esteros Lampa y Colina y fuera del flujo subterráneo principal.

En el resto del sector los descensos no superan los 9 metros, siendo el valor promedio unos 6 metros.

Como conclusión se saca que en el sector podría explotarse más intensamente el recurso subterráneo. Debería tenerse cuidado eso sí, con la zona de Batuco. Los ben~ ficios de un mayor bombeo son indudables. Podría en pri mer lugar ponerse en riego una extensa zona agrícola, ac tualmente improductiva, y que por añadidura se localiza muy próxima al gran centro de consumo que es la ciudad de Santiago. Adicionalmente, el descenso de niveles producidos por estas extracciones, significaría el saneo de vastas extensiones, que hoy se encuentran empantanadas debido a lo superficiales que se hayan los niveles freáticos.

El bombeo adicional para el abastecimiento de agua potable significa un descenso que en promedio no pasa de los 3 metros y que como máximo alcanza los 4 metros. El área cubierta por este efecto abarca la región al sur del río Mapocho hasta los cerros de Chena, en el sentido Norte-Sur y al Poniente de la Avda. Vicuña Mackenna hasta los cerros de Lo Aguirre, en el sentido Oriente-Poniente.

 $-142-$ 

Como conclusión, no .habría ningún problema en explotar más intensamente el acuífero en todo este sector.

En cuanto a la concentración del bombeo que significa el sistema empleado por las empresas de agua potable, al parecer no produciría depresiones localizadas; por lo menos no a la escala empleada en este modelo.

Los drenes simulados en el extremo Sur de la cuenca no significan en absoluto alteraciones en los niveles del sector. Como consecuencia, no debería esperarse que una solución como ésta, de carácter supuestamente global, sea realmente efectiva.

Ahora, al comparar el plano del Balance-Másico, (pág: Nº147 que se incluye-al- final de este análisis, con el de la 7a. Pasada de ajuste, correspondiente a la situación sin explotación, se puede señalar lo siguiente :

- Los bombeos adicionales del sector Norte significan que las vertientes bajan al 70% de su valor original. Con seguridad, si la simulación durase dos años, estos aflora mientos habrían disminuído aún mucho más.
- En cambio los mayores bombeos para agua potable no se re flejan en absoluto en el Balance Másico. Esto indica que su efecto queda confinado al área donde se efectúa la explotación, sin afectar el resto del acuífero.
- En cuanto a los drenes del sector Sur, su efecto se manifiesta en mayores salidas por vertientes y menores por el río. Esto es precisamente lo esperado, ya que significa que los afloramientos se están recogiendo antes de salir al río y por lo tanto, dejan una franja paralela al río con los niveles más profundos.

En resumen, la pasada de simulación señala

- a) Que el acuífero es perfectamente capaz de abastecer **de**mandas futuras de agua potable, sin verse mayormente **a**fectado. Más aún, la explotación más intensiva de los actuales recintos de bombeo tiene un radio de acción bien delimitado y·en ningún caso altera el acuífero más allá de un área restringida.
- b) Que las áreas no cultivadas del sector Norte de la cuenca, bien podrían ser regadas con aguas subterráneas. El efecto de una medida de esta naturaleza quedaría confina do a la zona ubicada al Norte del río Mapocho produciendo allí descensos plenamente aceptables. Estos descensos, sin embargo, lejos de ser perjudiciales, más bien son favorables, por permitir el saneo de muchas tierras no cultivables debido a lo superficial de los niveles de la napa.
- c) Que el drenaje de las localidades de Paine y Viluco **re**quiere de obras mucho mayores que ls planteadas en esta simulación.

**-144-**

RESUMEN BALANCE MASICO PASADA DE SIMULACION

\*\*\*\*\*\*\*\*\*\*\*\*\*\*\*\*\*\*\*\*\*\*\*\*\*\*

VALORES EN MILLONES M3

\* MES

HAR A<sub>8</sub>R **NAY** JUN JUL AL L **SEP** 

MALLAS EXTERIGRES  $-3.56$   $-3.56$   $-3.53$   $-3.58$   $-3.61$   $-3.59$   $-3.60$   $-3.58$   $-3.60$   $-3.60$   $-3.62$   $-3.66$  $-43.08$ R10  $-3.41 - 10.41 - 12.66 - 15.40 - 16.42 - 16.07 - 17.16 - 18.41 - 20.16 - 21.34 - 22.12 - 21.79$  $-195.34$ VERTIENTES  $-27.90 - 35.68 - 35.54 - 40.64 - 43.23 - 41.44 - 38.28 - 37.62 - 40.43 - 42.51 - 43.49 - 42.71$  $-465.44$ ALMACENAMIENTO  $-8.15 - 36.61 - 36.20$  15.06  $-6.08 - 40.54 - 19.56 - 20.08$  47.58 21.28 48.61 35.34  $0 - 64$ BOMBEDS DE RIEGO  $0 - 0$  $0.0$  $0 - 0$  $0.0$  $0 - 0$  $0.0 -23.45 -46.91 -70.36 -70.36 -23.45 0.0$  $-234.53$ BOMBEOS DE AGUA POTABLE  $-22.21 - 19.75 - 17.28 - 16.04 - 14.51 - 17.28 - 18.51 - 19.75 - 22.21 - 25.92 - 28.38 - 24.68$  $-246 - 82$ **BOMBEDS DE INDUSTRIAS**  $-1.87$   $-1.87$   $-1.87$   $-1.87$   $-1.87$   $-1.87$   $-1.87$   $-1.87$   $-1.87$   $-1.87$   $-1.87$  $-1.87$  $-22.5C$ INF. RIEGO SECTOR NORTE  $0.0$  $0.0$  $0 - 0$  $0.0$  $0 - 0$  $0.0$ 8.95 13.43 13.43  $0 - 6$ 44.77  $4.48$  $A = AB$ INF. RIEGO SECTOR ORIENTE 32.82  $24 - 61$   $24 - 61$  $8 - 20$  $0 - 0$  $0 - 0$ 164.08 16.41  $0.0$  $c_{-}$  $0 - 0$  $16 - 41 - 41 - 62$ INF. RIEGO SECTOR PONLENTE  $0 - 0$  $0\centerdot$   $0$  $0.0$  $0 - 0$  $0.0$  $0.0$ 32.54 48.81 65.08 65.08 65.08 48.81 325.42 **INF. RIEGO SECTOR SUR**  $0.0$  $0.0$  $0 - 0$  $0.0$  $0.0$  $0.0$ 12.87 19.30 25.73 25.73 25.73 19.30 126.65 INF.RIEGO AGUAS SUBT.  $0.0$  $0 - 0$  $0 - 0$  $0.0$  $0 - 0$  $0.0$  $4.41$ 8.83 13.24 13.24 4.41  $0.0$  $44 - 15$ INF. LLUVIAS ZONA NORTE  $0.0$  $0 - 0$  $0 - 0$ 16.18  $4.04$  $0 - 0$ 40.45  $12 - 13$ 8.09  $9 - 0$  $0 - 0$  $0 - 0$  $0 - 0$ INF. LLUVIAS ZONA DRIENTE  $0.0$  $0 - 0$  $0 - 0$  $0.0$ 38.49 19.24  $0 - 0$ 64.15  $0 - 0$  $0 - 0$  $0 - 0$  $0 - 0$ 6.41 THE. LEUVEAS ZONA SUR  $\mathbf{0.0}$ 65.73  $0.0$  $35.89$ 26.92 17.95 8.97  $0 - 0$  $0 - 0$ 0.0  $0 - 0$  $0 - 0$  $0 - C$ INF. LLUVIAS ZONA CENTRO  $0.0$  $0 - 0$  $0 - 0$  $0 - 0$  $0 - 0$  $0 - 0$  $1 - 26$  $0.63$  $0 - 21$  $0 - 0$  $0 - G$  $0 - 0$ 2.10 INF. DESDE LA RED DE A.P.  $12.21$ 10.85 9.50  $8 - 82$  $8 - 14$  $9.50$ 10.17 10.85  $12 - 21$  $14.24$ 15.60 13.57 135.66 INFILTRACIONES ESTERC LAMPA  $0 - 0$  $0.0$  $0.0$  $0.52$  $0.52$  $0.52$  $0 - 52$  $0.0$  $0 - 0$  $0 - 0$  $0 - C$  $C - C$ 2.10 INFILTRACIONES ESTERG COLIN  $0.0$  $0 - 0$  $0.0$  $0.0$  $0.31$  $0.31$  $0.61$ 1.84  $1.04$  $1 - 22$  $0.0$  $0 - C$  $6 - 12$ INF.RIO HAPDCHO BAJO  $0 - 0$  $0 - 0$  $1.11$  $4.44$  $4.44$ 3.33  $3.33$  $2 - 22$  $2 - 22$  $1 - 11$  $0 - 0$  $0 - 0$  $22.26$ INF.RIO MAPOCHO ALTG  $0 - 0$  $0.0$  $0 - 0$  $4.02$  $6.70$  $0.6$  $0 - 0$  $0.9$  $0.67$  $0.67$  $0.67$  $1.34$  $13.41$ INFILTRACILNES RID MAIPO 6.66  $0 - 0$  $0 - 0$ 6.66  $6.66$  $0 - u$  $0 - 6$ 6.66 33.29 33.29 33.29  $0.66$ 122.15

**QCT** 

**NOV** 

DIC

EME

FEB

**TETAL ANGAL** 

 $\overline{1}$  $\frac{4}{5}$ 

 $0.39$ 

 $0.81$ 

 $0.55$ 

 $0.37$ 

 $0.18 - 0.62 - 0.69$ 

 $6 - 04$ 

 $0 - 21$ 

 $0 - 46$ 

**U.55** 

 $0.65$ 

 $4.54$ 

**BALANCE TOTAL** 

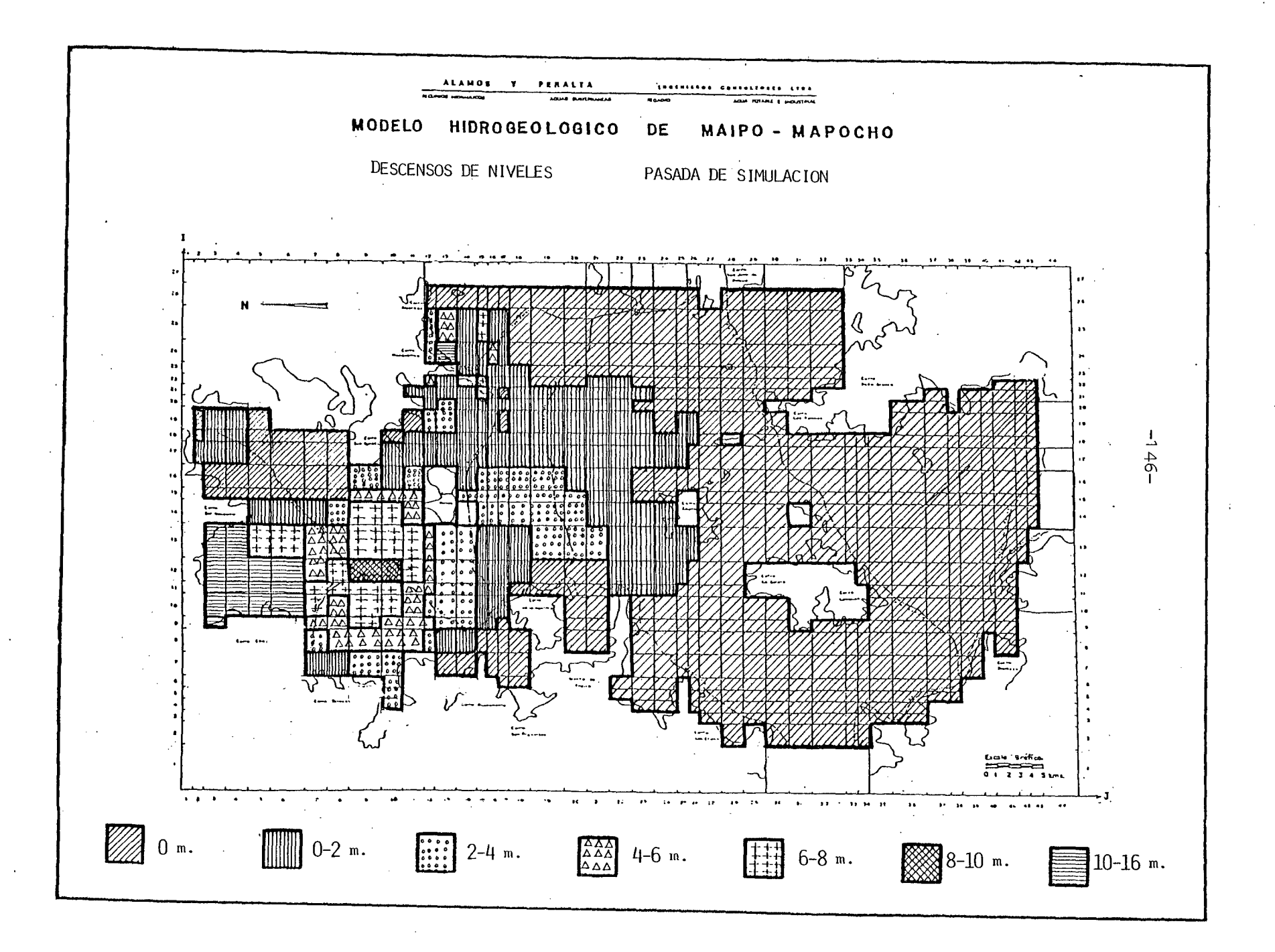

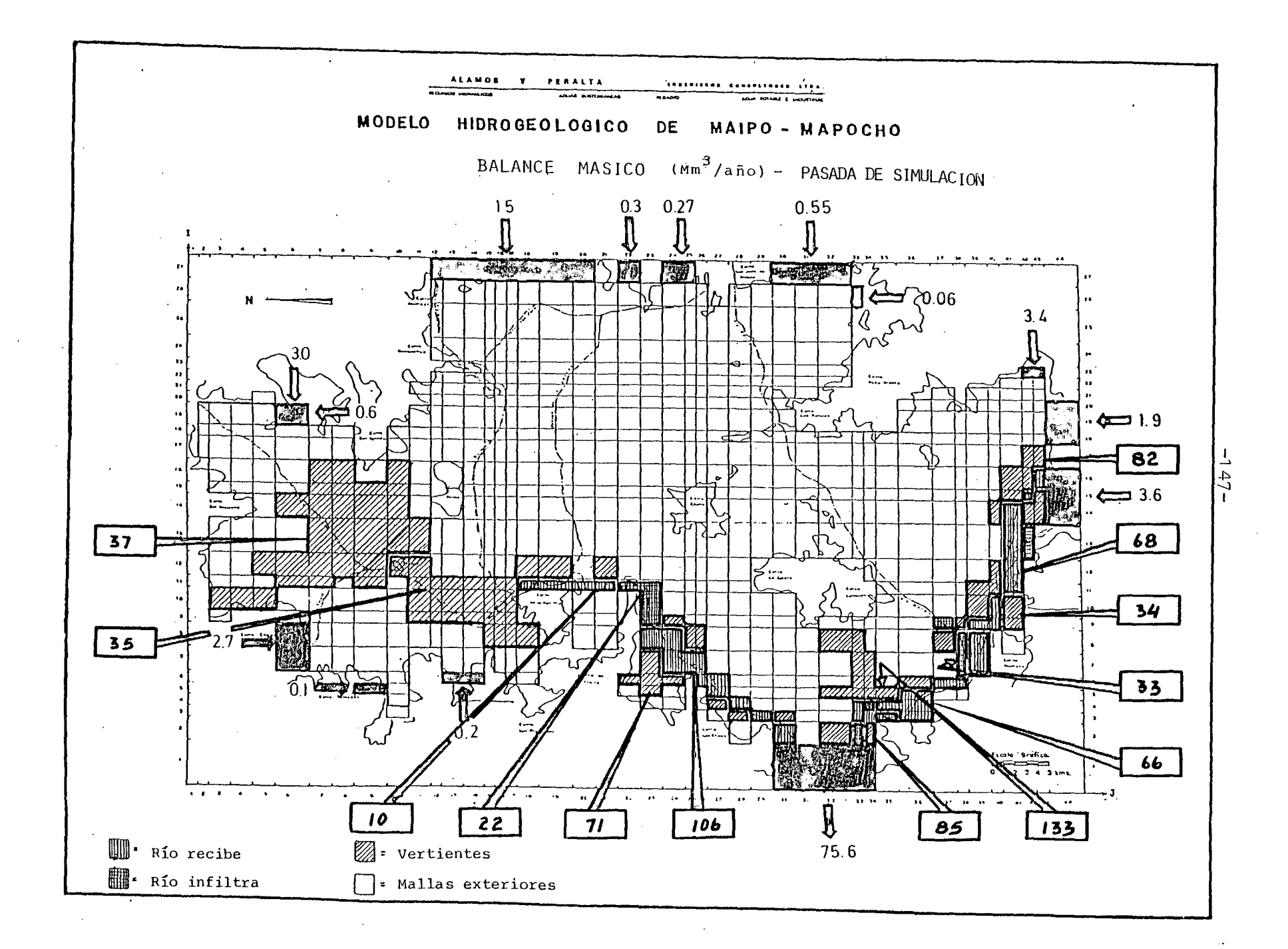

5.4 CONCLUSIONES Y RECOMENDACIONES.

5.4.1 Conclusiones.

El modelo matemático construído para reproducir las características hidrogeológicas del acuífero de Maipo-Mápocho, es una herramienta adecuada <sup>y</sup> útil para estudiar el comportamien to actual y futuro del embalse subterráneo, frente a diversas condiciones de explotación.

Como resultado del proceso de ajuste se ha identificado para el acuífero, tres grandes zonas de comportamiento hidrogeoló gico relativamente homogéneo. Estas se han denominado Norte, Oriente <sup>y</sup> Sur, localizándose la primera al Norte del río Mapocho, la segunda abarcando toda la ciudad de Santiago hasta San Bernardo, incluídos los faldeos precordilleranos <sup>y</sup> la úl tima, tomando la superficie que está al Sur de los Cerros de Chena <sup>y</sup> al poniente de la ciudad.

La zona Norte se caracteriza por sus niveles subterráneos po co profundos <sup>y</sup> el confinamiento a que está sometida la napa en gran parte de su extensión. Las recargas ocurren fundamen talmente por las infiltraciones desde los esteros Lampa y Colina y las producidas por las lluvias, que ingresan al acuífe ro esencialmente por el piedemonte. Las descargas se manifies tan tanto por bombeos, destinados principalmente al riego, co mo salidas por vertientes <sup>y</sup> evapotranspiración directa.

La zona Oriente presenta niveles estáticos más bien profundos, recargando el acuífero las lluvias, las infiltraciones de riego, las provenientes de los ríos Maipo <sup>y</sup> Mapocho <sup>y</sup> las pérdidas desde la red de agua potable. Las descargas princi pales son el bombeo para agua potable e industrias y las salidas subterráneas al resto de la cuenca.

La zona Sur, como la Norte, tiene niveles estáticos superficiales en su mayor parte. Su principal característica hidro geológica es, sin embargo, constituir la región de descarga del embalse subterráneo, las que se verifican a través de nu merosas vertientes. Como ingresos al acuífero, se cuentan las infiltraciones por lluvias y regadío, éstas últimas muy importantes, además de los aportes subterráneos provenientes del resto de la cuenca. Fuera de las vertientes, se cuentan como salidas desde el acuífero, los bombeos para regadío y los egresos subterráneos hacia el Poniente.

El proceso de simulación ha estudiado simultáneamente, una explotación más intensiva del acuífero en la zona Norte con fines de riego, el abastecimiento de futuras demandas de agua potable con recursos provenientes del embalse subterráneo y el drenaje de tierras agrícolas en las localidades de Paine y Viluco, en el extremo Sur de la cuenca.

Como resultado se ha obtenido que la napa subterránea admite sin dificultades las nuevas explotaciones, provocando el rie go de la zona Norte un descenso medio de niveles de 7 metros, mientras que el abastecimiento adicional de agua potable sig nificaría sólo 3 metros promedio de desnivel.

En cuanto al saneo del sector Sur, los drenes propuestos con este fin son claramente insuficientes. Esto indicaría la ne cesidad de una red de drenaje mucho más amplia, extensa y pro funda que la actualmente disponible.

#### 5.4.2 Recomendaciones.

Tal como se ha comentado en el punto 5.2 de este informe, el proceso de modelación es por naturaleza dinámico y requie re, para mejorar la representación matemática del acuífero, de datos de terreno más completos y abundantes.

Es por ello que, a la luz del mayor conocimiento del acuífero que otorga el modelo desarrollado, se sugiere una serie de campañas de terreno para la recopilación de nuevos antece dentes, que permitan en el futuro un conocimiento más acabado del embalse subterráneo.

La información adicional que, a juicio nuestro debiera recopilarse, implica lo siguiente

- Ubicación de la roca basal e identificación de paquetes de mayor y menor permeabilidad dentro del acuífero. Para esto lo más adecuado es una campaña de geofísica de resistividad eléctrica.
- Localización exhaustiva de norias y vertientes, para lue go aforar y medir niveles estáticos en un número seleccionado de ellas.
- Cota de terreno precisa y concordante de sondeos, pozos, norias, vertientes y fondos de ríos y esteros. Para ello sería necesario el desarrollo de una campaña de nivelación.
- Medición sistemática de niveles estáticos en un número se lecto de pozos y norias.
- Perforación de algunos sondeos y norias de reconocimiento, para los sectores con escasa información hidrogeológica.
- Una campaña de análisis de riego, que incluya: mediciones de los caudales derivados por canales y los aplicados a los predios, además de experiencias de infiltraciones en predios tipo.
- Una encuesta exhaustiva de los volúmenes extraídos por po zos, tanto en aquellos destinados a regadío, como los que se emplean en el abastecimiento de agua potable e industrias.

 $-150-$ 

Por último, cabe señalar como de gran importancia, el que las campañas de aforos de vertientes, de medida de niveles estáticos, análisis de riego y encuesta de los volúme nes bombeados, se hagan en forma simultánea y por un perío do no inferior a un año.

**6.-** APLICACION DEL MODELO A LA CUENCA CHACABUCO - POLPAICO

 $\sim 10^{11}$  km s  $^{-1}$ 

 $\mathcal{L}_{\mathcal{A}}$ 

 $\mathcal{L}^{\mathcal{L}}$ 

 $\sim$ 

#### 6.1 DATOS DE ENTRADA

# 6.1 .1 Aspectos Generales

Los datos de entrada al modelo están constituídos por los valores iniciales de la piezometria, los valores de T y S asignados a cada malla, como también los volúmenes de infiltración por lluvias y riego, además de los volúmenes bombeados ·por cada malla.

Estos se definen con una periocidad mensual puesto que asi se ha elegido la discretización temporal.

La precisión requerida en estos datos iniciales debe estar en concordancia con la precisión exigida al modelo. No obstante, errores en la determinación de T, S y Ho, son también advertidos en el modelo durante el proceso de calaje, en el cual se ajustan de acuerdo con un proceso de aproximaciones sucesivas.

Los valores colocados, tal <sup>y</sup> como se detallará más adelante, se ba san tanto en las mediciones directas realizadas en el terreno, como en la interpretación hidrogeológica realizada por los especialistas.

## 6.1.2 Piezometria Inicial

Primeramente se analizó la información existente sobre fluctuaciones de niveles estáticos, obtenida ésta del estudio hidrogeológico previ efectuado en la 1a. Etapa.

La información abarca el período 1965 - 1981, contándose con 16 pozo con información aceptable.

Por lo expresado anteriormente con referencia a la discretización te: poral, se requería elegir un período de 1 año con antecedentes mensu' les, ello coincide con un ciclo de variaciones del nivel estático en' el cual se definen máximos <sup>y</sup> mínimos.

Efectuado el análisis pudo constatarse que para la parte baja del valle, sector con bombeo más intenso, los máximos se dan en Agosto y los mínimos en Marzo. Esta situación varía acorde con condiciones. locales del resto del valle, es así como en la parte alta del valle los máximos se dan a fines del verano.

En general puede decirse que la fluctuación estacional del N.E tie ne una amplitud media de 2 mts, dependiendo y variando acorde con la pluviométría anual y la ubicación del pozo en el valle.

El análisis permitió seleccionar el período 1974-1975 como año de simulación dado que la estadística recopilada es la con mayor información para año más reciente. A la vez se seleccionó el mes de Marzo de 1974 como el mes de inicio del período de simulación debi do a su ubicación en la curva de variación.

La cota del punto de medida se obtuvo de las curvas planimétricas de planos 1 a 10.000 de la C.N.R., ello contrastado con cotas obte nidas por nivelación directa efectuadas éstas por CORFO en años an teriores. Se obtuvieron así las cotas, relativas a nivel del mar, del nivel estático para Marzo 1974 en 16 ubicaciones. Debe hacerse presente que las ubicaciones de pozos se obtuvieron del informe hidrogeológico referido anteriormente.

Apoyado en estos puntos, se trazaron. las izopiezas Marzo 74 que se acompañan, obteniéndose de allí los valores correspondientes para cada celda del mallaje.

De dicho plano y la comparación de éste con el plano que contiene las cotas del terreno, se obtuvo además un plano de profundidades del N.E. relativas al terreno y de este último se obtuvieron los valores de N.E. respecto a terreno para cada celda de la malla.

- $6.1 \cdot 3$ Va10res de T y S
- 6.1.3·1 Valores de T

Se analizó la información existente en el informe hidrogeológico y sus resultados vertidos en el plano N°18 de dicho informe "Areas de Isotransmisibilidad".

Se contrastó dicha información con la entregada por la U. de Chi le en el estudio "Técnicas Isotópicas en Estudios Hidrogeológicos, Aplicación a la Cuenca Chacabuco-Polpaico'<sup>n</sup> de los autores Orphano poulos S. y Guillermo cabrera F., 1982.

Además se estudió la representatividad de los valores de T en fun ción de la penetración de los pozos en el acuífero. A la vez se consideró la posible disminución de la transmisibilidad por efectos de depresión del nivel estático, valor más realista en un pro ceso de simulación de largo plazo.

Efectuado el análisis anterior, se determinó utilizar los datos del informe vertidos en el plano N°18, asignándose para cada tramo de isotransmisividad, el valor medio de dicho tramo.

Por superposición del mallaje al plano N°18 se obtuvieron los valo res de T de cada celda, expresados en miles de m2/día.

Se acompaña el plano del mallaje con los valores de T para cada cel da. Estos valores serán los de partida del modelo, los que se irán ajustando en el proceso de calibración del modelo.

6.1 .3.2 Valores de S

Del estudio del informe Orphanopoulus y Cabrera, U. de Chile, 1982, se deducen antecedentes hidrogeológicos que permiten suponer valores del coeficiente de almacenamiento.

Estos valores de S así configurados, fueron analizados y contrasta dos con pruebas de bombeo y con antecedentes similares obtenidos por nuestra firma en experiencias anteriores.

Se asignaron valores a cada celda, propios de la naturaleza del acuífero, que en este valle presenta características de acuífero libre y considerando la evolución que dicho coeficiente presenta rá para efectos de drenaje retardado, propios de un proceso de si mulación y bombeos a largo plazo.

Los valores de S asignados por celda se presentan en el plano de la página N°162 y serán los valores de entrada al modelo, los que se. irán ajustando durante la calibración de éste.

### **6.1 .4** Condiciones Topográficas

Para obtener la cota de terreno de cada celda se ha utilizado la topografia del plano 1 a 10.000 de la C.N.R. Se efectuaron reducciones a 1 :50.000 y se sobrepuso el mallaje, obteniéndose asi la cota del punto central de las celdas.

Las cotas de terreno en las diferentes celdas son necesarias pa ra contrastar las salidas del modelo con las ubicaciones reales de las vertientes, ya que el modelo asignará como vertientes a aquellas celdas donde el nivel del agua subterránea resulte su perior al nivel del terreno.

### **6.1 .5** Infiltración por Regadio

, Con el objeto de definir la zona regada en Chacabuco y Polpaico, se utilizó información entregada por el estudio hidrológico en el cual se clasificaron los suelos según su tipo de riego, destacán÷ dose tres clases principales:

- Riego 1 a IV
- Riego eventual, y
- Secano arable

Separadamente fue necesario confeccionar un plano con la red de riego (proveniente de Mosaicos IREN) y ubicar allí los pozos pro fundos.

Al sobreponer ambos planos, en escala 1 a 50.000, fue posible de finir sectores regados sólo con aguas superficiales, otros rega= dos sólo con aguas subterráneas y otros que se riegan con aguas superficiales complementadas con aguas subterráneas en los perio dos de escasez de las primeras. Este plano N°68, indica el tipo de agua de riego utilizada y según la trama, la clasificación de riego dada por el estudio hidrológico.

Cuantificando la superficie regada según esos parámetros, se obtie ne:

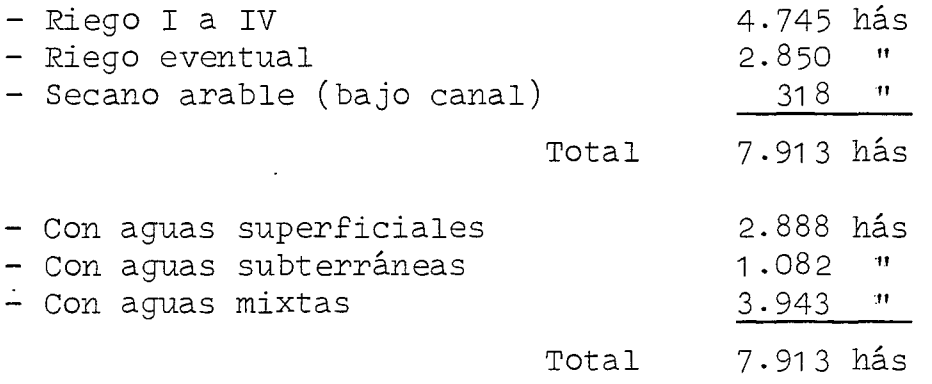

Como tasas de infiltración probable se asignaron:

- 4.000 m3/há/año a los terreno regados con aguas superficiales, lo que representa aproximadamente un 30% de la tasa anual de riego.
- 2.000 m3/há/año abs terrenos regados con aguas subterráneas, lo que representa aproximadamente un 20% de la tasa anual de riego con estas aguas y
- 3.000 m3/há/año a los terrenos regados con aguas de ambas fuentes, siendo ello un promedio de las tasas anuales de riego para los ca sos anteriores.

Dichos valores, totales anuales se distribuirán en el periodo total de riego de acuerdo con la siguiente escala:

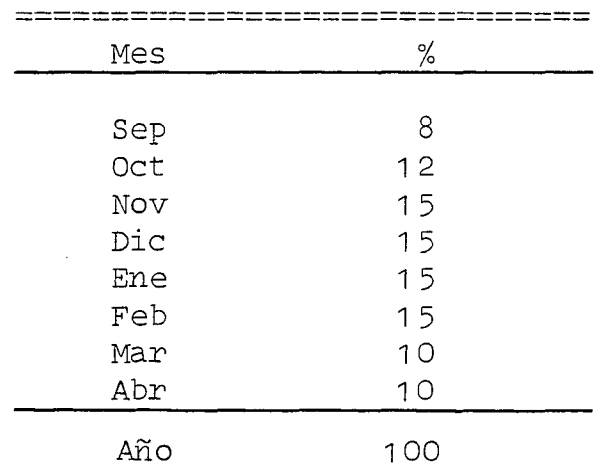

**==============================**

Los volúmenes totales anuales infiltrados por efectos de regadío en cada celda del mallaje y calculados de acuerdo con la metodología descrita, aparecen en el plano que se acompaña en página N°164.

## **6.1 .6** Infiltración por Lluvias

Del agua que se precipita como lluvia sobre la cuenca en estudio, parte de ella cae sobre los cerros y terrenos ubicados fuera del mallaje y parte cae sobre los suelos del área modelada.

Se considerará como infiltración proveniente de las precipitacio nes, el porcentaje de ellas que cayendo sobre los terrenos planos del valle, percola y recarga el acuífero.

Las precipitaciones que, cayendo sobre cerros y laderas exteriores al valle, también producirán infiltraciones, pero para los efectos del modelo ellas serán consideradas como aporte lateral.

El porcentaje de las precipitaciones que percola en el valle se de terminará aplicando la siguiente relación: determinada en forma em pírica y aplicada con éxito en cuencas similares y en procesos de modelación.

$$
I = 0,7 (P - 60 mm), en que:
$$

<sup>1</sup> = Infiltración mensual, en mm. P = Precipitación mensual, en mm.

Por lo tanto existirá infiltración proveniente de lluvias, sólo en aquellos meses en que la precipitación sobrepase los 60 mm, por con siderarse que bajo esta cifra el agua completa la capacidad de campo y luego se evapotranspira. El valor 0,7 indica una escorrentía superficial del 30% correspondiente a terrenos planos.

Para el año 1974, elegido como año de calibración, la precipitación en la zona, medida en la estación pluviométrica de Rungue, acusa los siguientes valores:

| Mes        | P(mm) |  |  |
|------------|-------|--|--|
| Mayo       | 89.6  |  |  |
| Junio      | 253,1 |  |  |
| Julio      | 21,1  |  |  |
| Agosto     | 4,6   |  |  |
| Septiembre | 14,9  |  |  |
| Octubre    | 1,0   |  |  |
| Noviembre  | 17,5  |  |  |
| Total      | 402,0 |  |  |
|            |       |  |  |

**=====================================**

Aplicando la relación anterior, se tiene:

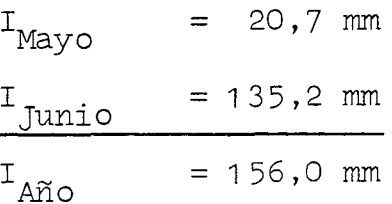

Se adoptan los siguientes valores medios:

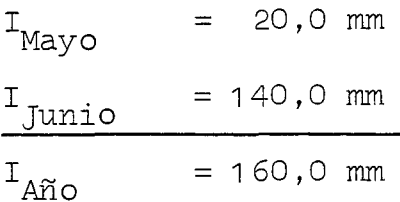

Dicho valor de infiltración anual, provoca volúmenes anuales infil trados en cada celda del mallaje que pueden observarse en el plano adjunto. De ello el 12,5% infiltrará en Mayo y el 87,5% en Junio.

6.1 ·7 Extracción por Bombeo

Contando con el catastro de pozos y ubicación de ellos, según Plano N°18, se procedió a seleccionar algunos pozos a los cuales se les efectuó una encuesta tendiente a determinar el volumen anual de agua bombeado.

La encuesta abarcó aproximadamente el 20% de los pozos de riego, ade más de los pozos destinados a agua potable e Industrias (cemento Pol paico). Los pozos encuestados cubren diversas ubicaciones en el va

lle y diversos caudales unitarios  $(1/s)$ , con el objeto de lograr una muestra representativa.

Los antecedentes obtenidos permitieron conocer dotaciones de riego para superficies regadas con aguas subterráneas.

La encuesta se efectuó por consulta directa al usuario referente al período de riego 82-83 ya que se consideró difícil, por no decir imposible, obtener resultados del año de calibración 1974. Debe tenerse en cuenta que el año recién pasado presenta condicio nes especiales en cuanto a año hidrológico y en cuanto a factores económicos especiales derivados de la recesión, por lo cual el bom beo se redujo notoriamente. Estas consideraciones fueron tomadas en cuenta en el análisis de la encuesta.

Para determinar el volumen anual bombeado en cada uno de los pozos en uso en el valle, se procedió según el criterio siguiente:

- a) Cuando el pozo había sido encuestado y la información parecía confiable (tasa de riego razonable), se utilizó el dato recogi do en terreno.
- b) Cuando se desconfió de la información obtenida, se utilizó el dato de la superficie bajo riego <sup>y</sup> se aplicó la dotación de rie go obtenida por bombeo en pozos vecinos.
- c) Para pozos no encuestados, se ponderó el volumen obtenido en el pozo encuestado más cercano, por la relación de caudales de las pruebas de bombeo entre ese pozo y el de interés.

En base a lo anterior se obtuvieron los volúmenes anuales extraídos por bombeo para cada celda del mallaje, los que pueden apreciarse en el plano adjunto en la página N°165.

La distribución mensual de los volúmenes bombeados obedece <sup>a</sup> la si guiente tabla, la que en gran medida se obtuvo de la encuesta rea= lizada.

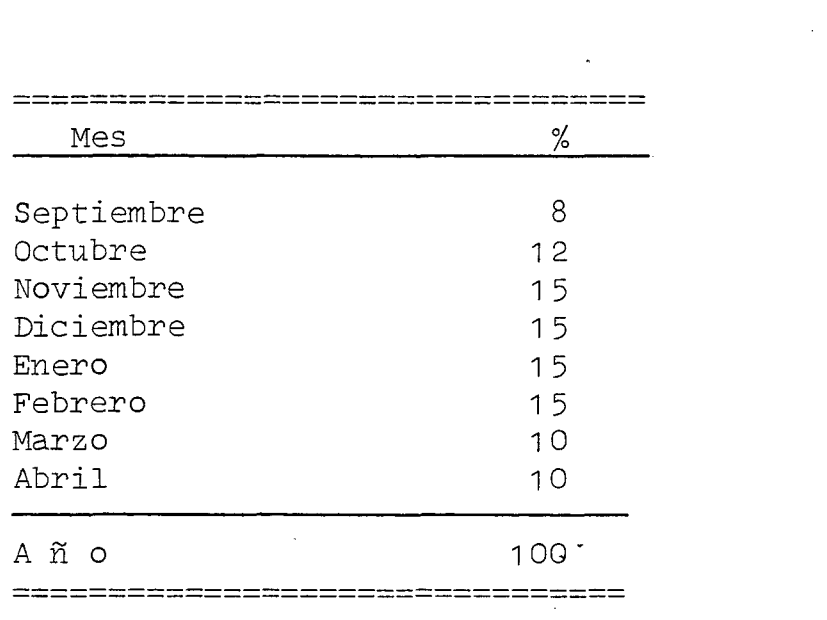

 $\mathcal{A}^{\text{max}}_{\text{max}}$  and  $\mathcal{A}^{\text{max}}_{\text{max}}$ 

 $\sim 10$ 

 $\mathcal{A}$ 

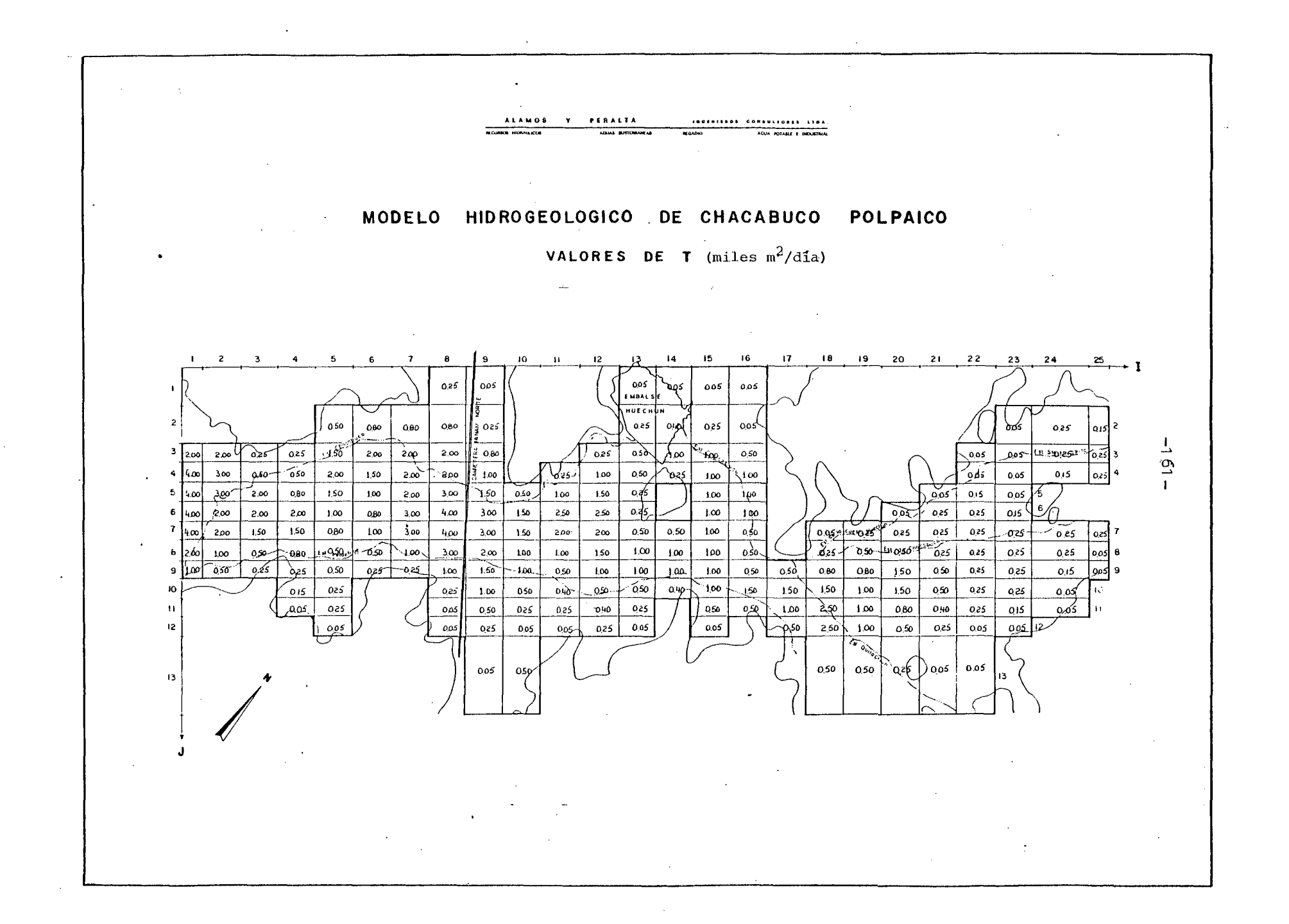

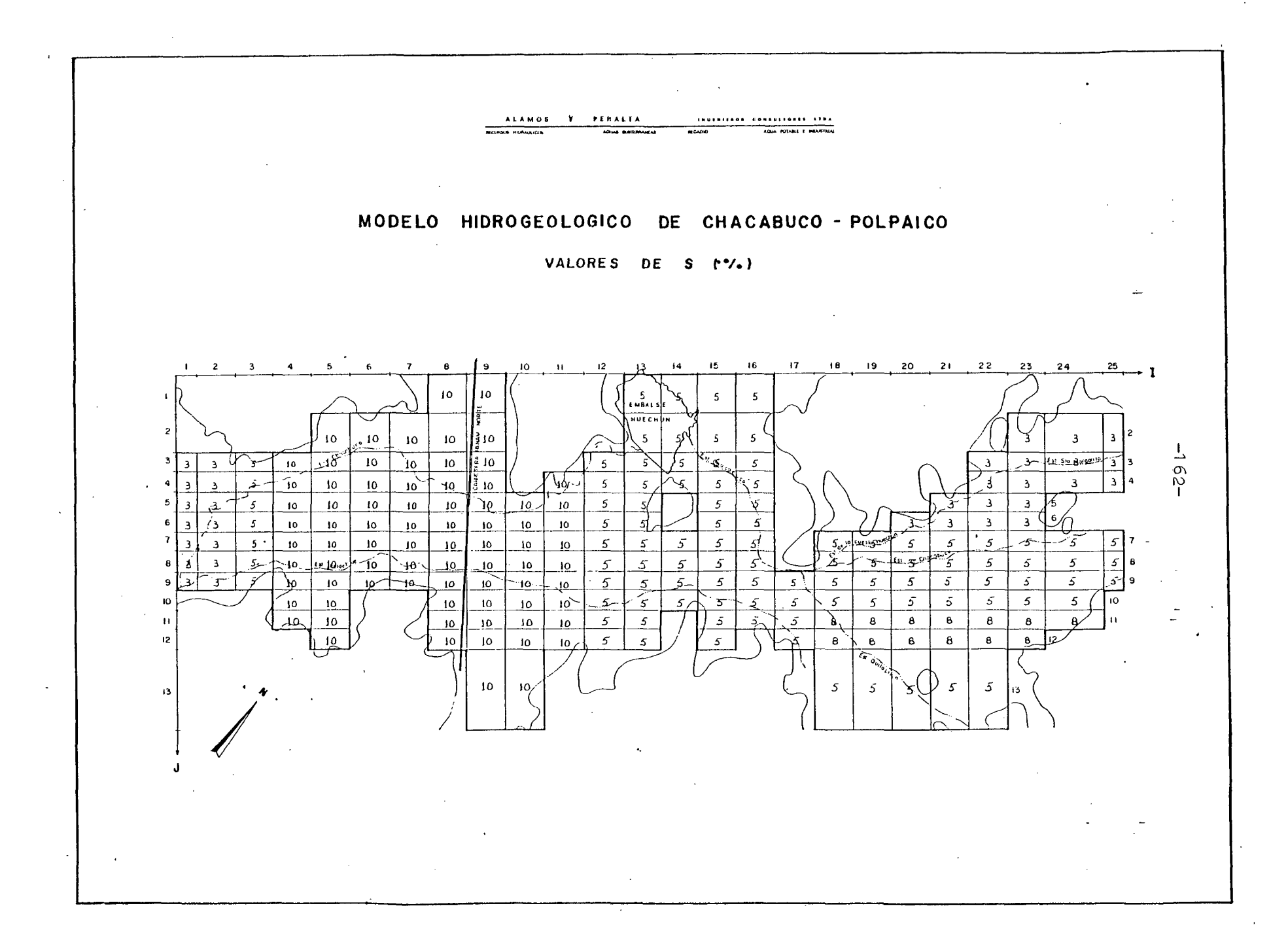

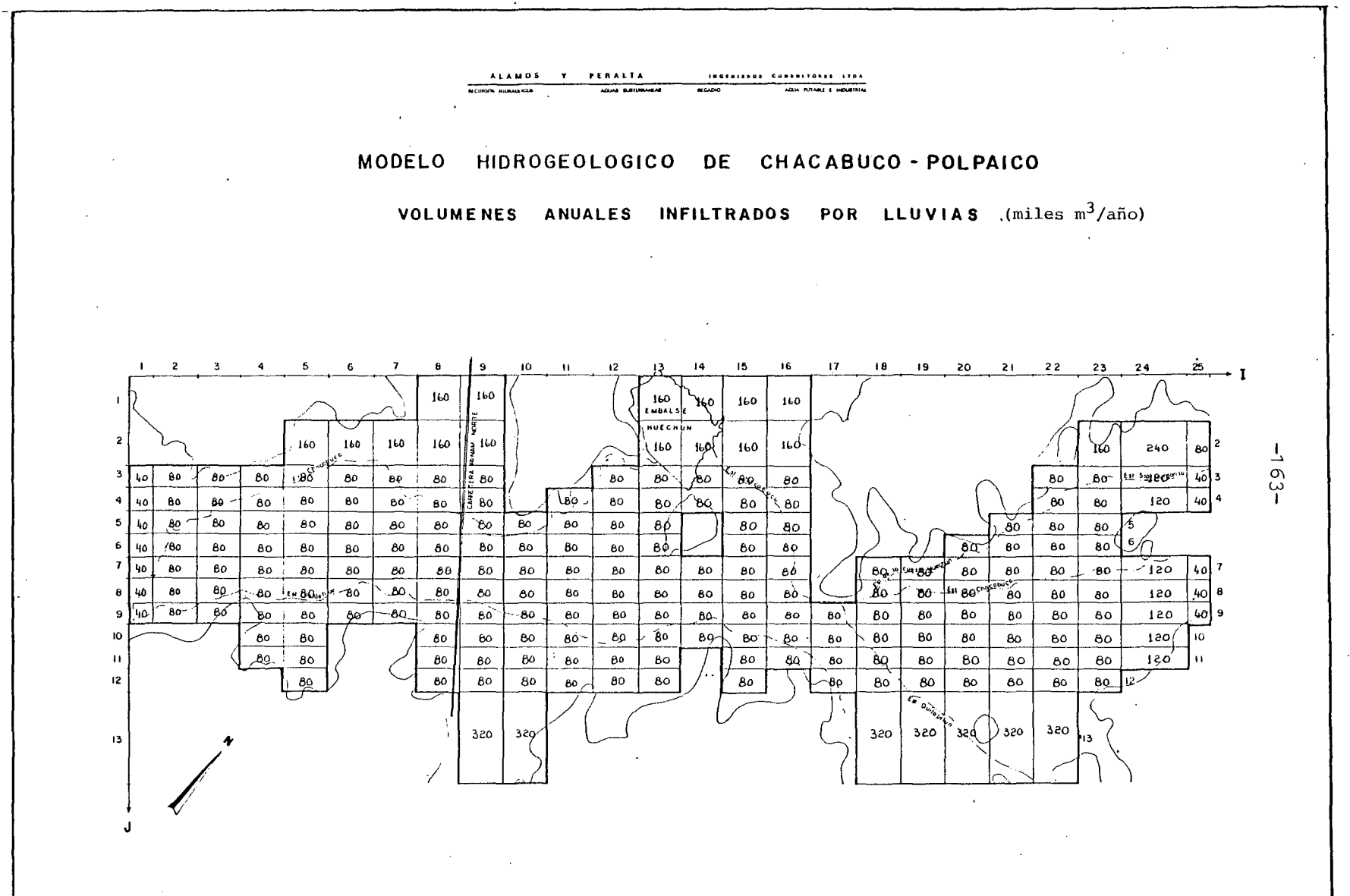

 $\mathcal{A}(\mathcal{A})$  and  $\mathcal{A}(\mathcal{A})$  and

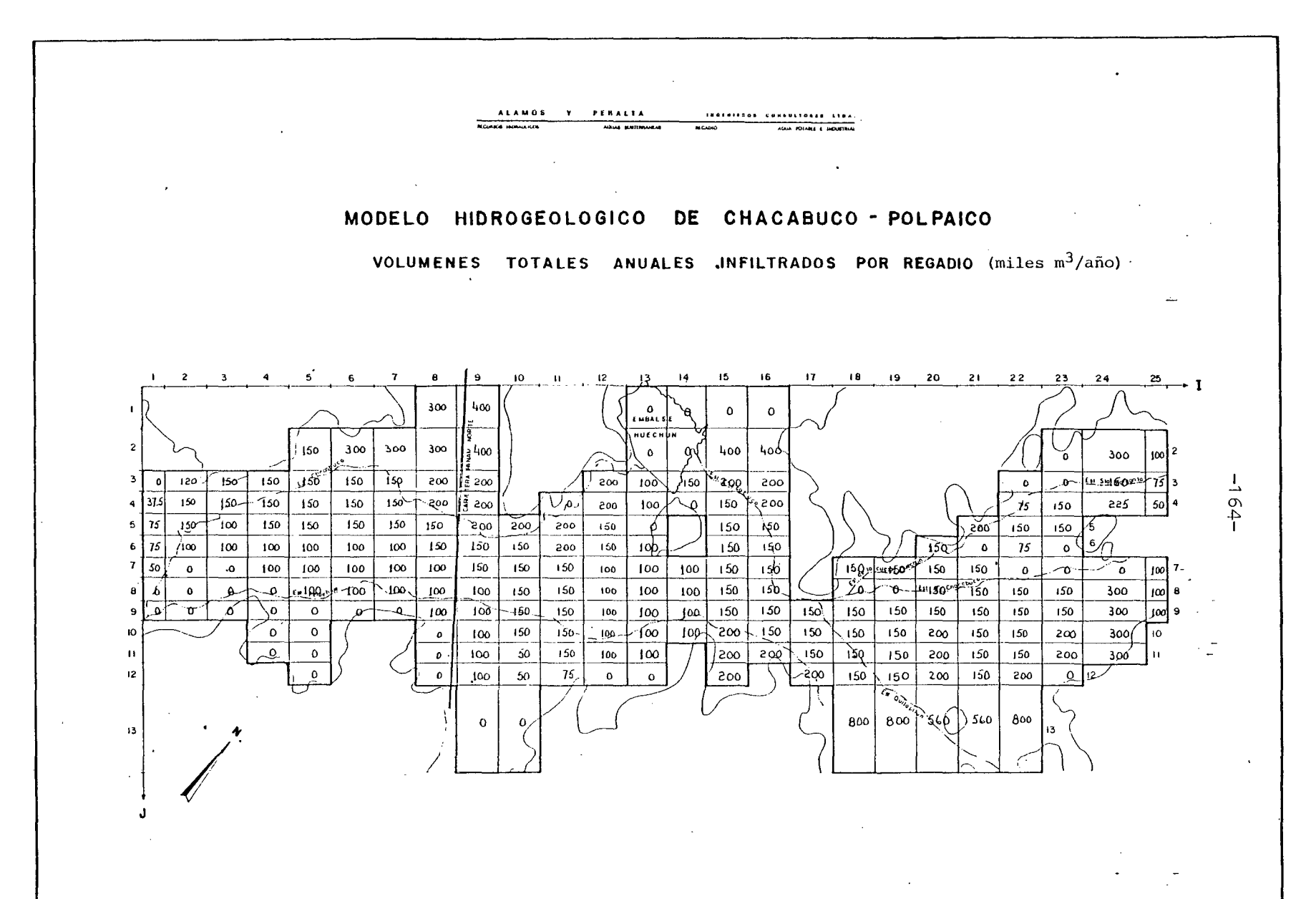

 $\sim$ 

 $\mathbf{r}$ 

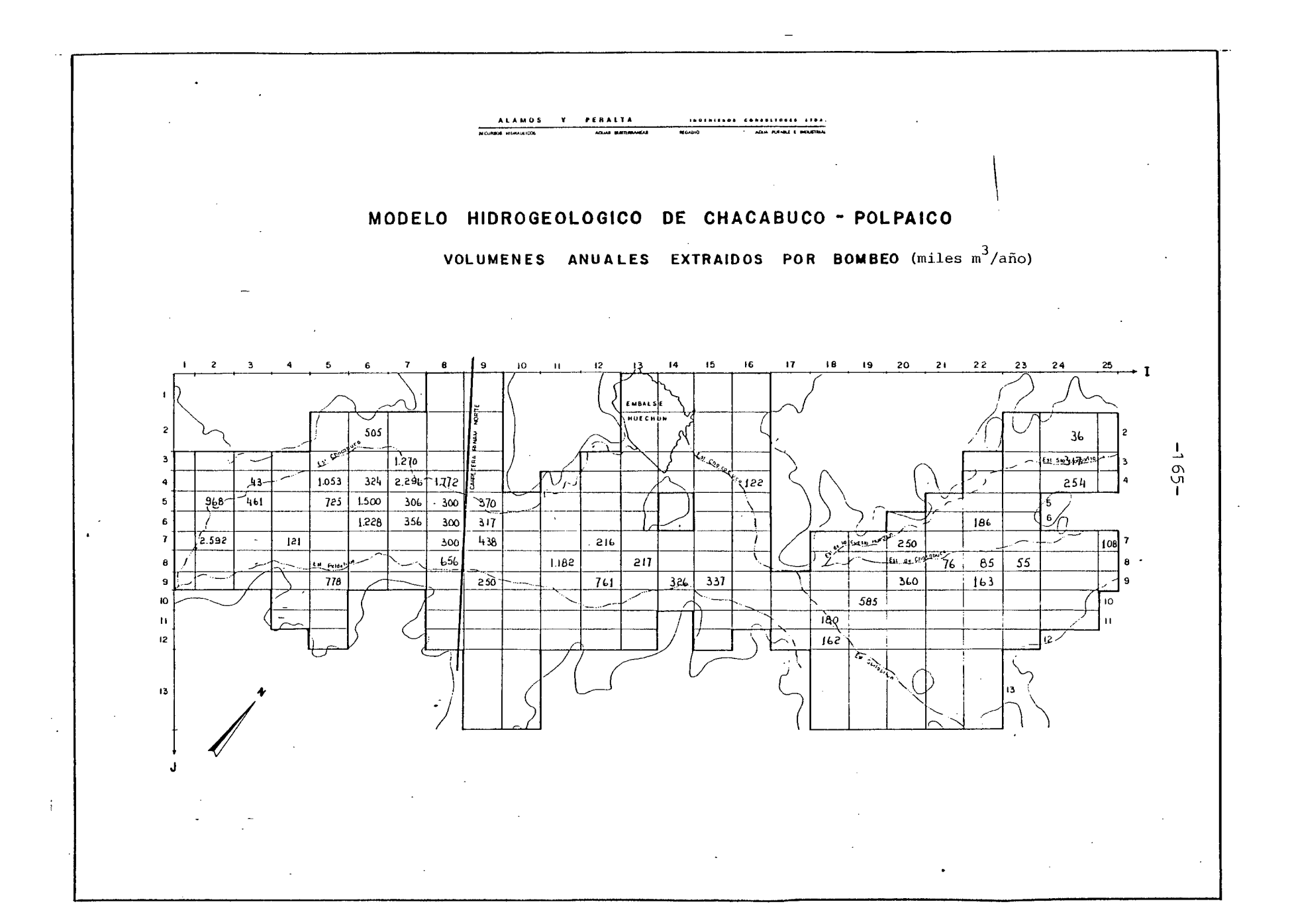

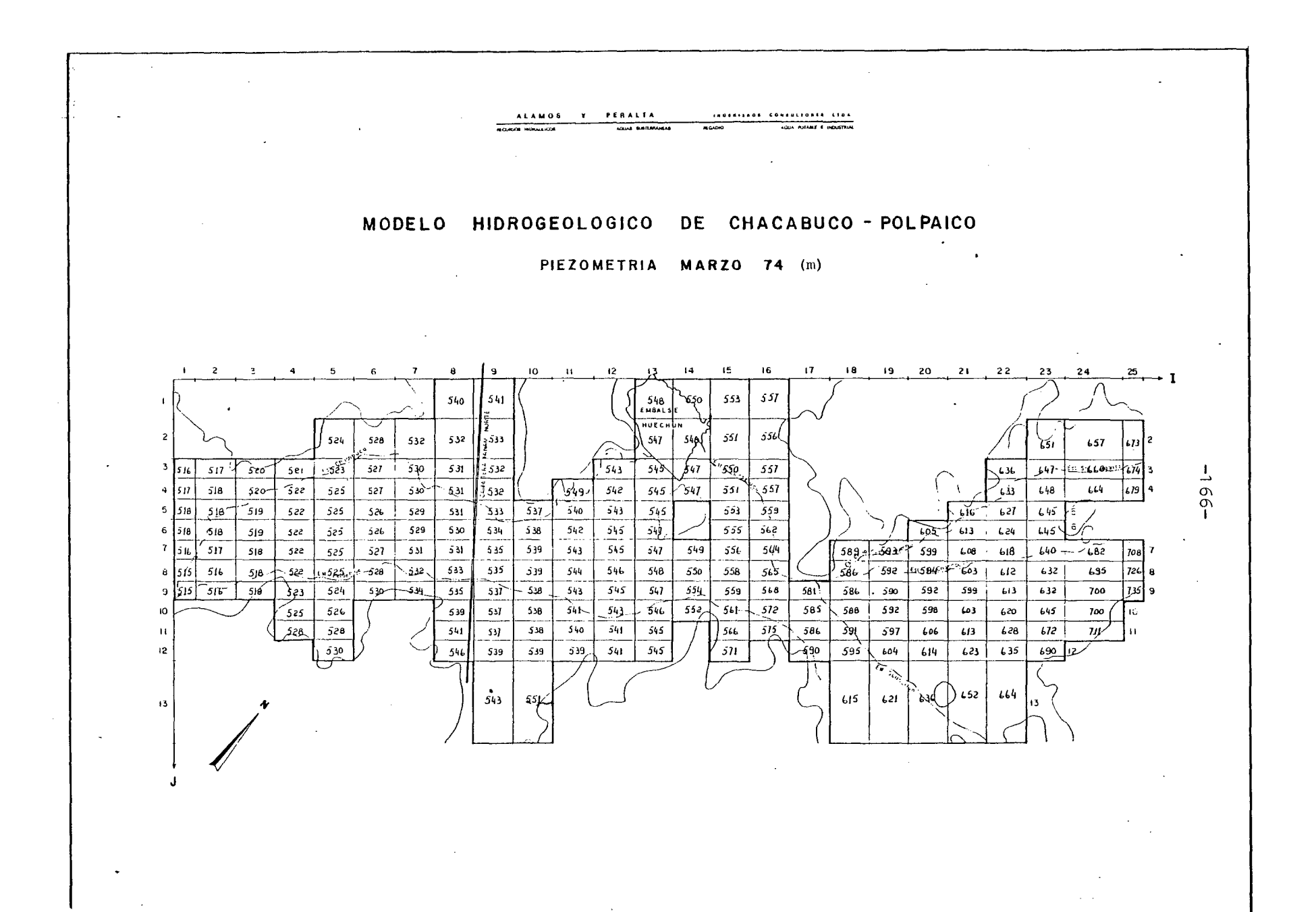

#### 6.2 PROCESO DE AJUSTE

#### 6.2.1 Introducción

El proceso de ajuste o calaje tiene como objetivo lograr una re presentación matemática del acuífero, lo más ajustado posible a su realidad física.

Para esto se procede por aproximaciones sucesivas, cambiando los valores de las características· hidráulicas y de borde del acuífe ro, de manera de lograr una semejanza entre las variaciones piezométricas observadas en terreno con las obtenidas de salida del modelo, así como también de ajustar lo mejor posible los elementos del balance másico a la realidad observada.

Para efectuar este análisis, en cada una de las 8 pasadas de ajus te realizadas, se han empleado las siguientes tablas y planos, que se incluyen en cada caso:

- Tabla Resumen del Balance Másico.
- Plano del Balance Másico.
- Plano del Contraste Piezométrico.
- Planos con los cambios en los datos de entrada, efectuados para la pasada.

Su contenido puede sintetizarse en lo siguiente:

- La tabla resumen del Balance Másico consiste en un cuadro que condensa la información mensual y anual del acuífero simulado, para los distintos elementos que componen el balance volumétri ca.
- El plano del Balance Másico contiene el detalle, por-cada malla del modelo, de los elementos del balance que la simulación entre ga como resultados. Estos son: las entradas y salidas al área modelada desde y hacia otras cuencas, y los volúmenes aflorados desde las vertientes, junto con aquellos que salen directamente a los ríos o esteros.
- El Plano de Contraste Piezométrico incluye en el mallaje del mo delo, los gráficos de variación de niveles medios y simulados pa ra los piezómetros de contraste. Estos son la base de .discusión del funcionamiento del modelo y, junto con el Balance Másico, de terminan los cambios que se hacen de una pasada a otra.
- Los planos con cambios corresponden a los nuevos valores, por ca da malla, que los parámetros de modelación toman al ser modifica dos para mejorar el ajuste del modelo. Se entiende que aquellos parámetros no modificados permanecen sin variaciones respecto a la pasada anterior.

Estando claros estos antecedentes, se incluye a continuación la dis cusión de cada pasada. Cabe señalar previamente que en el caso de-Chacabuco-polpaico no se ha simulado la relación rio-acuifero, dado que no hay cauces en la cuenca simulada que interactúen con el acui fero recibiendo afloramientos desde la napa subterránea.

Asimismo, no aparecen en esta zona vertientes, y aunque el modelo permite que éstas existan si las cotas piezométricas sobrepasan las de terreno, no ocurrió tal cosa durante ninguna de las pasadas de ajuste. Este hecho significa, aún cuando sólo sea cualitativamen te, un respaldo adicional para el correcto ajuste del modelo.

#### 6.2.2 Relación de Pasadas

6.2.2.1 Pasada Nº1

Se efectuó el dia 17/10/83 con los datos de entrada descritos ante riormente, en el punto 5.1.

Del Resumen del Balance Másico se obtiene el siguiente cuadro de valores anuales.

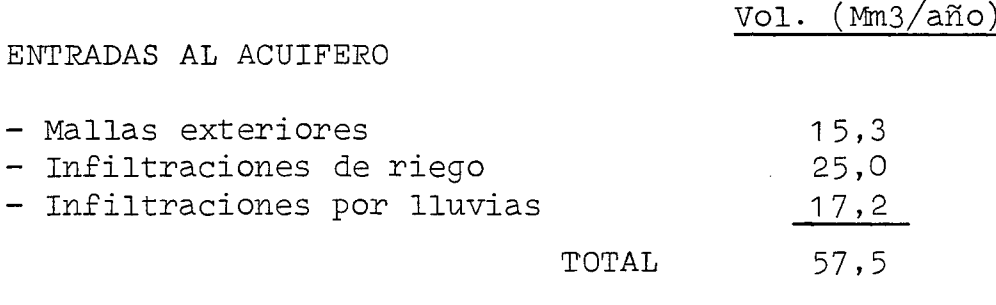

### SALIDAS DESDE EL ACUIFERO

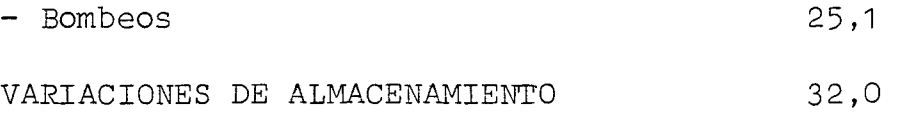

De los elementos de este balance son salidas del modelo, y no da tos de entrada, las variaciones de almacenamiento y las mallas ex teriores. Ambos valores, como se puede ver en el cuadro anterior, son bastante altos, y quedan en parte explicados por el exceso de entradas laterales (subterráneas) desde el Valle de Peldehue, que totalizan 12,2 (Mm3/año) según puede observarse en el plano del Balance Másico.

En cuanto al contraste piezométrico, como puede verse en el plano correspondiente, se tiene que en los piezómetros ubicados aguas arriba de la Carretera 'Panamericana los niveles simulados reaccio nan de manera muy diferente a lo medido, mientras que los ubicados en el resto de la cuenca, en la Zona de Polpaico, los niveles simulados y medidos tienen un cierto parecido entre sí.

Para corregir estas divergencias, tanto las de niveles como aquellas de entradas laterales excesivas, se ha planteado como cambio para la 2a. pasada, nuevos valores de transmisibilidad. Ellos pue den verse en el plano de transmisibilidades de la Pasada N° 2.

Con este pretende cerrarse las entradas desde Peldehue, y abrir el paso en la Angostura de Quilapilún para que la zona alta de la cuen ca pueda descargar hacia la zona de POlpaico. Así se espera que los niveles simulados de las zonas altas no sigan subiendo, como ocurrió en la 1a. Pasada.

 $-169-$ 

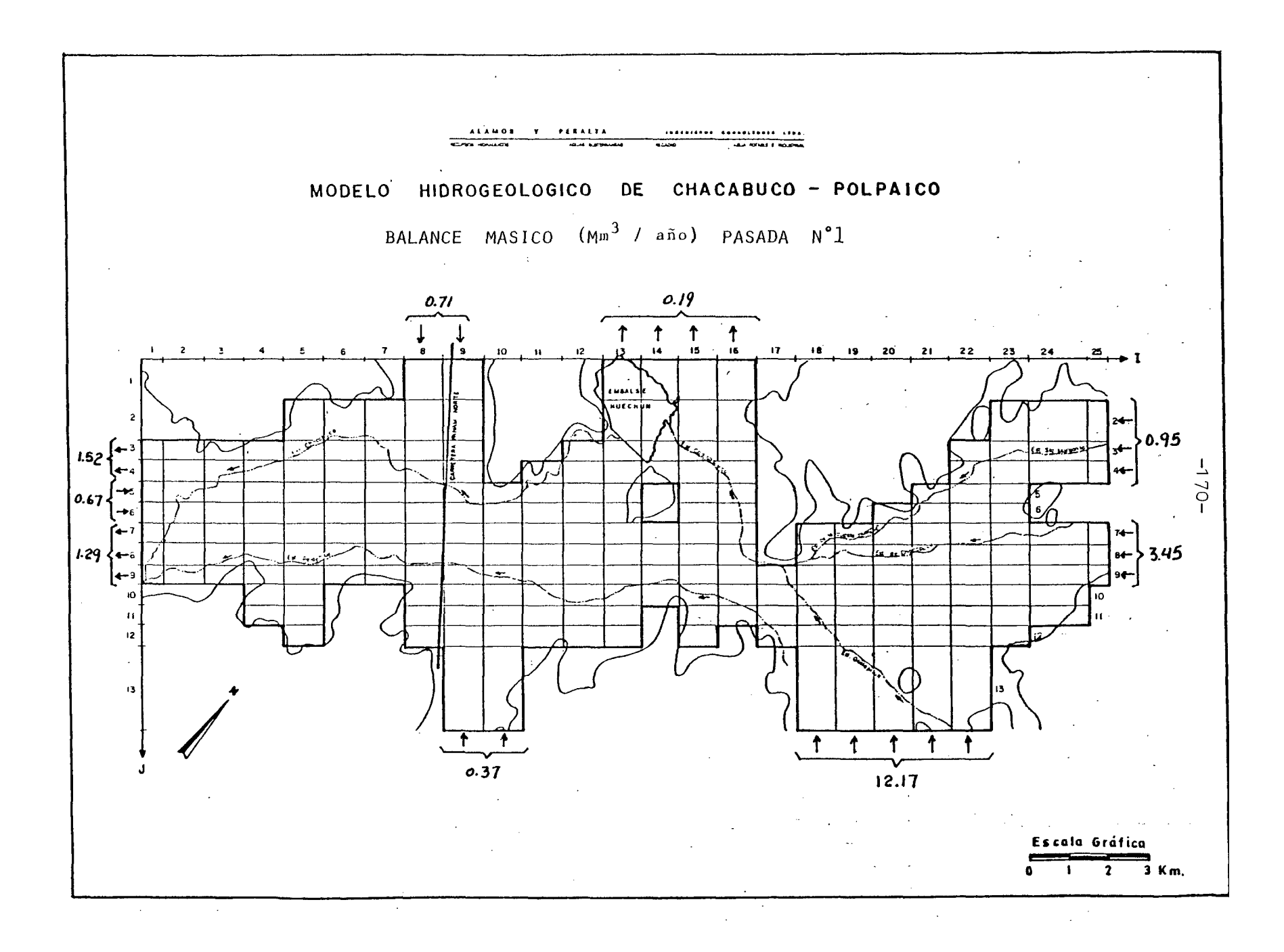

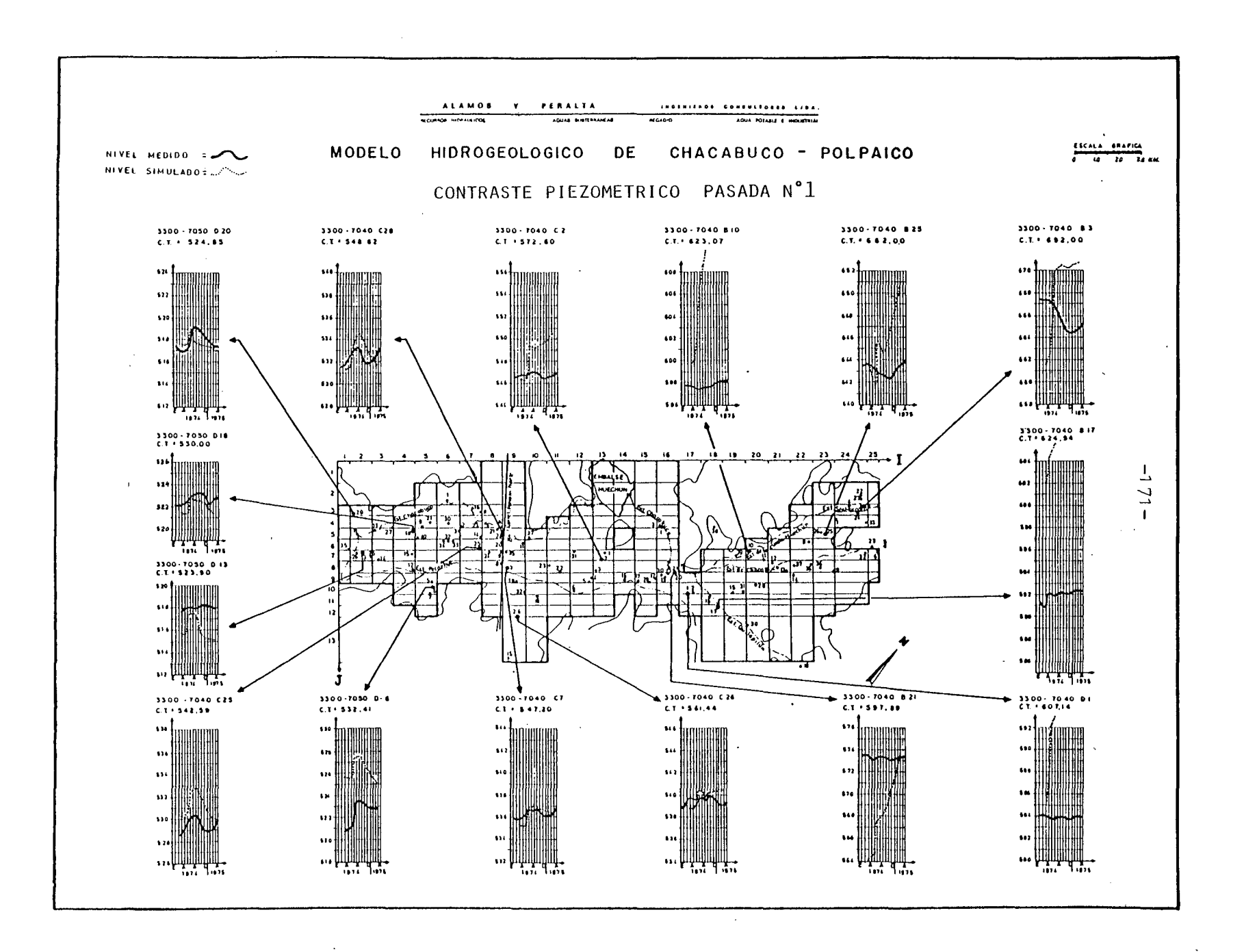

VALORES EN MILLONES M3 MES MAR ABR HAY JU'I JUL AGO SEP OCT NOV DIC ENE FEB TOTAL ANUAL  $\sim 10^{-1}$ **Contract** 

MALLA S EXTERlQRES 2.3 2.1 1.6 0.9 0.9 1.0 1.1 1.1 1.2 1.1 1.1 1.0 15.3 f\.) RIO O. O d.o 0.0 0.0 0.0 0.0 0.0 0.0 0.0 0.0 0.0 0.0 0.0 VERTIENTES 0.0 0.0 0.0 0.0 0.0 0.0 0.0 0.0 0.0 0.0 0.0 0.0 0.0 AL'l ACENAM lENTO 2.3 2.0 3.8 15.8 0.9 0.9 1.0 1.1 1.1 1.1 1.0 1.0 32.0  $BOMB EOS$  -2.5 -2.5 0.0 0.0 0.0 0.0 -2.0 -3.0 -3.8 -3.8 -3.8 -3.8 -25.2 INF IL TRAC IONES DE RIEGO 2.5 2.5 0.0 0.0 0.0 0.0 .2.0 3.0 3.a 3.8 3.8 3.8 .25. O INFILTRACIONES POR LLUVIAS 0.0 0.0 2.1 15.0 0.0 0.0 0.0 0.0 0.0 0.0 0.0 0.0 17.1  $\sim$ BALANCE TOTAL 0.0 0.0 0.0 0.1 0.0 0.0 0.0 0.0 0.1 0.1 0.1 0.1 0.5

 $-$ VALORES-POSITIVOS- $-$ INDICAN-ENTRADAS AL ACUIFERO $-$ 

 $\sim 10$ 

 $\sim$ 

\*\*\*\*\*\*\*\*\*\*\*\*\*\*\*\*\*\*\*\*\*\*

\*\*\*\*\*\*\*\*\*\*\*\*\*\*\*\*\*\*\*\*\*\*

RESUMEN BALANCE MASICO PASADA Nº 1

3630806

 $\sim$  10  $\mu$ 

 $\sim$ 

 $\sim 10$  km s  $^{-1}$ 

 $\sim$   $\sim$ 

|<br>|<br>|<br>|

I

Se llevó a cabo el 23/11/83, dando como resultado del Balance Má sico el cuadro que sigue:

Vol (Mm3/año)

### ENTRADAS DEL ACUIFERO

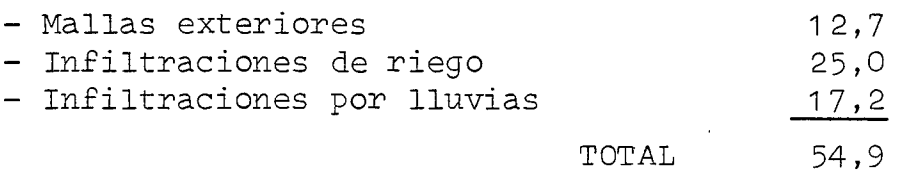

SALIDAS DESDE EL ACUIFERO

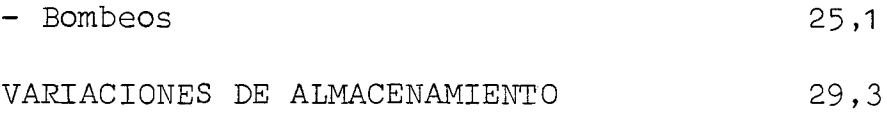

Según esto, puede verse que se mantienen prácticamente inalterables los problemas de la 1a. Pasada; las entradas laterales y va riaciones de almacenamiento siguen siendo excesivas. Sin embargo, las entradas subterráneas desde Peldehue han bajado a 4,7 (Mm3/año), aunque las entradas desde el sector superior de la cuen ca (zona de Chacabuco) han subido a 10 (Mm3/año), (en la 1 a .Pasadase tenía sólo 4,5 Mm3/año), según puede verse en plano del Balance Másico.

Esto se nota también en el contraste piezométrico, observándose una mejoría en los piezómetros ubicados junto al Estero Peldehue en la Angostura de Quilapilún (mallas(17,20) y 18,12)).

De todas maneras, no puede decirse que el ajuste haya mejorado en forma relevante. Por ello se ha planeado dos pasadas de sensibilidad. Con ellas se pretende estudiar la reacción del modelo fren te a cambios drásticos, para así poder orientar y afinar el calaje en las pasadas que sigan.

Las pasadas de sensibilidad programadas son:

 $\sim 10$ 

 $\sim 10^{-1}$ 

- La 3a., multiplicando los valores de la transmisividad de la 2a. Pasada por cinco.
- La 4a., eliminando totalmente las infiltraciones por lluvias y manteniendo los demás como en la 2a. Pasada.

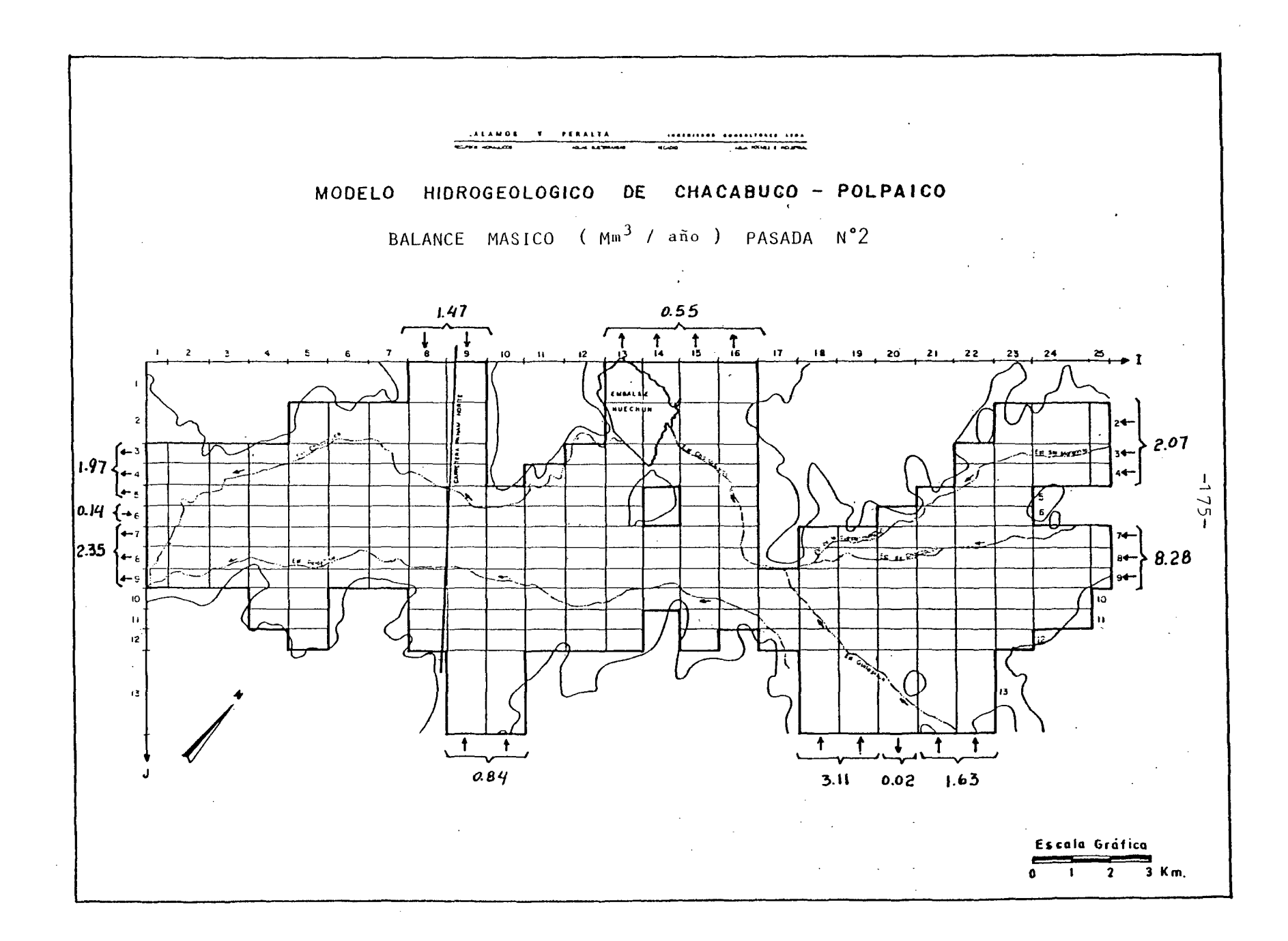

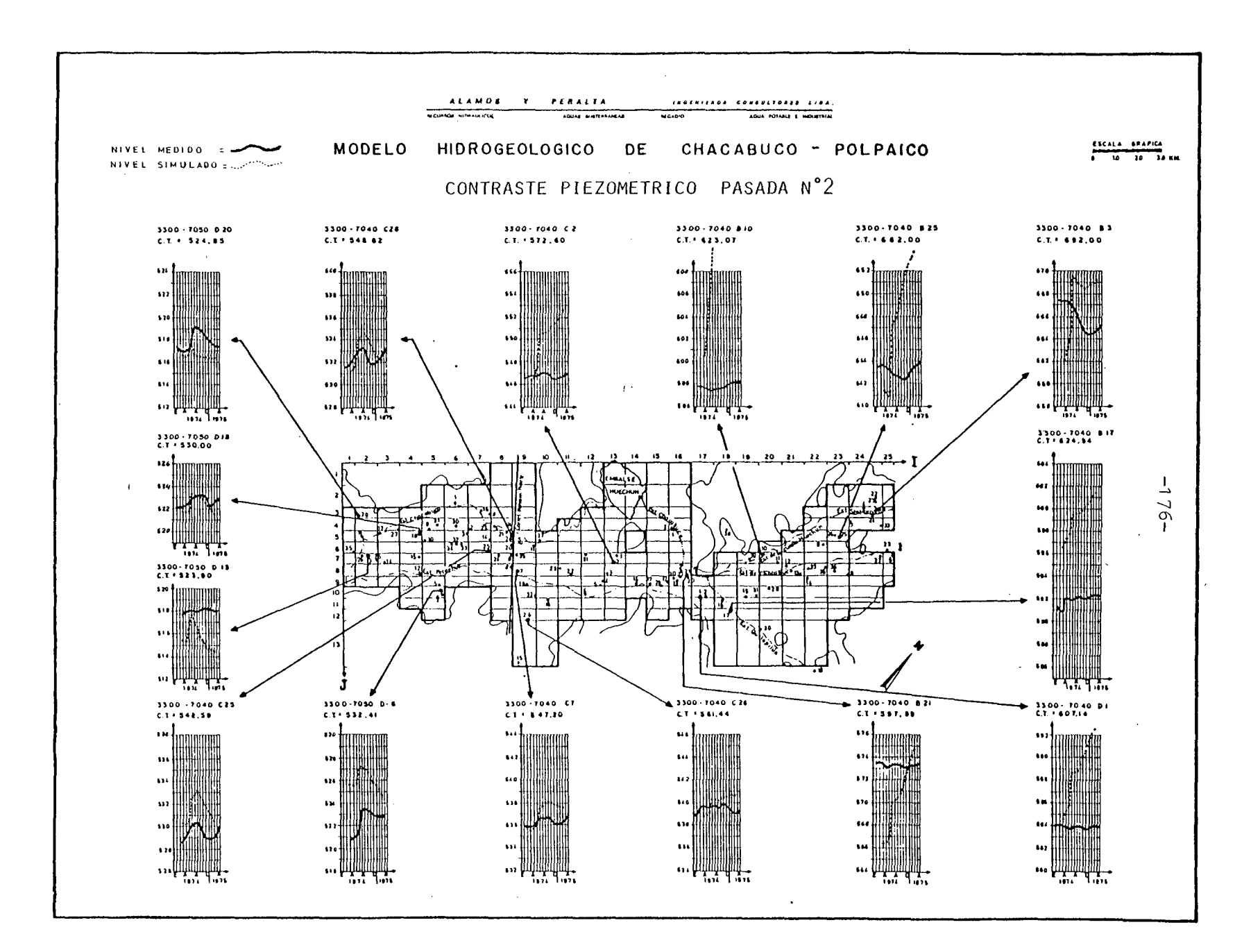

### \*\*\*\*\*\*\*\*\*\*\*\*\*\*\*\*\*\*\*\*\*\*\*\*\*\*

RESUMEN BALANCE MASICO PASADA N° 2

### \*\*\*\*\*\*\*\*\*\*\*\*\*\*\*\*\*\*\*\*\*\*\*\*\*\*\*

### VALURES EN MILLONES M3

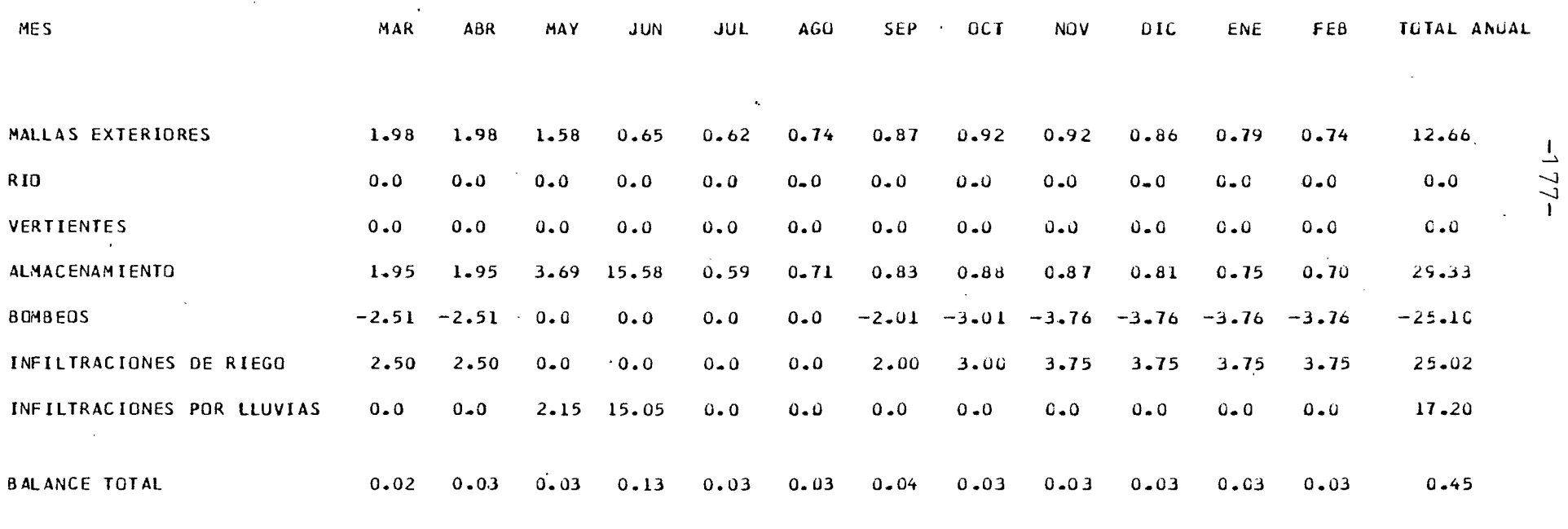

 $\mathcal{A}(\mathcal{A})$  and  $\mathcal{A}(\mathcal{A})$  .

 $\mathcal{L}^{\mathcal{L}}(\mathcal{L}^{\mathcal{L}})$  and  $\mathcal{L}^{\mathcal{L}}(\mathcal{L}^{\mathcal{L}})$  . Then

 $\sim 100$ 

VALORES POSITIVOS INDICAN ENTRADAS AL ACUIFERO

 $\sim 10^{-11}$ 

2350015

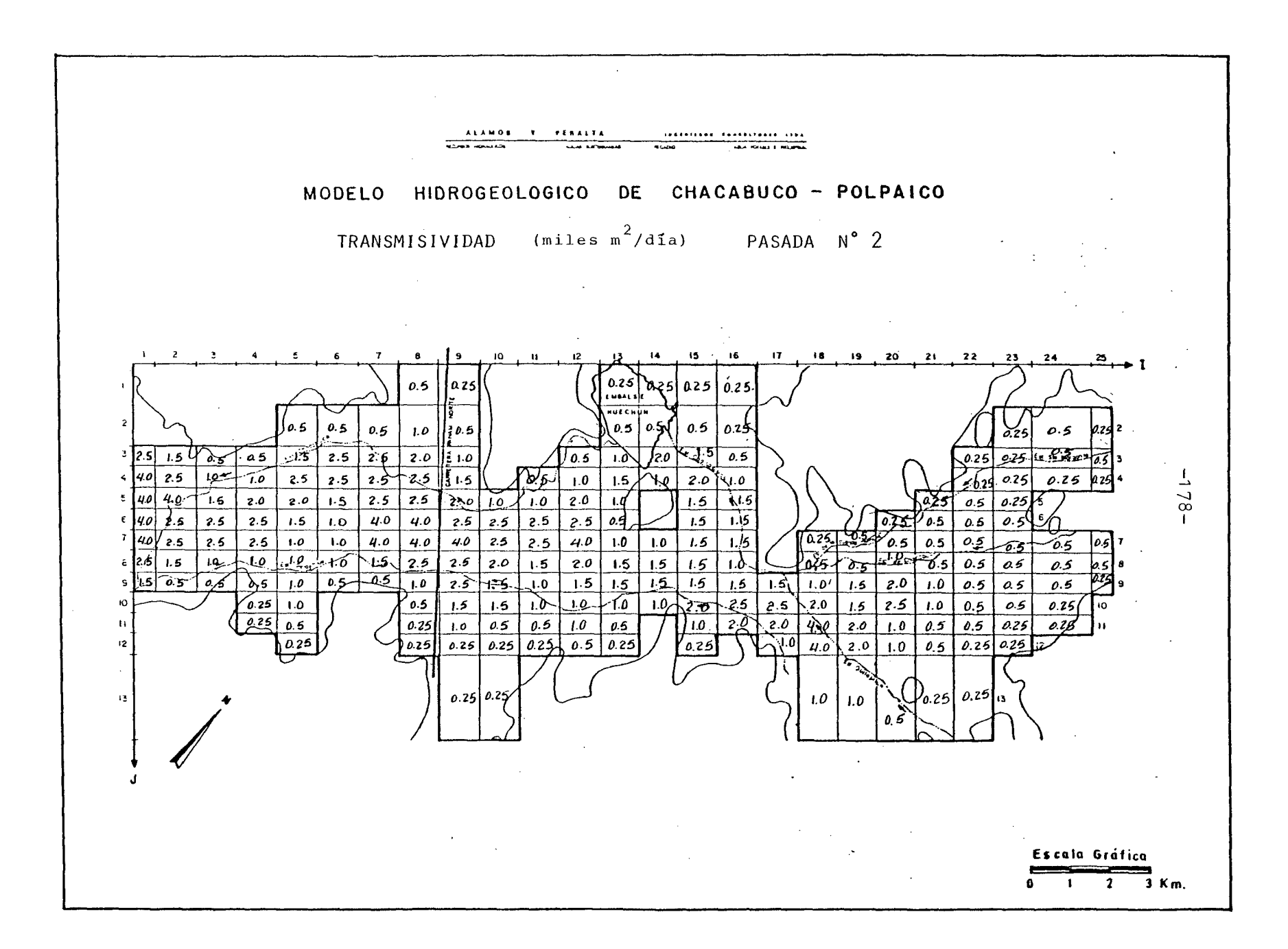

Se llevó a cabo el 29/11/83, dando como resultado del Balance Má sico el cuadro que sigue:

Vol  $(Mm3/año)$ 

72,4

ENTRADAS AL ACUIFERO

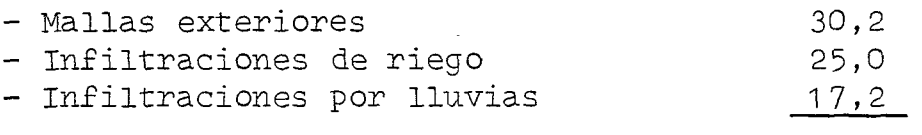

TOTAL

SALIDAS DESDE EL ACUIFERO

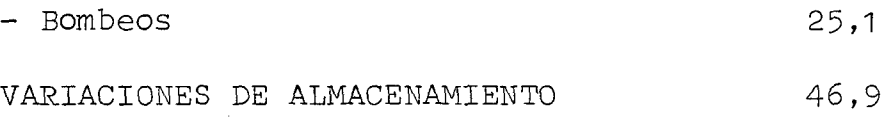

Como era de esperar, al aumentar la transmisibilidad aumentan los ingresos <sup>y</sup> salidas por mallas exteriores. Estos, que son irreal mente elevados, se dan particularmente altos en la entrada por la zona de Chacabuco con un total de 45,5 (Mm3/año). Como efecto de este fenómeno, se tiene una subida general de niveles, según se puede ver en el plano del Contraste Piezométrico, agudizándose los defectos observados en la 2a. Pasada.

La conclusión de esta pasada es que este modelo es bastante sensi ble a los cambios de la transmisibilidad. Se propone además, cam biar los valores de este parámetro, partiendo de los usados en la 2a. Pasada, pero acentuando los siguientes aspectos:

- Aumento gradual de transmisibilidades altas, para conseguir la circulación preferencial por este de las aguas subterráneas.
- Cierre de las entradas subterráneas desde las subcuencas de los esteros Santa Margarita y Chacabuco, y.apertura de la salida por Chicauma, en el extremo poniente del área modelada.

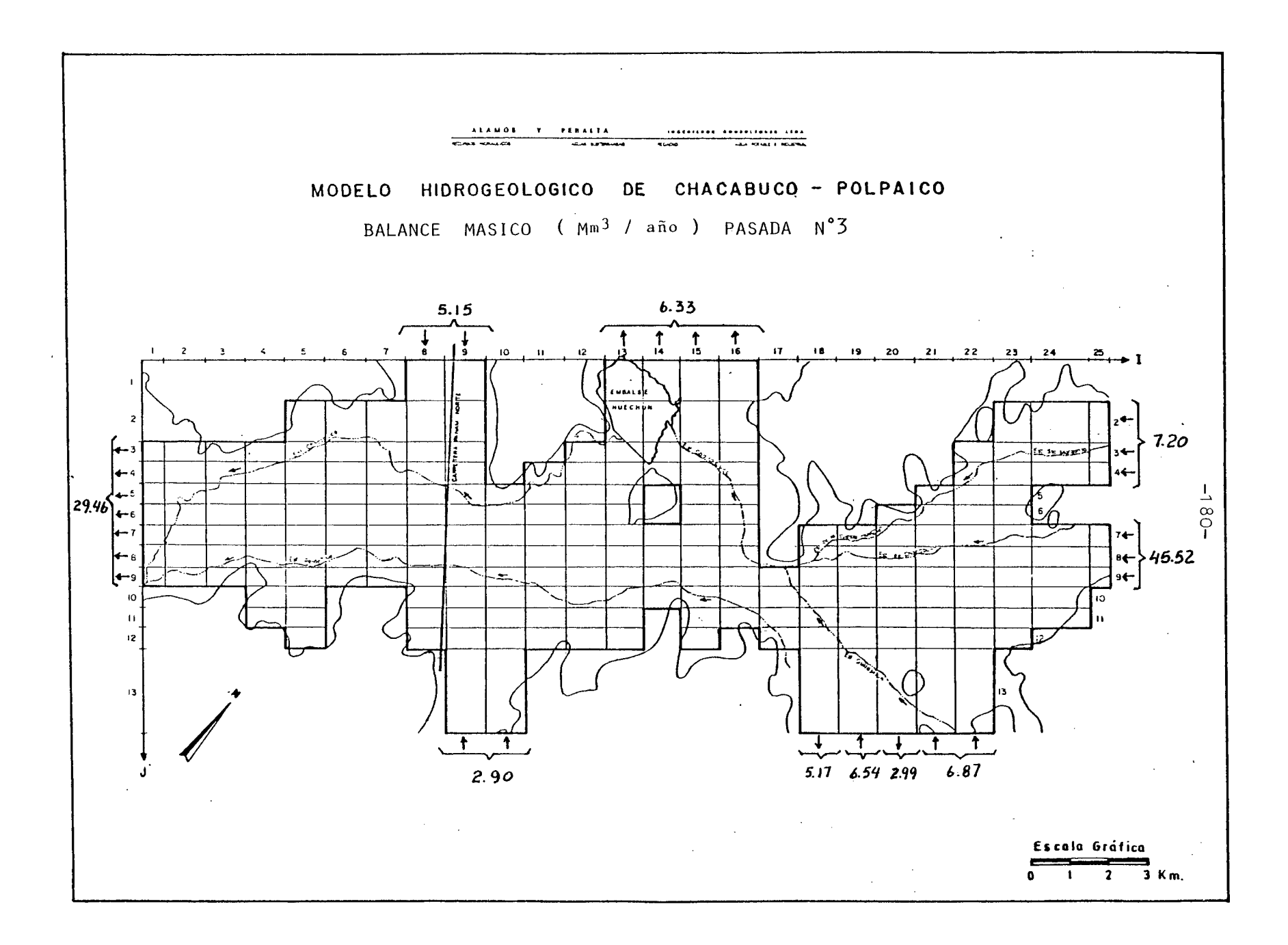

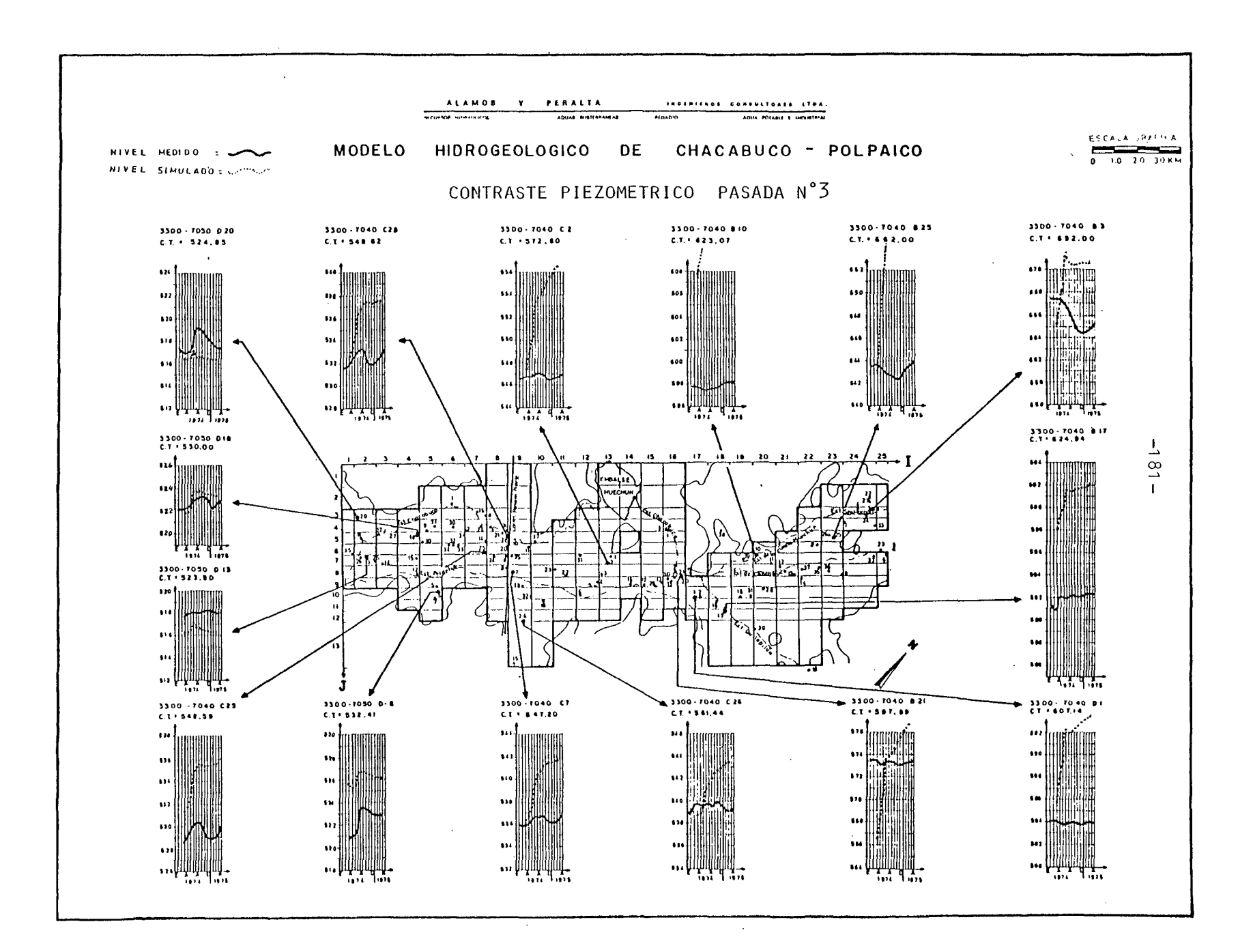

# 1827120

**Contract Contract**  $\sim 100$  km  $^{-1}$  $\sim 10^{-1}$ \*\*\*\*\*\*\*\*\*\*\*\*\*\*\*\*\*\*\*\*\*\*\*\*\*\*\*  $\sim 10$ PASADA N° 3 RESUMEN BALANCE MASICO  $\sim 10$ 

### \*\*\*\*\*\*\*\*\*\*\*\*\*\*\*\*\*\*\*\*\*\*\*\*\*\*

VALORES EN MILLONES M3

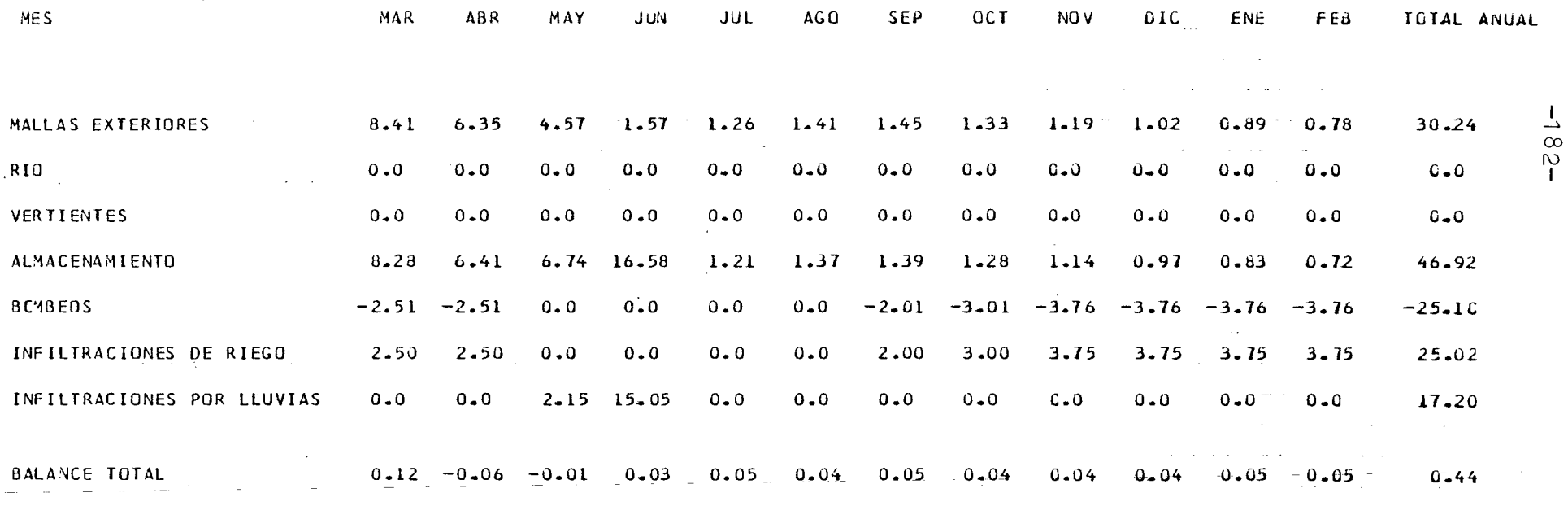

VALORES POSITIVOS INDICAN ENTRADAS AL ACUIFERO

Se llevó a cabo el 29/11/83, dando como resultado del Balance Mási ca el cuadro que sigue:

Vol. (Mm3/año)

25,1

# ENTRADAS AL ACUIFERO

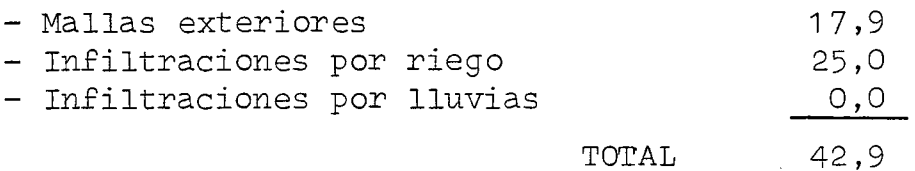

TOTAL

### SALIDAS DESDE EL ACUIFERO

- Bombeos

VARIACIONES DE ALMACENAMIENTO 17,5

De aqui se puede obtener, al comparar con la 2a. Pasada, que gran parte de la lluvia queda almacenada en el acuifero. Esto se nota en que las variaciones de almacenamiento bajan casi en la misma cantidad que las infiltraciones por lluvias que, como se ha dicho, han sido eliminadas en esta pasada.·

También se nota una leve alza en las entradas laterales, debido se guramente a los niveles piezométricos menores que se tienen por no tener recarga de lluvia, y que fuerzan la entrada de mayores volúmenes al acuifero.

En cuanto a los piezómetros, es posible ver en el plano del Contras te Piezométrico que, en general, todos indican la falta de recarga por lluvias. De todas maneras, entre la 2a. y 4a. Pasada no se pue de decir que cambie significativamente ninguno de los piezómetros.

Como conclusión de esta pasada se puede indicar que el modelo es sen sible a las infiltraciones por lluvias, pero que no es un factor de cisivo eh el funcionamiento de éste, particularmente en la zona alta (o de Chacabuco) que es la que más difiere de la realidad.

Ahora, como los niveles medidos de la zona de Chacabuco tampoco dan indicios de registrar los aportes de las lluvias al acuífero, se ha decidido eliminar estas infiltraciones de este sector. Como razones que justifiquen esto se han planteado las siguientes:

- Lo arcilloso de los suelos del sector, aspecto que provocaría que la lluvia no alcanzase <sup>a</sup> infiltrar hasta el acuífero por quedar retenida en el subsuelo.
- Las fuertes pendientes del terreno en la zona, que no permiti rían a las precipitaciones más que escurrir superficialmente hasta los cauces localizados aguas abajo.

Adicionalmente, se ha reducido las infiltraciones de riego en es te sector al 50% de su valor original, tanto por razones parecidas a las dadas anteriormente para las infiltraciones por lluvias, como por considerar que las dotaciones en esta zona son menores que las estimadas en un principio. Esto último se debería a que se ha visto que las pérdidas en el canal Chacabuco-Polpaico son bastante elevadas, disminuyendo por lo tanto el agua disponible para riego.

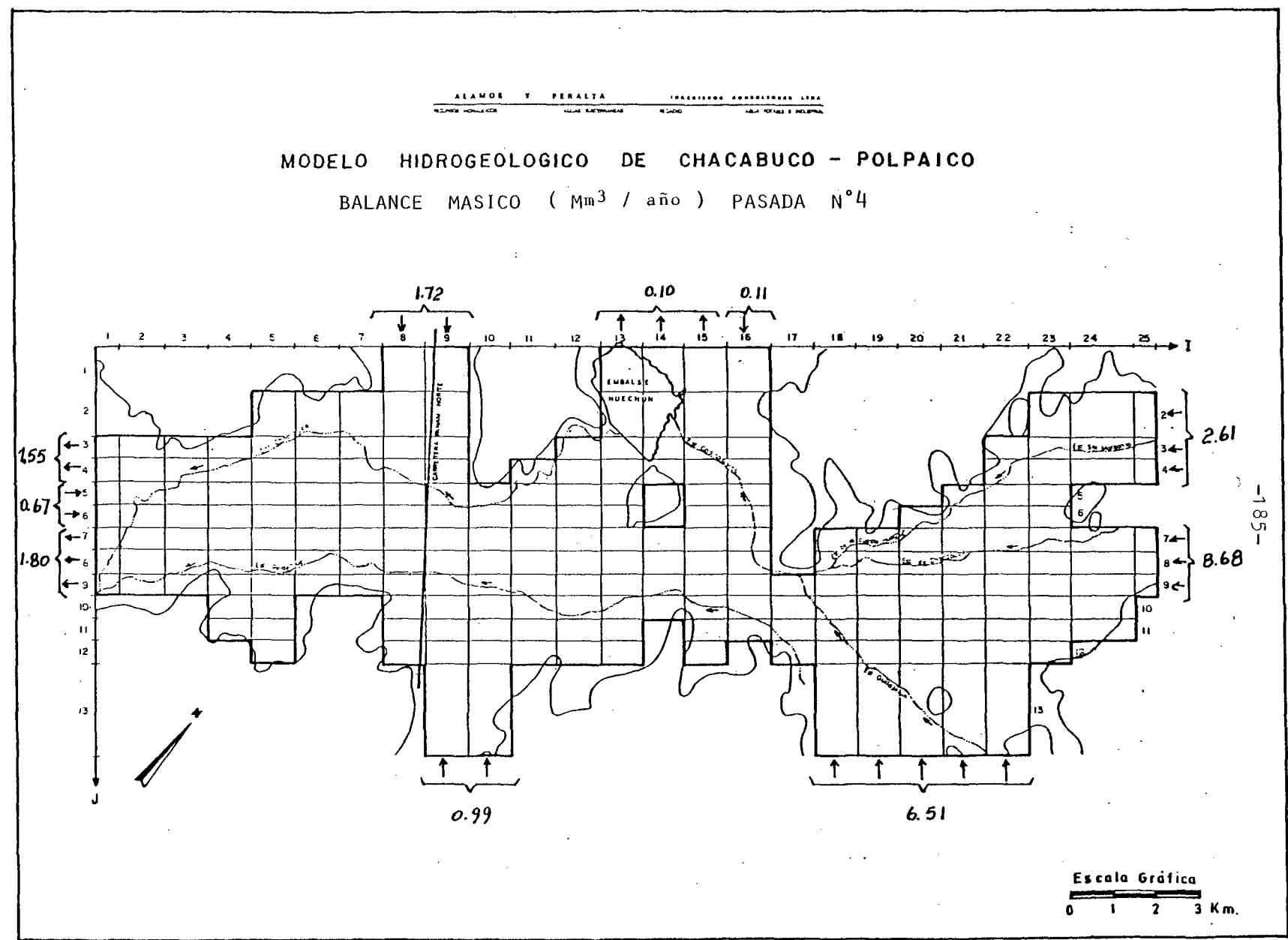

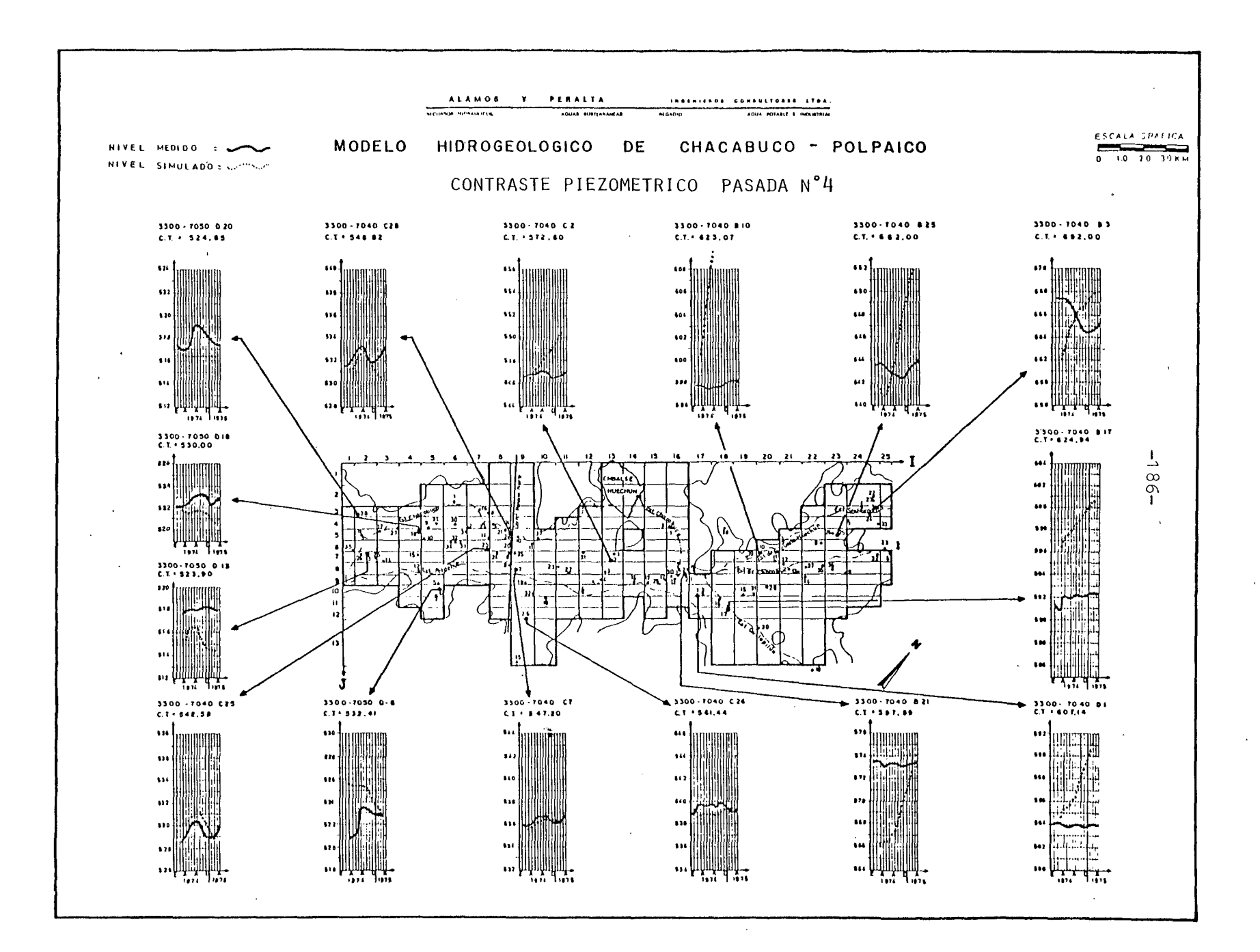

### \*\*\*\*\*\*\*\*\*\*\*\*\*\*\*\*\*\*\*\*\*\*\*\*\*\*\*

RESUMEN BALANCE MASICO PASADA Nº 4  $\sim 10^6$ 

#### \*\*\*\*\*\*\*\*\*\*\*\*\*\*\*\*\*\*\*\*\*\*\*\*\*\*\*  $\frac{1}{2}$  and  $\frac{1}{2}$

**Contract Contract** 

VALORES EN MILLONES M3

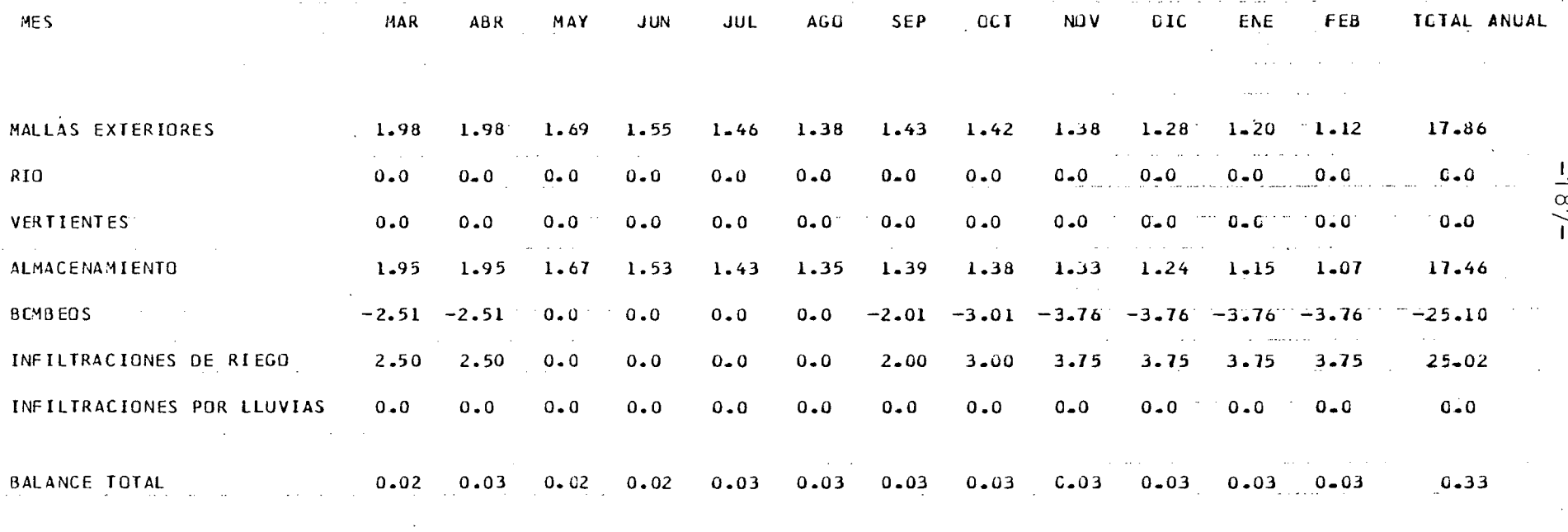

 $\sim 10^{-11}$ 

VALORES POSITIVOS INDICAN ENTRADAS AL ACUIFERO

 $\sim 10^{-11}$ 

a a c

1827322

the contract of the contract of the

**Contract Contract** 

Se realizó el 29/11/83 y el resumen del balance másico es el que sigue:

Vol. (Mm3/año)

### ENTRADAS AL ACUIFERO

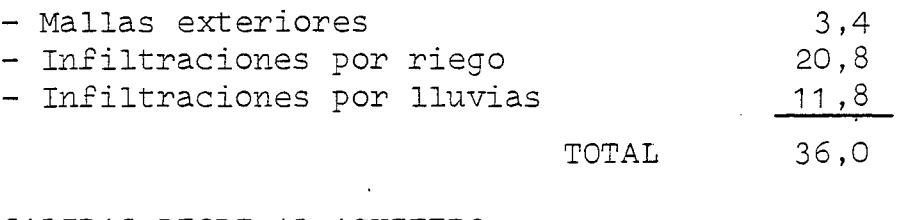

# SALIDAS DESDE AL ACUIFERO

- Bombeos 25,1

VARIACIONES DE ALMACENAMIENTO 10,6

Resumiendo lo dicho en las dos pasadas anteriores, los cambios efectuados entre la 2a. y 5a. Pasada, que es la que se analiza a continuación, son:

- Nuevos valores de la transmisibilidad.
- Eliminación total de las infiltraciones por lluvias en la zo na de Chacabuco.
- Redistribución mensual de la lluvia en el resto del valle se gún los siguientes coeficientes:

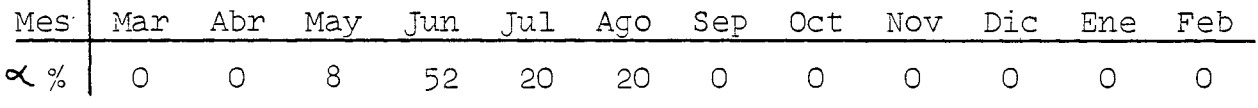

que se obtuvieron de distribuir los valores estimados de infil tración mensual según los siguientes porcentajes:

60% para el mes en que cae la lluvia 20% para el mes siguiente 20% para el mes subsiguiente

Con esto pretende simularse mejor el fenómeno de recargas por lluvia.

- Disminución, al 50% de su valor original, de las infiltraciones de riego en la zona de Chacabuco.

Los planos con el detalle por malla de estos cambios, pueden ver se junto con los demás de la pasada, al final de este análisis.

Ahora, respecto de la 2a. Pasada, se nota en el plano del Balance Másico una fuerte disminución en las entradas subterráneas desde las cuencas de los esteros Chacabuco <sup>y</sup> Santa Margarita, así como un aumento de las entradas desde Peldehue y de las salidas por Chicauma.

Lo primero queda claramente reflejado en el fuerte descenso que experimentan los niveles en el sector Santa Margarita (mallas 23, 5) Y (24,3), según· puede observarse en el plano de Contrastre Pie zométrico. Con esto finalmente se ha conseguido que estos niveles desciendan, tal como los medidos lo hacen, aún cuando falta todavía simular el ascenso observado de Octubre a Marzo.

En el resto del área modelada, sin embargo, no se han conseguido grandes cambios.

Esto que se ve claramente en los piezométros de contraste, lleva a una última posibilidad: cambiar el coeficiente de almacenamiento. Efectivamente, se han modificado los valores de la transmisibi lidad, "los de la infiltración de riego <sup>y</sup> los de las infiltraciones por lluvias, <sup>y</sup> todavía no cambia la situación en forma sustancial. Queda entonces como único parámetro físico fundamental por analizar, el coeficiente de almacenamiento.

Se ha planteado, por lo tanto, un nuevo plano con estos valores pa ra el mallaje del modelo, que puede verse junto con los resultados de la 6a. Pasada. Respecto de los otros parámetros, la situación es idéntica a la de la 2a. Pasada.

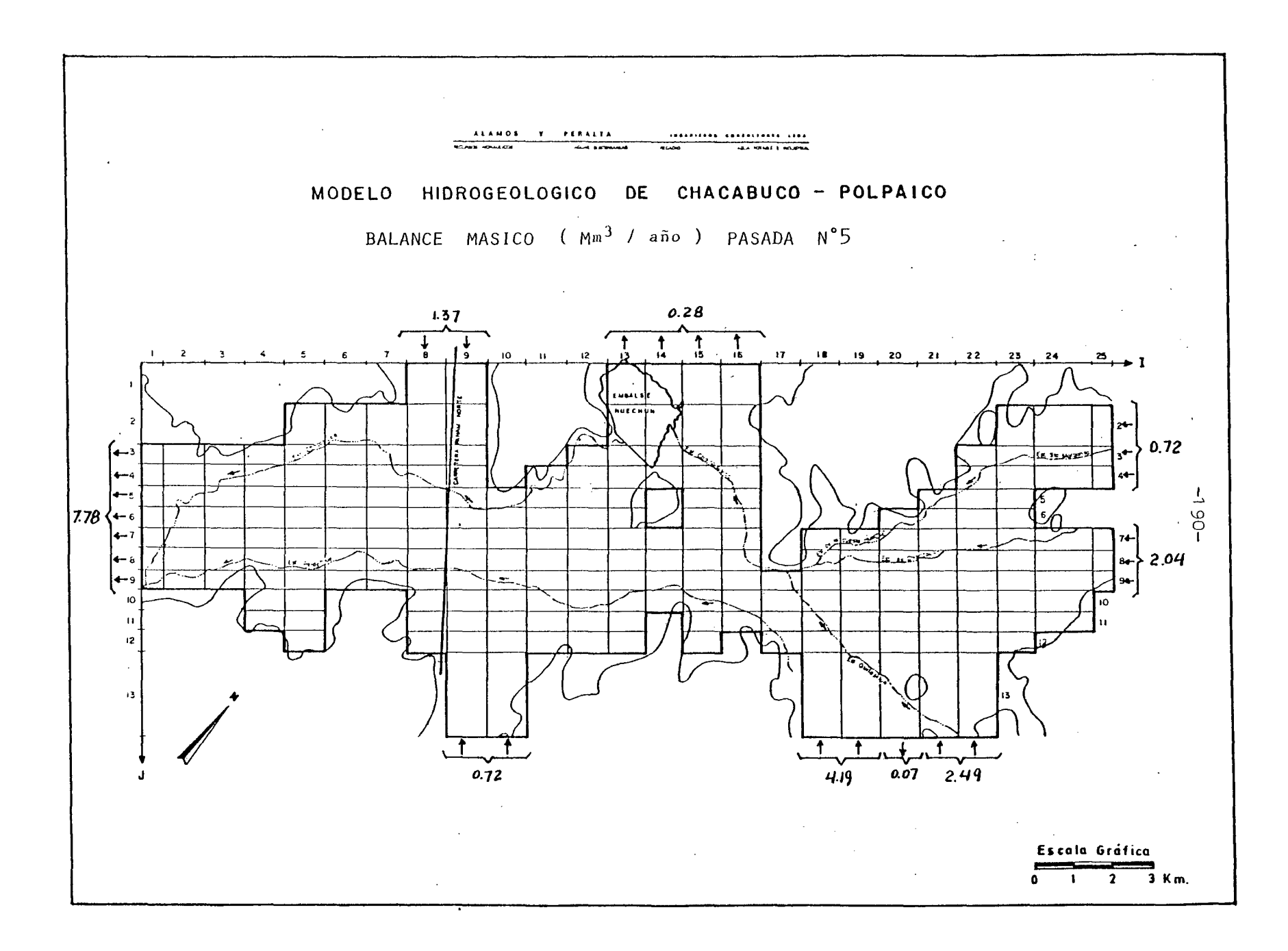

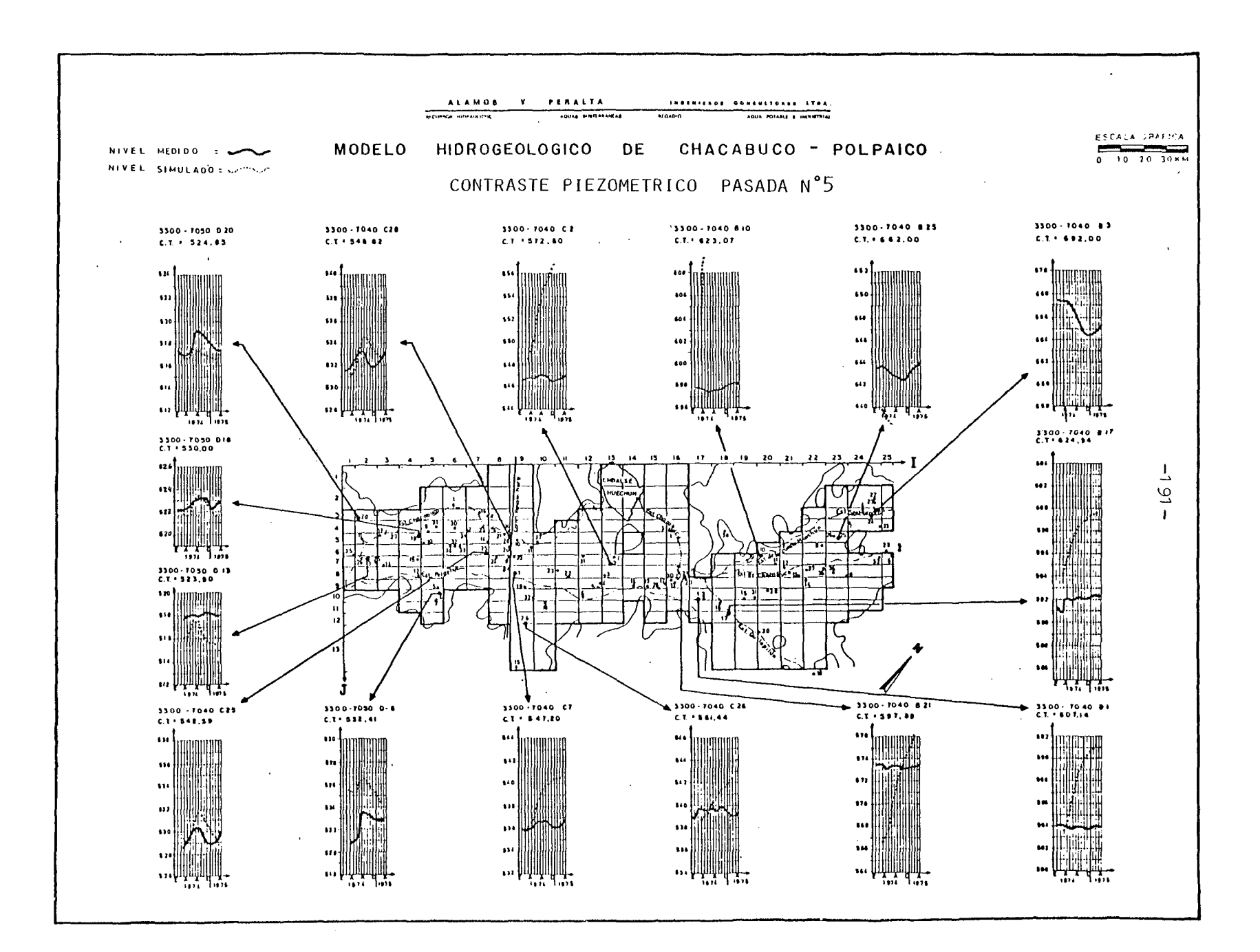

### \*\*\*\*\*\*\*\*\*\*\*\*\*\*\*\*\*\*\*\*\*\*\*\*\*\*\*

PASADA N° 5 RESUMEN BALANCE MASICO

### \*\*\*\*\*\*\*\*\*\*\*\*\*\*\*\*\*\*\*\*\*\*\*\*\*\*\*

### VALORES EN MILLONES M3

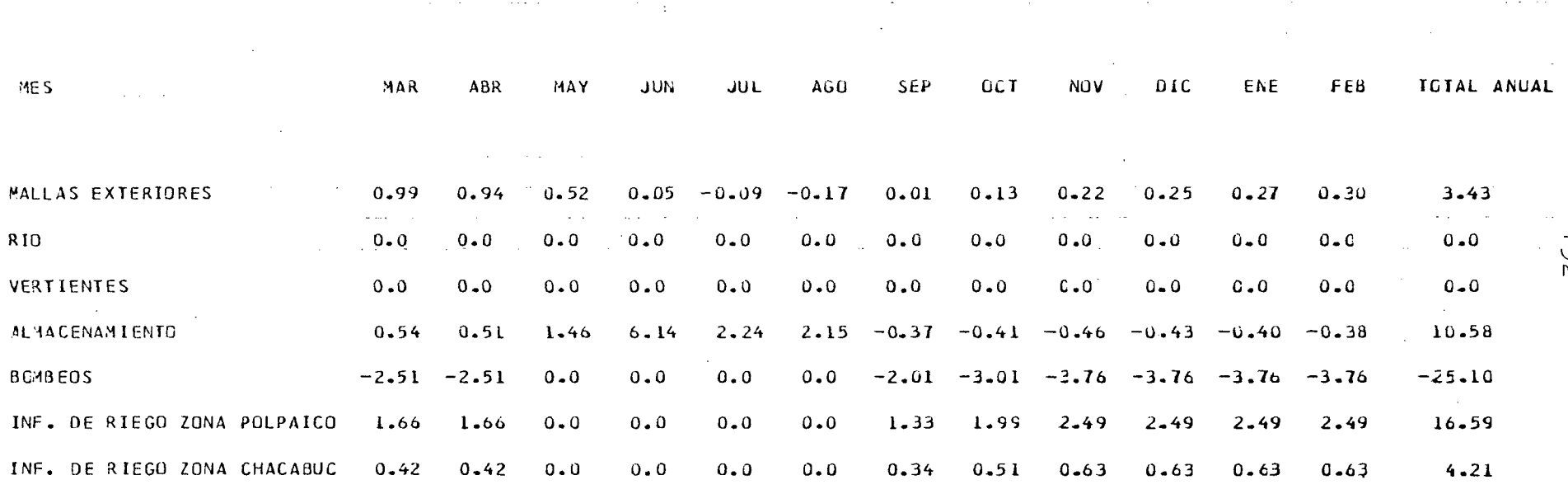

 $\sim 10^{11}$  m  $^{-1}$ 

 $\sim$  100  $\mu$ 

 $\mathcal{L}^{\mathcal{L}}(\mathcal{L}^{\mathcal{L}})$  and  $\mathcal{L}^{\mathcal{L}}(\mathcal{L}^{\mathcal{L}})$  and  $\mathcal{L}^{\mathcal{L}}(\mathcal{L}^{\mathcal{L}})$ 

 $0 - 0$ 

 $\sim 100$ 

 $0 - 0$ 

 $0 - 0$ 

 $0 - 0$ 

 $0.00$  $0 - 01$  $0.02$  $0 - 03$  $0.03$ BALANCE TOTAL  $0 - 02$  $0 - 04$  $0 - 03$  $0 - 04$  $0 - 04$  $0.04 - 0.04 0 - 32$  $\Delta \phi = 0.5$  and  $\Delta \phi$  $\sim 100$  km s  $^{-1}$ 

 $0.94$  6.12 2.35 2.35 0.0

VALORES POSITIVOS INDICAN ENTRADAS AL ACUIFERO  $\mathcal{A}$  , where  $\mathcal{A}$ 

 $0.0$ 

 $0 - 0$ 

 $\Delta\Delta\sim 10^{11}$ 

 $\sim$ 

INFILTRACIONES POR LLUVIAS

 $-195-$ 

 $0 - 0$ 

11.76

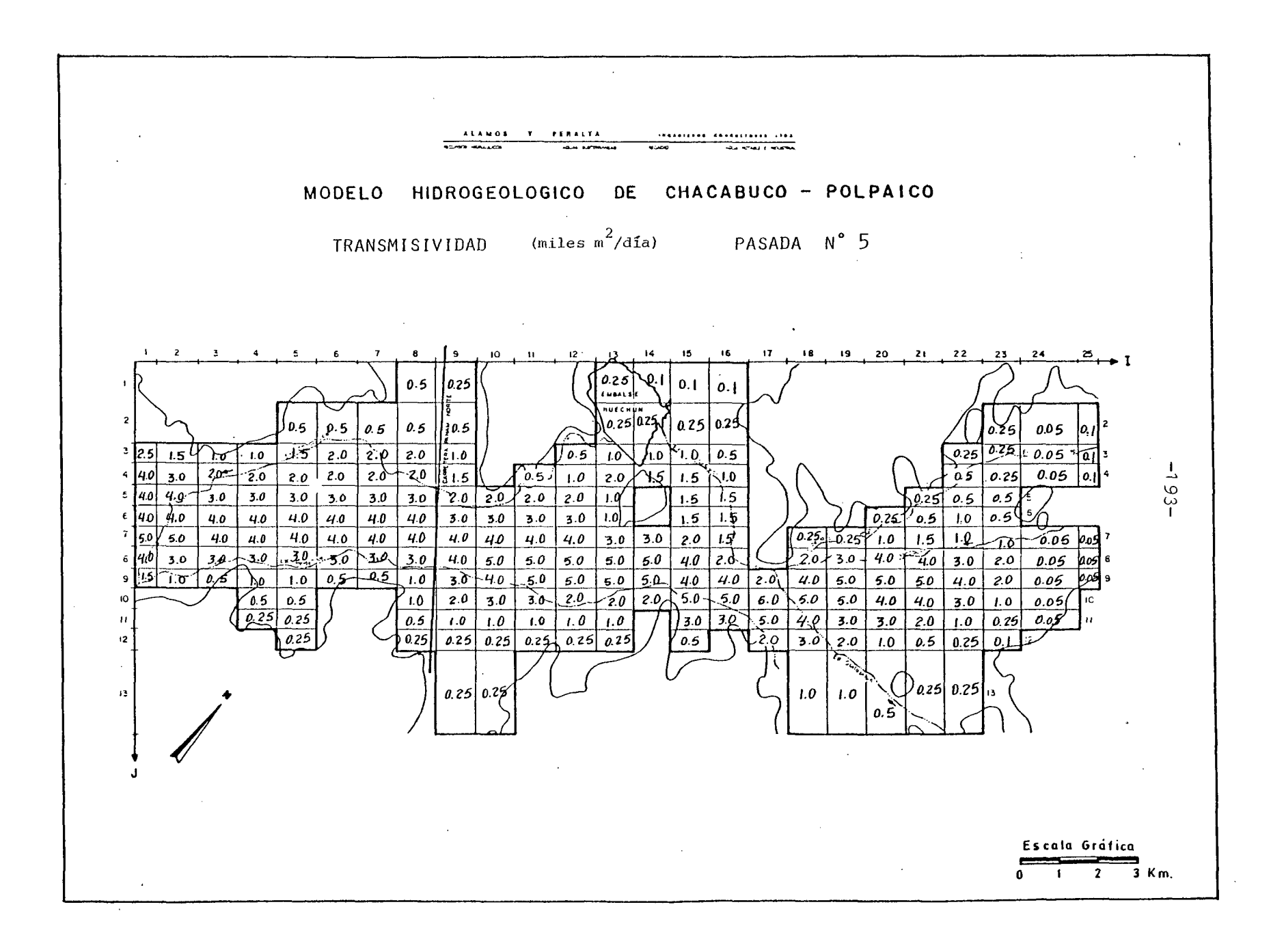

Se efectuó el 30/11/83, con los siguientes resultados para el Balance Másico:

Vol  $(Mm3/año)$ 

ENTRADAS AL ACUIFERO

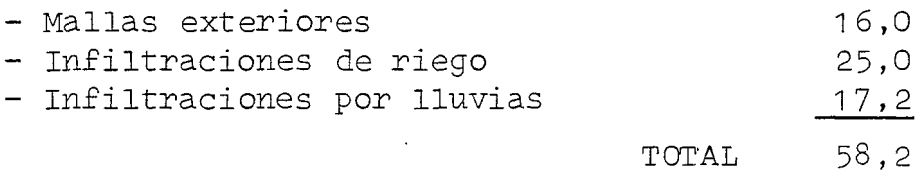

SALIDAS DESDE EL ACUIFERO

- Bombeo 25,1

VARIACIONES DE ALMACENAMIENTO 32,3

Comparando estos valores con los obtenidos en la 2a. Pasada, no se notan grandes diferencias.

En el contraste piezométrico, sin embargo, sí que hay cambios im portantes.

En efecto, se puede observar en el plano del contraste piezométri ca un avance significativo en el ajuste de los piezómetros de las zonas de Chacabuco y la Angostura de Quilapilún.

Sin embargo, las entradas laterales desde Chacabuco y Peldehue aún son altas, según queda registrado en los piezómetros de las mallas (17,10) y (18,12) que mantienen una tendencia al alza de niveles.

Para corregir este aspecto se ha planteado para la 7a. Pasada unos nuevos valores de transmisibilidad más bajos en los bordes y que to man como base los de la 5a. Pasada que se han visto como los más ade cuados. Estos nuevos valores se pueden ver en el plano correspon diente para la 7a. Pasada.

Complementando este cambio, está un nuevo trazado de isopiezas para Marzo de 1974 ya que, por no existir mayor apoyo de niveles medidos especialmente en el sector Quilapilún-Chacabuco, es posible modificar la situación original en forma apreciable, sin dejar de respetar ninguno de los puntos de apoyo con que se cuenta. Esto puede verse en el plano de la piezometría inicial para la 7a. Pasada y tiene como objetivo detener la constante subida de niveles en los piezómetros ubicados en la Angostura de Quilapilún.

En cuanto a la lluvia, parece ser que la situación planteada en la 5a. Pasada, sin infiltraciones por lluvias en la zona de Chacabuco, sería la más adecuada y, por lo tanto, será la empleada para la 7a. Pasada.

Respecto del riego, se ha modificado respecto de la situación original lo siguiente:

- Para el sector Chacabuco se han redistribuído las infiltraciones entre las de riego propiamente tal <sup>y</sup> las que ocurren desde el es tero Santa Margarita directamente.

Con esto solamente se están bajando las dotaciones de riego del sector de acuerdo con las pérdidas registradas en el canal Chaca buco-Polpaico, que se incluyen como infiltraciones al acuífero desde el estero Santa Margarita.

- Para toda la zona modelada se ha replanteado el sector regado, de acuerdo a las fotografías aéreas de la C.N.R.., eliminando algunas mallas que hasta ahora se habían tenido como regadas.
- Para el sector de Polpaico, es decir, todo lo que no sea Chacabu co, se ha modificado la distribución de riego y bombeos, quedando de la siguiente manera:

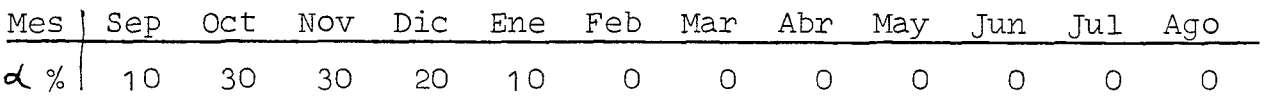

Con esto se pretende ajustar mejor los piezómetros de este sector en los últimos meses simulados.

Los nuevos valores de las infiltraciones de riego son los que se incluyen en el plano correspondiente para la 7a. Pasada.

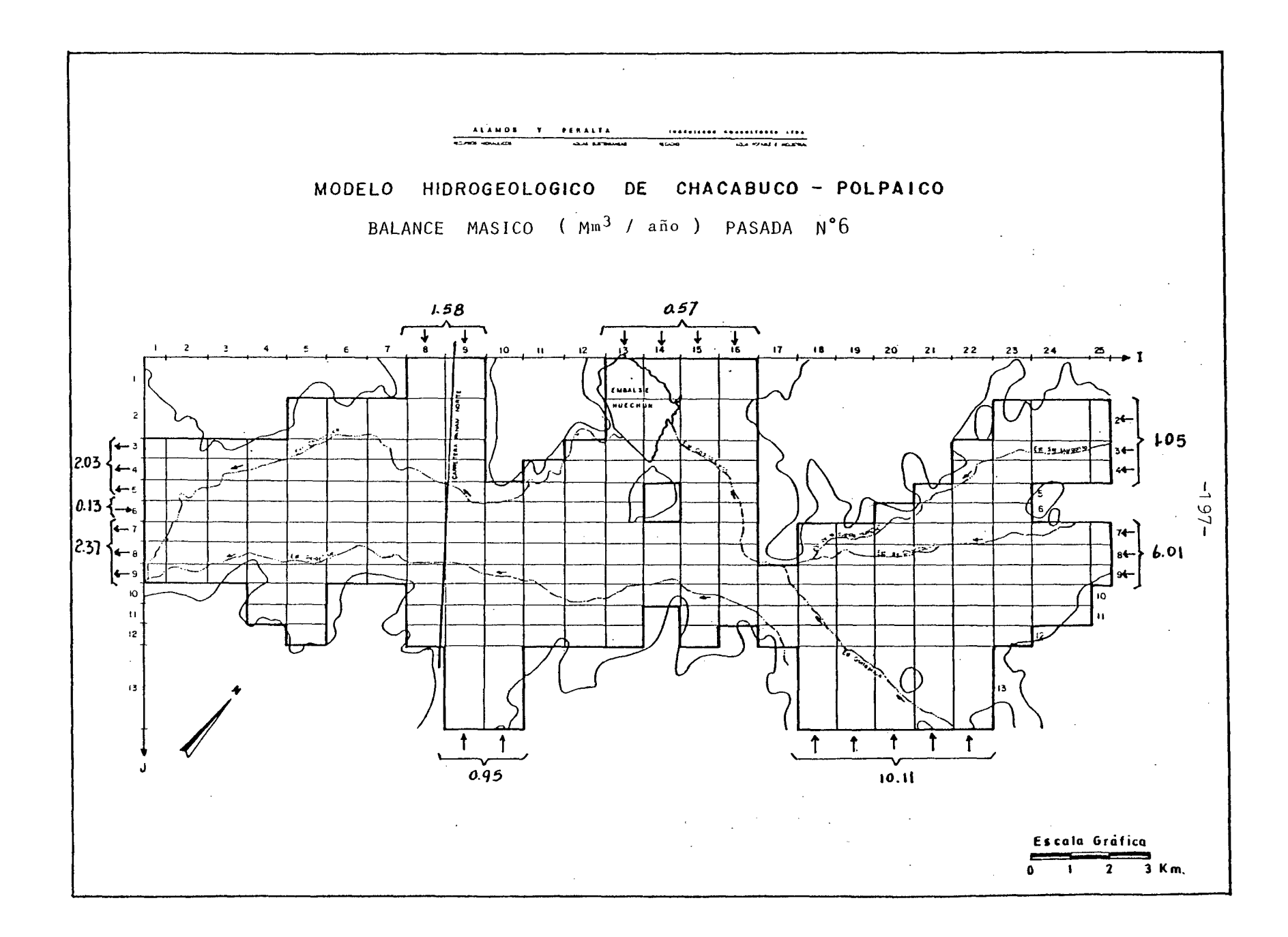

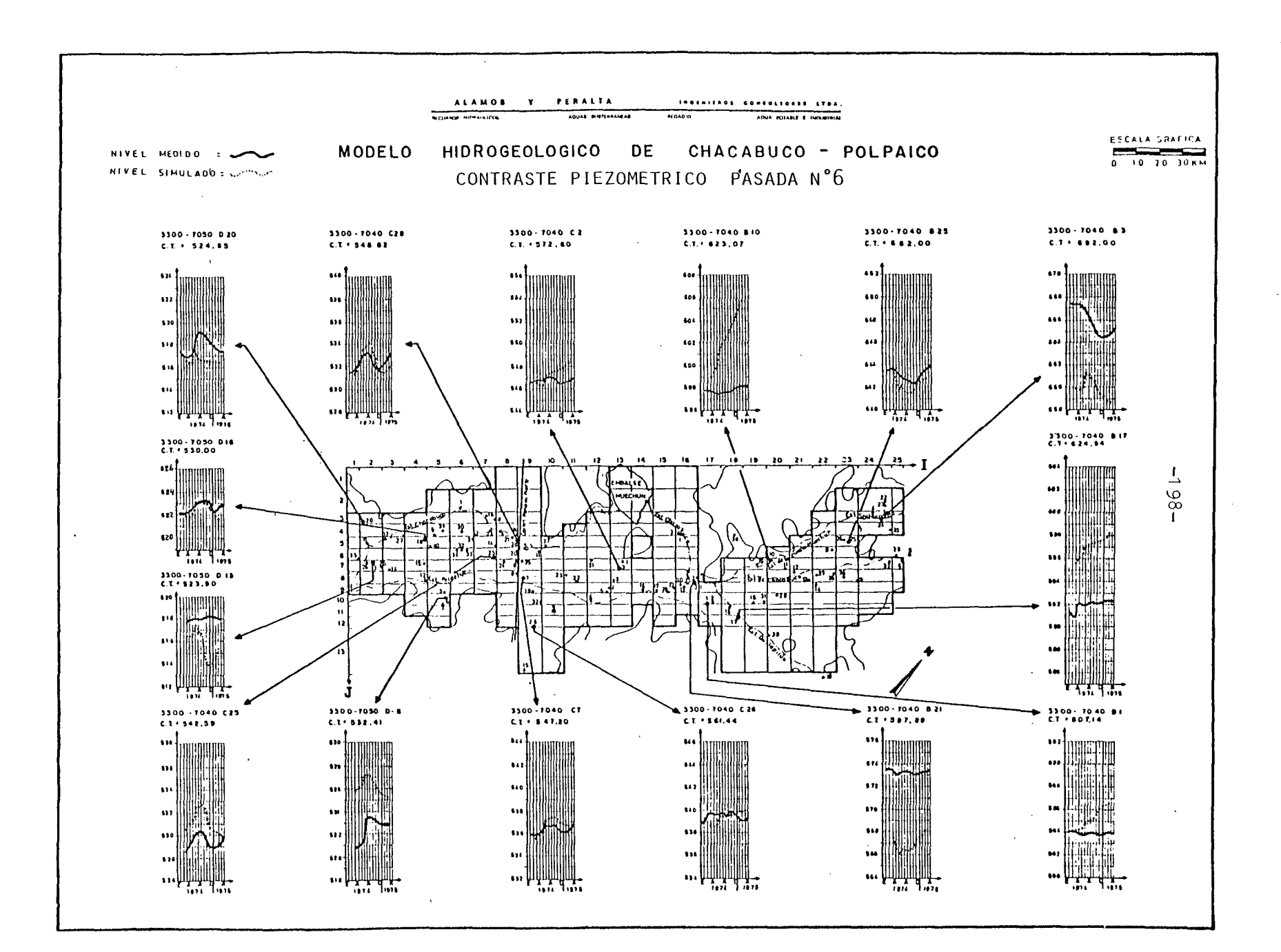

### \*\*\*\*\*\*\*\*\*\*\*\*\*\*\*\*\*\*\*\*\*\*\*\*\*\*

THRESUMEN BALANCE MASICO PASADA Nº 6

# 

VALORES EN MILLONES M3

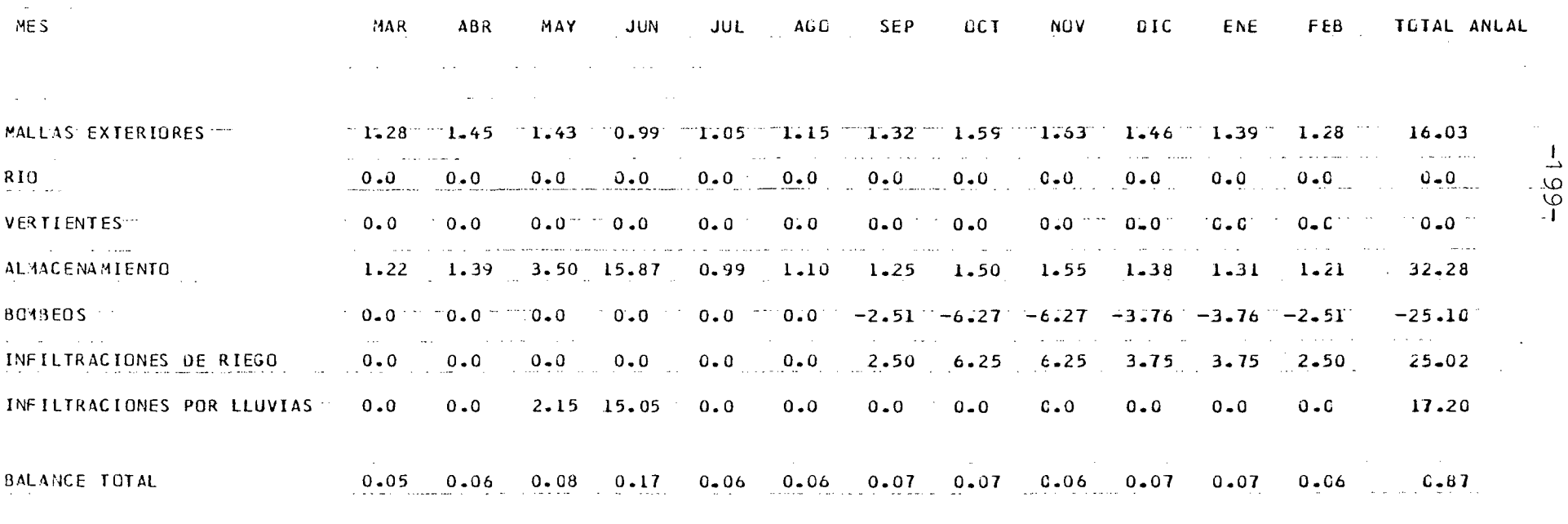

**Contract** 

 $\mathcal{L}^{\text{max}}_{\text{max}}$ 

VALORES POSITIVOS INDICAN ENTRADAS AL ACUIFERO

 $\sim$ 

 $\sim$ 

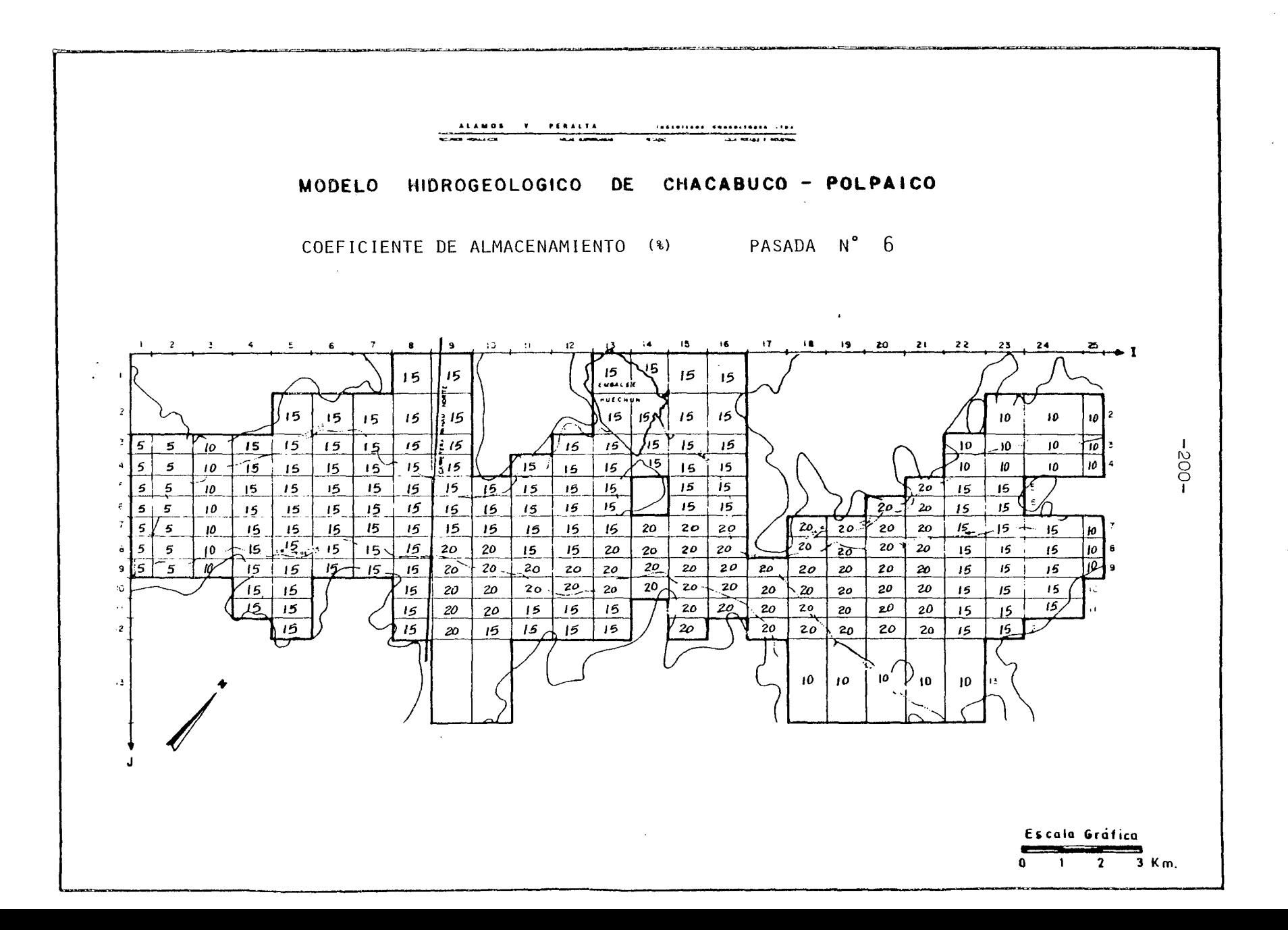

# 6.2.2·7

Se efectuó el 02/12/83, obteniéndose para el Balance Másico el cuadro que sigue:

Vol.  $(Mm3/año)$ 

### ENTRADAS AL ACUIFERO

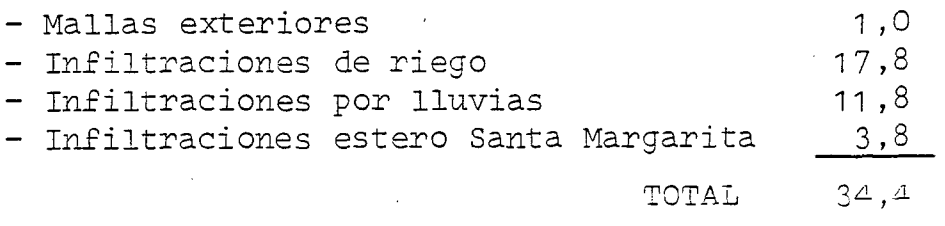

SALIDAS DESDE EL ACUIFERO

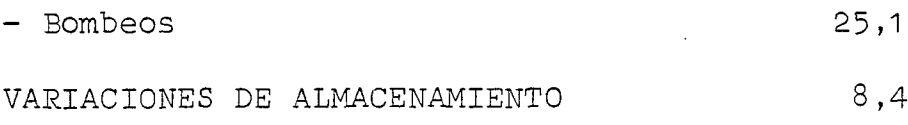

Comparando estos valores con los de las pasadas anteriores, queda clara una importante mejoría en el ajuste. En efecto, los cambios de almacenamiento ya han disminuido considerablemente, asi como tam bién .se tiene casi equilibradas las entradas y salidas laterales.

En cuanto al contraste piezométrico se ha conseguido un fuerte ajus te en prácticamente toda la zona modelada, lo que se puede apreciar claramente en el plano correspondiente.

Podría, sin embargo, mejorar la situación en lo que va desde la An gostura de Quilapilún hasta un poco aguas abajo del embalse Huechún.

Para ello se ha planificado una 8a. Pasada con los siguientes cambios respecto de la situación actual:

- Nuevas cotas piezométricas iniciales en el sector de la Angostu ra de Quilapilún.
- Nuevos valores de la transmisibilidad en esta misma zona, tendien do a canalizar el flujo por una franja que va debajo del estero Pe Ldehue .

- Creación de mallas con infiltraciones por lluvias, actualmente nulas, en el sector de Chacabuco, simuladas como infiltraciones desde el estero Quilapilún. Esto se hace para evitar el descen so de los niveles simulados en los meses de Marzo a Septiembre en la zona de la Angostura de Quilapilún, que los piezómetros de contraste no registran.

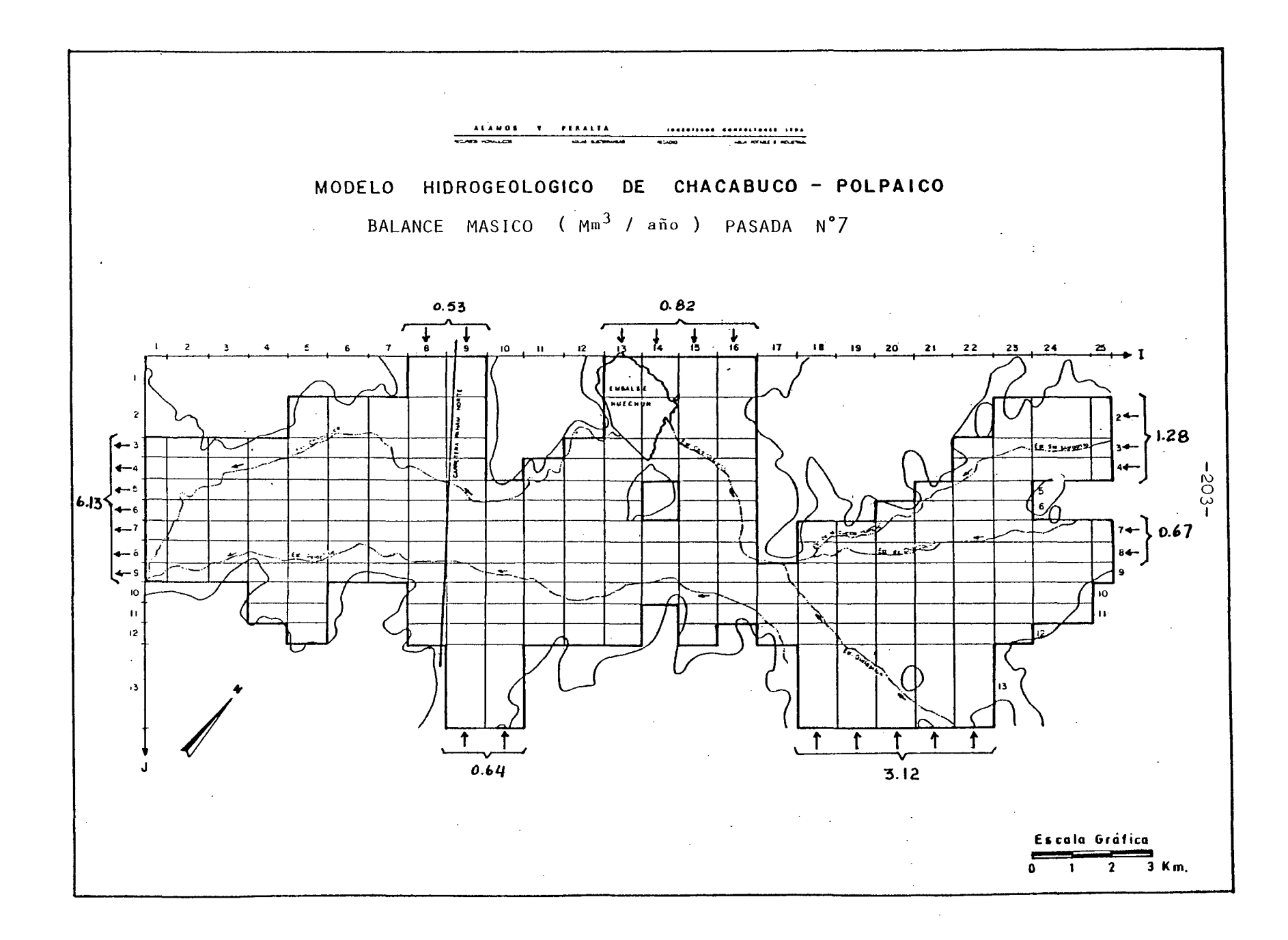
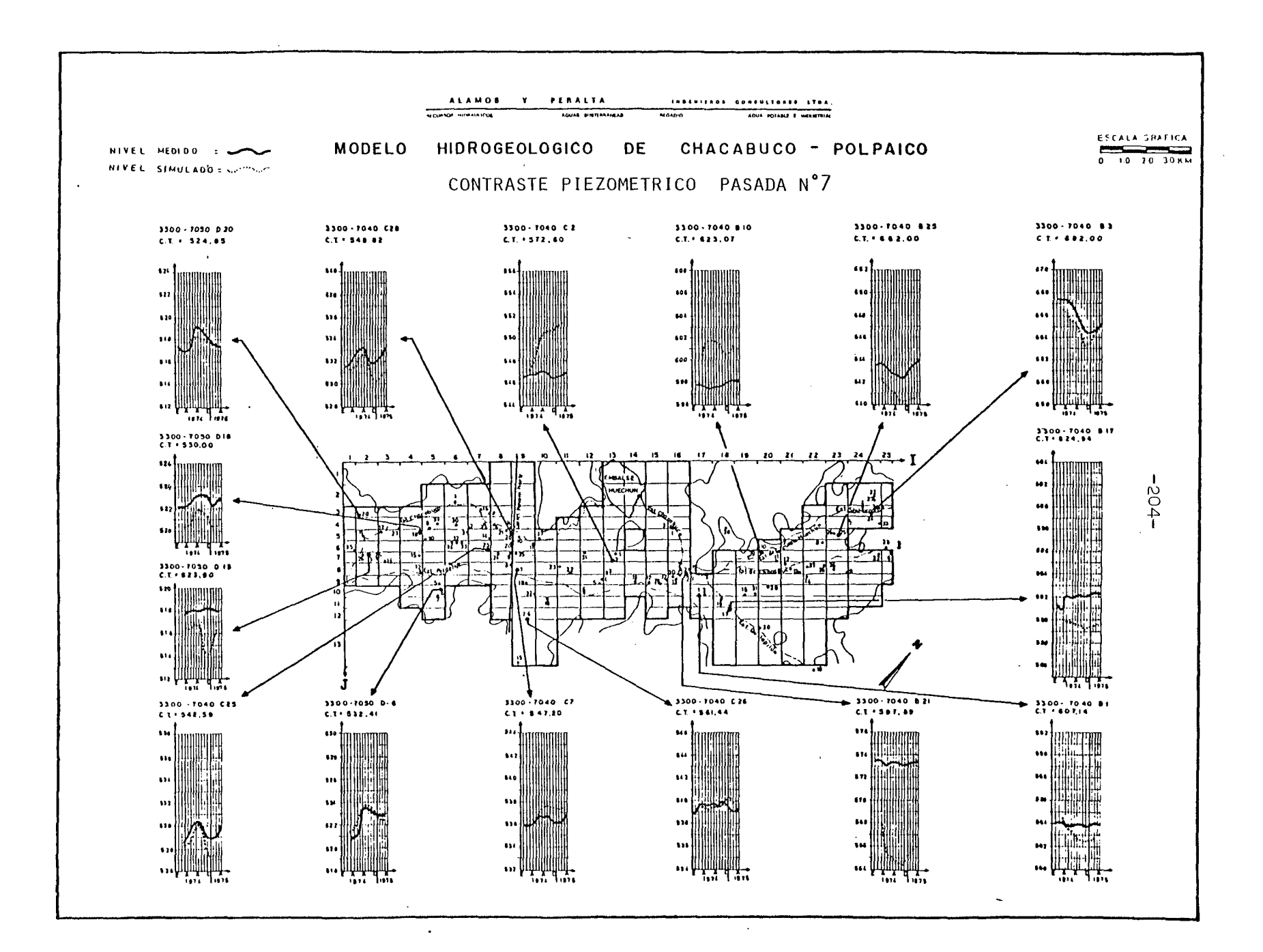

المنابع والمعتقل والمنابع والمنابي والمنابع والمتمام والمعتقل ستناسخ والمنابع والمنابع

RESUMEN BALANCE MASICO PASADA Nº 7

 $\sim 10^{11}$  MeV

 $\sim 100$  km s  $^{-1}$ 

### .<br>\*\*\*\*\*\*\*\*\*\*\*\*\*\*\*\*\*\*\*\*\*\*\*\*\*\*\*\*\*

VALORES EN MILLONES M3

 $\mathcal{L}(\mathcal{A})$  . We can consider the contribution of the contribution of  $\mathcal{L}(\mathcal{A})$ 

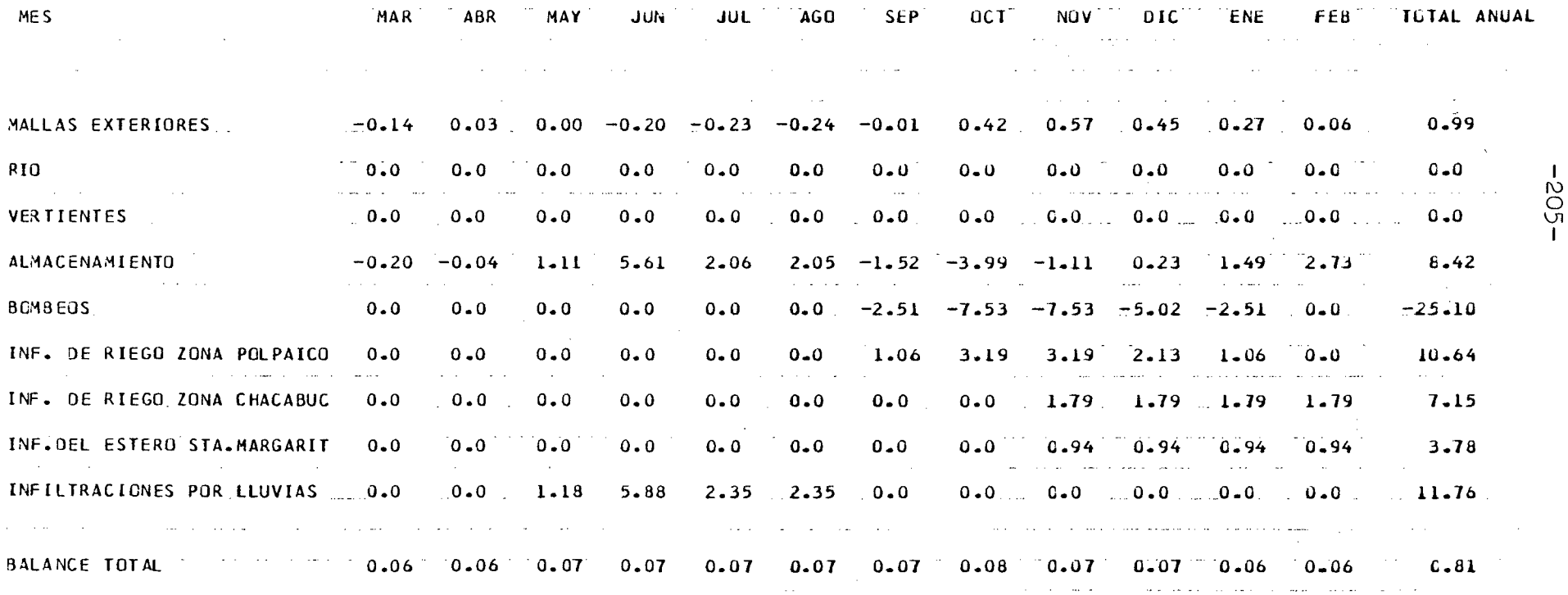

 $\sim$ 

 $\mathcal{L}_{\text{max}}$  and  $\mathcal{L}_{\text{max}}$  are the set of the set of the set of the set of  $\mathcal{L}_{\text{max}}$ 

1818714

 $\ddot{\phantom{1}}$ 

VALORES POSITIVOS INDICAN ENTRADAS AL ACUIFERO

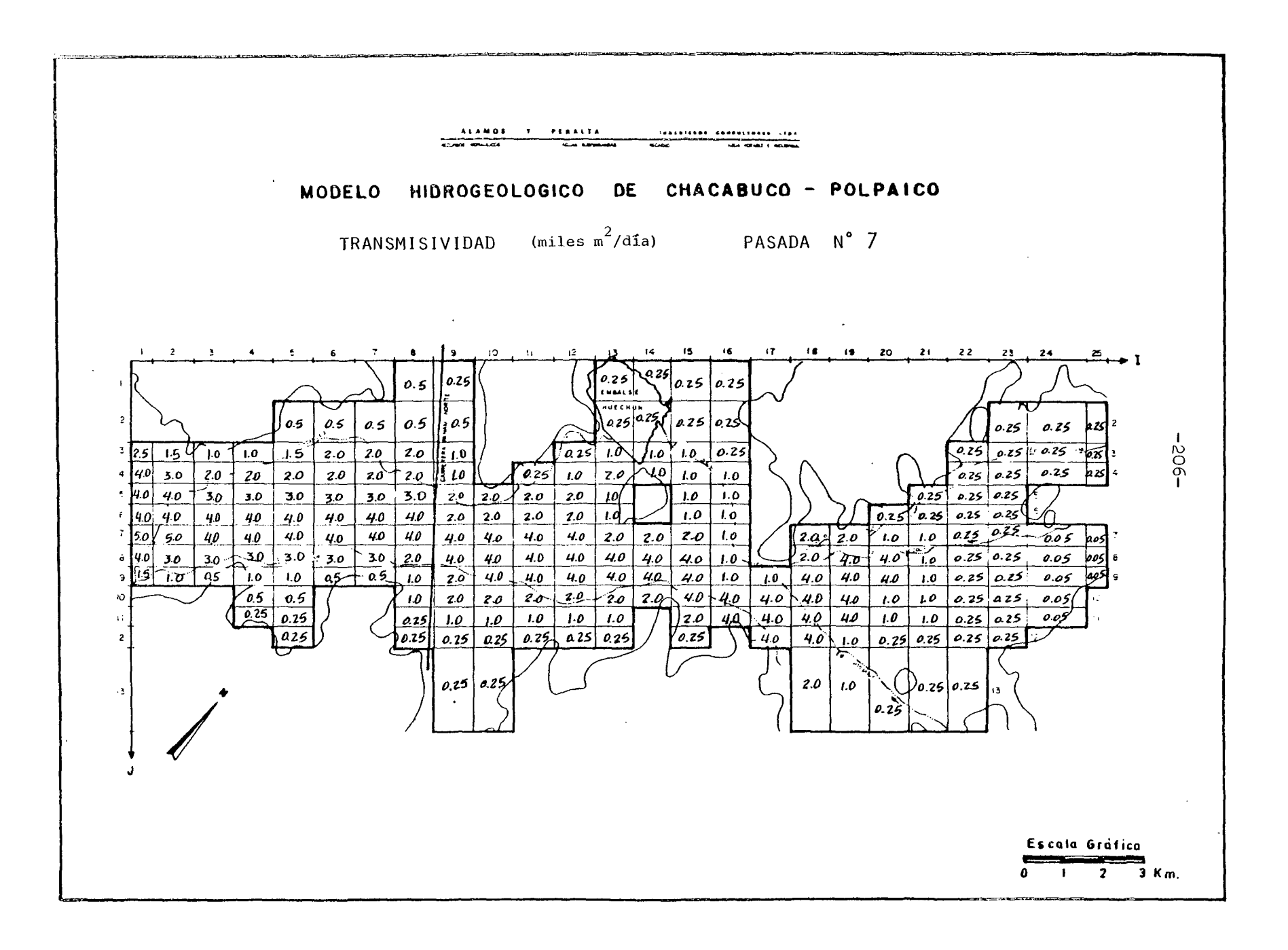

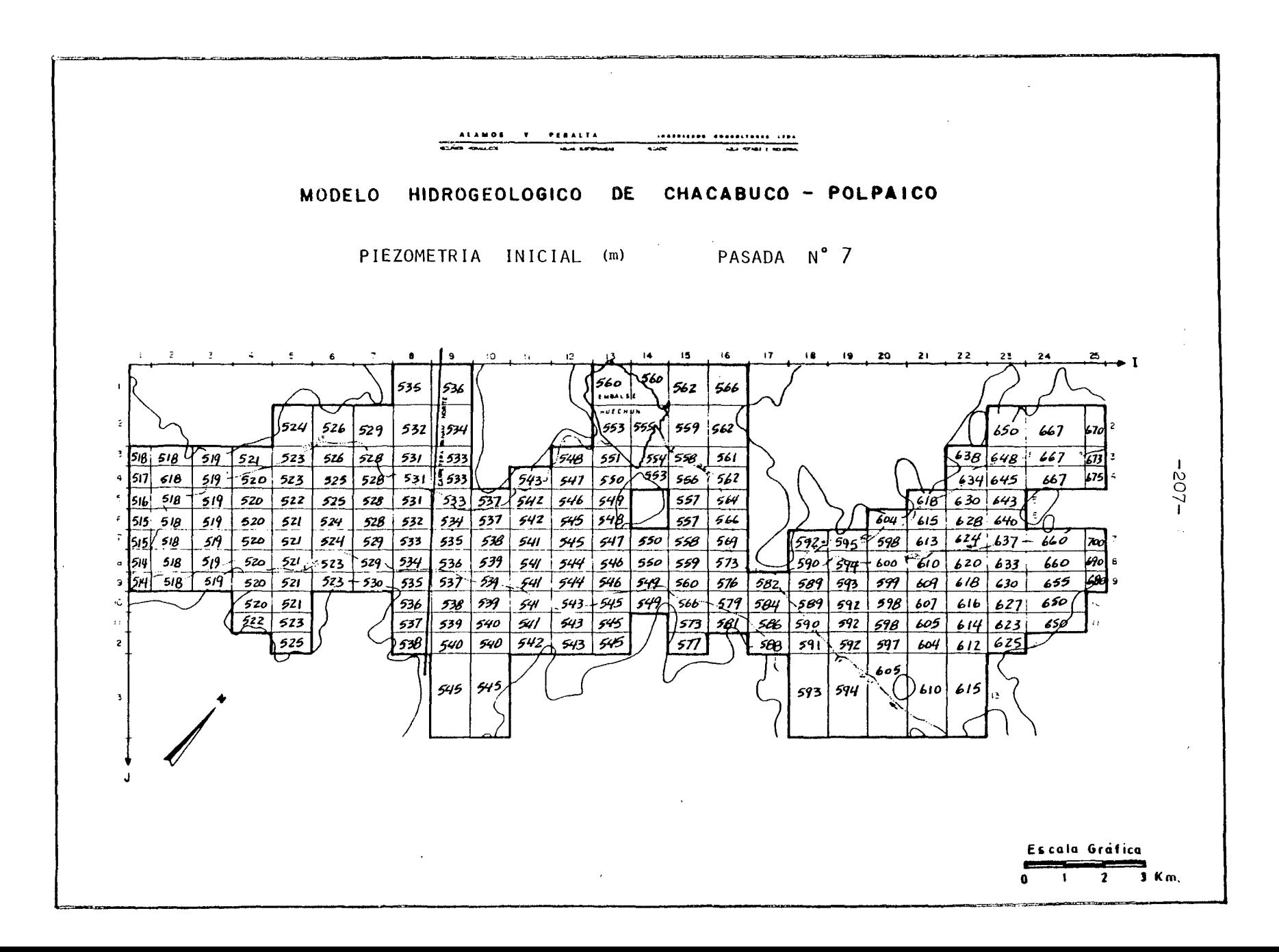

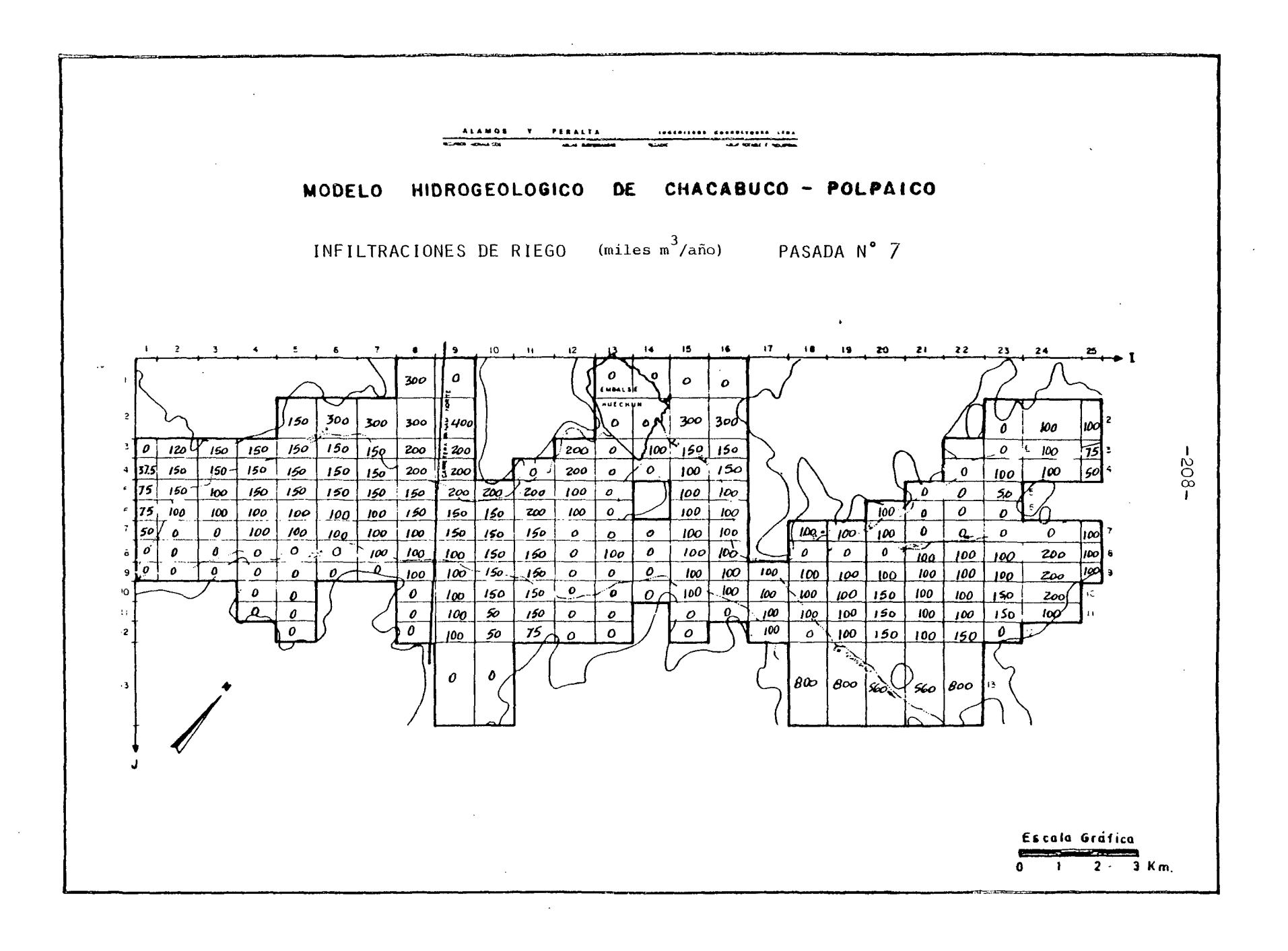

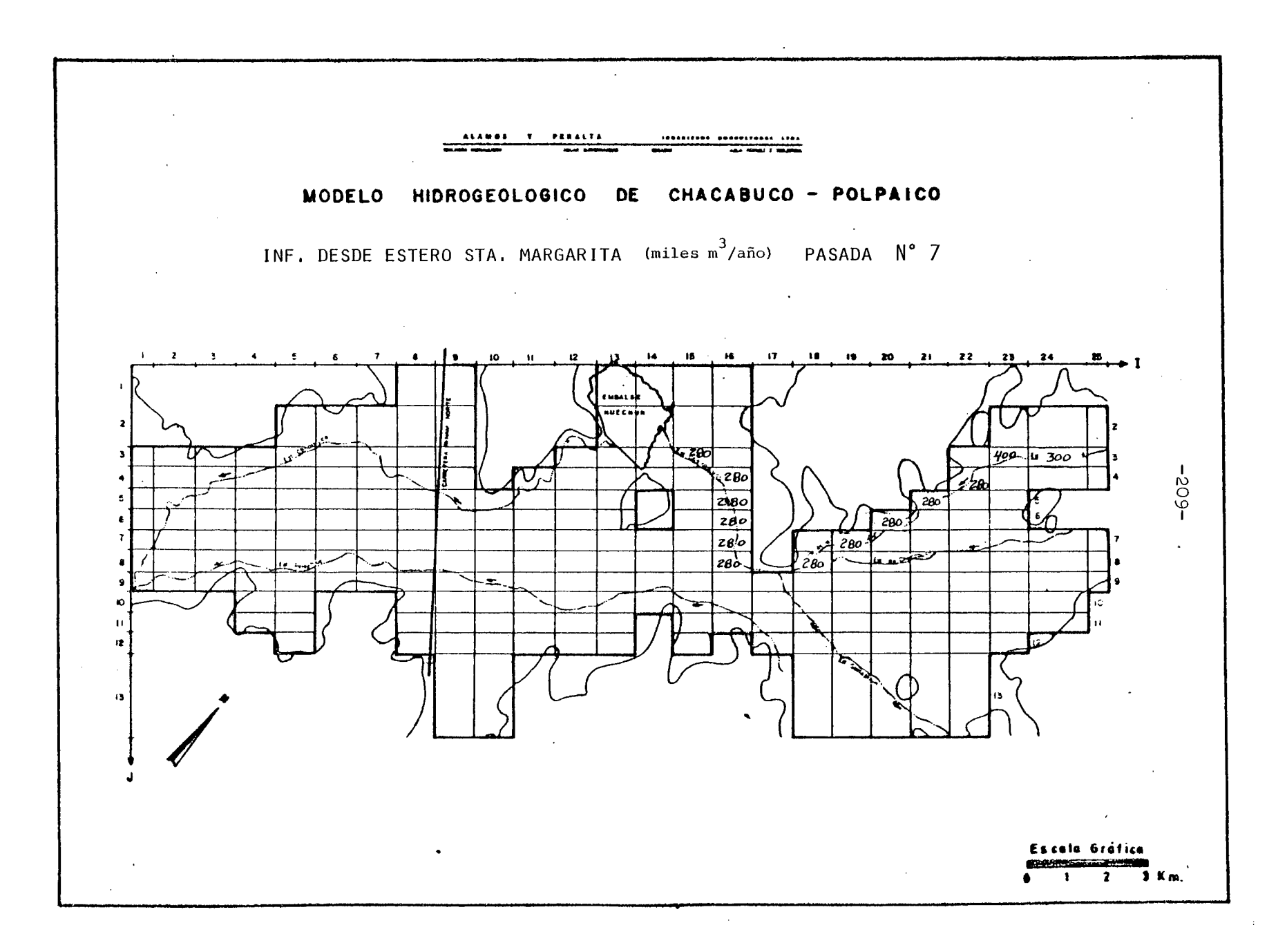

## 6.2.2.8

Se efectuó el 06/12/83, obteniéndose del Balance Másico el siguien te cuadro:

Vol (Mm3/año)

### ENTRADAS AL ACUIFERO

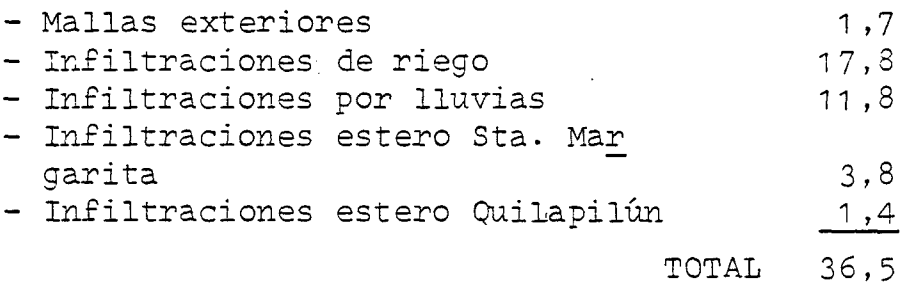

SALIDAS DESDE EL ACUIFERO

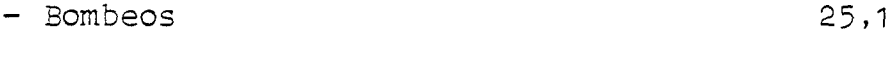

VARIACIONES DE ALMACENAMIENTO 10,6

Estos valores no difieren prácticamente en nada de los obtenidos en la 7a. pasada. Tampoco el detalle de las entradas y salidas laterales, presente en el plano del Balance Másico,tiene diferen cias que merezcan mención.

En el contraste piezométrico sí que hay cambios notorios, los que se manifiestan fundamentalmente en un mejor ajuste para el sector de Chacabuco y la Angostura de Quilapilún. No hubo gran mejoría, en cambio, para el sector del embalse Huechún, manteniéndose un al za sostenida en los niveles simulados.

Sin embargo, observando el plano del contraste piezométrico, queda en claro una gran coincidencia entre lo medido y lo simulado para la mayor parte de los piezómetros. Con esto, unido a los razonables valores que da el balance másico, y considerando la cantidad de información con que se ha dispuesto para preparar los datos de entrada, puede considerarse ajustado este modelo.

Es evidente que el ajuste podría mejorarse, pero para <sup>'</sup>ello s<u>e</u> ría necesario recopilar abundante información adicional <sup>a</sup> la disponible para este estudio. Debe quedar en claro también, que los datos de base ocupados son bastantes y de buena calidad; pero ocurre que, a medida que se desarrolla el modelo, aparece la necesidad de un mayor conocimiento de ciertos sectores del acuífero, o bien, de ampliar y completar la informa ción existente.

A continuación se presentan las conclusiones del proceso de ajuste del modelo. Estas incluyen dos aspectos fundamentales.

Primeramente se hace un análisis del funcionamiento del acuífe ro en la zona estudiada, de acuerdo a lo indicado por el modelo. Junto con esto se proponen 2 pasadas de simulación, donde se analiza el comportamiento del acuífero frente a nuevas formas de explotación.

Posteriormente, como respuesta a las limitantes del calaje an tes mencionadas, se da una lista con los datos de terreno que sería necesario obtener para lograr un mejor ajuste del modelo.

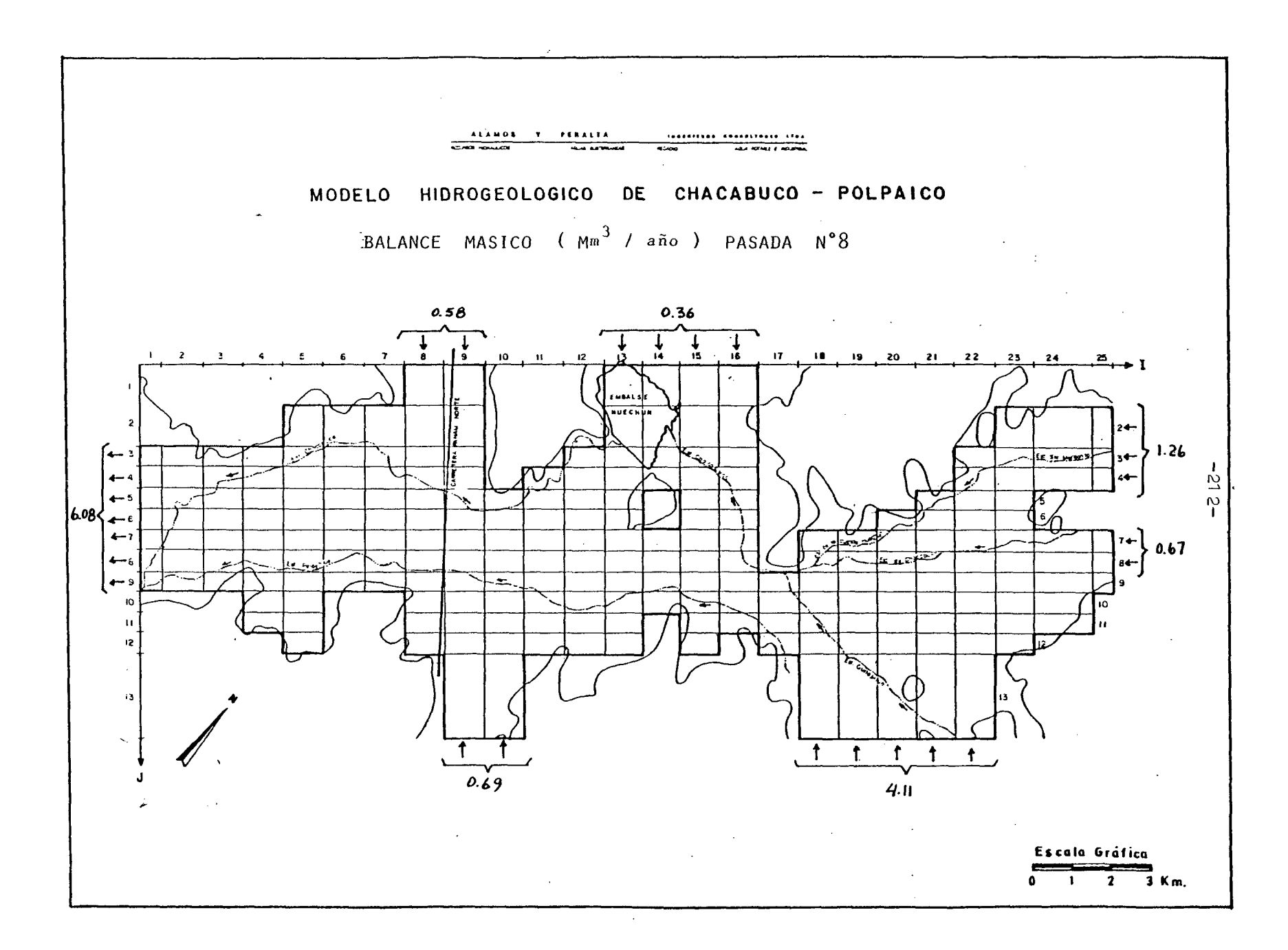

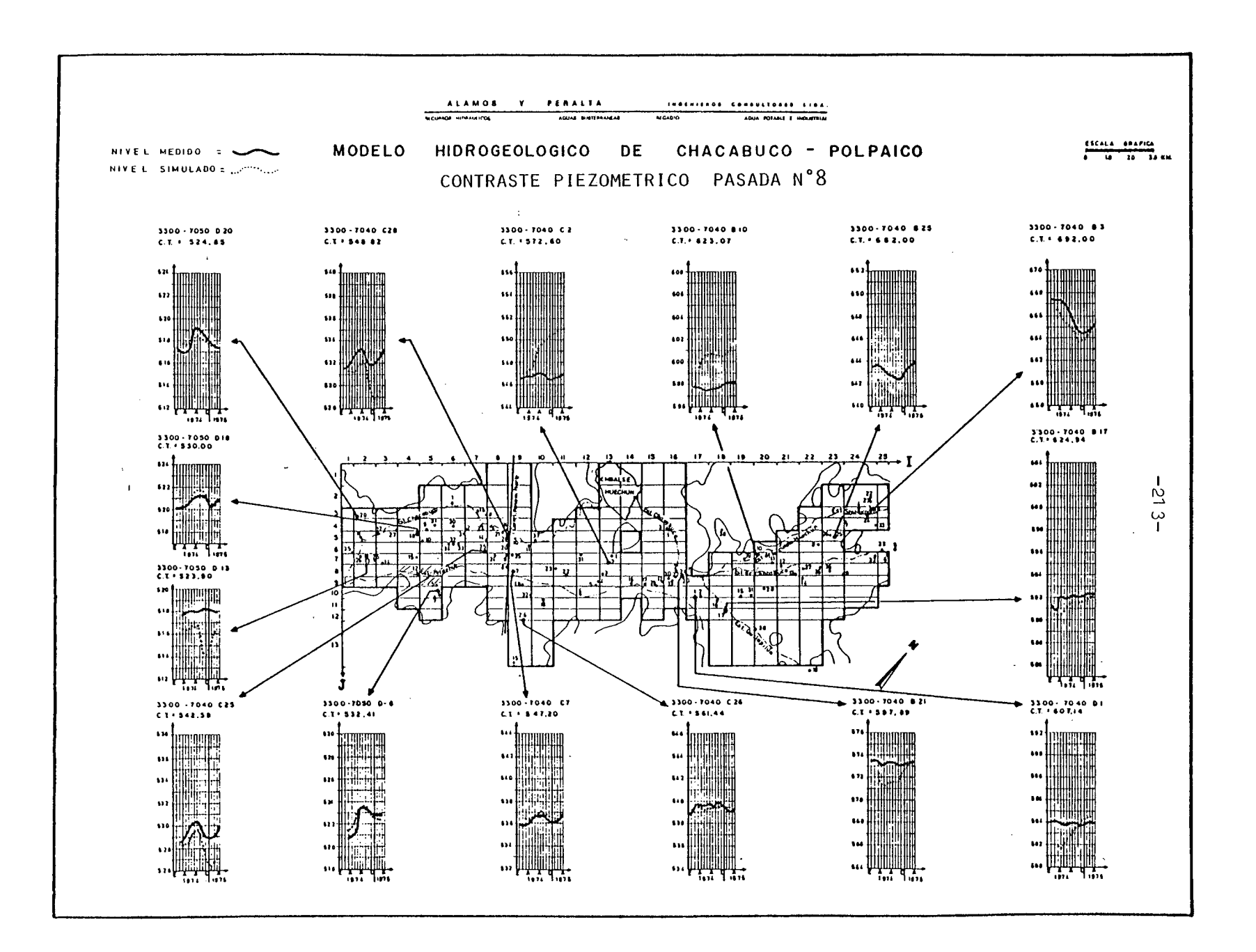

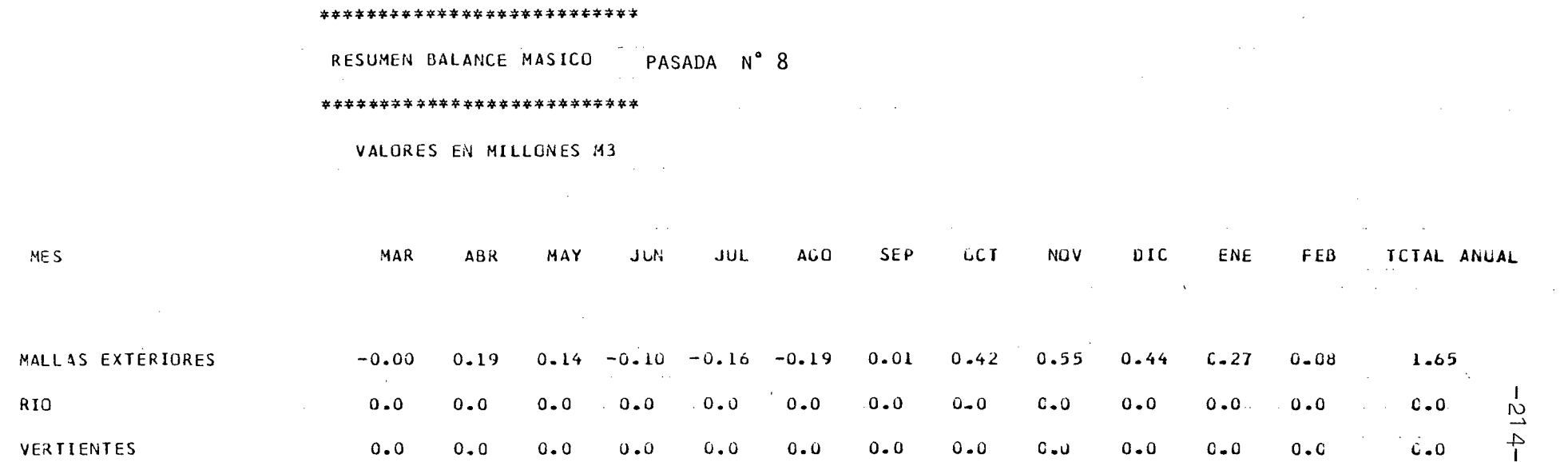

 $\mathcal{A}(\mathcal{A})$  and  $\mathcal{A}(\mathcal{A})$  and  $\mathcal{A}(\mathcal{A})$  are  $\mathcal{A}(\mathcal{A})$ 

 $\sim 10^{11}$  km  $^{-1}$ 

 $\sim 10$ 

 $\sim$ 

 $\mathcal{L}(\mathcal{L}^{\mathcal{L}})$  , where  $\mathcal{L}^{\mathcal{L}}$  and  $\mathcal{L}^{\mathcal{L}}$ 

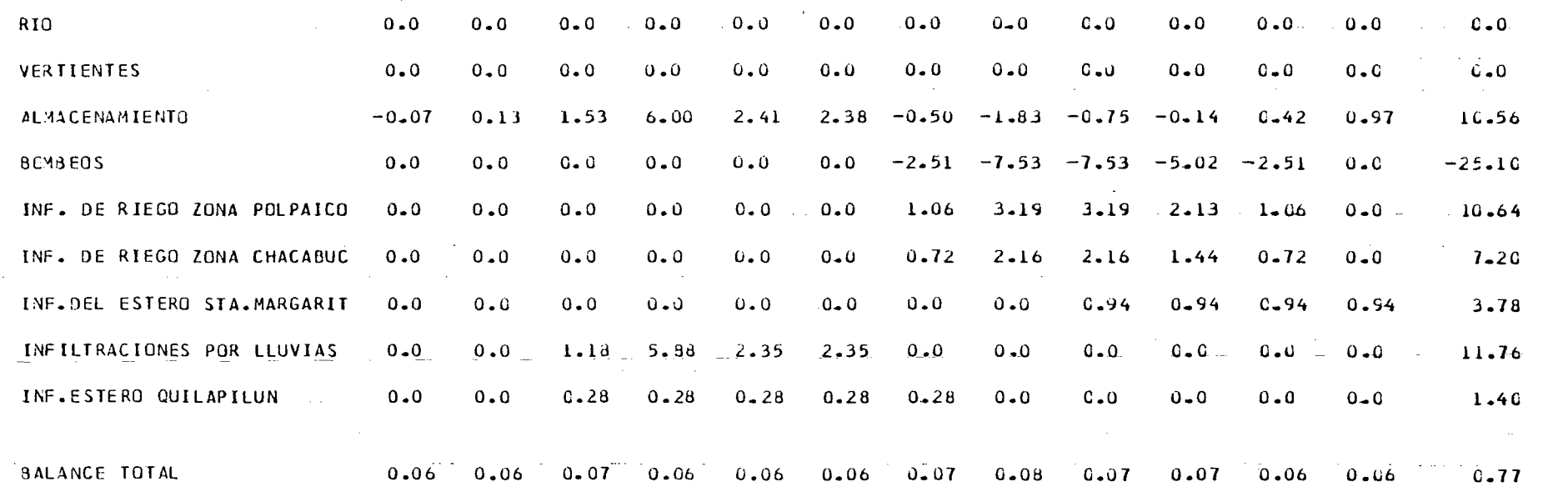

 $\mathcal{L}^{\mathcal{L}}(\mathcal{L}^{\mathcal{L}}(\mathcal{L}^{\mathcal{L$ 

ME<sub>S</sub>

 $\sim$ 

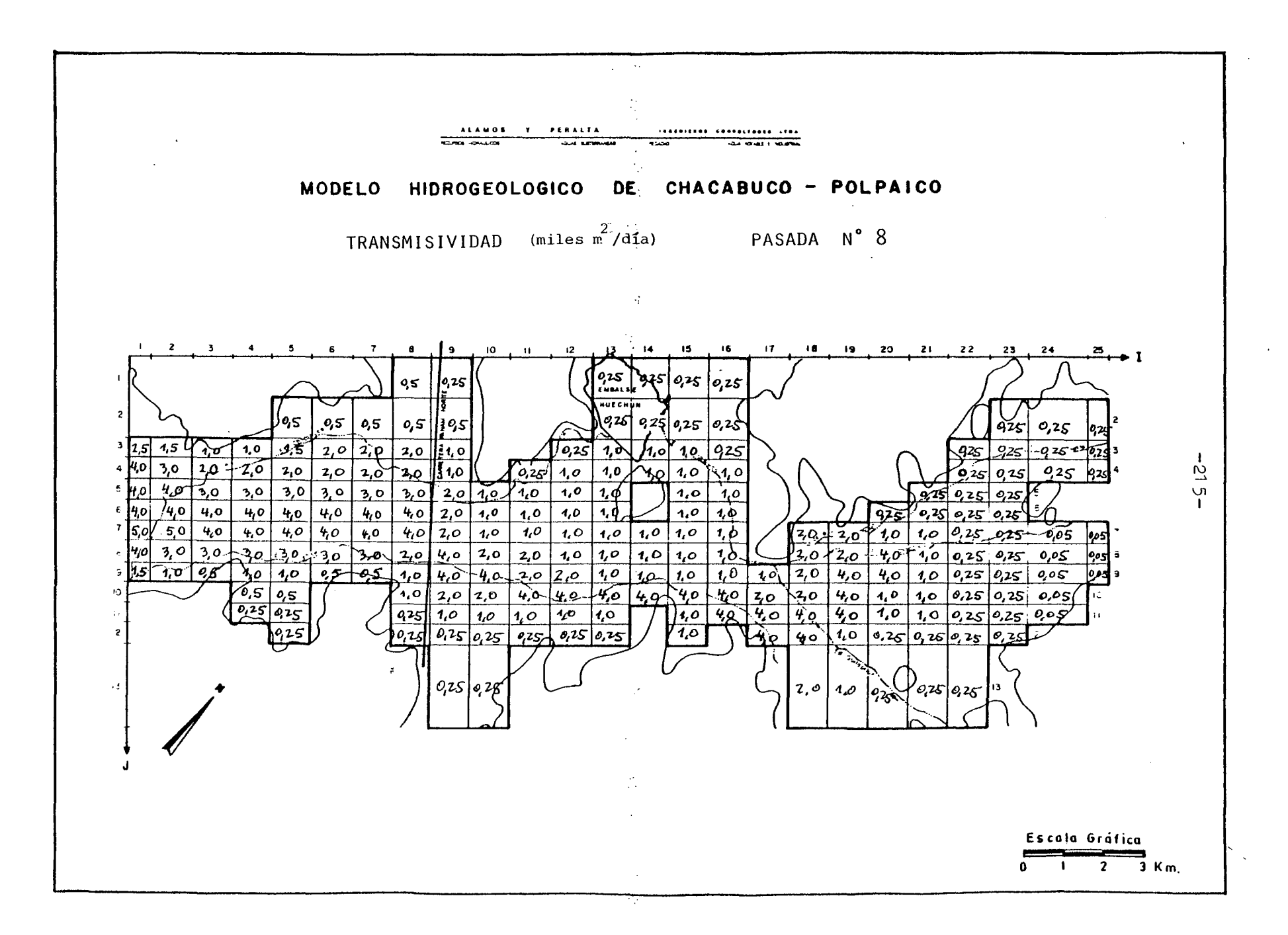

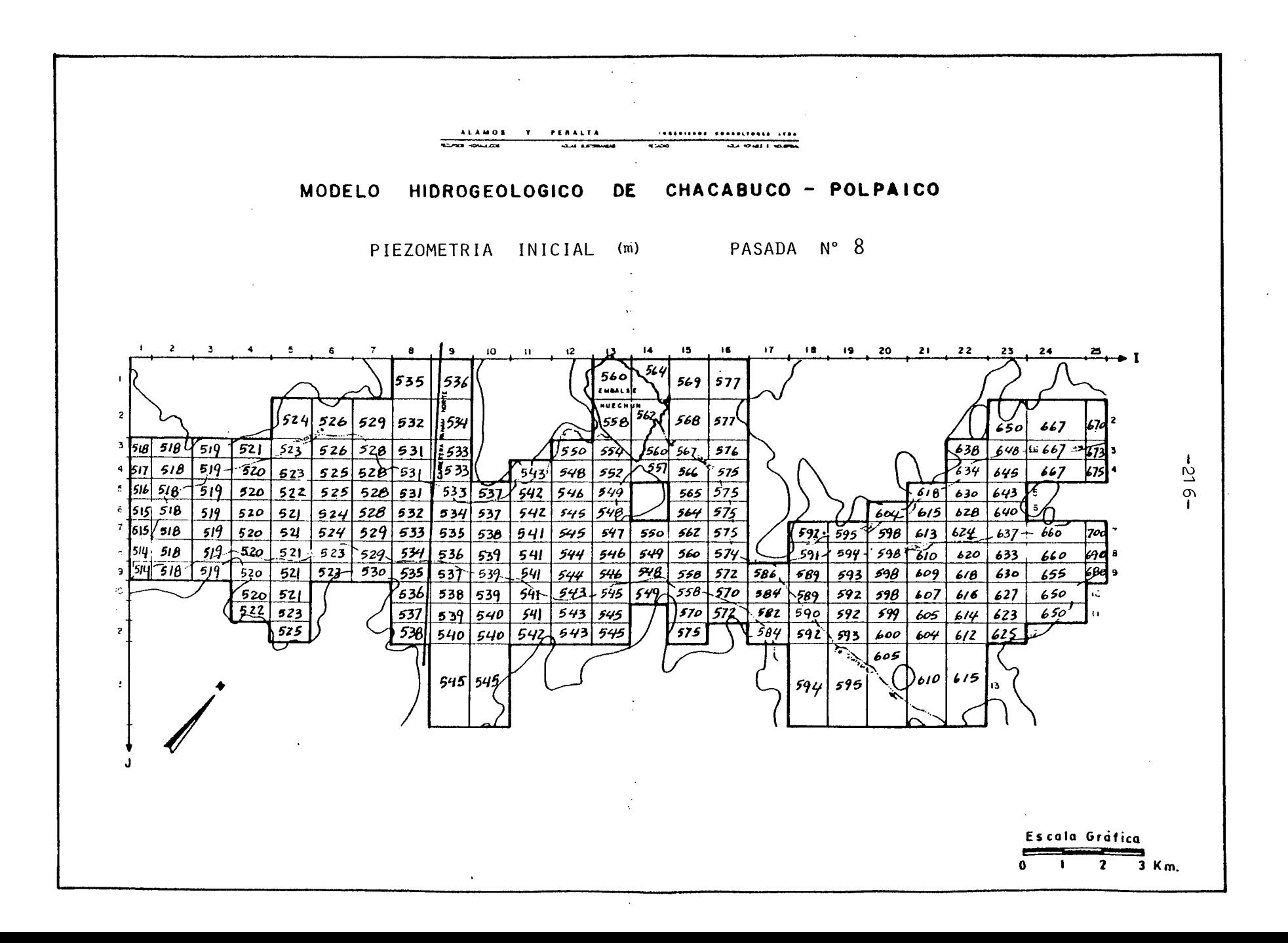

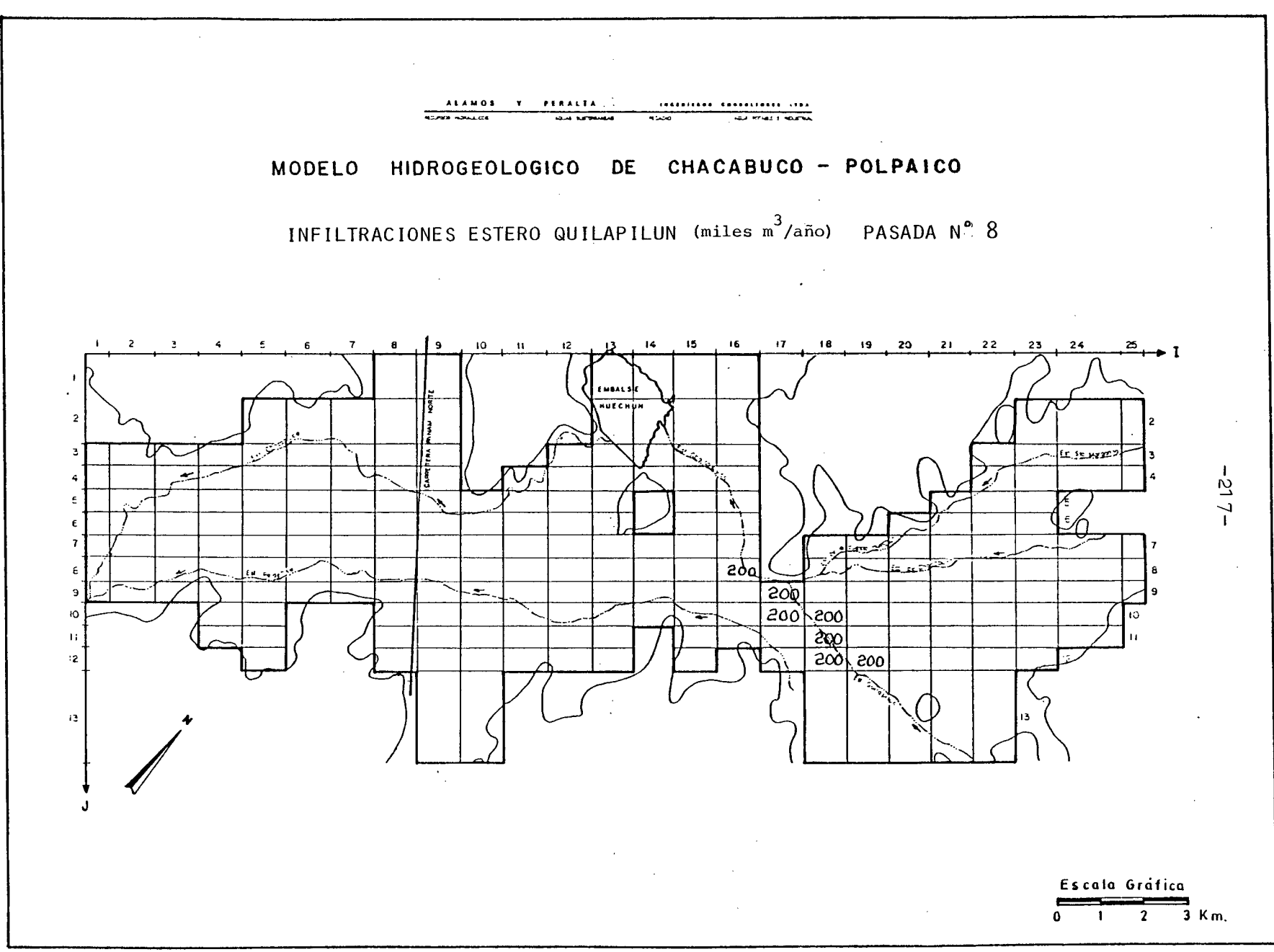

ほうようかい お

6.2.3 Conclusiones

6.2.3.1 Esquema del Funcionamiento del Acuífero

El esquema de funcionamiento que se presenta a continuación se basa exclusivamente en los resultados entregados por la simula ción del acuífero hecha por el modelo.

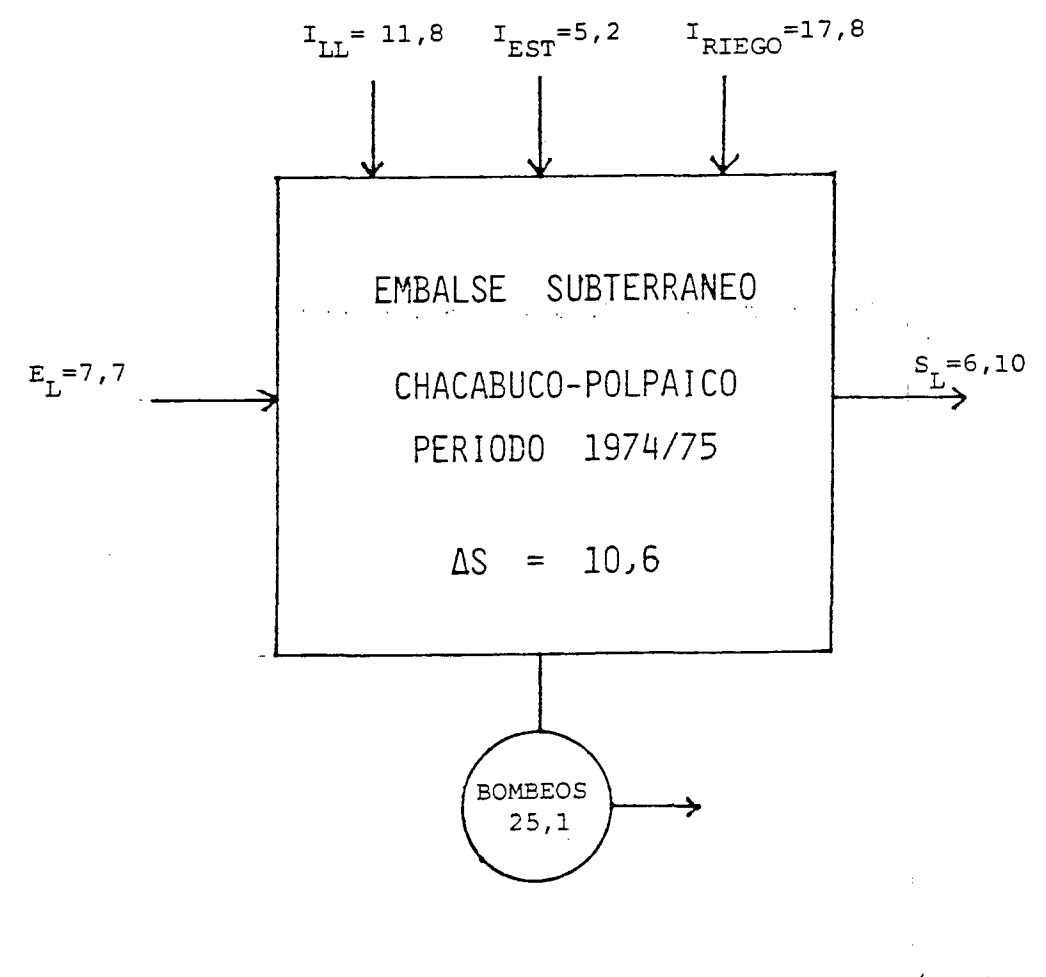

Valores en (Millones m3/año)

Donde:

 $I_{\text{TL}}$ ----> Infiltraciones por lluvias.

I<sub>EST</sub> -----> Infiltraciones desde esteros.

I<sub>RIEGO</sub> -> Infiltraciones de riego.

E1 **---)** Entradas Subterráneas al acuífero.

S<sub>I</sub> ----->Salidas subterráneas desde el acuífero.

 $\Delta$  S  $\longrightarrow$ Variaciones de almacenamiento.

El esquema anterior se refiere al comportamiento global del acuí fero. Ahora, profundizando el análisis, pueden distinguirse dos grandes zonas de comportamiento homogéneo. Estas son: la ubica da aguas arriba de la Angostura de Quilapilún, que se ha denomi nado Chacabuco, y la que se localiza aguas abajo de la citada an gostura, llamada Polpaico.

En la zona de Chacabuco la recarga del acuífero se efectuaría por:

- Infiltraciones de riego
- Infiltraciones desde los esteros Santa Margarita y Quilapilún,
- Entradas subterráneas desde las cuencas de los esteros Santa Margarita, Chacabuco y Peldehue.

En el caso de la infiltración desde esteros, se han supuesto re cargas en época de lluvias en el Quilapilún, mientras que para el Santa Margarita la recarga ocurriría cuando trae agua el canal Chacabuco-Polpaico, es decir, en la época de riego.

1as descargas del acuífero en esta zona serían las siguientes:

- Bombeos

- Salidas subterráneas por la Angostura de Quilapilún.

<sup>y</sup> las salidas:

- Bombeos

- Salidas subterráneas por Chicauma

 $\mathcal{L}_{\text{M}}$  and  $\mathcal{L}_{\text{M}}$  is the set of the set of the set of the set of the set of the set of the set of the set of the set of the set of the set of the set of the set of the set of the set of the set of the set of

Todo lo indicado en el análisis queda claramente expuesto en el cuadro RESUMEN BALANCE MASICO de la 8a. Pasada, que se acompa ña a continuación.

Posteriormente se entrega los valores por malla, de cada uno de los diferentes datos de entrada empleados enla última pasada de ajuste. Con esto se completa este esquema de funcionamiento del acuifero.

 $\mathcal{F}^{\text{max}}_{\text{max}}$  and  $\mathcal{F}^{\text{max}}_{\text{max}}$  and  $\mathcal{F}^{\text{max}}_{\text{max}}$ 

. |

1901892

 $\label{eq:2.1} \frac{1}{\sqrt{2\pi}}\int_{0}^{\infty}\frac{1}{\sqrt{2\pi}}\left(\frac{1}{\sqrt{2\pi}}\right)^{2}d\mu_{\rm{eff}}\,d\mu_{\rm{eff}}\,.$ 

 $-55-$ 

 $\mathcal{L}^{\mathcal{L}}$ 

 $\sim 10^{-1}$ 

### \*\*\*\*\*\*\*\*\*\*\*\*\*\*\*\*\*\*\*\*\*\*\*\*\*\* RESUMEN BALANCE MASICO PASADA Nº 8  $\sim 10^{-1}$ \*\*\*\*\*\*\*\*\*\*\*\*\*\*\*\*\*\*\*\*\*\*\*\*\*\*\*\*\*\* بالأستاذ VALORES EN MILLONES M3 المناسبة المناسبة.<br>المناسبة المناسبة

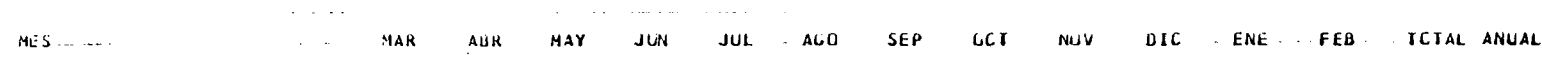

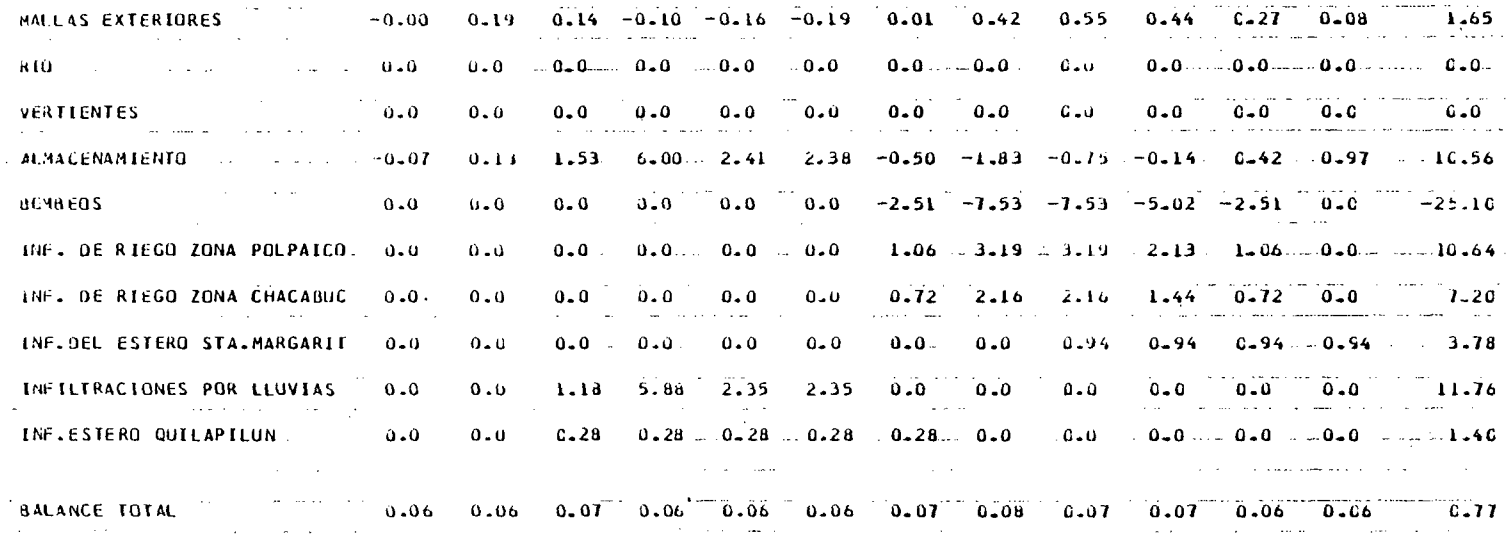

 $\sim 10^{11}$  km  $^{-1}$ 

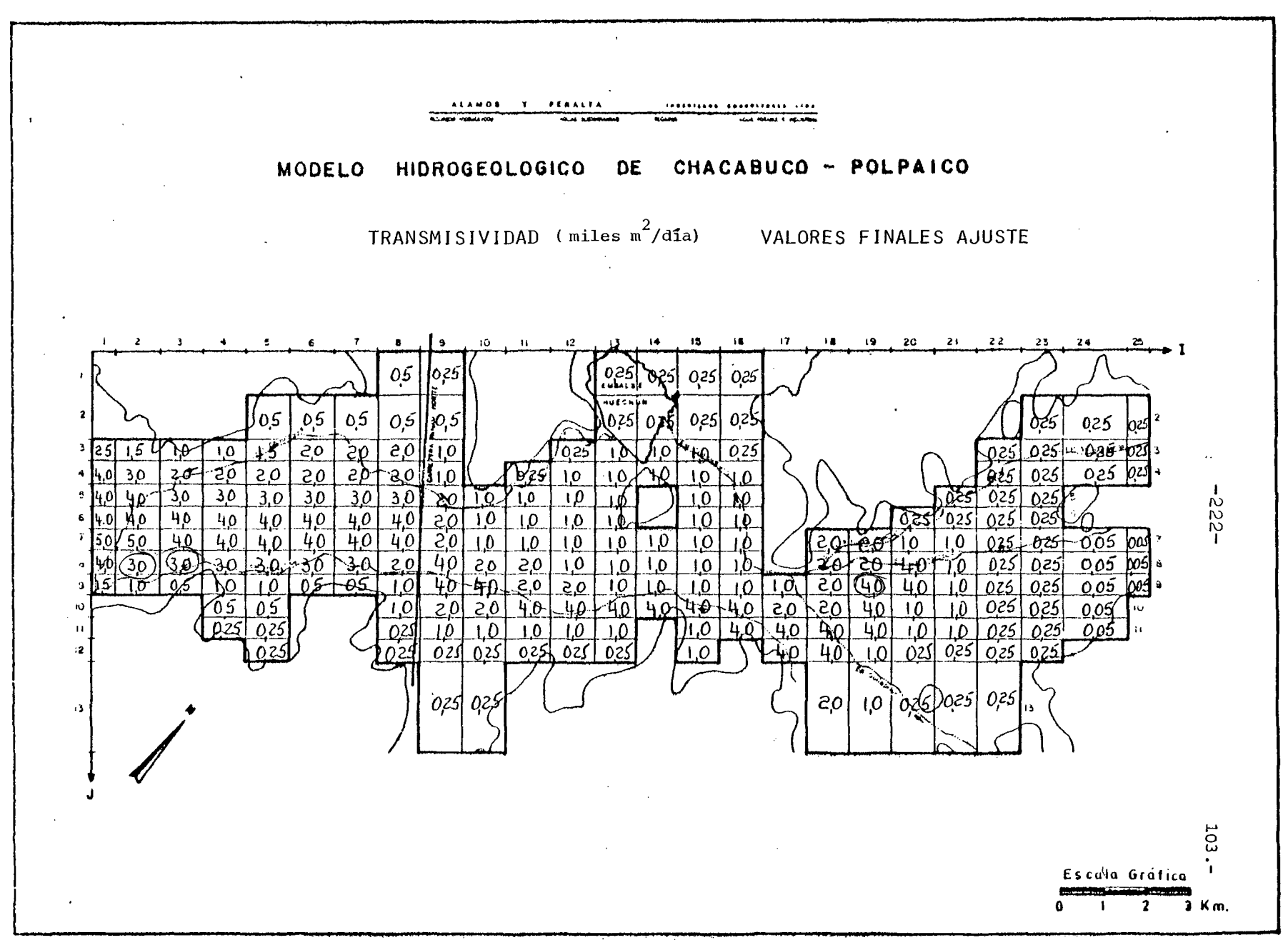

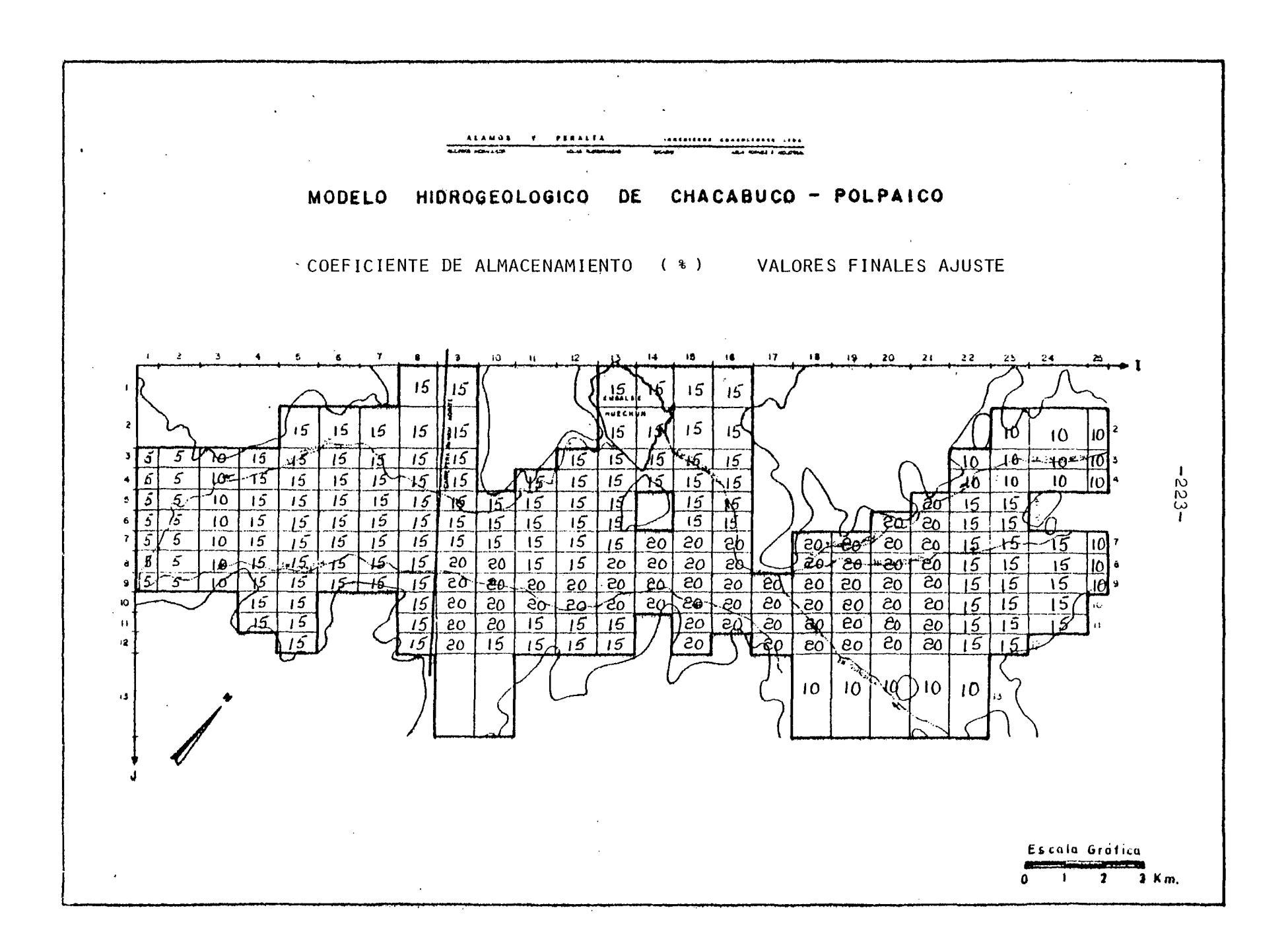

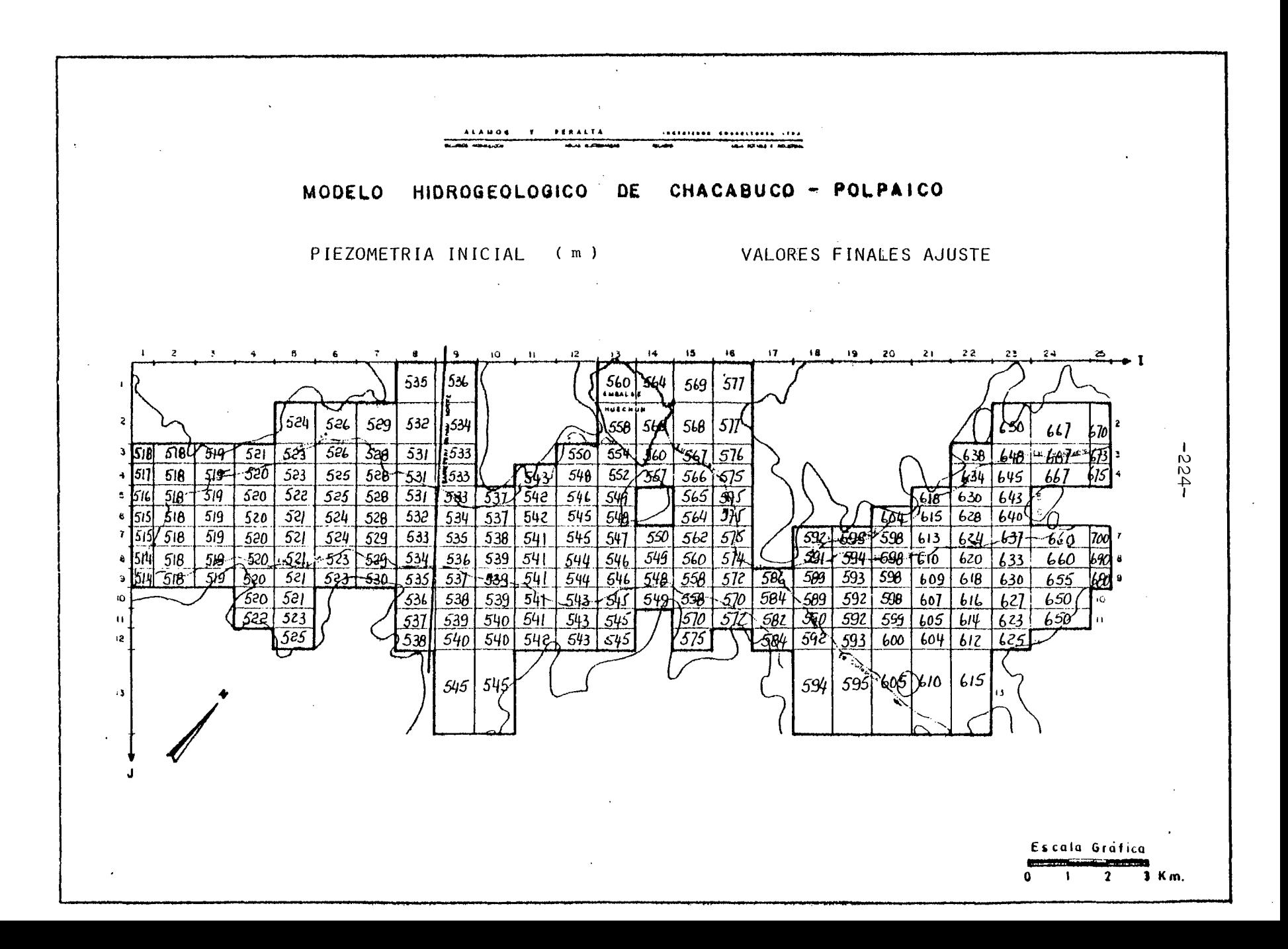

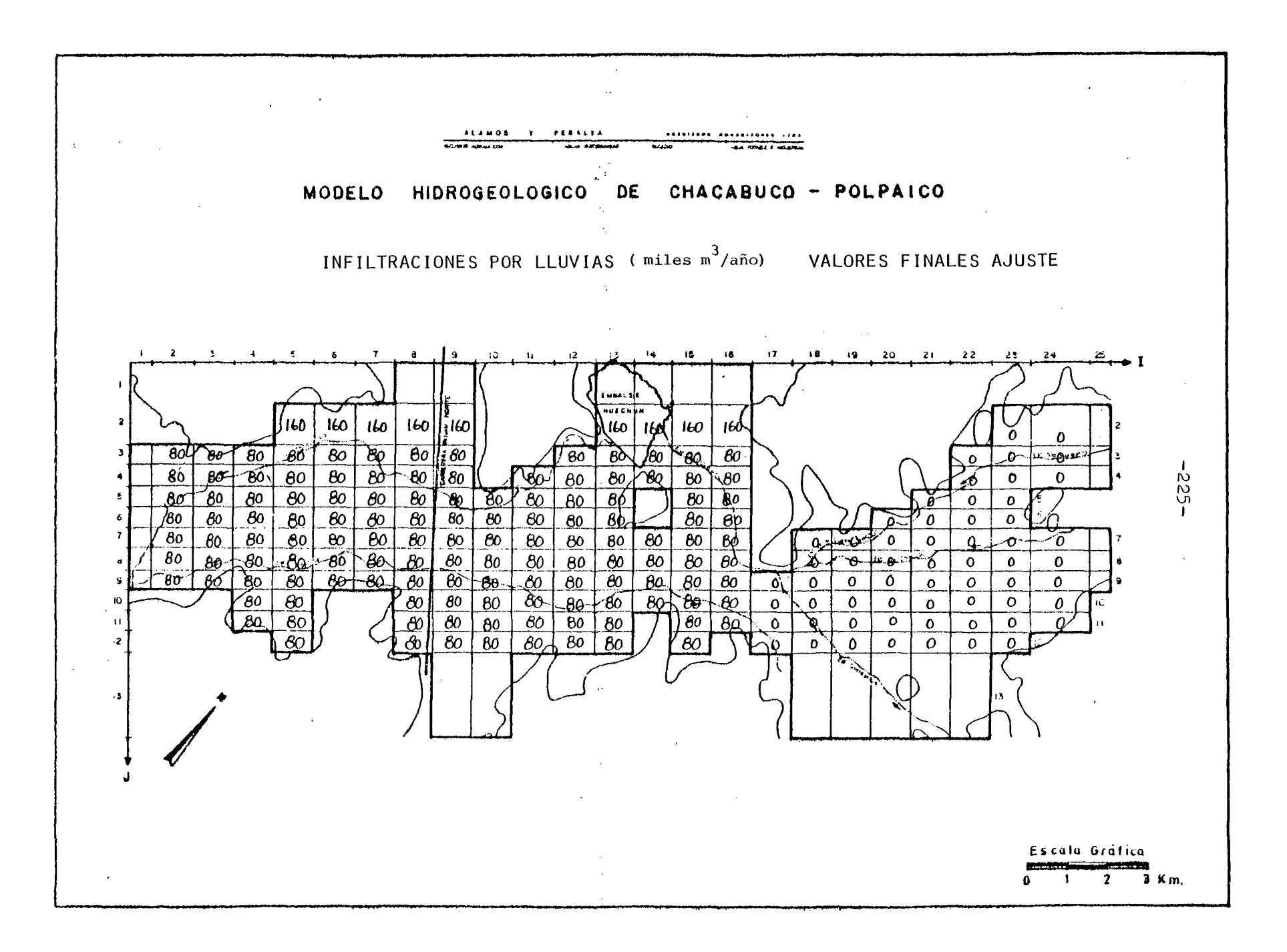

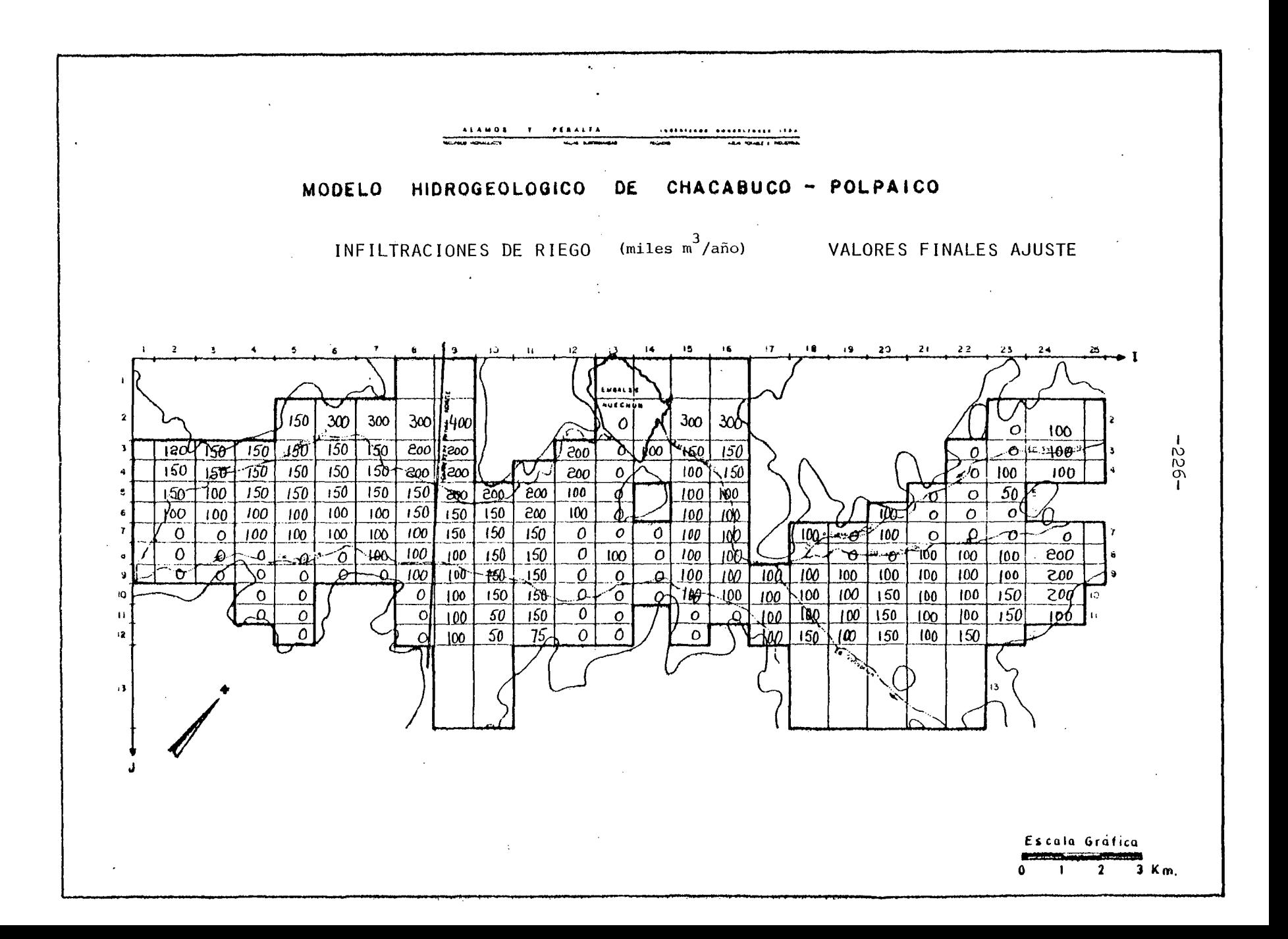

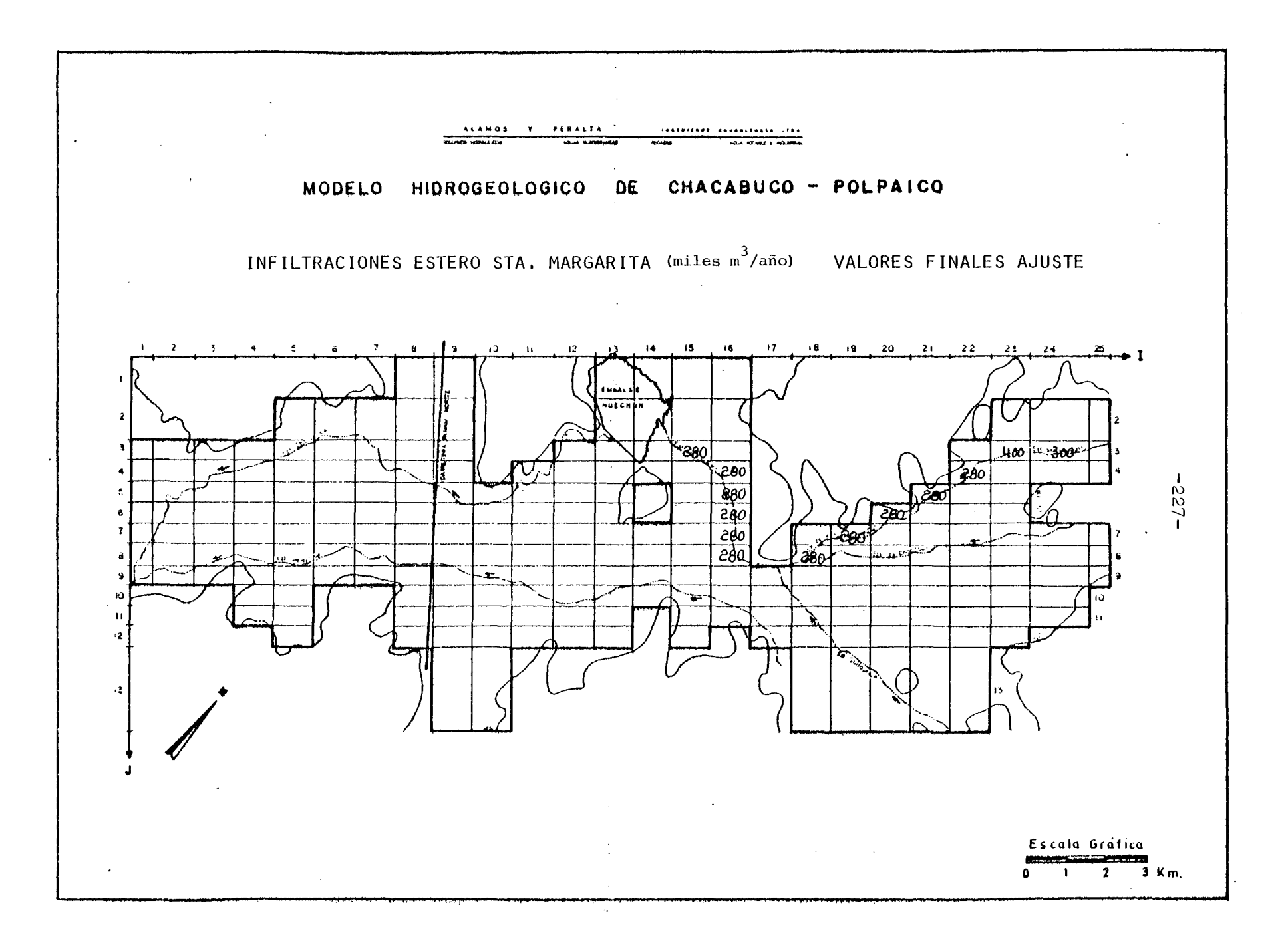

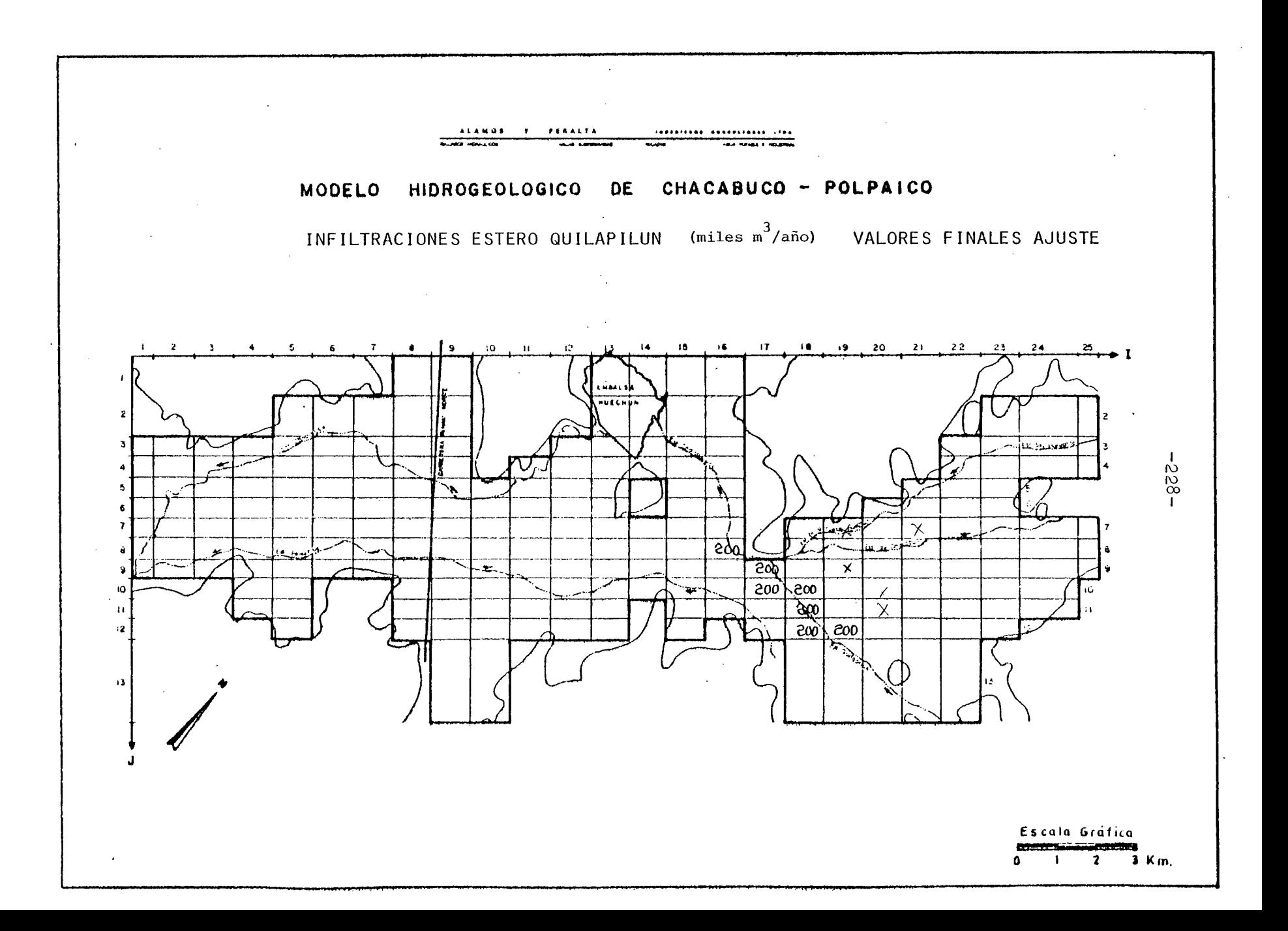

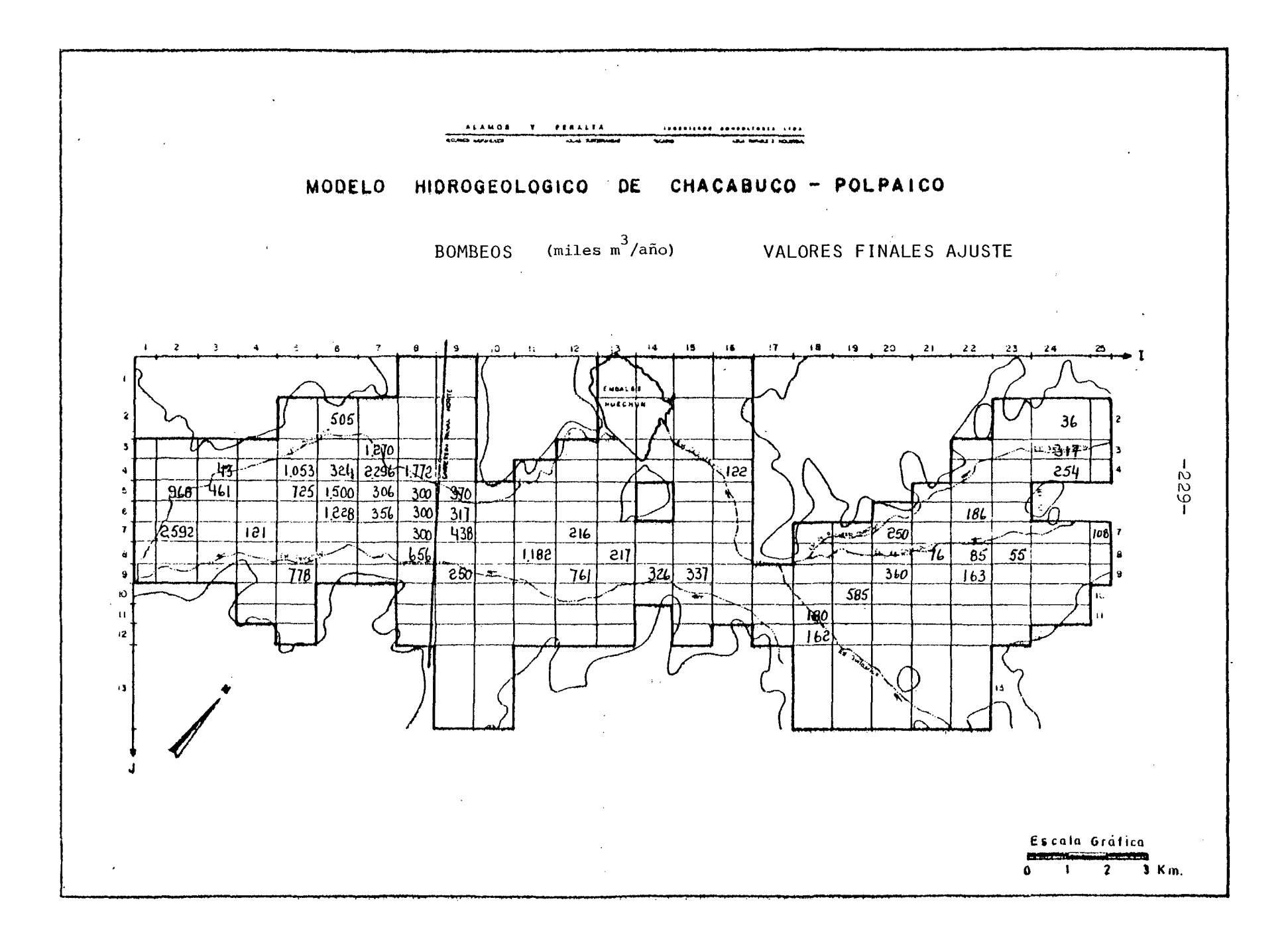

# 6.2.3·2 Proposición de Pasadas de Simulación

Para el acuífero Chacabuco-Polpaico se proponen efectuar dos pasa das del modelo, correspondientes a dos posibilidades de explotación futura, a saber:

- Suponer que se intensifica la explotación de agua subterránea, para regar todos los sectores de secano que existen en el inte rior del acuifero.
- Suponer que existe un año particular, en que no se disponga de las aguas del Canal Chacabuco-Polpaico y estudiar la posibilidad de que se rieguen con agua subterránea.
- 6.2.3·3 Sugerencias para la recopilación de antecedentes del acuífero

Tal como se ha planteado anteriormente, al final del análisis de la 8a. Pasada; un mejor ajuste del modelo requiere de mayor infor mación del acuifero.

De acuerdo a las necesidades vistas en el proceso de ajuste, esta información deberia incluir como minimo lo siguiente:

- Una campaña de geofisica *ce* resistividad éléctrica, que permita definir 'a la escala 1:50.000 la situación de la roca basal, limite inferior del acuifero.

Por otra parte, servirá para distinguir paquetes de mayor y menor permeabilidad dentro del acuifero.

- Una campaña de nivelación topográfica de todos los puntos acuífe ros, incluyendo sondajes y norias.

La precisión de la nivelación será de 1 (cm), extremo que si bien no es indispensable para el trazado de las isopiezas, lo es para el registro de variaciones piezométricas. Esta precisión es con cordante con la ,del aparato de medida de los niveles piezométri= cos.

- Una campaña de mediciones sistemáticas de niveles estáticos en un número seleccionado de pozos y norias. Eventualmente puede ser necesaria la construcción de pozos de pequeño diámetro para este propósito.
- Una campaña de análisis de la situación del riego tanto superfi cial como subterránea, que incluya:
	- · Medidas de caudales derivados por los canales.
	- · Medidas de caudales aplicados a los predios, y caudales salien tes como sobrantes.
	- · Experiencias de infiltración de riego, en predios tipos seleccionados para ese efecto.
	- · Determinación más precisa de los volúmenes mensuales y anuales aplicados a cada predio. Este punto incluye una encuesta exhaustiva de extracciones desde los pozos.
	- · Experiencias de infiltración en canales, mediante aforos dife renciales en sitios convenientemente elegidos.

#### 6.3 PROCESO DE SIMULACION

# 6.3.1 Introducción

De acuerdo a lo expuesto en capitulo anterior, se ha programado dos pasadas de simulación.

En la primera se ha supuesto la corta del Canal Chacabuco-Polpaico durante dos años. Esto signfica que, a lo largo de este período, la superficie actualmente regada con recursos del canal, deberá uti lizar aguas subterráneas para su abastecimiento.

La segunda pasada de simulación consiste en estudiar, para un período de un año, lo que ocurre al incorporar al riego las zonas actualmente catalogadas como secano arable.

A continuación se describe la metodología de cálculo de los nuevos volúmenes bombeados, incluyéndose además un cuadro con el resumen de cálculos. Luego están los planos con el detalle por malla, de los nuevos volúmenes de bombeo e infiltraciones de riego.

6.3.2 Metodología de Cálculo

La metodologia es la siguiente:

- a) Se ha dividido la cuenca en <sup>31</sup> diferentes sectores de riego, siendo éstos los mismos empleados en la preparación de los Da tos de Entrada para el proceso de ajuste. Se adjunta plano correspondiente.
- b) Para cada uno de estos sectores se ha medido la superficie to tal regable, <sup>y</sup> determinado el caudal máximo que podrían entre gar los pozos en uso del sector.
- c) Suponiendo para el mes de máximo consumo de riego, una tasa de bombeo de  $q = 0,6$  (1/s/há), se ha calculado el área regable con los pozos existentes. Luego, por diferencia con la superficie total regable, se ha obtenido el área que actualmente se regaría con aguas superficiales.
- d) A continuación se ha identificado para cada uno de los 31 sectores las mallas del modelo donde podría instalarse nuevos pozos de bombeo. Se ha tenido el cuidado, cuando ha sido posible, de no poner nuevos pozos en mallas donde ya existe explotación de la napa, como también de evitar poner pozos en lugares muy cercanos a los bordes del acuífero.
- e) Una vez definida la cantidad de nuevos pozos con que podría disponerse en cada sector, se ha dividido el área sin riego, o actualmente regada con aguas superficiales, por el número de estos pozos.

Así se tiene el área que corresponde que riegue cada nuevo pozo. Luego, se ha asignado un pozo a cada malla de las anteriormente seleccionadas, para posteriormente calcular el nuevo bombeo para la malla, multiplicando el área que le corresponde regar por una tasa de 10.000 (m3/há/año).

f) Las nuevas infiltraciones de riego se han calculado suponiendo que un 20% del volumen total bombeado se infiltra.

Para la simulación de la corta del canal Chacabuco-Polpaico, al que dar toda el área regada de la cuenca utilizando recursos subterráneos, ha bastado con poner para cada malla con riego una infiltración de 2.000 (m3/há/año).

Para el caso de la puesta en riego de las zonas de secano arable, se ha mantenido la situación original, previa a las simulaciones, añadiendo en los nuevos sectores de riego una infiltración de 2.000 (m3/há/año). .

A continuación, como complemento a la metodología expuesta, se in cluye un cuadro resumen de cálculos efectuados. Asimismo se acom paña los planos con los valores por málla de volúmenes bombeados e infiltrados. En cuanto a los demás datos de entrada del modelo, és tos permanecen idénticos a los empleados en la última pasada de ajus te. Se exceptúa para la simulación de la corta del canal Chacabucopolpalco, las infiltraciones desde el estero Santa Margarita, ya que sirve de cauce del canal en el tramo que va desde la entrada del modelo hasta el embalse Huechún.

# CUADRO 6.1

### DETALLE DEL CALCULO DE VOLUMENES DE BOMBEO ADICIONALES

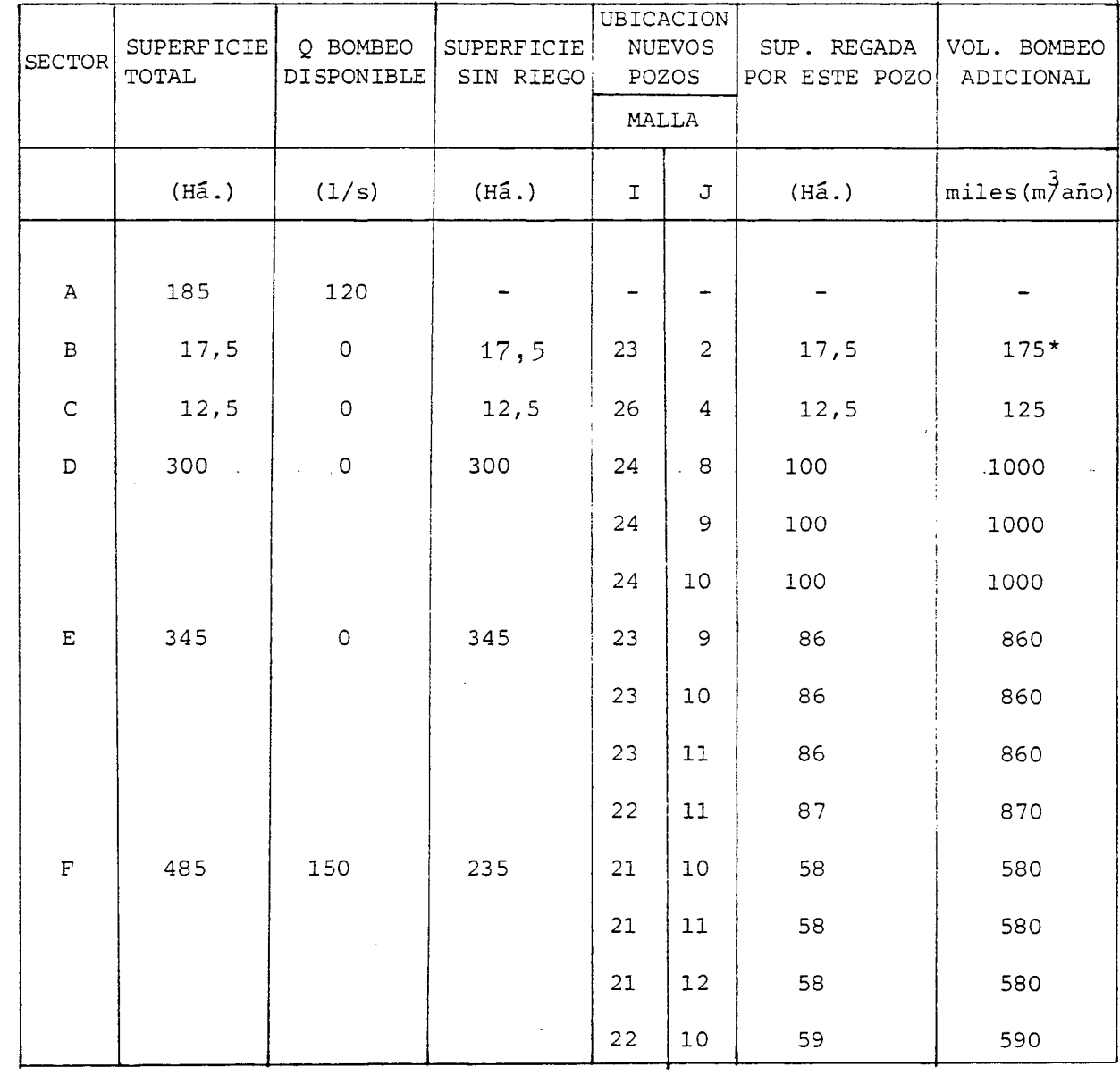

 $\sim 10^7$ 

\* Sector de secano arable

 $\sim$ 

 $\bar{z}$ 

CUADRO 6. <sup>1</sup> (CONT.)

| <b>SECTOR</b> | SUPERFICIE !<br>TOTAL      | Q BOMBEO<br>DISPONIBLE | SUPERFICIE<br>SIN RIEGO | UBICACION<br><b>NUEVOS</b><br>POZOS<br>MALLA |                | SUP. REGADA<br>POR ESTE POZO | VOL. BOMBEO<br>ADICIONAL       |
|---------------|----------------------------|------------------------|-------------------------|----------------------------------------------|----------------|------------------------------|--------------------------------|
|               | $(H\tilde{a}.)$            | (1/s)                  | $(H\tilde{a}.)$         | $\mathbf I$                                  | J              | $(H\tilde{a}.)$              | $miles(m\overrightarrow{a}no)$ |
| G             | <b>250</b>                 | 75                     | 125                     | 22                                           | 5              | 62                           | 620                            |
|               |                            |                        |                         | 23                                           | 4              | 63                           | 630                            |
| $\mathbf H$   | 240                        | 100                    | 73                      | 21                                           | 7              | 36                           | 360                            |
|               |                            |                        |                         | 19                                           | $\overline{7}$ | 37                           | 370                            |
| $\mathbf T$   | 540                        | 217                    | 178                     | 18                                           | 9              | 59                           | 590                            |
|               | $\mathcal{L}^{\text{max}}$ |                        |                         | 18                                           | 10             | 59                           | 590                            |
|               |                            |                        |                         | 19                                           | $\mathsf 9$    | 60                           | 600                            |
| $\mathbf J$   | 662,5                      | $\circ$                | 662,5                   | mallas fuera del área modelada               |                |                              |                                |
| $\,$ K        | 270                        | $\circ$                | 270                     | 20                                           | 10             | 67                           | 670                            |
|               |                            |                        |                         | 20                                           | 11             | 67                           | 670                            |
|               |                            |                        |                         | 19                                           | 11             | 68                           | 680                            |
|               |                            |                        |                         | 19                                           | 12             | 68                           | 680                            |
| $\mathbf L$   | 117,5                      | $\circ$                | 117,5                   | 15                                           | 10             | 58                           | 580                            |
|               |                            |                        |                         | 15                                           | 11             | 59                           | 590                            |

 $\cdot$ 

# CUADRO 6.1 (CONT.)

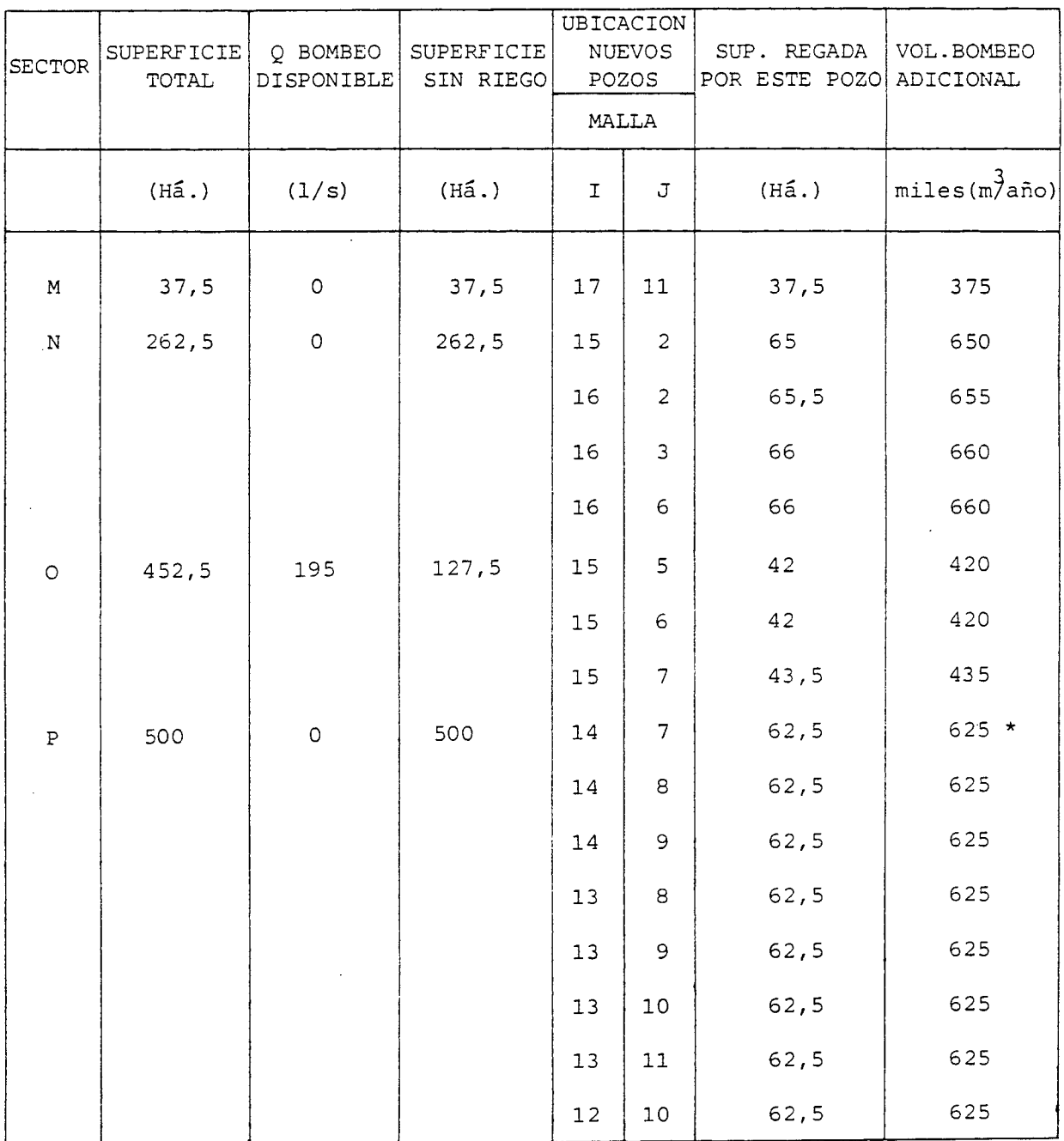

 $\hat{\mathcal{L}}$ 

\* Sector de secano arable

 $\ddot{\phantom{a}}$ 

CUADRO  $6.1$  (CONT.)

| <b>SECTOR</b> | <b>SUPERFICIE</b><br>TOTAL | Q BOMBEO<br>DISPONIBLE | SUPERFICIE<br>SIN RIEGO | UBICACION<br><b>NUEVOS</b><br>POZOS |                      | SUP. REGADA<br>POR ESTE POZO | VOL. BOMBEO<br>ADICIONAL |
|---------------|----------------------------|------------------------|-------------------------|-------------------------------------|----------------------|------------------------------|--------------------------|
|               |                            |                        |                         | MALLA                               |                      |                              |                          |
|               | $(H\tilde{a}.)$            | (1/s)                  | $(H\tilde{a}.)$         | $\mathbf I$                         | J                    | $(H\tilde{a}.)$              | $miles(m)$ año)          |
|               |                            |                        |                         |                                     | $\ddot{\phantom{a}}$ |                              |                          |
| $\mathbf Q$   | 297,5                      | 219                    |                         | -                                   |                      |                              |                          |
| $\, {\bf R}$  | 365,0                      | 118                    | 168                     | 12                                  | 6                    | 56                           | 560                      |
|               |                            |                        |                         | 12                                  | $\overline{7}$       | 56                           | 560                      |
|               |                            |                        |                         | 12                                  | 8                    | 56                           | 560                      |
| $\mathtt{s}$  | 42, 5                      | $\mathsf O$            | 42,5                    | 12                                  | 3                    | 42,5                         | 425                      |
| $\mathtt T$   | 775,0                      | $\circ$                | 775,0                   | 12                                  | 4                    | 86                           | 860                      |
|               |                            |                        |                         | 12                                  | 5                    | 86                           | 860                      |
|               |                            |                        |                         | $11\,$                              | 5                    | 86                           | 860                      |
|               |                            |                        |                         | 11                                  | 6                    | 86                           | 860                      |
|               |                            |                        |                         | 10                                  | 5                    | 86                           | 860                      |
|               |                            |                        |                         | 9                                   | $\mathsf 3$          | 86                           | 860                      |
|               |                            |                        |                         | 9                                   | $\overline{4}$       | 86                           | 860                      |
|               |                            |                        |                         | 8                                   | $\mathbf{3}$         | 86                           | 860                      |
|               |                            |                        |                         | 9                                   | $\boldsymbol{2}$     | 87                           | 870                      |

 $\bar{z}$ 

 $\hat{\boldsymbol{\beta}}$ 

 $\mathbb{R}^{n}$ 

 $\frac{\texttt{CUADRO}}{6.1}$  (CONT)

| SECTOR       | SUPERFICIE<br>$\tt TOTAL$ | Q BOMBEO<br>DISPONIBLE | SUPERFICIE<br>SIN RIEGO | <b>UBICACION</b><br><b>NUEVOS</b><br>POZOS<br>MALLA |    | SUP. REGADA<br>POR ESTE POZO | VOL. BOMBEO<br>ADICIONAL             |
|--------------|---------------------------|------------------------|-------------------------|-----------------------------------------------------|----|------------------------------|--------------------------------------|
|              |                           |                        |                         |                                                     |    |                              |                                      |
|              | $(H\tilde{a}.)$           | (1/s)                  | $(H\tilde{a}.)$         | I                                                   | J  | $(H\tilde{a}.)$              | $miles(m\overline{3}a\overline{n}o)$ |
|              |                           |                        |                         |                                                     |    |                              |                                      |
| $\mathbf U$  | 457,5                     | 373                    |                         |                                                     |    |                              |                                      |
| $\mathbf{V}$ | 62, 5                     | 0                      | 62, 5                   | 10                                                  | 12 | 62,5                         | 625                                  |
| W            | 150,0                     | $\circ$                | 150,0                   | 9                                                   | 11 | 50                           | 500 $*$                              |
|              |                           |                        |                         | 9                                                   | 12 | 50                           | 500                                  |
|              |                           | $\alpha = 1$           |                         | 10                                                  | 11 | 50                           | 500                                  |
| $\mathbf X$  | 270                       | 120                    | 70                      | 8                                                   | 8  | 70                           | 700                                  |
| $\mathbf Y$  | 132,5                     | 55                     | 41                      | 7                                                   | 6  | 41                           | 410                                  |
| $\rm{Z}$     | 317,5                     | $\mathsf O$            | 317,5                   | 6                                                   | 8  | 63, 5                        | 635                                  |
|              |                           |                        |                         | 5                                                   | 9  | 63,5                         | 635                                  |
|              |                           |                        |                         | 4                                                   | 8  | 63, 5                        | 635                                  |
|              |                           |                        |                         | 3                                                   | 8  | 63, 5                        | 635                                  |
|              |                           |                        |                         | $\overline{2}$                                      | 8  | 63,5                         | 635                                  |

 $\sim 10^7$ 

\* Sector de secano arable

 $\sim$ 

CUADRO  $6.1$ (CONT.)

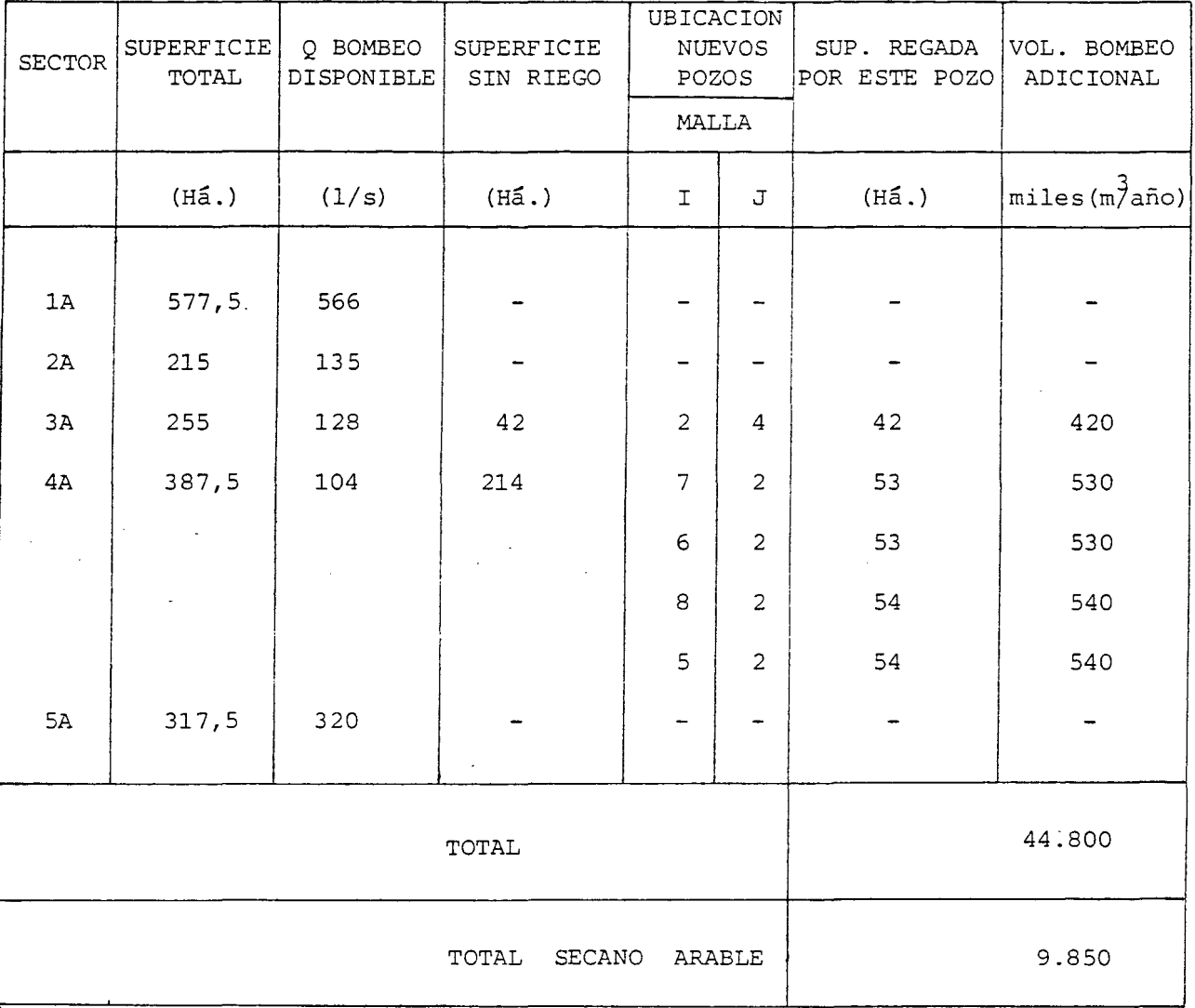
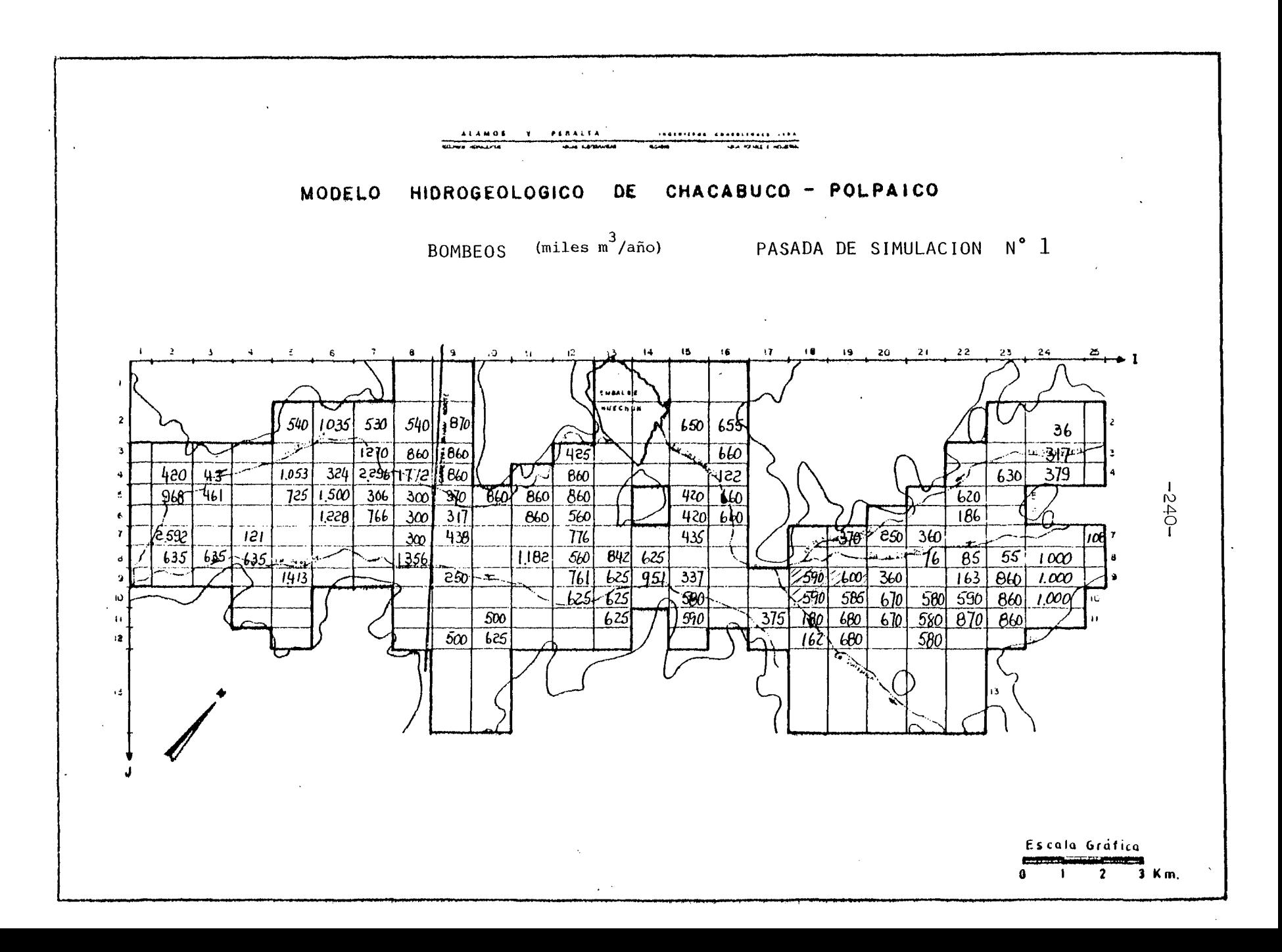

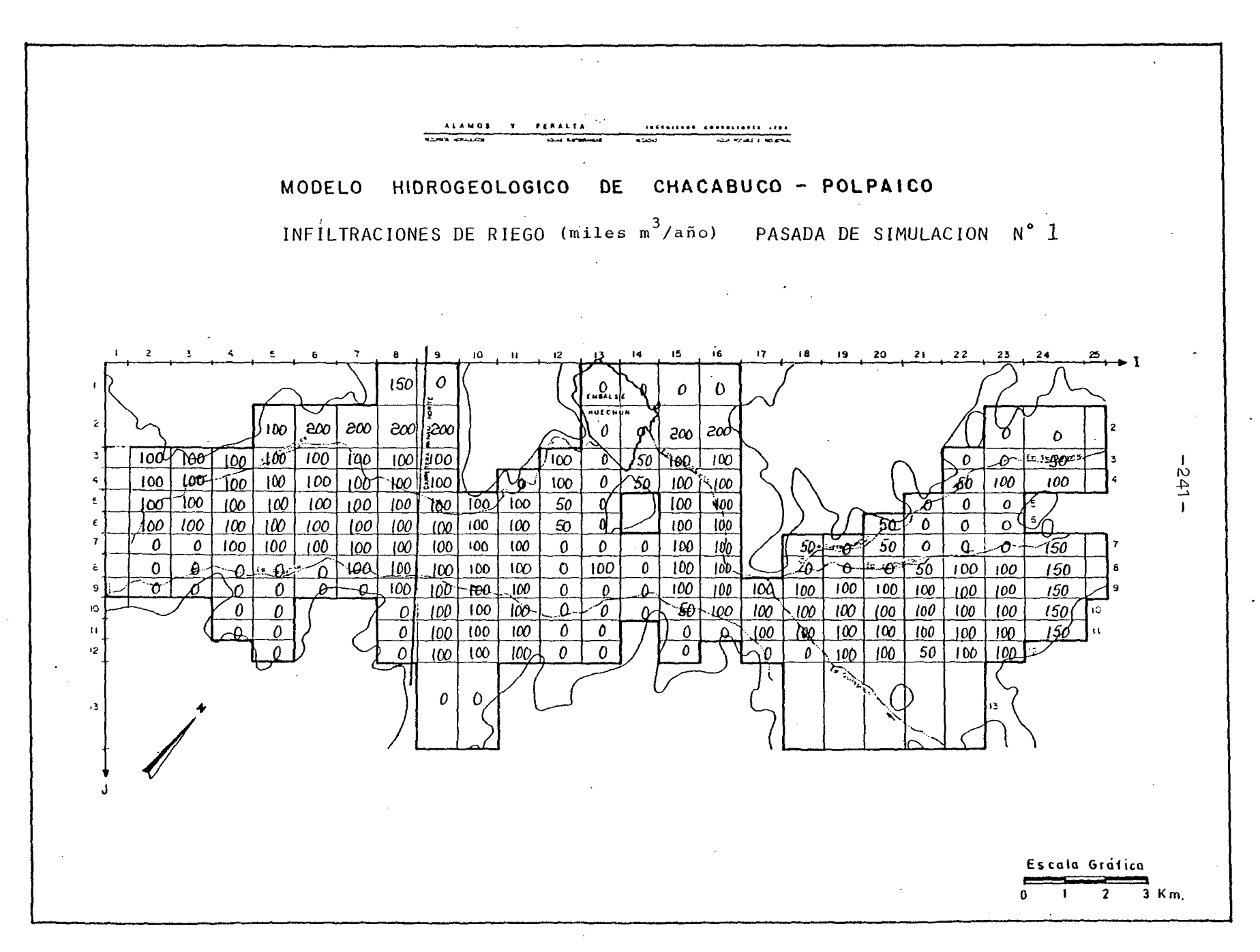

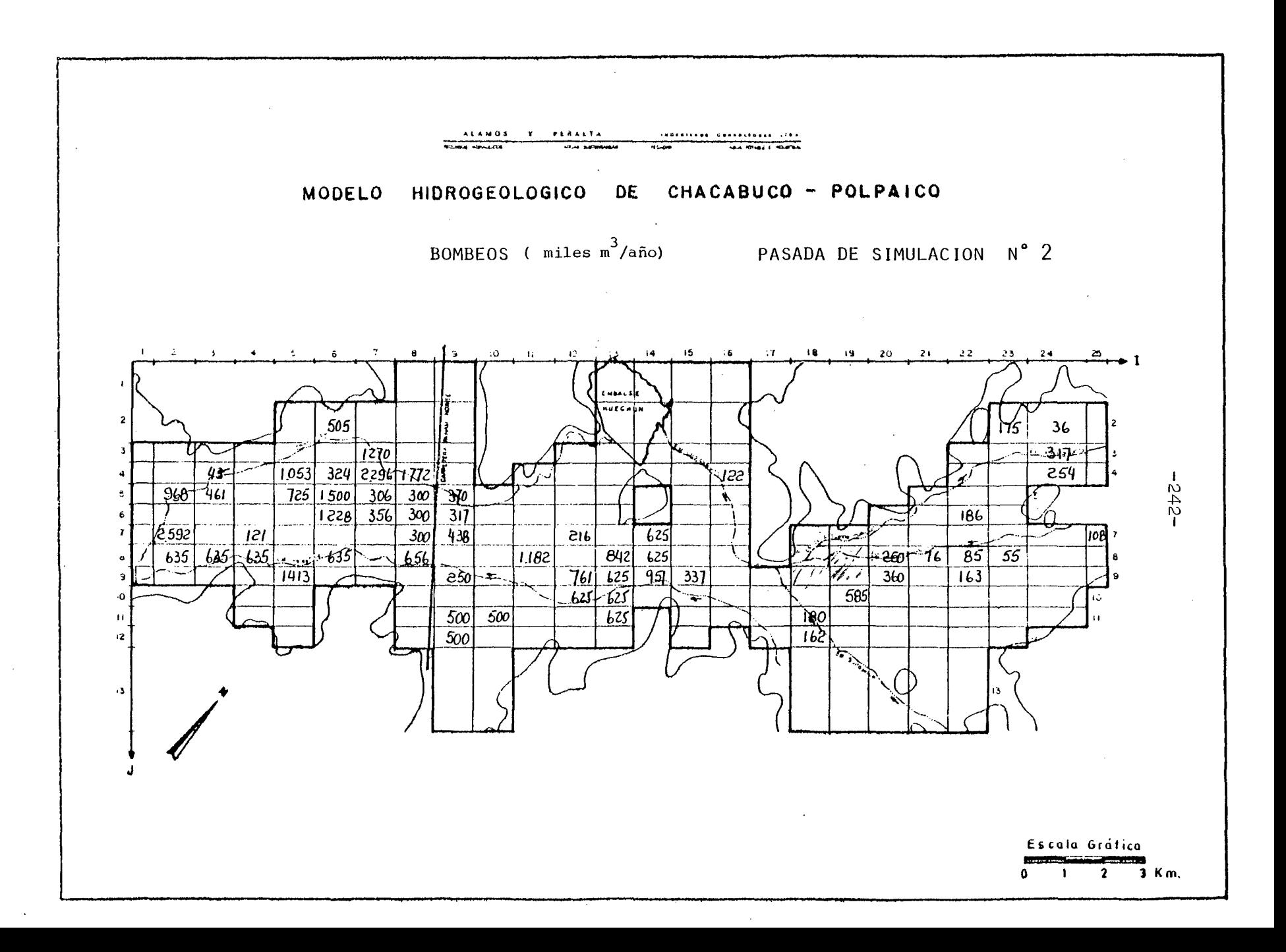

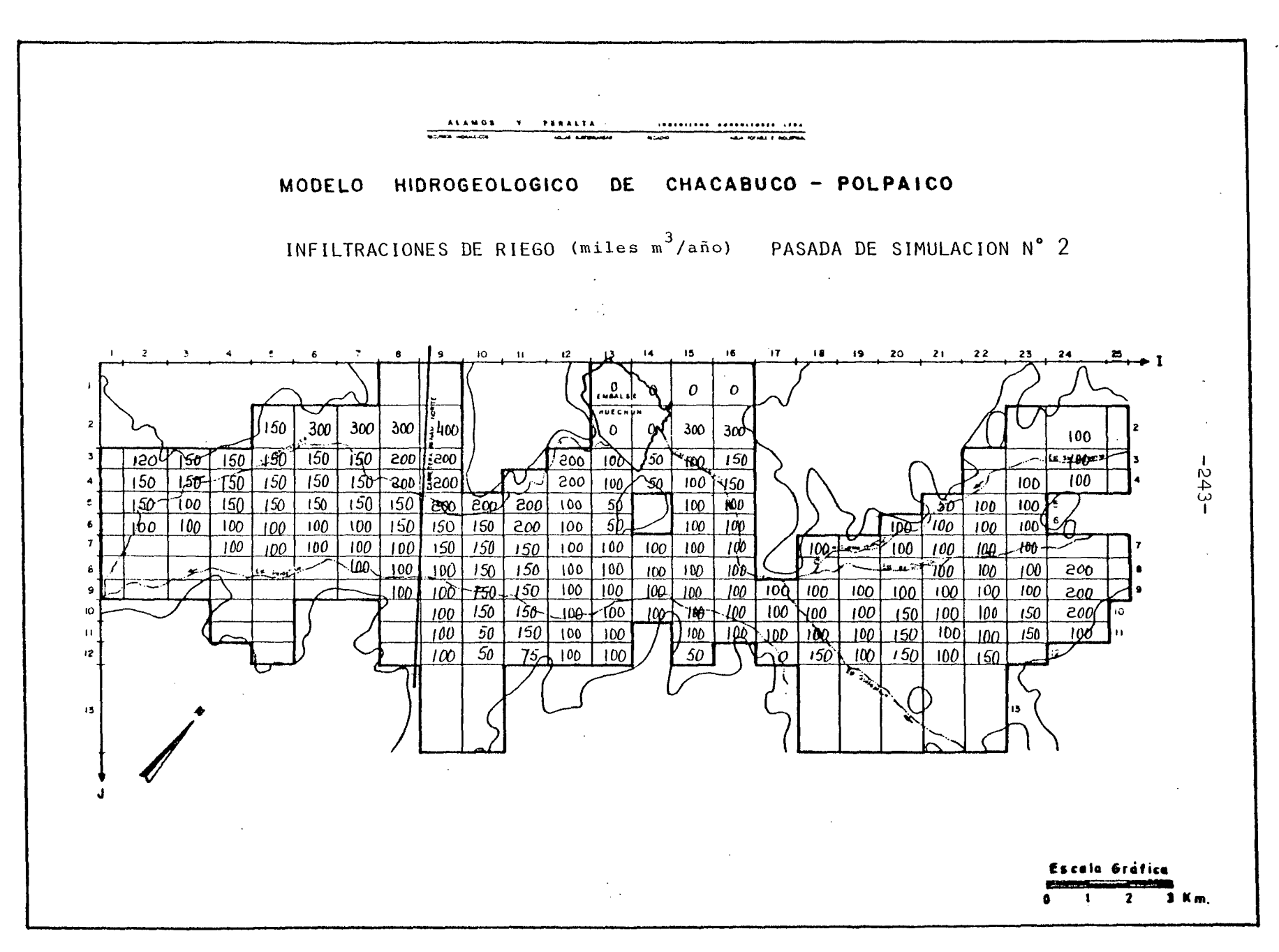

# 6.3.3 Relación de Pasadas

**6.3.3.1** Pasada de Simulación N°1

Se efectuó el 18/01/84 con los siguientes resultados para el Balan ce Másico, al final del primer año de simulación.

Vol (Mm3/año)

#### ENTRADAS AL ACUIFERO

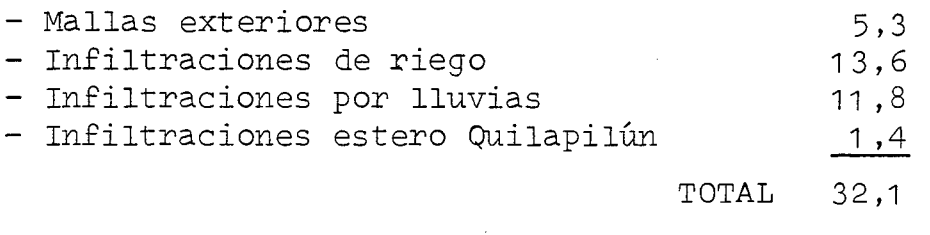

#### SALIDAS DESDE EL ACUIFERO

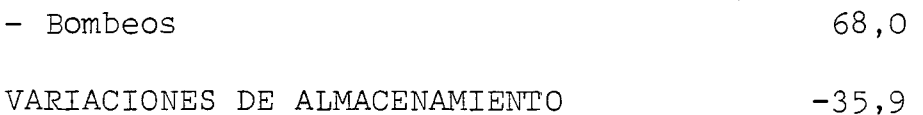

Las comparaciones que se efectúan a continuación, van siempre refe ridas a la última pasada de ajuste, considerada como la situacióndel acuífero sin nuevas explotaciones de la napa subterránea.

En la simulación que se analiza, existen 3 elementos que implican menos recursos en el acuífero. Estos son:

- Un bombeo que significa extracciones casi tres veces mayores que las originales.
- Una merma en las infiltraciones de riego en un 25%, referida a la situación previa.
- La eliminación total de las infiltraciones desde el canal Chaca buco - Polpaico, o estero Santa Margarita.

En conjunto esto significa que el acuífero dispone de <sup>51</sup> (Mm3/año) menos. Este volumen lo obtiene en un 93% desde el almacenamiento directamente, y el resto lo saca de un incremento en las entradas subterráneas.

Este desembalse de 46,5 (Mm3/año) significa descensos de nivel de cero hasta 9 metros, siendo su valor medio, 3 metros.

El detalle por malla puede verse en el Plano de Descensos de Nivel que se adjunta al final de este análisis. Allí se nota que, para el sector ubicado aguas abajo de la Carretera Panamericana, el efec to de la nueva explotación es mínimo.

Para el resto de la cuenca los descensos son un poco mayores, sin llegar a superar los 5 metros. Se exceptúa la parte alta de la cuenca, en la zona del estero Chacabuco, donde se verifican las ma yores depresiones.

Como conclusión de lo ocurrido en este primer año puede señalarse que el acuífero ha respondido adecuadamente a las nuevas demandas, produciéndose un descenso generalizado y bien distribuído de niveles.

Para el segundo año, el Balance Másico es el siguiente:

Vol (Mm3/año)

ENTRADAS AL ACUIFERO

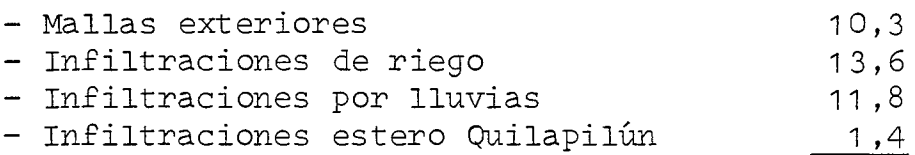

TOTAL 37,1

SALIDAS DESDE EL ACUIFERO

- Bombeos 68,0
- VARIACIONES DE ALMACENAMIENTO  $-30,9$

Al finalizar este segundo año de simulación, lentamente el acuífero va buscando una nueva situación de equilibrio. Esto queda en eviden cia en el aumento de las entradas por mallas exteriores, y la consecuente disminución del desembalse desde el acuífero.

Actualmente un 17%, más el doble que al finalizar el primer año de simulación, de los <sup>51</sup> (Mm3/año) de déficit del acuífero, son supli dos por las mallas exteriores.

En cuanto <sup>a</sup> los descensos de nivel, se adjunta un plano con la situación final después del segundo año de simulación.1 Allí queda en evidencia que la zona más afectada es la parte alta del sector Chacabuco, aguas arriba de la Angostura de Quilapilún. No se tra ta sólo que los descensos totales sean demasiado grandes, sino que sobre todo resulta muy brusca la diferencia entre el primer y el segundo año.

En el resto de la cuenca, en cambio, el proceso tiende a estabilizarse, e incluso va disminuyendo. Es decir, o bien los descensos entre el primer y segundo año son iguales a los observados hasta el final del primero, o bien son menores. Esto último es particu larmente cierto en la zona de la Angostura de Quilapilún y la Carretera Panamericana.

En conclusión, el acuífero en la mayor parte de su extensión admi te la sobreexplotación de dos años, sin manifestar descensos de más de 5 metros. En los sectores cercanos a los bordes del acuí fero, en cambio, si que es más violente la reacción de la napa, bajando sus niveles en dos años hasta un máximo de 18 metros, pe ro con una media aproximada de sólo 8 metros. -

En definitiva, el acuífero ha respondido más que favorablemente, frente a las duras condiciones de explotación planteadas por esta simulación.

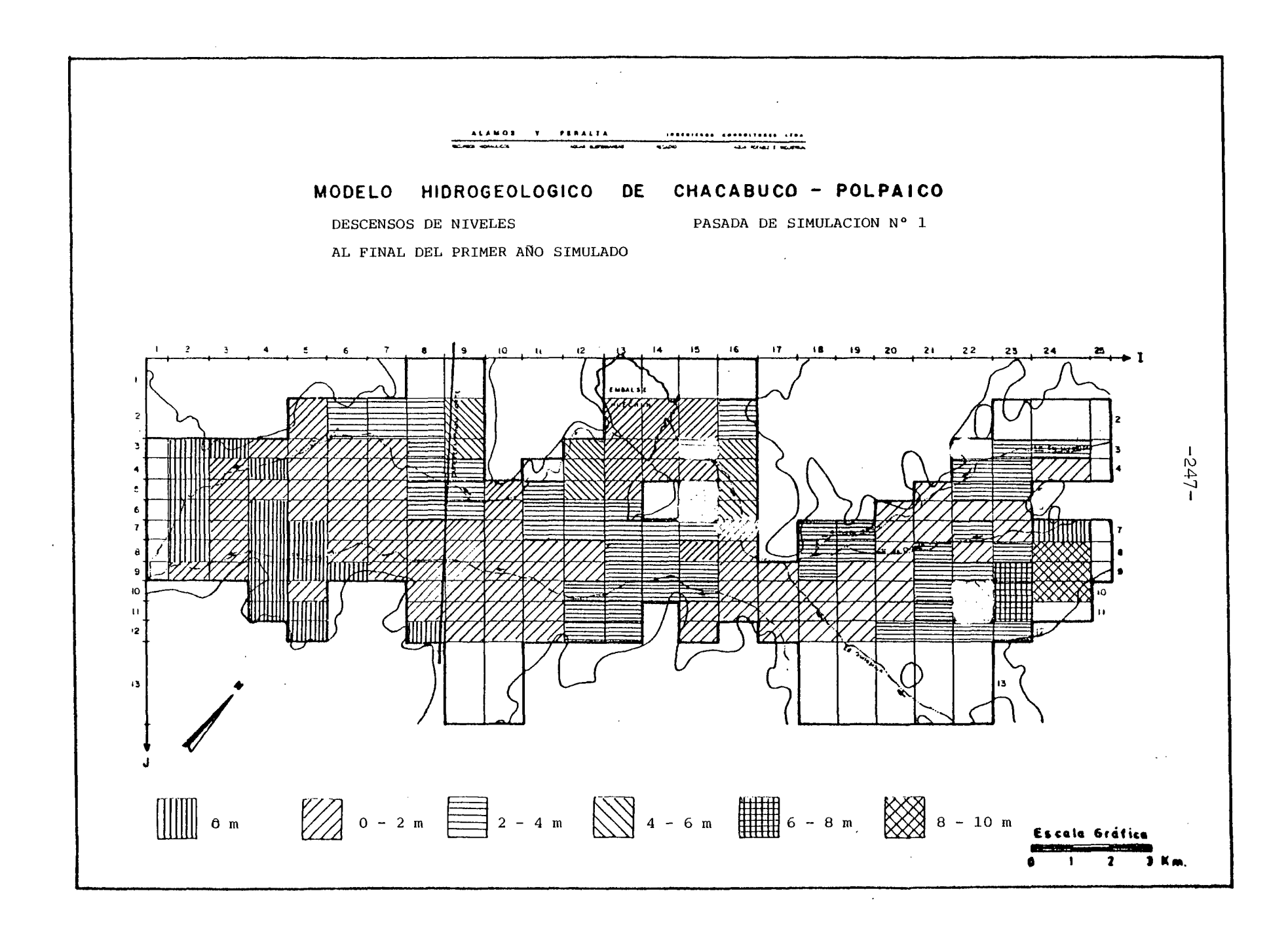

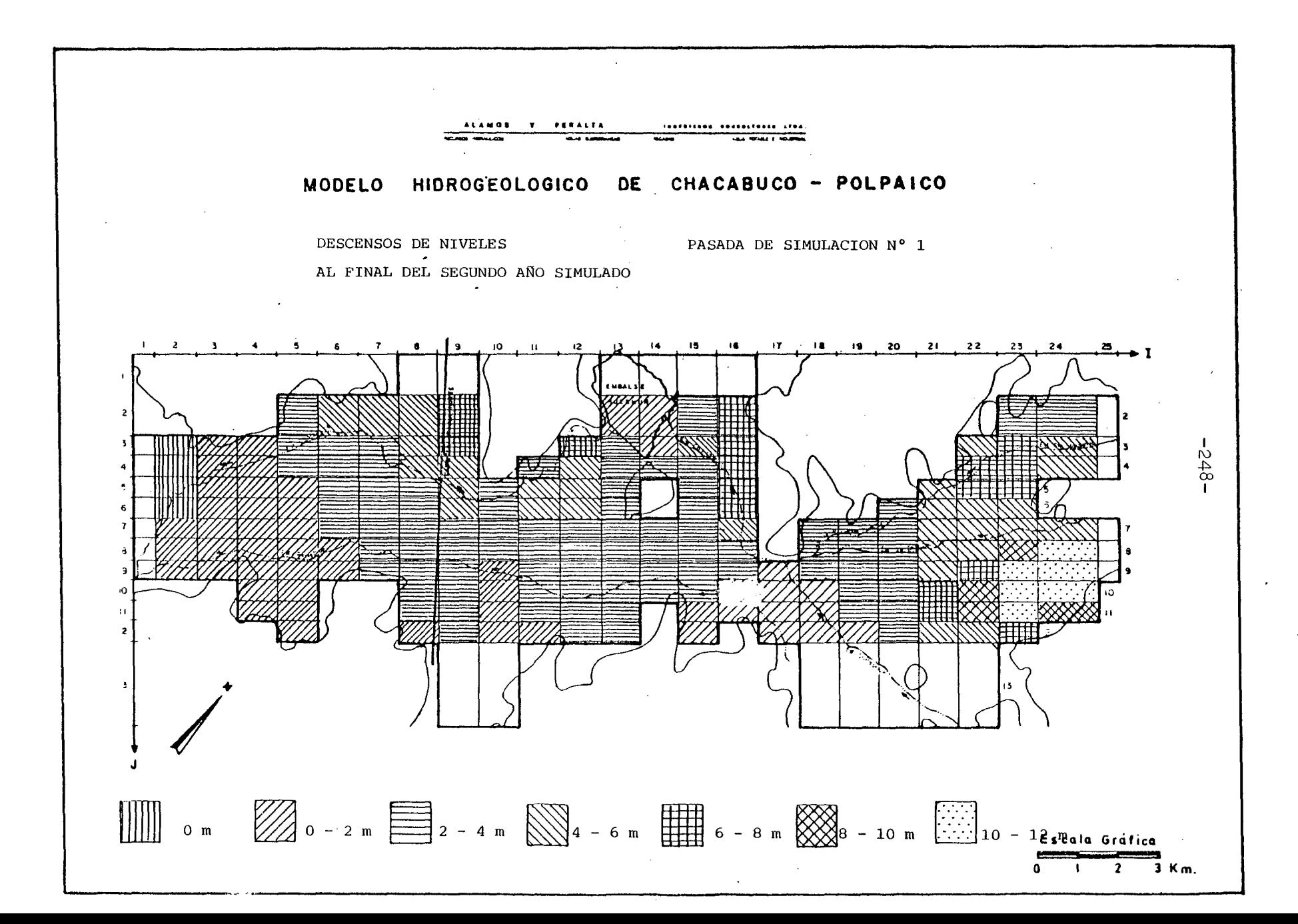

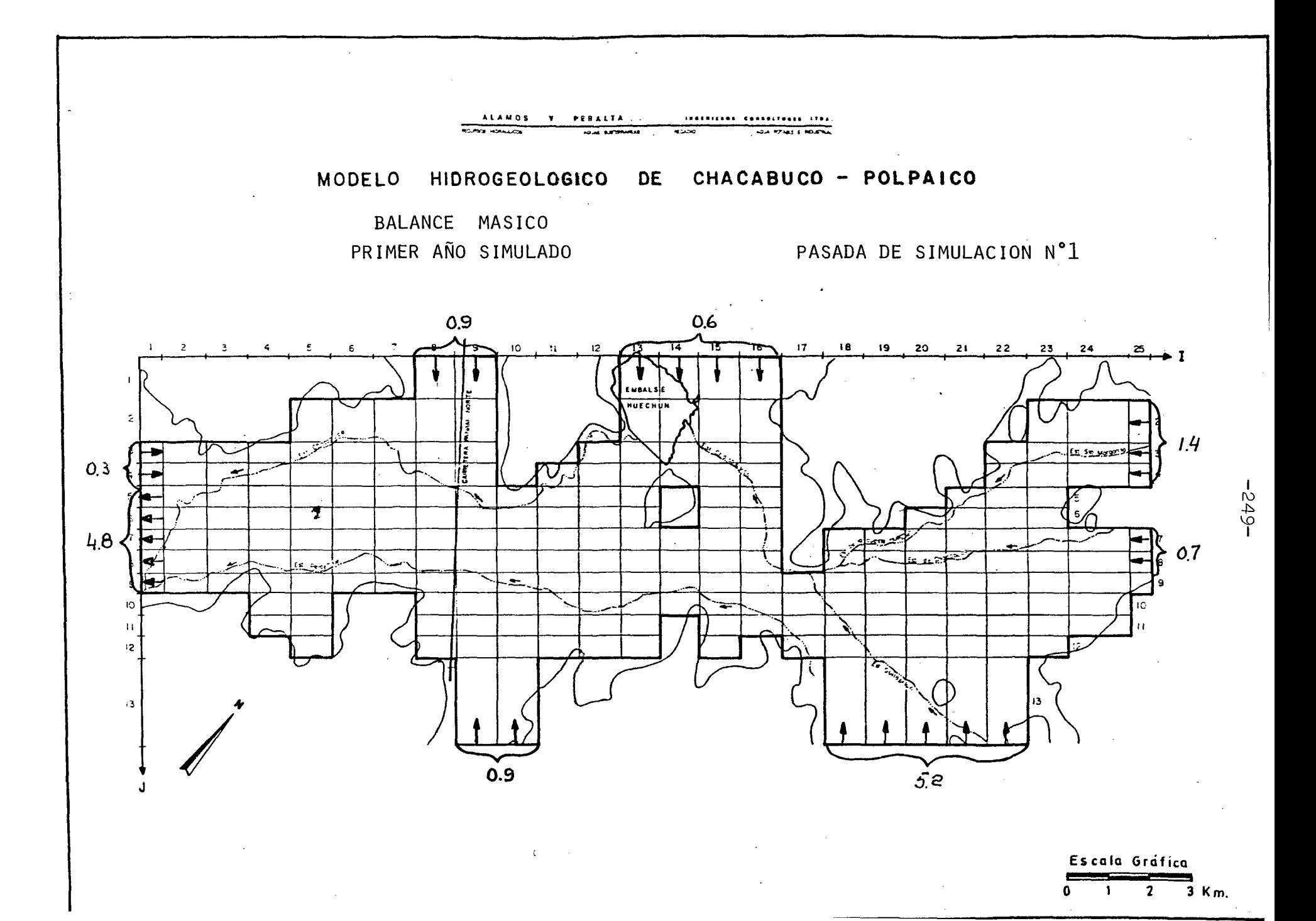

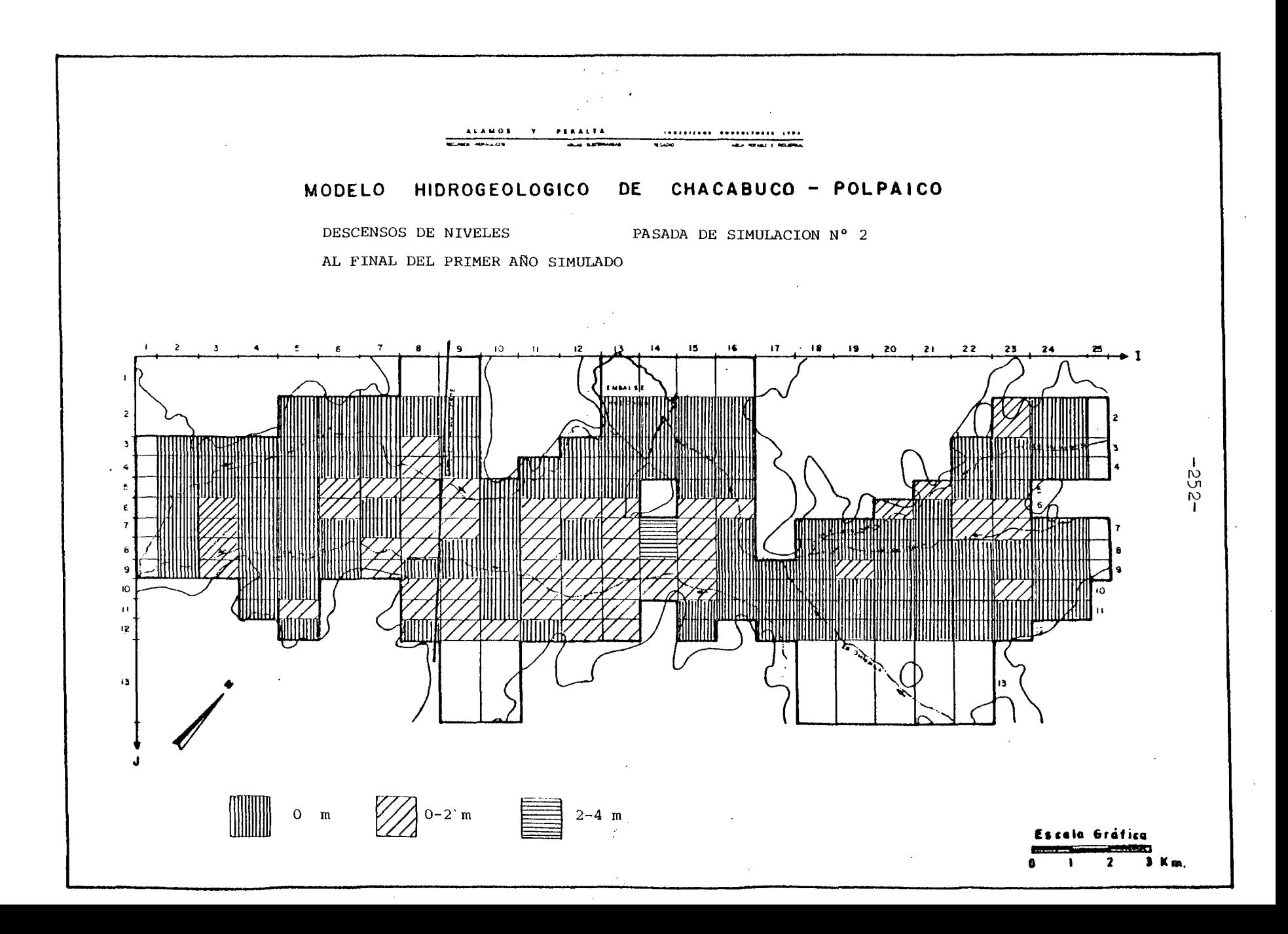

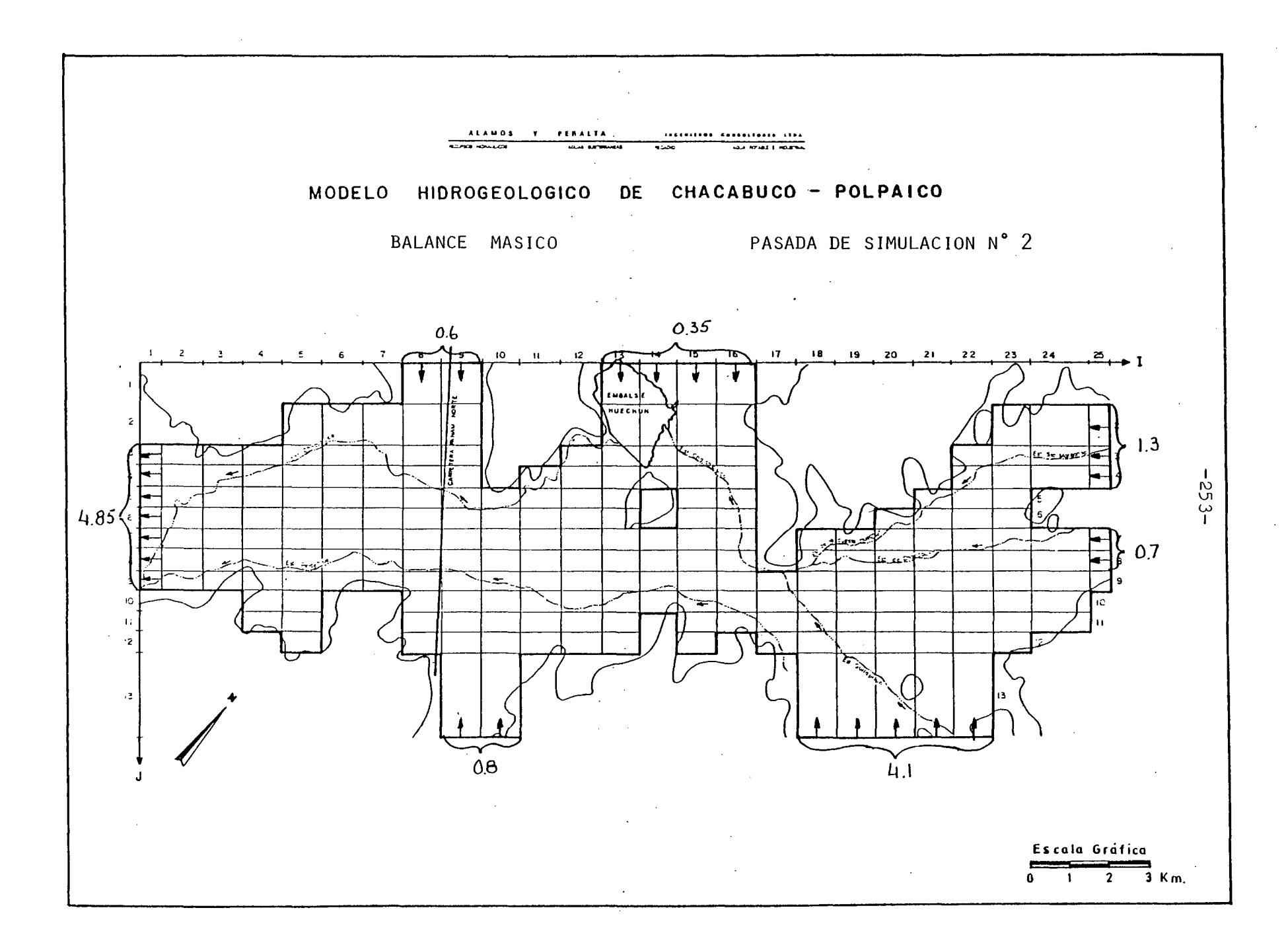

#### 6.4 CONCLUSIONES Y RECOMENDACIONES

#### **6.4.1** Conclusiones

El modelo matemático construído para reproducir las característi cas hidrogeológicas del acuífero de Chacabuco - Polpaico, es una herramienta útil <sup>y</sup> práctica para estudiar el comportamiento actual y futuro del embalse subterráneo, frente a diversas condiciones de explotación.

Como resultado del proceso de ajuste, se ha reconocido para el acuífero, dos grandes sectores de comportamiento hidrogeológico relativamente homogéneo. Uno corresponde a la zona ubicada desde la parte alta de la cuenca, hasta la Angostura de Quilapilún. El otro involucra la región comprendida entre la Angos tura anterior y la junta de los esteros Chacabuco y Til-Til, en Chicauma.

El primero se recarga fundamentalmente por infiltraciones de riego, y aquellas que ocurren desde los esteros en Invierno, y el canal Chacabuco-Polpaico en la época de riego. La explotación de esta área es bastante menos intensa que el resto de la cuenca.

En el segundo sector juegan un papel muy importante las infiltra ciones de riego y por lluvias, intesificándose fuertemente además los volúmenes bombeados para riego.

Para la simulación se ha planteado dos posibilidades de explota ción futura.

La primera significó reemplazar el riego superficial de la cuen ca por uno con aguas subterráneas, debido a una supuesta falla del canal Chacabuco-Polpaico. La simulación efectuada durante dos años, permite establecer que el acuífero puede soportar sin mayores problemas esta situación, respondiendo con descensos,que en promedio son-de-4,5 metros. Sólo la región alta del sector Chacabuco presenta descensos más violentos, pero que en ningún

caso superan los 20 metros. En cambio, la región ubicada aguas abajo de la Carretera Panamericana, y que corresponde a las más fuertemente explotada en la actualidad, tiene descensos máximos de sólo 6 metros, y de no más de 2 metros en buena parte de su extensión.

La segunda simulación ha estudiado el comportamiento del embalse subterráneo, al incorporar al riego las zonas actualmente consideradas de secano arable. Como resultado se ha obtenido que el acuífero prácticamente no siente el cambio, y que el área realmente afectada por la explotación no va más allá de los límites de los nuevos sectores de riego.

En definitiva, tanto la primera como la segunda simulación indican claramente, que el acuífero es capaz de soportar demandas mu cho mayores que las actuales.

En el futuro, eso sí, habría que permitir al acuífero funcionar efectivamente como embalse subterráneo, con descensos de niveles en los años con poca recarga, y recuperaciones en períodos de abun dancia de aguas superficiales.

Dentro de las pasadas de simulación se ha limitado a dos casos en que ninguno de ellos responde a una situación de extrema sequía-Es decir no se ha reproducido un caso extremo en que no exista ni infiltración de riego, ni de lluvia ni entrada de agua desde el Canal Chacabuco. Esto se ha hecho por considerar que ese se ría un caso de muy baja probabilidad de ocurrencia. Por otra parte los resultados obtenidos de tal simulación podrían inducir a error en cuanto a las posibilidades de empleo del embalse subte rráneo, tanto en la actualidad como en el futuro.

Se estima inadecuada una política de empleto del agua que restrin ja la concesión de nuevos derechos de aprovechamiento, sólo por la eventualidad de que en algún año pueda disminuír los caudales de los sondeos. Desde ese punto de vista y a la luz de los resulta dos obtenidos aparece como más conveniente, tender hacia una me= jor distribución de las captaciones con el fin de minimizar las influencias mutuas y los descensos localizados mayores de 20 metros, para salvar las grandes extracciones en las épocas de sequía.

#### 6.4.2 Recomendaciones

El proceso de modelación es por naturaleza dinámico y requiere, para mejorar la representación matemática del acuífero, de datos de terreno más completos y abundantes.

En este sentido es particularmente importante el conocimiento del acuífero que otorga el modelo desarrollado que, por necesitar de un análisis muy profundo para su implementación, permite descubrir con bastante certeza la información que hace falta para completar el estudio del embalse subterráneo.

Para este caso debería efectuarse, tal como ya ha sido señalado, las siguientes campañas de terreno:

- Una de geofísica de resistividad eléctrica.
- Una de nivelación topográfica de todos los puntos acuíferos, inc cluyendo sondajes y norias.
- Una de mediciones sistemáticas de niveles estáticos en pozos y norias.
	- Una de análisis de la situación de riego, que incluya: mediciones de los caudales derivados por canales y los aplicados a los predios, experiencias de infiltraciones, y una encuesta exhausti va de los volúmenes extraídos por pozos.

Debe destacarse además lo fundamental que es realizar simultáneamen te estas dos últimas campañas, de forma de poder disponer de un con junto común y coherente de datos.

## **7.-** APLICACION DEL MODELO A.LA CUENCA DE CASABLANCA.

- - 7.1 DATOS DE ENTRADA
	- 7.2 PROCESO DE AJUSTE
	- 7.3 PROCESO DE SIMULACION
	- 7.4 CONCLUSIONES Y RECOMEN DACIONES

**7.-** APLICACION DEL MODELO A LA CUENCA DE CASABLANCA.

7.1 DATOS DE ENTRADA.

7 .1.1 Aspectos Generales.

Los datos de entrada al modelo están constituídos por los va lores iniciales de la piezometría, los valores de T y S asig nados a cada malla, como también los volúmenes de infiltración por lluvias .y riego *<sup>r</sup>* además de los volúmenes bombeados por ca da malla.

Estos se definen con una periodicidad mensual puesto que así se ha elegido la discretización temporal.

La precisión requerida en estos datos iniciales debe estar en concordancia con la precisión exigida al modelo. No obstante, errores en la determinación de T, S y  $H<sub>O</sub>$ , son también adverti dos en el modelo durante el proceso de calaje, en el cual se ajustan de acuerdo con un proceso de aproximaciones sucesivas.

Los valores colocados, tal <sup>y</sup> como se detallará más adelante, se basan tanto en las mediciones directas realizadas en el terreno, como en la interpretación hidrogeológica realizada por los especialistas.

#### <sup>7</sup> .1 .2 Piezometría Inicial.

Se analizaron los antecedentes sobre mediciones de niveles estáticos existentes en el estudio hidrogeológico previo efec tuado en la 1a. Etapa, los cuales debieron ser graficados a es cala adecuada para mejor visualización de las fluctuaciones pe riódicas.

**-257-**

La información abarca el período 1964-1977, con énfasis entre 1970-1976, contándose con 13 pozos con información acep table.

Por lo expresado anteriormente, con referencia a la discretización, se requería elegir un período de un año con antecedentes mensuales, ello coincide con un ciclo de variaciones del nivel estático, en el cual se definen máximos y mínimos.

. En general, en el Valle del Casablanca, los niveles más profundos se alcanzan en el período Marzo a Mayo y los niveles más cercanos a la superficie se ubican en Septiembre.

El análisis de la información y gráficos, permitió seleccionar el período 1974-1975 como año de simulación dado que la estadística reunida es la de mejor información dentro de los años más cercanos. Para ese período, Junio 1974 representa el mes más confiable para iniciar allí el período de simulación.

Las cotas de los puntos de medición del N.E. se obtuvieron del catastro de pozos realizado para este estudio y fueron comparadas con las cotas del plano 1 :50.000 del I.G.M. En esta forma se obtuvieron consecuentemente las cotas del N.E. respecto al mar, para Junio 1974 en 13 puntos del valle.

La ubicación de los pozos en el plano, se obtuvo del informe hidrológico 1a. Fase, referido recientemente.

Dado que 13 puntos de apoyo resultan insuficientes para trazar las curvas isopiezas en todo el valle, fue necesario ubi car mayor información. Esta se consiguió relacionando el plano 1 :50.000 del I.G.M. en cuanto a cotas de terreno, con la ubicación de pozos y con el N.E. respecto a terreno de esos pozos para fechas distintas a Junio 1974; posteriormente se re

lacionaron estas fechas con las de Junio 1974 por medio de comparaciones con los 13 pozos relevantes. Se obtuvieron así cotas del N.E. para Junio 1974 en otros 14 puntos.

Con el apoyo ahora de 27 puntos, se trazaron las curvas iso piezas Junio 1974 para todo el valle. Por medio de ellas se calculó la cota de cada celda del mallaje, valores que a parecen en el plano de la página 270.

7.1.3 Valores de T y S.

7.1.3.1 Valores de T.

Se analizó la información existente en el informe hidrogeoló gico y sus resultados vertidos en el plano denominado "Areas de Isotransmisibilidad".

Se constrastó dicha información con la obtenida al analizar las pruebas de bombeo en diferentes pozos del valle y especialmente los cálculos y criterios aplicados por nuestra oficina para la obtención del valor de T.

Se estudió también la representatividad de los valores de T en función de la penetración de los pozos en el acuífero. A la vez se consideró la posible disminución de la transmisibilidad por efectos de depresión del nivel estático, valor más cercano a la realidad en un proceso de simulación de largo pla  $Z \cap$ .

La interpolación <sup>y</sup> extrapolación de valores de T se efectuó en base a conocimiento del terreno existente en cada subcuenca o valle. Se determinaron así los valores de T que aparecen en el plano de la página 268. Estos valores serán los de

partida del modelo, los que se irán ajustando en el proceso de calibración del modelo.

#### 7 .1 .3.2 Valores de S.

Los valores de S fueron obtenidos mediante análisis de pruebas de bombeo, según información recopilada en el Volumen IV, Estudio Hidrogeológico. Dichos valores fueron contrastados con antecedentes similares obtenidos por nuestra firma en ex-<br>periencias anteriores.

Se asignaron valores a cada celda, propios de la naturaleza del acuífero, que en este valle presenta características de acuífero libre en toda su extensión.

También se consideraron aspectos tales como la "evolución "que el coeficiente S presentará para efectos de drenaje retardado, propios de un proceso de simulación y bombeos a largo plazo.

Los valores de S asignados para cada celda, se presentan en el plano de la página 269yson los valores de entrada al modelo, los que se fueron ajustando durante la calibración de éste.

#### 7.1 .4 Condiciones Topográficas.

Las cotas de terreno en las diferentes celdas, son necesarias para contrastar las salidas del modelo, con las ubicaciones reales de las vertientes, ya que el modelo asignará como vertientes a aquellas celdas donde el nivel del agua subterránea resulte superior al nivel del terreno.

Las cotas de terreno, se obtuvieron del plano I.G.M. escala 1:25.000, el cual se redujo a 1:50.000 y se sobrepuso con el mallaje, obteniéndose en esa forma la cota del punto central de cada celda del mallaje.

### 7.1 .5 Infiltración por Regadío.

Para definir la zona regada en el valle del Casablanca <sup>y</sup> tributarios, en el sector modelado, se utilizó la información en tregada por el estudio hidrogeológico, en el cual se clasificaron los suelos según su tipo de riego, distribuyéndose ellos en 3 clases principales:

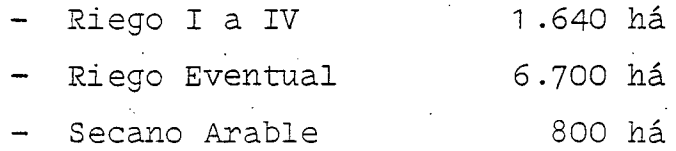

Además fue necesario confeccionar un plano con la red de riego y ubicar allí los pozos profundos; para ello se utilizó la información de IREN·en su Mosaico Hidrológico y la ubicación de los pozos del catastro, confrontando con el Mosaico de IREN.

Sobreponiendo ambos planos, en escala 1:50.000, fue posible definir sectores regados sólo con aguas superficiales y otros regados con aguas superficiales y que además complementan su riego con aguas subterráneas en los períodos de escasez de las primeras; no se reconocieron en él, sectores regados exclusivamente con aguas subterráneas.

Se adjunta el plano N° 70 que define estos sectores, visualizándose el tipo de agua de riego utilizada y según la trama puede observarse la clasificación de riego dada por el Estudio Hidrogeológico, Volumen IV.

La tasa de riego, promedio para el valle del Casablanca <sup>y</sup> tri butarios, se obtuvo analizando la encuesta de regadío y uso de pozos efectuada por nuestra firma especialmente para este objetivo. Dicha encuesta permite considerar una tasa promedio de 10.000 m3/há.año, valor inferior al Valle del Maipo y valles del interior, lo que se debe en gran medida al clima propio de una zona más vecina al mar y a la mayor precipitación invernal que en general retarda el inicio del regadío.

Hemos considerado que dicha tasa de riego se logra en los sue los con riego permanente, clases I a Iv y en los suelos con riego eventual de aguas superficiales complementados con aguas.<br>subterráneas.

Para los suelos con regadío eventual superficial, sin apoyo de aguas subterráneas, hemos considerado una tasa de sólo 5.000 m3/há.año .

.En cuanto al porcentaje de agua utilizada en regadío, expresada en m3/há.año, que se infiltra <sup>y</sup> recarga el acuífero, se ha estimado éste en un 20% cuando el suelo regado está ubicado en valles laterales o tributarios del valle del Casablanca y de un 15% cuando se ubican en el Valle del Casablanca. Lo anterior debido a reconocimiento general. de esos suelos por su granulometría, textura y especialmente por la proporción de ar cillas en las capas superficiales del suelo.

Se obtienen así las siguientes tasas de infiltración, expresadas en m3 por hectárea, como total anual.

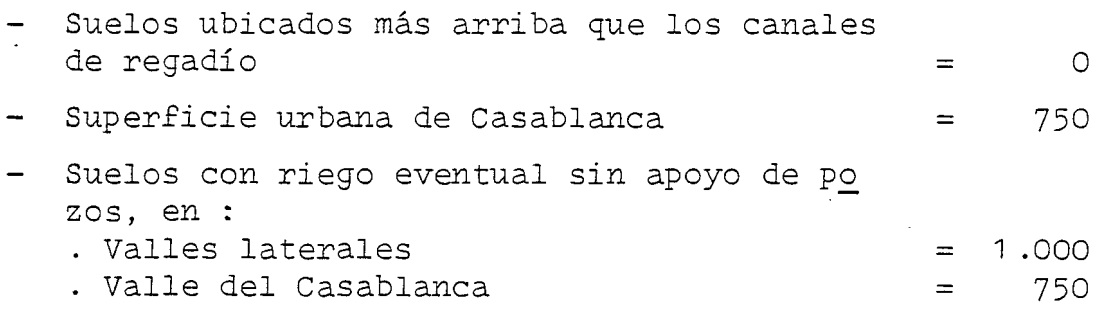

- Suelos con riego eventual con apoyo de po zos y suelos con riego permanente, Clases I a IV, en ;
	- Valles laterales
- $= 2.000$
- . Valle del Casablanca

 $= 1.500$ 

Estos valores totales anuales, se distribuirán en el período total de riego, de acuerdo con la siguiente escala:

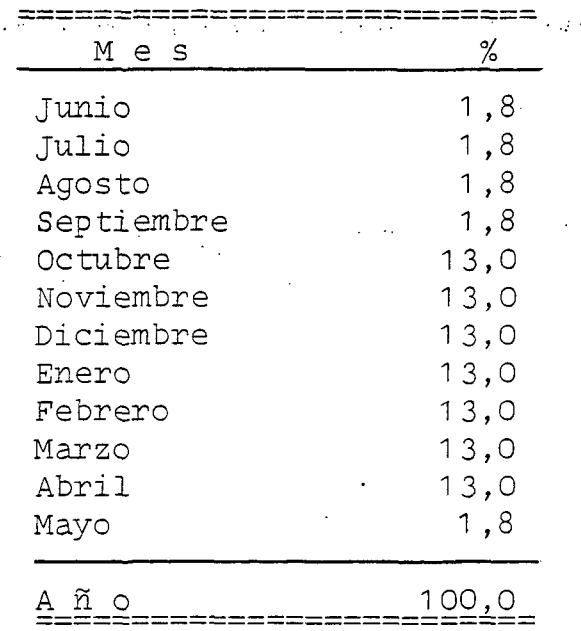

Los volúmenes totales anuales, infiltrados por efectos de **re**gadió en cada celda del mallaje y calculados de acuerdo a la metodología recientemente descrita, aparecen en el plano **es**quemático correspondiente de la página 273.

# 7 **.1 .6** Infiltración por Lluvias.

Del.agua que se precipita como lluvia sobre la cuenca en estu dio, parte de ella cae sobre los cerros y terrenos ubicados fuera del mallaje y parte cae spbre los suelos del área modelada.

Se considerará como infiltración proveniente de las precipita ciones, el porcentaje de ellas que cayendo sobre los terrenos planos del valle, percola y recarga el acuífero .

- $\sim$ Las precipitaciones que, cayendo sobre cerros y laderas exte- $\sim$ riores del área modelada del valle del Casablanca, también'pro ducirán infiltraciones, pero para los efectos del modelo ellas serán consideradas como aporte lateral.
	- El porcentaje de las precipitaciones que percola en el valle se determinará aplicando la siguiente relación : determinada en forma empírica y aplicada con éxito en cuencas similares y en procesos de modelación.

 $I = 0,7 (P - 60 mm)$ , en que :

- 1 = infiltración mensual, en mm.
- P = precipitación mensual, en mm.

Por lo tanto existirá infiltración proveniente de lluvias, só lo en aquellos meses en que la precipitación sobrepase los 60 mm, por considerarse que bajo esta cifra el agua completa la capacidad de campo y luego se evapotranspira. El valor 0,7 indica una escorrentía superficial del 30%, correspondiente a terrenos planos.

Para el año 1974, elegido como año de calibración, la precipitación en la zona de Casablanca, medida en la Estación Pluviométrica del Lago Peñuelas, acusa los siguientes valores:

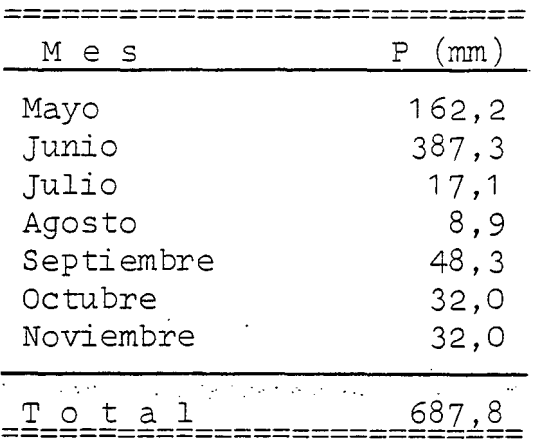

Aplicando la relación anterior, se tiene . .

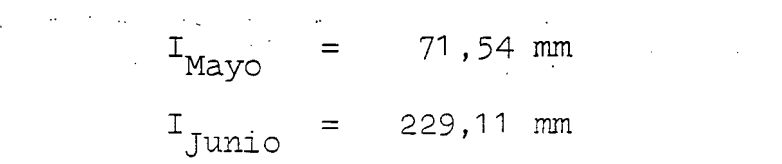

Se adoptan los siguientes valores .

\

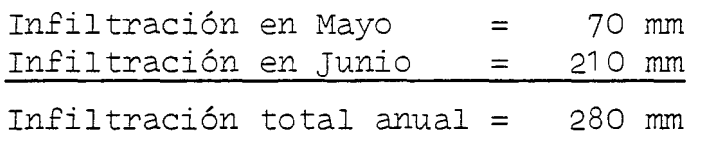

de las cuales el 25% infiltrará en Mayo y el 75% restante lo hará en Junio.

Se hace presente que el año 1974 es levemente superior al año promedio de precipitaciones, ya que la estadística para el pe ríodo de 1915 a 1958, da un promedio de 631 mm contra los 688 de 1 974.

Se ha considerado que la precipitación medida en Peñuelas es aplicable en igual magnitud a todo el Valle del Casablanca y tributarios.

# 7 .1 .7 Extracción del Bombeo.

Se utilizó el catastro de pozos y la ubicación de éstos en un plano 1 :50.000, del Estudio Hidrogeológico, Volumen IV. De allí se seleccionaron <sup>20</sup> pozos para ser encuestados <sup>y</sup> determinar el volumen anual de agua extraída por bombeo.

La encuesta sobre 20 pozos seleccionados, representa cerca del 30% de los pozos del valle del Casablanca, incluyendo pozos del Agua Potable y algunas Industrias, además del regadío. Los' pozos encuestados cubren diversas ubicaciones en el valle y diver sos caudales unitarios  $(1/s)$ , con el objeto de lógrar una muestra representativa.

Los antecedentes obtenidos permitieron conocer dotaciones de riego para superficies que se riegan con aguas subterráneas.

La encuesta se efectuó por consulta directa al usuario de pozos, referente al'período 1982-83'ya que resulta imposible obtener resultados del año de calibración 1974. Debe tenerse en cuanta que el año recién pasado presenta condiciones especiales en cuanto a año hidrológico y en cuanto a factores económicos es peciales derivados de la recesión, por lo cual el bombeo se re= dujo notoriamente. Estas consideraciones fueron tomadas en cuen ta en el análisis de la encuesta.

 $\sim 10^7$ 

Para determinar el volumen anual bombeado en cada uno de los po zos en uso en el valle, se procedió según el siguiente criterio:

- a) Para los pozos encuestados y cuya tasa de riego resultaba razonable, se utilizó el dato recogido en terreno.
- b) Para los pozos no encuestados, se procedió de la siguiente forma .
	- en cada uno de los pozos encuestados, de riego, se procedió a calcular el volumen bombeado anual y se dividió dicho valor por el volumen máximo anual posible de bom-

bearse por ese pozos, considerando su caudal  $(1/s)$  se gún catastro y un tiempo de bombeo de 1 año. Ese cuo ciente, expresado en %, se le llamo "factor de utiliza ción de pozo" y fluctuó entre O y 64% con una media de 30%.

A los pozos de riego, no encuestados, se les aplicó un factor de utilización de pozo de 30% sobre el caudal según catastro, obteniéndose así el volumen anual bombeado por pozo.

Todos los pozos de Industrias y de Agua Potable fueron encues tados directamente.

En base a lo anterior se obtuvieron los volúmenes anuales extraídos por bombeo para cada celda del mallaje, los que pueden apreciarse en el plano de la página 274.

La distribución mensual de los volúmenes bombeados, obedece a la siguiente table, la que en general se obtuvo de la encuesta realizada

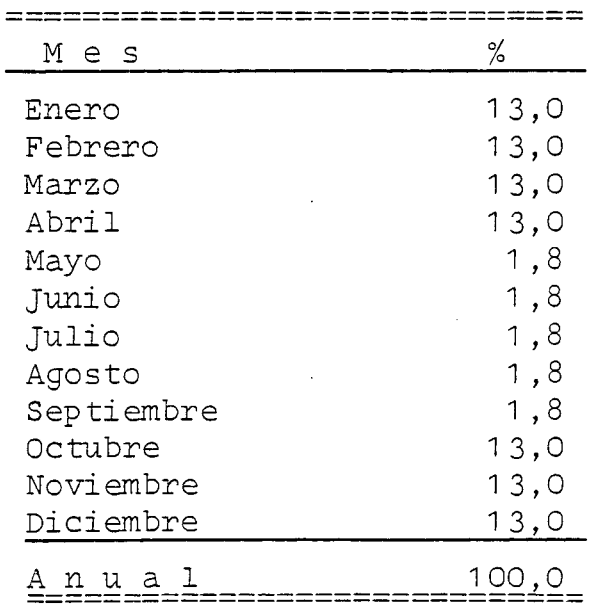

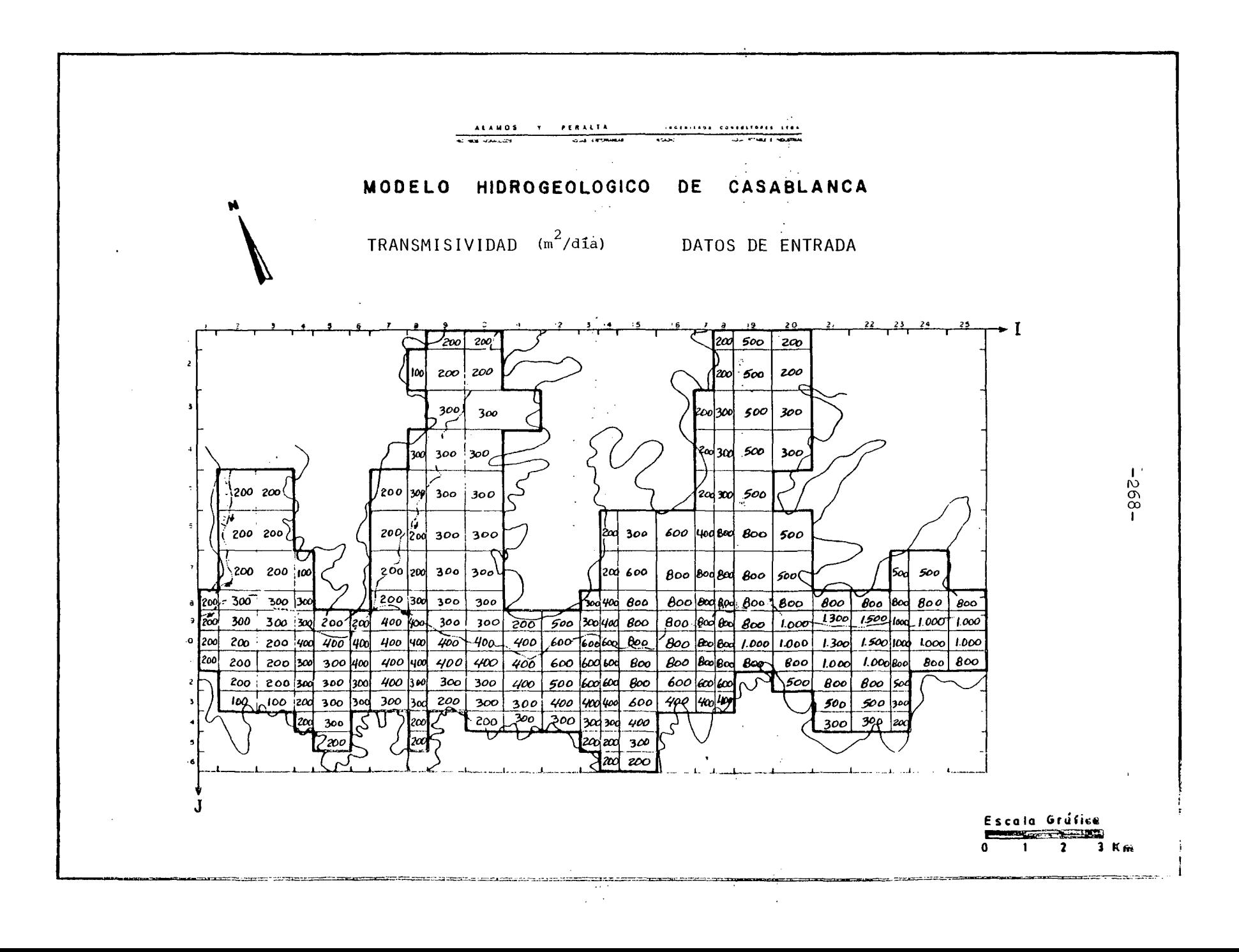

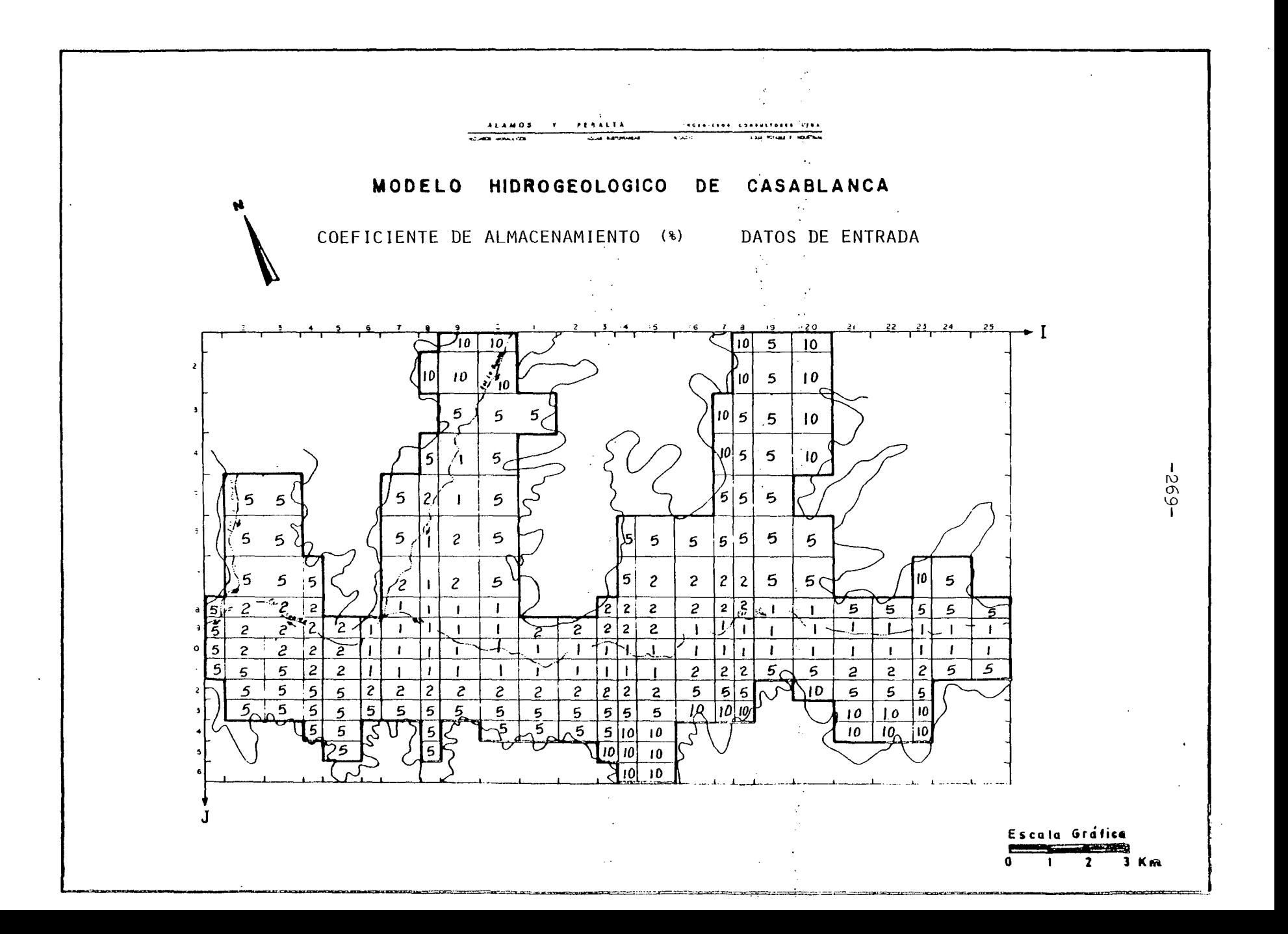

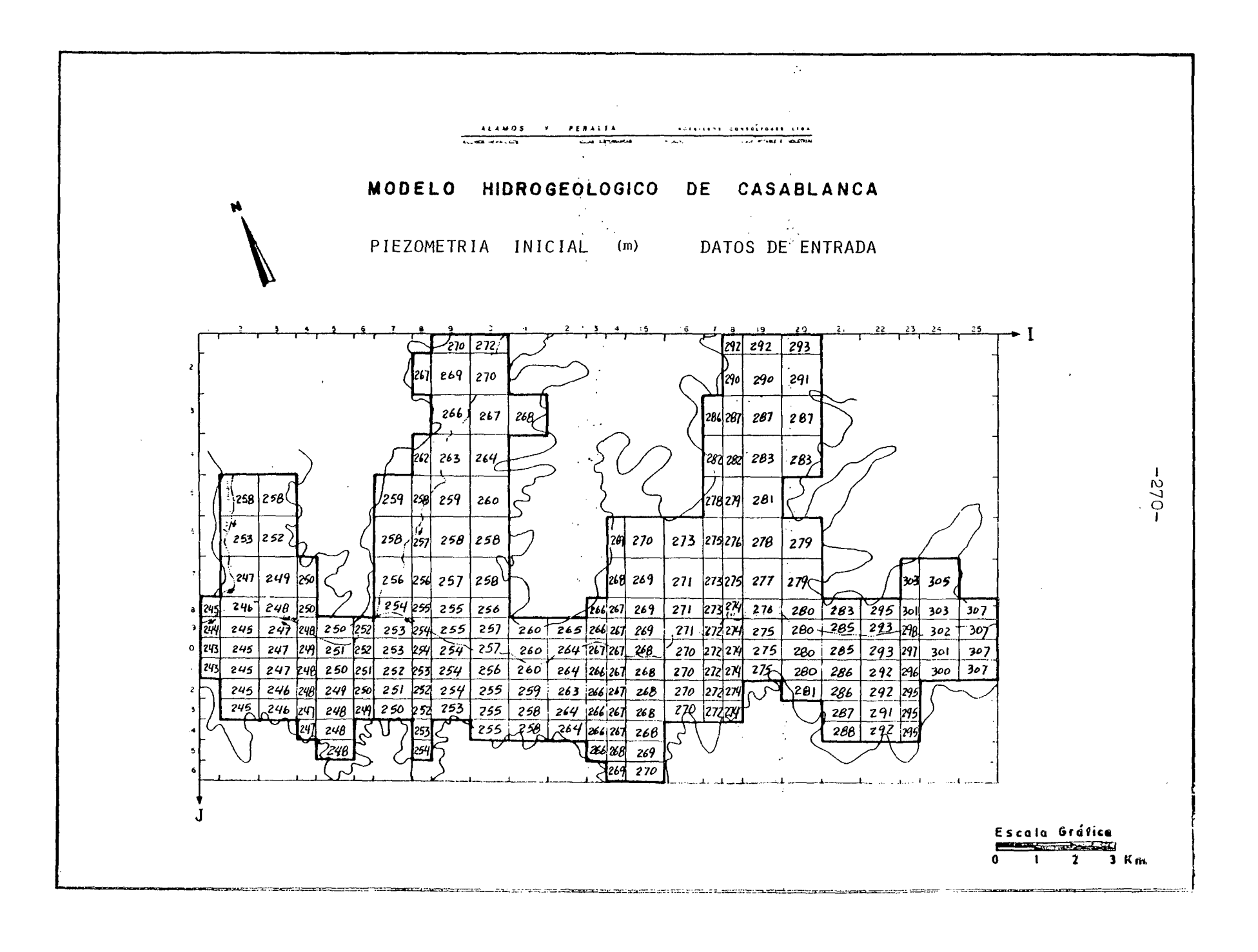

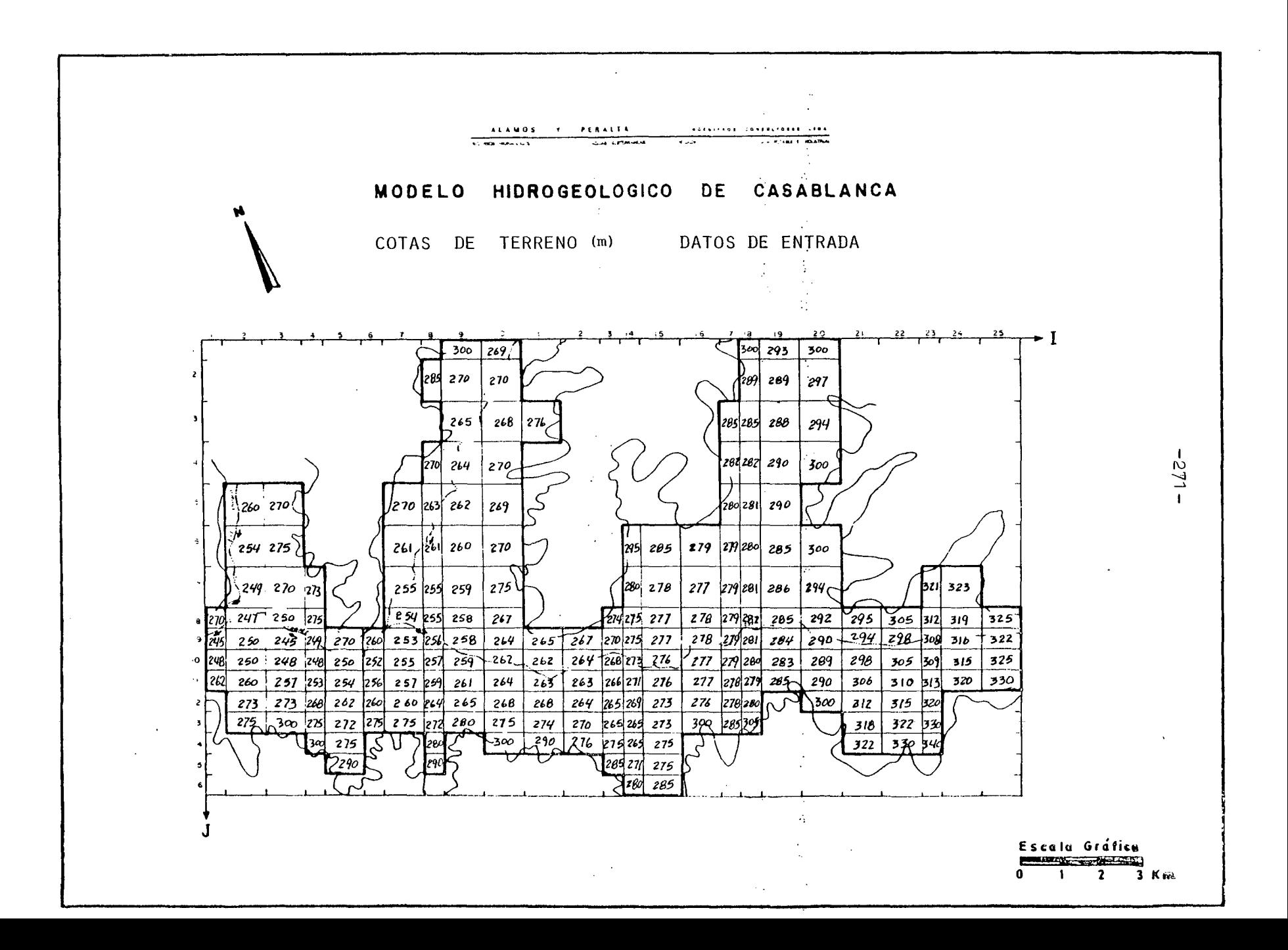

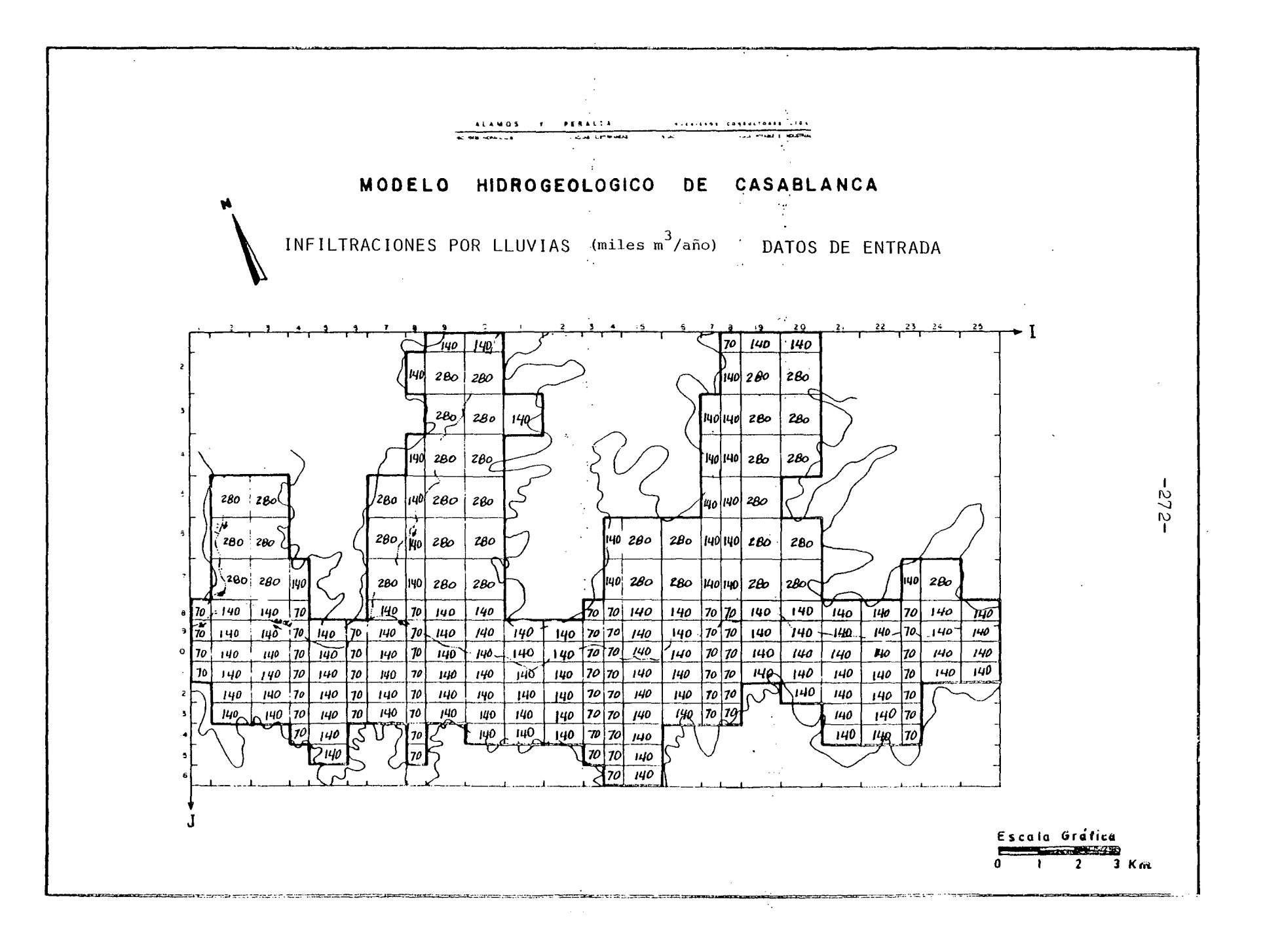

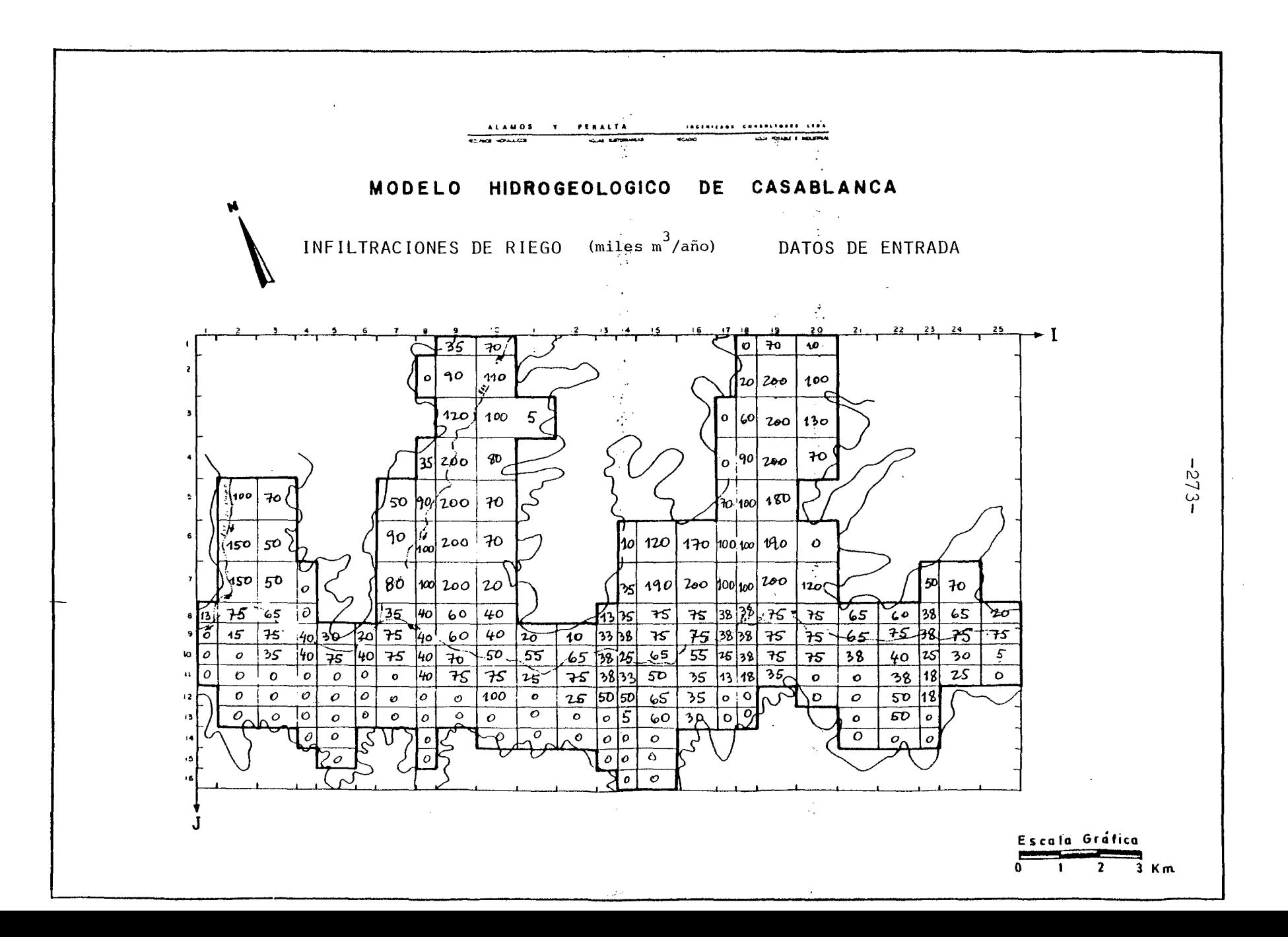

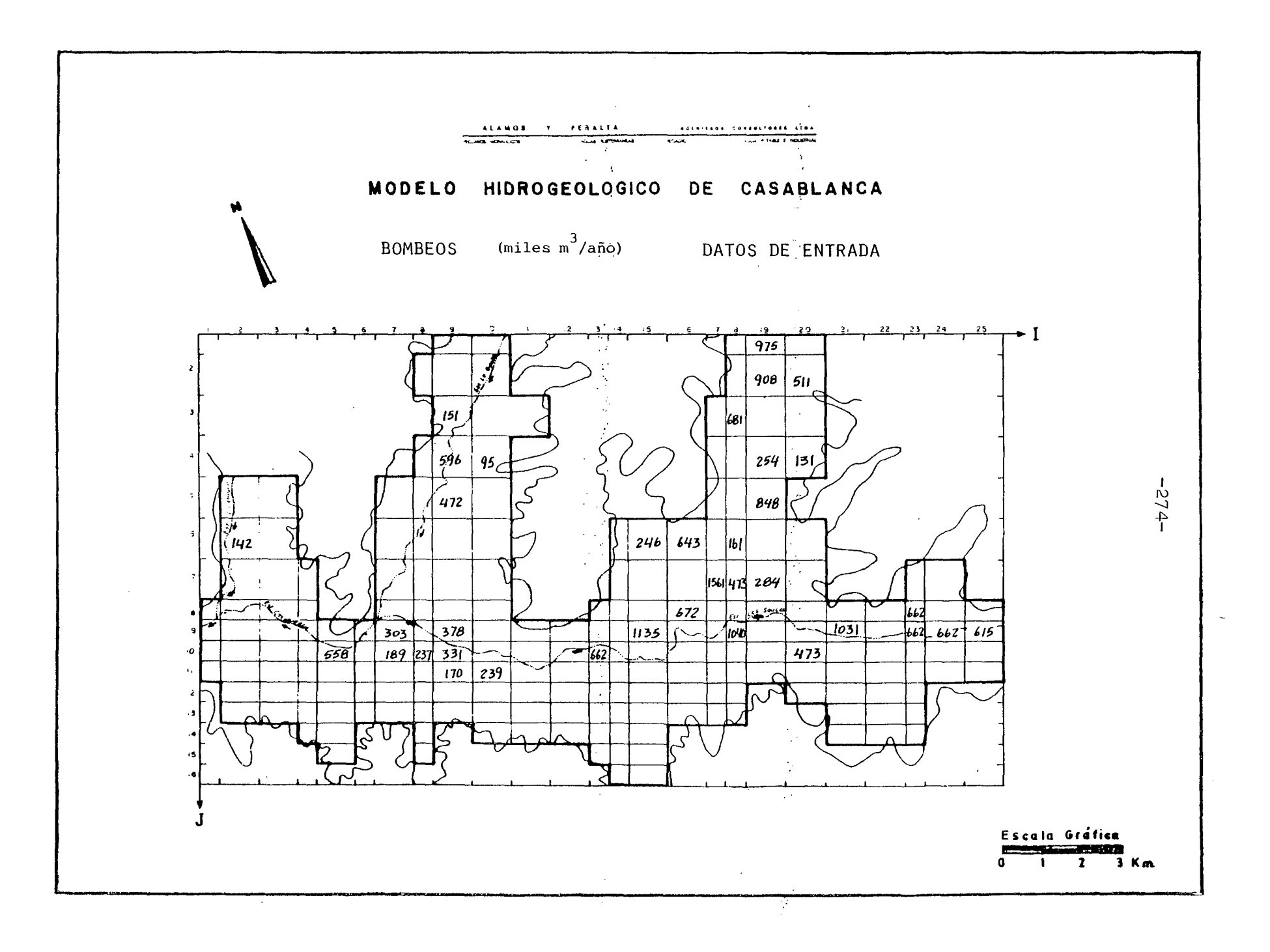

7.2 PROCESO DE AJUSTE.

### 7.2.1 Introducción.

El proceso de ajuste o calaje tiene como objetivo lograr una representación matemática del acuífero, lo más ajustado posible a su realidad física.

para esto se procede por aproximaciones sucesivas, cambiando los valores de las características hidráulicas y de borde del\* acuífero, de manera de lograr una semejanza entre las variacio nes piezométricas observadas en terreno con las obtenidas de salida del modelo, así como también de ajustar lo mejor posible los elementos del balance másico a la realidad observada.

Para efectuar este análisis, en cada una de las 2 pasadas de ajuste realizadas, se han empleado las siguientes tablas y planos, que se incluyen en cada caso :

- Tabla Resumen del Balance Másico
- Plano del Balance Másico
- Plano del Contraste Piezométrico
- Planos con los cambios en los datos de entrada, efectua dos para la pasada.

Su contenido puede sintetizarse en lo siguiente ;

- La Tabla Resumen del Balance Másico consiste en un cuadro que condensa la información mensual y anual del acuífero simulado, para los distintos elementos que componen el ba lance volumétrico.
- El Plano del Balance Másico contiene el detalle, por cada malla del modelo, de los elementos del balance que la simu lación entrega como resultados. Estos son : las entradas y salidas el área modelada desde y hacia otras cuencas y los volúmenes aflorados desde las vertientes, junto con aquellos que salen directamente a los ríos o esteros.
- El Plano de Contraste Piezométrico incluye en el mallaje del modelo, los gráficos de variación de niveles medidos y simulados para los piezómetros de contraste. Estos son la base de discusión del funcionamiento del modelo y, jun to con el Balance Másico, determinan los cambios que se hacen de una pasada a otra.
- Los Planos con cambios corresponden a los nuevos valores, por cada malla, que los parámetros de modelación toman al ser modificados para mejorar el ajuste del modelo. Se en tiende que aquellos parámetros no modificados permanecensin variaciones respecto a la pasada anterior.

Estando claros estos antecedentes, se incluye a continuación la discusión de cada pasada. Cabe señalar previamente que en el caso de Casablanca no se ha simulado la relación río-acuífero, dado que no hay cauces en la cuenca simulada que interac túen con el acuífero recibiendo afloramientos desde la napa subterránea.

7.2.2 Relación de Pasadas.

7 .2.2.1 Pasada N° 1 .

Se efectuó el 18.10.83 con los datos de entrada preparados se gún lo descrito en el punto 5.1.

Del Balance Másico se obtiene el cuadro que sigue :

 $-276-$
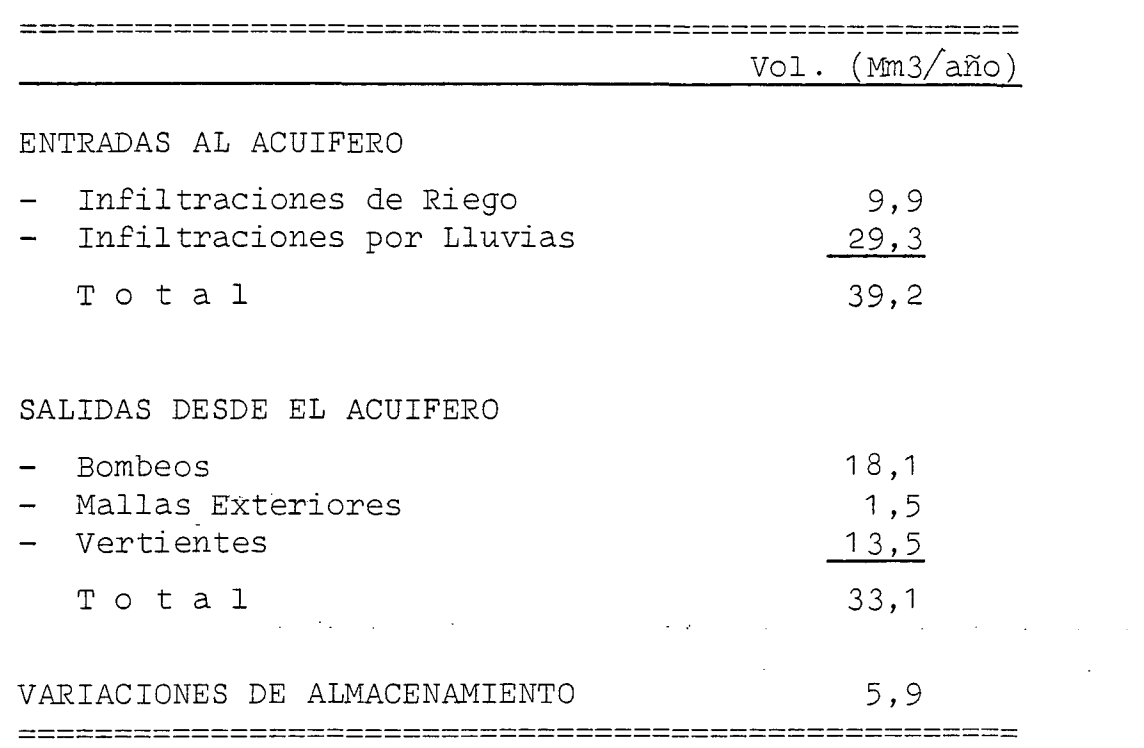

De los elementos de este balance son respuestas del modelo, y no datos de entrada, las vertientes y mallas exteriores. Sus valores por malla pueden verse en el Plano del Balance Másico. Allí se nota que las vertientes se concentran principalmente en el sector medio del valle principal y en el valle del Este ro Lo Ovalle. Estas en la realidad corresponden a vertientes propiamente tales, que no fueron indicadas en el Estudio Hidro geológico, Volumen IV, o bien podrían manifestarse físicamente como evapotranspiración directa desde el acuífero en las zonas donde los niveles freáticos son poco profundos. Si así fuera, los 13,5 (Mm3/año) que salen y que equivalen a un caudal contí nuo de 400 (l/S) aproximadamente, son una cifra razonable para explicar dicho fenómeno.

En cuanto a las mallas exteriores no hay mucho que comentar, ya que se detectó un error en las cotas piezométricas de las mallas de borde, que impiden las entradas laterales desde el piedemonte. Esto se ha corregido en la pasada que sigue.

Por el lado de los piezómetros, puede verse en el Plano del Contraste Piezométrico que en la mayoría de los casos los ni veles simulados oscilan con mayor amplitud que los medidos.

: Por esto se han planteado los siguientes cambios para la 2a. Pasada :

- Reducir las infiltraciones por lluvias a la mitad.
- Aumentar el coeficiente de almacenamiento al doble.
- Redistribuir las infiltraciones por lluvias según los siguientes coeficientes .

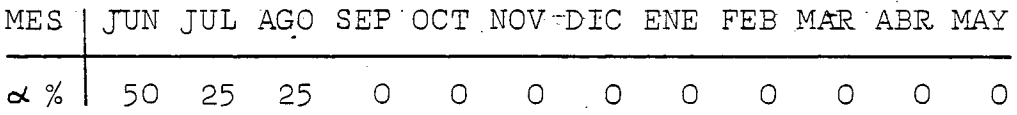

Esto quedaría justificado suponiendo, como se ha indicado en estudios anteriores, que la recarga por lluvias se efectúa por infiltraciones en el piedemonte, llegando su efecto al centro del acuífero desfasado en uno o dos meses respecto de la ocurrencia de las precipitacio nes.

#### \*\*\*

PASADA N° 1 RESUMEN BALANCE MASICO

 $\ddot{\phantom{a}}$ 

#### \*\*\*\*\*\*\*\*\*\*\*\*\*\*\*\*\*\*\*\*\*\*\*\*\*\*\*

VALORES EN MILLONES M3

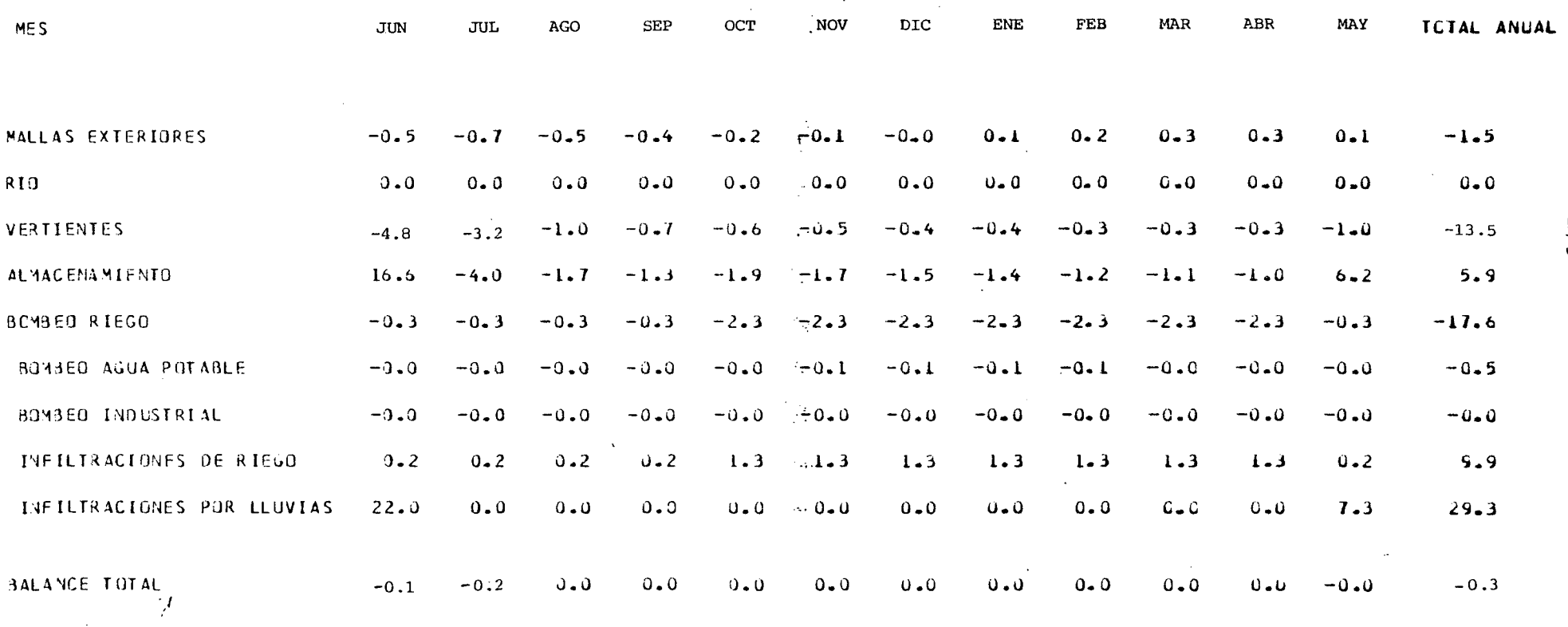

 $-625 -$ 

 $\sim$ 

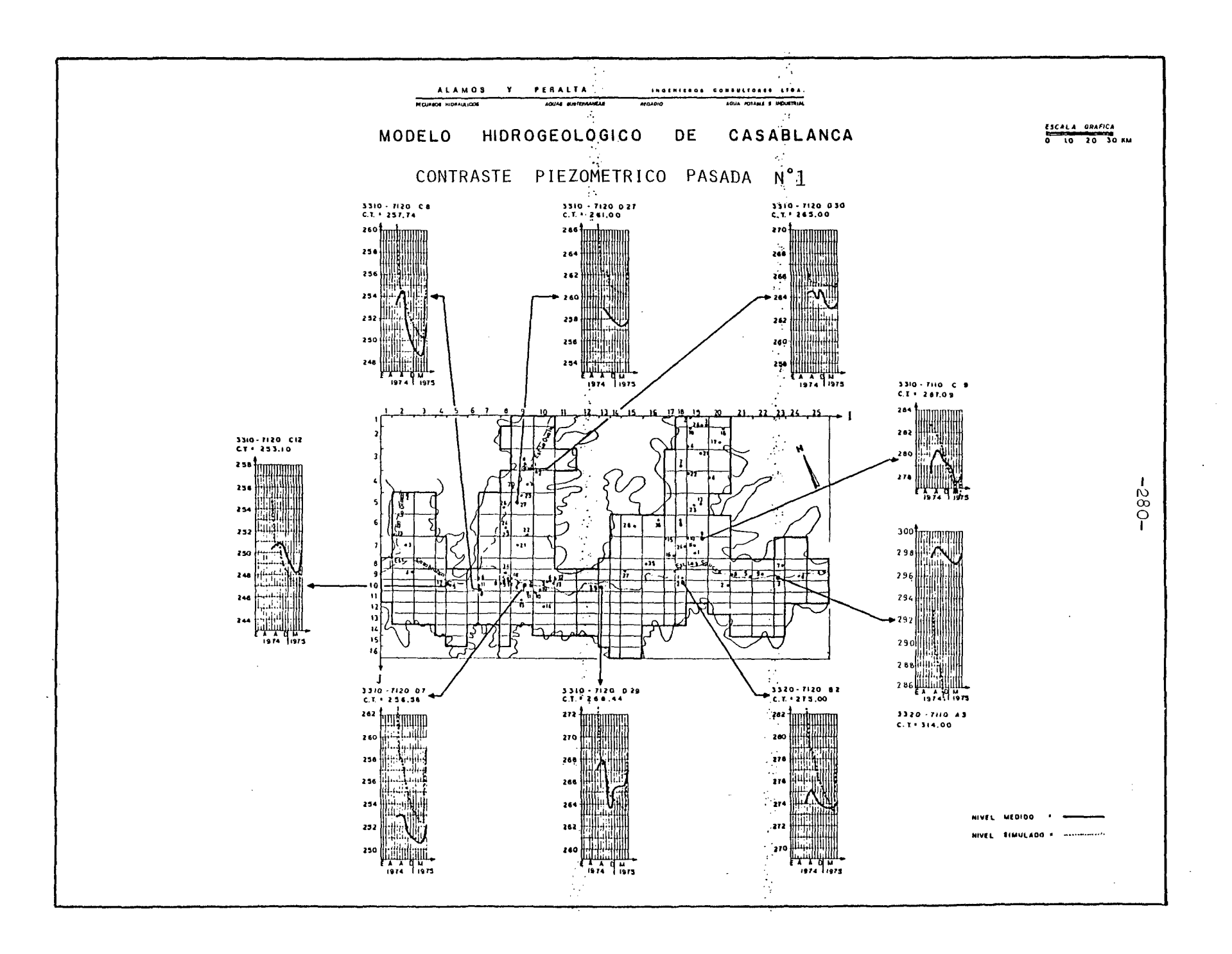

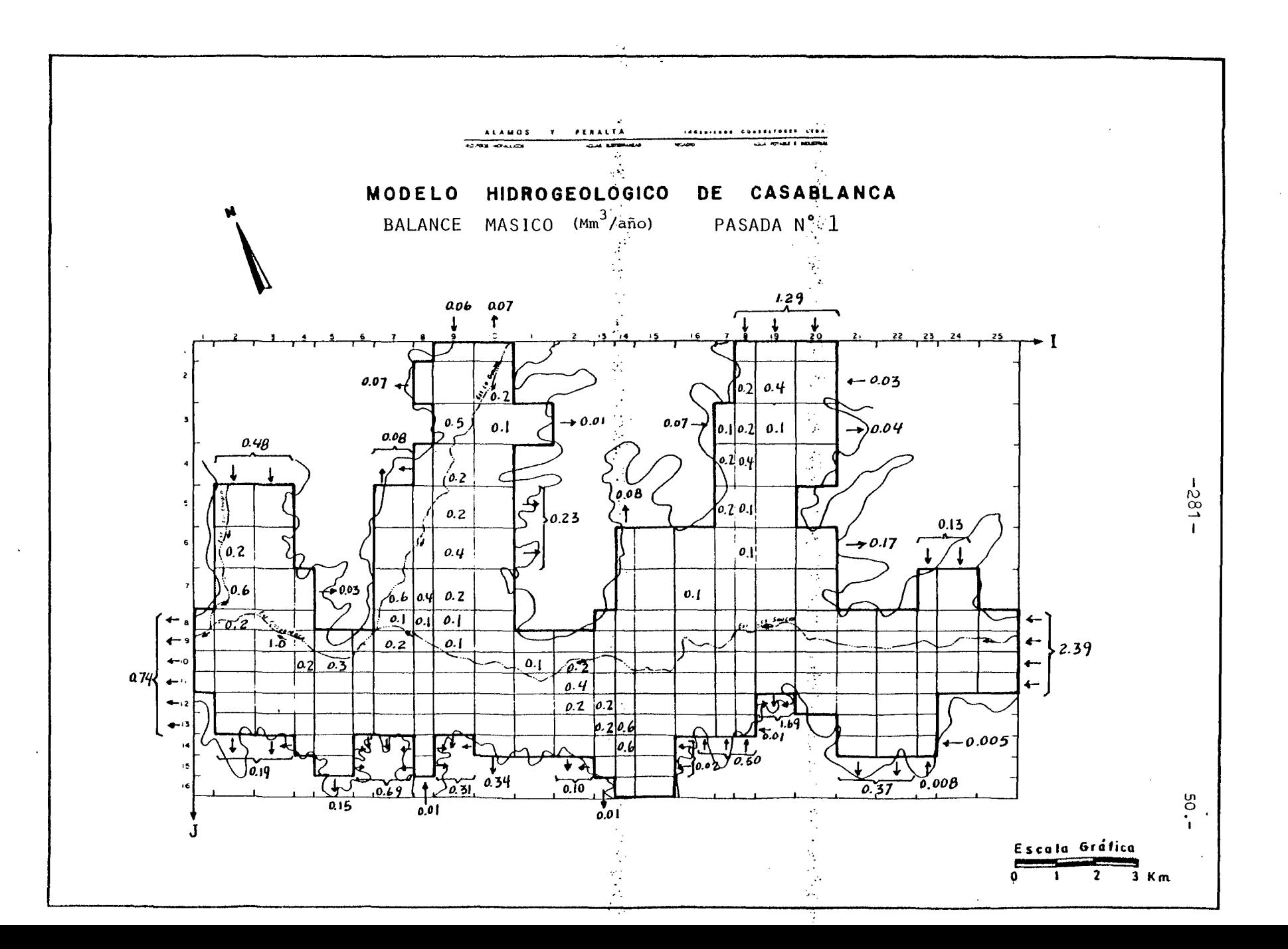

7·2.2.2 Pasada N° 2.

Se efectuó el 23 .11 .83 con los siguientes resultados para el Balance Másico.

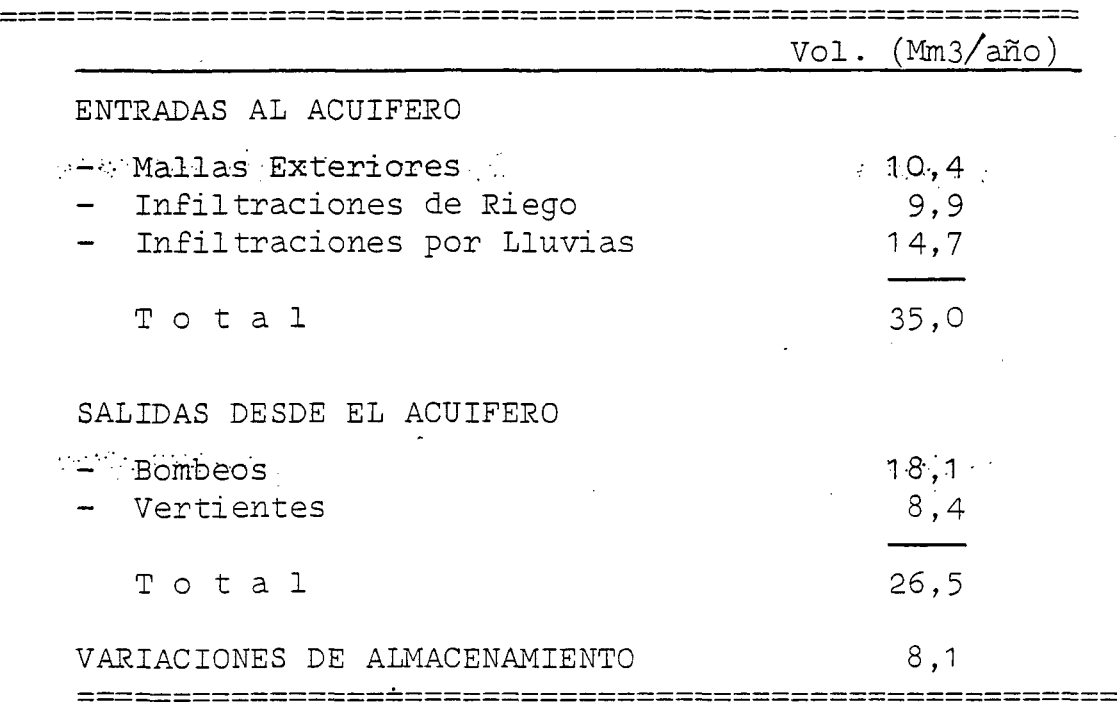

Del análisis de las variaciones piezométricas <sup>y</sup> su comparación con las mediciones efectuadas en terreno se puede apreciar una notable mejoría, en relación con la Pasasa N° 1. Existen sólo dos piezómetros que manifiestan discrepancias con las medidas de terreno, sin embargo éstos se encuentran en sectores cercanos a los bordes.

Las salidas por vertientes alcanzan a 1,3 Mm3 en el valle de Tapihue aguas abajo del embalse; 2,7 Mm3 en el valle de Casa blanca camino hacia Orrego Arriba; 1,8 Mm3 en el valle de Lo Ovalle; 0,2 Mm3 en el valle de Lo Orozco y 1,0 Mm3 en el este ro Casablanca aguas abajo de Casablanca. Todas estas salidas corresponden o bien a vertientes o a evapotranspiraciones en sectores de alto nivel frático.

De acuerdo con el análisis de resultado y las comparaciones con los elementos de contraste, se concluye que el ajuste obtenido es suficiente, y concuerda con la precisión de los datos de entrada. En consecuencia, se dispone de una herra mienta de cálculo, que permite calcular la respuesta del acuí fero frente a diferentes hipótesis de empleo del mismo.

Este modelo matemático deberá continuar perfeccionándose por medio de la obtención de datos más actualizados que proven- $\hat{\mathcal{A}}$ gan de la explotación misma del acuífero.

#### $\sim 1$ \*\*\*\*\*\*\*\*\*\*\*\*\*\*\*\*\*\*\*\*\*\*

 $\sim 10^7$ 

RESUMEN BALANCE MASICO PASADA Nº 2

 $\sim 10$ 

 $\sim 10^7$ 

#### \*\*\*\*\*\*\*\*\*\*\*\*\*\*\*\*\*\*\*\*\*\*\*\*\*\*

VALORES EN MILLONES M3

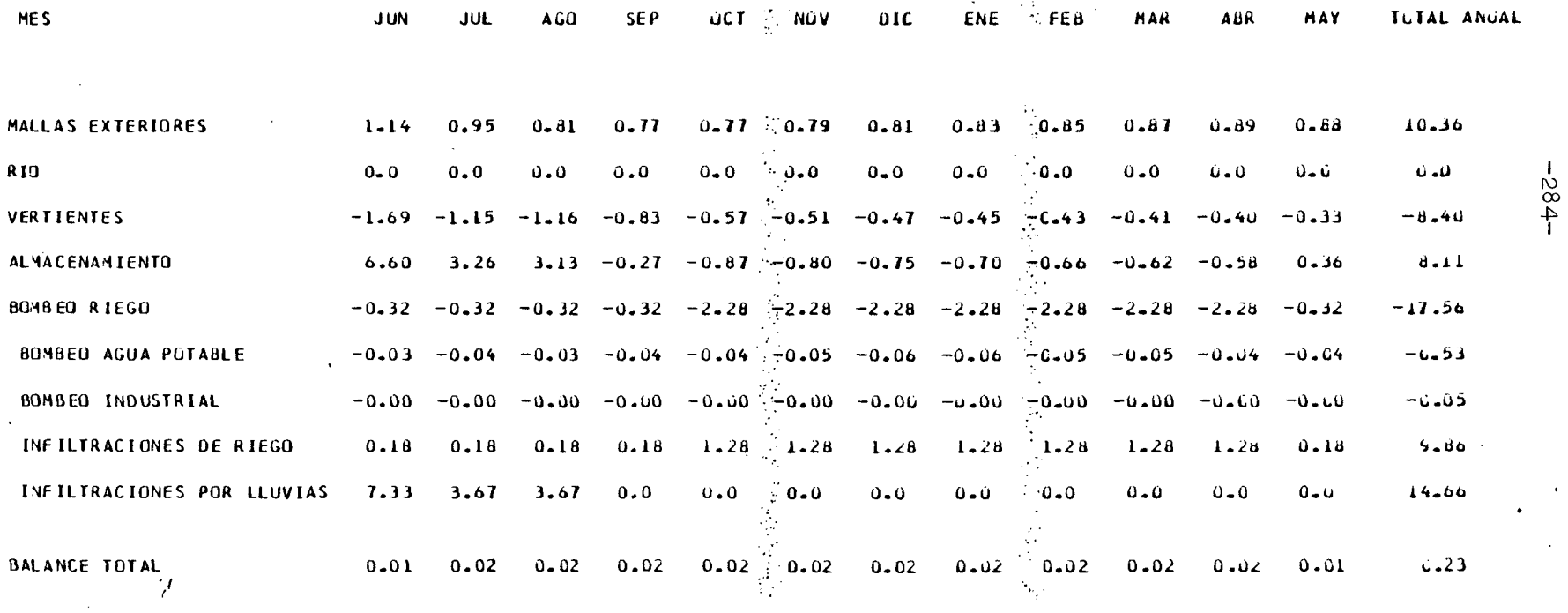

VALORES POSITIVOS INDICAN ENTRADAS AL ACUIFERO

 $\mathcal{L}^{\mathcal{L}}(\mathcal{L}^{\mathcal{L}})$  . The contribution of  $\mathcal{L}^{\mathcal{L}}(\mathcal{L}^{\mathcal{L}})$ 

 $\sim 100$ 1243302

 $\sim$ 

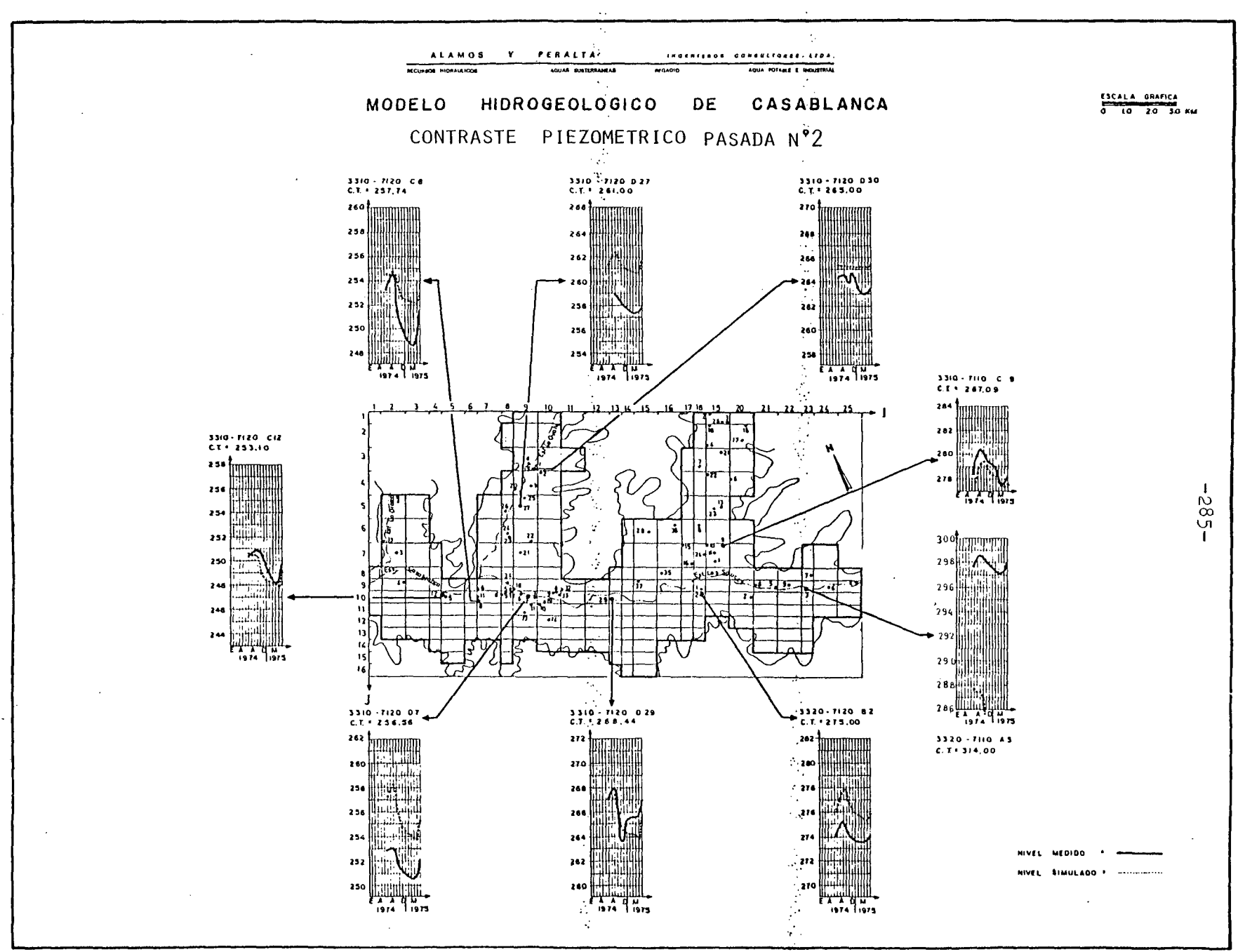

 $\mathbb{R}^3$ 

 $\mathcal{F}_{\text{max}}$ 

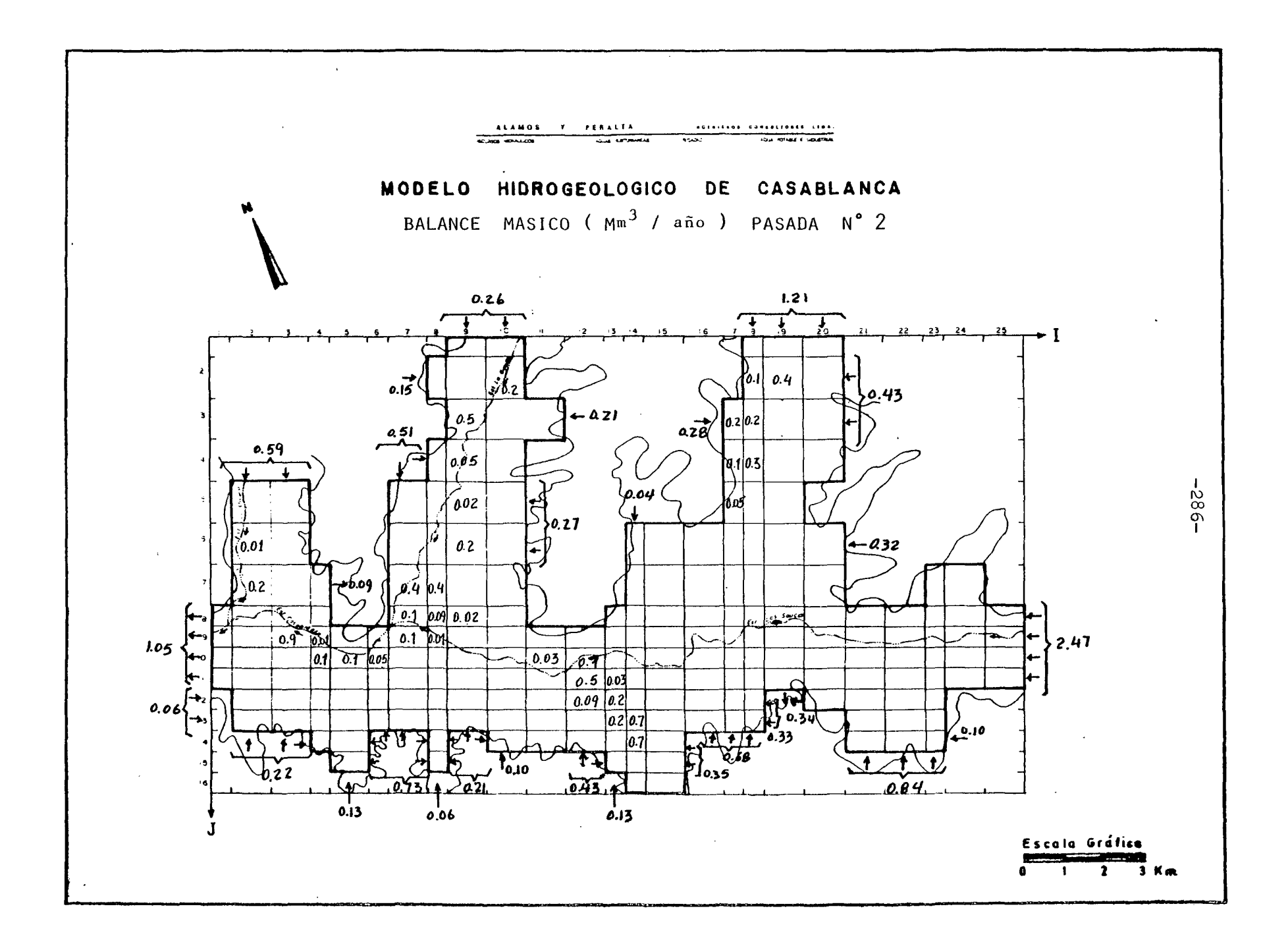

7.2.3 Conclusiones.

7.2.3.1 . Esquema de Funcionamiento del Acuífero.

De acuerdo con los resultados obtenidos en el proceso de ca . laje, se puede presentar el esquema de funcionamiento del em balse subterráneo, en el que se indican todas las entradas y salidas de agua al sistema, para el período de simulación del año 1974/75.

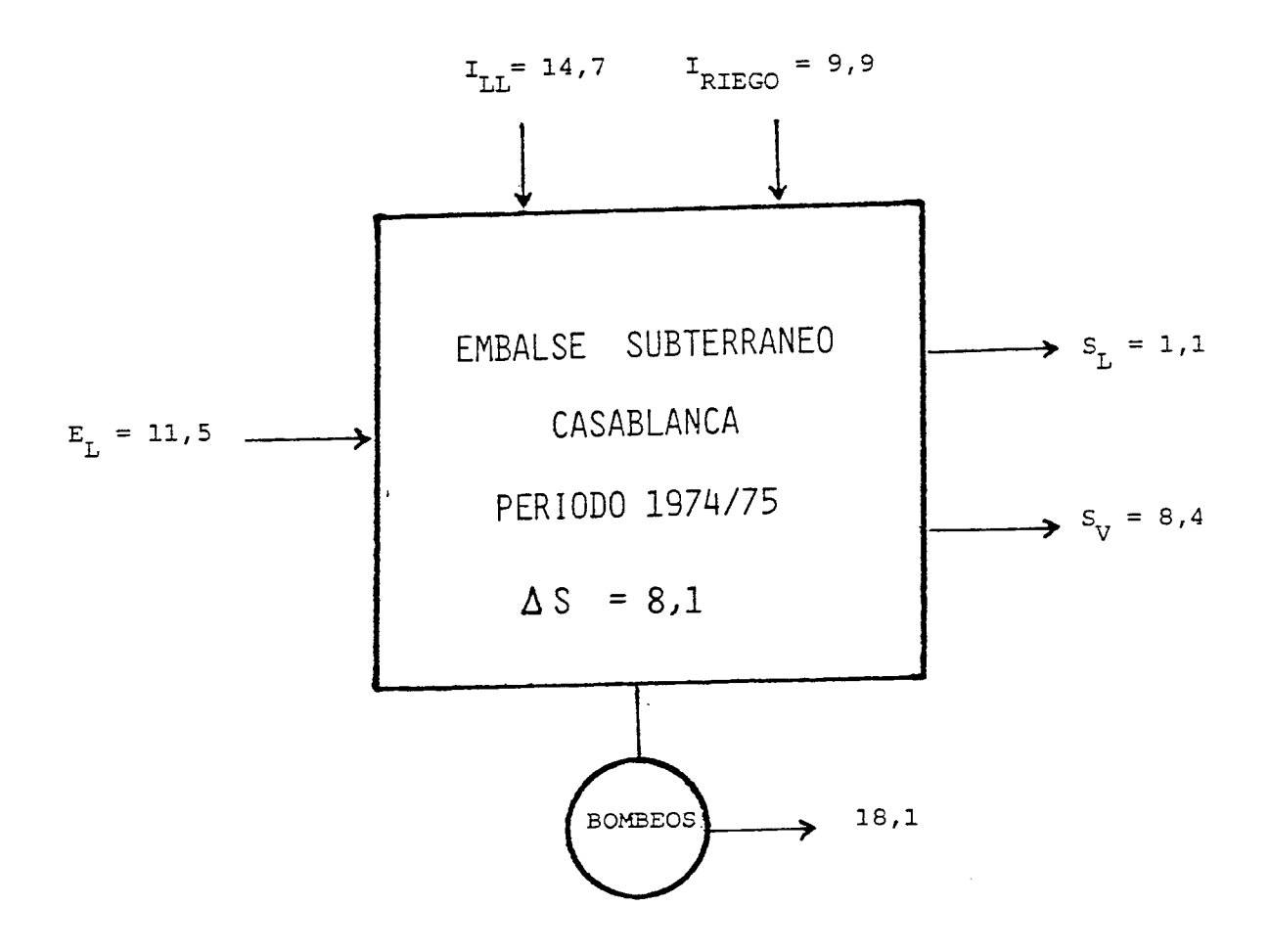

Valores en millones de metros cúbicos por año.

En que . .

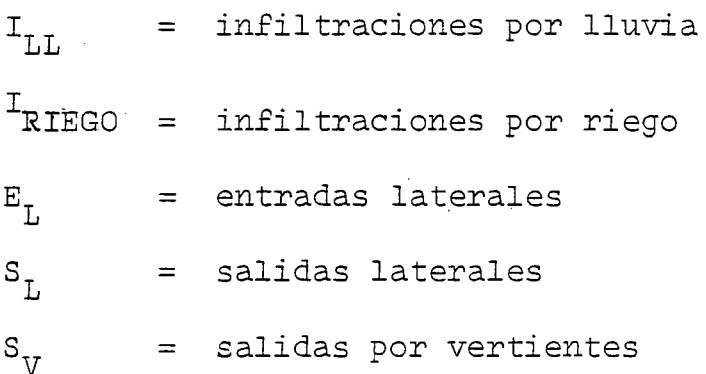

 $\Delta_{\rm e}$  = cambios de almacenamiento

El funcionamiento del acuífero es tal que una gran parte de la recarga proviene de entradas laterales, de tal modo que el acuífero se recarga por la infiltración de las escorrentías de los cerros circundantes, las que al llegar al sector plano ingresan al acuífero. Esto además queda de manifiesto en la mor fología del área, en que no se'encuentran redes de drenaje enca jadas.

También ha'quedado de manifiesto el hecho de que hay una canti dad importante de agua subterránea que se pierde por evapotrans piración o por salidas a través de vertientes, la que alcanza a los 8 Mm3, cantidad comparable con la infiltración de riego. Esto indica que una explotación más intensa del agua subterránea seriviría para disminuir las pérdidas, lográndose un empleo más racional del recurso.

Por último, para complementar este análisis, se entrega los va lores finales que el ajuste ha dado para los diferentes datos de entrada por malla.

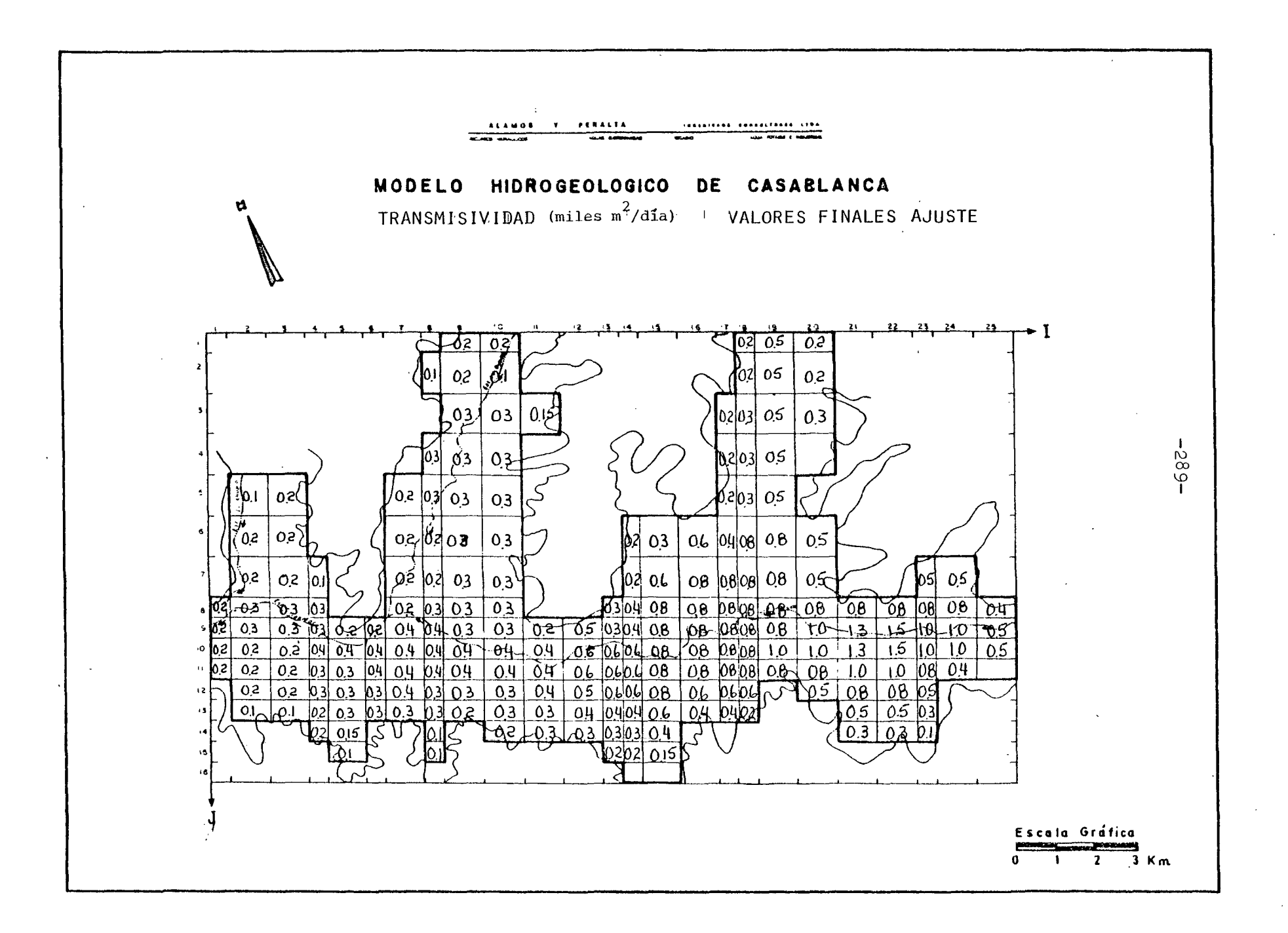

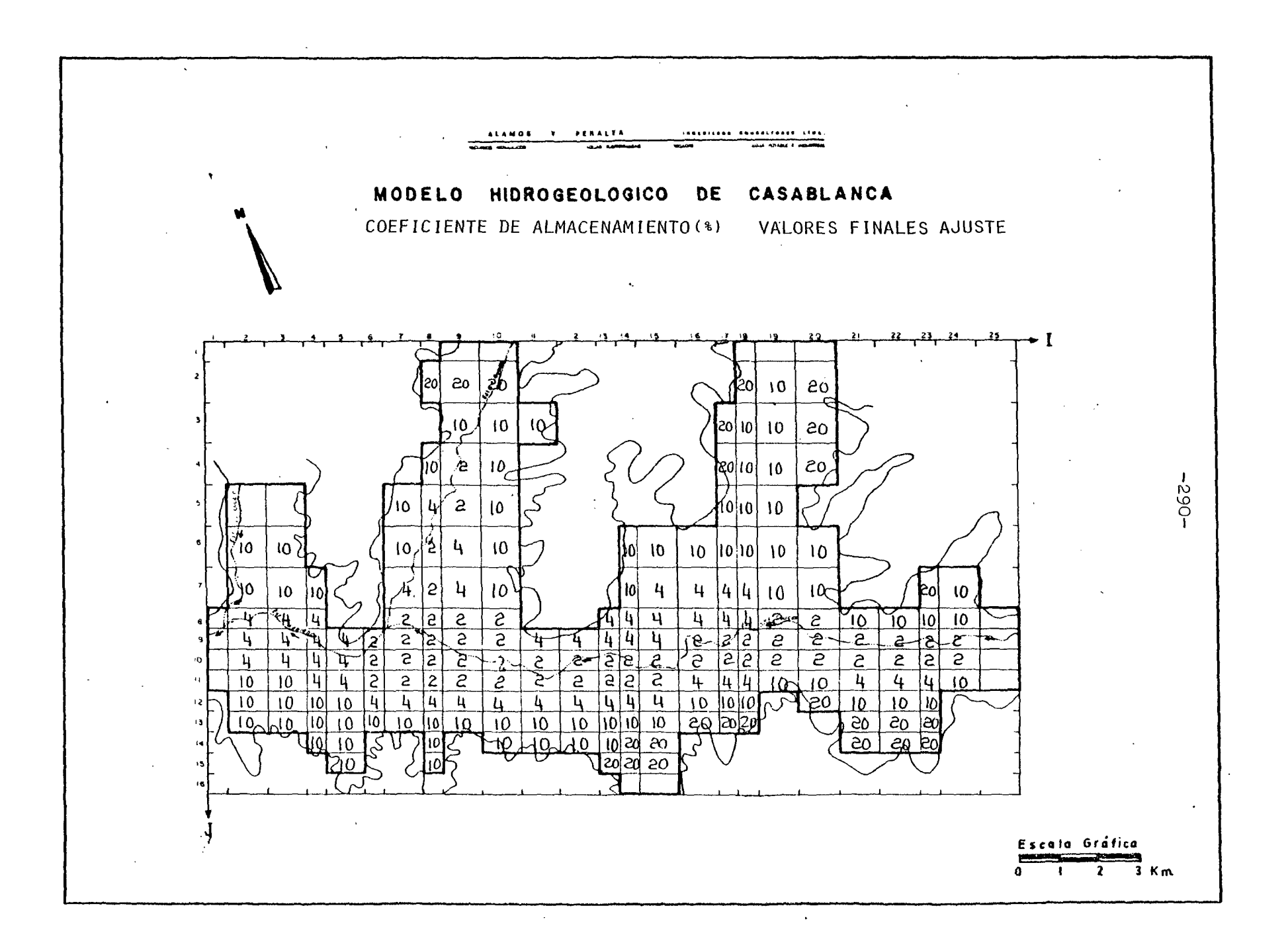

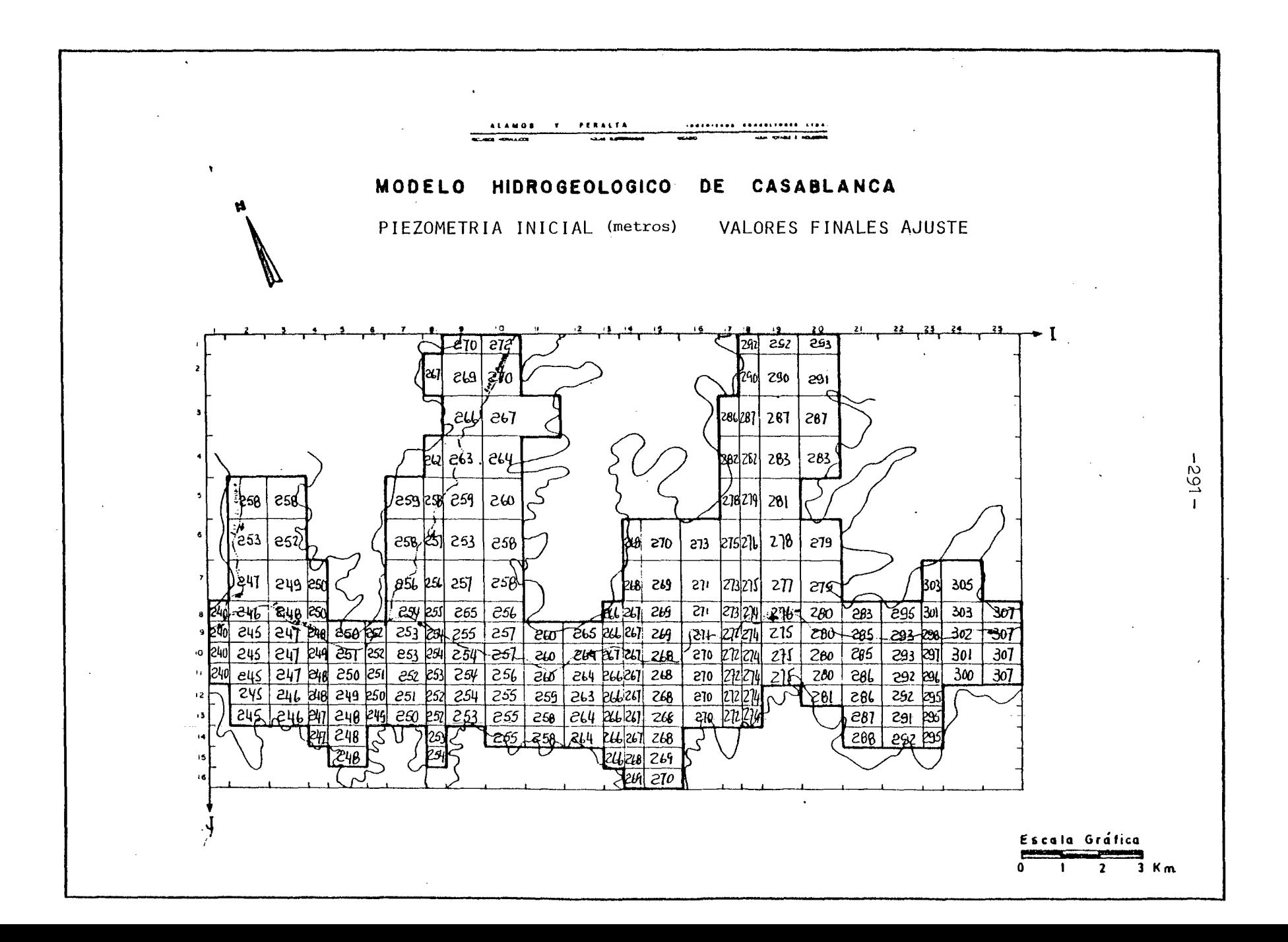

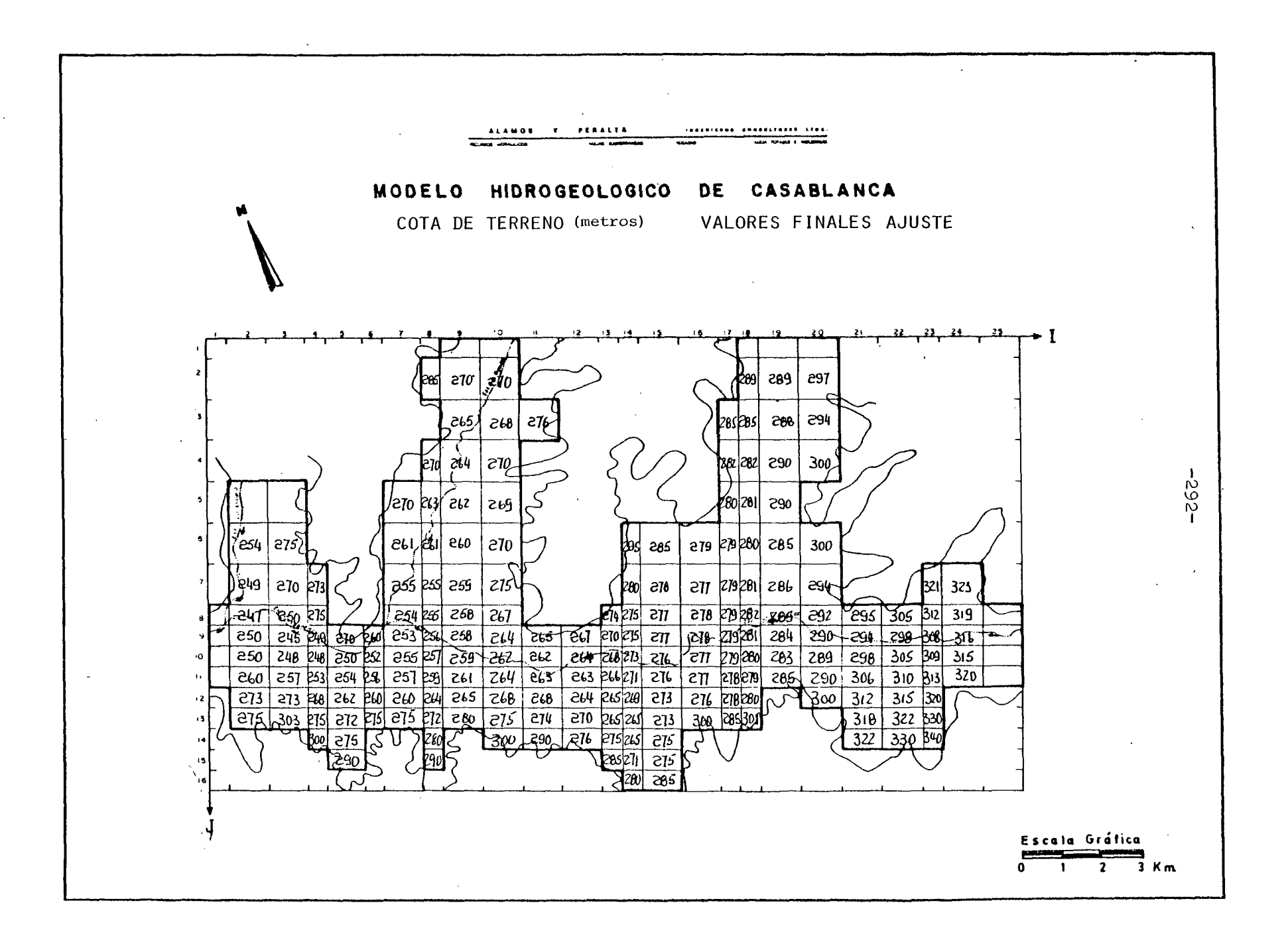

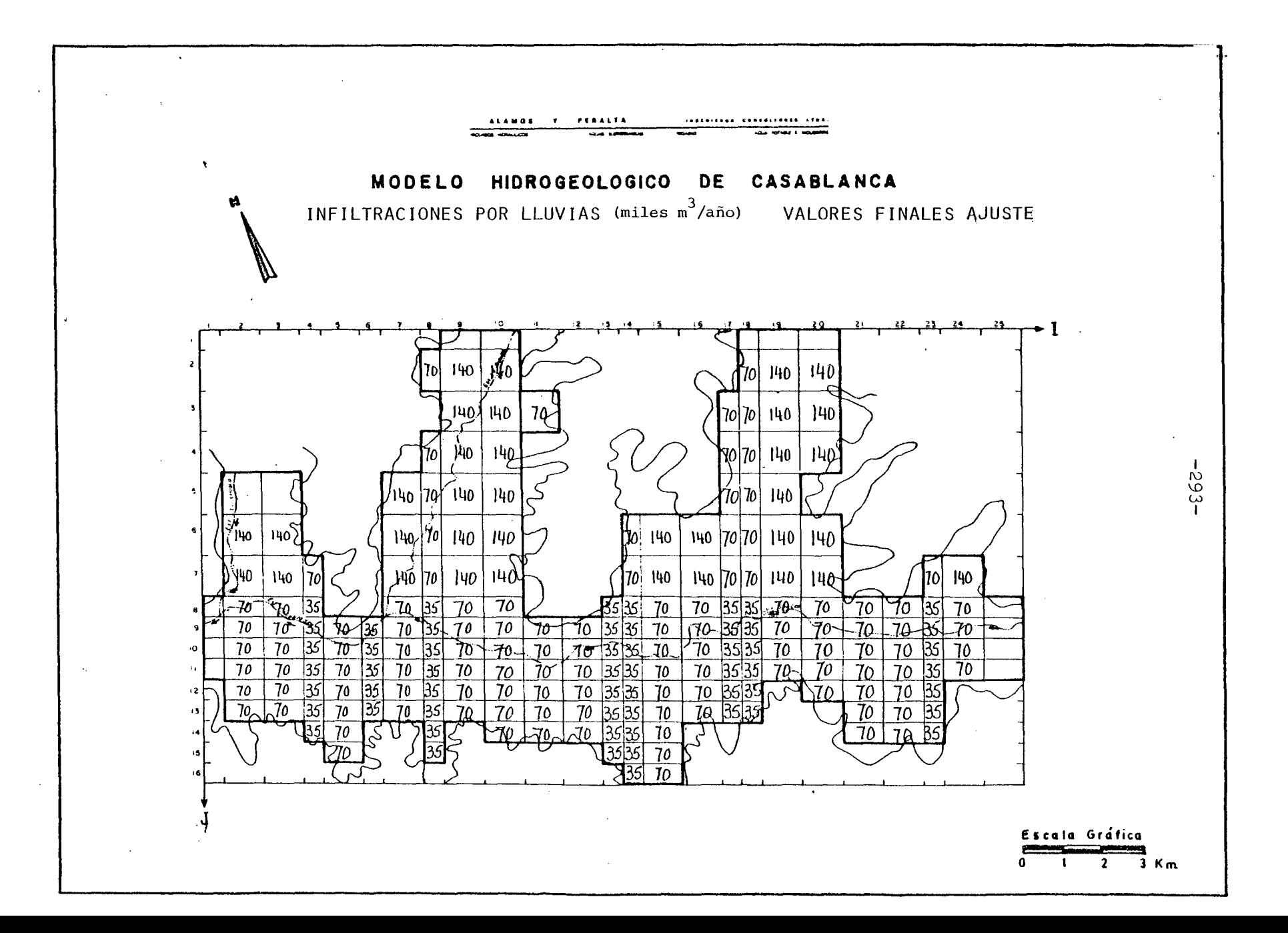

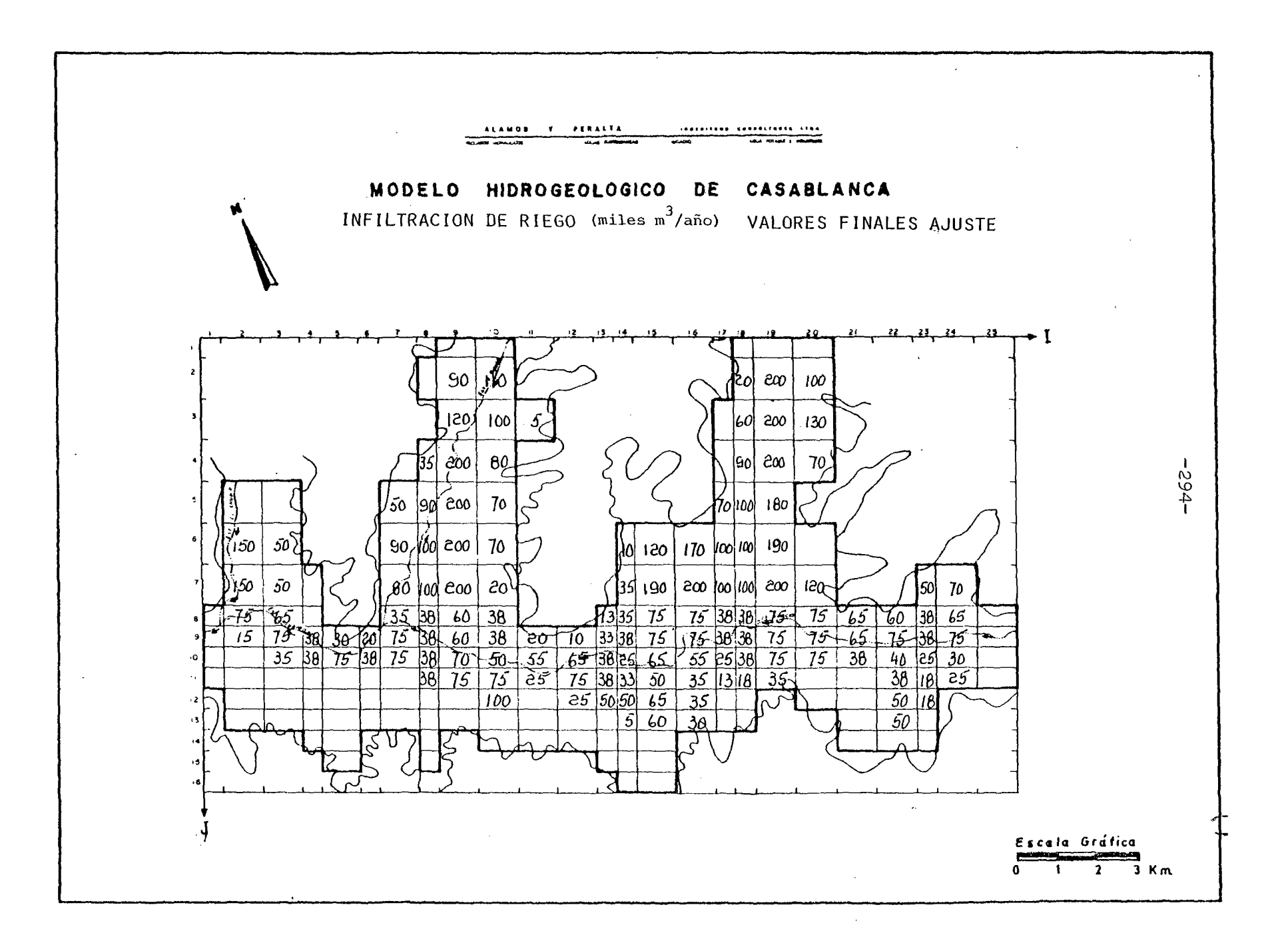

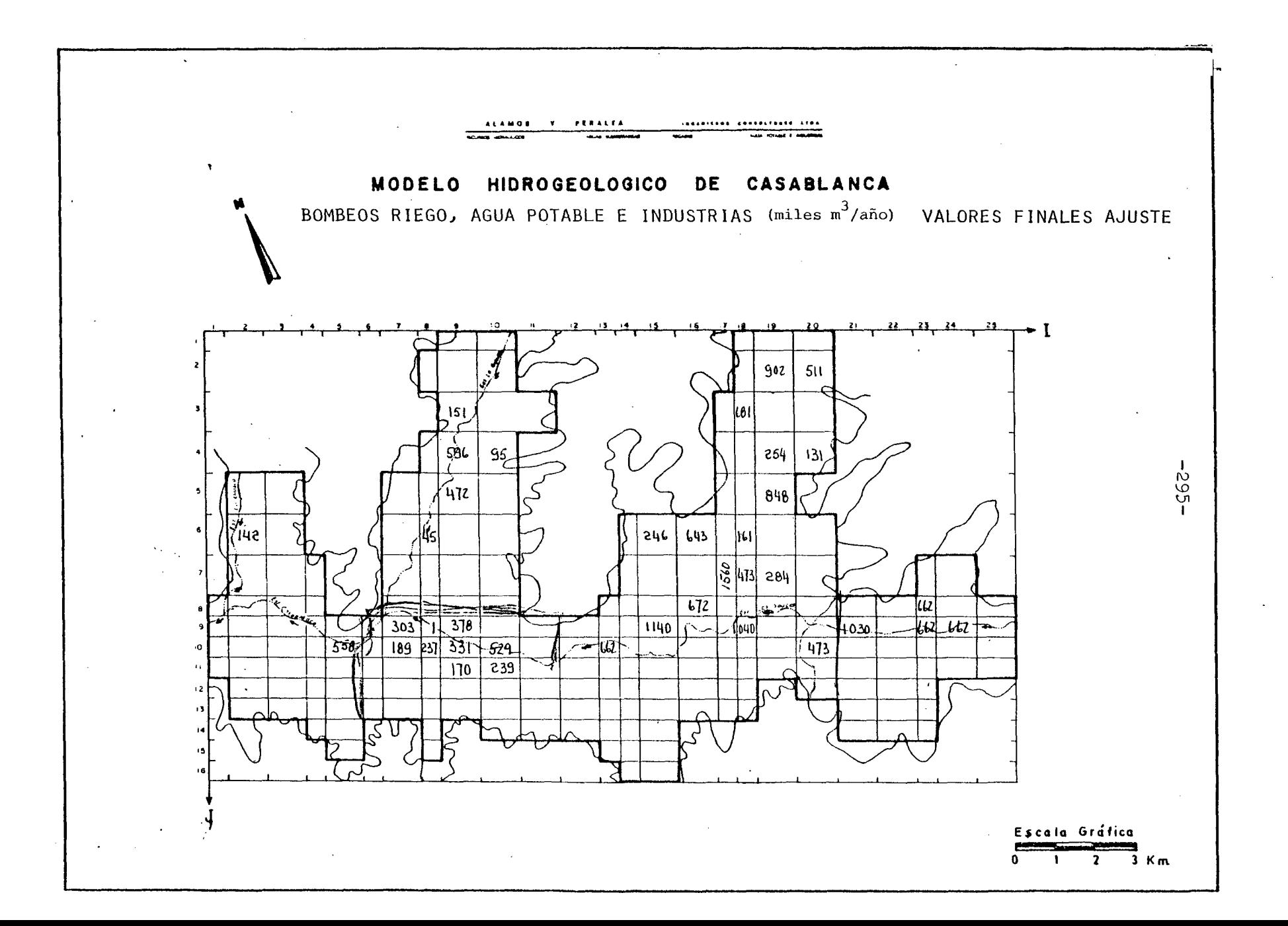

# 7.2.3.2 Proposición de Pasadas de Simulación.

Para el acuífero de Casablanca y de acuerdo con la demanda de riego existente se proponen dos pasadas de simulación a saber:

- Efectuar una explotación más intensa del agua subterránea para atender al regadío de la zona actualmen- .. te de secano.
- Suponer la existencia de un año de condiciones especia les que disponga de aguas superficiales y asumir el rie go con agua subterránea.
- 7.2.3.3 Sugerencia para la Recopilación de Antecedentes del Acuífero.

El ajuste logrado con el proceso de simulación, se basa en datos de terreno de hace varios años, a los que no se tuvo en el momento de su obtención para poder comprobar su validez. Por otra parte, es necesario contar con mediciones en terreno refe rente a las vertientes, zonificación de áreas de evaporación, volúmenes extraídos qúe sean simultáneos con las médiciones de niveles estáticos.

En consecuencia, se propone una serie de trabajos adicionales que tienden a una mayor precisión en el modelo,en particular los que se refieren a :

- Una campaña de gecfísica de resistividad, que permita definir a la escala <sup>i</sup> :50.000 la situación de la roca basal, límite inferior del acuífero y la situación en profundidad de los materiales permeables de las zonas de borde.
- Una campaña de nivelación de todos los puntos acuíferos que incluyen pozos, sondeos, norias y cotas de los lechos de los esteros. La precisión requerida es de 1 cm, la que concuerda con la precisión de las medidas de ni-

vel estático. Además sirve para conocer con precisión los desniveles entre la superficie freática y los esteros y poder analizar la interdependencia entre ellos.

- Una campaña de mediciones sistemáticas de niveles está ticos en un número seleccionado de pozos y norias. En algunas zonas sería necesario reforzar con la construc ción de pozos de pequeño diámetro, en particular en don de se encuentra más superficial el nivel del agua.
- Una campaña de análisis detallado de los riegos que in cluya :
	- . Medidas de caudales derivados por los canales.
	- Medidas de caudales aplicados a los predios y cauda les salientes como sobrante.
	- Experiencias de infiltración en predios tipo seleccio nadas para este efecto.
	- Determinación más precisa de los volúmenes mensuales y anuales aplicados a cada predio. Este punto incluye una encuesta exhaustiva de extracciones desde los pozos.
	- Experiencias de infiltración en canales mediante afo ros diferenciales en sitios convenientemente elegidos.

### 7.3 PROCESO DE SIMULACION.

7.3.1 Introducción.

Una vez efectuado el proceso de calaje, se obtiene una represen tación matemática de las características físicas del embalse subterráneo. Esta representación matemática es un primer grado de ajuste, el que debe continuar perfeccionándose en la medida en que se obtienen más y mejores datos de terreno como con secuencia de la explotación del acuífero.

No obstante, el grado de aproximación obtenido en este primer ajuste permite efectuar pasadas de simulación, en las que se analice la respuesta del acuífero frente a diversas hipótesis de explotación.

El valle de Casablanca se caracteriza por la escasez de recursos de agua superficial, lo que hace que no exista ningún cauce superficial permanente. El regadío depende de las cantidades de agua almacenadas durante los meses de invierno, las que a su vez dependen de las variables precipitaciones ocurridas. En consecuencia, adquiere especial importancia el poder contar con reservas suficientes como para complementar los déficits de los años secos <sup>o</sup> semisecos, cuando la distribución de las preci pitaciones no es la adecuada. El embalse subterráneo constituye un elemento regulador, el cual puede sobreexplotarse en épocas de sequías, esperando su rellenamiento en los años hidrológicamente más favorables.

Este procedimiento se ha empleado en parte en el valle, por medio de la explotación de sondeos que alcanzan a los 16 Mm3 al año. Dado que esta explotación no ha causado en el largo plazo ningún trastorno grave al embalse, es lícito suponer una ca $\cdot$ pacidad adicional de bombeo. De acuerdo con lo anteriormente dicho, se ha ideado la primera simulación, que consiste en suponer, para un año determinado, una situación tal que no se acumule agua en los embalses superficiales y que se trate de

abastecer los cultivos solamente con aquas subterráneas.

El valle de Casablanca tiene una superficie cultivada que alcanza a las 7.500 hás aproximadamente, sin embargo es susceptible de aumentarse hasta 11.000 hás; dado que aparentemente se encuentran empleados la mayoría de los recursos propios de aguas superficiales, es interesante conocer si existe capacidad en el embalse subterráneo para sustentar el regadío de las hectáreas que faltan. De acuerdo con ello se ha programado una segunda simulación que consiste en aumentar la extracción del acuífero por medio de sondeos en aquellos lugares sin riego y durante los meses de demanda.

### 7.3.2 Metodología de Cálculo.

# 7.3.2.1 Simulación N° 1.

Para reproducir la situación en que los embalses superficiales se encuentran secos, se ha efectuado el siguiente proceso de cálculo :

- Identificación'de las mallas involucradas que 20rresponden al sector abastecido con aguas superficiales, las que se encuentran diferenciadas en el plano de riego a escala 1 : 50.000.
- Dado que en dichas mallas existe un complemento abastecido con aguas subterráneas, se calcula el volumen bombeado y se compara con la superficie total regable de acuerdo con la dotación calculada; con esto se obtiene la superficie que habría que abastecer con agua subterránea.
- Cálculo de los volúmenes adicionales de riego de acuerdo con la superficie por regar y una tasa de 7.000 m3/há/año. Se ha empleado una tasa más baja que la de año. normal de-

bido a que se supone que en época de sequía se hace un uso más económico del agua subterránea, en que lleva involucra da un costo de energía para elevación.

- Para el caso, de las mallas con bombeo actual surgen dos po sibilidades según que el volumen bombeado exceda o no los requerimientos de agua de acuerdo con la dotación de 7.000 m3/há/año. En el primer caso, el exceso se reparte entre las mallas vecinas <sup>y</sup> en el segundo se determina el bombeo adicional requerido.
- Con respecto a la infiltración de riego, se ha mantenido la suposición de que alcanza a un 20% del volumen bombeado para la zona de los valles laterales <sup>y</sup> de un 15% de es te mismo volumen para el valle de Casablanca.

En el cuadro adjunto se incluye un detalle de los cálculos efec tuados en cada una de las mallas afectadas.

## CUADRO **7.1** DETALLE DEL CALCULO DE LOS VOLUMENES DE BOMBEO ADICIONALES

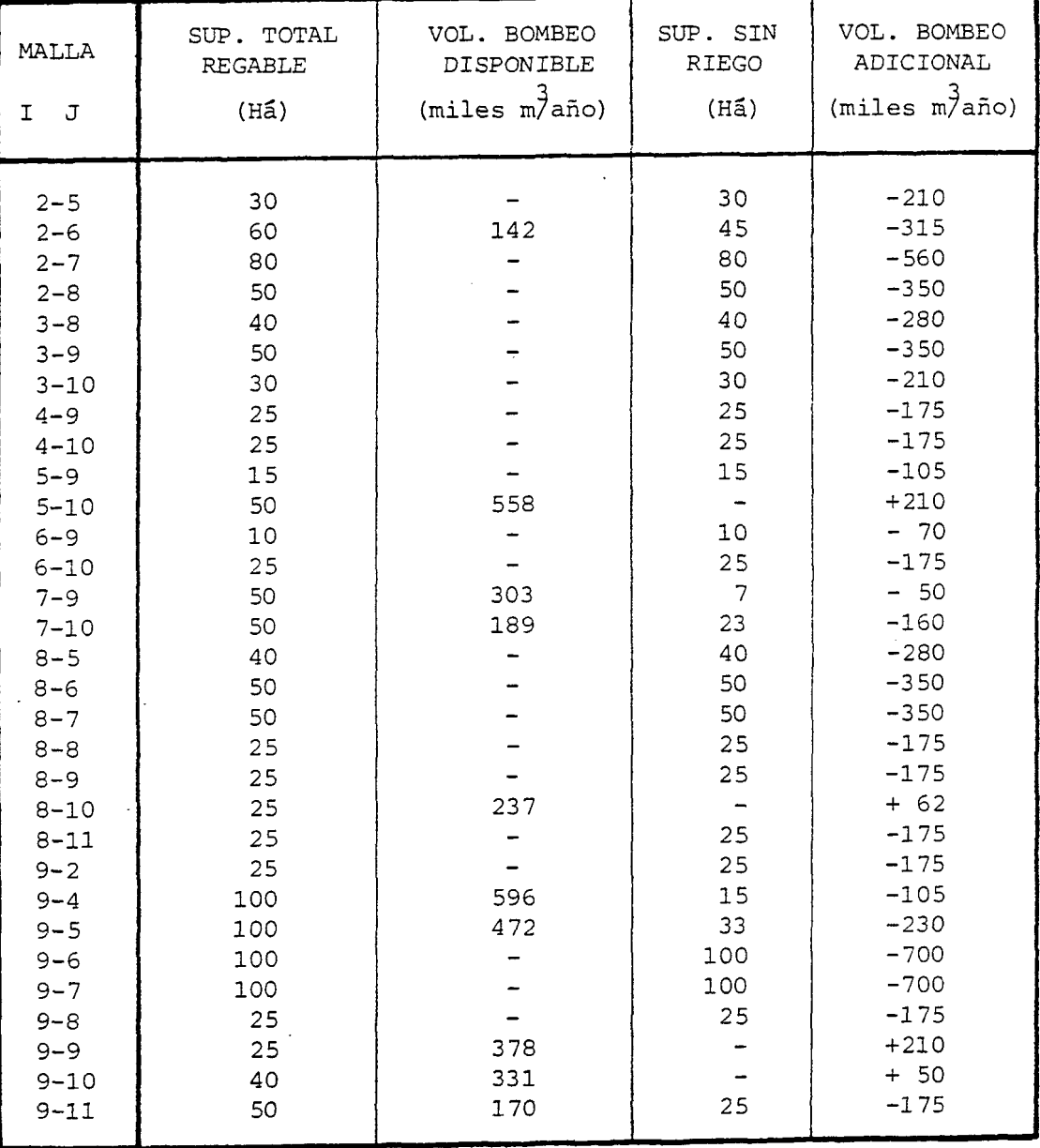

### PARA LA SIMULACION N° 1

NOTA Los valores positivos del bombeo adicional indican que el volumen actualmente bombeado excede la demanda de riego requerida.

 $\alpha$ 

| <b>MALLA</b>                                                                                                    | SUP. TOTAL                                                                                                    | VOL. BOMBEO                                                                 | SUP. SIN                                                                                                    | VOL. BOMBEO                                                                                                    |
|----------------------------------------------------------------------------------------------------|----------------------------------------------------------------------------------------------------|-----------------------------------------------------------------------------|----------------------------------------------------------------------------------------------------|----------------------------------------------------------------------------------------------------|
| J                                                                                                    | <b>REGABLE</b>                                                                                                    | DISPONIBLE                                                                  | <b>RIEGO</b>                                                                                                    | ADICIONAL                                                                                                    |
| $\mathbf I$                                                                                                    | $(H\tilde{a})$                                                                                                    | $(miles \mbox{ m}^3\mbox{a} \tilde{n}o)$                                    | $(H\tilde{a})$                                                                                                    | $(miles \ m^3$ año)                                                                                                    |
| $10 - 2$<br>$10 - 10$<br>$10 - 11$<br>$10 - 12$<br>$11 - 10$<br>$12 - 10$<br>$12 - 11$<br>$13 - 9$<br>$13 - 10$<br>$13 - 11$<br>$13 - 12$<br>$14 - 8$<br>$14 - 9$<br>$14 - 11$<br>$14 - 12$<br>$15 - 7$<br>$15 - 8$<br>$15 - 9$<br>$15 - 10$<br>$16 - 6$<br>$16 - 7$<br>$16 - 8$<br>$16 - 9$<br>$16 - 10$<br>$17 - 5$<br>$17 - 6$<br>$17 - 7$<br>$17 - 8$ | 25<br>40<br>50<br>50<br>50<br>50<br>50<br>25<br>25<br>25<br>25<br>25<br>25<br>20<br>25<br>100<br>50<br>50<br>50<br>60<br>100<br>50<br>50<br>20<br>30<br>50<br>50<br>25<br>25 | 239<br>662<br>1.135<br>÷<br>643<br>$\overline{\phantom{0}}$<br>672<br>1.561 | 25<br>40<br>50<br>50<br>50<br>50<br>25<br>25<br>25<br>25<br>25<br>20<br>25<br>100<br>50<br>50<br>100<br>50<br>20<br>30<br>50<br>$\overline{\phantom{0}}$<br>25<br>25 | $-175$<br>280<br>350<br>350<br>350<br>350<br>350<br>175<br>$+ 487$<br>175<br>175<br>175<br>175<br>140<br>175<br>615<br>Ī.<br>$-350$<br>$+ 785$<br>350<br>$+ 210$<br>700<br>$+320$<br>$-350$<br>140<br>$-210$<br>$-350$<br>$+1210$<br>$-175$<br>$-175$ |

CUADRO 7.1 (CONT.)

NOTA : Los valores positivos del bombeo adicional indican que el volumen actualmente bombeado excede la demanda de riego requerida.

| MALLA<br>J<br>$\mathbf{I}$                                                                                                    | SUP. TOTAL<br><b>REGABLE</b><br>$(H\tilde{a})$                                                                                                    | VOL. BOMBEO<br>DISPONIBLE<br>$(miles m\overline{7}a\overline{n}o)$                                                                                                    | SUP. SIN<br>RIEGO<br>$(H\tilde{a})$                                                                                                    | VOL. BOMBEO<br>ADICIONAL<br>(miles m <sup>3</sup> año)                                                                                                    |
|----------------------------------------------------------------------------------------------------|----------------------------------------------------------------------------------------------------|----------------------------------------------------------------------------------------------------|----------------------------------------------------------------------------------------------------|----------------------------------------------------------------------------------------------------|
| $18 - 2$<br>$18 - 3$<br>$18 - 4$<br>$18 - 5$<br>$18 - 6$<br>$18 - 7$<br>$18 - 8$<br>$18 - 9$<br>$18 - 10$<br>$19 - 2$<br>$19 - 3$<br>$19 - 4$<br>$19 - 5$<br>$19 - 6$<br>$19 - 7$<br>$19 - 8$<br>$19 - 9$<br>$19 - 10$<br>$20 - 4$<br>$20 - 7$<br>$20 - 8$<br>$20 - 9$<br>$20 - 10$<br>$21 - 8$<br>$21 - 9$<br>$22 - 8$<br>$22 - 9$<br>$23 - 7$<br>$23 - 8$<br>$23 - 9$<br>$24 - 8$<br>$24 - 9$ | 15<br>30<br>50<br>50<br>50<br>50<br>25<br>25<br>25<br>100<br>100<br>100<br>80<br>80<br>100<br>50<br>50<br>50<br>30<br>50<br>50<br>50<br>50<br>50<br>30<br>50<br>50<br>20<br>25<br>30<br>30<br>50 | 681<br>-<br>161<br>473<br>1.040<br>908<br>$\qquad \qquad -$<br>254<br>848<br>$\blacksquare$<br>284<br>131<br>473<br>1.031<br>662<br>662<br>$\overline{\phantom{a}}$<br>662 | 15<br>50<br>50<br>27<br>25<br>$\qquad \qquad \blacksquare$<br>25<br>$\overline{\phantom{m}}$<br>100<br>-64<br>$8-$<br>60<br>50<br>50<br>50<br>11<br>50<br>50<br>50<br>50<br>50<br>50<br>20<br>30 | $-105$<br>$+470$<br>$-350$<br>$-350$<br>$-190$<br>$+125$<br>$-175$<br>+865<br>$-175$<br>$+240$<br>$-700$<br>$-450$<br>$+290$<br>$-560$<br>$-700$<br>$-350$<br>$-350$<br>$-350$<br>$-80$<br>$-350$<br>$-350$<br>$-350$<br>$+120$<br>$-350$<br>$+820$<br>$-350$<br>$-350$<br>$-350$<br>+490<br>$+450$<br>$-240$<br>$+310$ |
|                                                                                                    |                                                                                                    |                                                                                                    |                                                                                                    |                                                                                                    |

CUADRO 7.1 (CONT.)

NOTA : Los valores positivos del bombeo adicional indican que el volumen actualmente bombeado excede la demanda de riego requerida.

# 7·3.2.2 Simulación N° 2.

Se trata de introducir bombeos en aquellas mallas que corresponden a zonas sin riego para simular una extracción más inten sa de agua subterránea que permita poner en riego la totalidad del sector plano del valle de Casablanca. Para ello se han efec tuado los siguientes trabajos :

- Identificación de las mallas involucradas, las que correspon den a los sectores sin riego <sup>y</sup> con riego superficial eventual, localizadas en el plano de riegos a escala 1 :50.000.
- Determinación de la superficie total regable para cada malla.
- Cálculo de los volúmenes bombeados para una tasa de riego de 7.000 m3/há/año <sup>y</sup> para la superficie determinada en el punto anterior.
- Determinación de las tasas de infiltración, asumiendo un 20% <sup>y</sup> 15% del volumen bombeado, según se trate de valles laterales o del valle de Casablanca respectivamente.

Se incluye un cuadro con los resultados del proceso de cálculo efectuado y con las cifras que han constituído los nuevos datos de entrada para el proceso de simulación.

**ALAMOS** y **PERALTA INGENIEROS CONSULTORES LTDA.**

REGADIO AGUA POTABLE E INDUSTRIAL

 $-305-$ 

# CUADRO 7.2 DETALLE DEL CALCULO DE VOLUMENES DE BOMBEO ADICIONALES PARA LA SIMULACION N° 2

MALLA- SUP. TOTAL VOL. BOMBEO NALLA-REGABLE ADICIONAL I J  $(H\tilde{a})$  (miles m $\tilde{f}$ año) 2-9 50 350 2-10 50 350 2-11 50 350 2-12 30 210 2-13 25 175  $3-10$  20 140<br> $3-11$  25 175 3-11 25 175  $5-11$  50 350<br> $5-12$  25 175  $5 - 12$ 6-11 20 140 6-12 15 105  $7-11$  50 350<br> $7-12$  50 350  $7-12$  50<br>8-12 25 8-12 25 175 8-13 25 175  $8-14$  25 175<br> $8-15$  25 175 8-15 25 175  $9-12$  50  $\frac{350}{1}$ 9-13 25 175 10-13 40 280<br>11-11 50 350  $11-11$  50<br> $11-12$  50 11-12 50 350 11-13 | 50 | 350  $11-14$  25 175<br>12-12 30 210 12-12 30 210<br>12-13 50 350 12-13 SO 350 13-13 25 175 13-14 15 105 14-13 15 105 14-14 20 140 14-15 25 175 15-14 50 350 15-15 50 350

÷.

 $\ddot{\phantom{a}}$ 

RECURSOS HIDRAULICOS AGUAS SUBTERRANEAS

 $-306 -$ 

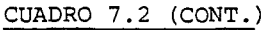

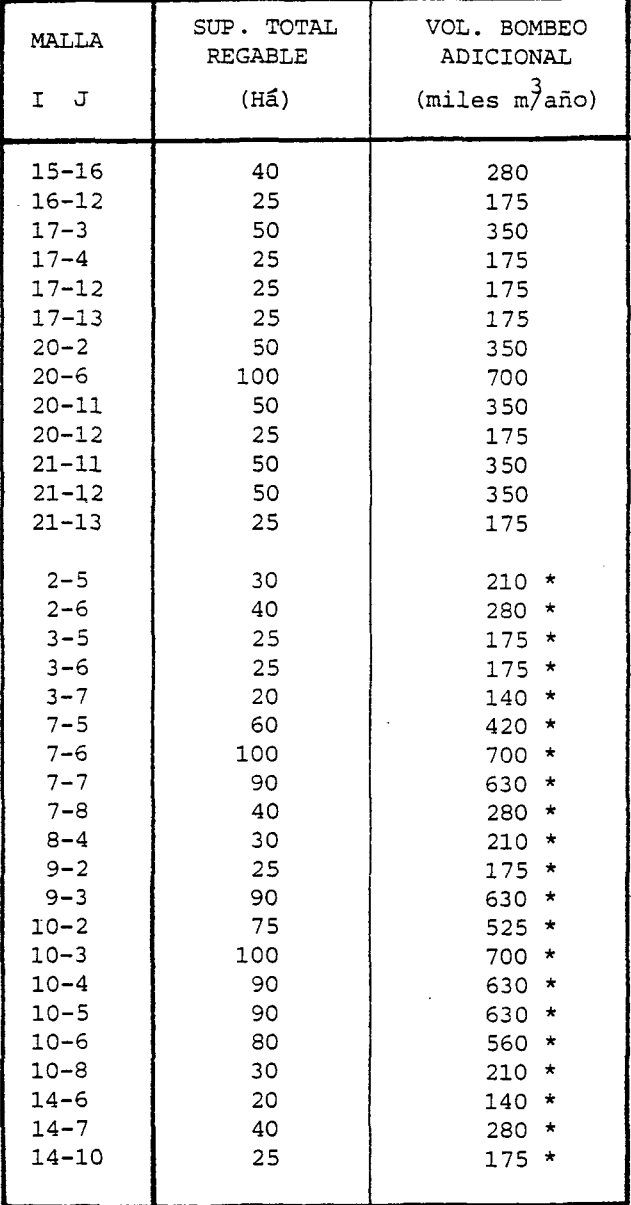

 $\sim$ 

RECURSOS HIDRAULICOS AGUAS SUBTERRANEAS

 $\mathbb{Z}^{\mathbb{Z}}$  $\sim 10^{11}$  k  $^{-1}$ 

REGADIO AGUA POTABLE E INDUSTRIAL

 $-307-$ 

# CUADRO 7.2 (CONT.)

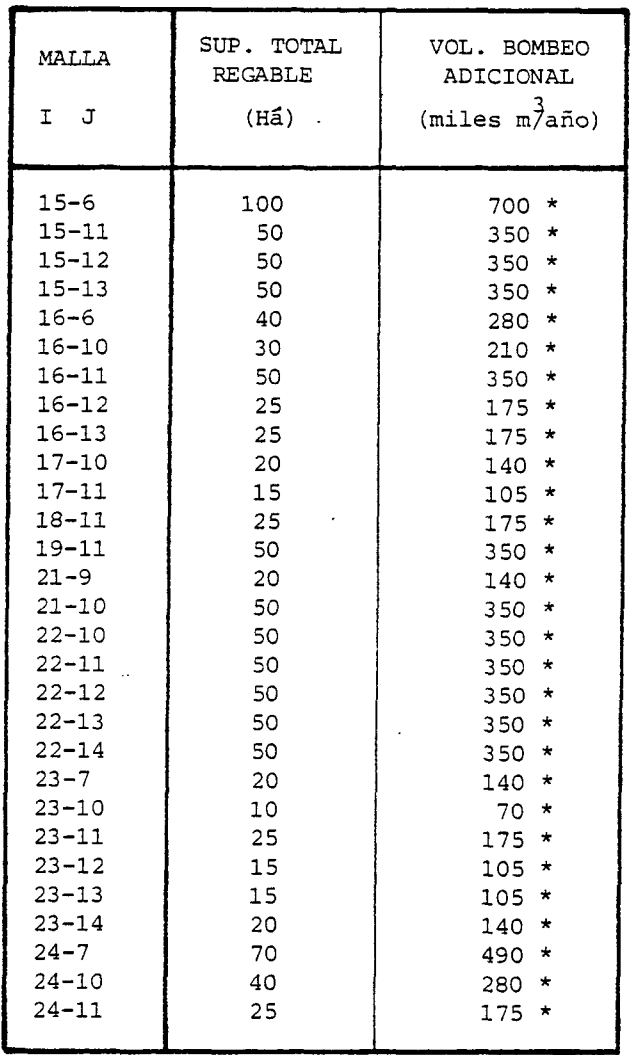

\* Mallas que actualmente tienen riego eventual con aguas superficiales. El resto corresponde <sup>a</sup> la zona no cultivada.

### 7.3.3 Relación de Pasadas.·

# 7 .3 .3 **.1** Pasada de Simulación N° 1 .

Se efectuó el 27.01 .84 con los siguientes resultados para el Balance Másico :

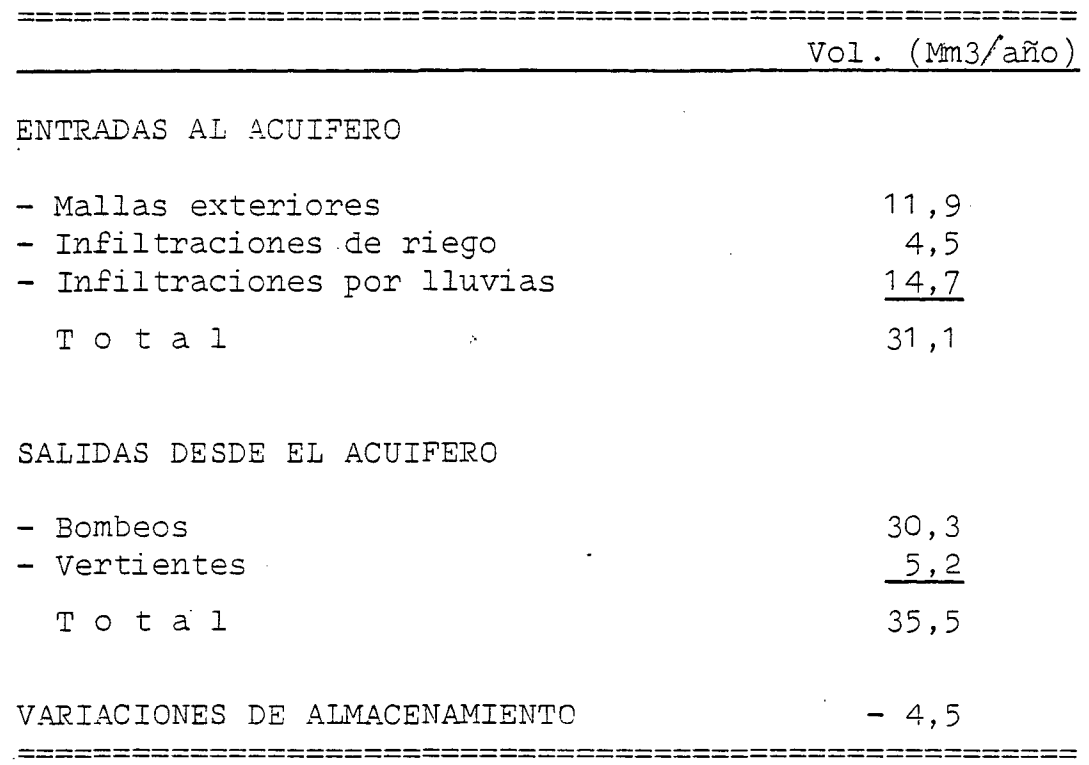

Comparando estos valores con los de la última pasada de ajuste,. considerada como la situación del acuífero sin nuevas explotaciones, puede señalarse :

Las nuevas explotaciones significan para el acuífero una demanda adicional de 17,6 (Mm3/año). Estas provienen de :

- Un aumento del bombeo para riego en 67%.
- Una disminución de las infiltraciones de riego en un 65%.

El nuevo volumen requerido se obtiene en un 71% del almacenamiento del acuífero, un 18% de la merma de salidas por vertien tes y el resto de un incremento en las entradas subterráneas.

El desembalse en la napa subterránea, que llega a 12,6  $(Mm3/año)$ significa descensos de nivel que van desde cero hasta 6 m, con un valor medio de 2,5 m aproximadamente.

En el Plano de Descensos de Nivel que se adjunta al final de este análisis, puede observarse que el sector más afectado es el que se ubica en los alrededores del pueblo de Casablanca con un descenso medio de 5 m. Para el resto de la cuenca el efecto del bombeo adicional simulado es bastante menor, con descensos que en promedio no van más allá de los 2 m.

Como conclusión, el acuífero admite la sobreexplotación sin mayores complicaciones. Esto significa que podría reemplazarse en un año particular, el riego que actualmente se hace con recursos superficiales, por uno con aguas subterráneas.

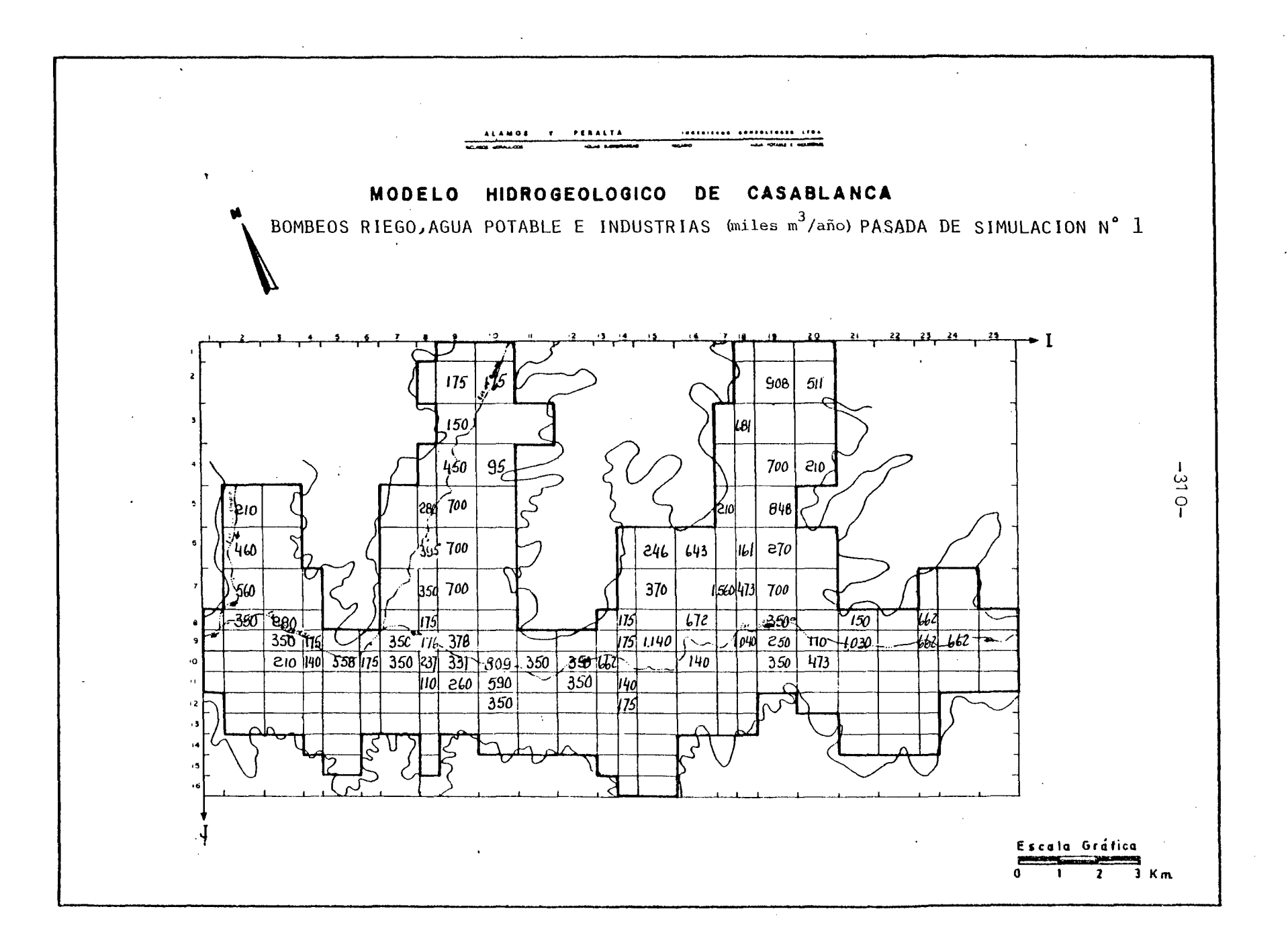

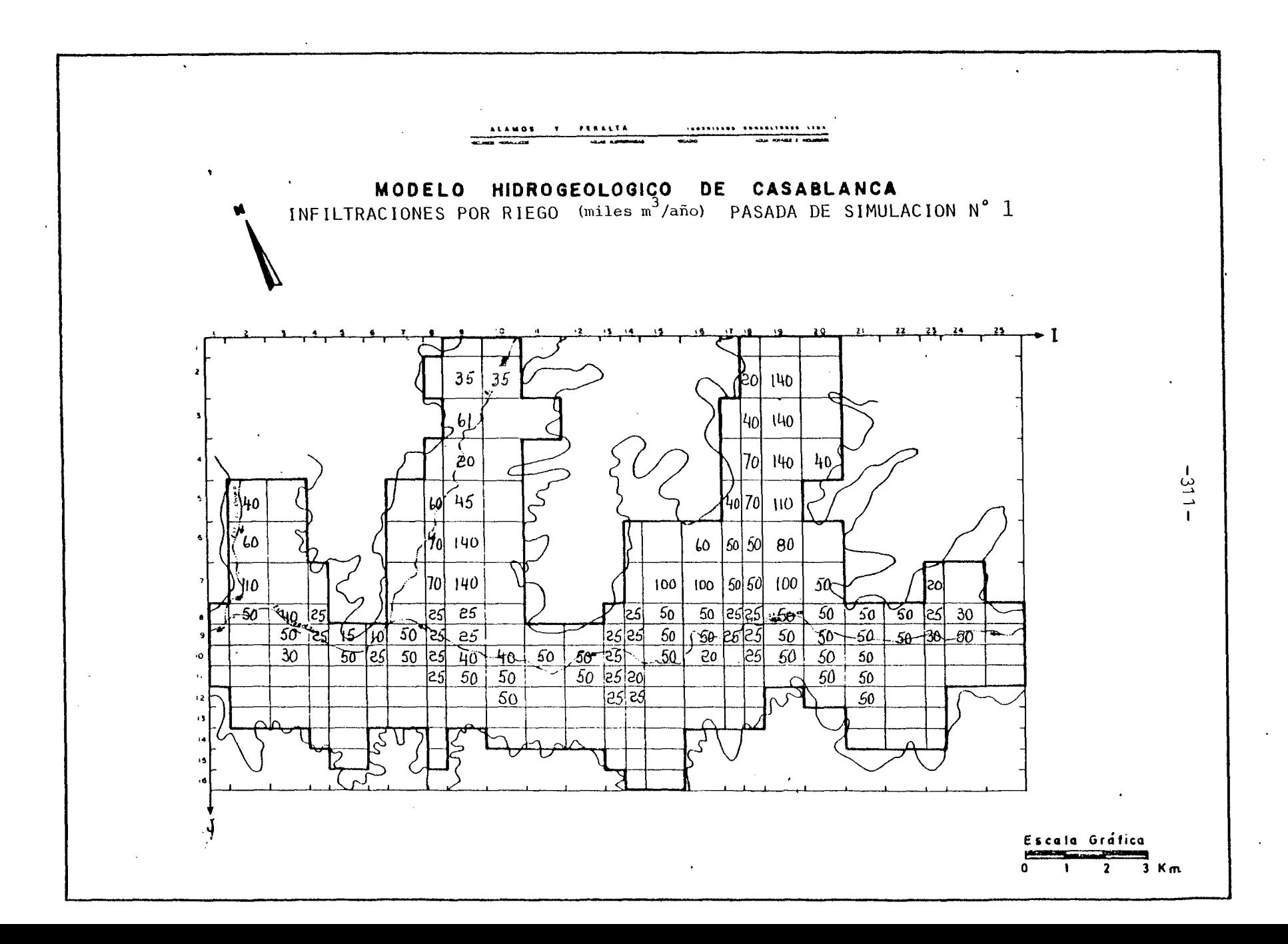

#### \*\*\*\*\*\*\*\*\*\*\*\*\*\*\*\*\*\*\*\*\*\*\*\*\*\*

PASADA DE SIMULACION Nº 1 RESUMEN BALANCE MASICO

#### \*\*\*\*\*\*\*\*\*\*\*\*\*\*\*\*\*\*\*\*\*\*\*\*\*\*\*

VALORES EN MILLONES M3

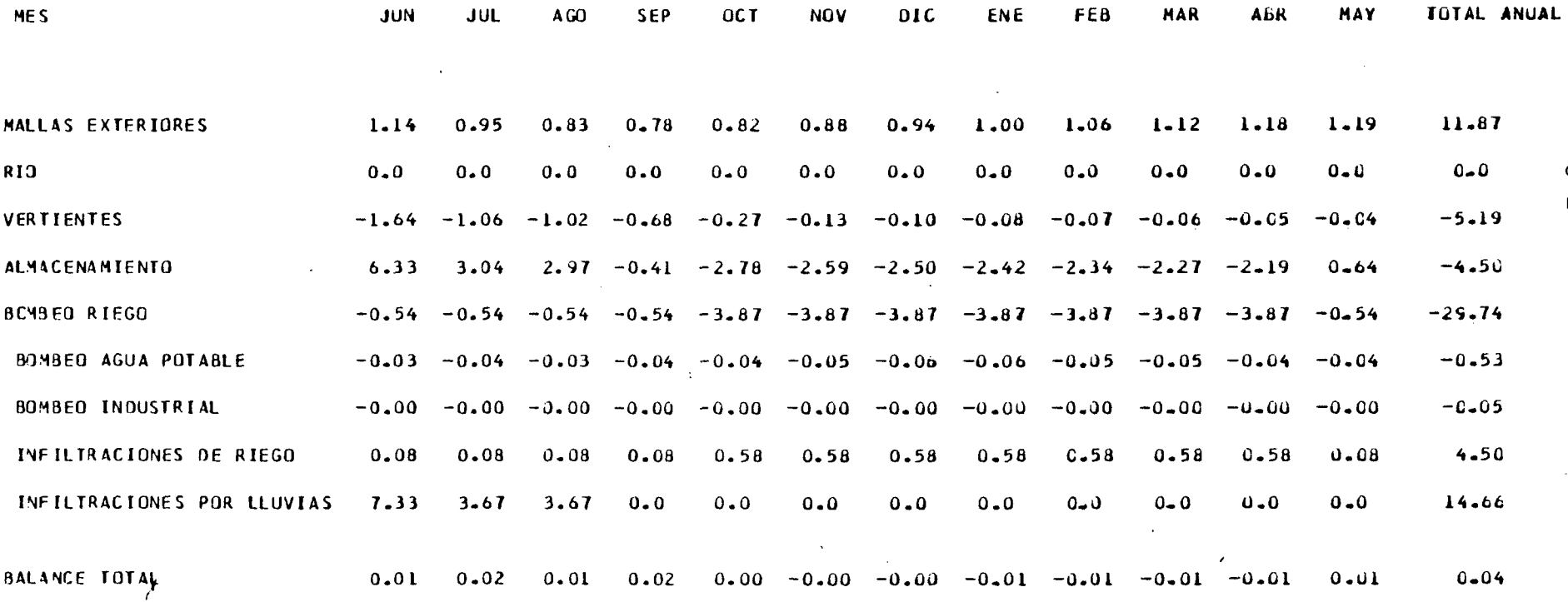

VALURES POSTITUOS INDICAN ENTRADAS AL ACUIFERO

 $-312-$
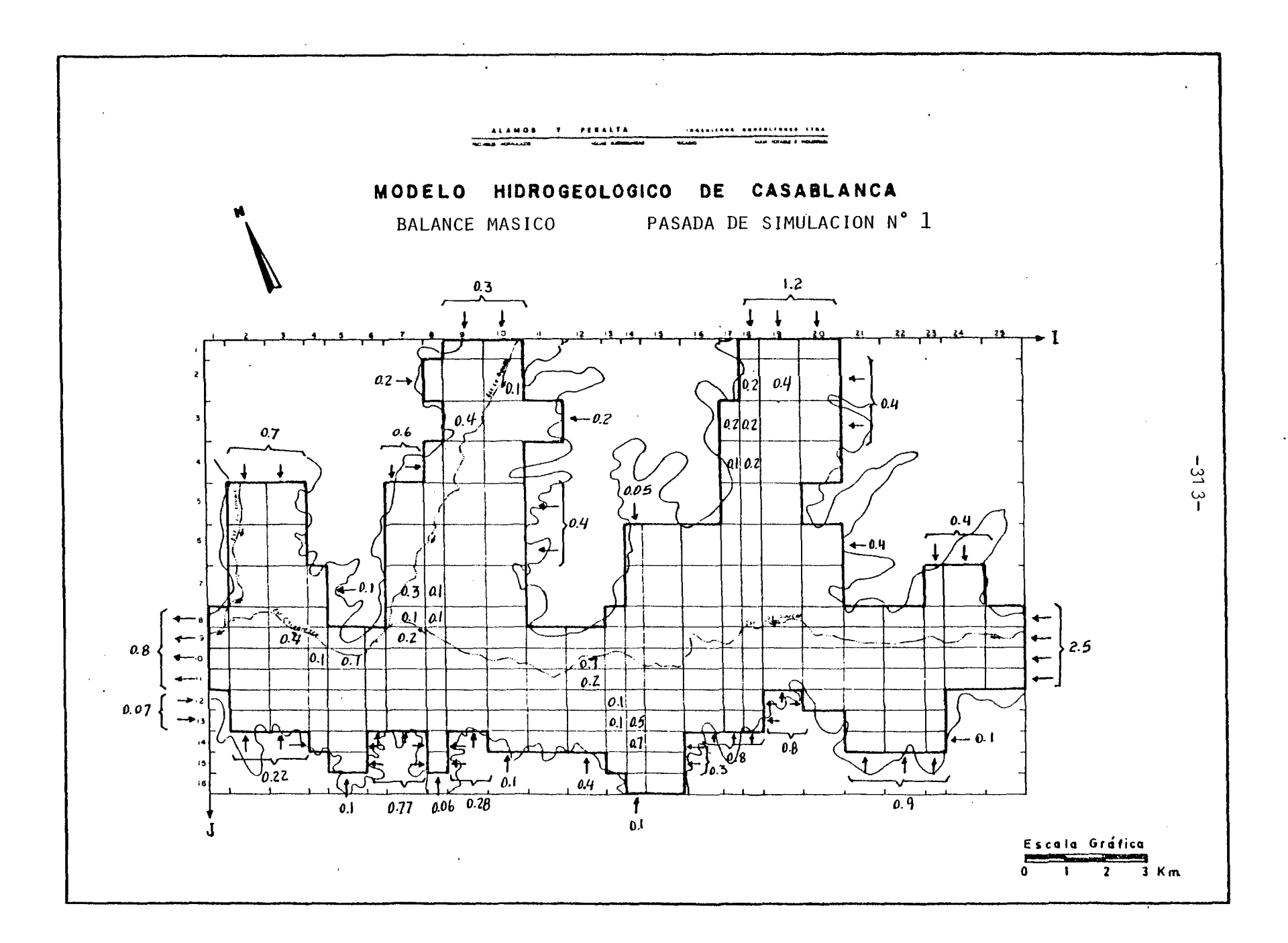

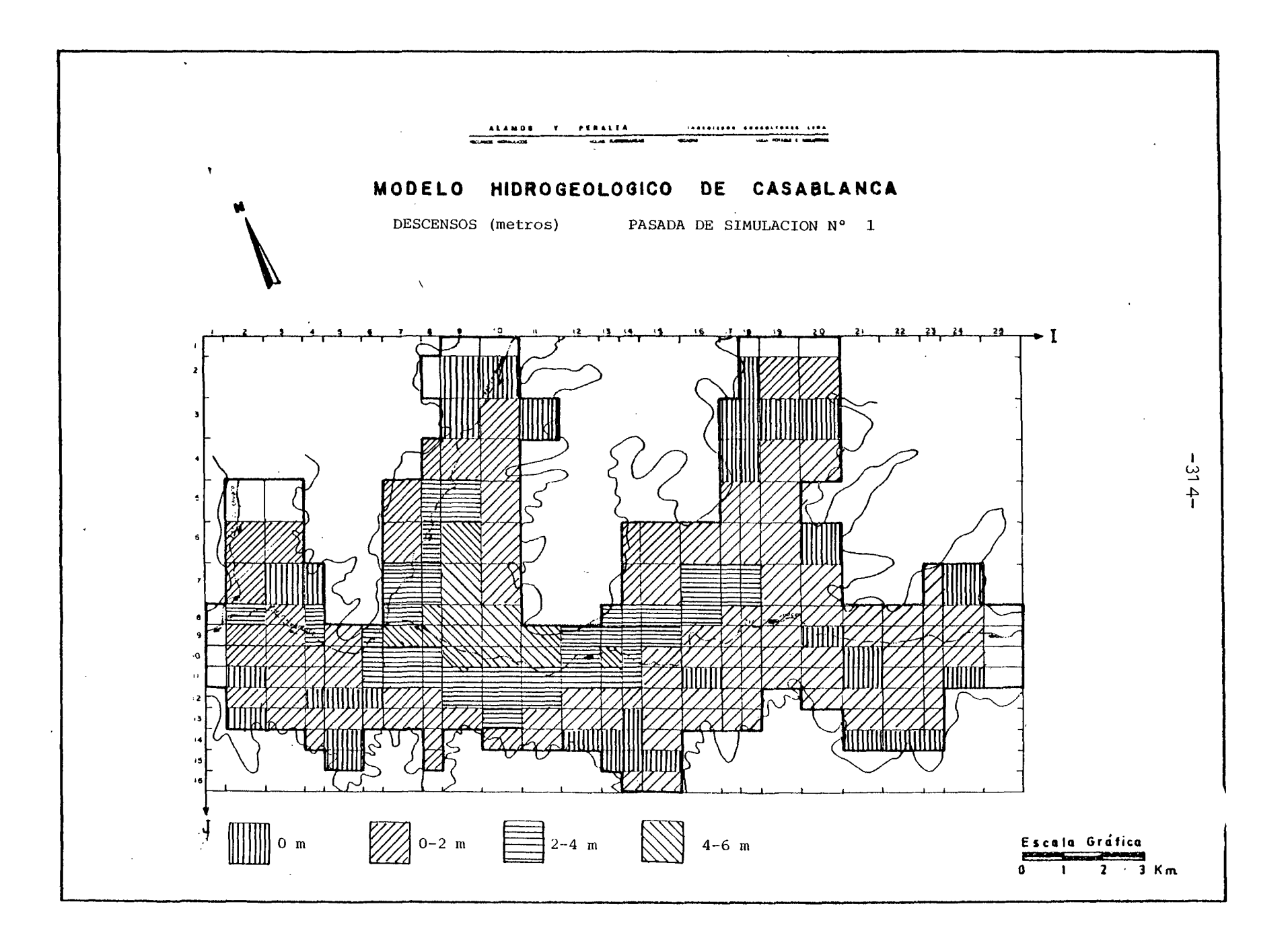

7·3.3.2 Pasada de Simulación N° 2.

Se efectuó el 27.01.84 con los siguientes resultados para el Balance Másico :

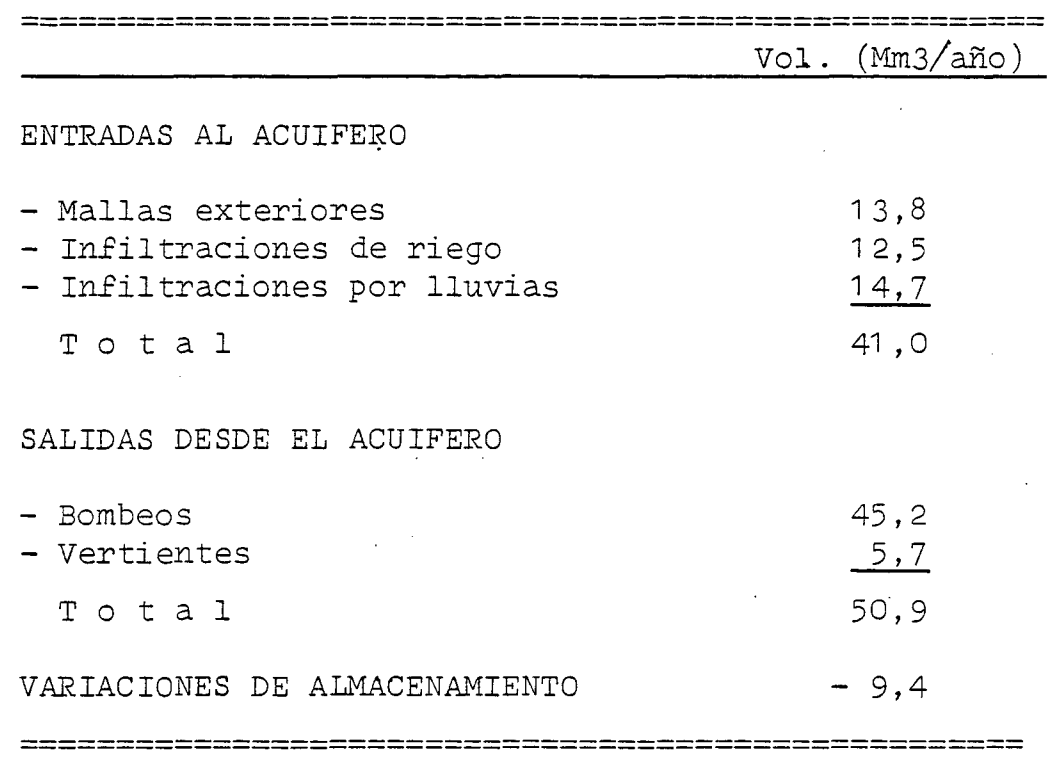

La comparación de estos resultados con los obtenidos para la situación sin nuevas explotaciones indica lo siguiente :

El volumen que significan los nuevos bombeos es de 27,1 (Mm3/año) que totalizan extracciones 2,5 veces superiores a las origina les. Este recurso proviene en un 65% del almacenamiento del acuífero, un 10% de las infiltraciones de riego de los nuevos sectores regados, un 10% de la disminución de afloramientos

por vertientes y el resto del aumento de ingresos por mallas exteriores.

El desembalse de 17 ( $Mm3/a\tilde{n}$ o) se manifiesta en descensos de niveles bastante parejos, que son en promedio de unos 3,5 m, con un máximo de 5 m.

En el Plano de Descensos de Nivel que se adjunta, se nota cla ramente lo uniforme que son los descensos en toda la cuenca y no se descrubre ninguna zona particularmente afectada.

En conclusión, el acuífero parece plenamente capaz de abastecer de riego a lbs sectores de riego eventual más aquellos que actualmente no .se riegan en absoluto.

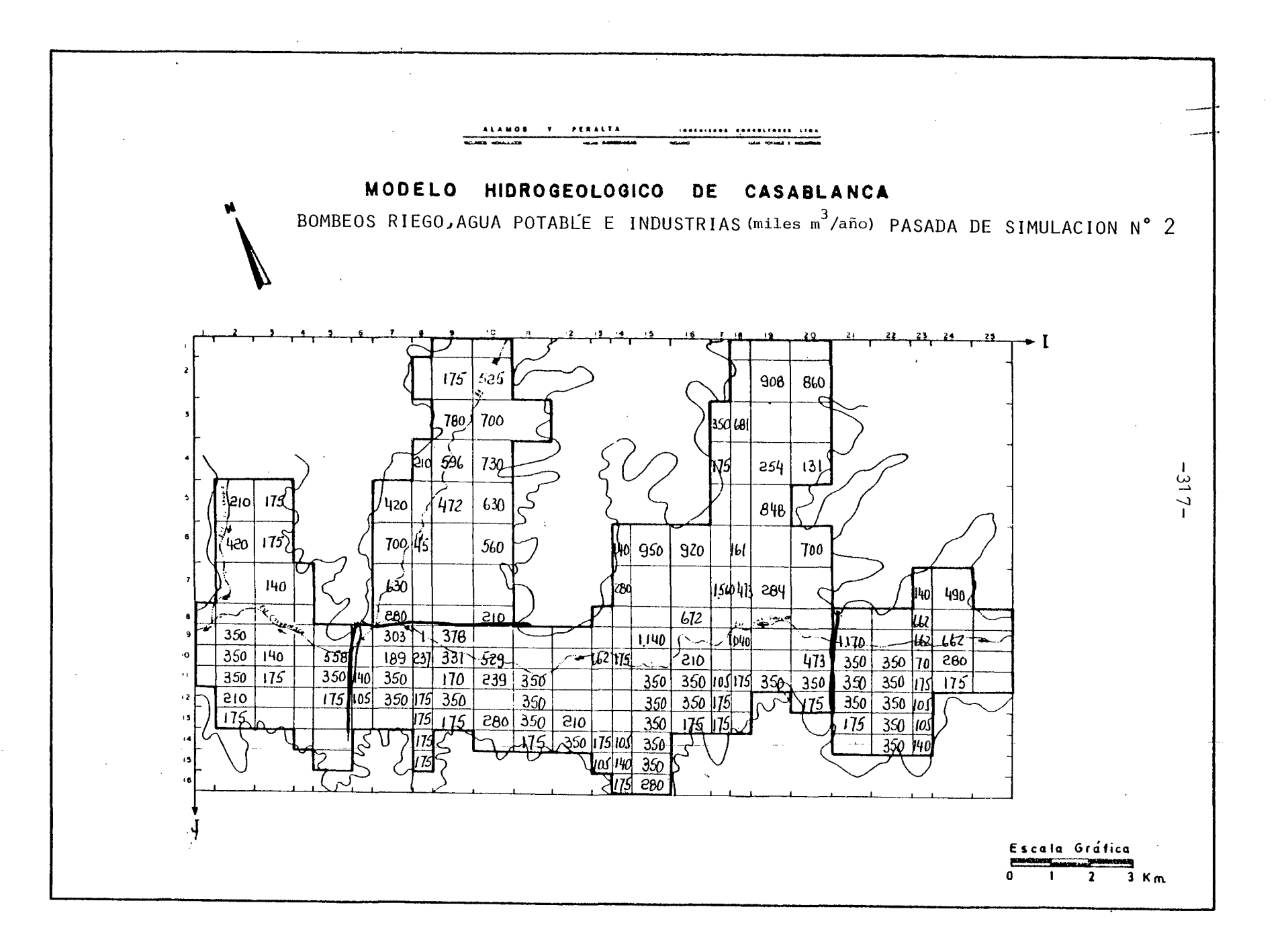

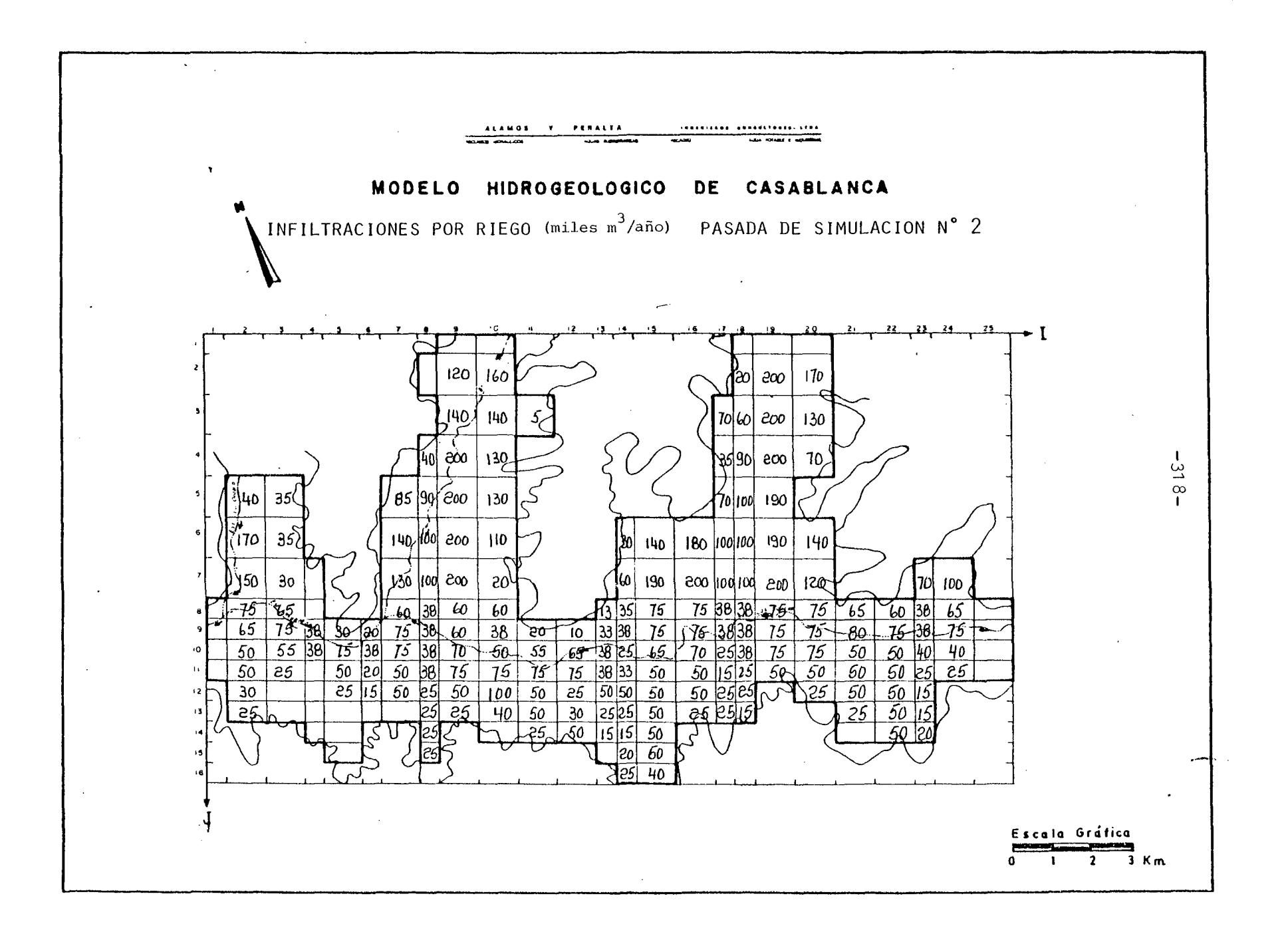

#### \*\*\*\*\*\*\*\*\*\*\*\*\*\*\*\*\*\*\*\*\*\*\*\*\*\*\*

PASADA DE SIMULACION N° 2 RESUMEN BALANCE MASICO

#### \*\*\*\*\*\*\*\*\*\*\*\*\*\*\*\*\*\*\*\*\*\*\*\*\*\*\*

VALORES EN MILLONES M3

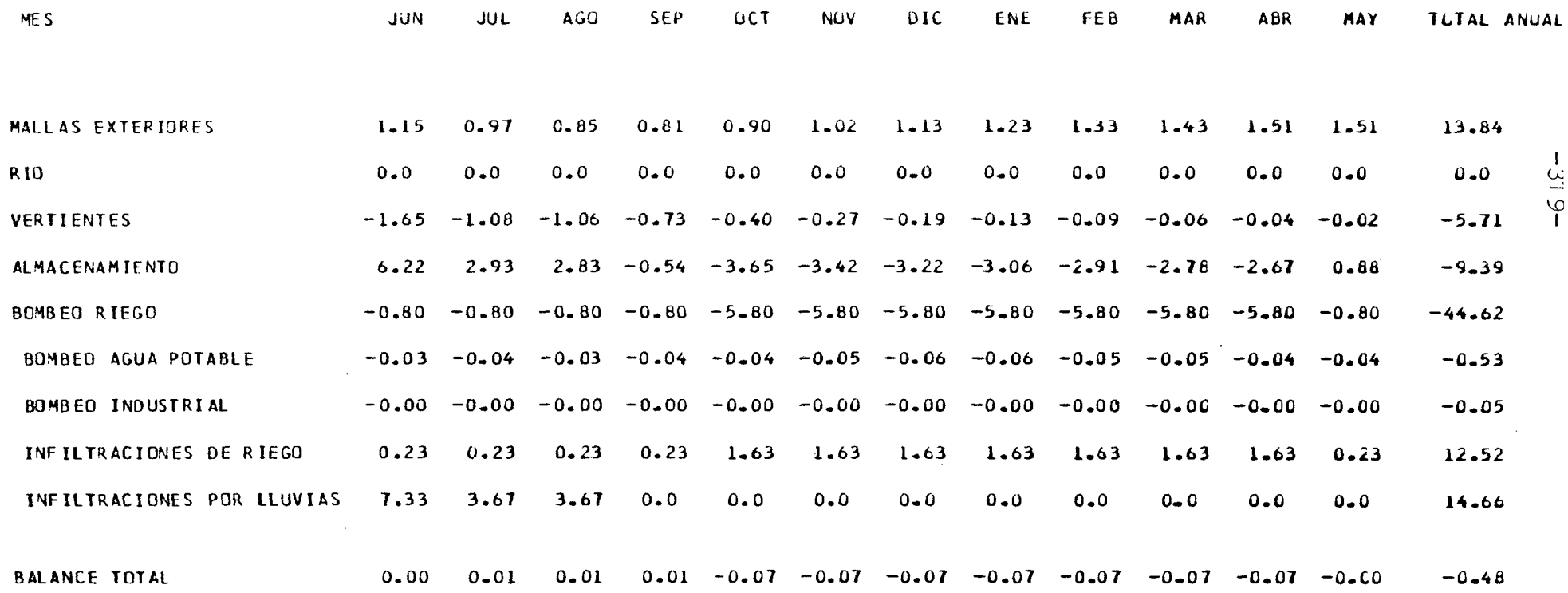

VALORES POSTTEVOS - ENDICAN - ENTRADAS - AL - ACIEIFERO

 $\sim$ 

 $\sim$ 

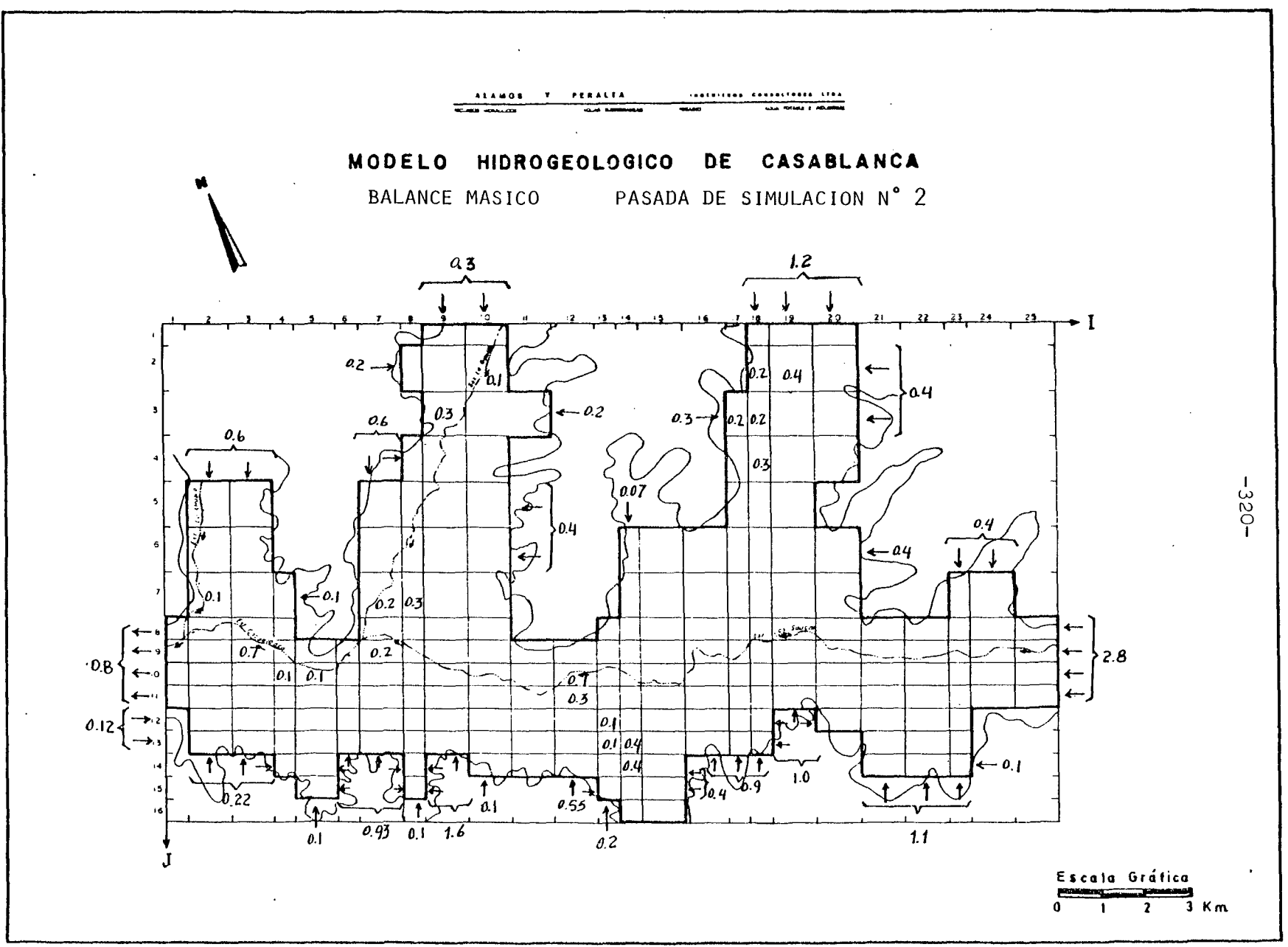

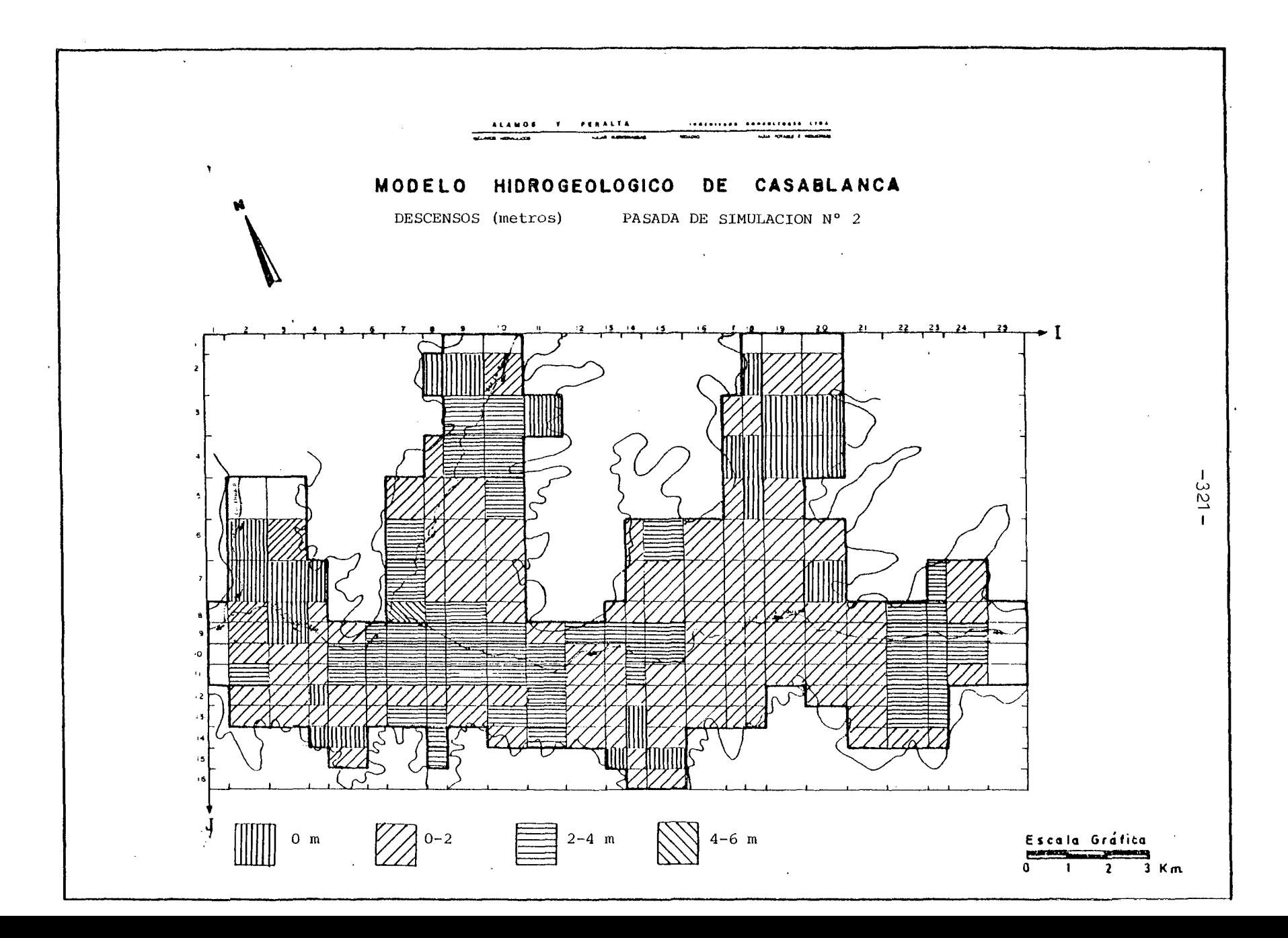

### 7.4 CONCLUSIONES Y RECOMENDACIONES.

7.4.1 Conclusiones.

El modelo matemático construído para reproducir las características del funcionamiento del acuífero de Casablanca, es una herramienta útil y práctica para estudiar el comportamien to actual y futuro del embalse subterráneo frente a diversas condiciones de explotación.

El proceso de ajuste ha permitido establecer que gran parte de las recargas del acuífero se verifican por los bordes, en el piedemonte- de las numerosas cadenas de cerros que encierran el valle. Las descargas principales son las salidas por vertientes, evapotranspiraci6n directa y bombeos.

Para la simulación se han planteado dos posibilidades :

La primera consiste en suponer un año particular, reemplazando, en los sectores de riego permanente, las aguas superficia les por el regadío con agua de pozo. Para este caso se ha su primido el riego en las zonas catalogadas como de riego eventual.

La segunda simulación incorpora al riego permanente, las zonas actualmente consideradas como sin riego o riego eventual.

Los resultados para ambos casos indican que el acuífero es ple namente capaz de proveer el abastecimiento requerido, sin superarse en ninguno de los dos casos los 6 m para los descensos de nivel. El descenso promedio, en cambio, es de 2,5 y 3,5 m, para la primera y segunda simulación, respectivamente.

Con esto podría asegurarse el riego actual e incorporar nuevos sectores al regadío, en un valle estratégicamente ubicado respecto de los mayores centros de consumo del país, a lo que se suma su cercania al puerto de Valparaíso, para el caso de exportaciones agropecuorias.

7·4.2 Recomendaciones.

Tal como se ha ido comentando a lo largo de todo este informe, la medelación es un proceso dinámico que requiere de nue va y más abundante información de terreno, para seguir mejorando la representación matemática del acuífero.

El conocimiento del embalse subterráneo de Casablanca que otor ga el modelo desarrollado, permite señalar con mayor precisión los datos de terreno que sería necesario recolectar.

Según esto las siguientes campañas son requeridas .

- Una de geofísica de resistividad eléctrica.
- Una de nivelación topográfica de todos los puntos acuíferos, incluyendo pozos, norias y vertientes.
- Una de mediciones sistemáticas de niveles estáticos en po zos y norias.
- Una de análisis de situación de riego, que incluya: mediciones de los canales derivados y los aplicados a los pre dios, experiencias de infiltraciones y una encuesta exhaus tiva de los volúmenes extraídos por pozos.

## ANEXO N° 1

### LOCALIZACION Y AFOROS DE VERTIENTES

**A.1 .1 .**

A.1 VERTIENTES EN MALLOCO, PEÑAFLOR E ISLA DE MAIPO.

Como resultado de la salida a terreno de los días 27 y 28 de Julio para aforar las vertientes en las zonas de Peñaflor, Malloco e Isla de Maipo, puede indicarse :

- **A.1.1** En la zona de Rinconada de Maipú y hasta la altura de El Bosque, bajando por el río Mapocho, no se ob servan afloramientos.
- A.1.2 En el tramo ubicado entre Padre Hurtado y Malloco y entre la carretera a San Antonio y el río Mapocho, se localizan numerosas vertientes. La mayor parte de ellas van a parar al estero Aguas Frías (o Aguas Claras), que descarga a su vez en el río Mapocho a la altura del puente Pelvín. Este fue aforado 1,5 km aguas arriba de su desembocadura, obteniéndose un caudal de 7 (m3/s). Cabe señalar además que, aun que el estero recoge tanto agua de vertientes como derrames de riego, se pudo observar un agua bastante clara a lo largo de todo su recorrido.

La conductividad de estas aguas es de alrededor de 850 *}lm/cm.*

A.1.3 En la zona de Naltahua, junto al pueblo de Isla de Maipo, pudo aforarse los tres grandes esteros que drenan las vertientes del área.

Estos son .

- $-$  Estero El GAto con 4,4 m3/s
- Estero Aguas Claras con 1,0 m3/s
- Estero Gatica con 1,2 m3/s

De estos tres, el Aguas Claras tiene aguas muy transparentes y más temperadas que los otros dos.

### A.1 .2

La conductividad de las aguas de estos esteros es : 900, 700 Y 100 *(pm/cm)* respectivamente.

En cuanto al Canal Carampangue que desemboca en el Es tero El Gato poco. aguas arriba del sitio de aforo, sus aguas provienen fundamentalmente del drenaje de las tierras de la zona.

- A.1.4 El estero El Chancho, que va desde la puntilla de Lon quén hasta el río Maipo unos 2,5 km aguas abajo de su junta con el río Angostura, corresponde más bien a un caudal de riego, y no lleva aguas de vertientes más que en años con niveles piezométricos muy altos, cuan do sirve como dren natural.
- <sup>A</sup> .,1 .5 En la zona de Valdivia de Paine se aforó 3 esteros con los siguientes resultados:

Estero Valdivia de Paine <sup>1</sup> = 0,5 m3/s Estero Valdivia de Paine 2 = 1,0 m3/s Estero Las Pataguas  $= 1.2 \text{ m3/s}$ 

La conductividad fue para los tres casos de 800 um/cm y se dió que estos esteros, aún cuando recogen también los derrames de riego, llevaban aguas muy claras.

A.1 .6 Revisados las márgenes del río Maipo unos 2 km aguas arriba de Valdivia de Paine, no se encontró allí vertientes ni esteros que llegaran al río. Esto signifi ca que el drenaje superficial del área descargaría fun damentalmente al río Angostura.

A.1 .7 Se midió la conductividad de los ríos Maipo y Mapocho encontrándose los siguientes valores :

> Mapocho en Puente Pelvín =  $700 \mu m/cm$ Mapocho en Puente Pelvín = 700 µm/cm<br>Maipo en Puente Naltahua = 700 µm/cm

### A.1 .3

### A.2 VERTIENTES EN PAINEY VILUCO.

Como resultado de las salidas a terreno efectuadas los días <sup>5</sup> <sup>y</sup> 16 de Agosto para aforar vertientes en la zona de Paine, puede indicarse :

A.2.1 Las zonas de Paine y Viluco son, respecto al agua sub terránea, esencialmente regiones de descarga siendo frecuentes de encontrar vegas y drenes profundos.

> Los afloramientos de la napa se canalizan fundamental menta por :

- El Estero La Berlina, entre Huelquén y su desembocadura al Estero Paine, poco aguas arriba de la Ca rretera Panamericana.
- El Estero Paine desde la desembocadura del anterior hasta su junta con el río Angostura.
- El río Angostura del punto anterior hasta su desembocadura en el río Maipo.
- A.2.2 Las aguas del Estero La Berlina para las fechas de las visitas en terreno, provenían exclusivamente de aflora mientos subterráneos.

Esto se puede asegurar porque :

- El cauce estaba seco bajo el puente del camino que une Alto Jahuel y Huelquén, punto de entrada del es tero al valle.
- No se había tenido lluvias en las últimas tres sema nas, por lo menos.
- Aún no se daba el agua de los canales desde el río Maipo.

Por ello es que se prefirió realizar aforos sobre el estero mismo, obteniéndose para la sección ubicada 2 km antes de la desembocadura en el Estero Paine, un cau dal de 1.6 m $3/s$ .

La conductividad de estas aguas fue 750 µm/cm.

 $A.1.4$ 

*A.2.3* Al Estero Paine aguas arriba de la Carretera Panamericana, llegan una serie de cauces menores que dieron un caudal total aforado de 1,3 m3/s.

La conductividad de estas aguas fue de 850 a 950  $\mu$ m/cm.

*A.2.4* A~Áas abajo de la Carretera Panamericana, unos 2 km an tes de la junta con el río Angostura, llegan al Estero Paine dos grandes colectores de afloramientos.

> Uno que corresponde al desagüe de un sistema de drenes, traía 1,2 m3/s. El otro, que es un esterito que recolecta las aguas de la Cclonia de Paine, traía un caudal de  $1, 5$  m $3/s$ .

En ambos casos la conductividad de las aguas se encontraba entre 2.000 y 1.100  $\mu$ m/cm.

- A.2.S Al río Angostura, 1 km aguas abajo de su junta con el Estero Paine, llega un colector de aguas subterráneas cuyo caudal resultó ser de O,S m3/s, con aguas de 950 um/cm de conductividad.
- *A.2.6* En conclusión, al sistema compuesto por los Esteros La Berlina, Paine y río Angostura, descargaba la napa a la fecha de las salidas a terreno un total de 6,1 m3/s.

Esto sumado a lo obtenido en los aforos del 27 y 28 de Julio da un total de descargas al sistema de los ríos Mapocho, Maipo y Angostura de

$$
Q = 22, 4 \text{ m3/s}
$$

 $\mathcal{L}^{\text{max}}_{\text{max}}$ 

Se adjunta a continuación un croquis con los puntos de aforo <sup>y</sup> los valores del caudal aforado en cada caso.

 $\sim 10^{11}$ 

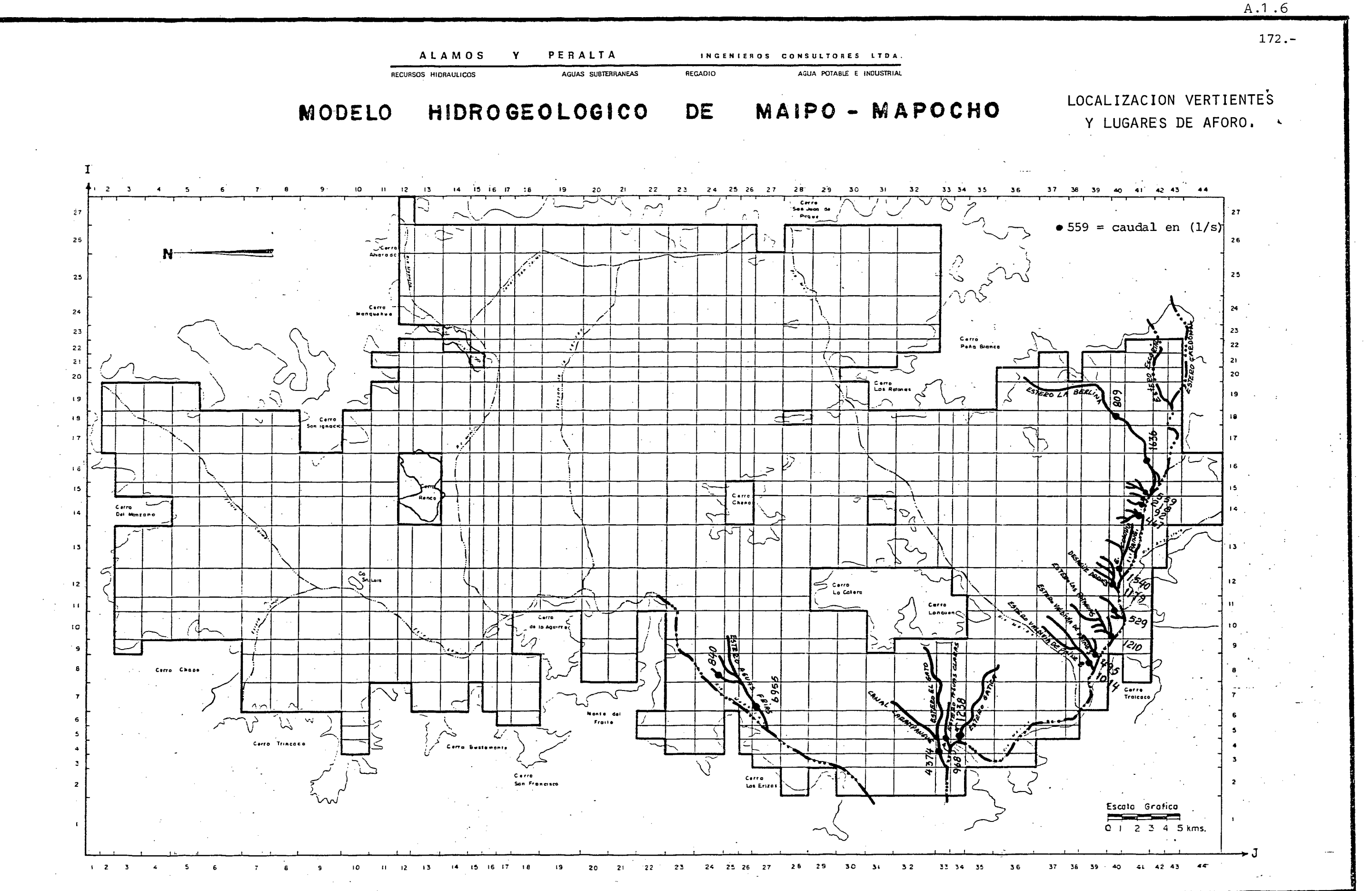

# A N E X O N° 2

 $\zeta$  .

LISTADO DEL SIMAC - 1

PROGRAMA DE COMPUTACION USADO EN LA SIMULACION

![](_page_343_Picture_64.jpeg)

 $\ddot{\phantom{a}}$ 

Ť

TURENA 4693 - FONO: 2283066

 $\hat{\mathcal{A}}$ 

 $\frac{1}{2}$  ,  $\frac{1}{2}$ 

 $\mathcal{F}_{\mu}$ 

 $\mathcal{A}^{\text{max}}_{\text{max}}$  and  $\mathcal{A}^{\text{max}}_{\text{max}}$ 

 $\sim$ 

 $\sim 10^{-10}$  $\sim$ 

 $\bar{z}$ 

 $\sim$   $\sim$ 

TOLEDO 1940 - FONO: 2231142

 $\mathcal{A}$ 

 $\sim 400$  km  $^{-2}$ 

 $\sim$ 

 $\parallel$ 

![](_page_344_Picture_39.jpeg)

TURENA 4683 - FONO: 2283066

 $\bar{z}$ 

**SANTIAGO** 

 $\label{eq:2.1} \frac{1}{\sqrt{2}}\int_{\mathbb{R}^3}\frac{1}{\sqrt{2}}\left(\frac{1}{\sqrt{2}}\right)^2\frac{1}{\sqrt{2}}\left(\frac{1}{\sqrt{2}}\right)^2\frac{1}{\sqrt{2}}\left(\frac{1}{\sqrt{2}}\right)^2\frac{1}{\sqrt{2}}\left(\frac{1}{\sqrt{2}}\right)^2\frac{1}{\sqrt{2}}\left(\frac{1}{\sqrt{2}}\right)^2\frac{1}{\sqrt{2}}\frac{1}{\sqrt{2}}\frac{1}{\sqrt{2}}\frac{1}{\sqrt{2}}\frac{1}{\sqrt{2}}\frac{1}{\sqrt{2}}$ 

 $\label{eq:2.1} \frac{1}{\sqrt{2}}\int_{0}^{2\pi} \frac{1}{\sqrt{2}}\left(\frac{1}{\sqrt{2}}\right)^{2} \frac{1}{\sqrt{2}}\left(\frac{1}{\sqrt{2}}\right)^{2} \frac{1}{\sqrt{2}}\left(\frac{1}{\sqrt{2}}\right)^{2} \frac{1}{\sqrt{2}}\left(\frac{1}{\sqrt{2}}\right)^{2} \frac{1}{\sqrt{2}}\left(\frac{1}{\sqrt{2}}\right)^{2} \frac{1}{\sqrt{2}}\left(\frac{1}{\sqrt{2}}\right)^{2} \frac{1}{\sqrt{2}}\left(\frac{1}{\sqrt{2}}\$ TOLEDO 1940 - FONO: 2231142

 $\sim 10^{11}$ 

 $\sim$ 

 $\sim 10^{11}$ 

J.

 $\hat{\mathcal{A}}$ 

 $\bar{.}$ 

![](_page_345_Picture_46.jpeg)

 $\mathcal{L}^{\text{max}}_{\text{max}}$  , where  $\mathcal{L}^{\text{max}}_{\text{max}}$ 

 $\sim 10^7$ 

![](_page_345_Picture_47.jpeg)

TURENA 4693 - FONO: 2283088

 $\mathcal{L}^{\text{max}}_{\text{max}}$ 

 $\Delta$ 

 $\overline{\phantom{a}}$ 

 $\hat{\mathcal{L}}$ 

 $\mathcal{A}$ 

**SANTIAGO** 

TOLEDO 1940 - FONO: 2231142

 $\mathcal{L}^{\text{max}}_{\text{max}}$  and  $\mathcal{L}^{\text{max}}_{\text{max}}$ 

 $\hat{\mathcal{L}}$ 

![](_page_346_Picture_45.jpeg)

 $\bar{\psi}$ 

![](_page_346_Picture_46.jpeg)

TURENA 4693 - FONO: 2283066

 $\mathcal{L}_{\mathcal{A}}$ 

**SANTIAGO** 

 $\ddot{\phantom{0}}$  $\cdot$ 

 $\bar{z}$ 

TOLEDO 1940 - FONO: 2231142

 $\sim$   $\sim$ 

 $\omega_{\rm c}$  ,  $\omega_{\rm c}$ 

 $\bar{\gamma}$ 

![](_page_347_Picture_20.jpeg)

ALAMOS Y PERALTA

TURENA 4693 -- FONO: 2283066<br>SANTIAGO CONSTRUIT CONSTRUEDO 1940 -- FONO: 2231142

 $\label{eq:2.1} \begin{split} \mathcal{L}_{\text{max}}(\mathbf{r}) & = \mathcal{L}_{\text{max}}(\mathbf{r}) \mathcal{L}_{\text{max}}(\mathbf{r}) \mathcal{L}_{\text{max}}(\mathbf{r}) \mathcal{L}_{\text{max}}(\mathbf{r}) \mathcal{L}_{\text{max}}(\mathbf{r}) \mathcal{L}_{\text{max}}(\mathbf{r}) \mathcal{L}_{\text{max}}(\mathbf{r}) \mathcal{L}_{\text{max}}(\mathbf{r}) \mathcal{L}_{\text{max}}(\mathbf{r}) \mathcal{L}_{\text{max}}(\mathbf{r}) \mathcal{L}_{\text{max}}(\mathbf{r})$ 

INGENIEROS CONSULTORES LTDA.

![](_page_348_Picture_61.jpeg)

 $\sim 10^{11}$  km

 $\sim$   $\sim$ 

 $\sim$   $\sim$  $\Delta$  $\mathbf{r}$ 

![](_page_348_Picture_62.jpeg)

 $\overline{\phantom{a}}$ 

 $\ddot{\phantom{a}}$ 

 $\sim$  1

 $\overline{1}$ 

 $\bar{z}$ 

 $\ddot{\phantom{a}}$ 

TOLEDO 1940 - FONO: 2231142

 $\bar{.}$ 

 $\ddot{\phantom{a}}$ 

 $\bar{z}$ 

![](_page_349_Picture_70.jpeg)

 $\mathbf{v}$ 

![](_page_349_Picture_71.jpeg)

TURENA 4693 - FONO: 2283066

 $\label{eq:2.1} \frac{1}{\sqrt{2}}\sum_{i=1}^n\frac{1}{\sqrt{2}}\left(\frac{1}{\sqrt{2}}\right)^2\left(\frac{1}{\sqrt{2}}\right)^2\left(\frac{1}{\sqrt{2}}\right)^2.$ 

 $\sim$   $\sim$ 

 $\hat{\mathcal{A}}$ 

×

 $\label{eq:2} \frac{1}{2} \int_{0}^{2\pi} \frac{1}{\sqrt{2\pi}} \, \frac{d\omega}{2\pi} \, \frac{d\omega}{2\pi} \, \frac{d\omega}{2\pi} \, \frac{d\omega}{2\pi} \, \frac{d\omega}{2\pi} \, \frac{d\omega}{2\pi} \, \frac{d\omega}{2\pi} \, \frac{d\omega}{2\pi} \, \frac{d\omega}{2\pi} \, \frac{d\omega}{2\pi} \, \frac{d\omega}{2\pi} \, \frac{d\omega}{2\pi} \, \frac{d\omega}{2\pi} \, \frac{d\omega}{2\pi} \,$ 

 $\bar{\beta}$ 

 $\bar{z}$ 

 $\bar{\mathbf{v}}$ 

SANTIAGO

 $\sim 10^7$ 

 $\sim$   $\sim$ 

 $\sim 10$ 

 $\mathcal{L}_{\mathcal{A}}$ 

TOLEDO 1940 - FONO: 2231142

 $\bar{\mathcal{A}}$ 

 $\overline{\phantom{a}}$ 

 $\sim 10^7$ 

 $\ddot{\phantom{0}}$ 

![](_page_350_Picture_52.jpeg)

 $\bar{\mathbf{S}}$ 

 $\mathcal{L}$ 

![](_page_350_Picture_53.jpeg)

TURENA 4693 - FONO: 2283066

 $\sim$ 

 $\lambda$ 

 $\sim 10$ 

. SANTIAGO

 $\bar{z}$ 

 $\bar{\mathcal{A}}$ 

 $\sim 100$ 

TOLEDO 1940 - FONO: 2231142

 $\ddot{\phantom{a}}$ 

 $\bar{\beta}$ 

 $\sim$   $\sim$ 

![](_page_351_Picture_36.jpeg)

 $\ddot{\phantom{a}}$ 

÷.

×

![](_page_351_Picture_37.jpeg)

 $\bar{\beta}$ 

. F

 $\bar{z}$ 

 $\bar{z}$ 

SANTIAGO

TOLEDO 1940 - FONO: 223142

 $\ddot{\phantom{0}}$ 

![](_page_352_Picture_42.jpeg)

 $\sim$ 

 $\ddot{\phantom{0}}$ 

 $\overline{a}$ 

![](_page_352_Picture_43.jpeg)

TURENA 4683 - FONO: 2283066

SANTIAGO

TOLEDO 1940 - FONO: 2231142

 $\sim$ 

 $\mathcal{L}$ 

J

![](_page_353_Picture_26.jpeg)

![](_page_353_Picture_27.jpeg)

![](_page_353_Picture_28.jpeg)

TURENA 4893 - FONO: 2283068

 $\mathbb{R}^2$ 

 $\sim$ 

SANTIAGO

![](_page_354_Picture_34.jpeg)

![](_page_354_Picture_35.jpeg)

TURENA 4693 - FONO: 2283068

 $\label{eq:2.1} \frac{1}{\sqrt{2}}\left(\frac{1}{\sqrt{2}}\right)^{2} \left(\frac{1}{\sqrt{2}}\right)^{2} \left(\frac{1}{\sqrt{2}}\right)^{2} \left(\frac{1}{\sqrt{2}}\right)^{2} \left(\frac{1}{\sqrt{2}}\right)^{2} \left(\frac{1}{\sqrt{2}}\right)^{2} \left(\frac{1}{\sqrt{2}}\right)^{2} \left(\frac{1}{\sqrt{2}}\right)^{2} \left(\frac{1}{\sqrt{2}}\right)^{2} \left(\frac{1}{\sqrt{2}}\right)^{2} \left(\frac{1}{\sqrt{2}}\right)^{2} \left(\$ 

 $\sim 10$ 

 $\bar{\lambda}$ 

SANTIAGO

 $\mathcal{L}^{\text{max}}_{\text{max}}$  and  $\mathcal{L}^{\text{max}}_{\text{max}}$ 

TOLEDO 1940 - FONO: 2231142

 $\mathcal{A}^{\mathcal{A}}$ 

![](_page_355_Picture_61.jpeg)

 $A.2.13$ 

ILEVEL 2.3.0 IJUNE 781 MALIN 05/360 FUNTRAN H EXTENDED DATE 84.005/18.47.3 1290 FORMAT('0', '6' 1' 0' 6' 1' 0' 6' 1' 0' 1' 0' 1' 0' 1' 0' 1' 0' 1' 0' 1' 0' 1' 0' 1' 0' 1' 0' 1' 0' 1' 0'<br>
QMTT= 0-0<br>
QMTT= 0-0<br>
SVTT= 0-0<br>
QVTT= 0-0 ISN 0535 ៖អូរទំន ISM 0536<br>ISM 0537<br>ISM 0538<br>ISM 0539  $\mathsf{C}$  $\begin{array}{cccc} 154 & 0540 \\ 54 & 0542 \\ 158 & 0543 \end{array}$ IF(KK.GE.NMESES) GD TC 50J0<br>1ANOS=1ANOS+1<br>GL TO 3000 CL TO 3000<br>C DIBUJOS CONTRASTE PIEZCHETRICO<br>5000 CALL DIBUJO(ABC, NHESES, ID, JD, ND, HD, HDC, RM)<br>C MAPA DE DESCENSOS DE NIVELES<br>C MAPA DE DESCENSOS DE NIVELES ISN 0544 ISN 0545<br>ISN 0546<br>ISN 0547 CALL<br>STOP<br>ENO DESCEN(NC, NK, H, HK, ICAT, ABC) FORTIONS IN EFFECT\*NAME(MAIN) NOORTIMIZE LINECOUNT(60) SIZE(MAX) AUTUDBLINONE) FOPTIONS IN EFFECT\*SOURCE EBCOIC NÚLIST NODECK UBJECT NOMAP NUFURMAT NUUGISTMT NUXREF NOALL NOANSP TERM SOURCE STATEMENTS = 540, PRÚURAM SIZE = 300700, SUBPRUGKAM NAME = MAIN \*STATISTICS\* #STATISTICS\* NO DIAGNUSTICS GENERATED 1148K BYTES OF CORE NOT USED **FARERS END OF COMPILATION ######** 

TURENA 4693 - FONO: 2283066

SANTIAGO

TOLEDO 1940 - FONO: 2231142

 $13 -$ 

![](_page_356_Picture_25.jpeg)

 $\label{eq:2} \frac{1}{2} \sum_{i=1}^n \frac{1}{2} \sum_{j=1}^n \frac{1}{2} \sum_{j=1}^n \frac{1}{2} \sum_{j=1}^n \frac{1}{2} \sum_{j=1}^n \frac{1}{2} \sum_{j=1}^n \frac{1}{2} \sum_{j=1}^n \frac{1}{2} \sum_{j=1}^n \frac{1}{2} \sum_{j=1}^n \frac{1}{2} \sum_{j=1}^n \frac{1}{2} \sum_{j=1}^n \frac{1}{2} \sum_{j=1}^n \frac{1}{2} \sum_{j=1}^n \frac{1}{$ 

 $\mathcal{A}^{(1)}$ 

 $\label{eq:2.1} \frac{1}{\sqrt{2}}\int_{\mathbb{R}^3}\frac{1}{\sqrt{2}}\left(\frac{1}{\sqrt{2}}\right)^2\frac{1}{\sqrt{2}}\left(\frac{1}{\sqrt{2}}\right)^2\frac{1}{\sqrt{2}}\left(\frac{1}{\sqrt{2}}\right)^2.$ 

 $\frac{1}{2}$ 

 $\mathcal{L}^{\mathcal{L}}(\mathcal{L}^{\mathcal{L}})$  and  $\mathcal{L}^{\mathcal{L}}(\mathcal{L}^{\mathcal{L}})$  and  $\mathcal{L}^{\mathcal{L}}(\mathcal{L}^{\mathcal{L}})$ 

![](_page_357_Picture_57.jpeg)

TURENA 4693 - FONO: 2283068

. F.

 $\bar{z}$  $\frac{1}{2}$ 

 $\ddot{\phantom{a}}$ 

 $\bar{z}$ 

 $\bar{\mathbf{r}}$ 

 $\sim$ 

Ř

 $\ddot{\phantom{a}}$ 

SANTIAGO

 $\ddot{\phantom{a}}$ 

 $\mathcal{L}_{\mathcal{A}}$ 

 $\ddot{\phantom{a}}$ 

l.

TOLEDO 1940 - FONO: 2231142

 $\ddot{\phantom{0}}$ 

 $\cdot$ 

![](_page_358_Picture_31.jpeg)

![](_page_358_Picture_32.jpeg)

SUSSEX END OF COMPILATION ######<br>\*\*\*\*\*\* END OF COMPILATION ######

 $\bar{a}$ 

1276K BYTES OF CORE NOT USED

TURENA 4693 - FONO: 2283068

 $\sim 10$ 

TOLEDO 1940 - FONO: 2231142

 $\hat{\mathcal{L}}$ 

 $\ddot{\phantom{a}}$ 

![](_page_359_Picture_24.jpeg)

1288K BYTES OF CORE NOT USED

TURENA 4693 - FONO: 2283068

 $\ddot{\phantom{a}}$ 

**SANTIAGO** 

 $\mathbb{R}^2$ 

l.

TOLEDO 1940 - FONO: 2231142
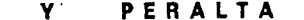

 $\bar{z}$  $\Delta$ 

**ALAMOS** 

INGENIEROS CONSULTORES LTD.A.

 $\sim$ 

 $\bar{z}$ 

 $\sim 100$ 

 $\sim 10^7$ 

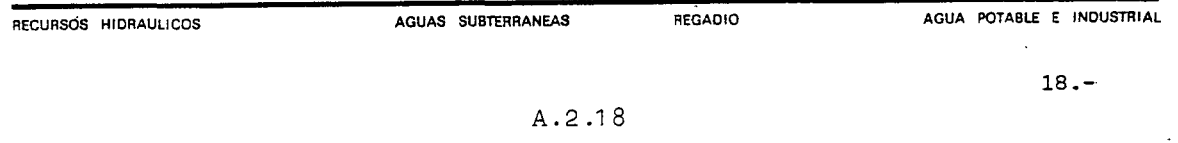

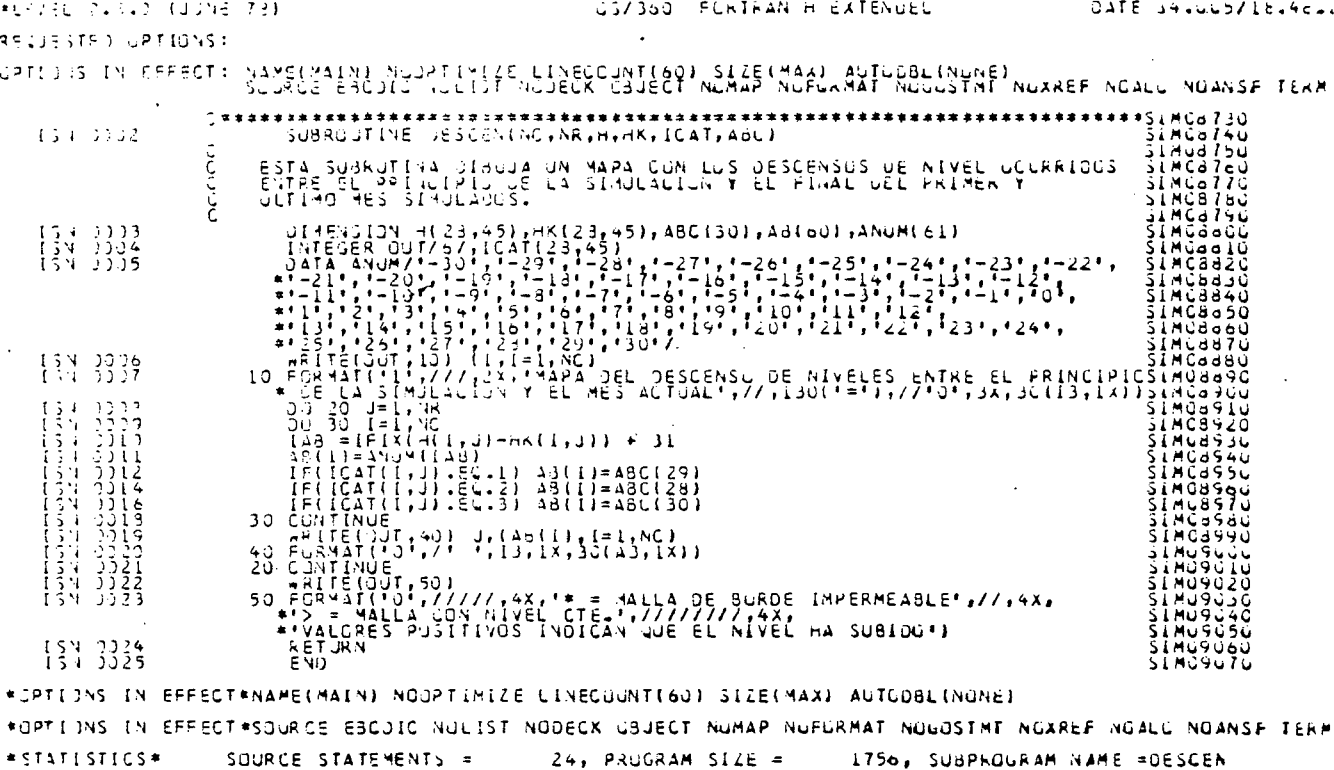

\*\*\*\*\*\* END OF CUMPILATION \*\*\*\*\*\* LeBOK BYTES OF CLRE NOT USED \*STATESTICS\* NO DEAGNUSTECS THES STEP

 $\sim 10^7$ 

 $\sim$ 

\*STATISTICS\* NO DIAGNOSTICS GENERATED

TOLEDO 1940 - FONO: 2231142

 $\sim 10$ 

## ANEXO<sub>3</sub>

 $\mathcal{L}$ 

 $\bar{\mathcal{A}}$ 

 $\ddot{\phantom{1}}$ 

## DISCRETIZACION MATEMATICA

 $\bar{\lambda}$ 

DE LAS ECUACIONES QUE RIGEN EL ESCURRIMIENTO

DE LAS AGUAS SUBTERRANEAS

 $\hat{\boldsymbol{\theta}}$ 

 $\ddot{\phantom{a}}$ 

### Deducción de las ecuaciones de diferencias finitas

La ecuación diferencial en derivadas parciales que describe el flujo bidimensional en régimen transitorio, en un acuífero confinado, heterogéneo e isótropo es:

$$
\frac{\partial(T \partial h)}{\partial x} + \frac{\partial(T \partial h)}{\partial y} = S \frac{\partial h}{\partial t} + Q
$$

donde:

- T transmisividad del acuífero
- h altura piezométrica
- t = tiempo
- S = coeficiente de almacenamiento del acuífero
- º = diferencia entre los caudales extraídos y recargados por unidad de área.
- x,y = coordenadas rectangulares

No existe una solución matemática general para esta ecuación; sin embargo, puede obtenerse una solución numérica por medio de un planteamiento en diferencias finitas.

Las ecuaciones de diferencias finitas pueden deducirse por dos caminos: desde el punto de vista físico, <sup>a</sup> partir de la ley de Darcy <sup>y</sup> del principio de conservación de la masa, o mediante un tratamiento matemático sustituyendo las derivadas de la ecuacióndiferencial, que se muestra más arriba, por diferencias finitas aproximadas. Los dos métodos de deducción condusen al mismo resultado. <sup>A</sup> continuación se presenta la deducció desde el punto de vista físico pretendiendo de esta manera dejar más claro el origen de las ecuaciones.

Sobre el mapa del acuífero a modelar se superpone una malla rectangular. De esta forma el acuífero queda dividido en volúmenes prismáticos de base rectangular, de lados  $\Delta x$  y  $\Delta y$  y altura igual al espesor del acuífero.

Para una malla cualquiera de coordenadas (I.J), correspondiente a la intersección de la columna I con la fila J, se tiene:

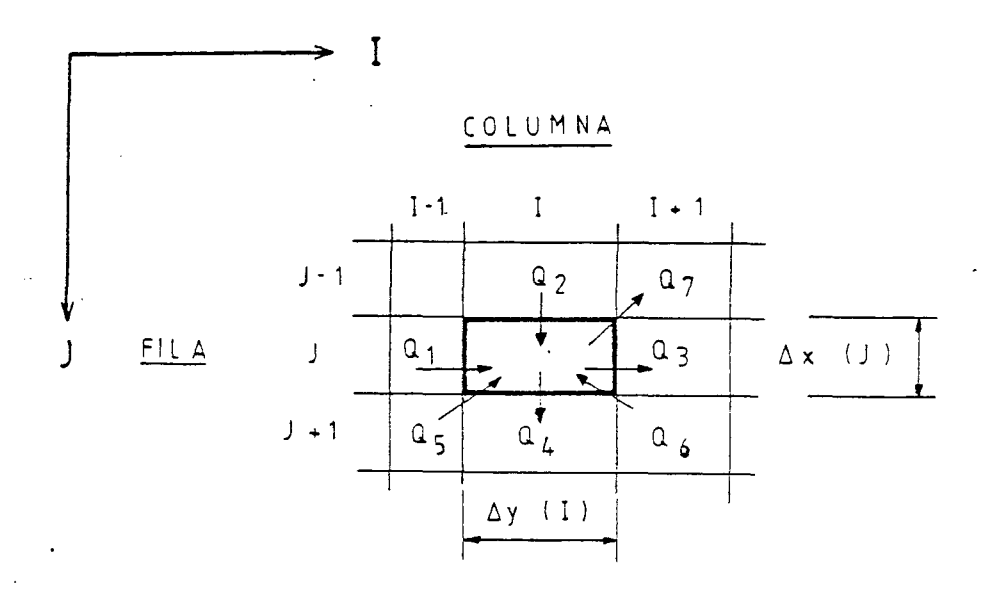

 $A.3.2.$ 

<sup>H</sup> (I,J) = altura piezométrica en el nudo (I,J) para un instante de tiempo t.

Por su parte

$$
Q_5 = \text{Recarga} (I,J,K)
$$
 - Bombeo (I,J,K)  
30(dias) 30 (días)

donde  $K = 1$  a 12 son los meses del año.

El caudal que infiltra un río al acuífero <sup>o</sup> recibe el río desde acuífero, viene dado por:

 $R$  (I,J) $\cdot$   $[ RH (I,J) - H (I,J)]$  si H (I,J)  $>$  RD (I,J)

 $R$  (I,J)  $\cdot$   $[RH$  (I,J)  $-$  RD (I,J)  $]$  si H (I,J)  $\leqslant$  RD (I,J)

donde

RD  $(I,J)$  = cota del lecho del río para la malla  $(I,J)$ 

RH  $(I,J)$  = cota de agua en el río para la malla  $(I,J)$ 

<sup>R</sup> (I,J) factor que caracteriza la permeabilidad del lecho del ríc para la malla (I,J) y que vale

$$
R = \underline{K} \qquad A
$$

*A.3.4*

La ecuación de balance másico viene dada por:

$$
Q_1 + Q_2 + Q_5 + Q_6 = Q_4 + Q_3 + Q_7 + \frac{\Delta V}{\Delta t}
$$

donde:

- $Q_1, Q_2, Q_3, Q_4$  = transferencias de agua de una malla a otra.
	- = diferencia entre caudales extraídos y recargados a la malla (I,J)
	- $Q_6$  = caudal que ingresa o sale del acuífero en su interacción con los cauces superficiales de importancia.
	- $Q_{7}$  = caudal que sale del acuífero a través de vertientes.  $\mathcal{L}$

Aplicando la ley de Darcy se obtiene que

 $Q_1 = T (I-1, J, 1) \cdot [H (I-1, J) - H (I, J)]$  $Q_2 = T (I,J-1, 2) \cdot [H (I,J-1) - H (I,J)]$  $^2$ 3  $^{\times}$ 4 donde T  $(I,J,I) = Tij 1 .\Delta x$  (J) /  $[0,5 \cdot (\Delta y (I) + \Delta y (I + 1))]$  $T (I,J,2) = Tij 2 . \Delta y (I) / [ 0.5 \cdot (\Delta x (J) + \Delta x (J + 1))]$  $T (I,J, 1)$  .  $[H (I,J) - H (I + 1,J)]$  $T (I,J,2)$  .  $[H (I,J) - H (I,\dot{J} + 1)]$ 

siendo

Tijl la transmisividad del acuífero entre los nudos  $(I,J)$  y  $(I + 1,J)$ 

con K permeabilidad del lecho (m/día) e espesor del lecho (m) A = área del lecho (m2) ocupada efectivamente por el río.

El caudal que sale por vertientes viene dado por

$$
Q_7 = RV (I,J) \cdot [H (I,J) - RDV (I,J)] si H (I,J) > RDV (I,J)
$$

$$
Q_7 = 0
$$
 si H (I,J)  $\leq RDV$  (I,J)

donde: RDV (I,J) = cota piezométrica mínima de vertimiento. Normalmente se toma igual a la de terreno.

RV (I,J) = factor de vertimiento que viene dado por:

$$
RV = S (I,J) \cdot \Delta x (J) \cdot \Delta y (I)
$$

$$
\Delta t
$$

con  $S(I,J)$ <sup>=</sup> *coeficiente* de almacenamiento del acuífero en la ma- $11a (I,J)$ 

$$
\Delta t = intervalo de tiempo transcurrido desde el último cálcul\nde alturas piezométricas.
$$

 $\sim 100$  km s  $^{-1}$ 

 $\sim 10^7$ 

$$
\Delta x \ y \ \Delta y \qquad \text{son las dimensiones de la malla}
$$

Finalmente el término  $\Delta V$  de la ecuación  $\Lambda$ t:

de balance corresponde al caudal de agua que se incorpora o sale del almacenamiento del acuífero, <sup>y</sup> viene dado por:

#### *A.3.6*

$$
\frac{\Delta v}{\Delta t} = S (I,J) \cdot \frac{[H(I,J) - HO (I,J)]}{\Delta t}
$$

donde S (1, J) <sup>=</sup> coeficiente de almacenamiento en el nudo (I,J)

- H (I,J) = altura piezométrica en el nudo (I,J) en el instante de tiempo t.
- HO (1, J) <sup>=</sup> altura piezométrica en el nudo (I,J) en el instante de tiempo (t -  $\Delta t$ )

Así se obtiene finalmente la ecuación de balance másico para cada malla en términos de diferencias finitas. Planteando este procedimiento para cada malla del modelo se genera un sistema de ecuaciones, que en este caso se resuelve con el método iterativo implícito en dirección alternante (IAD1) de Peaceman y Rachford (1955), que se describe a continuación.

#### Solución del sistema de ecuaciones

El método de resolución empleado simplifica la solución del sistema de ecuaciones al resolver varios sistemas más pequeños para cada intervalo de tiempo.

En primer lugar se procede por columnas, resolviendo el sistema de ecuaciones para cada una de ellas separadamente. Para cada columna se supone variables las alturas piezométricas de los nudos de la columna que se está procesando, mientras que los de las columnas adyacentes se consideran constantes. Esquemáticamente esto se ve de la siguiente manera:

A.3.7

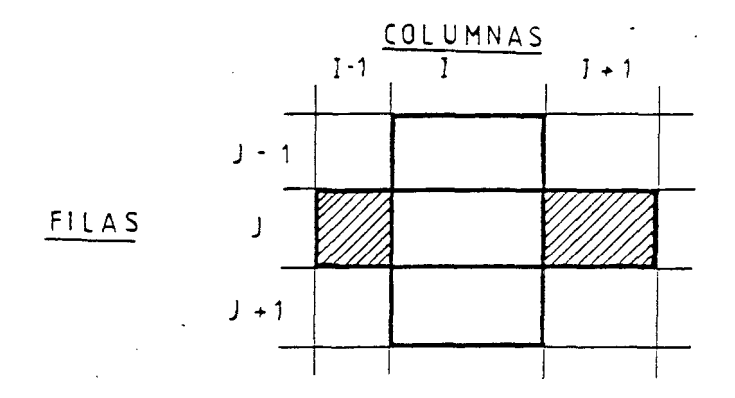

Al procesar la columna 1, en el planteamiento de la ecuación de balance para el nudo (I,J) , las alturas piezométricas <sup>H</sup> (1, J-1), <sup>H</sup> (1,J) <sup>Y</sup> H (I, J + 1) se toman como incógnitas mientras que H ( I-1, J) y H (I + 1, J) se suponen conocidas, empleándose los valores de la iteración anterior.

Planteando la ecuación de balance para el nudo (1,J) se tiene:

 $Q_1 + Q_2 + Q_5 + Q_6 = Q_4 + Q_3 + Q_7 + \frac{\Delta V}{\Delta t}$  $T (I-1, J,1) \cdot [H (I-1, J) - H (I,J)] + T (I, J-1, 2) \cdot [H (I,J-1) - H (I,J)]$ +  $Q_{\text{c}}$  (I,J) + R (I,J) $\text{R}$ H (I,J) - H (I,J) =  $T (I,J,I)$   $\cdot$   $H (I,J) - H (I+1,J)$  +  $T (I,J,J)$   $H (I,J) - H (I,J+1)$  $+$  RV (I, I)  $H$  | (U, I) VOR - (U, I) VOR - (U, I)  $H$  | (U, I) VR +  $\Delta$  t

Ordenando términos se llega a

# $[F (L,1) -2 - (L,1) \cdot F - (L,1) - (L,1) - R (L,1) - (L,1) - T (L,1) - R (L,1) - R (L,1) - S (L,1) ]$ Δt  $H (I,J-I)$ [T  $(I,J-I,2)$ ] + H  $(I,J+1)$ .[T  $(I,J,2)$ ]  $\div$  $T (I-1, J, 1)$   $\cdot$  H  $(I-1, J)$   $- R (I, J) \cdot RH (I, J) - T (I, J, 1) \cdot H (I + 1, J)$ - Rv (I,J) · RDV (I,J) -  $\frac{S (I,J) \cdot HO (I,J)}{\Delta t}$  -  $Q_5$  (I,J) Llamando - BB al termino que acompaña H (I,J), - AA al que va junto a H (I, J-1), - CC al que multiplica H  $(I,J + 1)$  y - DD a toda la parte derecha de la ecuación, que es constante, se llega a:

 $\cdot$  H (I, J - 1) + BB · H (I, J) + CC · H (I, J + 1) = DD  $AA$ 

Planteando esta ecuación para cada malla de la columna I, se llega a · un sistema de ecuaciones que matricialmente queda representado por

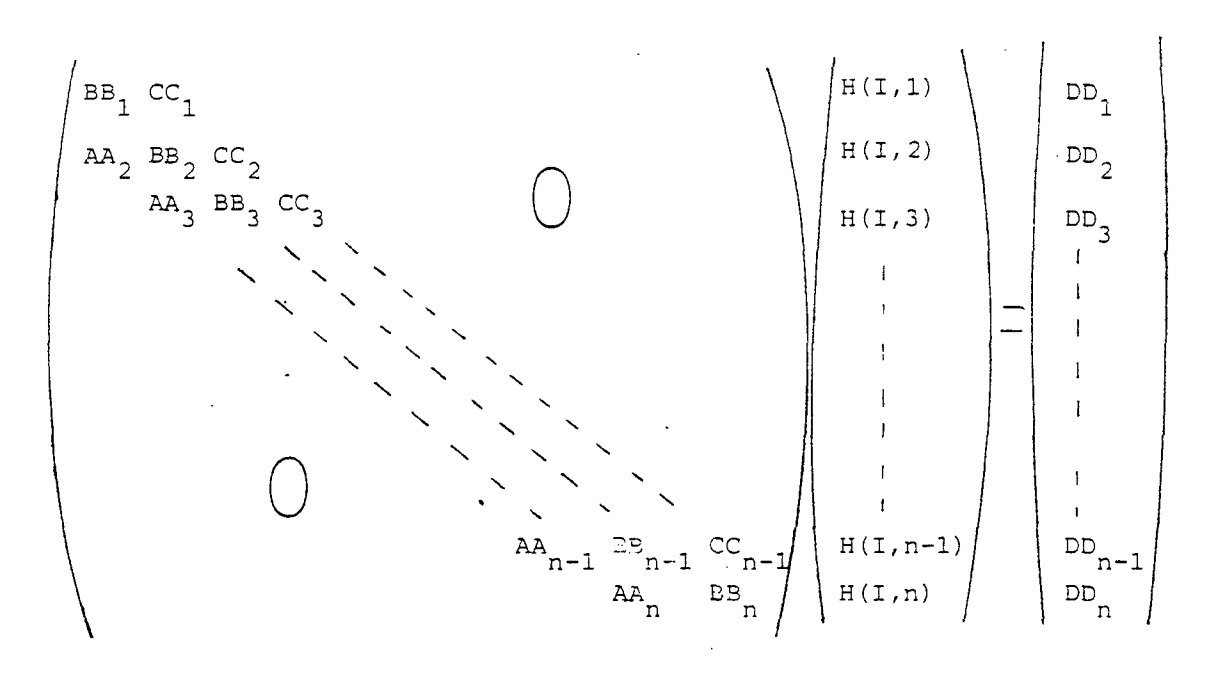

Como se ve se llega a un sistema tridiagonal, el cual se resuelve por el método de eliminación de Gauss.

Así se resuelve el sistema de ecuaciones columna <sup>a</sup> columna, luego se pasa <sup>a</sup> aplicar el mismo procedimiento <sup>a</sup> las filas, considerando en este caso variables las alturas piezométricas de la fila que está siendo procesada <sup>y</sup> constantes las de las filas adyacentes.

Cuando se concluye el proceso con las filas se ha completado una iteración

Se inicia luego una nueva iteración <sup>y</sup> así sucesivamente hasta conseguir la convergencia de los resultados. Recién entonces se podrá incrementar al tiempo en un nuevo intervalo  $\frac{\Delta t}{\Delta t}$  , repitiéndose todo el proceso.